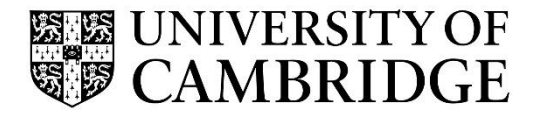

Advanced Graphics and Image Processing

Computer Science Tripos Part 2 MPhil in Advanced Computer Science Michaelmas Term 2022/2023

> Department of Computer Science and Technology The Computer Laboratory

> > William Gates Building 15 JJ Thomson Avenue Cambridge CB3 0FD

> > > www.cst.cam.ac.uk

This handout includes copies of the slides that will be used in lectures and more detailed notes on the selected topics. These notes do not constitute a complete transcript of all the lectures and they are not a substitute for text books. They are intended to give a reasonable synopsis of the subjects discussed, but they give neither complete descriptions nor all the background material.

Material is copyright © Rafał Mantiuk, 2015‐2022, except where otherwise noted.

All other copyright material is made available under the University's licence. All rights reserved.

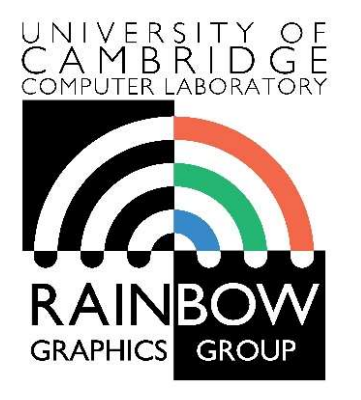

1

#### Advanced Graphics & Image Processing

#### Introduction to Image Processing

#### Part 1/2 – Images, pixels and sampling

Rafał Mantiuk Computer Laboratory, University of Cambridge

# What are Computer Graphics & Image Processing?

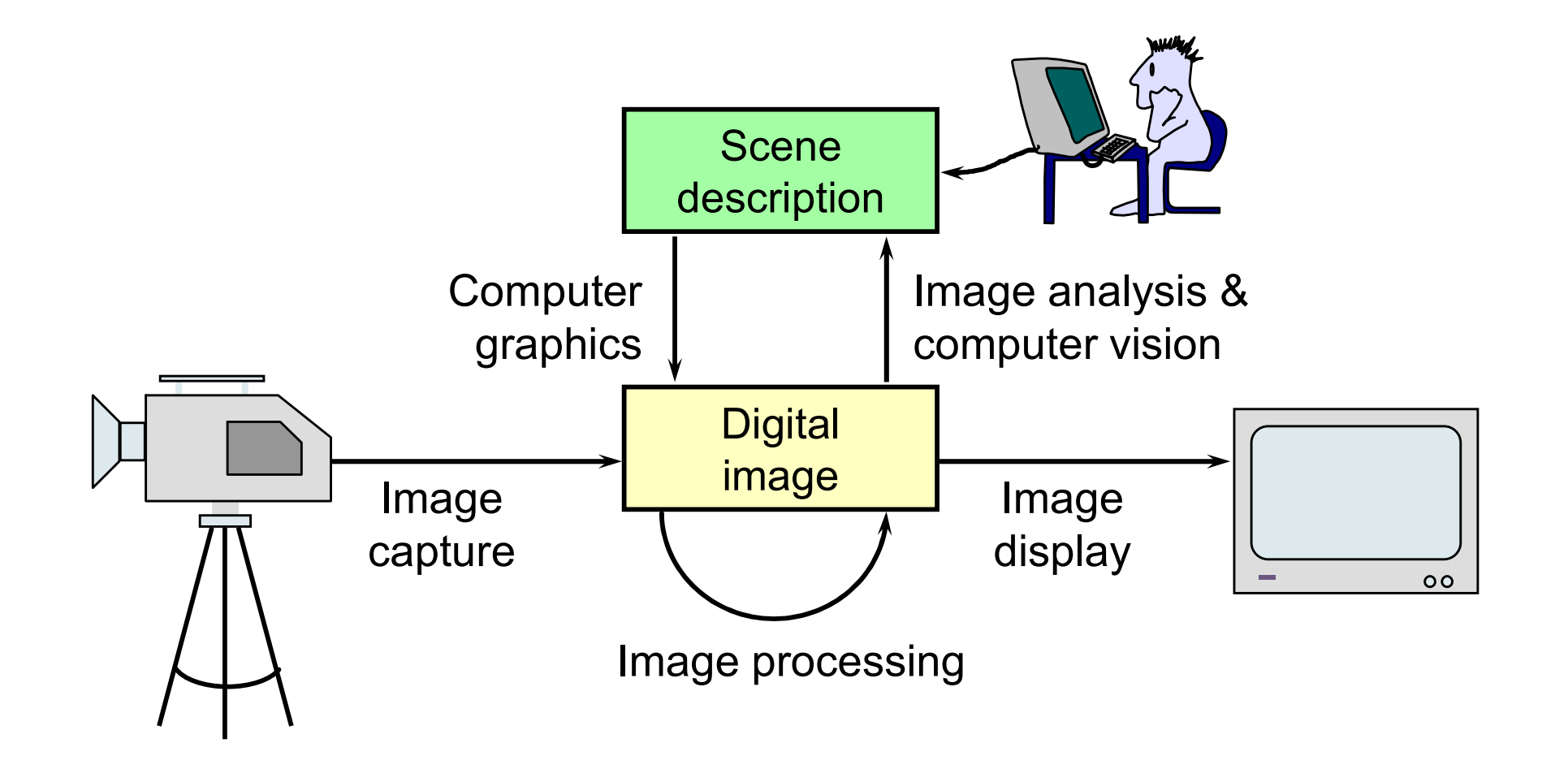

# Where are graphics and image processing heading?

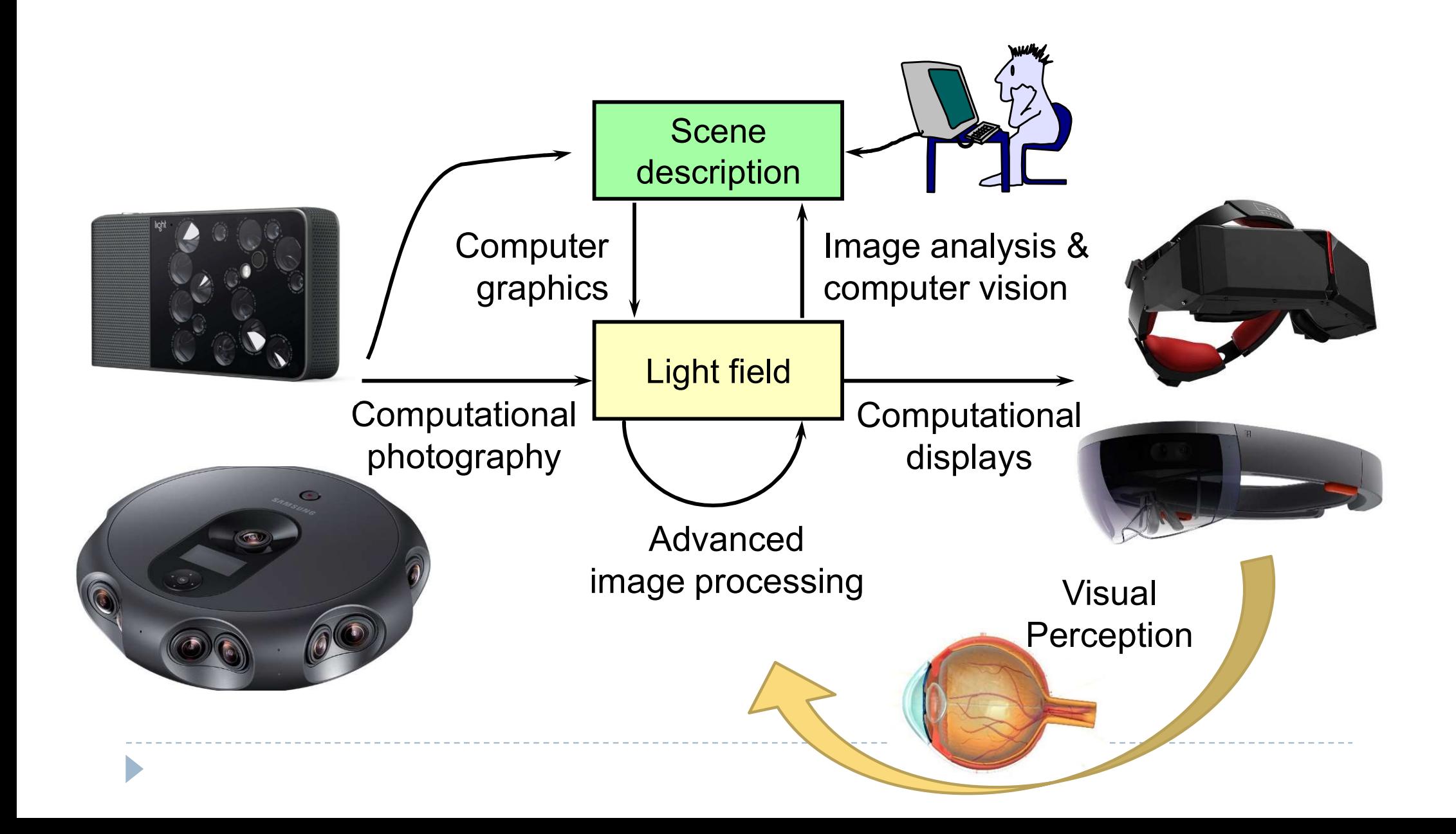

What is a (computer) image?

- ▶ A digital photograph? ("IPEG")
- A snapshot of real-world lighting?

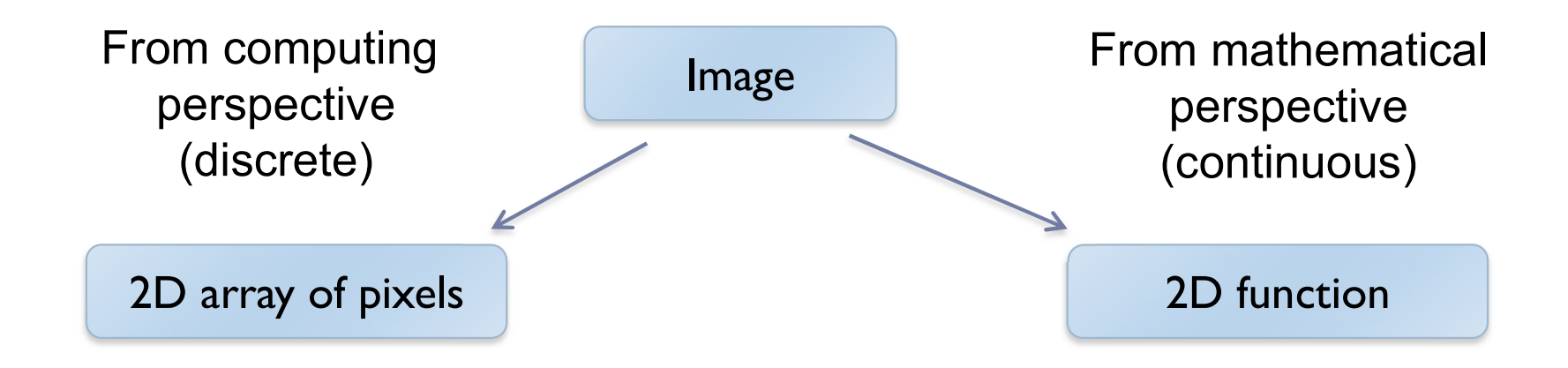

•To represent images in memory

•To create image processing software

•To express image processing as a mathematical problem

•To develop (and understand) algorithms

# Image

- ▶ 2D array of pixels
- In most cases, each pixel takes 3 bytes: one for each red, green and blue
- But how to store a 2D array in memory?

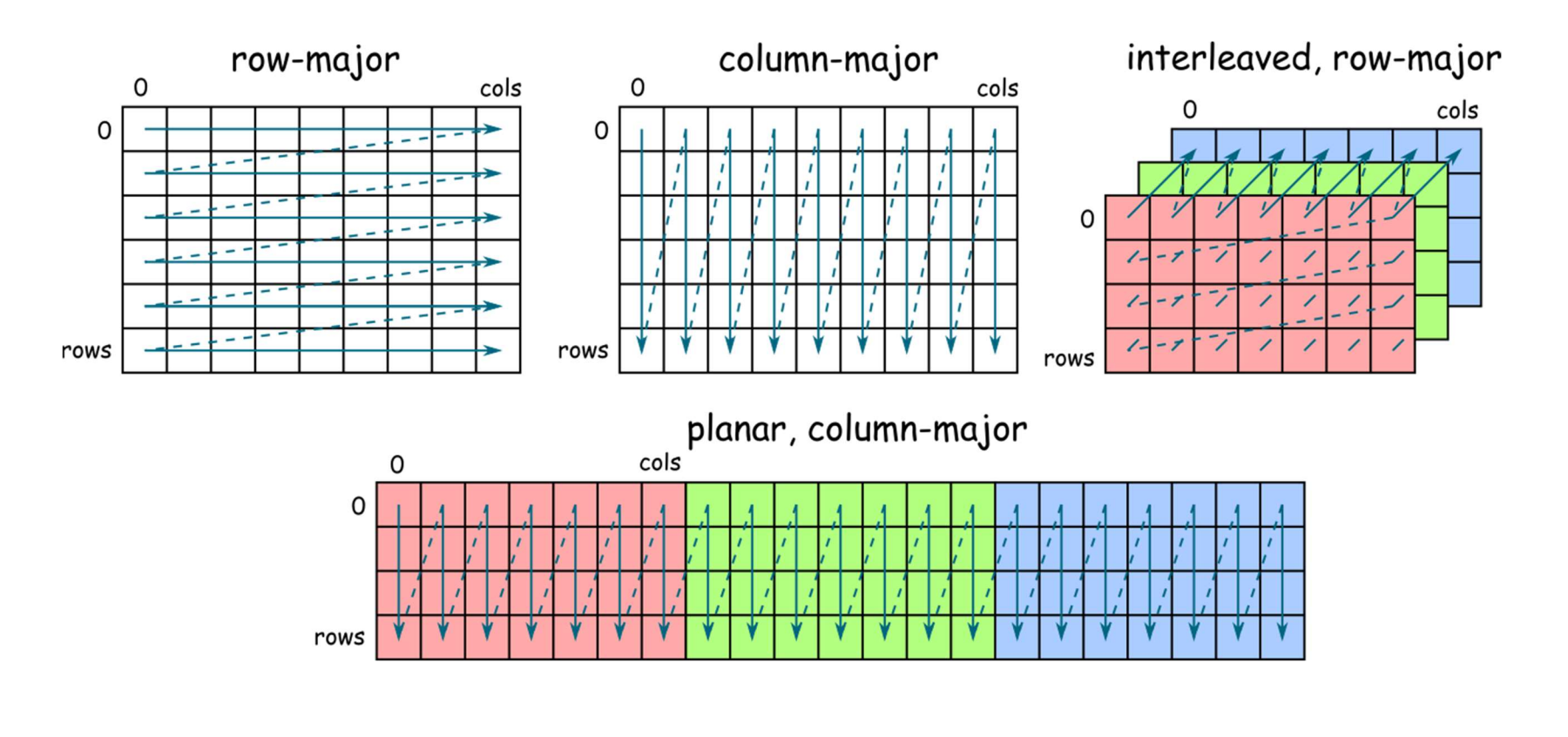

# Stride

#### ▶ Calculating the pixel component index in memory

**For row-major order (grayscale)** 

 $i(x, y) = x + y \cdot n_{\text{cols}}$ 

- ▶ For column-major order (grayscale)  $i(x, y) = x \cdot n_{rows} + y$
- ▶ For interleaved row-major (colour)  $i(x, y, c) = x \cdot 3 + y \cdot 3 \cdot n_{cols} + c$

General case

$$
i(x, y, c) = x \cdot s_x + y \cdot s_y + c \cdot s_c
$$

where  $s_x$ ,  $s_y$  and  $s_c$  are the strides for the x, y and colour dimensions

# Padded images and stride

▶ Sometimes it is desirable to "pad" image with extra pixels

- for example when using operators that need to access pixels outside the image border
- ▶ Or to define a region of interest (ROI)

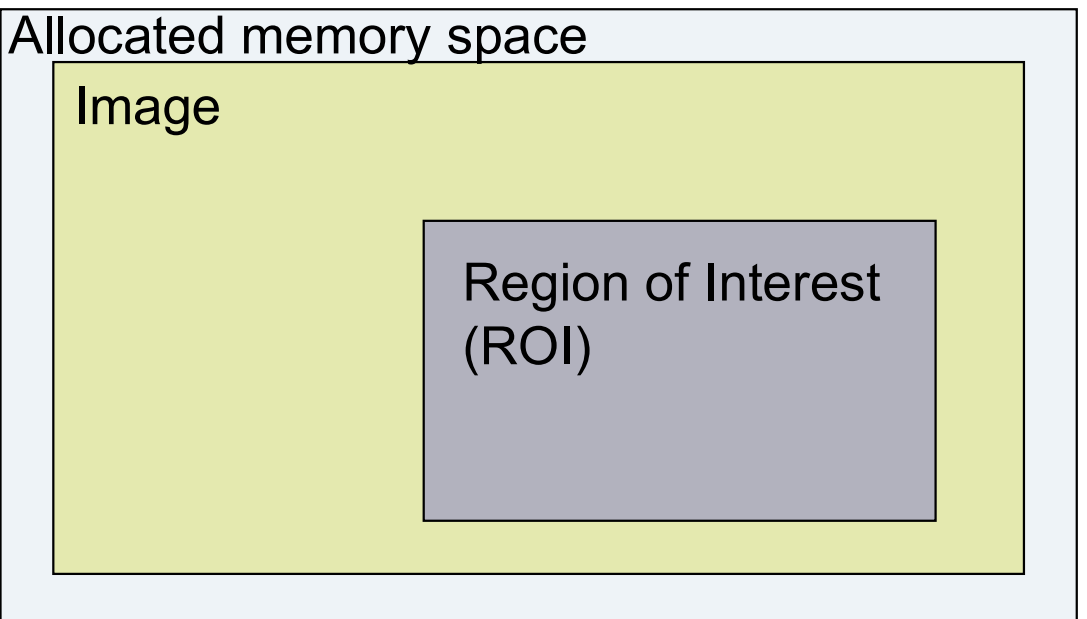

How to address pixels for such an image and the ROI?

# Padded images and stride

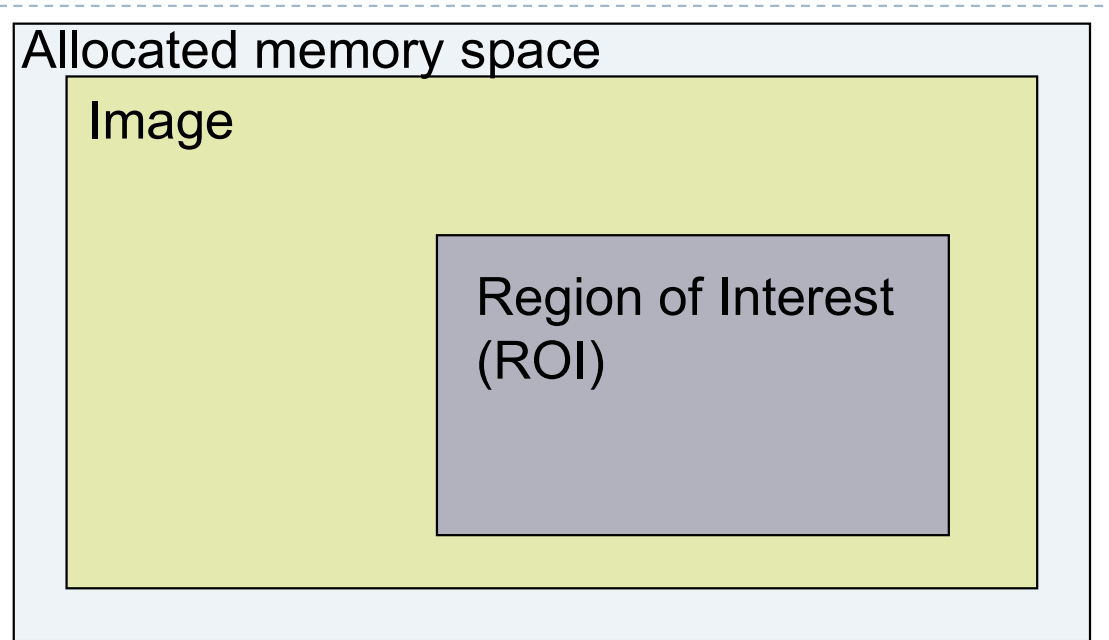

$$
i(x, y, c) = i_{first} + x \cdot s_x + y \cdot s_y + c \cdot s_c
$$

▶ For row-major, interleaved

$$
\bullet \quad s_x = ?
$$

$$
\bullet \quad s_y = ?
$$

$$
s_c = ?
$$

# Pixel (PIcture ELement)

▶ Each pixel (usually) consist of three values describing the color

(red, green, blue)

- ▶ For example
	- ▶ (255, 255, 255) for white
	- $(0, 0, 0)$  for black
	- (255, 0, 0) for red
- ▶ Why are the values in the 0-255 range?
- ▶ Why red, green and blue? (and not cyan, magenta, yellow)
- How many bytes are needed to store 5MPixel image? (uncompressed)

# Pixel formats, bits per pixel, bit-depth

- Grayscale single color channel, 8 bits (1 byte)
- Highcolor  $2^{16}$ =65,536 colors (2 bytes)

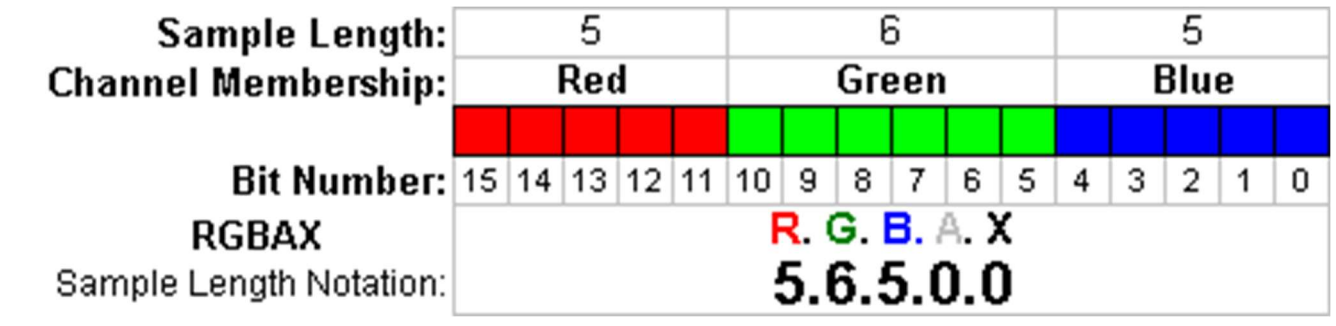

- Truecolor  $2^{24} = 16,8$  million colors (3 bytes)
- ▶ Deepcolor even more colors (>= 4 bytes)

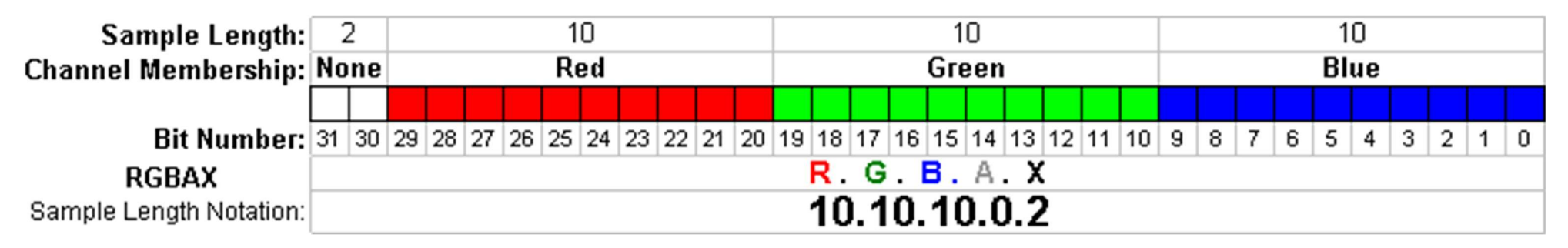

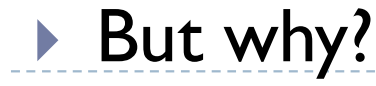

# Color banding

- If there are not enough bits to represent color
- **Looks worse** because of the Mach band illusion
- ▶ Dithering (added noise) can reduce banding
	- **Printers**
	- Many LCD displays do it too

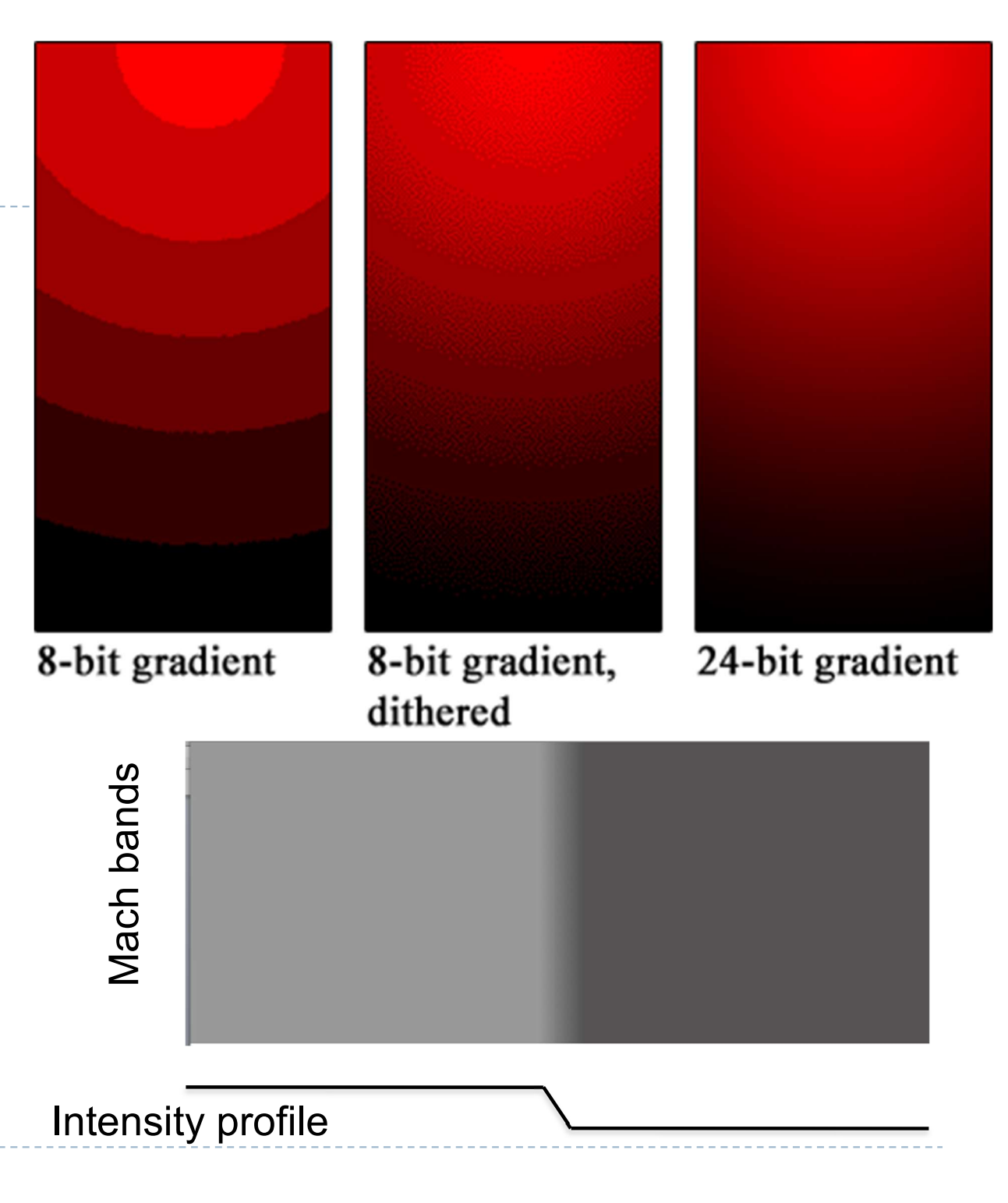

What is a (computer) image?

- ▶ A digital photograph? ("IPEG")
- A snapshot of real-world lighting?

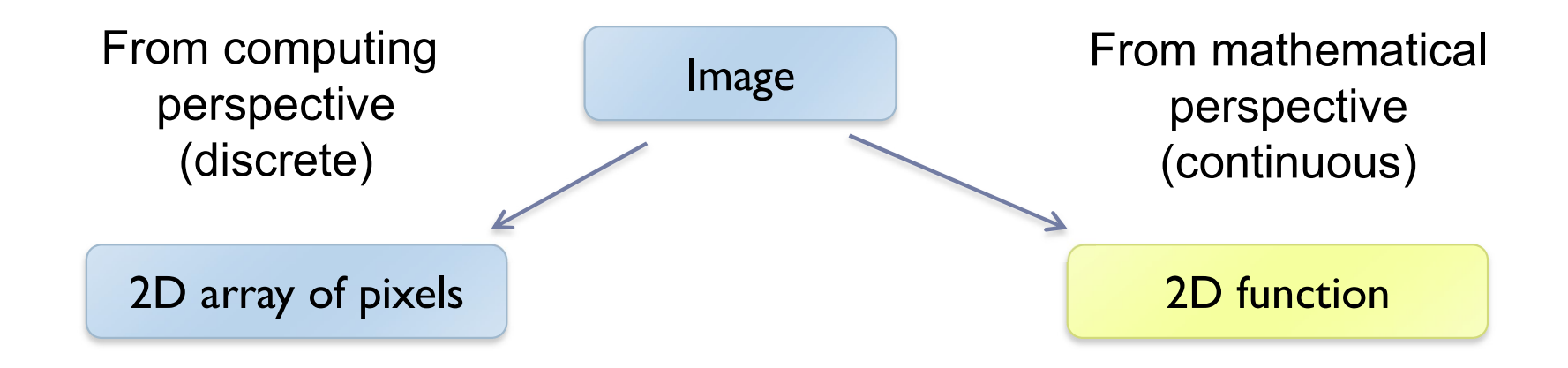

•To represent images in memory

•To create image processing software

•To express image processing as a mathematical problem

•To develop (and understand) algorithms

#### Image – 2D function

If Image can be seen as a function  $I(x,y)$ , that gives intensity value for any given coordinate (x,y)

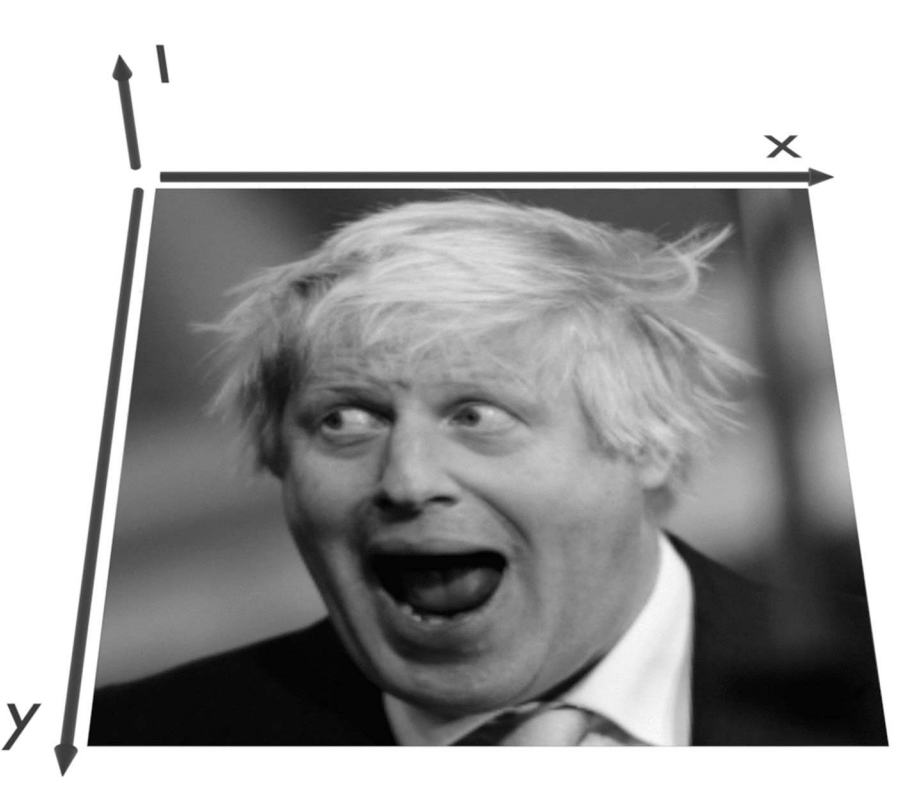

Sampling an image

▶ The image can be sampled on a rectangular sampling grid to yield a set of samples. These samples are pixels.

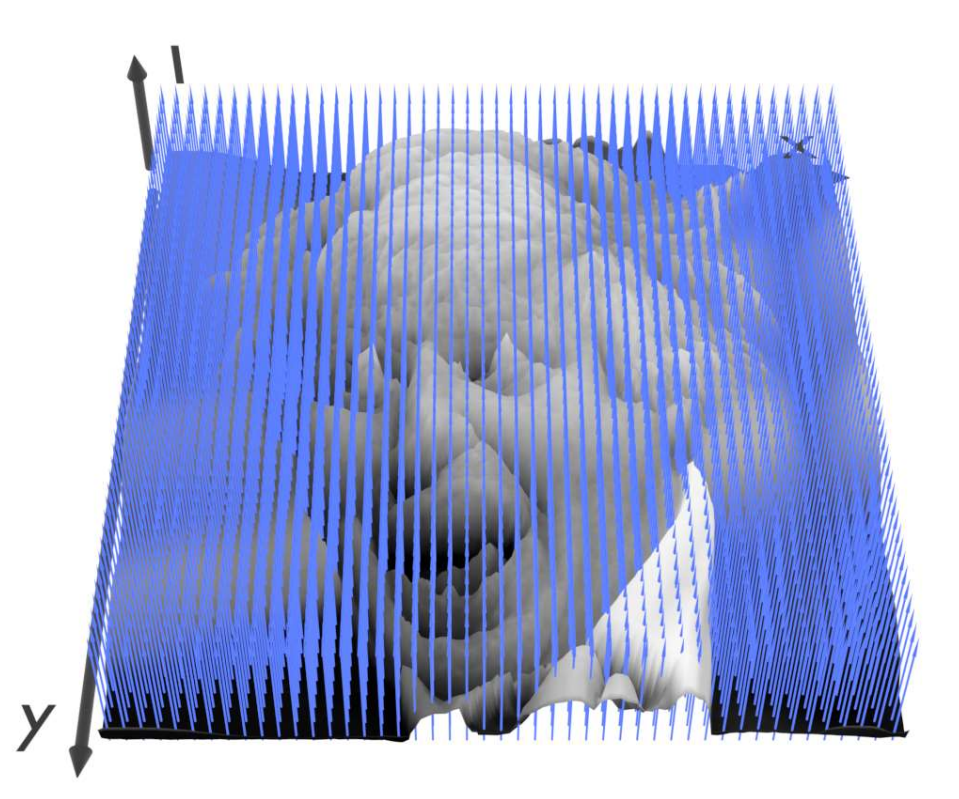

# What is a pixel?

- A pixel is not
	- a box
	- $\triangleright$  a disk
	- a teeny light

#### A pixel is a point

- $\triangleright$  it has no dimension
- tit occupies no area
- **it cannot be seen**
- $\triangleright$  it has coordinates

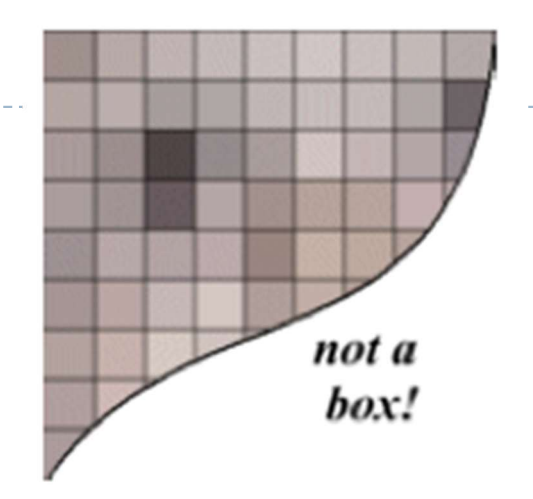

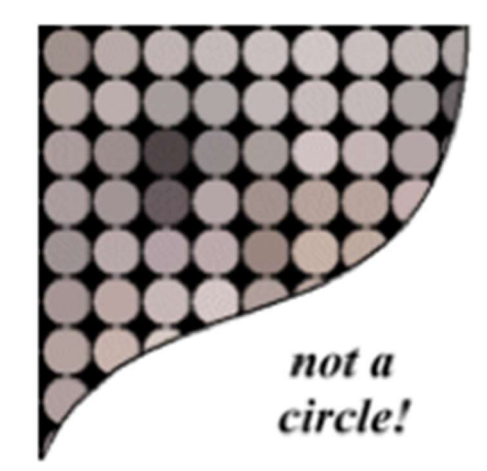

#### A pixel is a **sample**

 $\blacktriangleright$  15

From: http://groups.csail.mit.edu/graphics/classes/6.837/F01/Lecture05/lecture05.pdf

## Sampling and quantization

- $\triangleright$  The physical world is described in terms of continuous quantities
- ▶ But computers work only with discrete numbers
- $\triangleright$  Sampling process of mapping continuous function to a discrete one
- $\triangleright$  Quantization process of mapping continuous variable to a discrete one

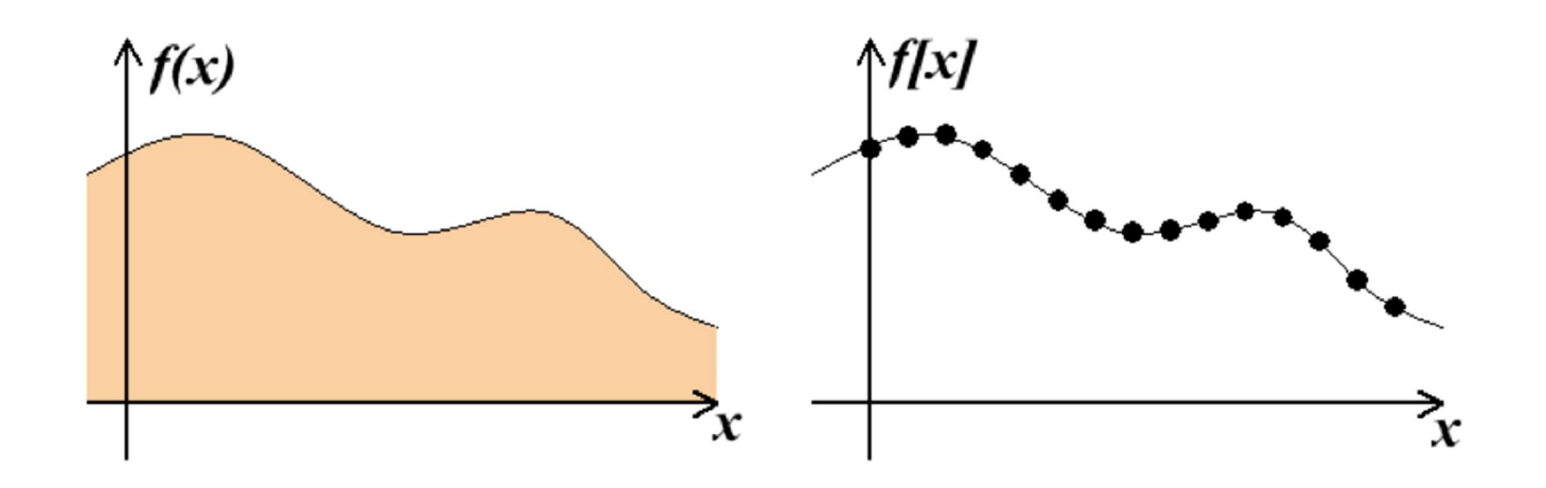

## Resampling

Some image processing operations require to know the colors that are in-between the original pixels

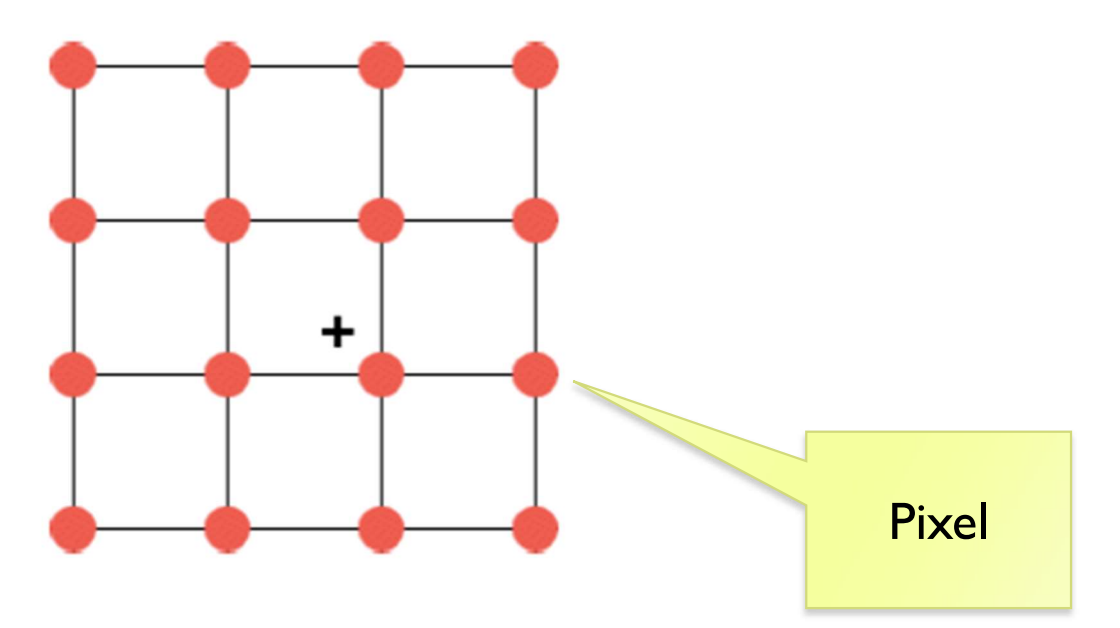

- ▶ What are those operations?
- $\blacktriangleright$  How to find these resampled pixel values?

#### Example of resampling: magnification

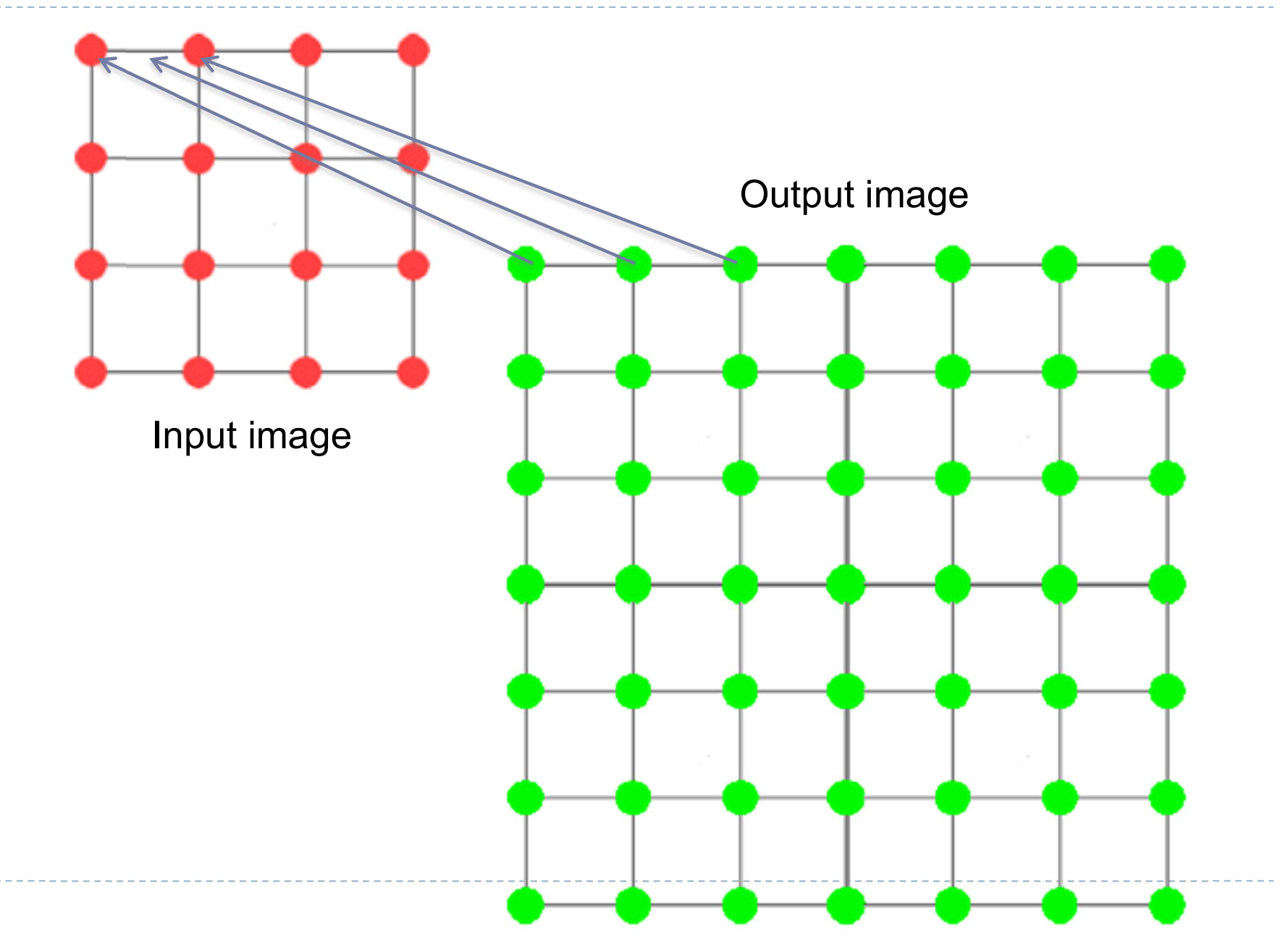

#### Example of resampling: scaling and rotation

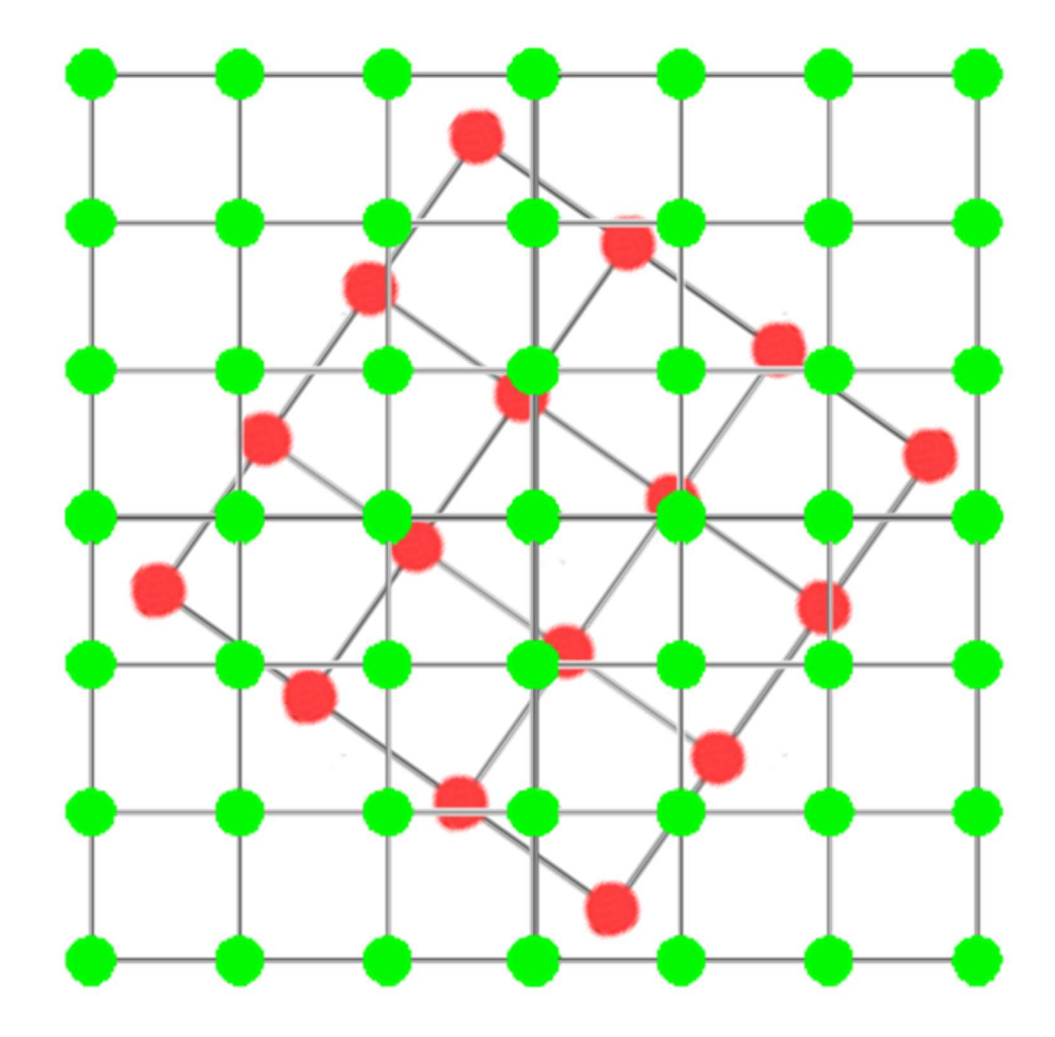

How to resample?

▶ In ID: how to find the most likely resampled pixel value knowing its two neighbors?

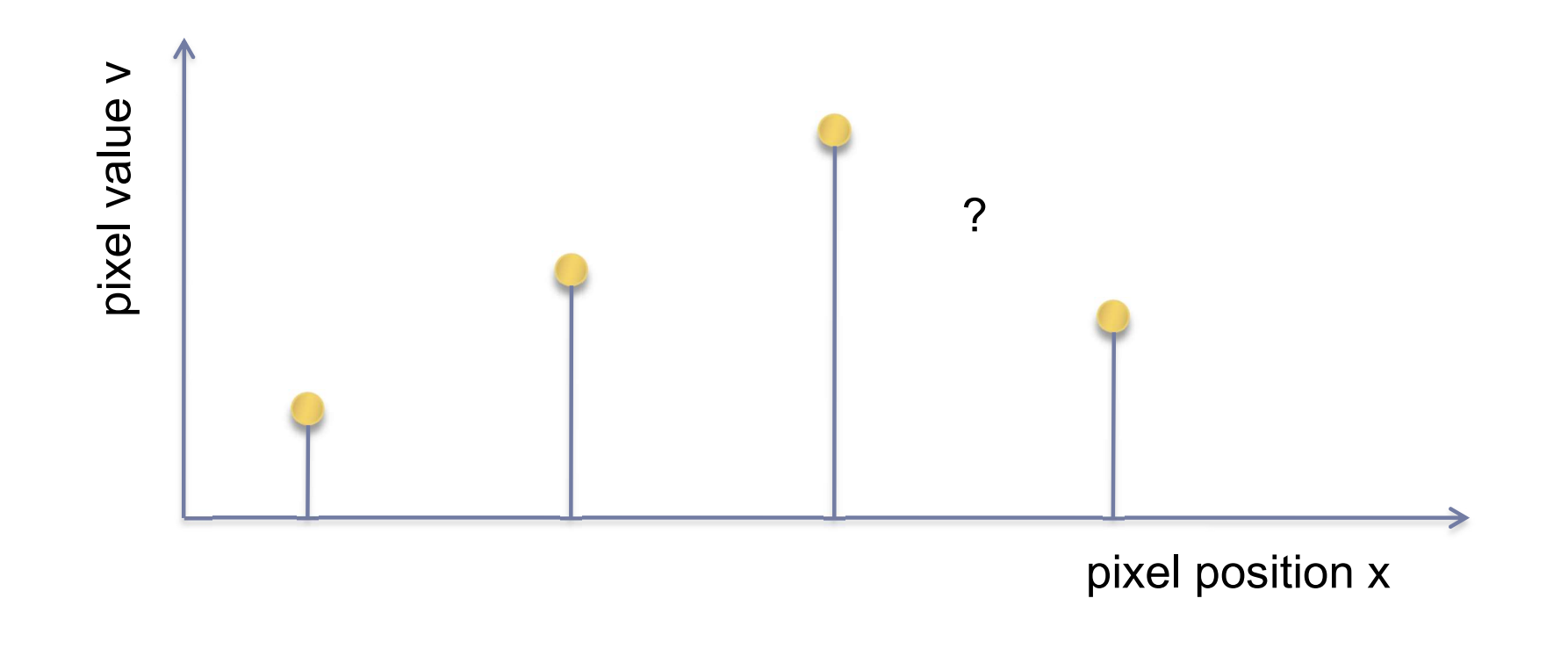

#### (Bi)Linear interpolation (resampling)

 Linear – 1D ▶ Bilinear – 2D ∤-e.s Sampling pixel value v  $y<sub>1</sub>$ kernel y  $y_2$  $X_1$   $X$   $X_2$ x pixel position

#### (Bi)cubic interpolation (resampling)

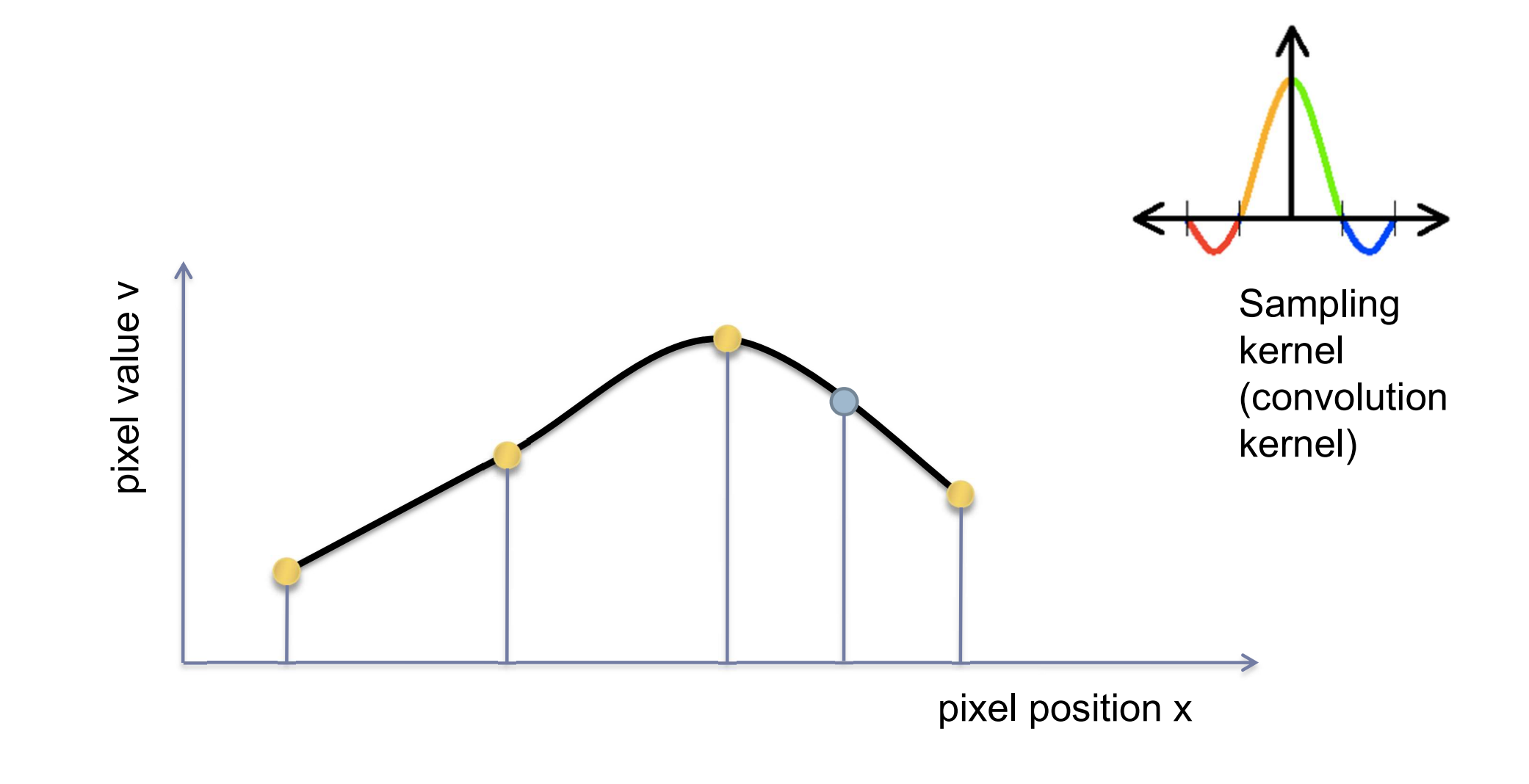

# Bi-linear interpolation

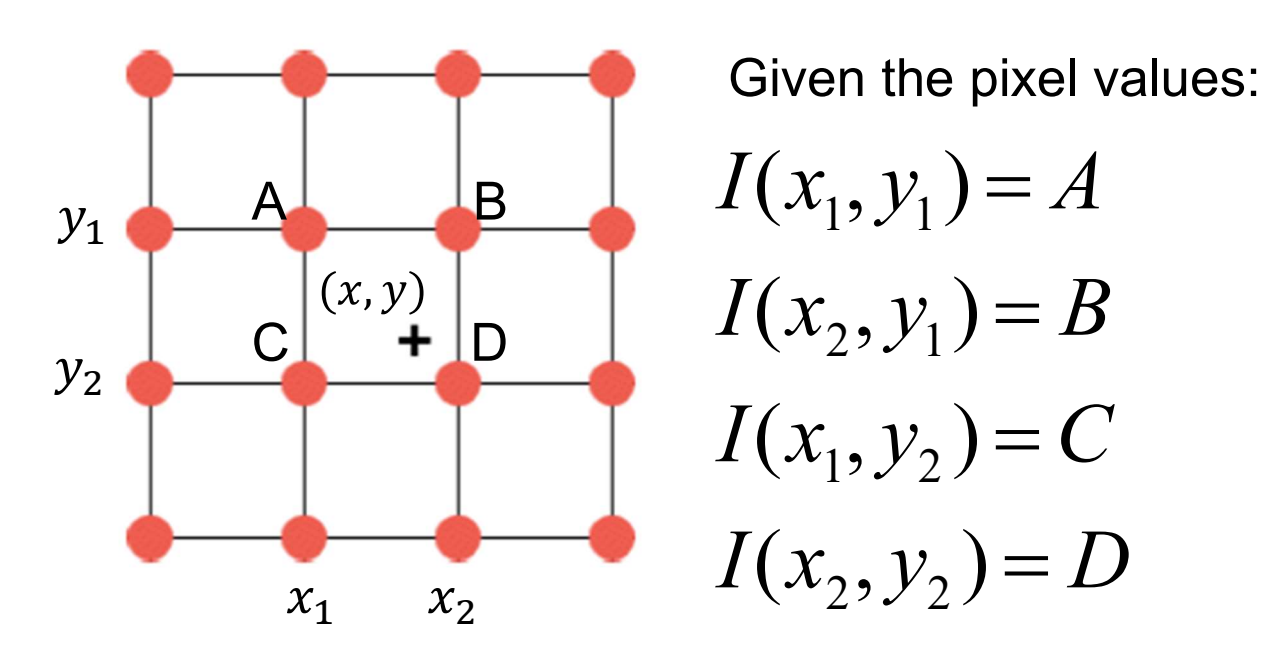

Calculate the value of a pixel  $I(x, y)$   $=$  ? using bi-linear interpolation.

Hint: Interpolate first between A and B, and between C and D, then interpolate between these two computed values.

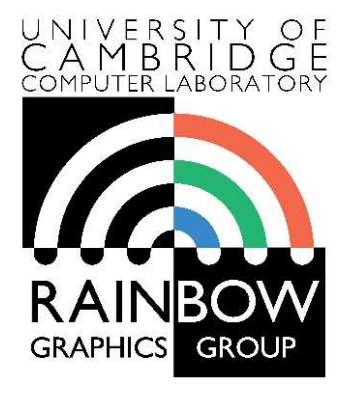

#### Advanced Graphics & Image Processing

#### Introduction to Image Processing

#### Part 2/2 – Point ops, filters and pyramids

Rafał Mantiuk Computer Laboratory, University of Cambridge

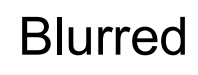

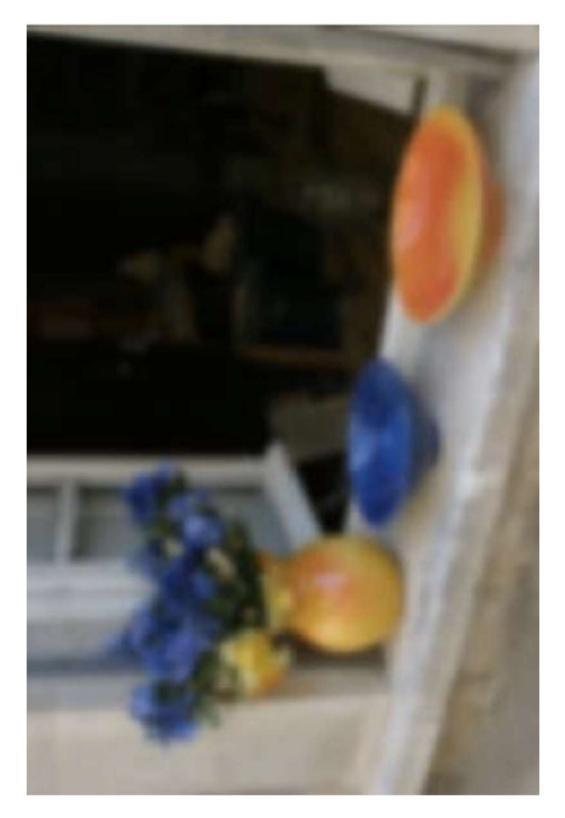

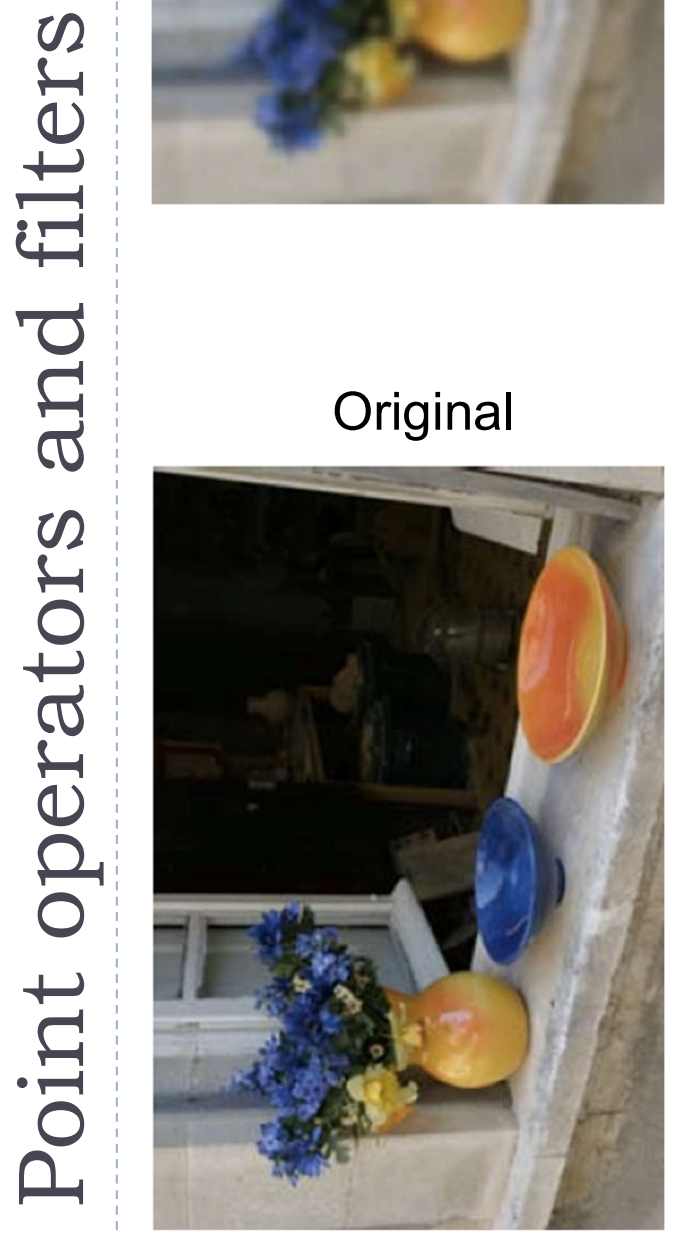

#### Edge-preserving filter

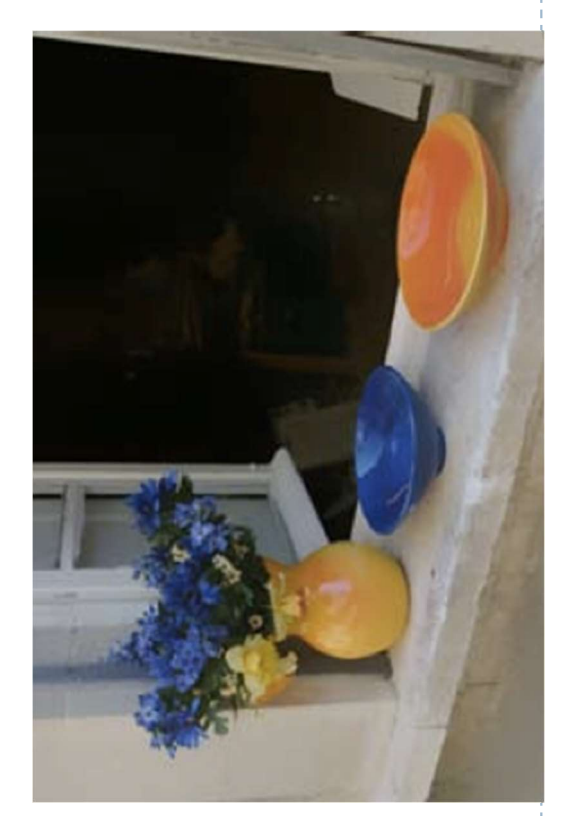

#### **Sharpenned**

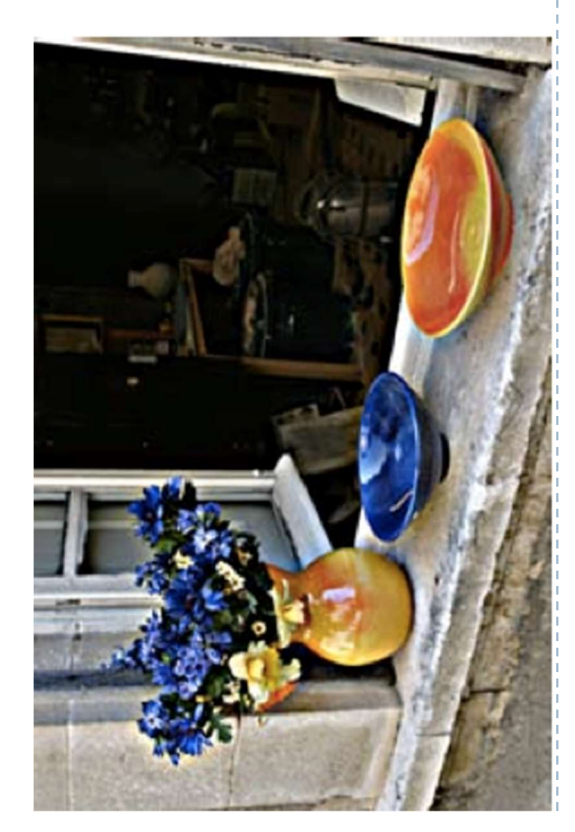

#### Point operators

- ▶ Modify each pixel independent from one another
- ▶ The simplest case: multiplication and addition

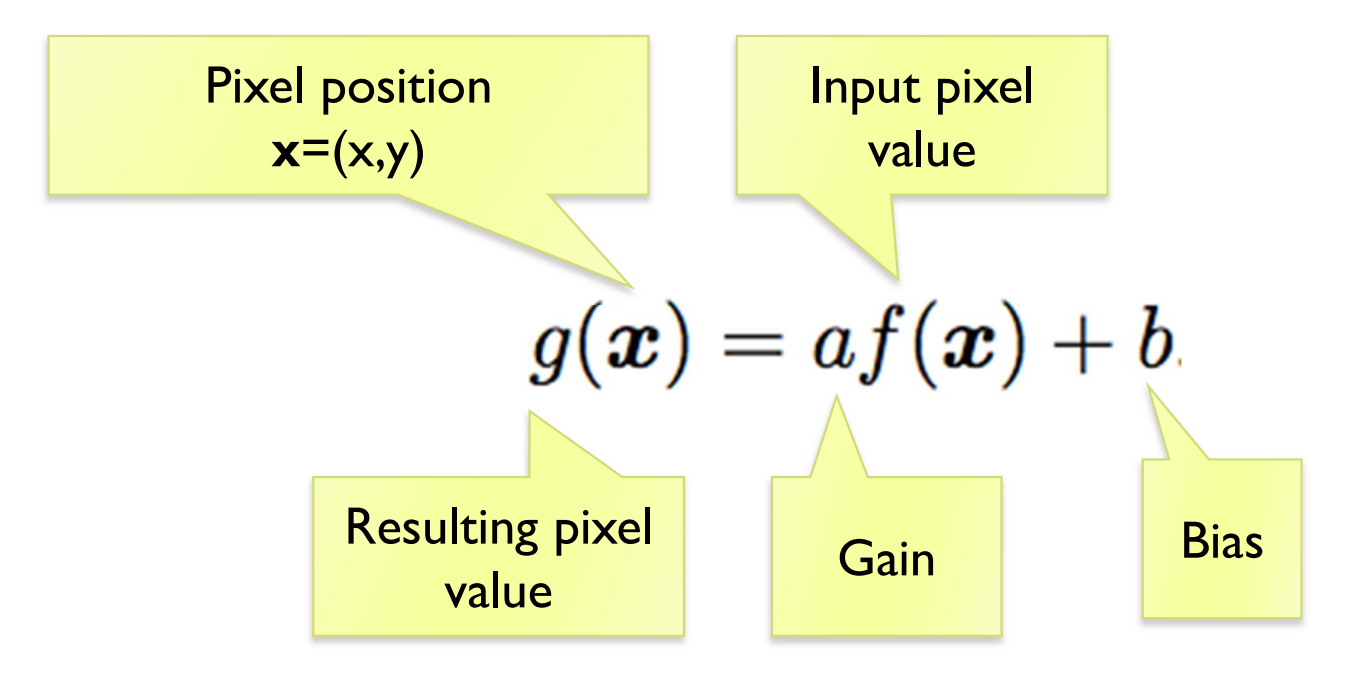

# Pixel precision for image processing

#### ▶ Given an RGB image, 8-bit per color channel (uchar)

- ▶ What happens if the value of 10 is subtracted from the pixel value of 5 ?
- $250 + 10 = ?$
- How to multiply pixel values by 1.5?
	- **▶ a) Using floating point numbers**
	- ▶ b) While avoiding floating point numbers

## Image blending

#### ▶ Cross-dissolve between two images

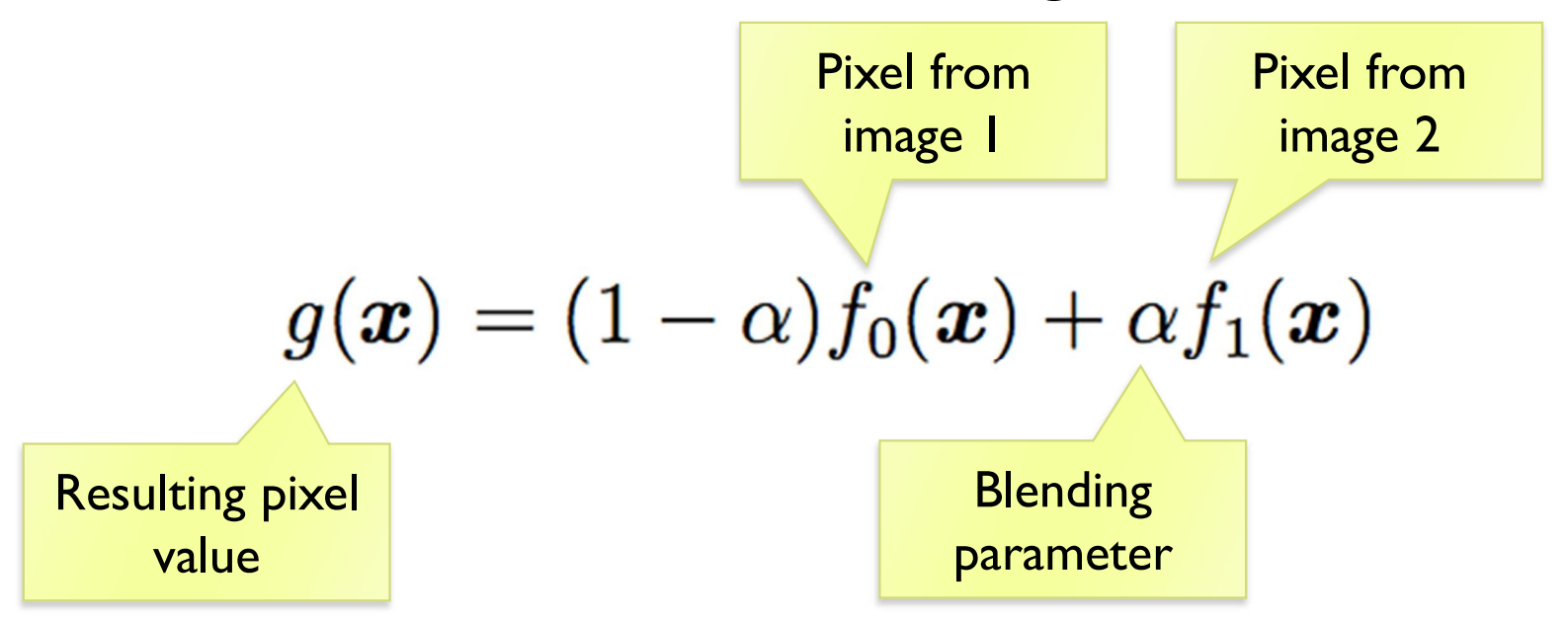

where α is between 0 and 1

#### Image matting and compositing

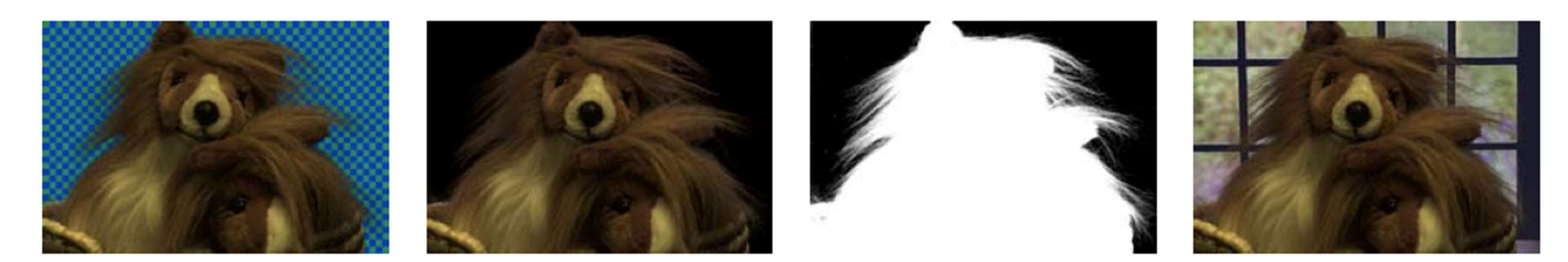

- $\triangleright$  Matting the process of extracting an object from the original image
- $\triangleright$  Compositing the process of inserting the object into a different image
- $\triangleright$  It is convenient to represent the extracted object as an RGBA image

# Transparency, alpha channel

- ▶ RGBA red, green, blue, alpha
	- $\triangleright$  alpha = 0 transparent pixel
	- $\rightarrow$  alpha =  $1 -$  opaque pixel
- ▶ Compositing
	- Final pixel value:

$$
P = \alpha C_{pixel} + (1 - \alpha) C_{background}
$$

**Multiple layers:** 

$$
P_0 = C_{background}
$$
  
\n
$$
P_i = \alpha_i C_i + (1 - \alpha_i) P_{i-1} \quad i = 1..N
$$

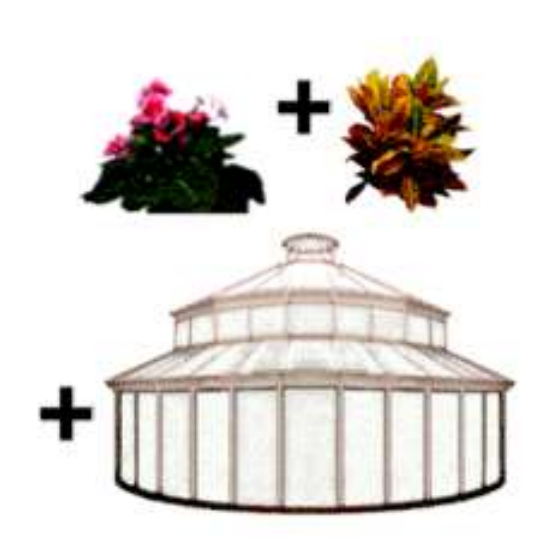

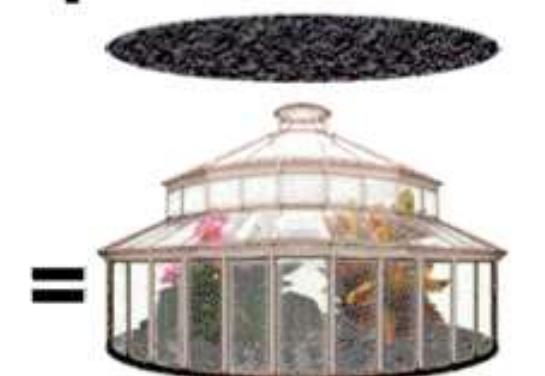

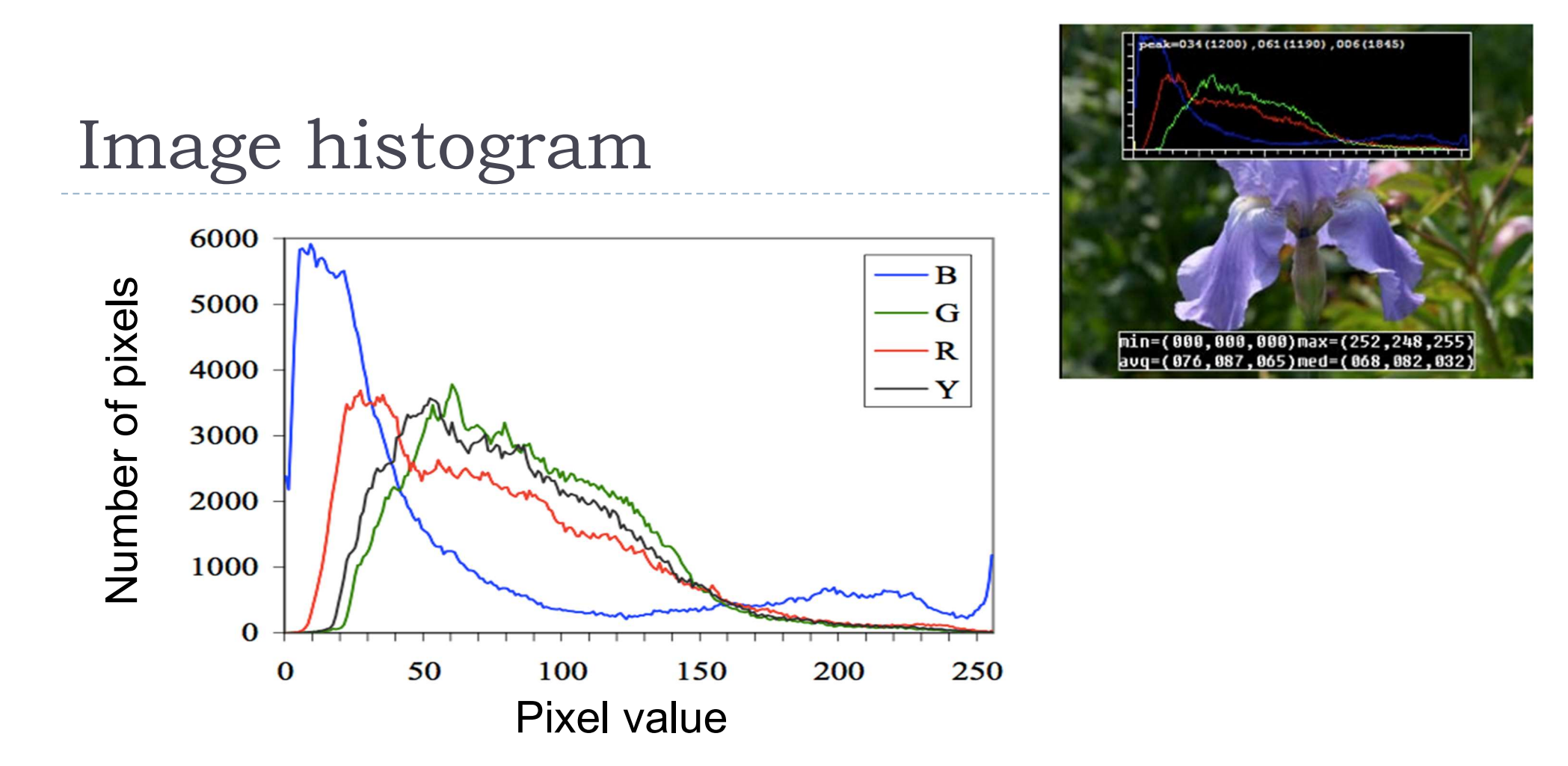

- histogram / total pixels  $=$  probability mass function
	- what probability does it represent?

## Histogram equalization

Pixels are non-uniformly distributed across the range of

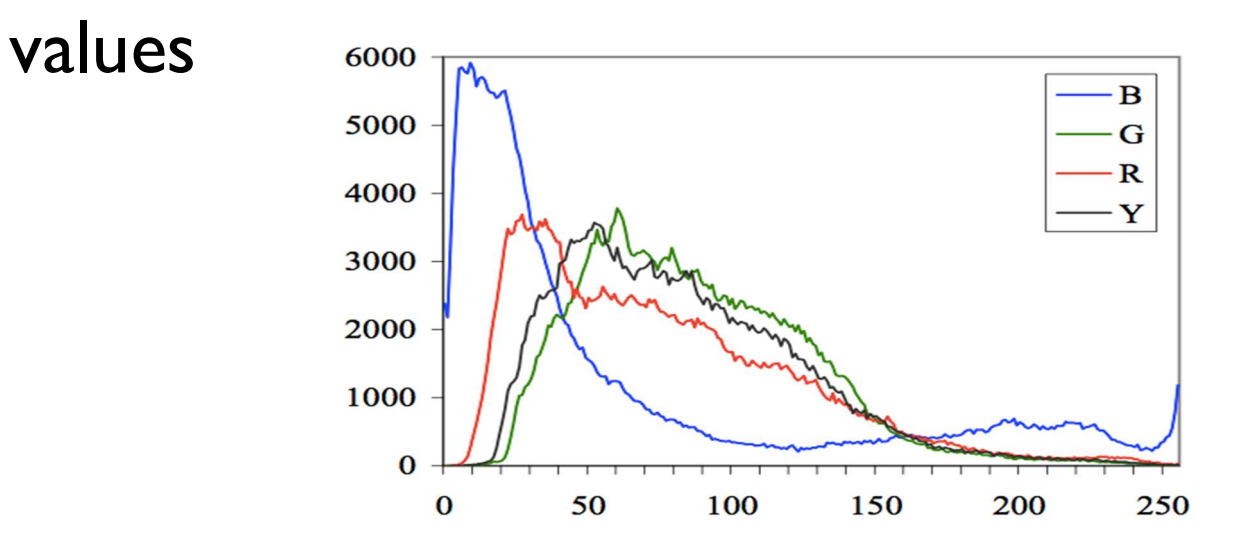

- ▶ Would the image look better if we uniformly distribute pixel values (make the histogram more uniform)?
- $\blacktriangleright$  How can this be done?

#### Histogram equalization

▶ Step 1: Compute image histogram

Step 2: Compute a normalized cumulative histogram

$$
c(I) = \frac{1}{N} \sum_{i=0}^{I} h(i)
$$

Step 3: Use the cumulative histogram to map pixels to the new values (as a look-up table)

$$
Y_{out}=c(Y_{in})
$$

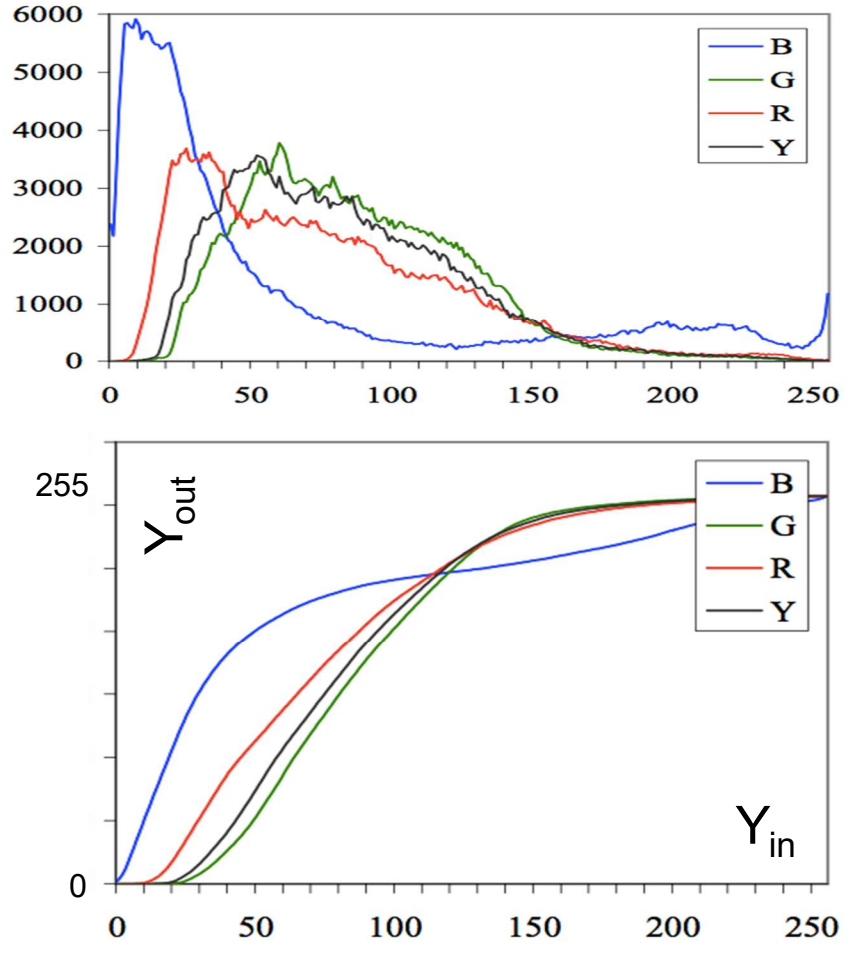

# Linear filtering

34

▶ Output pixel value is a weighted sum of neighboring pixels Input pixel

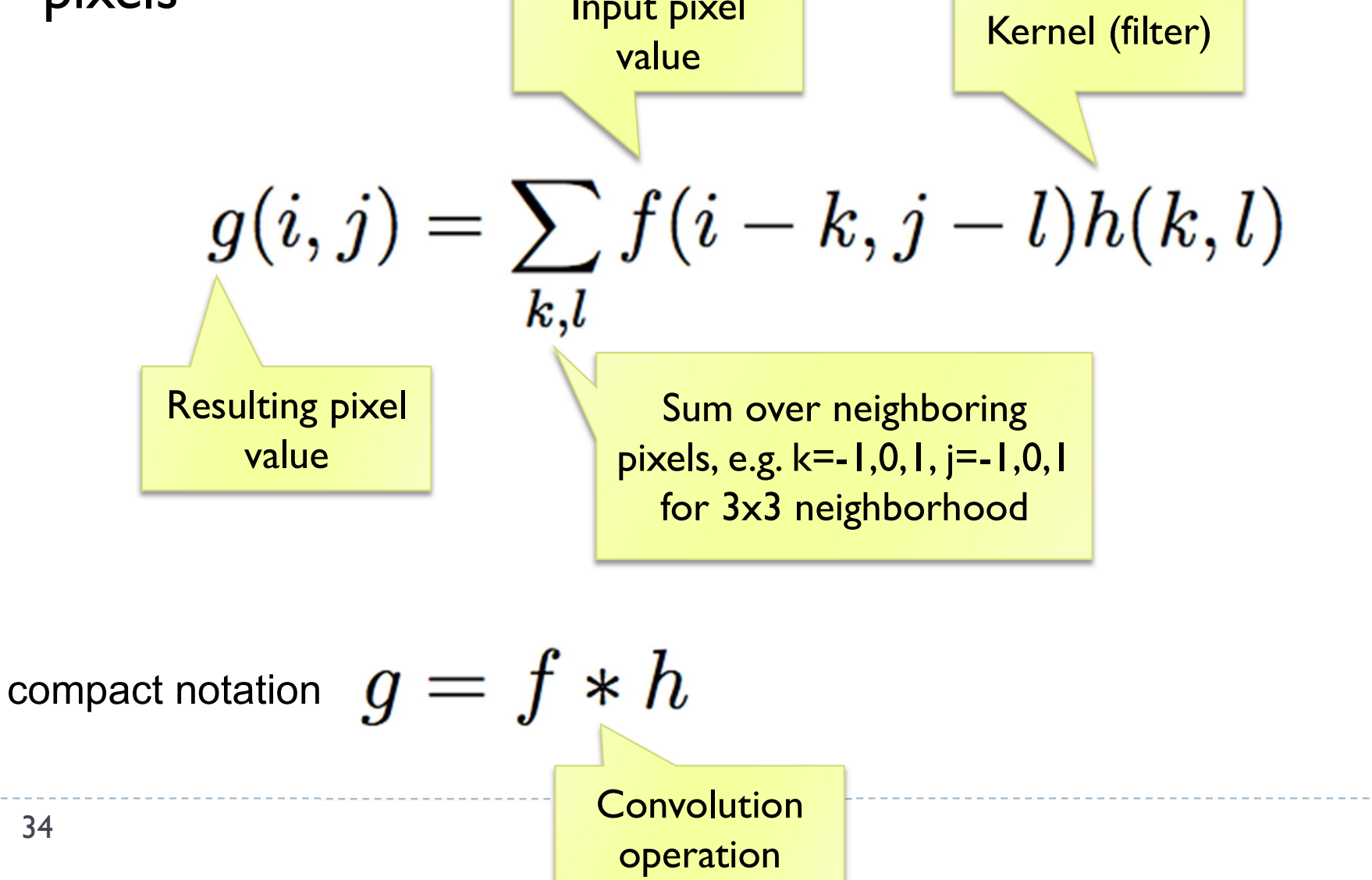
### Linear filter: example

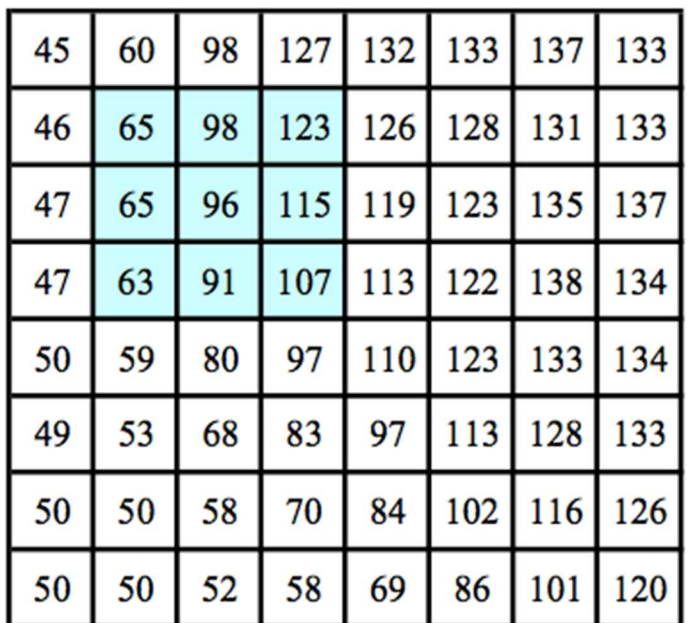

 $\ast$ 

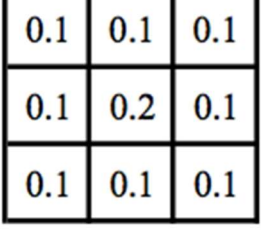

 $=$ 

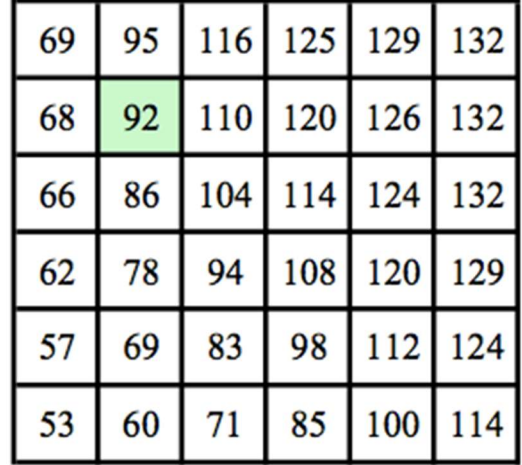

 $f(x,y)$ 

 $h(x,y)$ 

 $g(x,y)$ 

Why is the matrix g smaller than f?

• 35

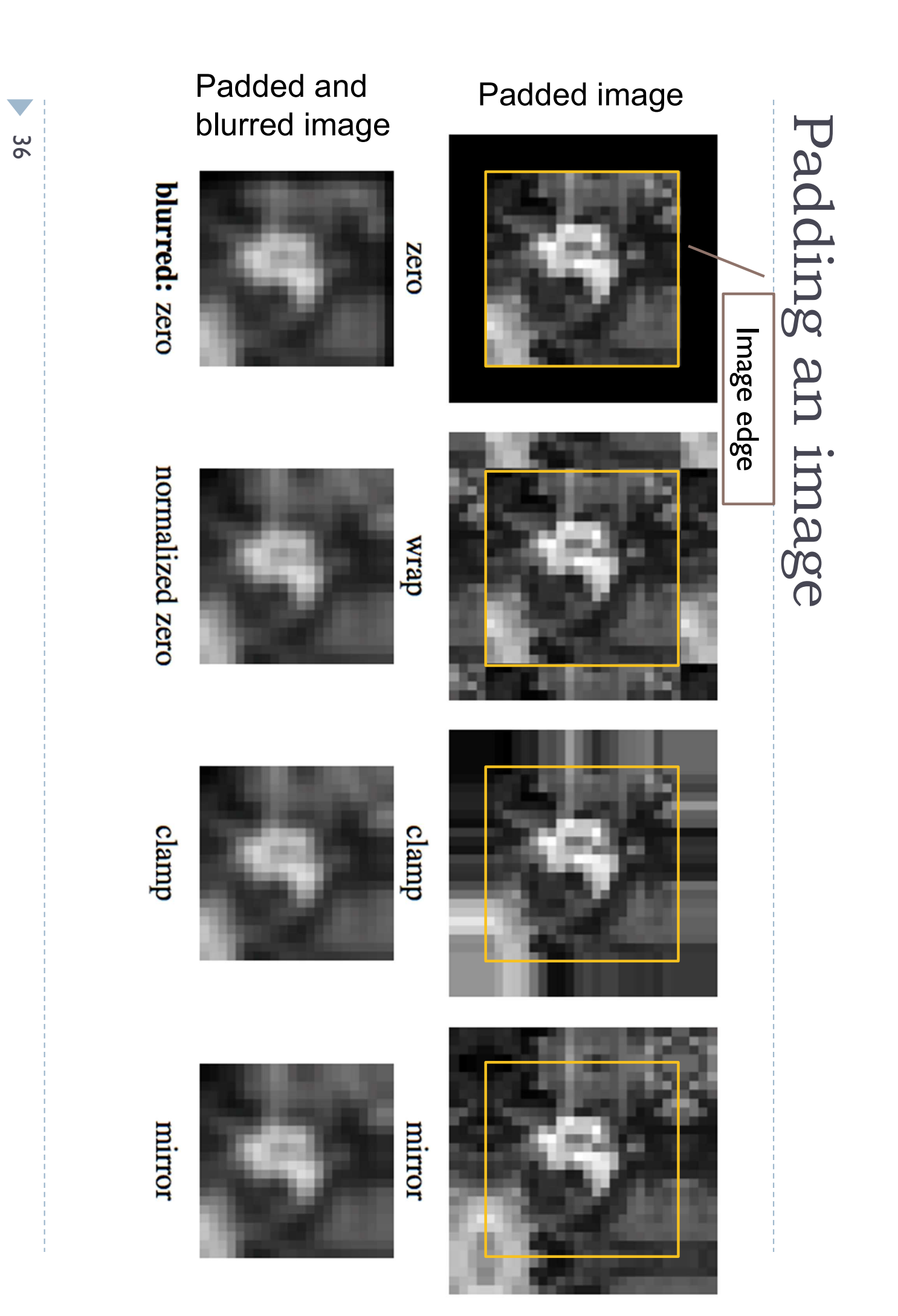

### What is the computational cost of the convolution?

$$
g(i,j)=\sum_{k,l}f(i-k,j-l)h(k,l)
$$

- How many multiplications do we need to do to convolve 100x100 image with 9x9 kernel ?
	- ▶ The image is padded, but we do not compute the values for the padded pixels

### Separable kernels

- ▶ Convolution operation can be made much faster if split into two separate steps:
	- ▶ 1) convolve all rows in the image with a 1D filter
	- ▶ 2) convolve columns in the result of 1) with another 1D filter
- ▶ But to do this, the kernel must be separable

$$
\begin{bmatrix} h_{11} & h_{12} & h_{13} \\ h_{21} & h_{22} & h_{23} \\ h_{31} & h_{32} & h_{33} \end{bmatrix} = \begin{bmatrix} u_1 \\ u_2 \\ u_3 \end{bmatrix} \cdot \begin{bmatrix} v_1 & v_2 & v_3 \end{bmatrix}
$$

$$
\vec{h} = \vec{u} \cdot \vec{v}
$$

### Examples of separable filters

**Box filter:** 

$$
\begin{bmatrix} \frac{1}{9} & \frac{1}{9} & \frac{1}{9} \\ \frac{1}{9} & \frac{1}{9} & \frac{1}{9} \\ \frac{1}{9} & \frac{1}{9} & \frac{1}{9} \end{bmatrix} = \begin{bmatrix} \frac{1}{3} \\ \frac{1}{3} \\ \frac{1}{3} \end{bmatrix} \cdot \begin{bmatrix} \frac{1}{3} & \frac{1}{3} & \frac{1}{3} \\ \frac{1}{3} & \frac{1}{3} & \frac{1}{3} \end{bmatrix}
$$

▶ Gaussian filter:

$$
G(x,y;\sigma)=\frac{1}{2\pi\sigma^2}e^{-\frac{x^2+y^2}{2\sigma^2}}
$$

▶ What are the corresponding ID components of this separable filter  $(u(x)$  and  $v(y)$ )?

$$
G(x,y) = u(x) \cdot v(y)
$$

# Unsharp masking

### How to use blurring to sharpen an image?

results original image high-pass image blurry image

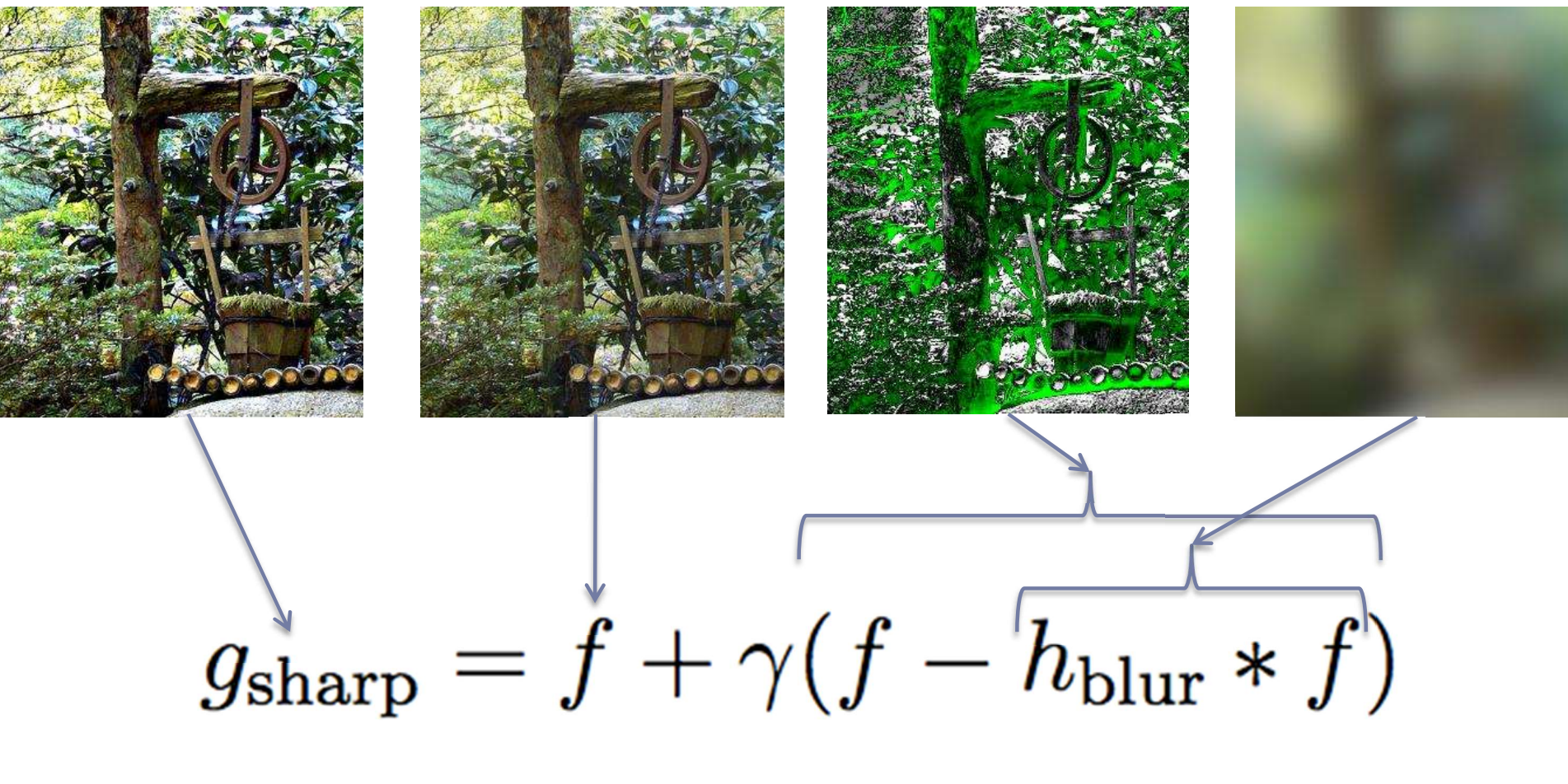

# Why "linear" filters ?

**Linear functions have two properties:** 

- Additivity:  $f(x) + f(y) = f(x + y)$
- Homogenity:  $f(ax) = af(x)$  (where "f" is a linear function)
- ▶ Why is it important?
	- **Linear operations can be performed in an arbitrary order**  $blur(aF + b) = a blur(F) + b$
	- ▶ Linearity of the Gaussian filter could be used to improve the performance of your image processing operation
	- **This is also how separable filters work:**

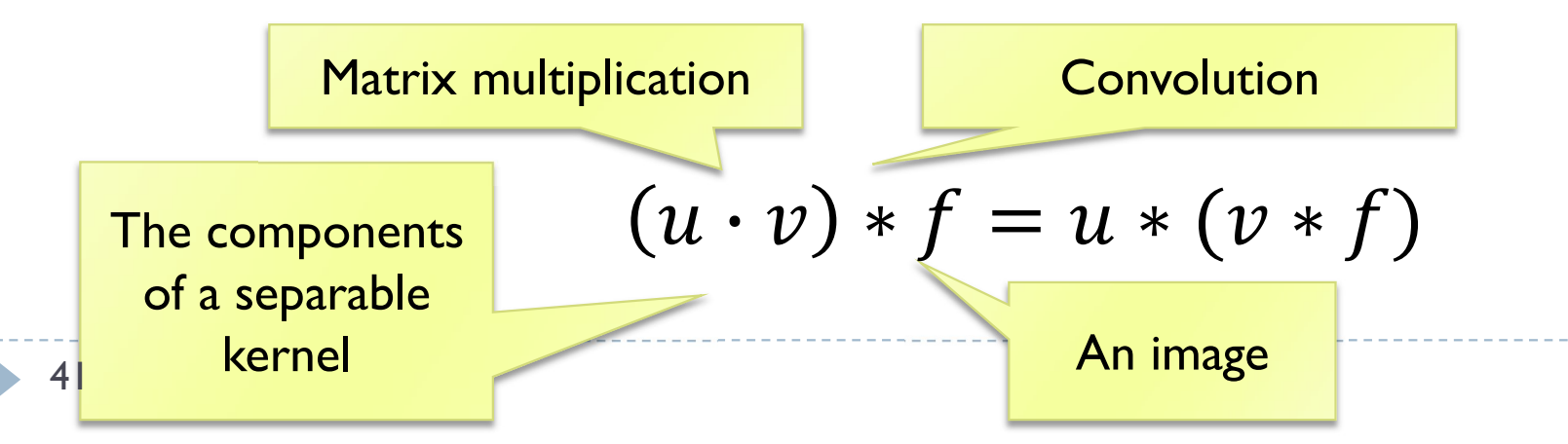

### Operations on binary images

Essential for many computer vision tasks

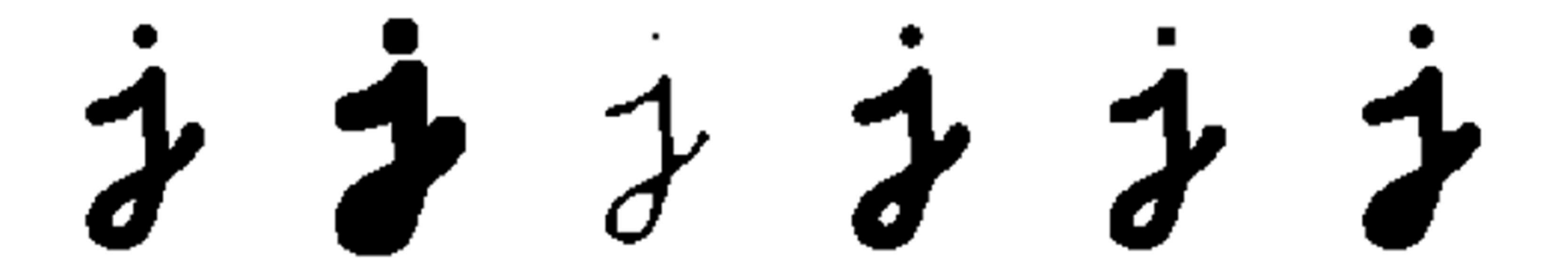

▶ Binary image can be constructed by thresholding a grayscale image

$$
\theta(f,c)=\left\{\begin{array}{ll} 1 & \text{if } f\geq c, \\ 0 & \text{else,} \end{array}\right.
$$

## Morphological filters: dilation

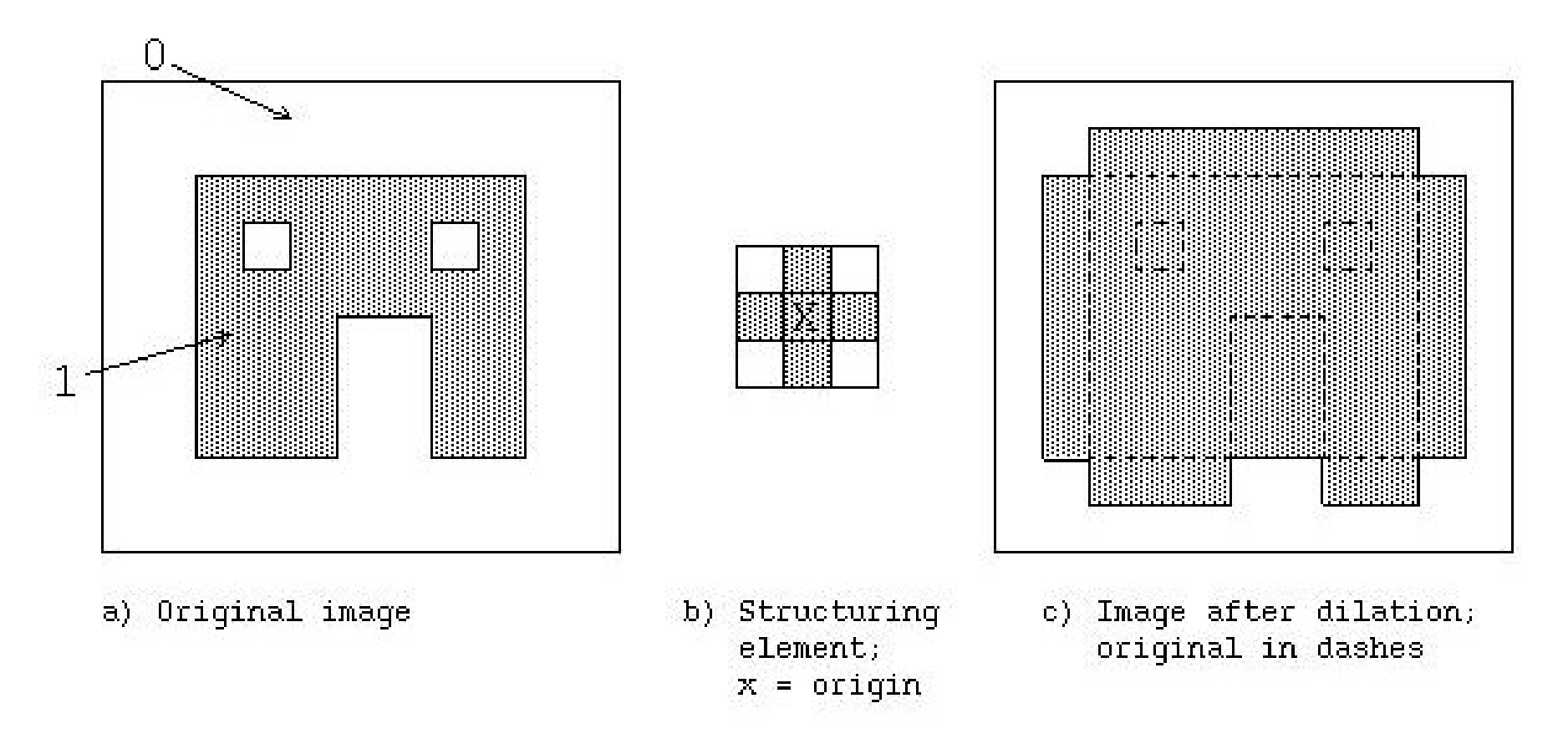

- $\triangleright$  Set the pixel to the maximum value of the neighboring pixels within the structuring element
- What could it be useful for?

### Morphological filters: erosion

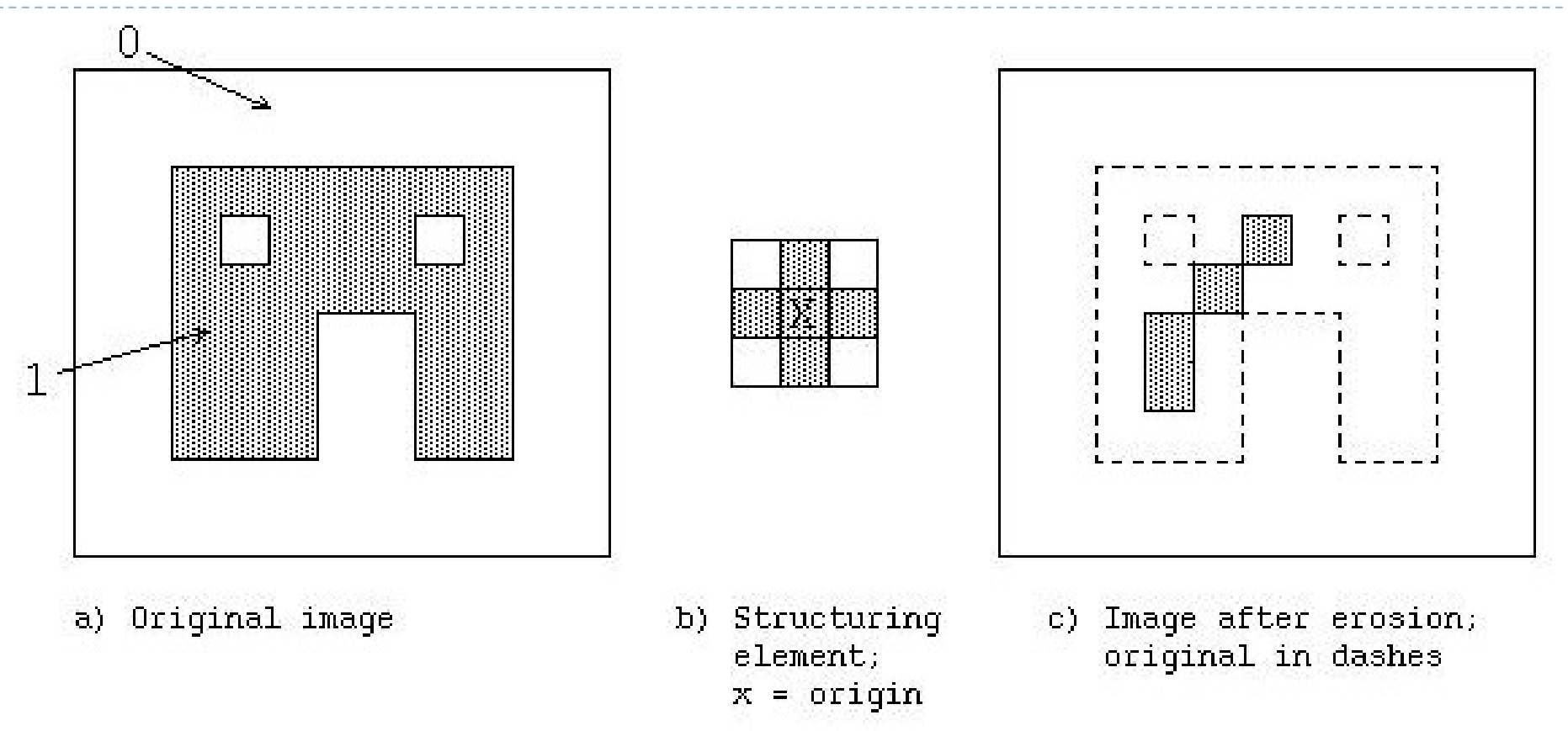

- Set the value to the minimum value of all the neighboring pixels within the structuring element
- What could it be useful for?

44

## Morphological filters: opening

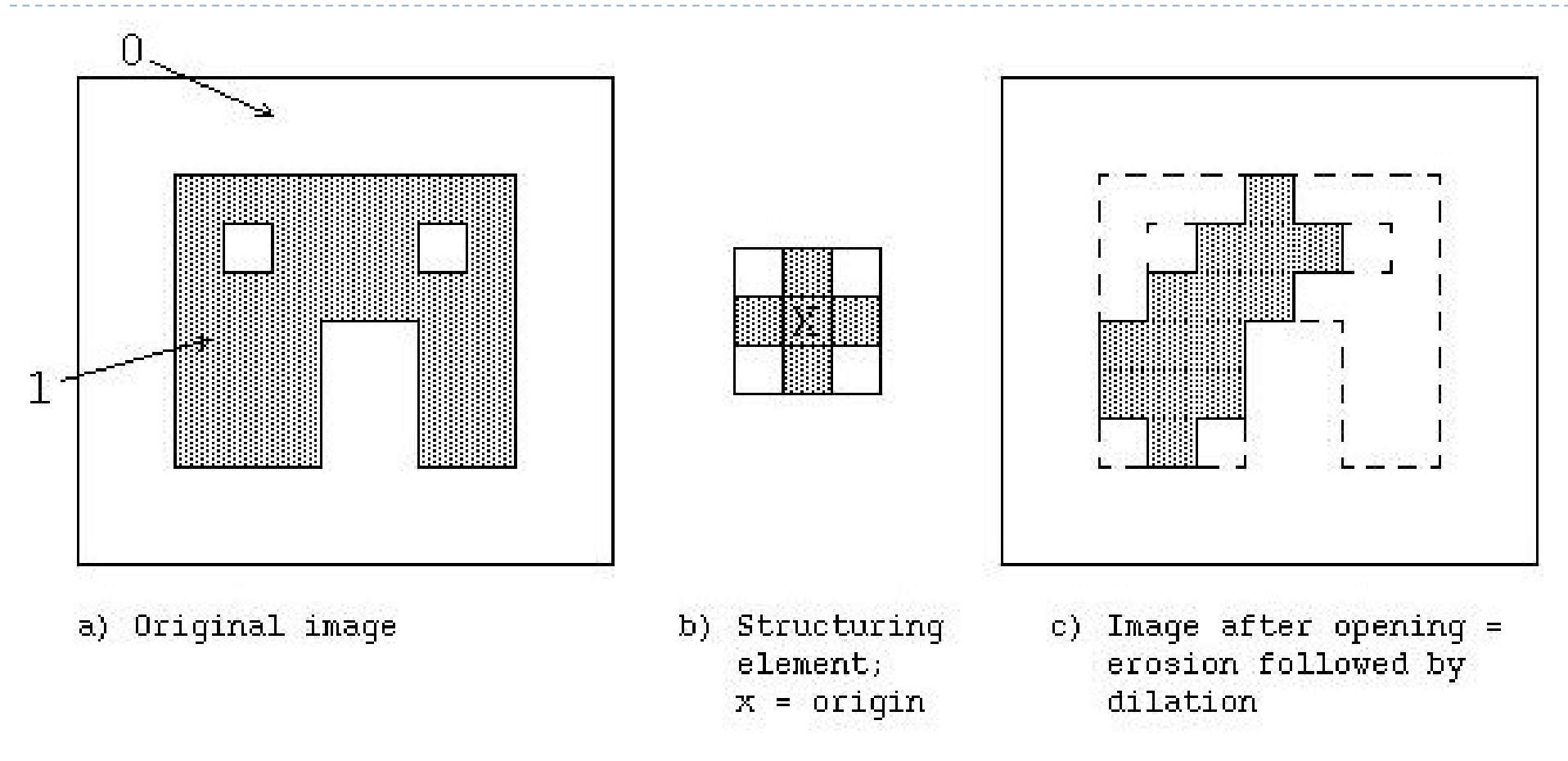

- ▶ Erosion followed by dilation
- What could it be useful for?

### Morphological filters: closing

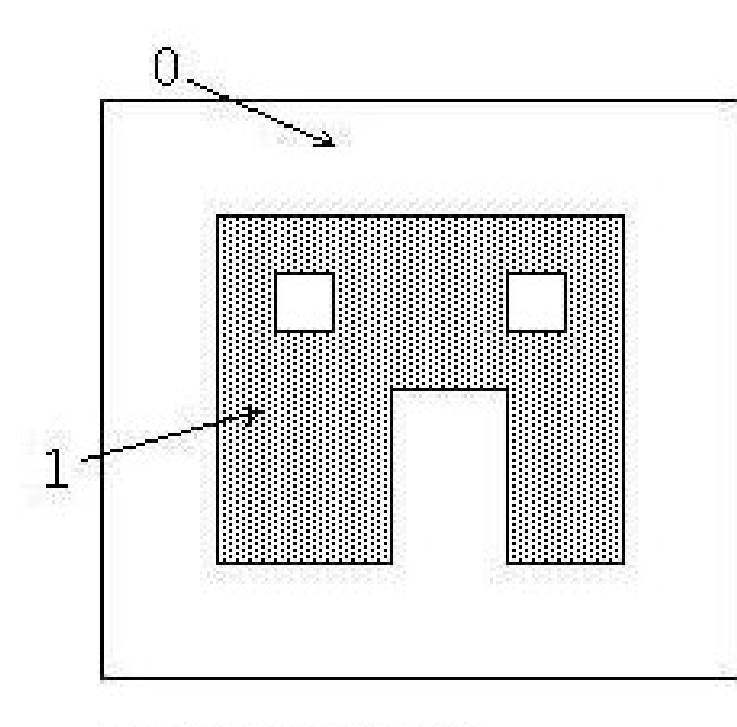

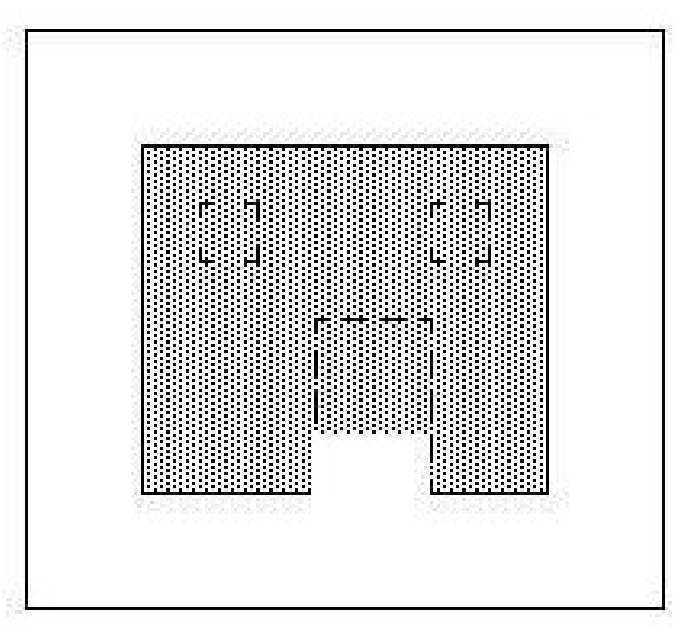

a) Original image

- b) Structuring element;  $x = origin$
- c) Image after closing = dilation followed by erosion; original in dashes.

- ▶ Dilation followed by erosion
- What could it be useful for?

#### Binary morphological filters: formal definition Binary image **Correlation** (similar to

 $c = f \otimes s$ 

Number of 1s inside the region restricted by the structuring element

S – size of structuring element (number of 1s in the SI)

• dilation: dilate( $f, s$ ) =  $\theta(c,1)$ ;

$$
\theta(f,c) = \begin{cases} 1 & \text{if } f \geq c, \\ 0 & \text{else,} \end{cases}
$$

**Structuring** 

convolution)

element

- erosion:  $\operatorname{erode}(f, s) = \theta(c, S);$
- majority: maj $(f, s) = \theta(c, S/2)$ ;
- opening:  $open(f, s) = dilate(encode(f, s), s);$
- closing:  $\text{close}(f, s) = \text{erode}(\text{dilate}(f, s), s)$ .

# Multi-scale image processing (pyramids)

- **Multi-scale processing operates on** an image represented at several sizes (scales)
	- $\triangleright$  Fine level for operating on small details
	- ▶ Coarse level for operating on large features
- ▶ Example:
	- **Motion estimation** 
		- **Use fine scales for objects moving slowly**
		- Use coarse scale for objects moving fast
	- ▶ Blending (to avoid sharp boundaries)

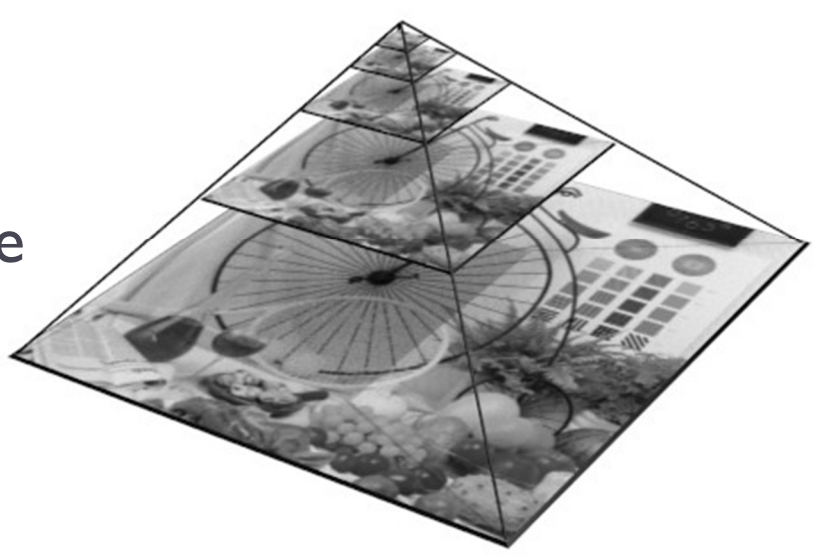

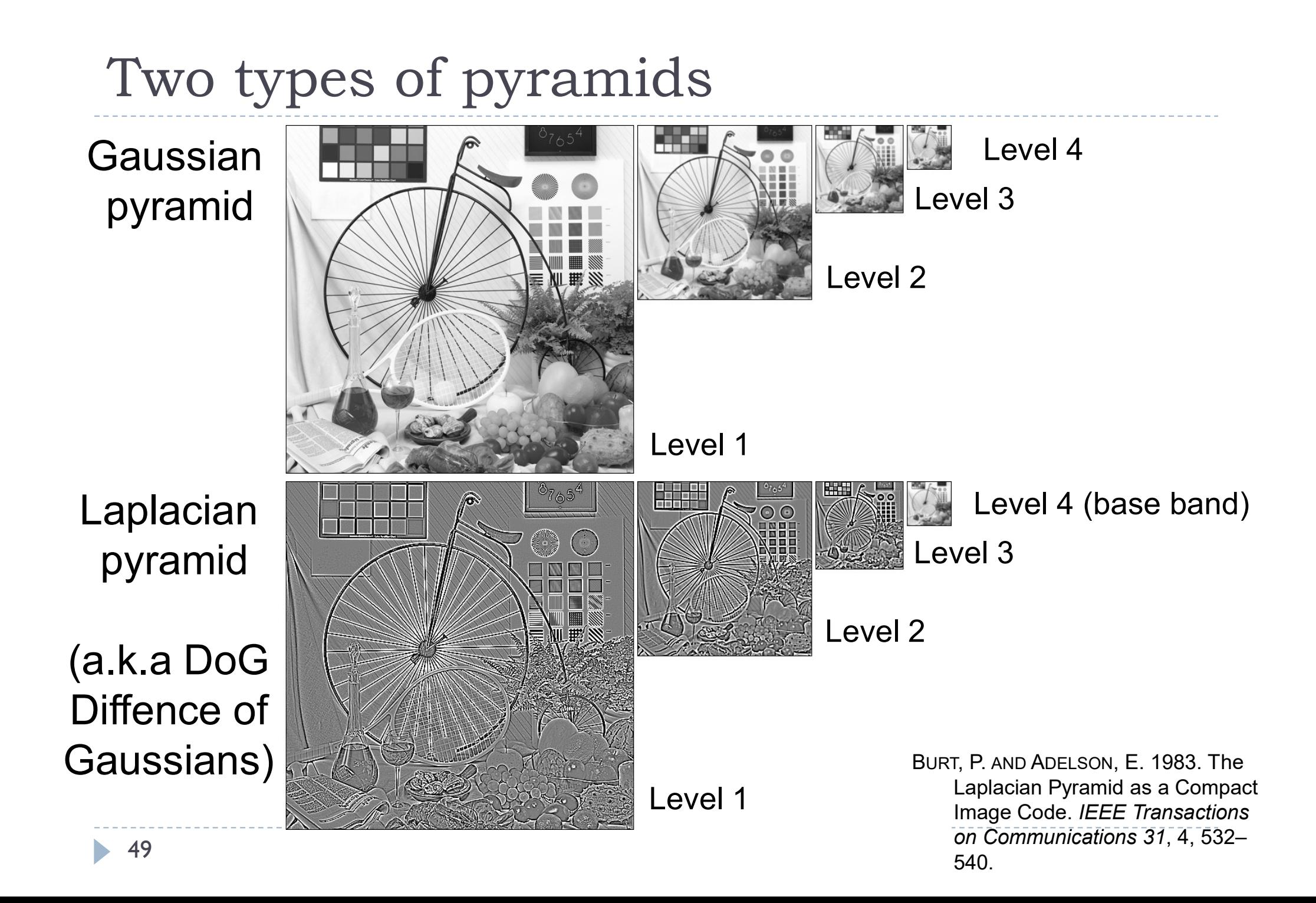

### Gaussian Pyramid

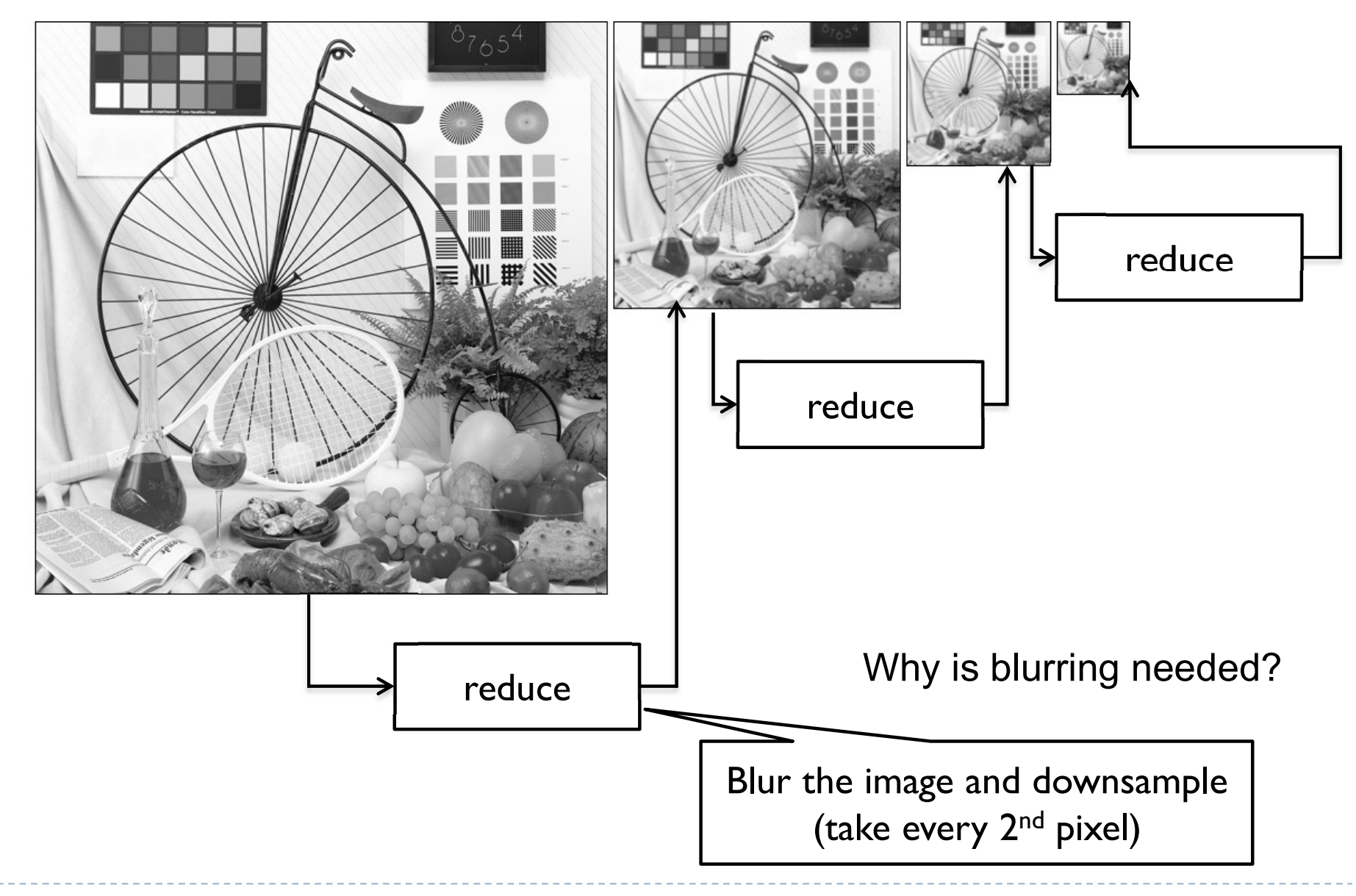

### Laplacian Pyramid - decomposition

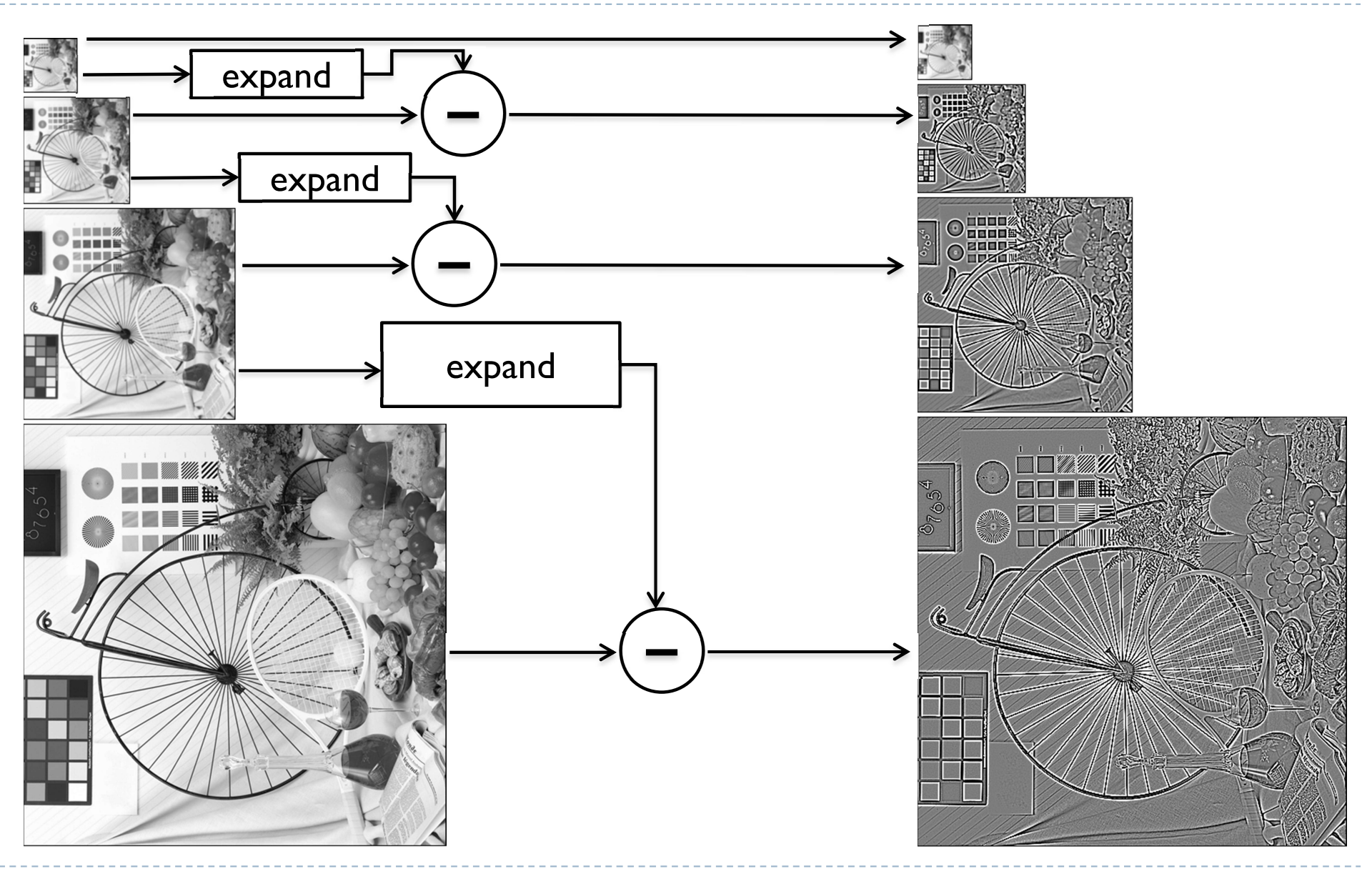

### Laplacian Pyramid - synthesis

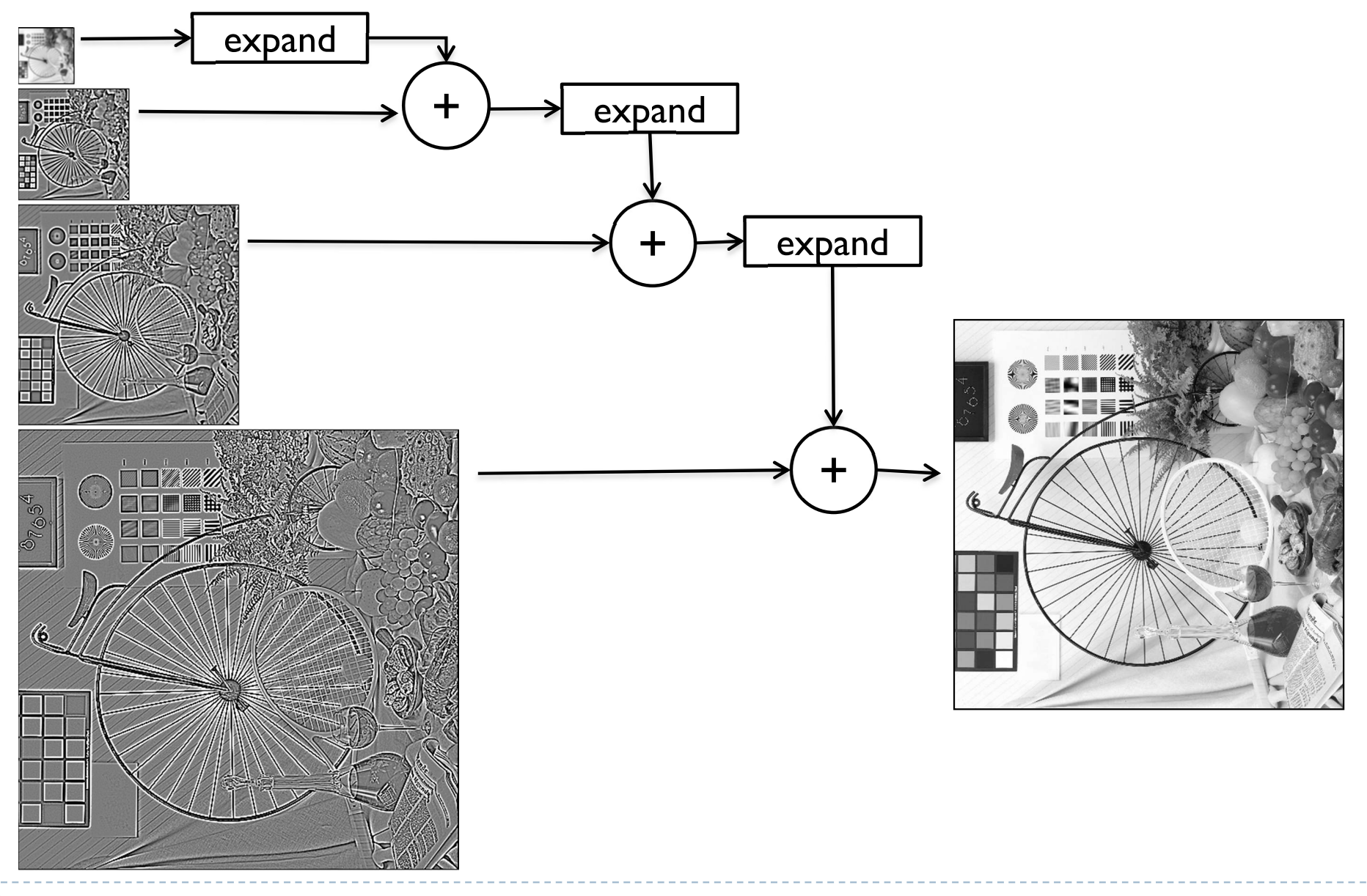

# Reduce and expand

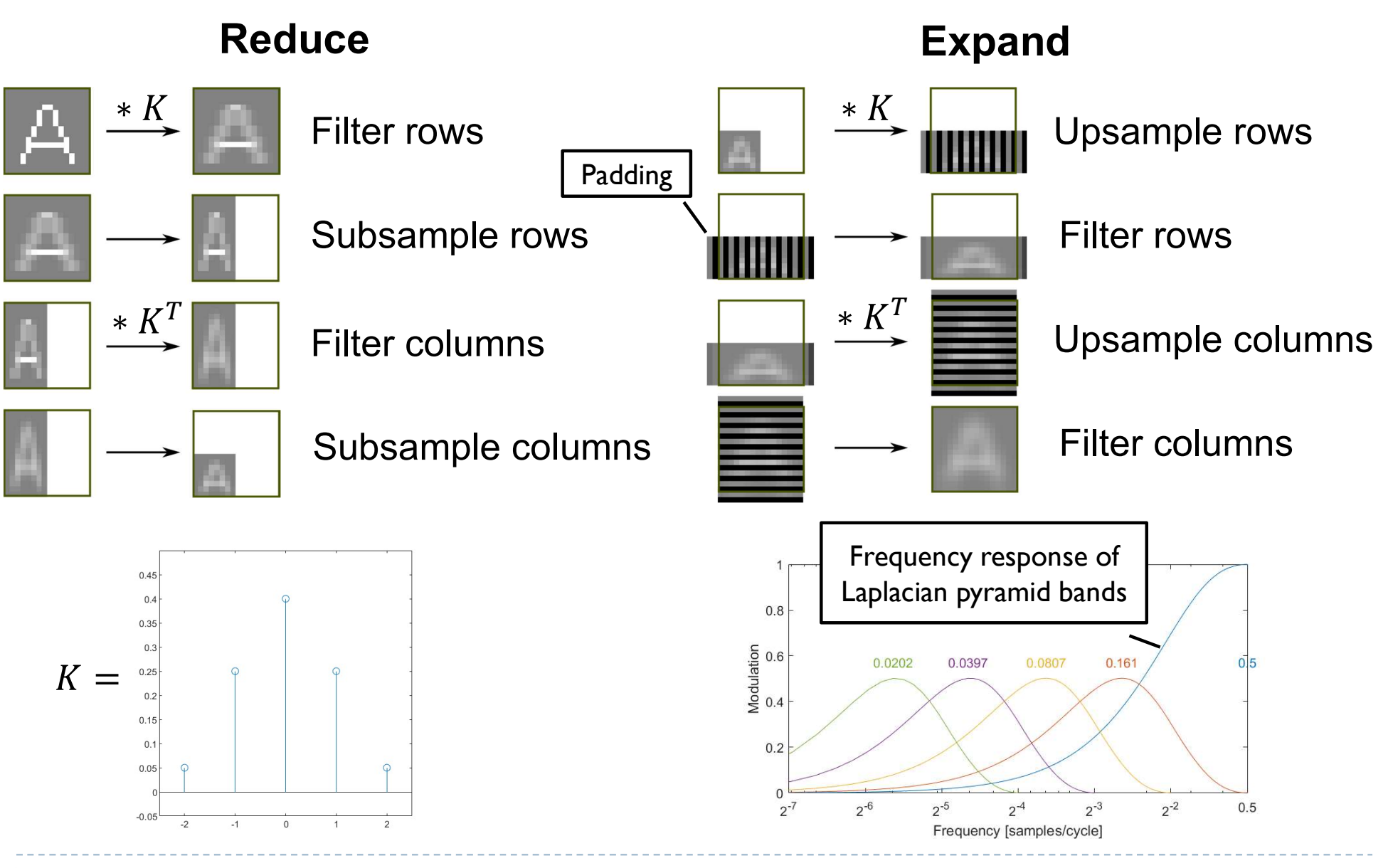

### Example: stitching and blending

Combine two images:

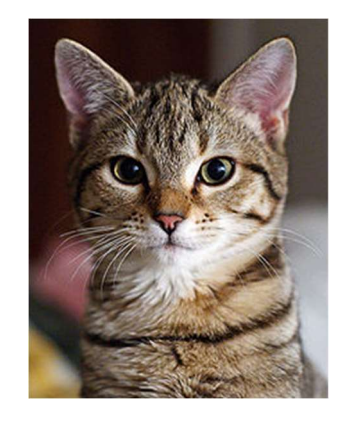

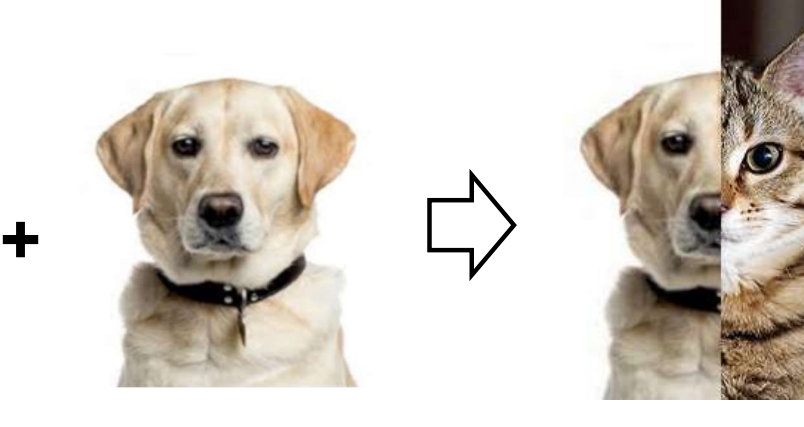

Image-space blending

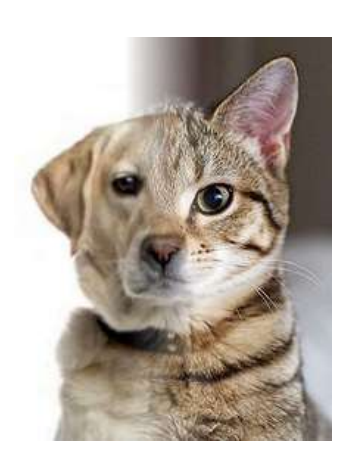

Laplacian pyramid blending

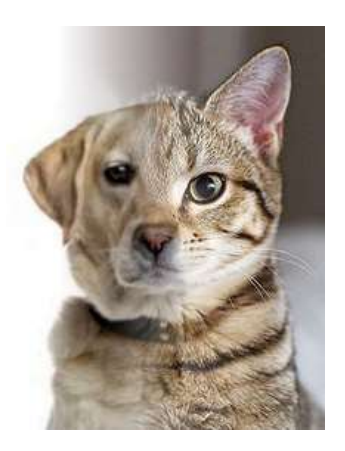

### References

- SZELISKI, R. 2010. Computer Vision: Algorithms and Applications. Springer-Verlag New York Inc.
	- ▶ Chapter 3
	- http://szeliski.org/Book

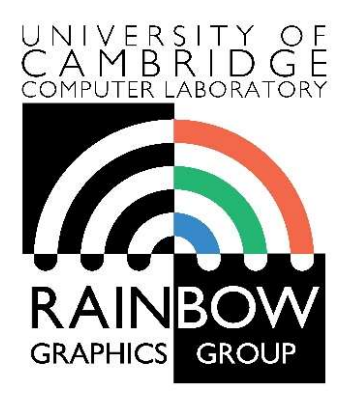

#### Advanced Graphics & Image Processing

### Advanced image processing

### Part 1/2 – edge stopping filters

Rafał Mantiuk Computer Laboratory, University of Cambridge

# Edge stopping filters

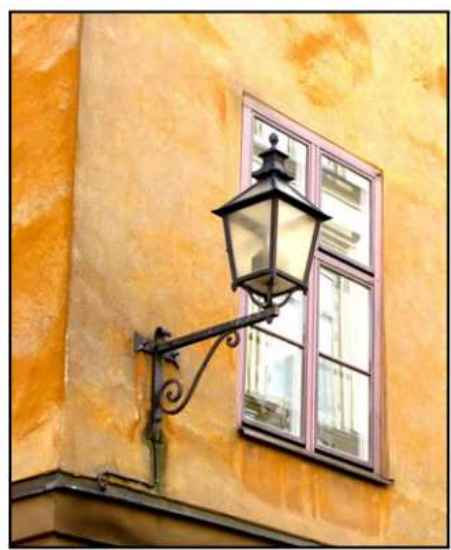

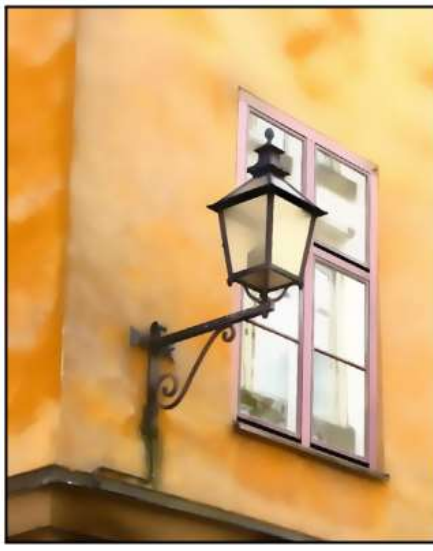

Original Edge-aware smoothing Detail enhancement

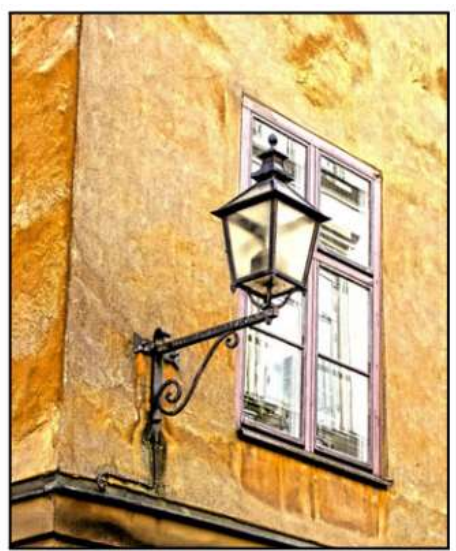

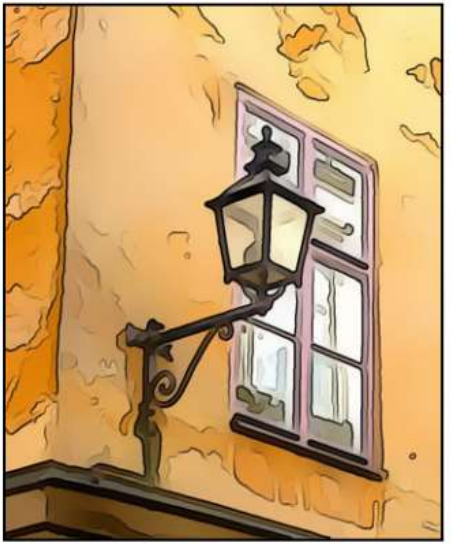

2

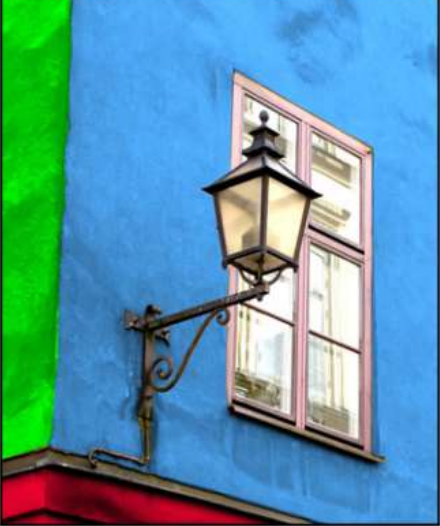

Stylization Recoloring Pencil drawing Depth-of-field

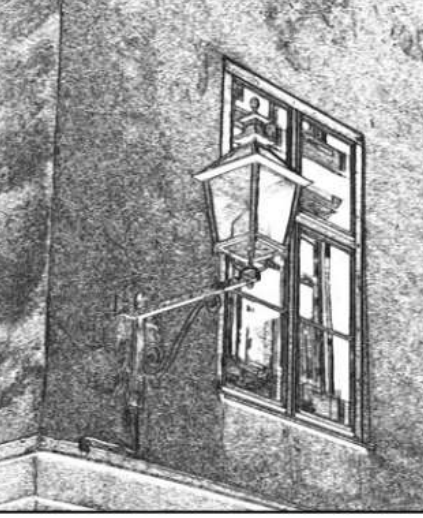

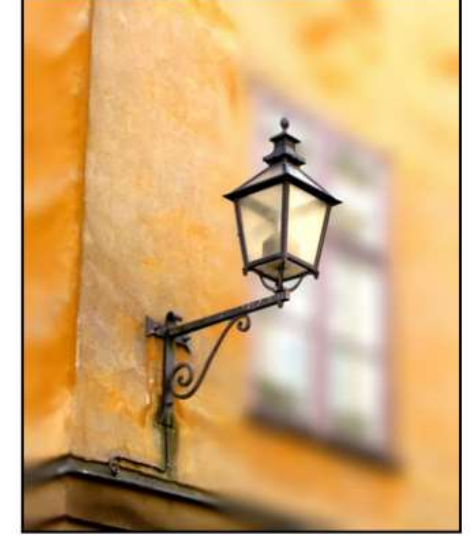

Examples from [Gastal & Oliveira 2011]

### Nonlinear filters: Bilateral filter

### ▶ Goal: Smooth out an image without blurring edges

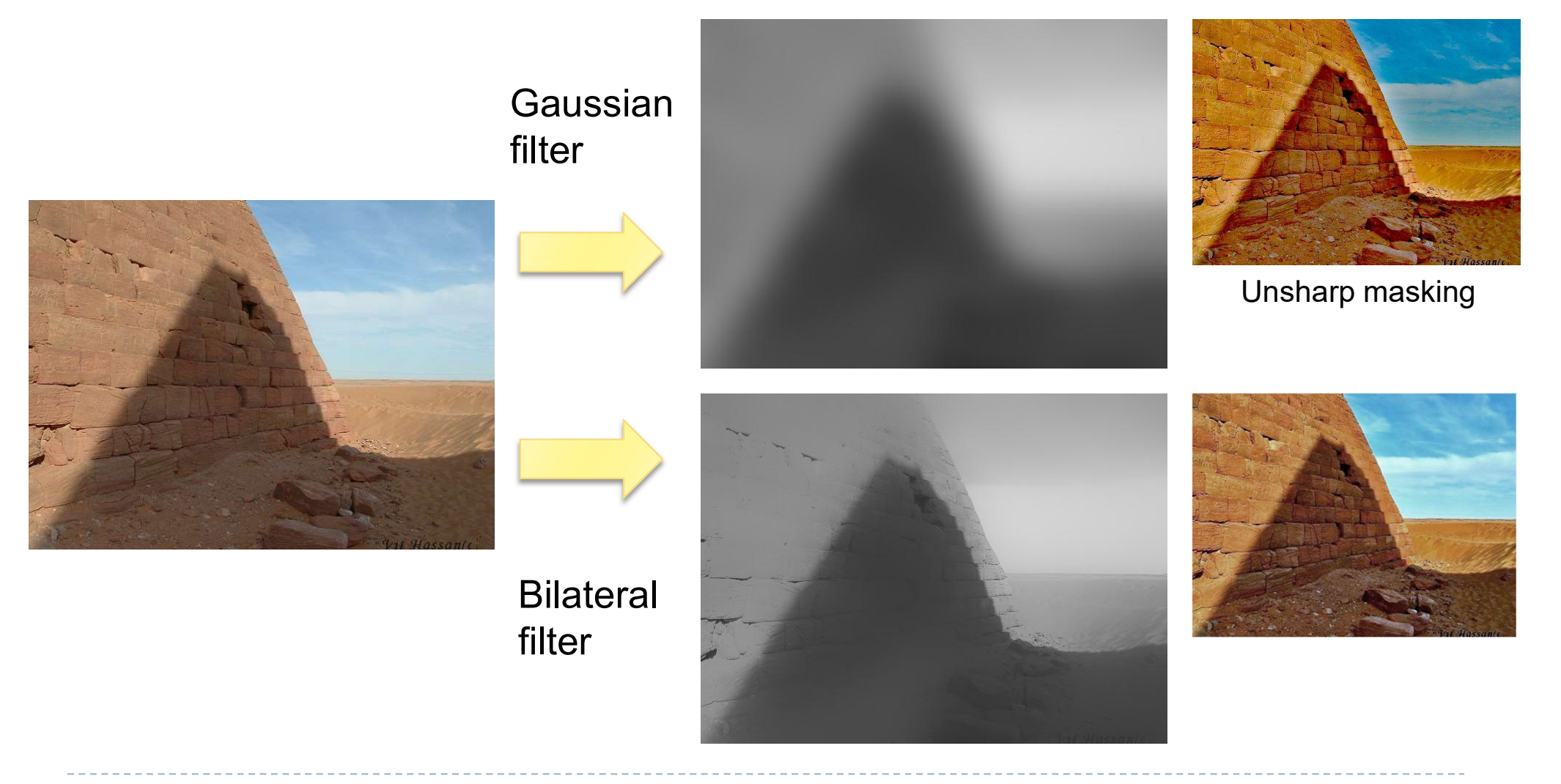

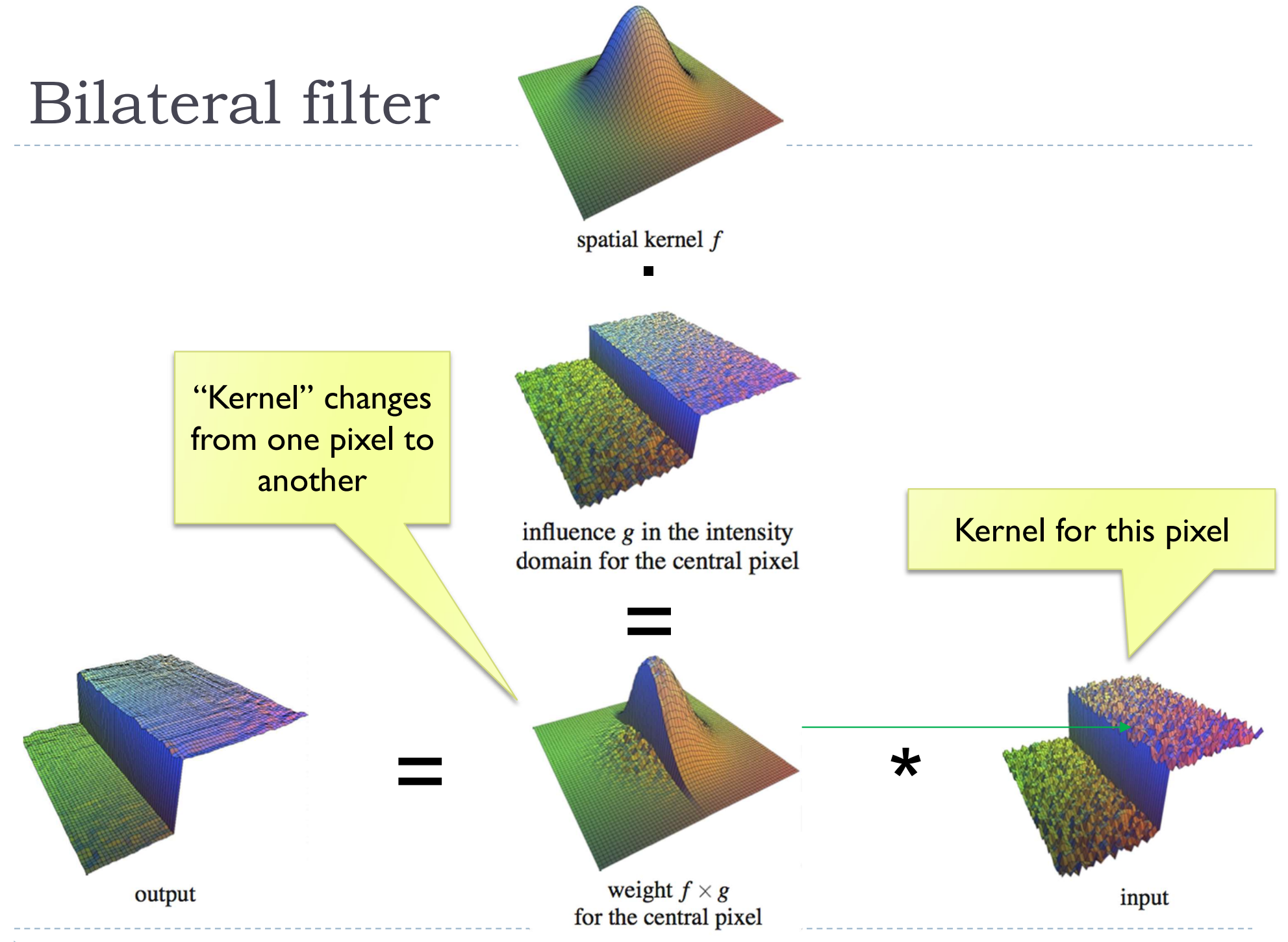

4

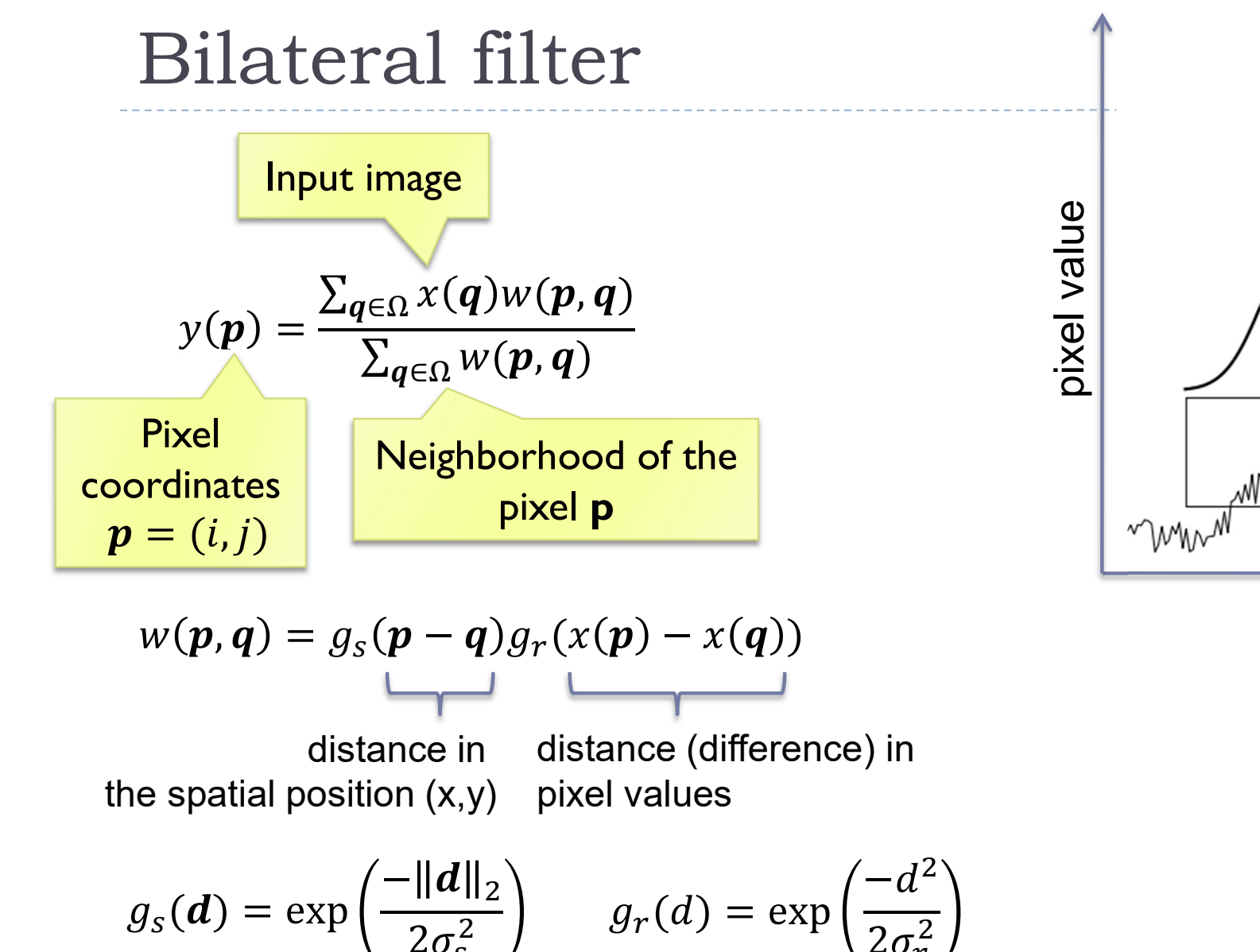

 $\boldsymbol{r}$  $\frac{2}{ }$ 

௦

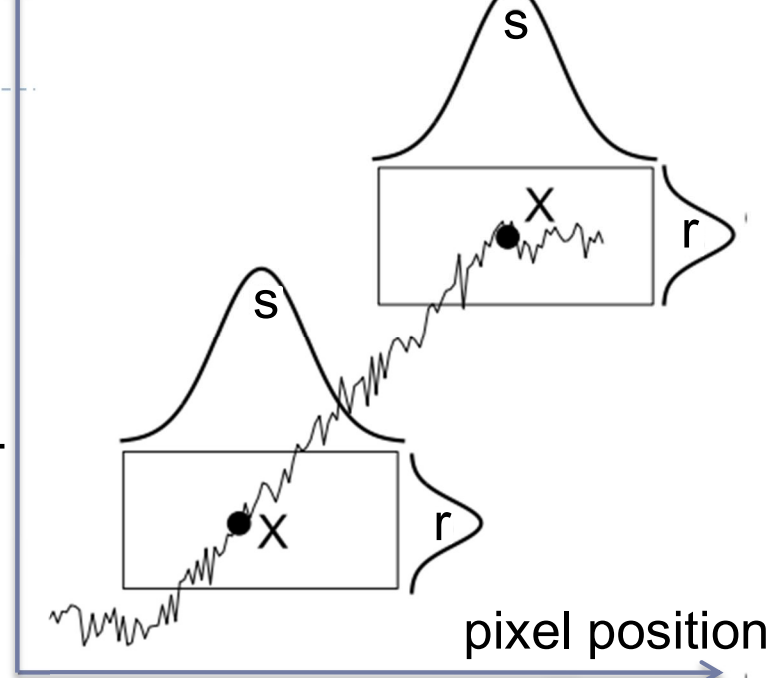

### How to make the bilateral filter fast?

- ▶ A number of approximations have been proposed
	- ▶ Combination of linear filters [Durand & Dorsey 2002, Yang et al. 2009]
	- ▶ Bilateral grid [Chen et al. 2007]
	- ▶ Permutohedral lattice [Adams et al. 2010]
	- **Domain transform [Gastal & Oliveira 2011]**

### Joint-bilateral filter (a.k.a guided/cross b.f.)

- ▶ The "range" term does not need to operate in the same domain as the filter output
	- Example:

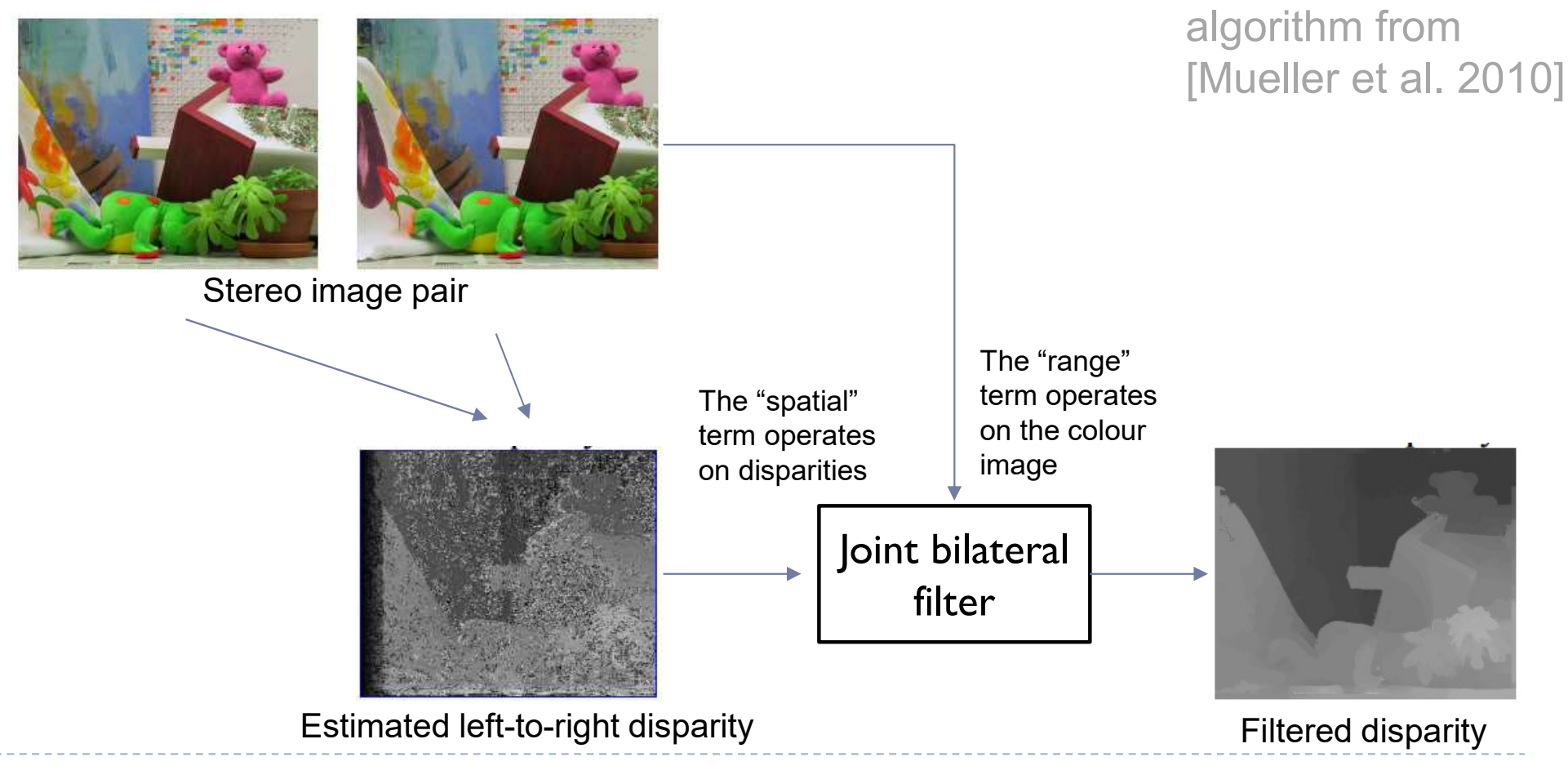

A simplified

# Joint bilateral filter: Flash / no-flash

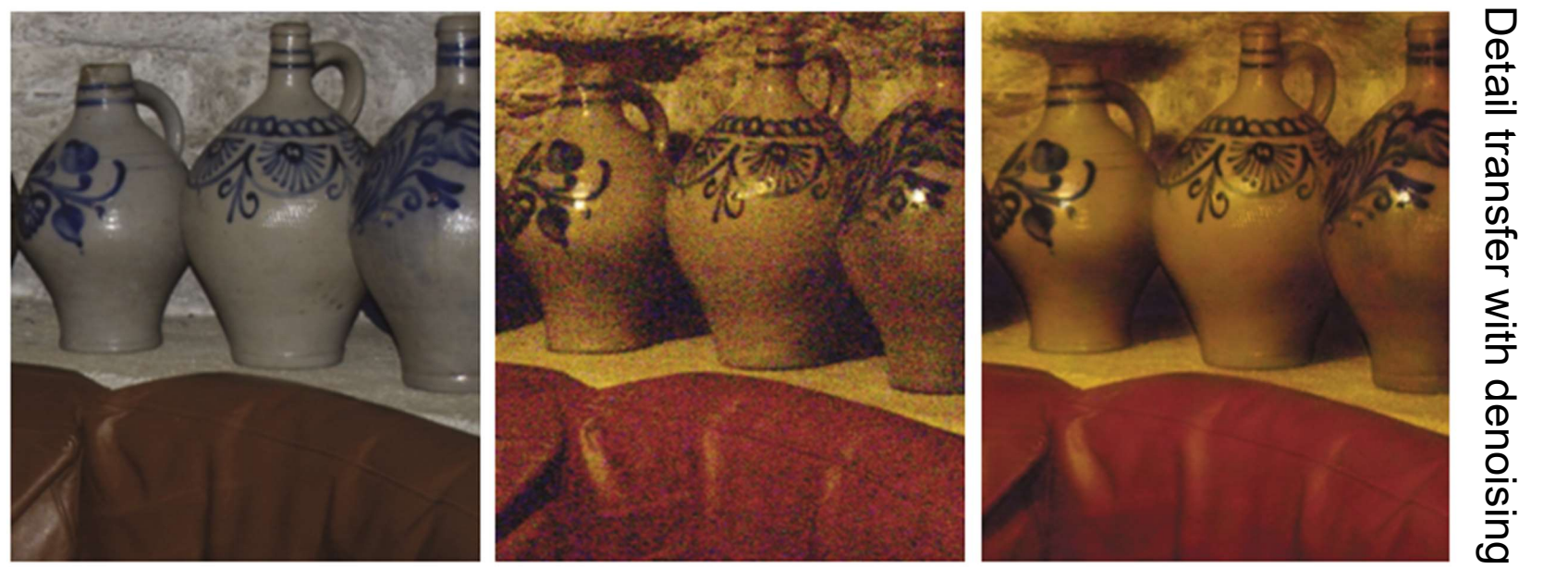

Flash No-flash

- **Preserve colour and illumination from** the no-flash image
- **Use flash image to remove noise and** add details
- ▶ [Petshnigg et al. 2004]

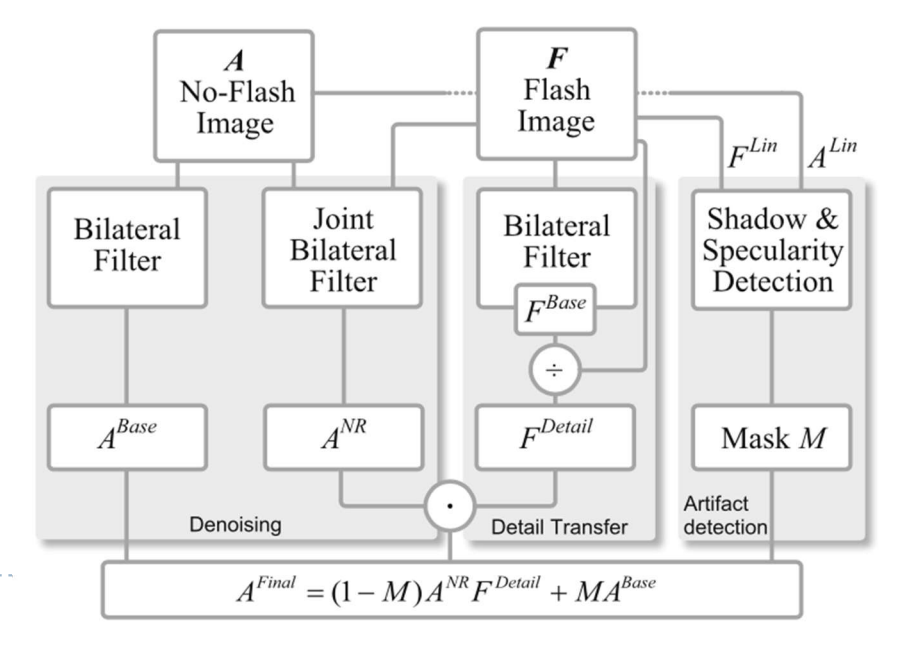

8

# Example of edge preserving filtering

- ▶ Domain Transform for Edge-Aware Image and Video **Processing**
- **Video:** 
	- **https://youtu.be/Ul1xh1IQrTY?t=4m10s**
	- From: http://inf.ufrgs.br/~eslgastal/DomainTransform/

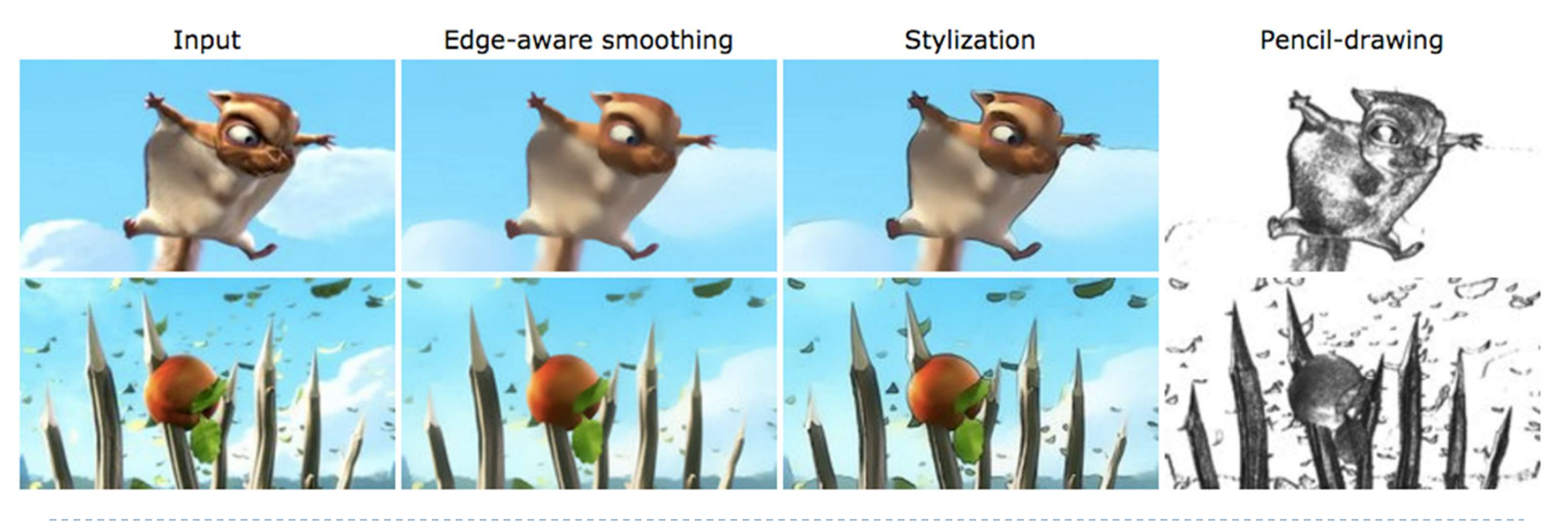

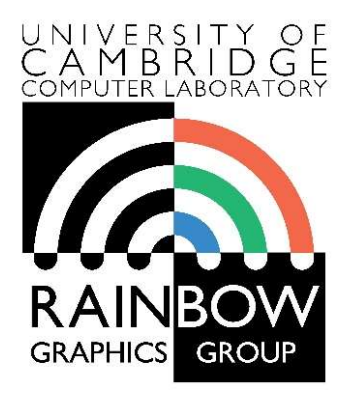

#### Advanced Graphics & Image Processing

### Advanced image processing

### Part 1/2 – processing by optimization

Rafał Mantiuk Computer Laboratory, University of Cambridge

### Optimization-based methods

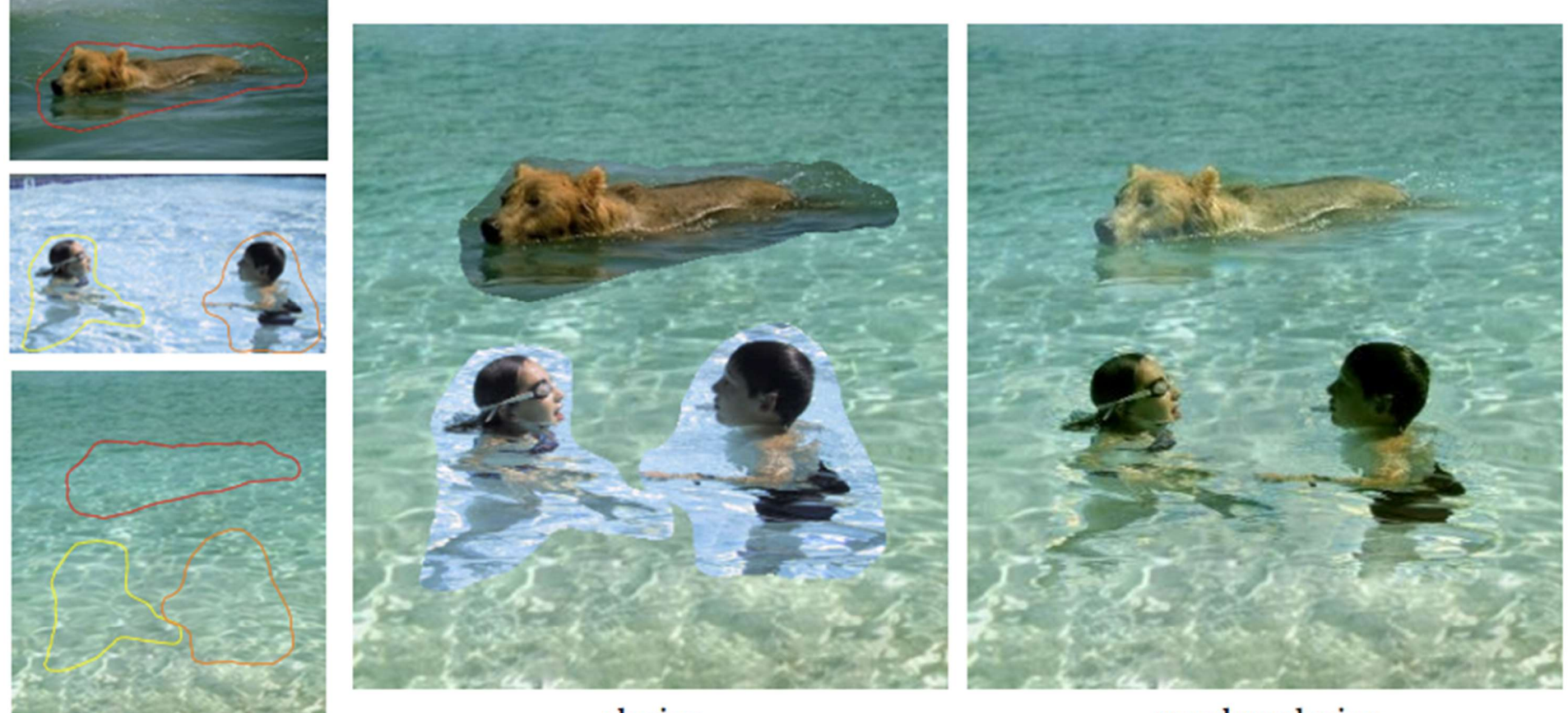

cloning

seamless cloning

Poisson image editing [Perez et al. 2003]

sources/destinations

# Gradient Domain compositing

### ▶ Compositing [Wang et al. 2004]

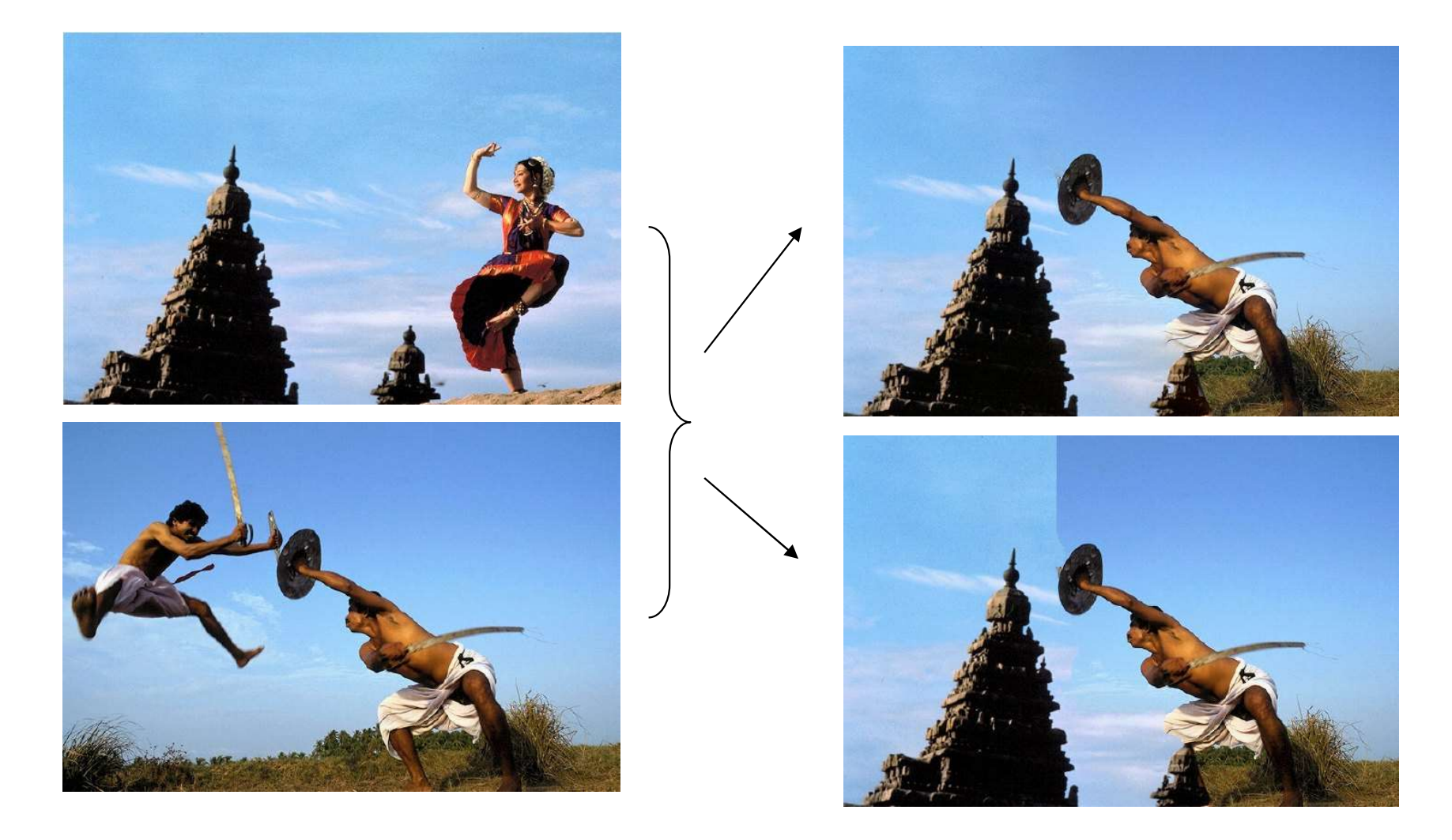

### Gradient domain methods

### ▶ Operate on pixel gradients instead of pixel values

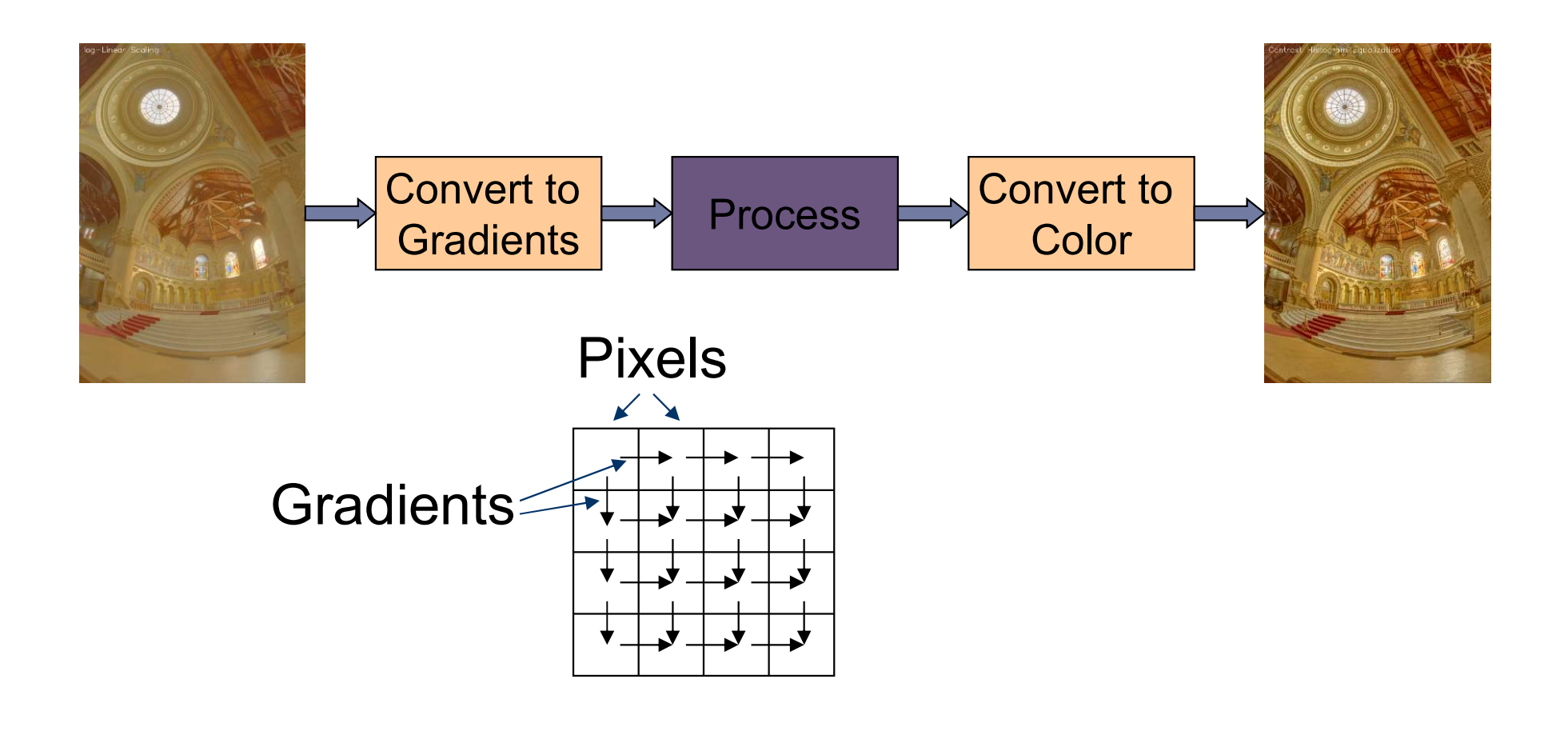

# Forward Transformation

### ▶ Forward Transformation

▶ Compute gradients as differences between a pixel and its two neighboors

$$
\nabla I_{x,y} = \begin{bmatrix} I_{x+1,y} - I_{x,y} \\ I_{x,y+1} - I_{x,y} \end{bmatrix}
$$

$$
\frac{I_{x,y}}{I_{x,y+1}}
$$

Result: 2D gradient map (2 x more values than the number of pixels)

Processing gradient field

▶ Typically, gradient magnitudes are modified while gradient direction (angle) remains the same

$$
G_{x,y} = \nabla I_{x,y} \cdot \frac{f(||\nabla I_{x,y}||)}{||\nabla I_{x,y}||} \longrightarrow \fbox{Gradient editing function}
$$

### Examples of gradient editing functions:

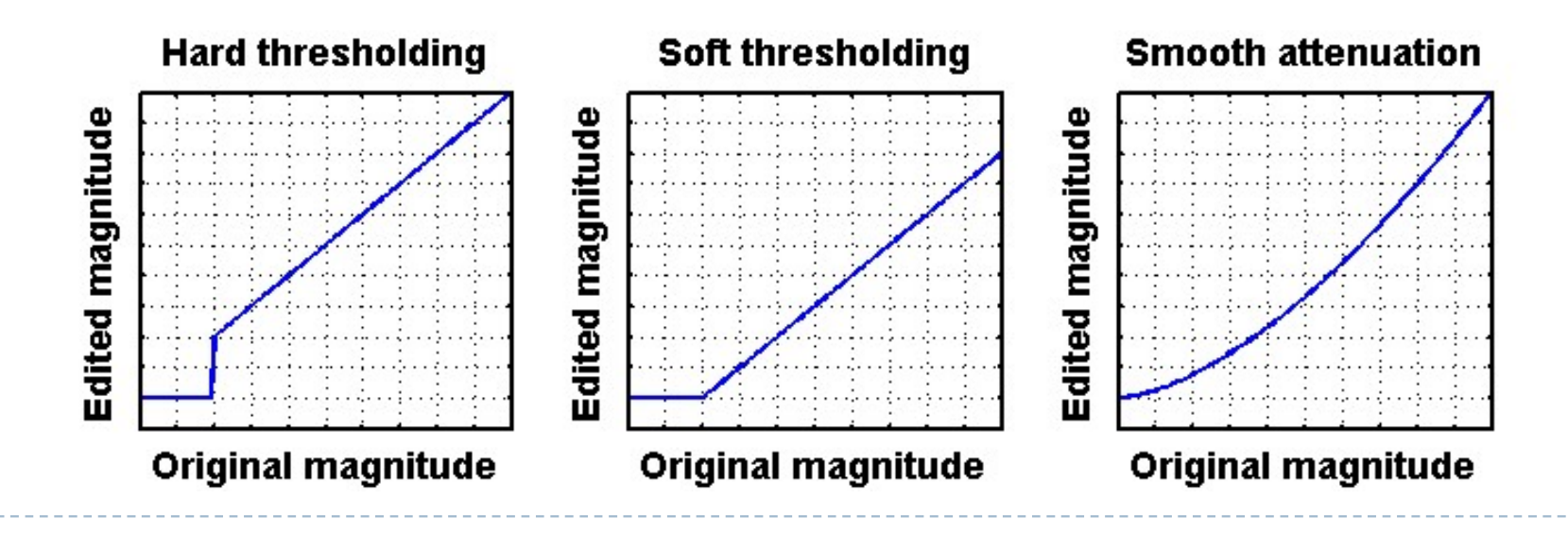
#### Inverse transform: the difficult part

▶ There is no strightforward transformation from gradients to luminance

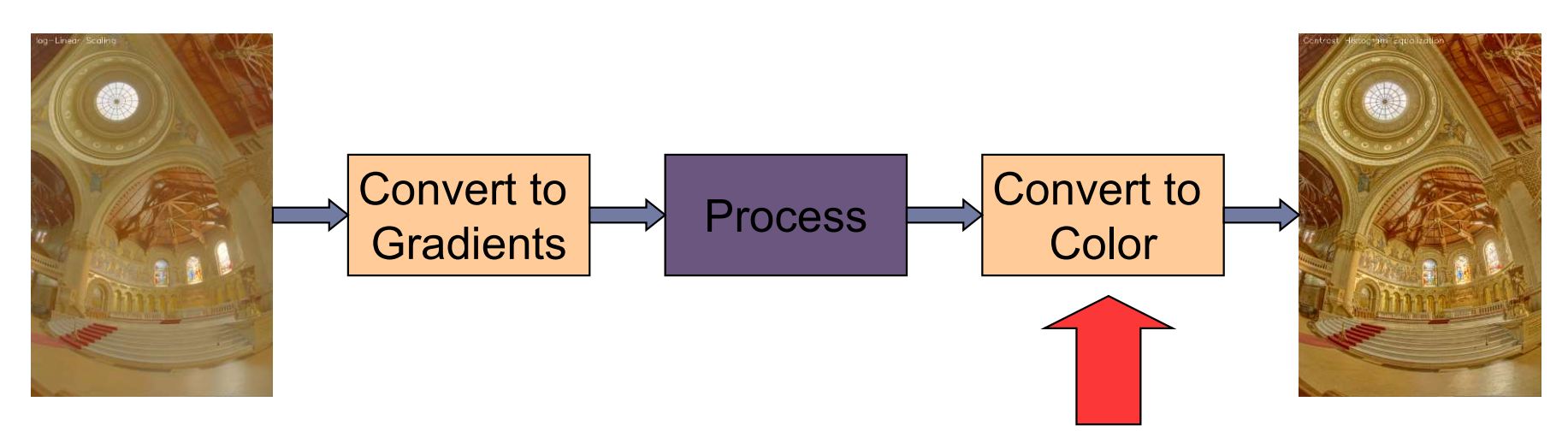

**Instead, a minimization problem is solved:** 

$$
\arg\min_{I} \sum_{x,y} \left[ \left( I_{x+1,y} - I_{x,y} - G_{x,y}^{(x)} \right)^2 + \left( I_{x,y+1} - I_{x,y} - G_{x,y}^{(y)} \right)^2 \right]
$$
\nImage Pixels

\nDesired gradients

## Inverse transformation

- ▶ Convert modified gradients to pixel values
	- Not trivial!
	- **Most gradient fields are** inconsistent - do not produce valid images
	- If no accurate solution is available, take the best possible solution
	- ▶ Analogy: system of springs

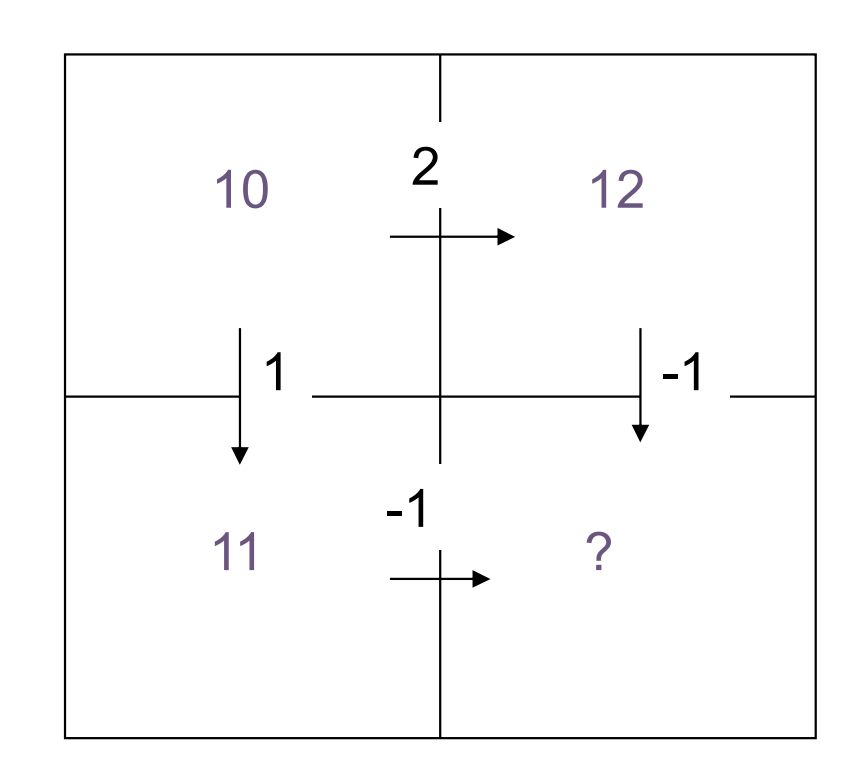

Gradient field reconstruction: derivation

 $\triangleright$  The minimization problem is given by:

$$
\argmin_I \sum_{x,y} \Big[ \big(I_{x+1,y} - I_{x,y} - G^{(x)}_{x,y} \big)^2 + \big(I_{x,y+1} - I_{x,y} - G^{(y)}_{x,y} \big)^2 \Big]
$$

After equating derivatives over pixel values to 0 we get:

**Derivation done in the lecture** 

$$
I_{x-1,y} + I_{x+1,y} + I_{x,y-1} + I_{x,y+1} - 4I_{x,y} = G_{x,y}^{(x)} - G_{x-1,y}^{(x)} + G_{x,y}^{(y)} - G_{x,y-1}^{(y)}
$$

 $\blacktriangleright$  In matrix notation:

| Laplace operator (NxN matrix)                                                 | $\nabla^2 I = \text{div} G$ | Divergence of a vector field (Nx1 vector)                                                                                                    |
|-------------------------------------------------------------------------------|-----------------------------|----------------------------------------------------------------------------------------------------|
| $\nabla^2 I_{x,y} = I_{x-1,y} + I_{x+1,y} + I_{x,y-1} + I_{x,y+1} - 4I_{x,y}$ | $\text{Image as}$           | $\begin{bmatrix} I_{1,1} \\ I_{2,1} \\ \text{actor} \\ \text{intercept} \\ \text{intercept}$ |

$$
\nabla^2 = \begin{bmatrix}\n-2 & 1 & 0 & 1 & 0 & 0 & 0 & 0 & 0 \\
1 & -3 & 1 & 0 & 1 & 0 & 0 & 0 & 0 \\
0 & 1 & -2 & 0 & 0 & 1 & 0 & 0 & 0 \\
1 & 0 & 0 & -3 & 1 & 0 & 1 & 0 & 0 \\
0 & 1 & 0 & 1 & -4 & 1 & 0 & 1 & 0 \\
0 & 0 & 1 & 0 & 1 & -3 & 0 & 0 & 1 \\
0 & 0 & 0 & 1 & 0 & 0 & -2 & 1 & 0 \\
0 & 0 & 0 & 0 & 1 & 0 & 1 & -3 & 1 \\
0 & 0 & 0 & 0 & 0 & 1 & 0 & 1 & -3\n\end{bmatrix}
$$

### Solving sparse linear systems

- ▶ Just use "\" operator in Matlab / Octave:
	- $\rightarrow x = A \ b;$
- ▶ Great "cookbook":
	- ▶ TEUKOLSKY, S.A., FLANNERY, B.P., PRESS, W.H., AND VETTERLING, W.T. 1992. Numerical recipes in C. Cambridge University Press, Cambridge.
- ▶ Some general methods
	- ▶ Cosine-transform fast but cannot work with weights (next slides) and may suffer from floating point precision errors
	- ▶ Multi-grid fast, difficult to implement, not very flexible
	- ▶ Conjugate gradient / bi-conjugate gradient general, memory efficient, iterative but fast converging
	- Cholesky decomposition effective when working on sparse matrices

# Pinching artefacts

- A common problem of gradient-based methods is that they may result in "pinching" artefacts (left image)
- ▶ Such artefacts can be avoided by introducing weights to the optimization problem

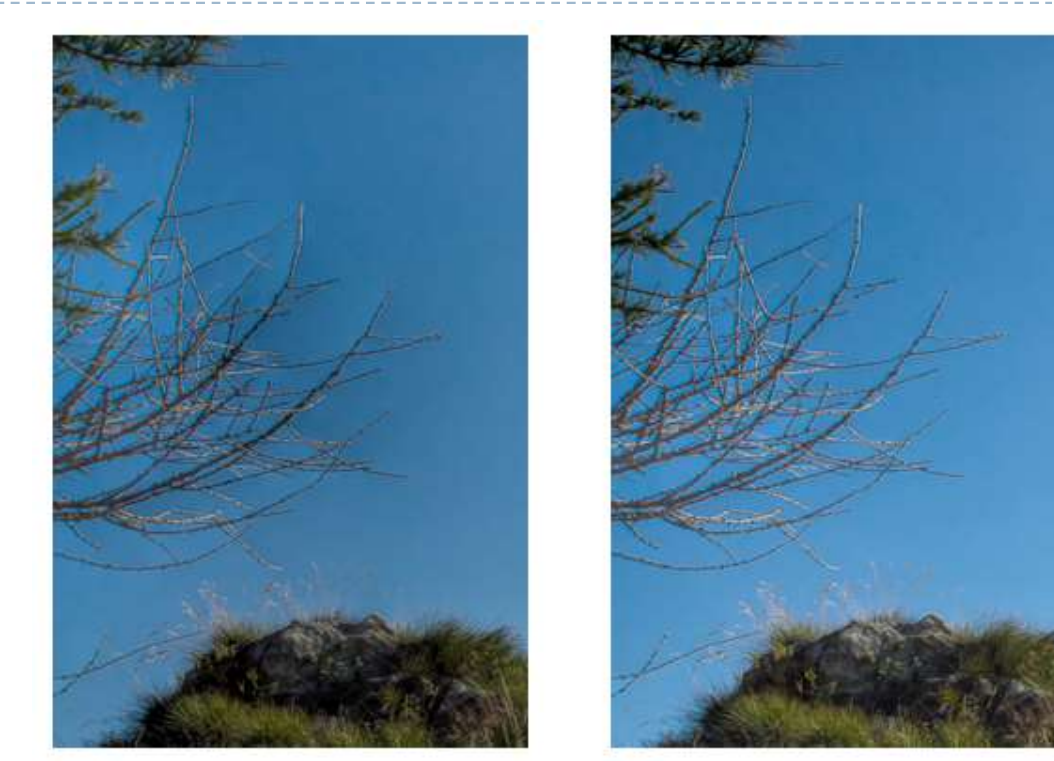

Weighted gradients

The new objective function is:

$$
\argmin_I \sum_{x,y} \left[ w_{x,y}^{(x)} \left( I_{x+1,y} - I_{x,y} - G_{x,y}^{(x)} \right)^2 + w_{x,y}^{(y)} \left( I_{x,y+1} - I_{x,y} - G_{x,y}^{(y)} \right)^2 \right]
$$

▶ so that higher weights are assigned to low gradient magnitudes (in the original image).

$$
w_{x,y}^{(x)} = w_{x,y}^{(y)} = \frac{1}{||\nabla I_{x,y}^{(o)}|| + \epsilon}
$$

- $\triangleright$  The linear system can be derived again
	- but this is a lot of work and is error-prone

Weighted gradients - matrix notation (1)

The objective function:

$$
\argmin_I \sum_{x,y} \left[ w_{x,y}^{(x)} \left( I_{x+1,y} - I_{x,y} - G_{x,y}^{(x)} \right)^2 + w_{x,y}^{(y)} \left( I_{x,y+1} - I_{x,y} - G_{x,y}^{(y)} \right)^2 \right]
$$

 $\triangleright$  In the matrix notation (without weights for now):

$$
\argmin_I \left\| \begin{bmatrix} \nabla_x \\ \nabla_y \end{bmatrix} \ I - \begin{bmatrix} G^{(x)} \\ G^{(y)} \end{bmatrix} \right\|^2
$$

Gradient operators (for 3x3 pixel image):

$$
\nabla_x = \begin{bmatrix}\n-1 & 0 & 0 & 1 & 0 & 0 & 0 & 0 & 0 \\
0 & -1 & 0 & 0 & 1 & 0 & 0 & 0 & 0 \\
0 & 0 & -1 & 0 & 0 & 1 & 0 & 0 & 0 \\
0 & 0 & 0 & -1 & 0 & 0 & 1 & 0 & 0 \\
0 & 0 & 0 & 0 & -1 & 0 & 0 & 1 & 0 \\
0 & 0 & 0 & 0 & 0 & -1 & 0 & 0 & 1 \\
0 & 0 & 0 & 0 & 0 & 0 & 0 & 0 \\
0 & 0 & 0 & 0 & 0 & 0 & 0 & 0 \\
0 & 0 & 0 & 0 & 0 & 0 & 0 & 0 \\
0 & 0 & 0 & 0 & 0 & 0 & 0 & 0 \\
0 & 0 & 0 & 0 & 0 & 0 & 0 & 0 \\
0 & 0 & 0 & 0 & 0 & 0 & 0 & 0 \\
0 & 0 & 0 & 0 & 0 & 0 & 0 & 0 \\
0 & 0 & 0 & 0 & 0 & 0 & 0 & 0 \\
0 & 0 & 0 & 0 & 0 & 0 & 0 & 0 \\
0 & 0 & 0 & 0 & 0 & 0 & 0 & 0 \\
0 & 0 & 0 & 0 & 0 & 0 & 0 & 0 \\
0 & 0 & 0 & 0 & 0 & 0 & 0 & 0 \\
0 & 0 & 0 & 0 & 0 & 0 & 0 & 0 \\
0 & 0 & 0 & 0 & 0 & 0 & 0 & 0 \\
0 & 0 & 0 & 0 & 0 & 0 & 0 & 0\n\end{bmatrix}
$$

Weighted gradients - matrix notation (2)

 $\triangleright$  The objective function again:

$$
\arg\min_{I} \left| \left| \begin{bmatrix} \nabla_x \\ \nabla_y \end{bmatrix} I - \begin{bmatrix} G^{(x)} \\ G^{(y)} \end{bmatrix} \right| \right|^2
$$

 Such over-determined least-square problem can be solved using pseudo-inverse:

$$
\begin{bmatrix} \nabla_x' & \nabla_y' \end{bmatrix} \begin{bmatrix} \nabla_x \\ \nabla_y \end{bmatrix} I = \begin{bmatrix} \nabla_x' & \nabla_y' \end{bmatrix} \begin{bmatrix} G^{(x)} \\ G^{(y)} \end{bmatrix}
$$

▶ Or simply:

$$
\left(\nabla'_x \nabla_x + \nabla'_y \nabla_y\right) I = \nabla'_x G^{(x)} + \nabla'_y G^{(y)}
$$

▶ With weights:

$$
\left(\nabla'_x W \nabla_x + \nabla'_y W \nabla_y\right) I = \nabla'_x W G^{(x)} + \nabla'_y W G^{(y)}
$$

### WLS filter: Edge stopping filter by optimization

#### ▶ Weighted-least-squares optimization

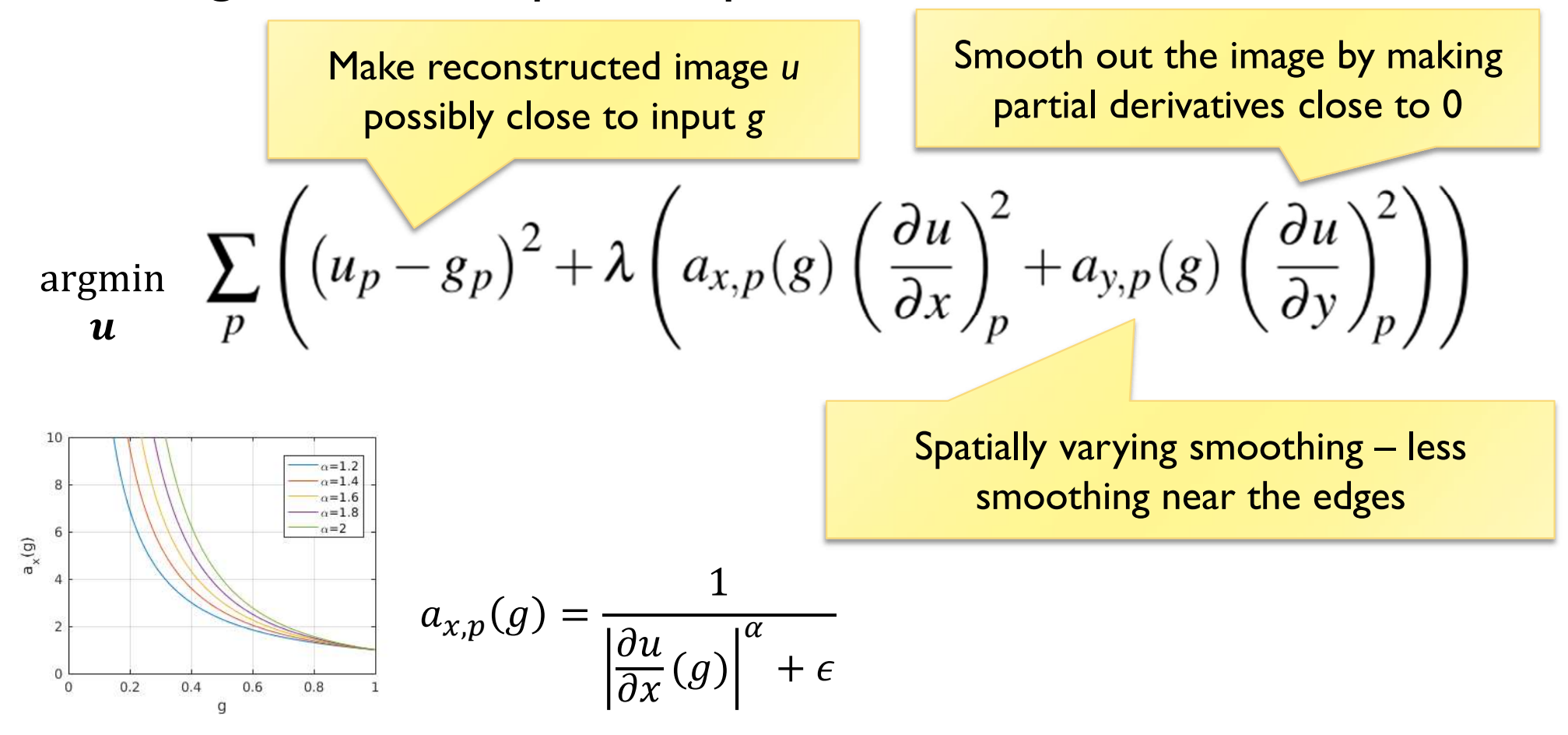

 [Farbman, Z., Fattal, R., Lischinski, D., & Szeliski, R. (2008). Edge-preserving decompositions for multi-scale tone and detail manipulation. ACM SIGGRAPH 2008, 1–10. ]

25

#### Poisson image editing

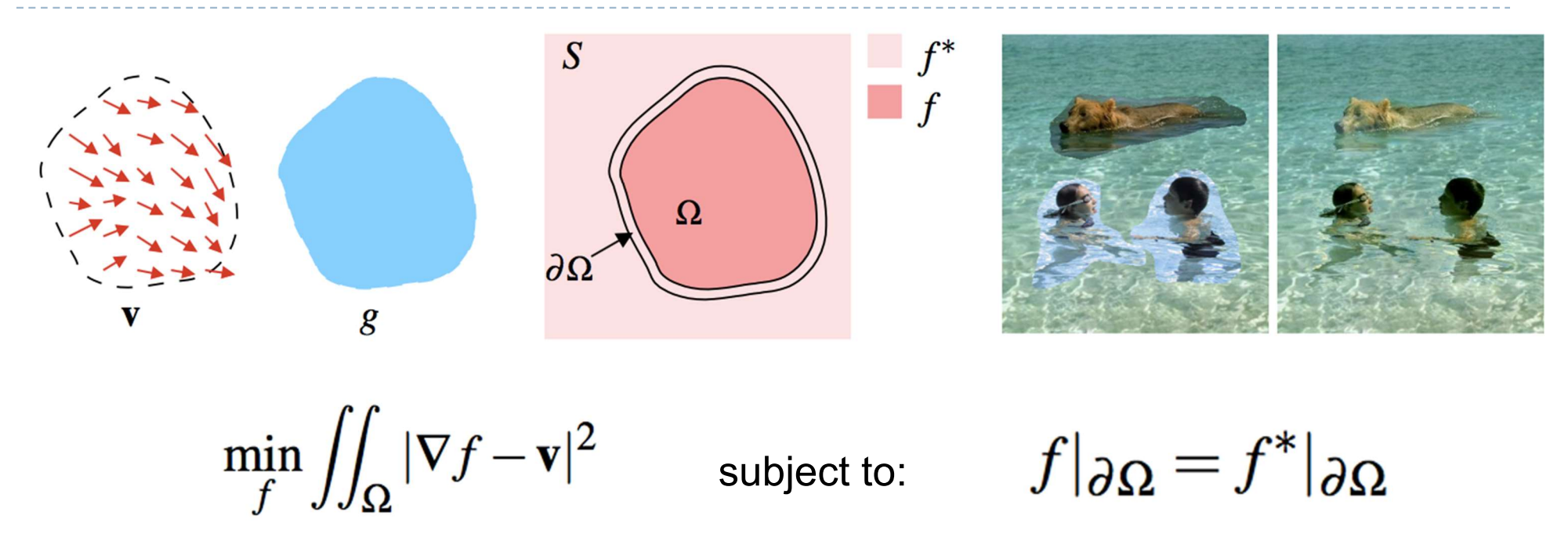

- Reconstruct unknown values  $f$  given a source guidance gradient field v and the boundary conditions  $f|_{\partial\Omega} = f^*|_{\partial\Omega}$
- **F** [Pérez, P., Michel Gangnet, & Blake, A. (2003). Poisson Image Editing. ACM Transactions on Graphics, 3(22), 313–318. https://doi.org/10.1145/882262.882269]

# Colour 2 Gray

- $\triangleright$  Transform colour images to gray scale
- Preserve colour saliency
	- ▶ When gradient in luminance close to 0
	- Replace it with gradient in chrominance
	- Reconstruct an image from gradients
- ▶ Gooch, A. A., Olsen, S. C., Tumblin, J., & Gooch, B. (2005). Color2Gray. ACM Transactions on Graphics, 24(3), 634. https://doi.org/10.1145/1073204.1073241

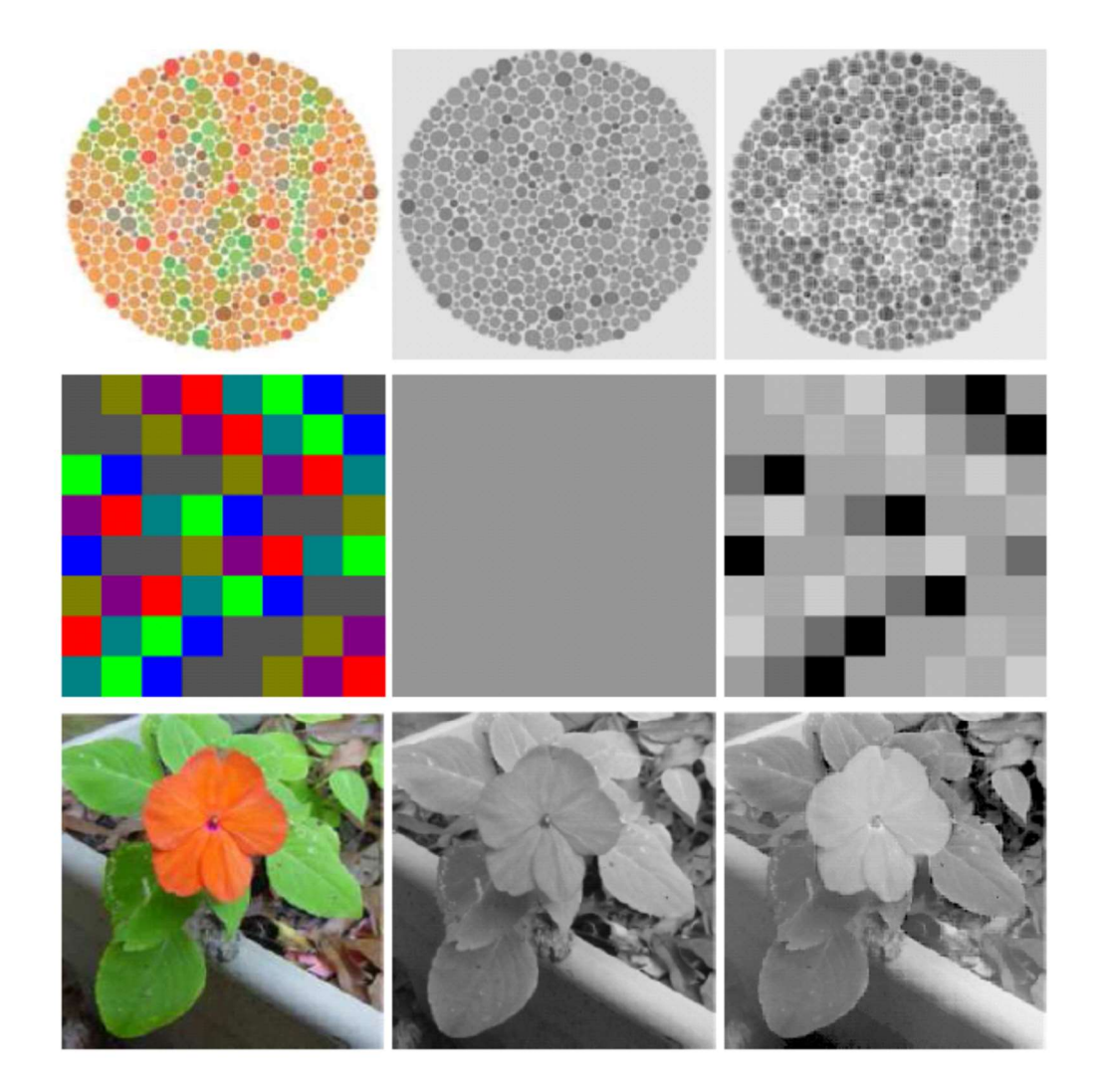

### Gradient Domain: applications

- **More applications:** 
	- **Lightness perception (Retinex) [Horn 1974]**
	- ▶ Matting [Sun et al. 2004]
	- ▶ Color to gray mapping [Gooch et al. 2005]
	- ▶ Video Editing [Perez at al. 2003, Agarwala et al. 2004]
	- ▶ Photoshop's Healing Brush [Georgiev 2005]

#### References

- F. Durand and J. Dorsey, "Fast bilateral filtering for the display of high-dynamic-range images," ACM Trans. Graph., vol. 21, no. 3, pp. 257–266, Jul. 2002.
- ▶ E. S. L. Gastal and M. M. Oliveira, "Domain transform for edge-aware image and video processing," ACM Trans. Graph., vol. 30, no. 4, p. 1, Jul. 2011.
- ▶ Patrick Pérez, Michel Gangnet, and Andrew Blake. 2003. Poisson image editing. ACM Trans. Graph. 22, 3 (July 2003), 313-318. DOI: http://dx.doi.org/10.1145/882262.882269
- ▶ Zeev Farbman, Raanan Fattal, Dani Lischinski, and Richard Szeliski. 2008. Edgepreserving decompositions for multi-scale tone and detail manipulation. ACM Trans. Graph. 27, 3, Article 67 (August 2008), 10 pages. DOI: https://doi.org/10.1145/1360612.1360666

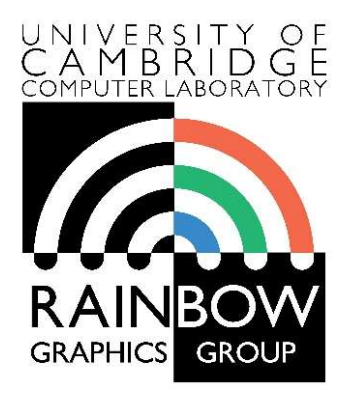

#### Advanced Graphics & Image Processing

#### Parallel programming in OpenCL

#### Part 1/3 – OpenCL framework

Rafał Mantiuk Computer Laboratory, University of Cambridge

### Single Program Multiple Data (SPMD)

▶ Consider the following vector addition example

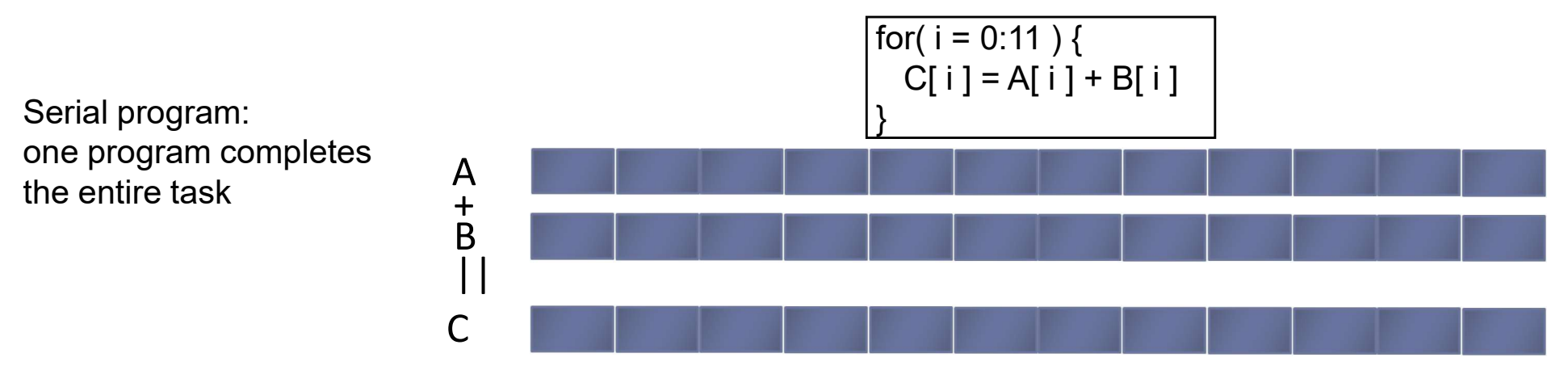

Multiple copies of the same program execute on different data in parallel

SPMD program: multiple copies of the same program run on different chunks of the data

 $\blacktriangleright$ 

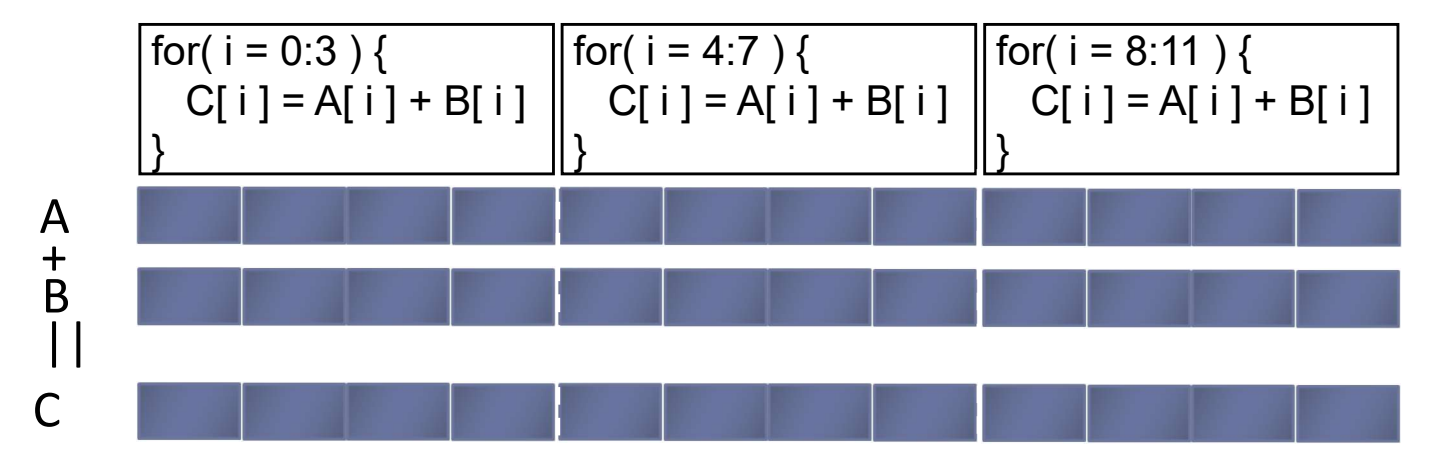

#### Parallel Software – SPMD

- ▶ In the vector addition example, each chunk of data could be executed as an independent thread
- ▶ On modern CPUs, the overhead of creating threads is so high that the chunks need to be large
	- In practice, usually a few threads (about as many as the number of CPU cores) and each is given a large amount of work to do
- ▶ For GPU programming, there is low overhead for thread creation, so we can create one thread per loop iteration

## Parallel Software – SPMD

#### Single-threaded (CPU)

// there are N elements for(i = 0; i < N; i++)  $C[i] = A[i] + B[i]$ 

#### = loop iteration

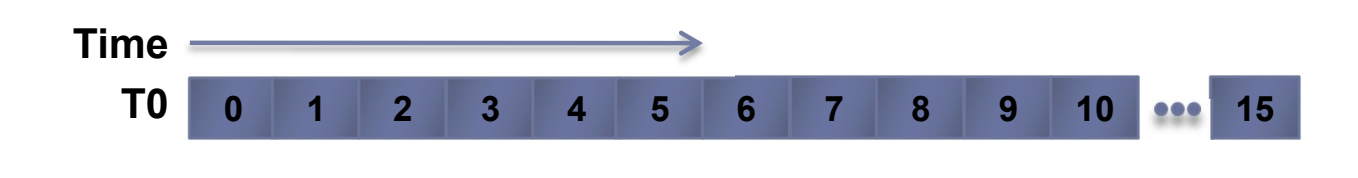

#### Multi-threaded (CPU)

// tid is the thread id // P is the number of cores for(i = 0; i < tid\*N/P; i++)  $C[i] = A[i] + B[i]$ 

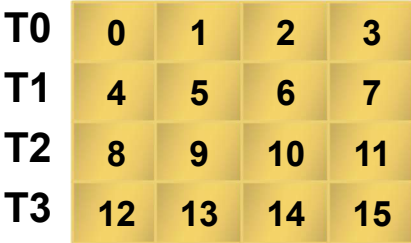

#### Massively Multi-threaded (GPU)

// tid is the thread id  $C[tid] = A[tid] + B[tid]$ 

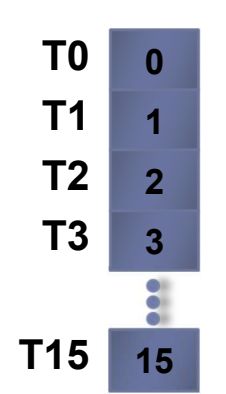

Parallel programming frameworks

▶ These are some of more relevant frameworks for creating parallelized code

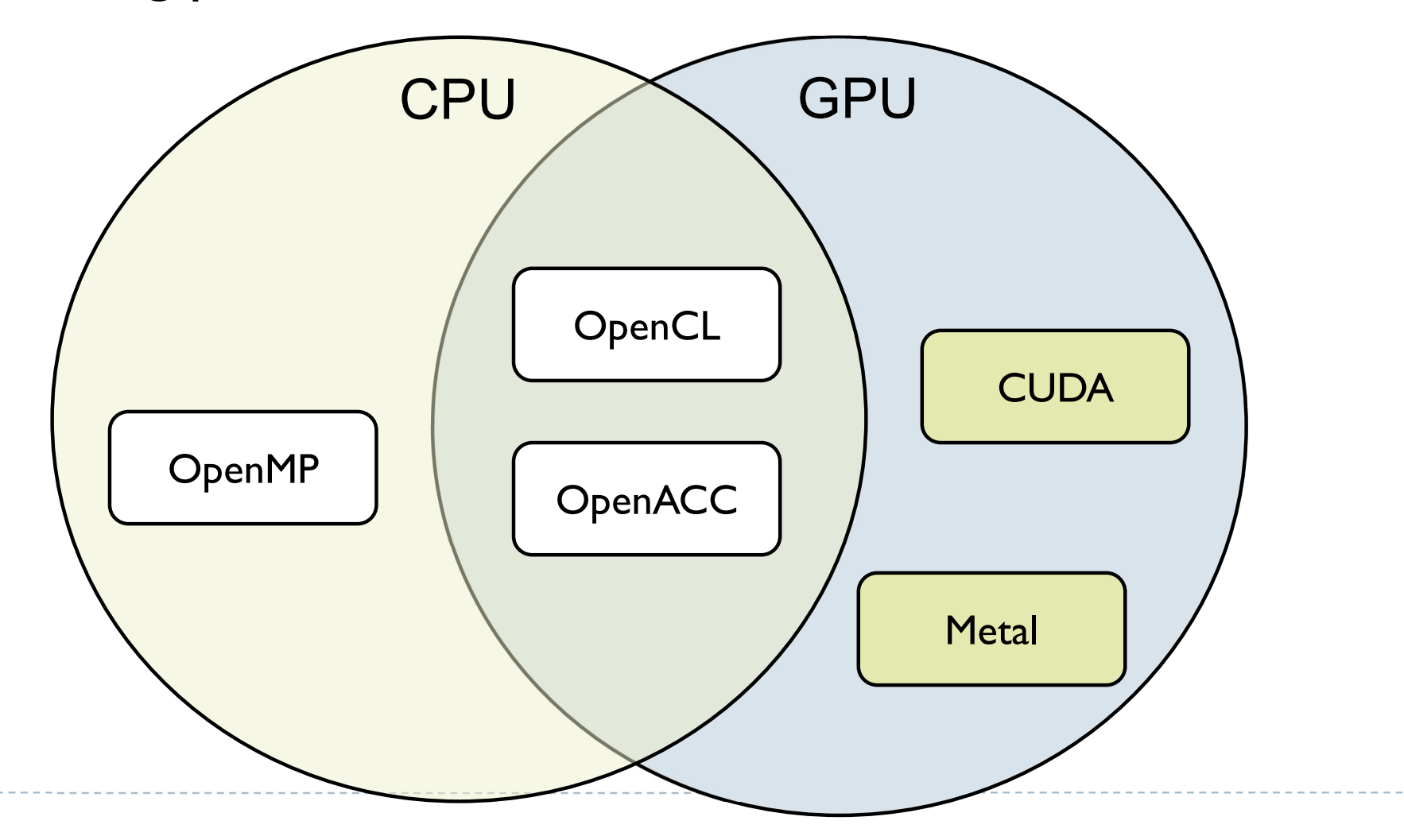

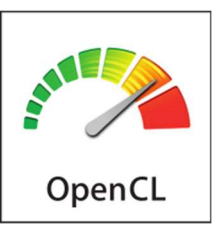

# **OpenCL**

- ▶ OpenCL is a framework for writing parallelized code for CPUs, GPUs, DSPs, FPGAs and other processors
- Initially developed by Apple, now supported by AMD, IBM, Qualcomm, Intel and Nvidia
- **Versions** 
	- **Latest: OpenCL 3.0** 
		- ▶ OpenCL C++ kernel language
		- ▶ SPIR-V as intermediate representation for kernels
			- $\Box$  Vulcan uses the same Standard Portable Intermediate Representation
		- ▶ AMD, Intel, Nvidia
	- ▶ Mostly supported: OpenCL 1.2
		- OSX, older GPUs

## OpenCL platforms and drivers

- $\triangleright$  To run OpenCL code you need:
	- ▶ Generic ICD loader
		- **■** Included in the OS
	- ▶ Installable Client Driver
		- ▶ From Nvidia, Intel, etc.

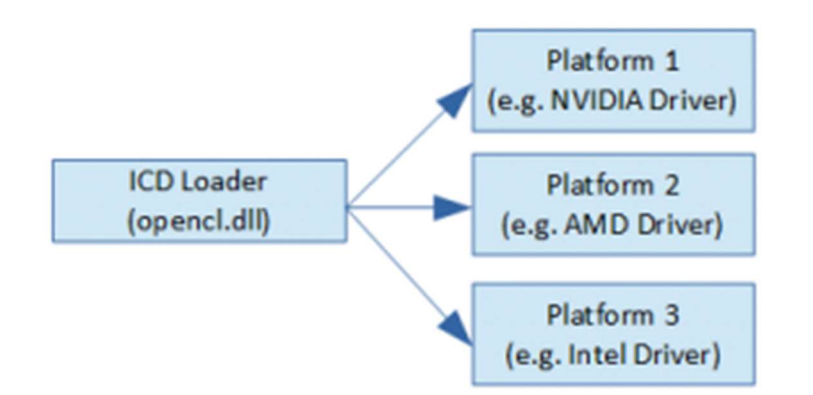

- ▶ This applies to Windows and Linux, only one platform on Mac
- $\triangleright$  To develop OpenCL code you need:
	- ▶ OpenCL headers/libraries
		- Included in the SDKs
			- $\Box$  Nvidia CUDA Toolkit
			- □ Intel OpenCL SDK
		- But lightweight options are also available

### Programming OpenCL

- ▶ OpenCL natively offers C99 API
- ▶ But there is also a standard OpenCL C++ API wrapper
	- ▶ Strongly recommended reduces the amount of code
- **Programming OpenCL is similar to programming shaders** in OpenGL
	- Host code runs on CPU and invokes kernels
	- ▶ Kernels are written in C-like programming language
		- In many respects similar to GLSL
	- $\triangleright$  Kernels are passed to API as strings and compiled at runtime
		- Kernels are usually stored in text files
		- ▶ Kernels can be precompiled into SPIR from OpenCL 2.1

#### Example: Step 1 - Select device

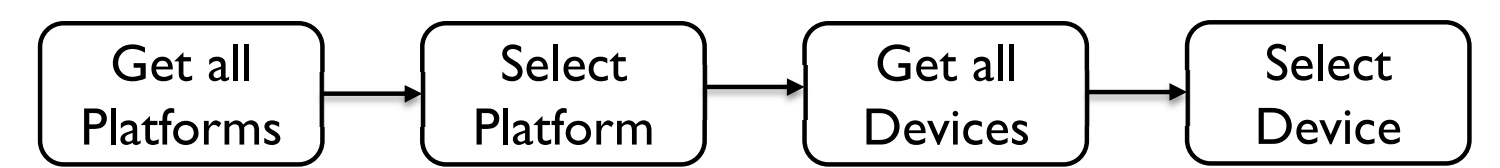

```
//get all platforms (drivers)
std::vector<cl::Platform> all platforms;
cl::Platform::get(&all platforms);
if (all platforms.size() == 0){
    std::cout << " No platforms found. Check OpenCL installation!\n";
    exit(1);ł
cl::Platform default platform = all platforms[0];
std::cout << "Using platform: " << default platform.getInfo<CL PLATFORM NAME>() << "\n";
//get default device of the default platform
std::vector<cl::Device> all devices;
default platform.getDevices(CL DEVICE TYPE ALL, &all devices);
if (all devices.size() == \theta){
    std::cout << " No devices found. Check OpenCL installation!\n";
    exit(1);ł
cl::Device default device = all devices[0];
std::cout << "Using device: " << default device.getInfo<CL DEVICE NAME>() << "\n";
```

```
Example: Step 2 - Build program
                        Load sources 
                                                  Create 
                                                                     Build 
   Create 
                     (usually from files)
                                                 Program
   context
                                                                   Programcl::Context context({ default device });
cl::Program::Sources sources;
// kernel calculates for each element C=A+B
std::string kernel code =
   "_kernel void simple_add(_global const int* A, _global const int* B, _global int* C) {"
   " int index = get global id(\theta):"
   " C[index] = A[index] + B[index];"
   "3:":
sources.push back({ kernel code.c str(), kernel code.length() });
cl::Program program(context, sources);
try {
   program.build({ default device });
ł
catch (cl::Error err) {
   std::cout << " Error building: " <<
       program.getBuildInfo<CL PROGRAM BUILD LOG>(default device) << "\n";
   exit(1);ł
```
# Example: Step 3 - Create Buffers and copy memory

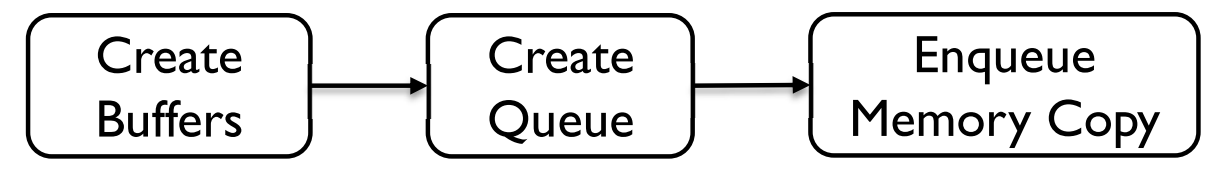

// create buffers on the device cl::Buffer buffer A(context, CL MEM READ WRITE, sizeof(int) \* 10); cl::Buffer buffer B(context, CL MEM READ WRITE, sizeof(int) \* 10); cl::Buffer buffer C(context, CL MEM READ WRITE, sizeof(int) \* 10);

int A[] = {  $\theta$ , 1, 2, 3, 4, 5, 6, 7, 8, 9 }; int  $B[] = \{ 0, 1, 2, 0, 1, 2, 0, 1, 2, 0 \};$ 

//create queue to which we will push commands for the device. cl::CommandQueue queue(context, default device);

//write arrays A and B to the device queue.enqueueWriteBuffer(buffer A, CL TRUE, 0, sizeof(int) \* 10, A); queue.enqueueWriteBuffer(buffer B, CL TRUE, 0, sizeof(int) \* 10, B);

#### Example: Step 4 - Execute Kernel and retrieve the results

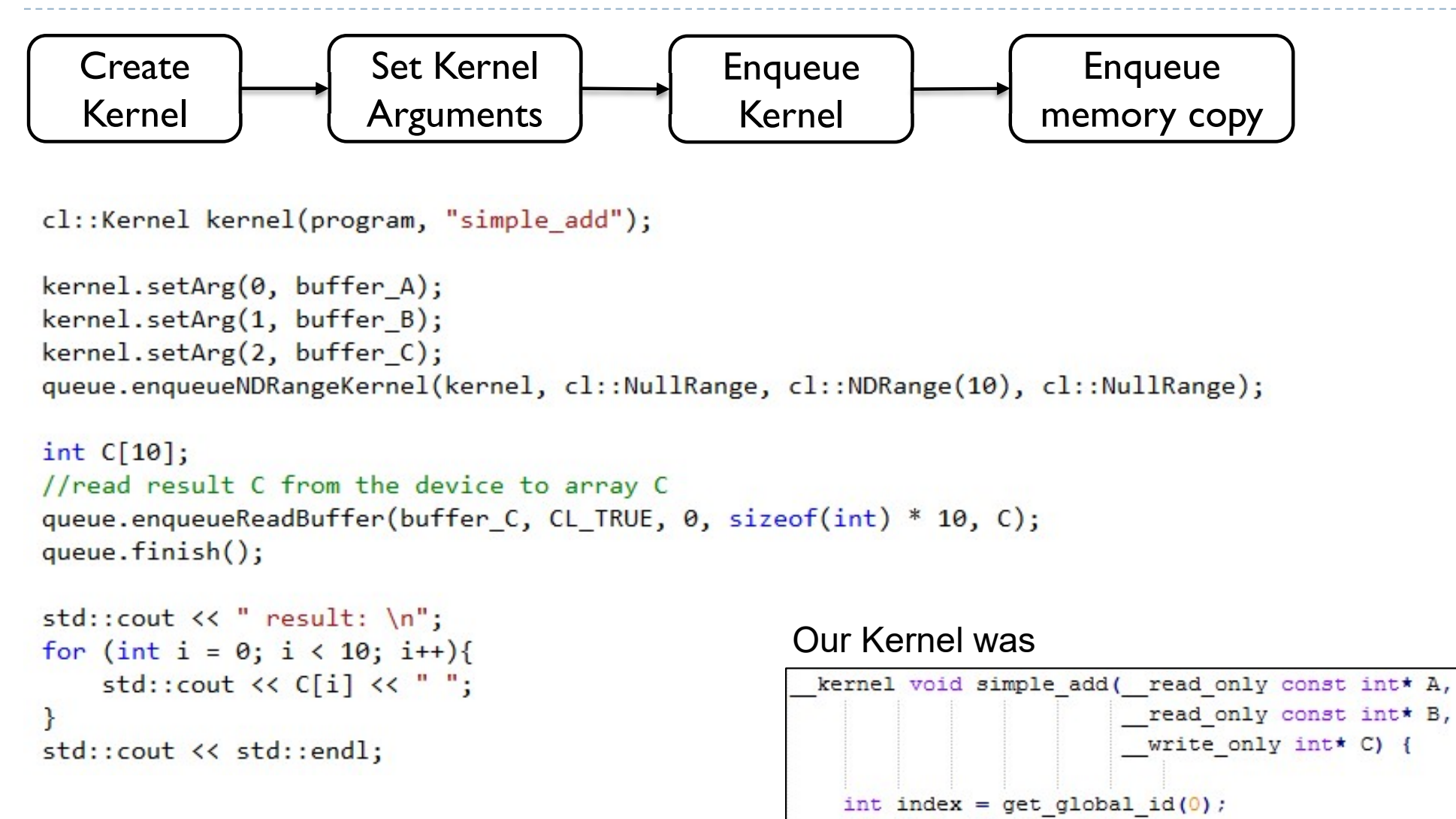

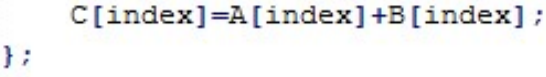

# OpenCL API Class Diagram

- ▶ Platform Nvidia CUDA
- Device GeForce 1080
- Program collection of kernels
- $\triangleright$  Buffer or Image device memory
- Sampler how to interpolate values for Image
- ▶ Command Queue put a sequence of operations there
- Event to notify that something has been done

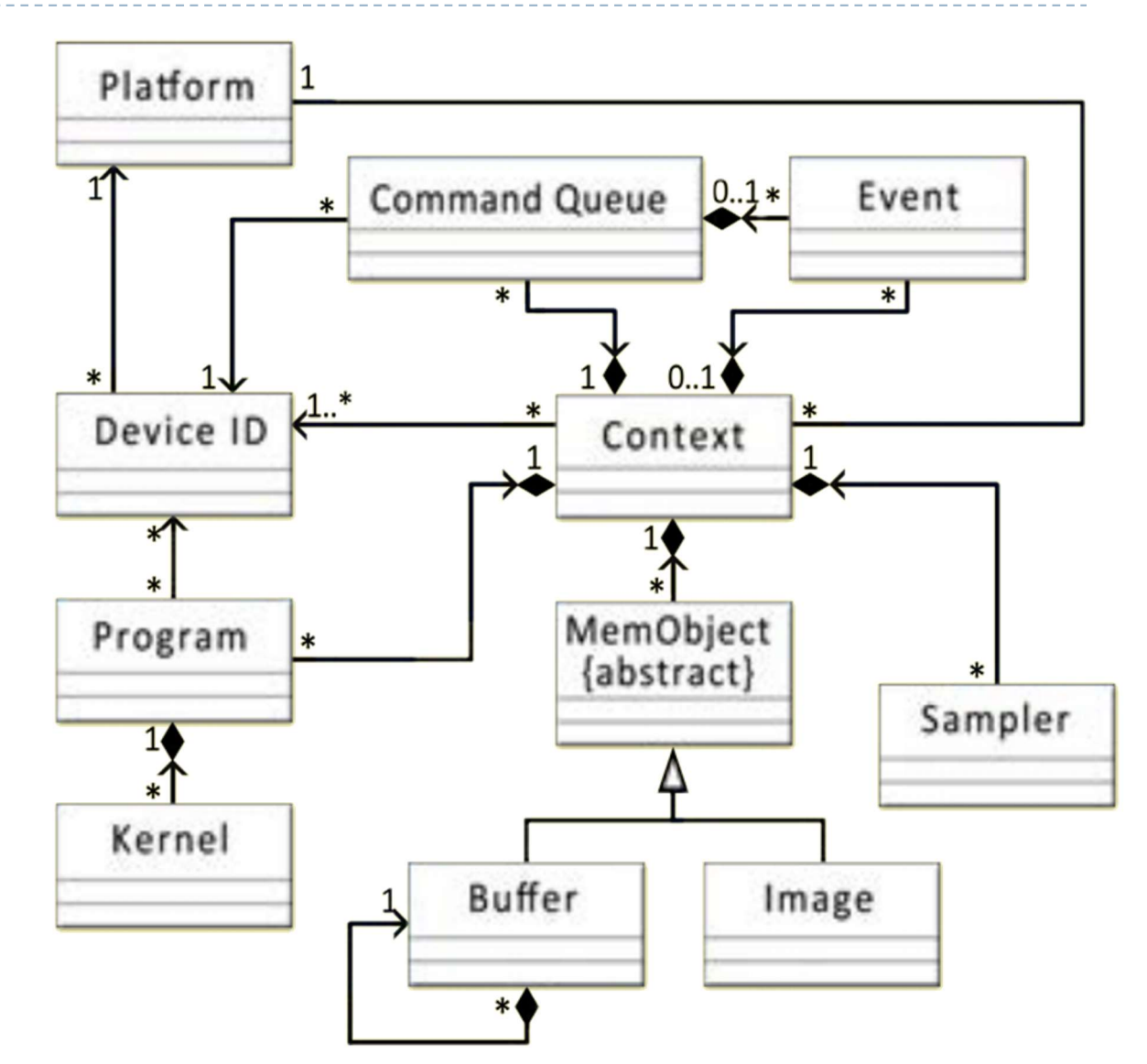

#### Platform model

- ▶ The host is whatever the OpenCL library runs on
	- **Usually x86 CPUs for both NVIDIA and AMD**
- Devices are processors that the library can talk to
	- ▶ CPUs, GPUs, DSP, s and generic accelerators
- ▶ For AMD
	- All CPUs are combined into a single device (each core is a compute unit and processing element)
	- ▶ Each GPU is a separate device

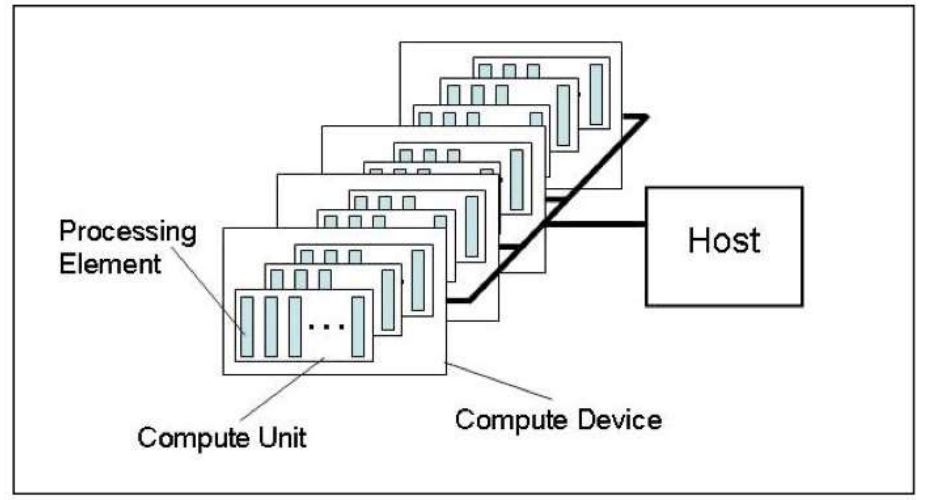

#### Execution model

- ▶ Each kernel executes on 1D, 2D or 3D array (NDRange)
- $\triangleright$  The array is split into work-groups
- ▶ Work items (threads) in each work-group share some local memory
- ▶ Kernel can querry
	- get global id(dim)
	- $\rightarrow$  get group id(dim)
	- ▶ get\_local\_id(dim)
- ▶ Work items are not bound to any memory entity (unlike GLSL shaders)

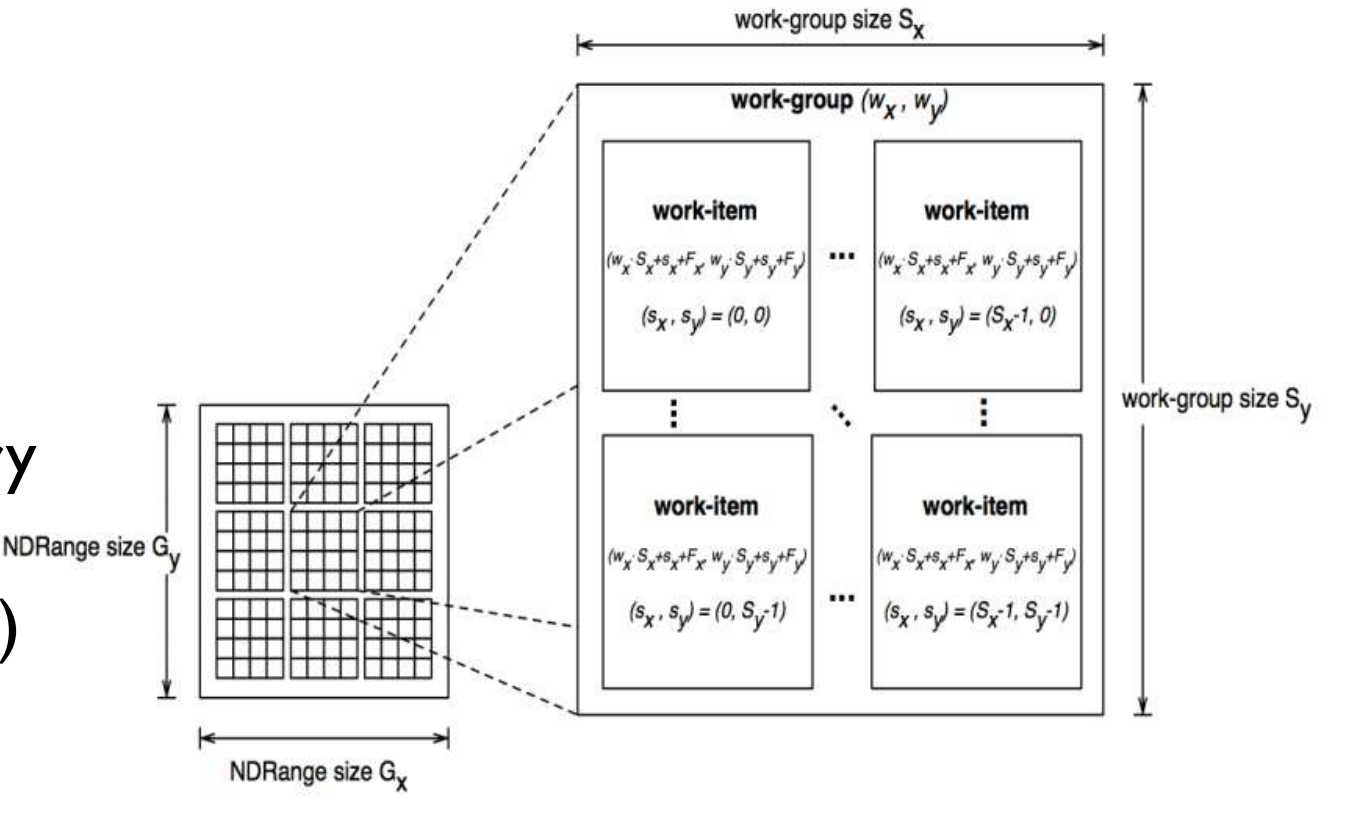

# Memory model

- ▶ Host memory
	- Usually CPU memory, device does not have access to that memory
- Global memory [*\_\_global*]
	- Device memory, for storing large data
- ▶ Constant memory [*\_\_constant*]
- **Local memory [\_local]** 
	- Fast, accessible to all work-items (threads) within a workgroup
- Private memory [*\_\_private*]
	- Accessible to a single work-item (thread)

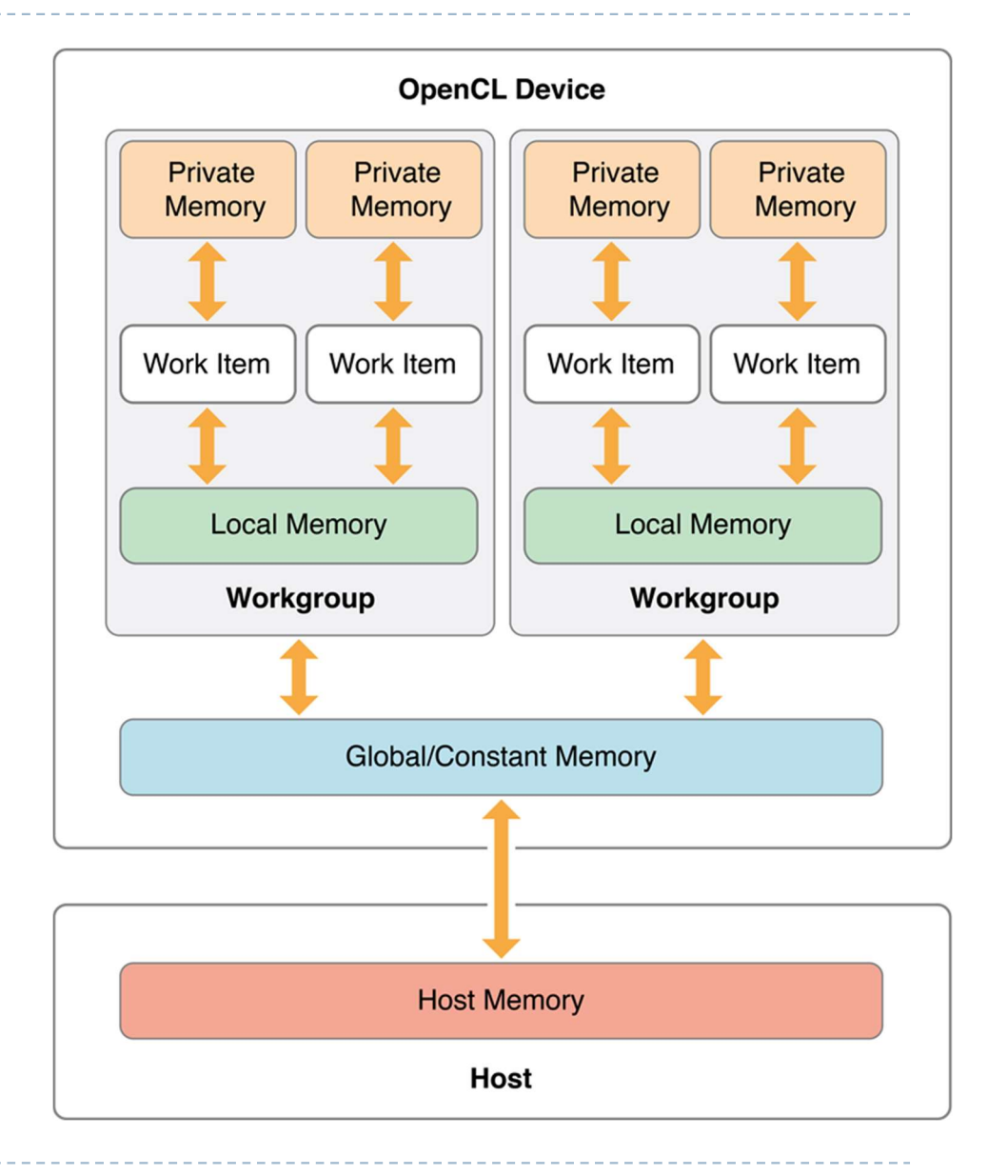

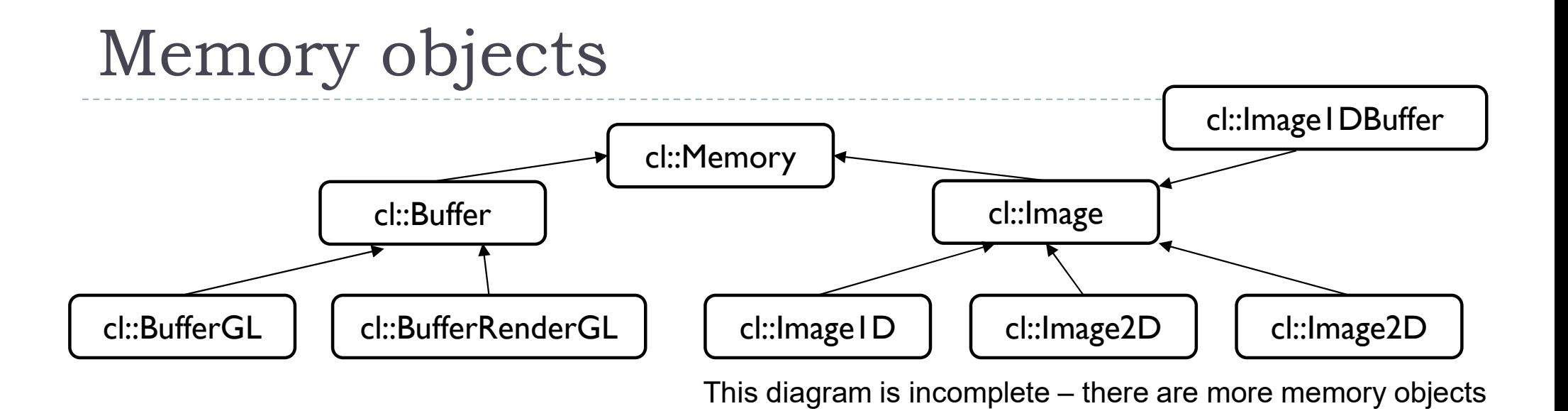

#### **Buffer**

- ArrayBuffer in OpenGL
- Accessed directly via C pointers
- $\blacktriangleright$  Image
	- Texture in OpenGL
	- Access via texture look-up function
	- Can interpolate values, clamp, etc.

## Programming model

- ▶ Data parallel programming
	- Each NDRange element is assigned to a work-item (thread)
	- Each kernel can use vector-types of the device (float4, etc.)
- **Task-parallel programming** 
	- Multiple different kernels can be executed in parallel
- ▶ Command queue

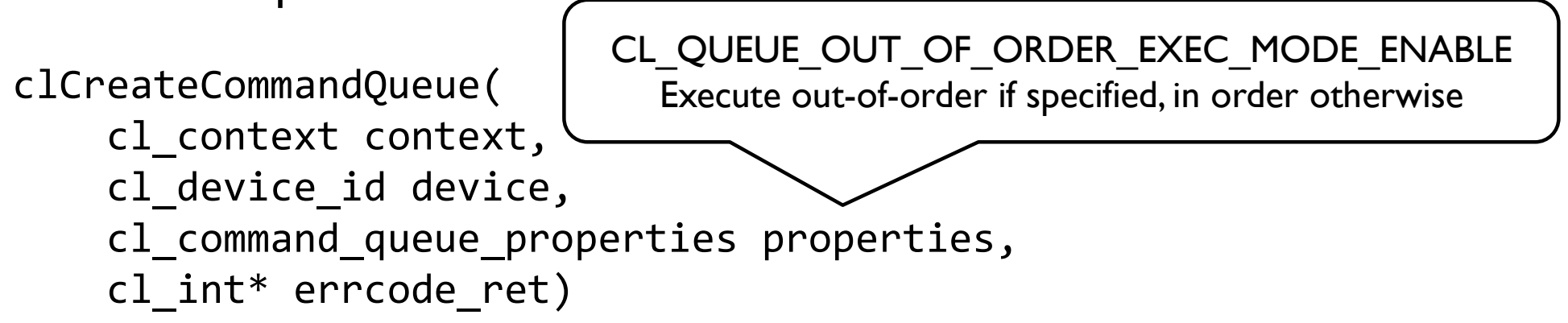

Provides means to both synchronize kernels and execute them in parallel

## Big Picture

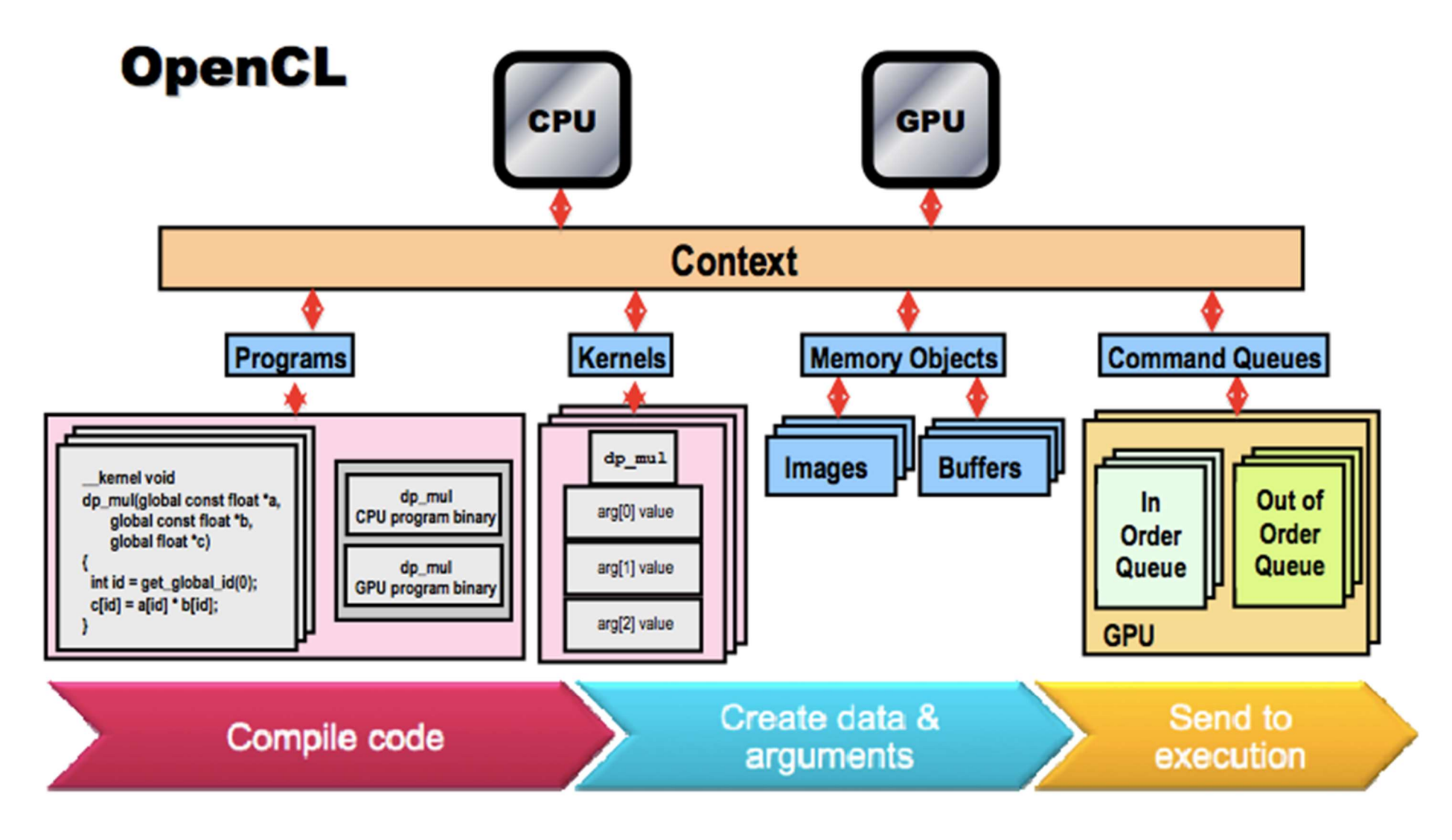

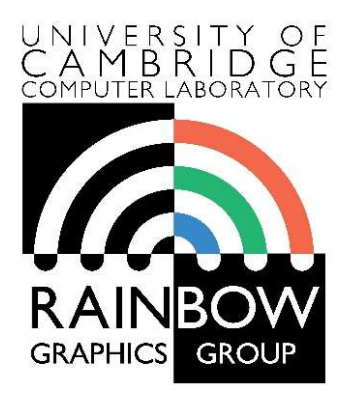

#### Advanced Graphics & Image Processing

#### Parallel programming in OpenCL

#### Part 2/3 – Thread mapping

Rafał Mantiuk Computer Laboratory, University of Cambridge

### Thread Mapping

- ▶ By using different mappings, the same thread can be assigned to access different data elements
	- ▶ The examples below show three different possible mappings of threads to data (assuming the thread id is used to access an element) int group  $size =$ get local size(0)  $*$

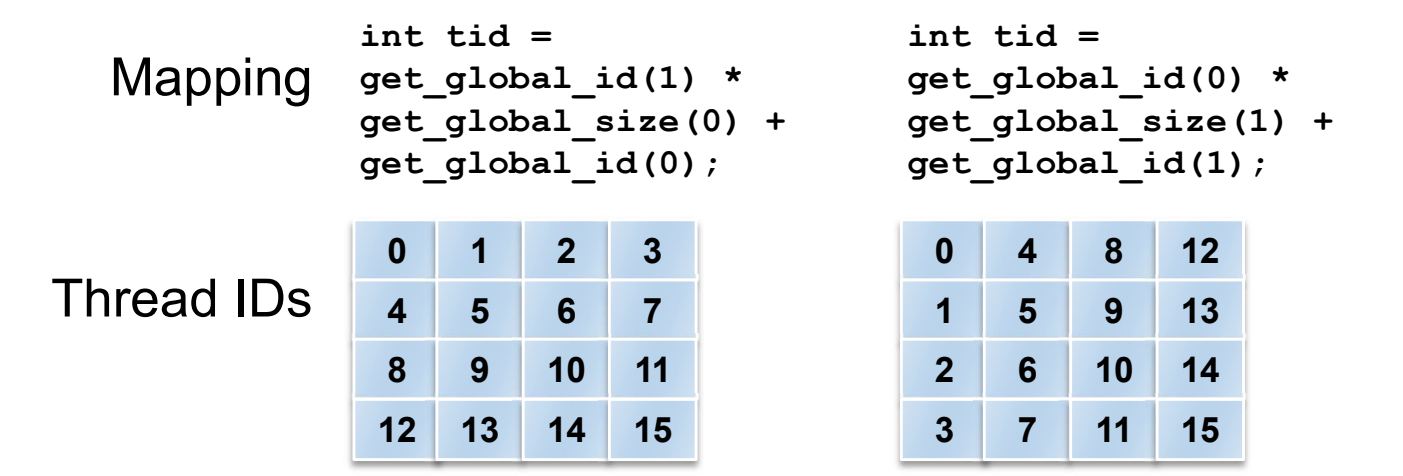

```
get local size(1);
int tid = 
get group id(1) *
get num groups (0) *
group_size +
get group id(0) *group_size + 
get local id(1) *get local size(0) +
get_local_id(0)
```
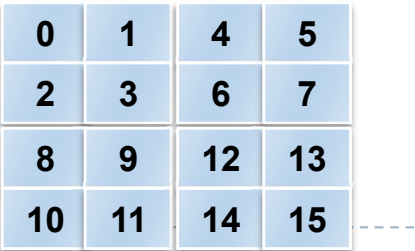

21 From: OpenCL 1.2 University Kit - http://developer.amd.com/partners/university-programs/<br>\*assuming 2x2 groups

### Thread Mapping

#### ▶ Consider a serial matrix multiplication algorithm

for  $(i1=0; i1 < M; i1++)$ for  $(i2=0; i2 < N; i2++)$ for  $(i3=0; i3 < P; i3++)$  $C[i1][i2]$  += A[i1][i3]\*B[i3][i2];

#### **This algorithm is suited for output data decomposition**

- $\triangleright$  We will create N x M threads
	- Effectively removing the outer two loops
- $\triangleright$  Each thread will perform P calculations
	- The inner loop will remain as part of the kernel
- ▶ Should the index space be MxN or NxM?
#### 23 From: OpenCL 1.2 University Kit - http://developer.amd.com/partners/university-programs/

#### Thread Mapping

▶ Thread mapping 1: with an MxN index space, the kernel would be:

 $int tx = get_global_id(0);$  $int$  ty = get\_global\_id(1); for  $(i3=0; i3 < P; i3++)$  $C[tx][ty]$  += A[tx][i3]\*B[i3][ty];

Thread mapping 2: with an NxM index space, the kernel would be:

int ty = get\_global\_id  $(1)$ ; for  $(i3=0; i3 < P; i3++)$  $C[ty][tx]$  += A[ty][i3]\*B[i3][tx];

Both mappings produce functionally equivalent versions of the program

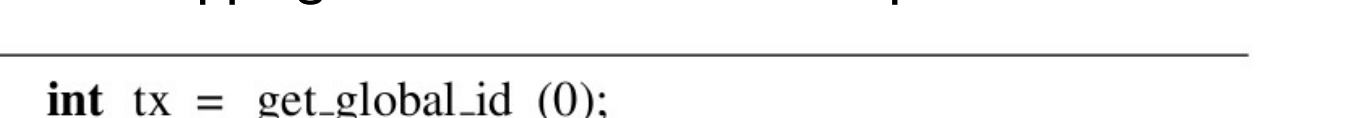

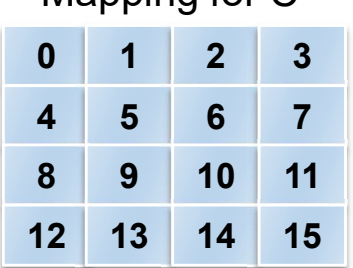

Mapping for C.

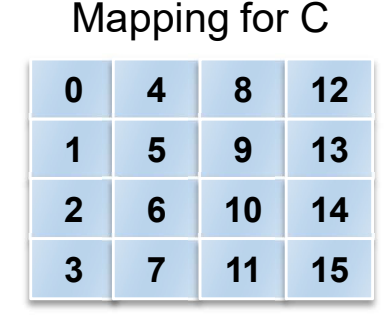

#### Thread Mapping

Intimed This figure shows the execution of the two thread mappings on NVIDIA GeForce 285 and 8800 GPUs

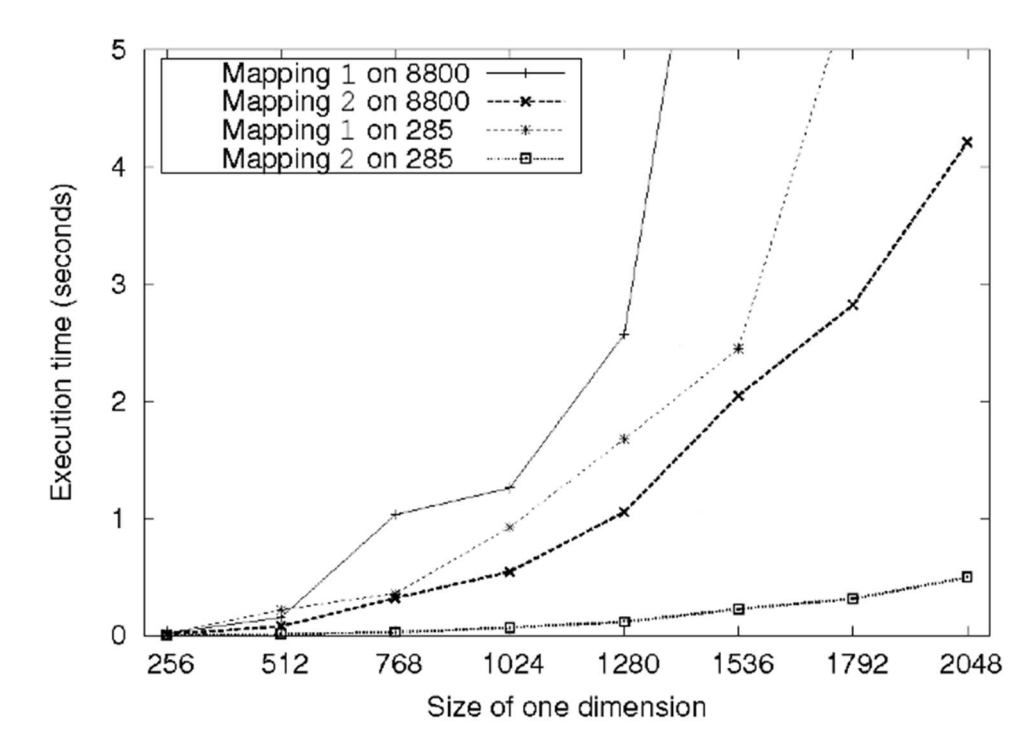

 $\triangleright$  Notice that mapping 2 is far superior in performance for both GPUs

#### Thread Mapping

- ▶ The discrepancy in execution times between the mappings is due to data accesses on the global memory bus
	- Assuming row-major data, data in a row (i.e., elements in adjacent columns) are stored sequentially in memory
	- $\triangleright$  To ensure coalesced accesses, consecutive threads in the same wavefront should be mapped to columns (the second dimension) of the matrices
		- This will give coalesced accesses in Matrices B and C
		- ▶ For Matrix A, the iterator i3 determines the access pattern for rowmajor data, so thread mapping does not affect it

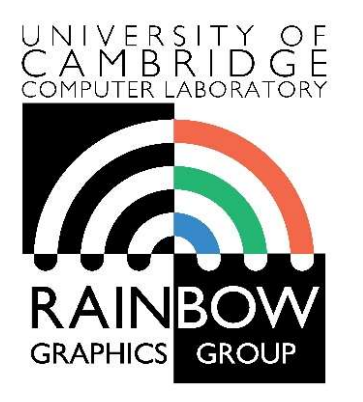

#### Advanced Graphics & Image Processing

# Parallel programming in OpenCL Part 3/3 – Reduction

Rafał Mantiuk Computer Laboratory, University of Cambridge

### Reduction

- GPU offers very good performance for tasks in which the results are stored independently
	- Process N data items and store in N memory location

```
float reduce_sum(float* input, int length) 
{
 float accumulator = input[0];
  for(int i = 1; i < length; i++)accumulator += input[i];return accumulator;
}
```
- ▶ But many common operations require reducing N values into I or few values
	- sum, min, max, prod, min, histogram, …
- **Those operations require an efficient implementation of reduction**

- The following slides are based on AMD's OpenCL™ Optimization Case Study: Simple Reductions
	- http://developer.amd.com/resources/articles-whitepapers/opencl-optimization-case-study-simple-reductions/

#### Reduction tree for the min operation

```
__kernel
void reduce min( global float* buffer,
             __local float* scratch,
              __const int length,
             __global float* result) {
  int global index = get global id(\theta);
  int local_index = get\_local_id(\theta);
  // Load data into local memory
  if (global index \langle length) {
    scratch[local index] = buffer[global index];} else {
    scratch[local index] = INFINITY;
  }
  barrier(CLK LOCAL MEM FENCE);
  for(int offset = get local size(0) / 2;
      offset > 0; offset >>= 1) {
    if (local_index < offset) {
      float other = scratch[local index + offset];
      float mine = scrch[local index];scratch[local index] = (mine < other>other) ? mine :
other;
    }
    barrier(CLK LOCAL MEM FENCE);
  } 
  if (local index == \theta) {
    result[get group id(\theta)] = scratch[0];
  }
```
}

- $\triangleright$  barrier ensures that all threads (work units) in the local group reach that point before execution continue
- ▶ Each iteration of the for loop computes next level of the reduction pyramid

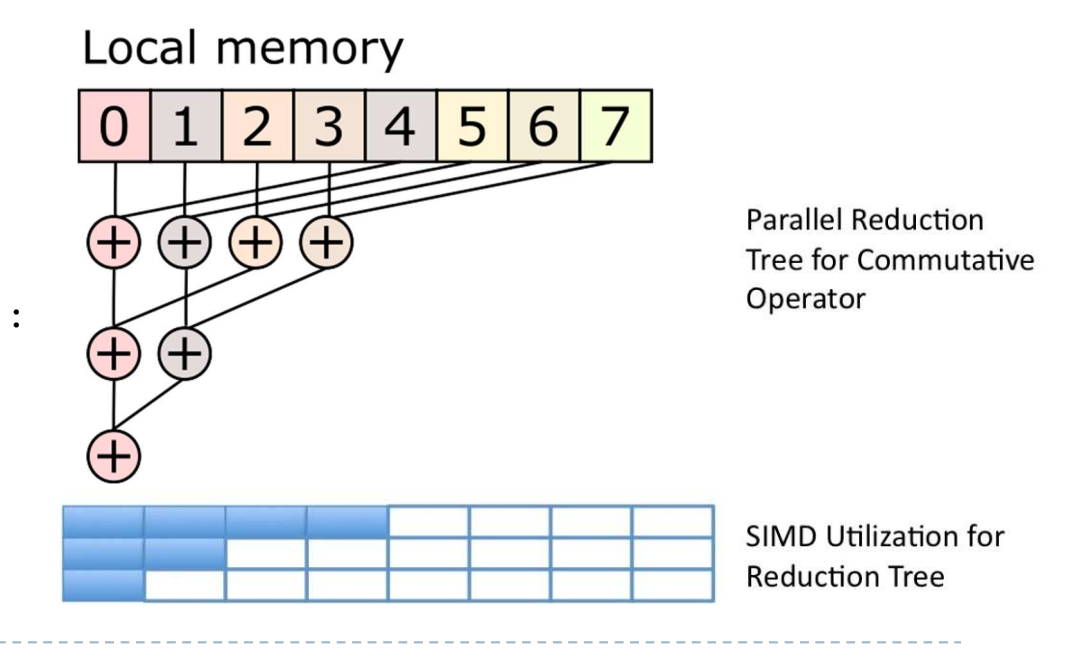

### Multistage reduction

- ▶ The local memory is usually limited (e.g. 50kB), which restricts the maximum size of the array that can be processed
- **Therefore, for large arrays need** to be processed in multiple stages
	- ▶ The result of a local memory reduction is stored in the array and then this array is reduced

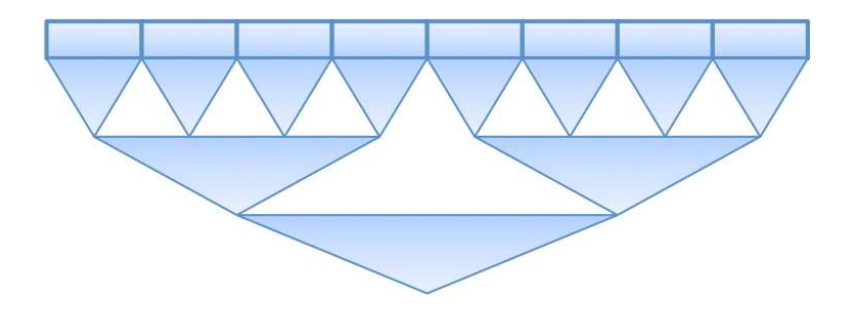

#### Two-stage reduction

Stage 1

Different colours denote different threads

}

Global memory

 $2|3|4|5$  $\overline{3}$  $5|6$  $3|4|5|6|7$  $6<sup>1</sup>$ 0  $4<sup>1</sup>$ 

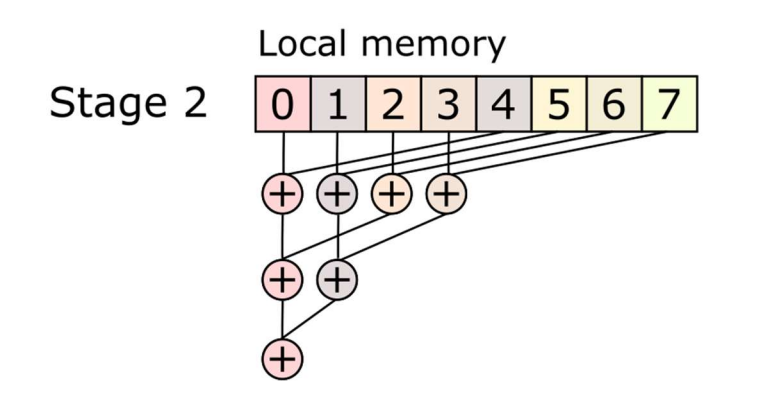

- $\triangleright$  First stage: serial reduction by N concurrent threads
	- $\triangleright$  Number of threads  $\leq$  data items
- ▶ Second stage: parallel reduction in local memory

```
__kernel
void reduce( global float* buffer,
            __local float* scratch,
            const int length,
            __global float* result) {
```

```
int global index = get global id(\theta);
  float accumulator = INFINITY;
  // Loop sequentially over chunks of input 
vector
  while (global index \leftarrow length) {
    float element = buffer[global_index];accumulator = (accumulator < element)?
accumulator : element;
    global index += get global size(0);
  }
```

```
// Perform parallel reduction
[The same code as in the previous example]
```
#### Reduction execution times on CPU/GPU

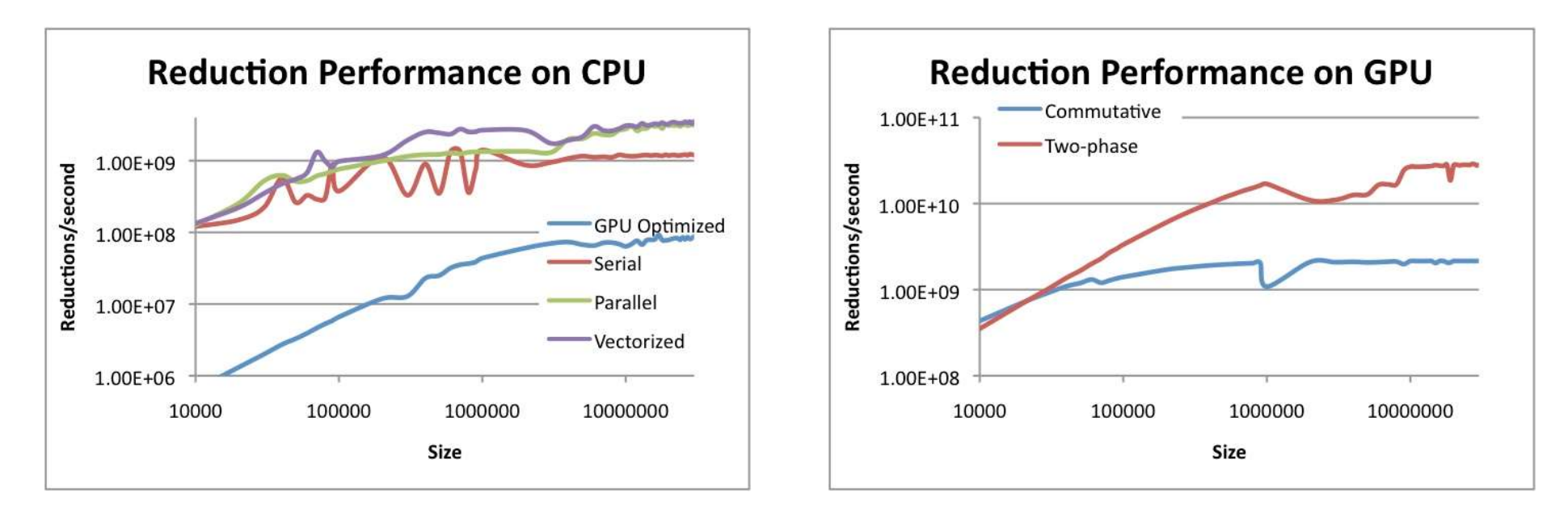

- **Different reduction algorithm may be optimal for CPU and GPU**
- **This can also vary from one GPU to another**

▶ The results from: http://developer.amd.com/resources/articles-whitepapers/opencloptimization-case-study-simple-reductions/

#### Better way?

- ▶ **Halide** a language for image processing and computational photography
	- http://halide-lang.org/
	- ▶ Code written in a high-level language, then translated to x86/SSE, ARM, CUDA, OpenCL
	- ▶ The optimization strategy defined separately as a schedule
	- Auto-tune software can test thousands of schedules and choose the one that is the best for a particular platform
	- ▶ (Semi-)automatically find the best trade-offs for a particular platform
	- Designed for image processing but similar languages created for other purposes

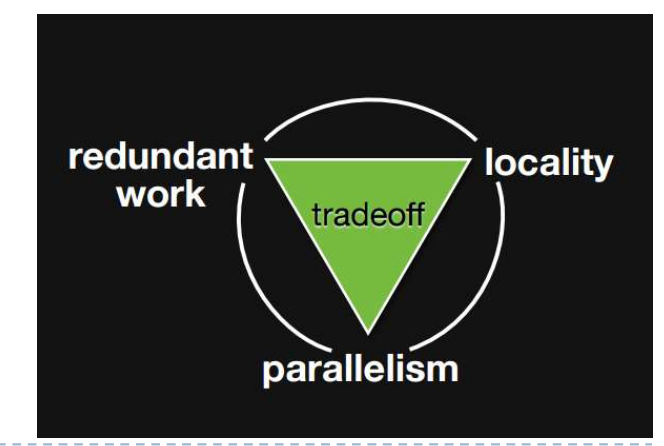

#### OpenCL resources

- ▶ https://www.khronos.org/registry/OpenCL/
- Reference cards
	- Google: "OpenCL API Reference Card"
- ▶ AMD OpenCL Programming Guide
	- http://developer.amd.com/wordpress/media/2013/07/AMD\_Accelerated\_Parallel\_Processing\_OC L Programming Guide-2013-06-21.pdf

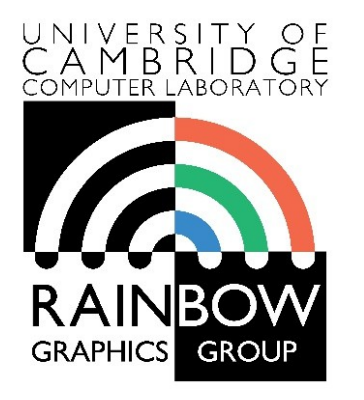

#### **Advanced Graphics & Image Processing**

#### **Image-based rendering and Light fields**

**Part 1/4 – context, definition and technology**

Rafał Mantiuk *Computer Laboratory, University of Cambridge*

# Motivation: 3DoF vs 6DoF in VR

#### **3DoF 6DoF**

- Tracking with inexpensive Inertial Measurements Units
- ▶ Content:
	- Geometry-based graphics
	- Omnidirectional stereo video
		- May induce cyber-sickness due

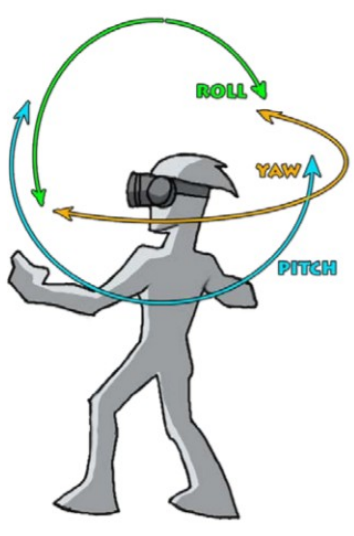

due to the lack of motion depth cues

- Requires internal (insideout) or external tracking
- Content:
	- Geometry-based graphics
	- Point-cloud rendering
	- Image-based rendering
		- View interpolation
		- **Light fields**

…

# 3D computer graphics

- ▶ We need:
	- Geometry + materials + textures
	- **Lights**
- $\blacktriangleright$  Full control of illumination, realistic material appearance
- ▶ Graphics assets are expensive to create
- Rendering is expensive
	- Shading tends to takes most of the computation

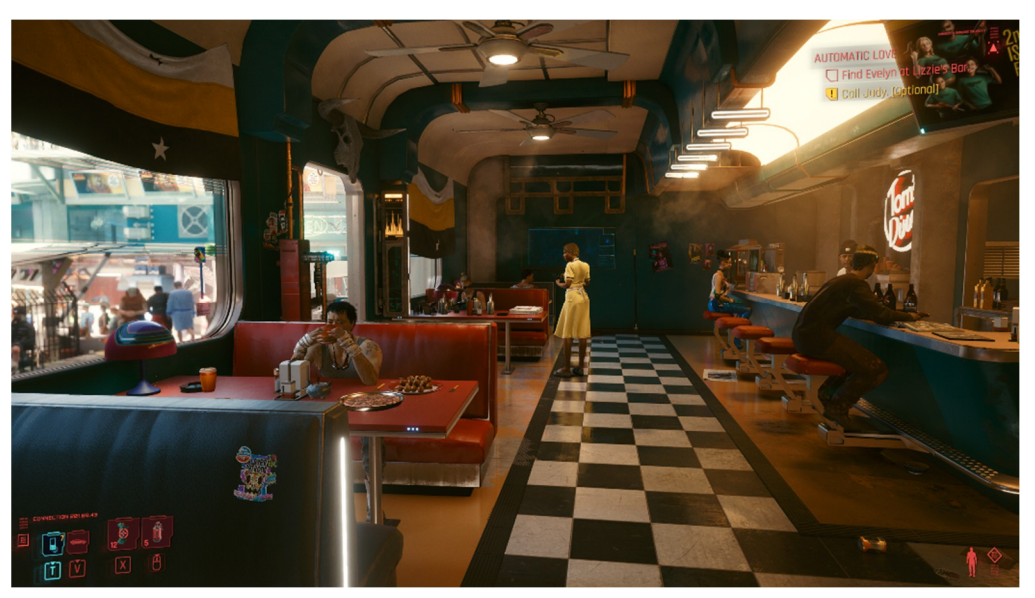

Cyberpunk 2077 (C) 2020 by CD Projekt RED

### Baked / precomputed illumination

- ▶ We need:
	- Geometry + textures + (light maps)
- $\triangleright$  No need to scan and model materials
- ▶ Much faster rendering – simplified shading

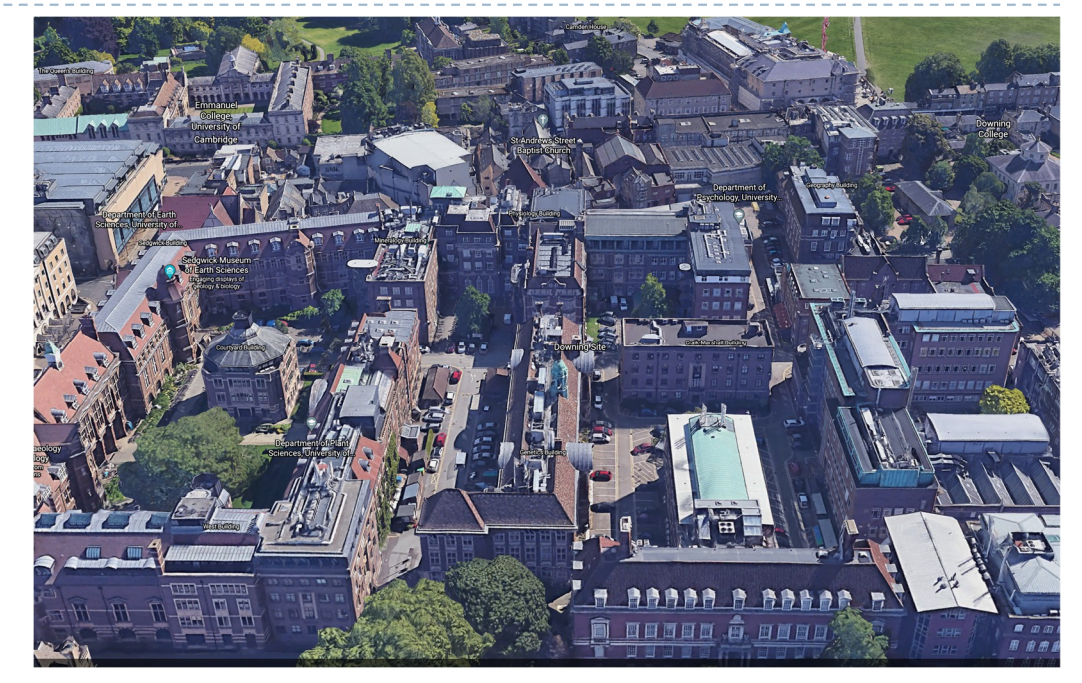

Google Earth

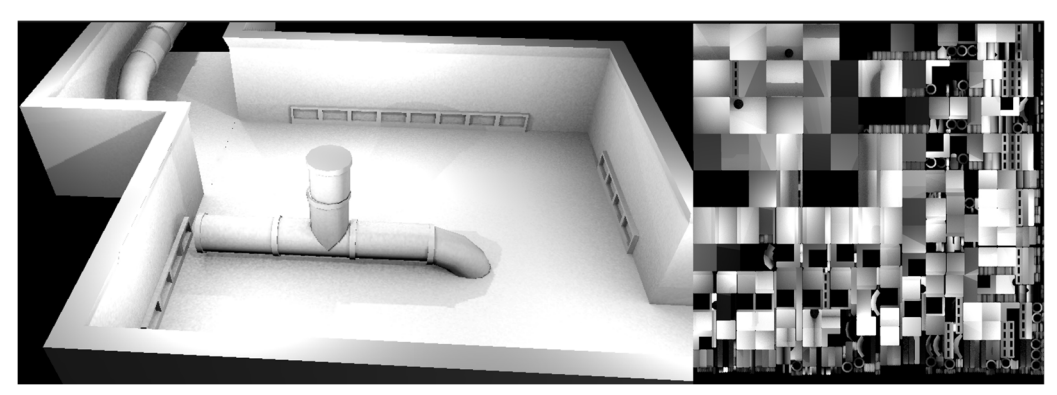

Precomputed light maps (from Wikipedia)

# Billboards / Sprites

▶ We need:

- Simplified geometry + textures (with alpha)
- Lights
- **Much faster to render than** objects with 1000s of triangles
- ▶ Used for distant objects
	- **I** or a small rendering budget
- ▶ Can be pre-computed from complex geometry

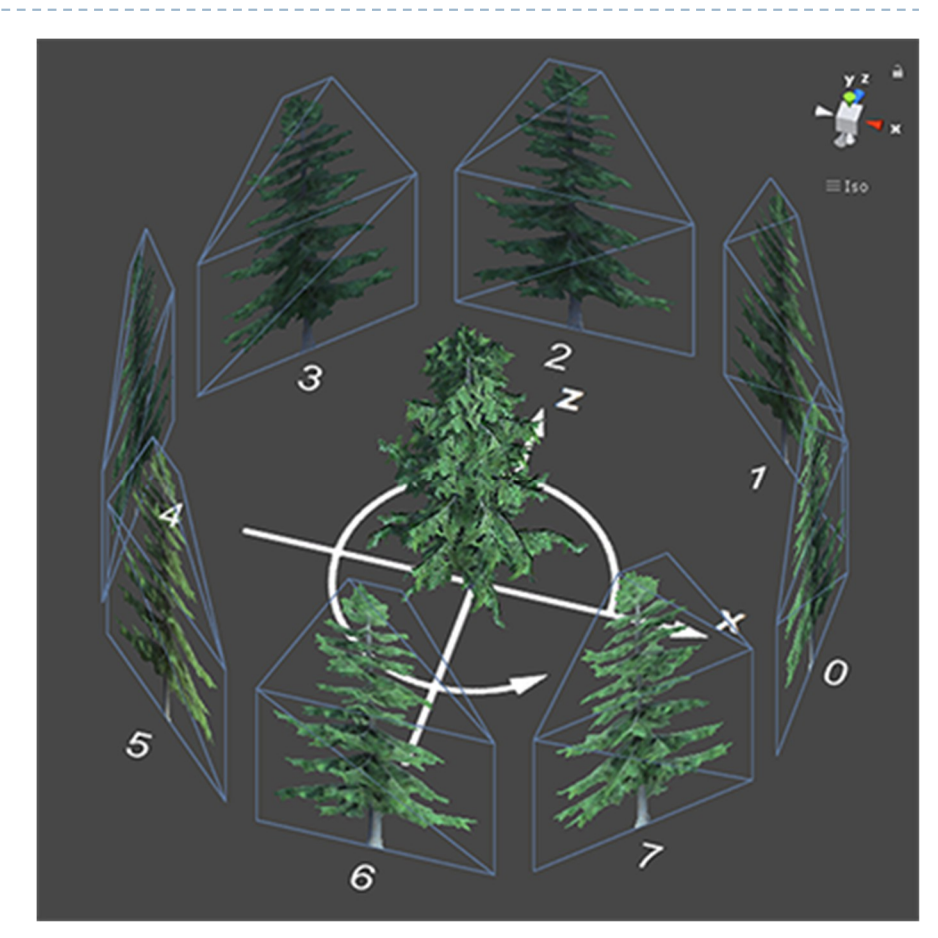

A tree rendered from a set of billboards From:

https://docs.unity3d.com/ScriptReference/Bil lboardAsset.html

# Light fields + depth

- ▶ We need:
	- ▶ Depth map
	- Images of the object/scene
	- Camera
- ▶ We can use camera-captured images
- ▶ View-dependent shading
- ▶ Depth-map can be computed using multi-view stereo techniques
	- ▶ CV methods can be unreliable
- ▶ No relighting

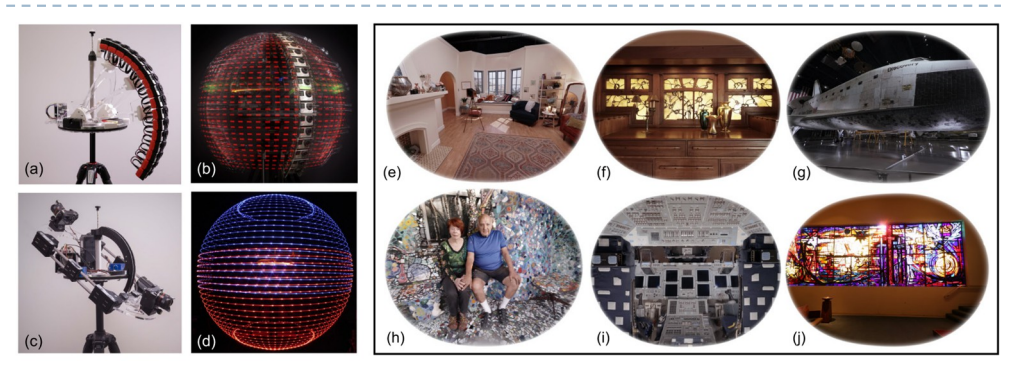

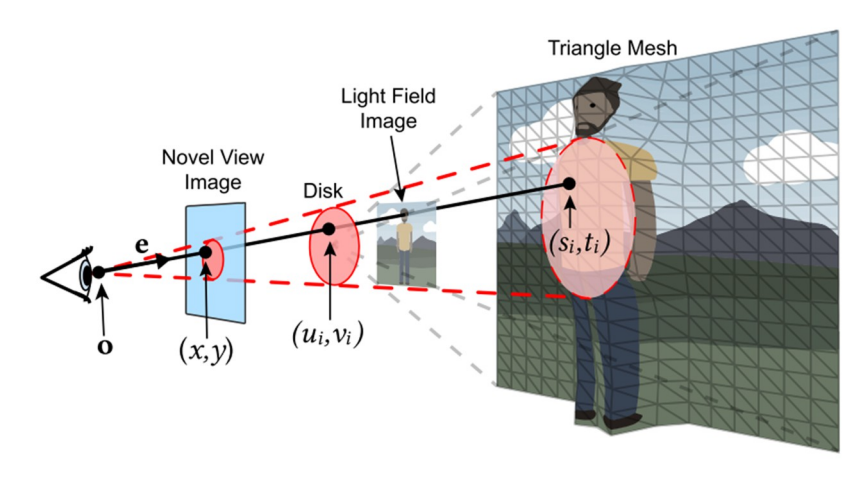

A depth map is approximated by triangle mesh and rasterized. From: Overbeck et al. TOG 2018,

https://doi.org/10.1145/3272127.3275031.

Demo:

https://augmentedperception.github.io/welco me-to-lightfields/

# Light fields

#### ▶ We need:

- Images of the scene
	- **▶ Or a microlens image**
- Camera
- ▶ As light fields +depth but
	- No geometry, no need for any 3D reconstruction
	- **Photographs are rep**projected on the plane
	- Requires massive number of images for good quality

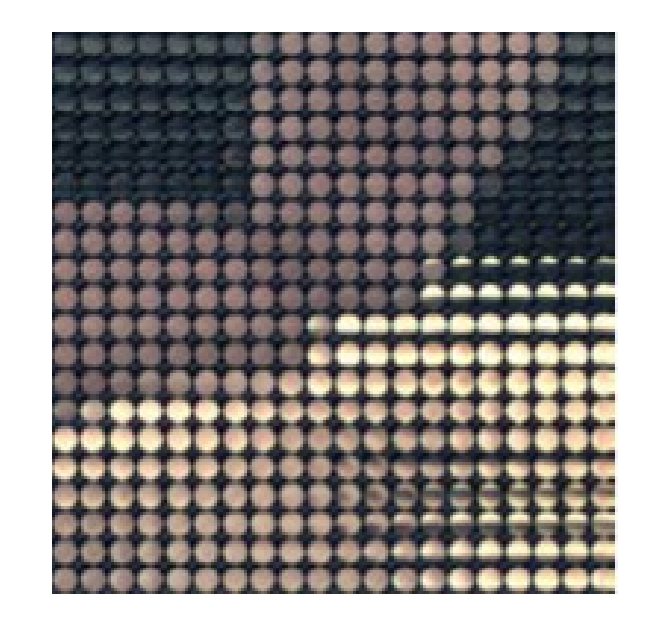

# Multi-plane images (MPI)

- ▶ We need:
	- Images of the scene + camera poses
- ▶ Each plane: RGB + alpha
	- **Decomposition formulated** as an optimization problem
	- **Differential rendering**
- ▶ Only front view

[1] Mildenhall, et al. "Local Light Field Fusion." *ACM Transactions on Graphics* 38, no. 4 (July 12, 2019): 1– 14. https://doi.org/10.1145/3306346.3322980 [2] Wizadwongsa et al. "NeX: Real-Time View Synthesis with Neural Basis Expansion." In *CVPR*, 8530–39. IEEE, 2021. https://doi.org/10.1109/CVPR46437.2021.00843 https://nex-mpi.github.io/

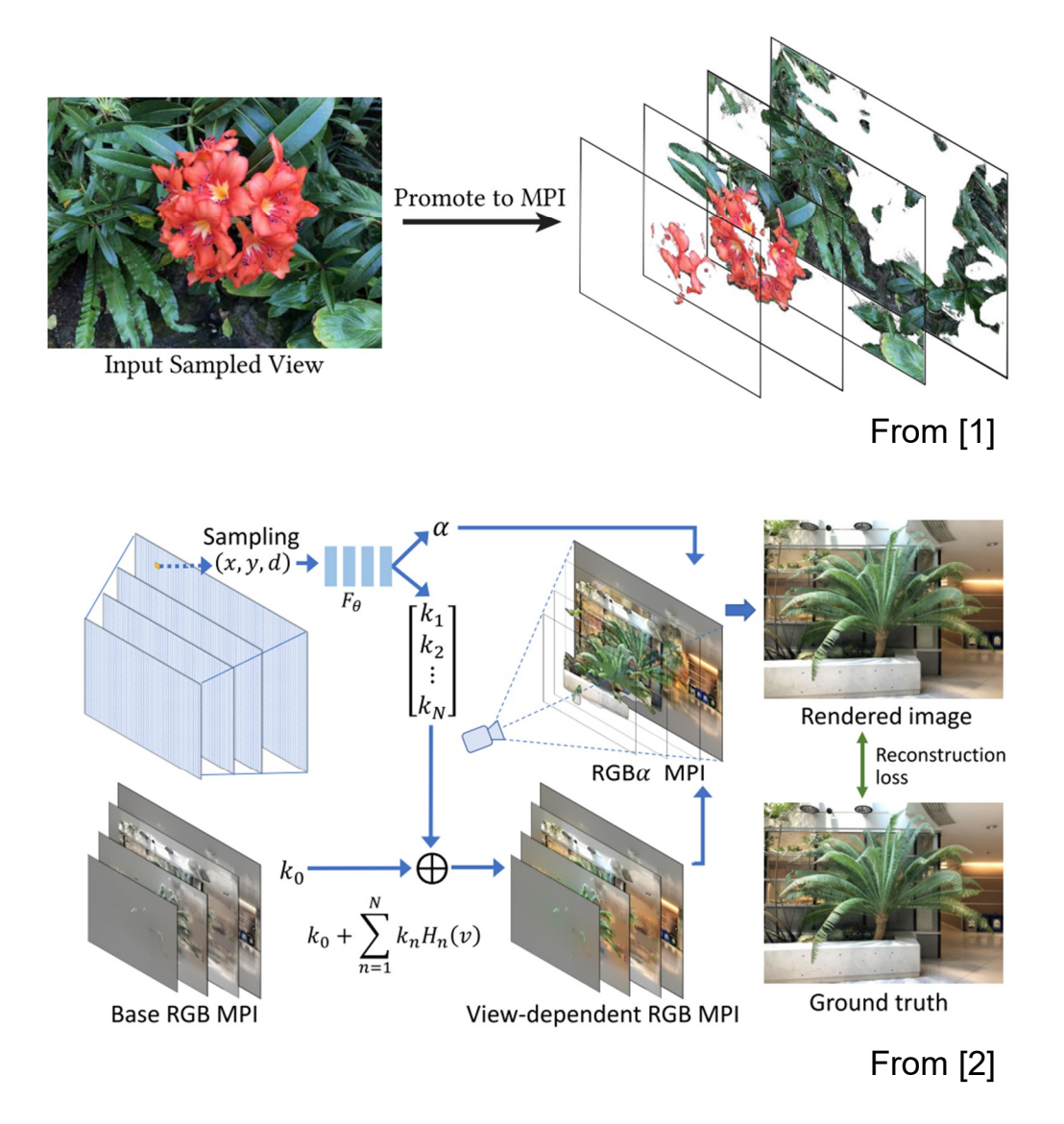

## Neural Radiance Fields (NeRF)

- ▶ We need
	- Images of the scene + camera poses
- ▶ Similar to MPI but stored in a volumetric data structure
	- Implicit: multi-layer perceptron
	- Explicit: Voxel grid
- **Volumetric** differential rendering

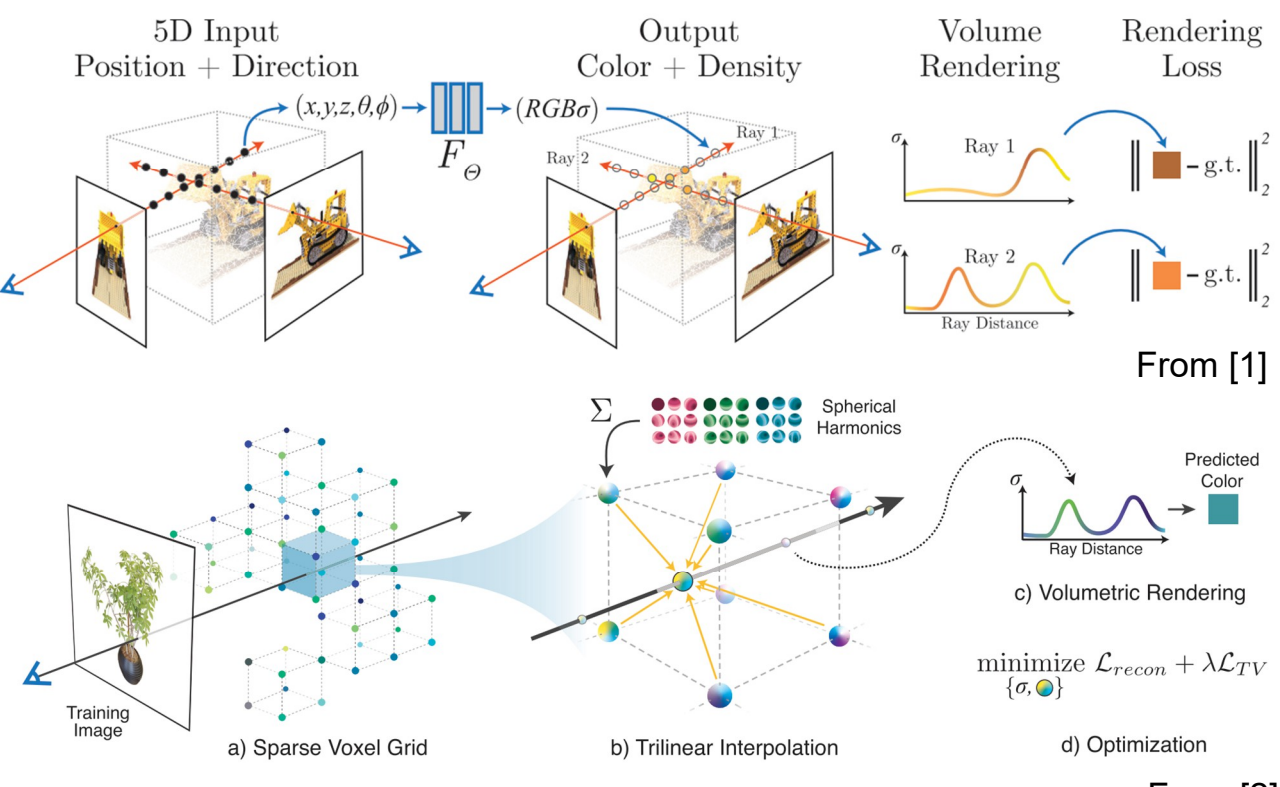

From [2]

[1] Mildenhall, et al. "NeRF: Representing Scenes as Neural Radiance Fields for View Synthesis," 405–21, 2020. https://doi.org/10.1007/978-3-030-58452-8\_24. [2] Yu et al. "Plenoxels: Radiance Fields without Neural

Networks." In *CVPR*, 5501–10, 2022. http://arxiv.org/abs/2112.05131.

#### From a plenoptic function to a light field

- Plenoptic function  $-$  describes all possible rays in a 3D space
	- Function of position  $(x, y, z)$ and ray direction  $(\theta, \phi)$
	- But also wavelength  $\lambda$  and time t
	- ▶ Between 5 and 7 dimensions
- ▶ But the number of dimensions can be reduced if
	- The camera stays outside the convex hull of the object
	- The light travels in uniform medium
	- $\triangleright$  Then, radiance L remains the same along the ray (until the ray hits an object)
	- This way we obtain a **4D light field**

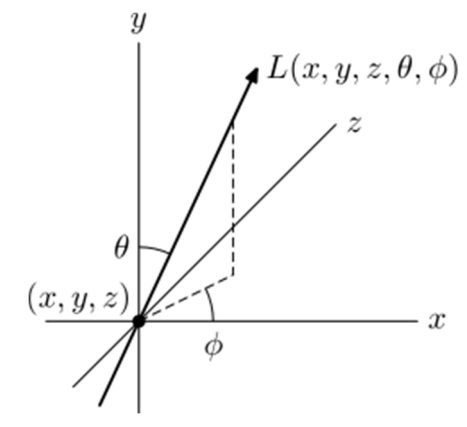

#### Planar 4D light field

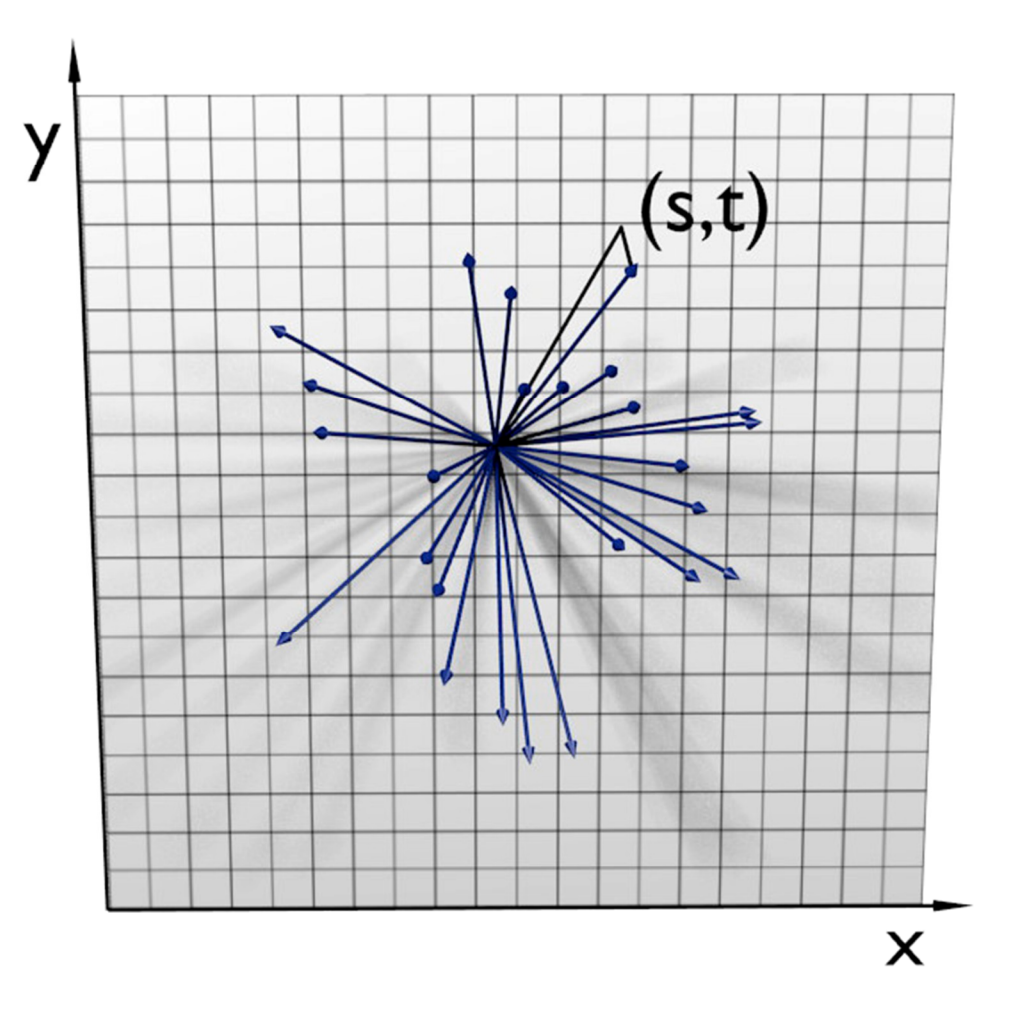

#### Refocusing and view point adjustment

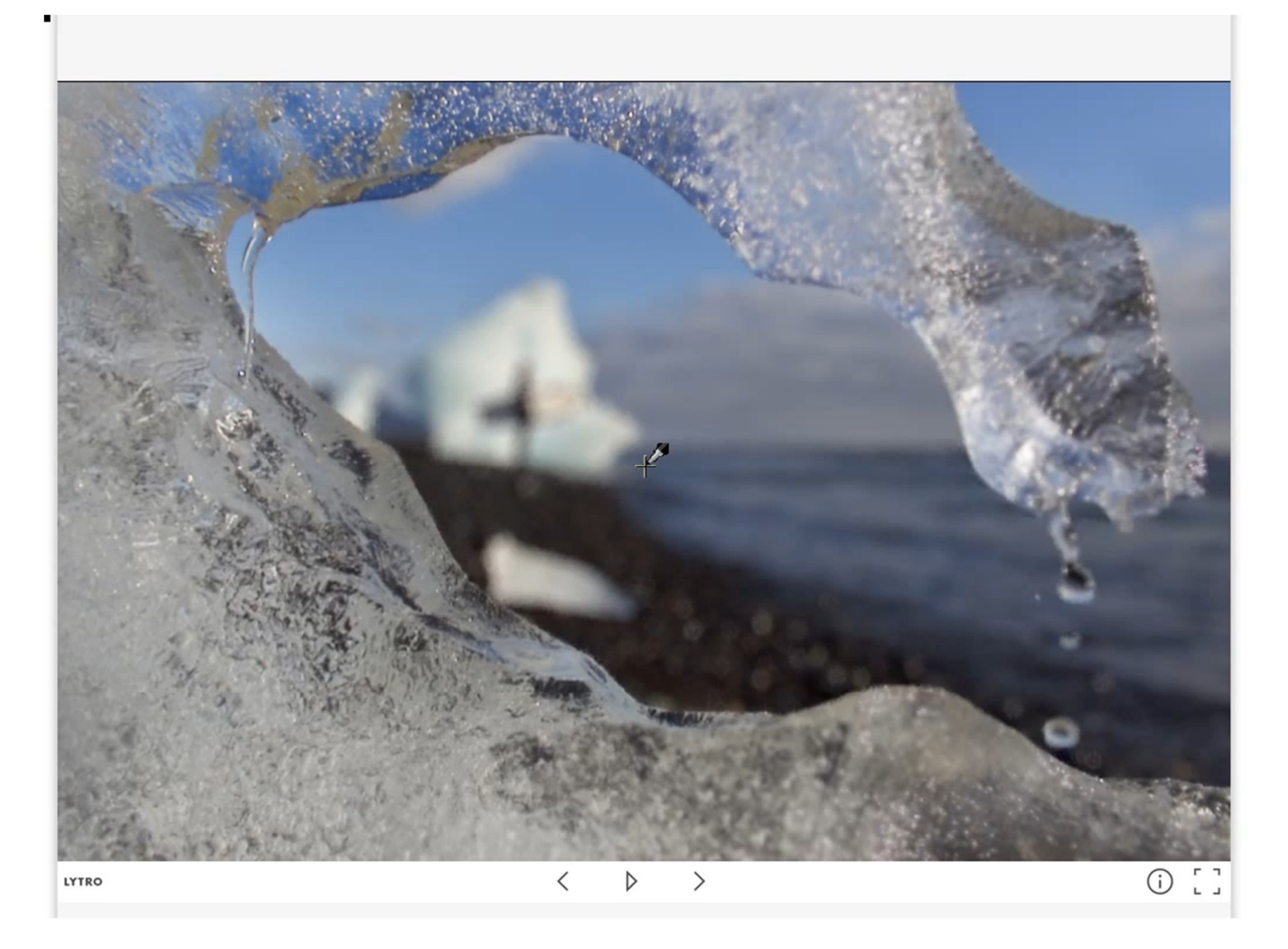

#### 12 Screen capture from http://www.lytro.com/

## Depth estimation from light field

- **Passive sensing of depth**
- **Light field captures multiple** depth cues
	- ▶ Correspondance (disparity) between the views
	- **Defocus**
	- **C** Occlusions

From: *Ting-Chun Wang, Alexei A. Efros, Ravi Ramamoorthi*; The IEEE International Conference on Computer Vision (ICCV), 2015, pp. 3487-3495

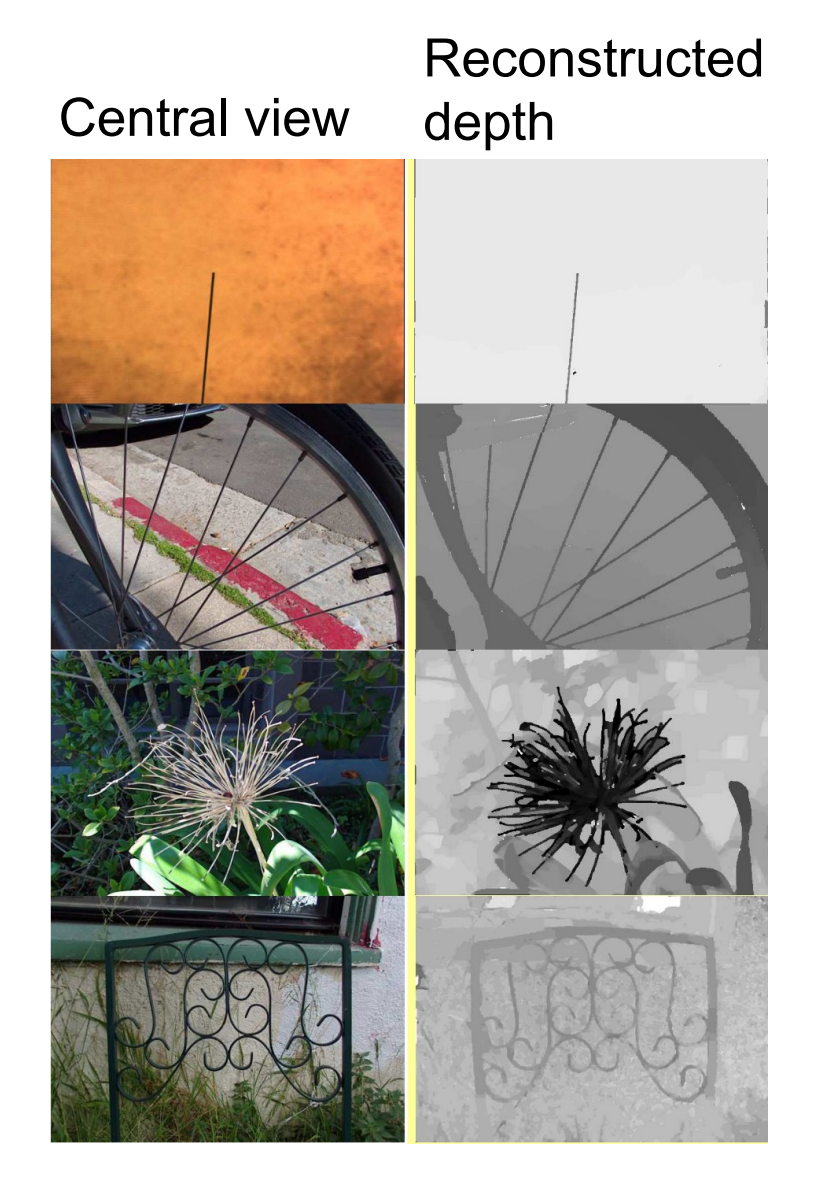

#### Two methods to capture light fields

#### **Micro-lens array Camera array**

- Small baseline
- ▶ Good for digital refocusing
- **Limited resolution**

- **Large baseline**
- $\triangleright$  High resolution
- Rendering often requires approximate depth

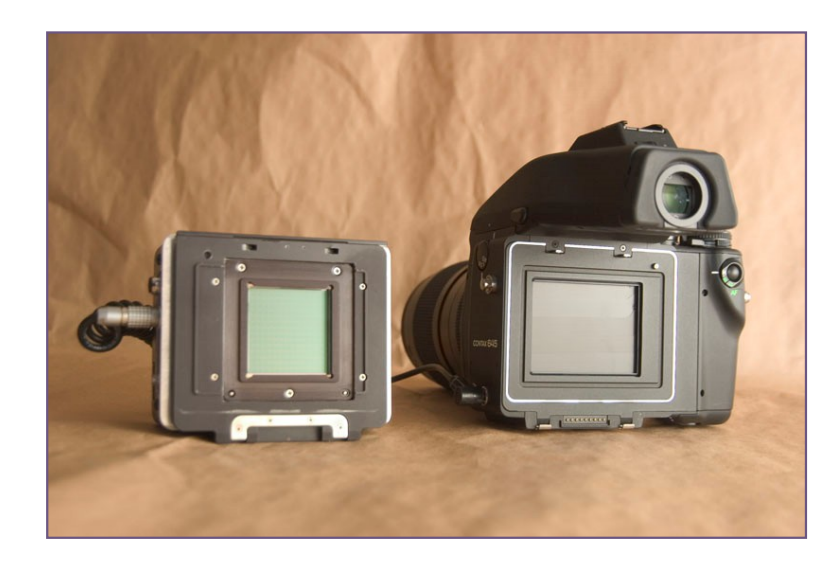

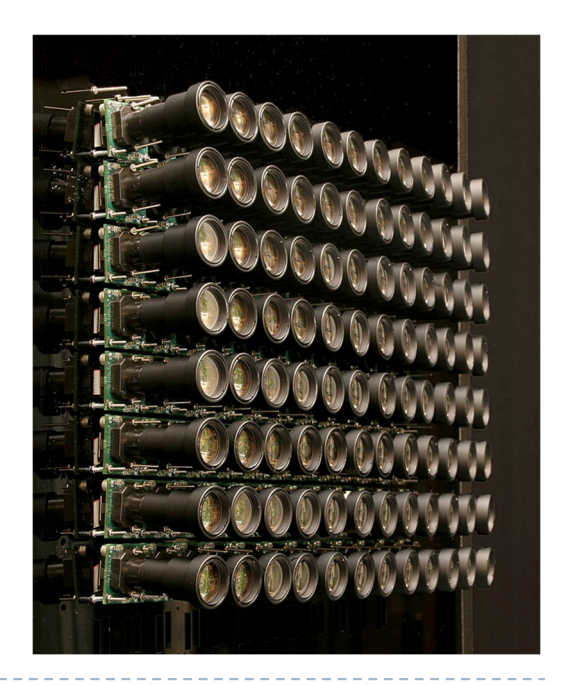

#### Light field image – with microlens array

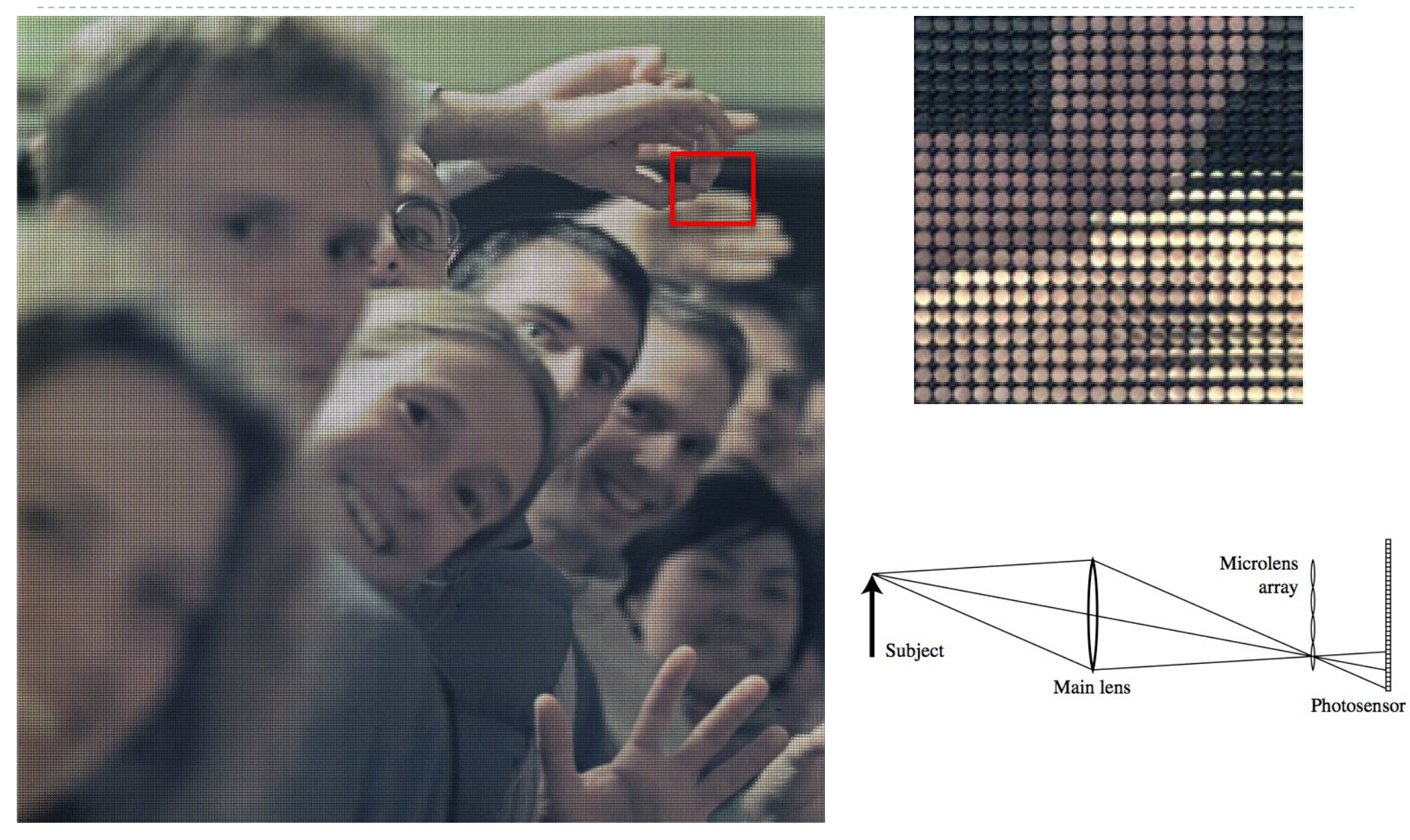

#### Digital Refocusing using Light Field Camera

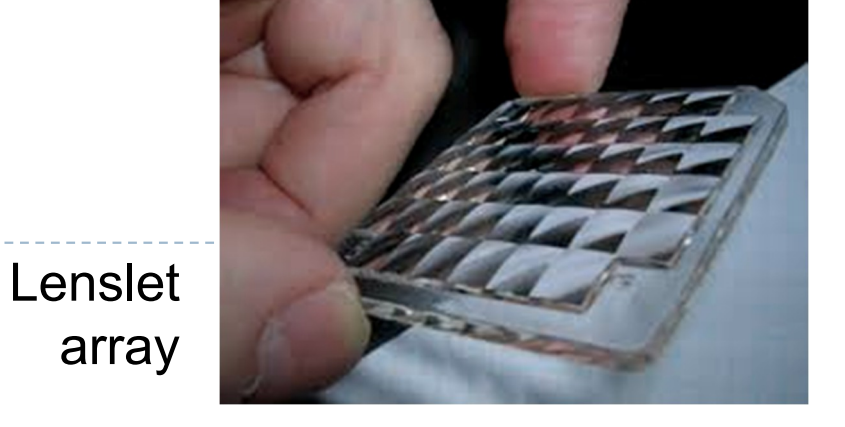

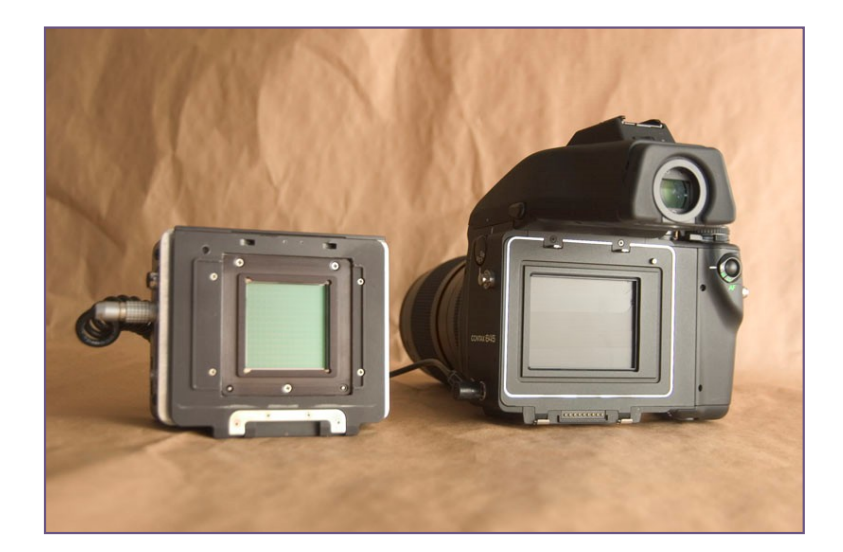

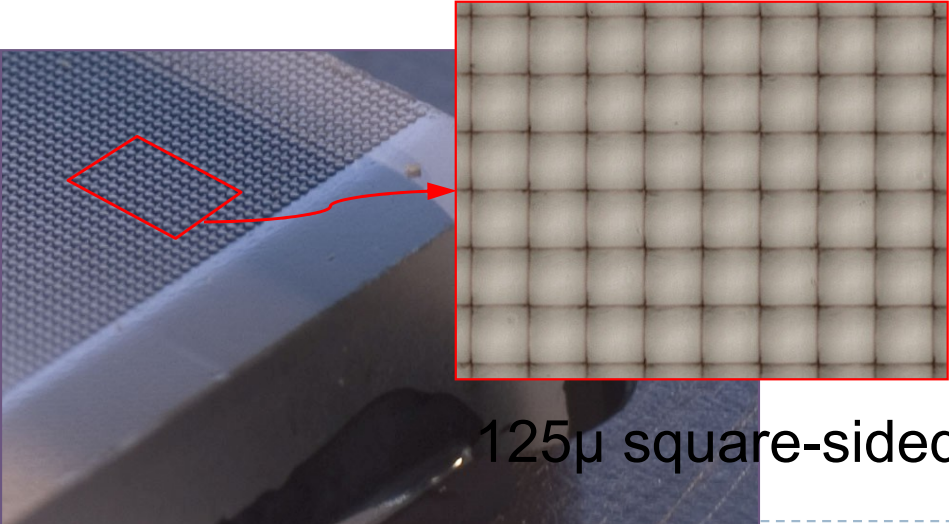

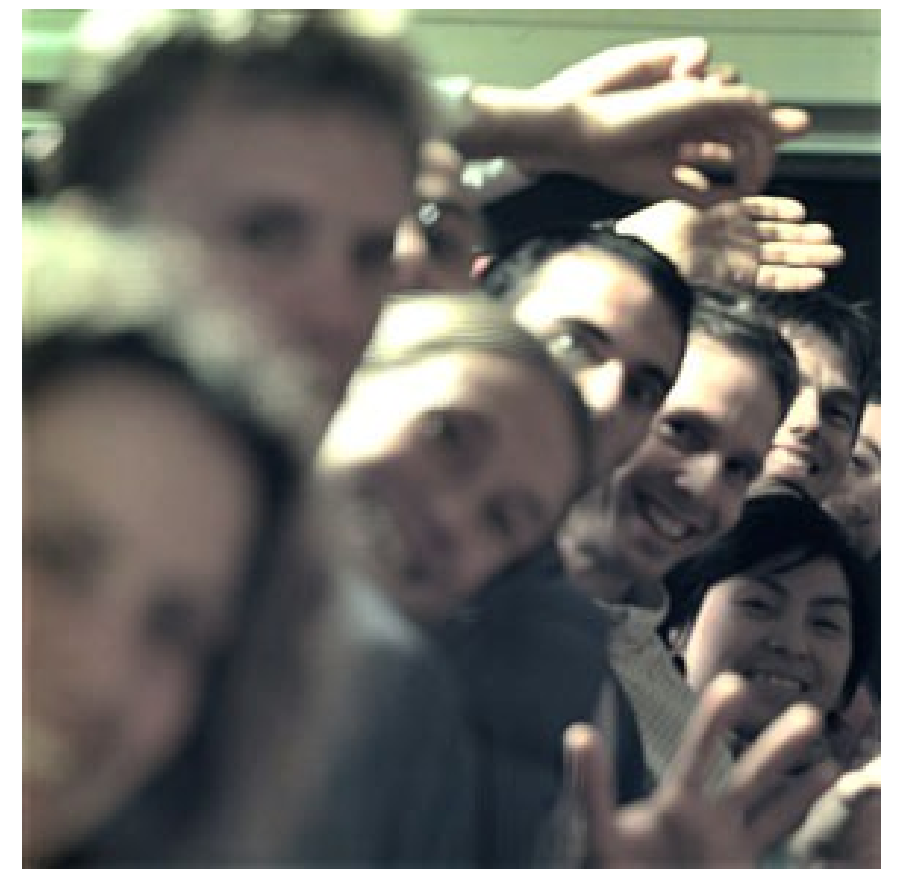

125μ square-sided microlenses [Ng et al 2005]

#### Lytro-cameras

- ▶ First commercial light-field cameras
- **Lytro illum camera** 
	- ▶ 40 Mega-rays
	- ▶ 2D resolution: 2450 x 1634 (4 MPixels)

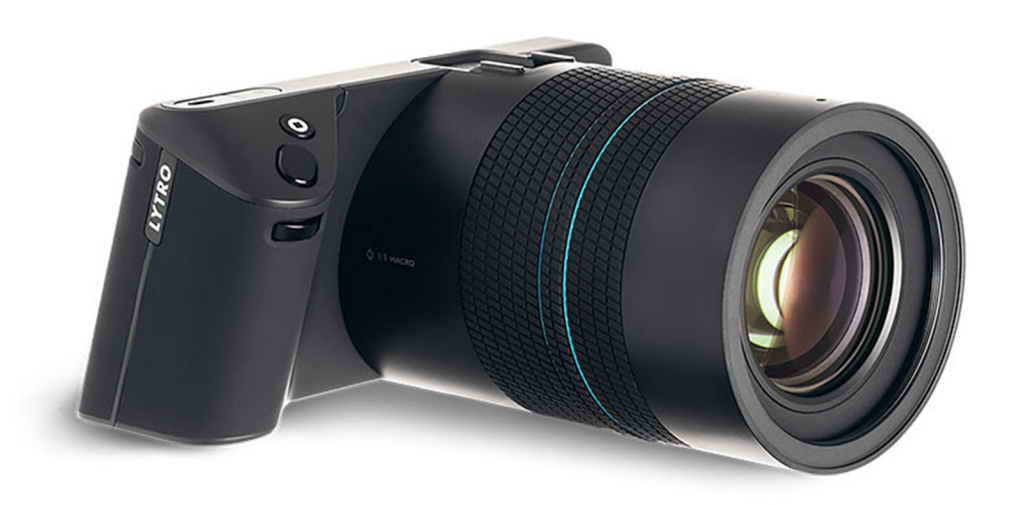

#### Raytrix camera

- Similar technology to Lytro
- ▶ But profiled for computer vision applications

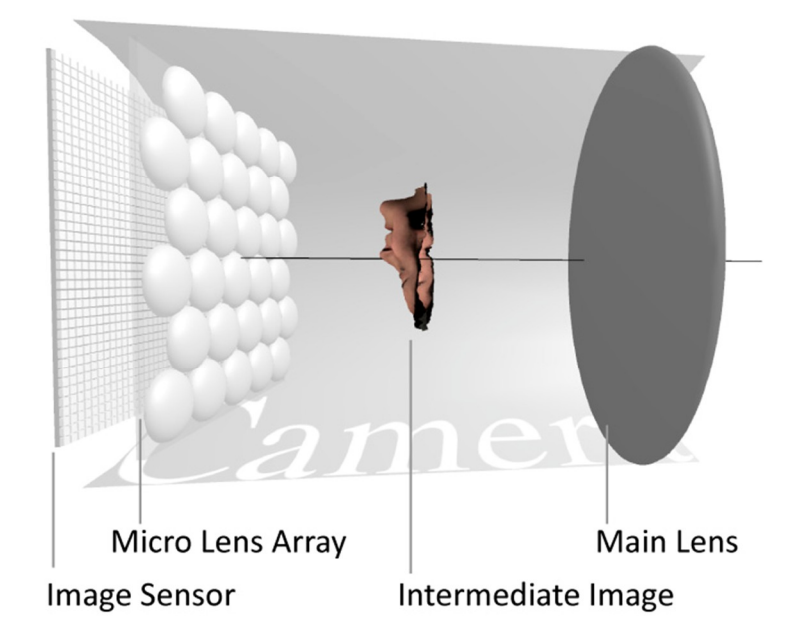

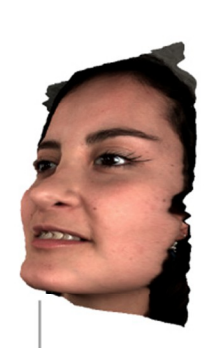

Object

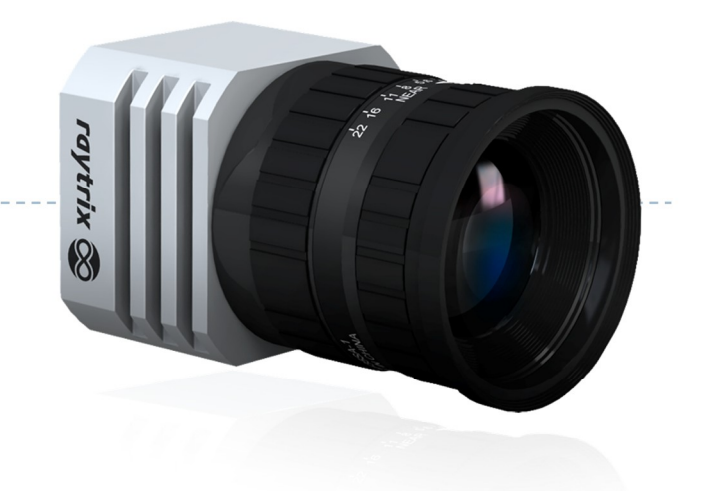

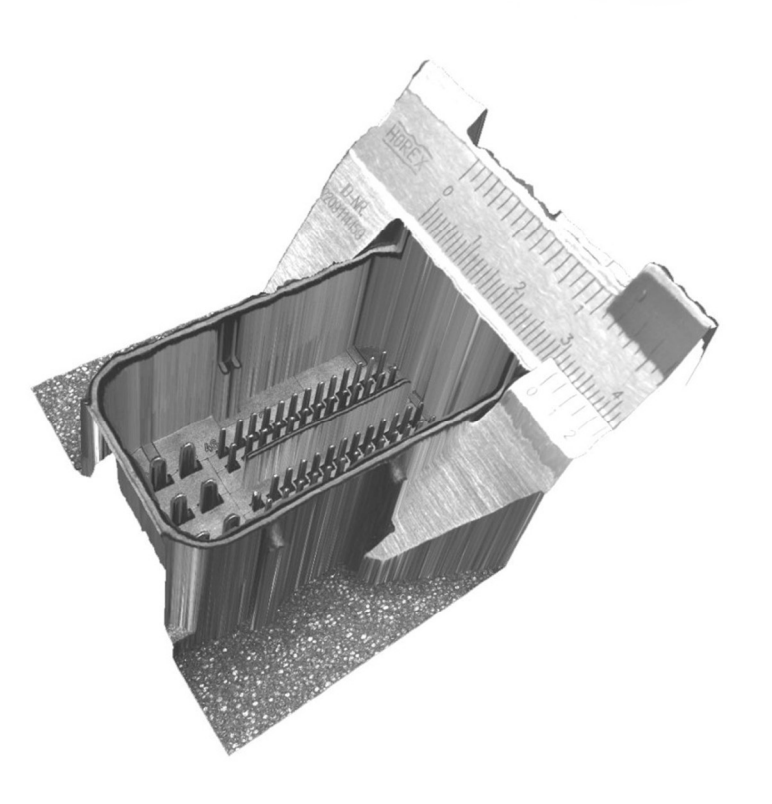

#### Stanford camera array

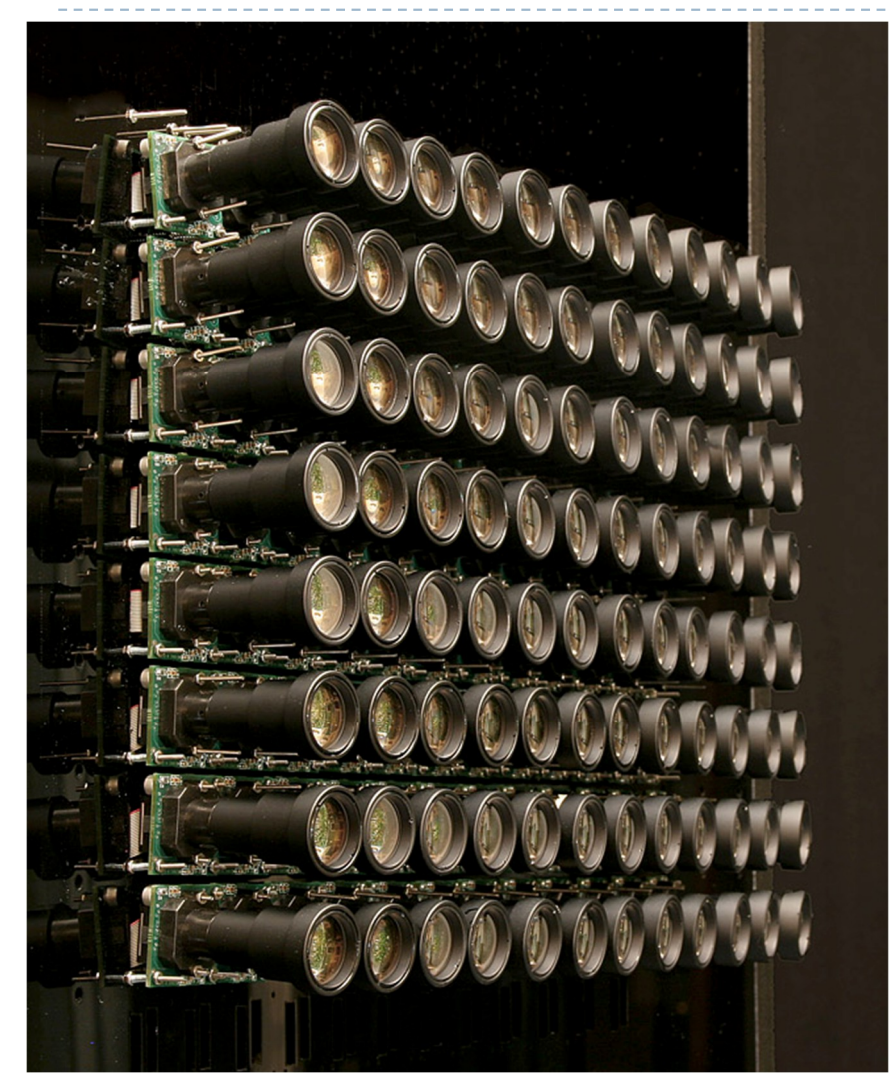

#### 96 cameras

#### Application: Reconstruction of occluded surfaces

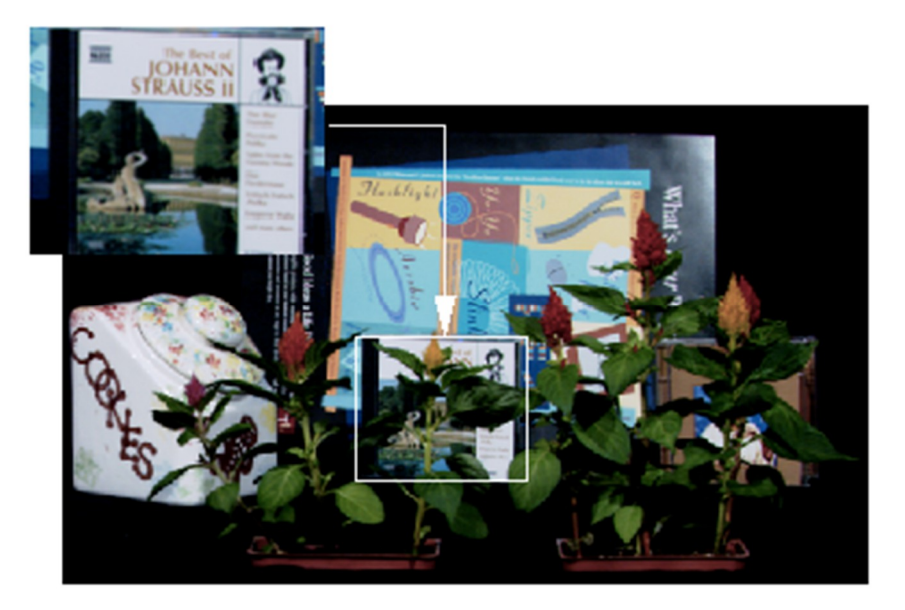

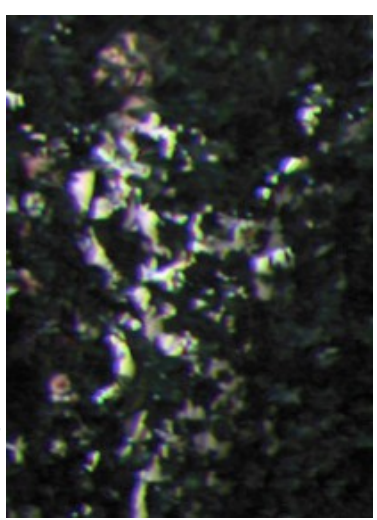

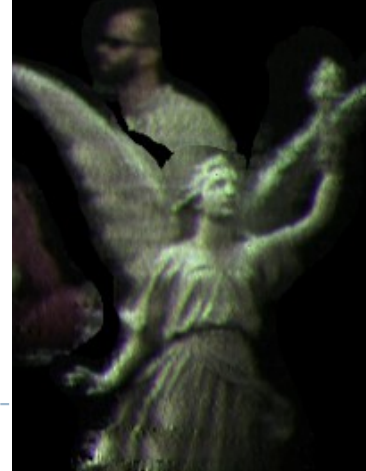

19b.

#### PiCam camera array module

- ▶ Array of 4 x 4 cameras on a single chip
- ▶ Each camera has its own lens and senses only one spectral colour band
	- ▶ Optics can be optimized for that band
- ▶ The algorithm needs to reconstruct depth

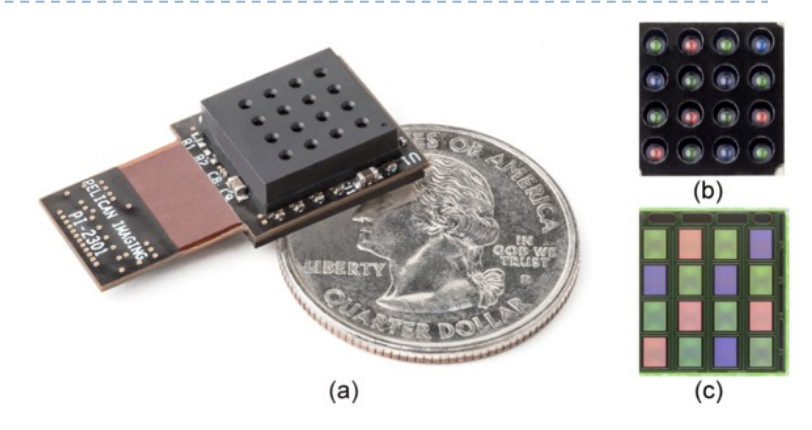

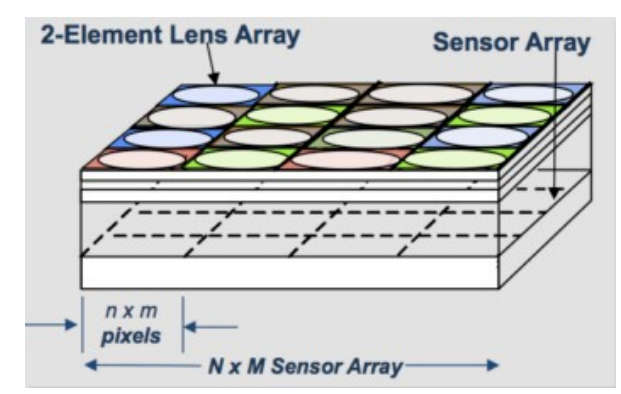

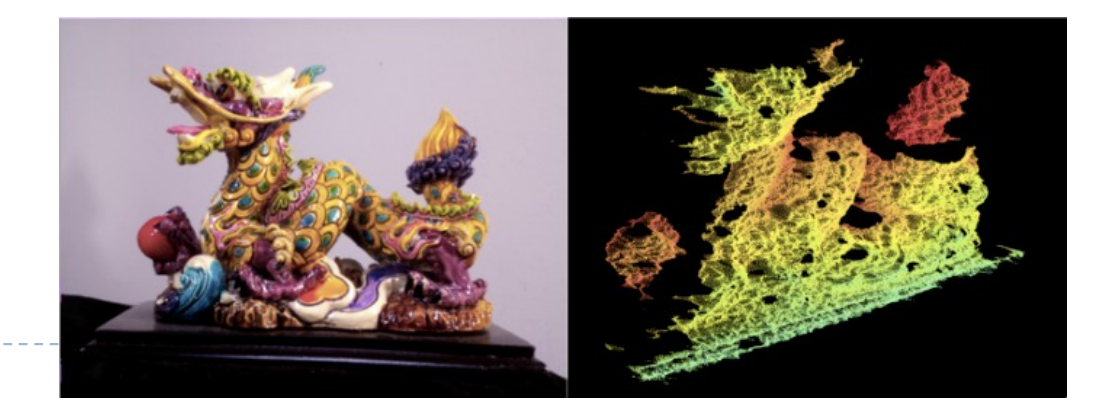

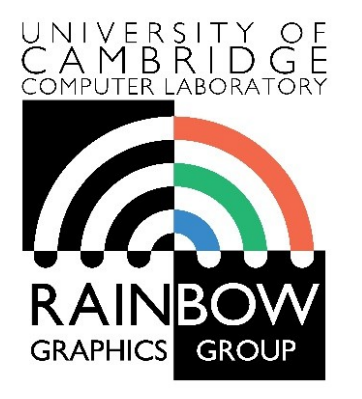

#### **Advanced Graphics & Image Processing**

#### **Light fields**

**Part 2/4 – imaging and lens**

Rafał Mantiuk *Computer Laboratory, University of Cambridge*

#### Imaging – without lens

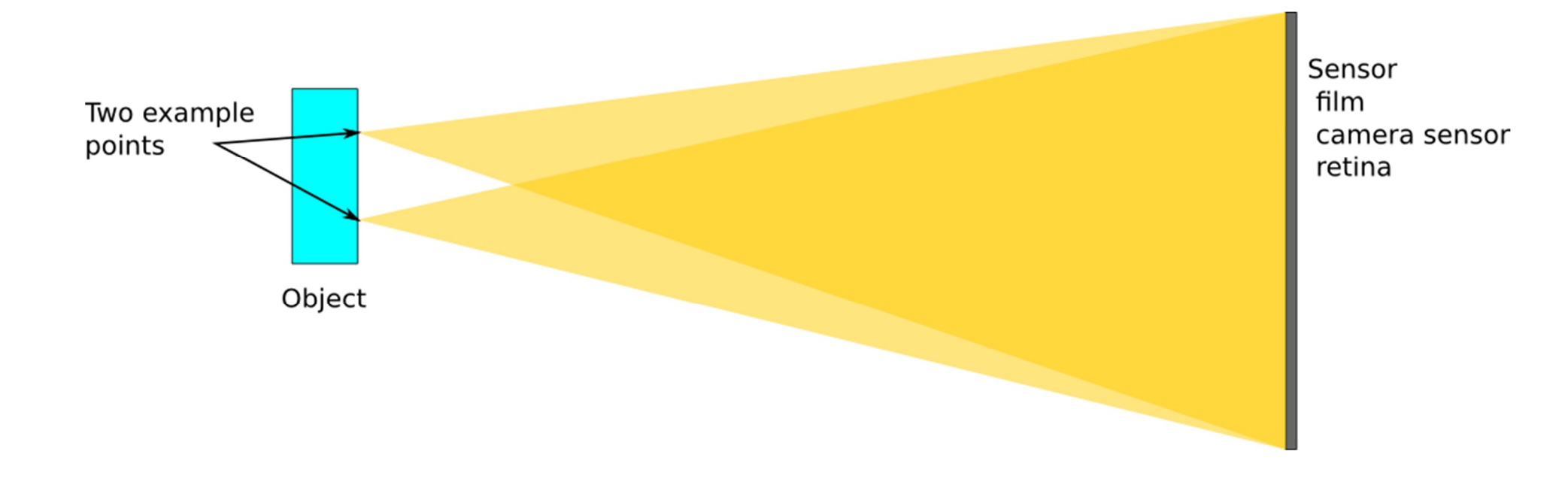

Every point in the scene illuminates every point (pixel) on a sensor. Everything overlaps - no useful image.

### Imaging – pinhole camera

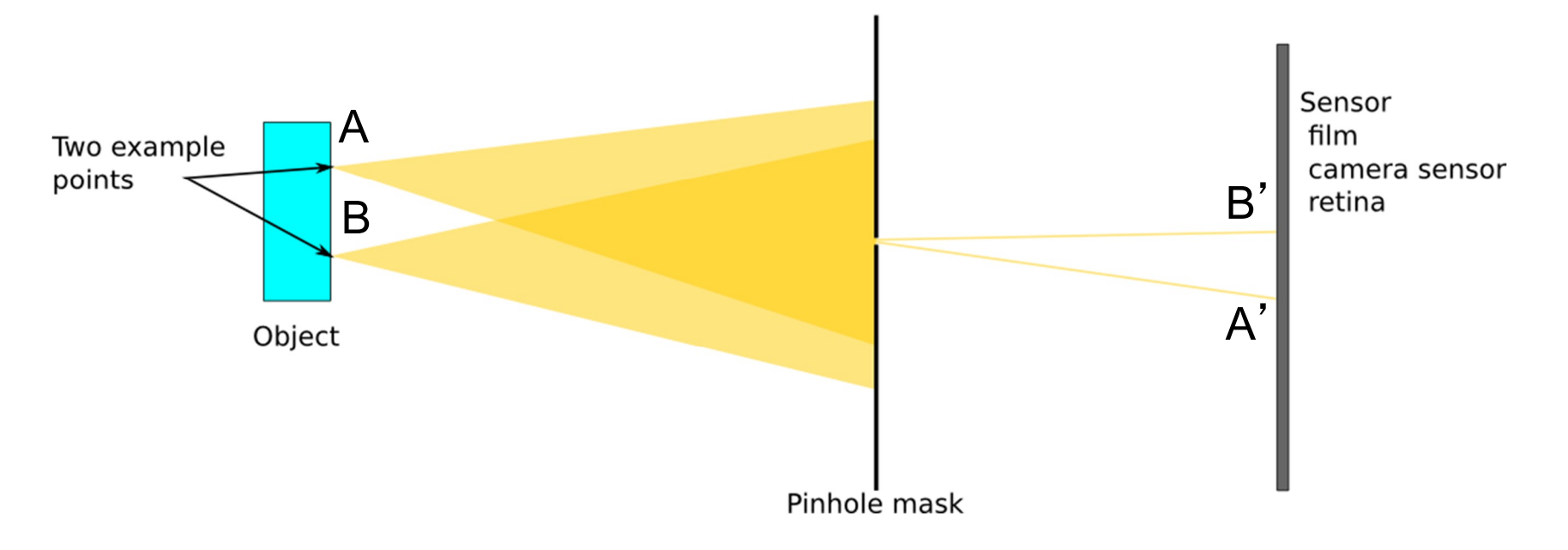

Pinhole masks all but only tiny beams of light. The light from different points is separated and the image is formed.

But very little light reaches the sensor.

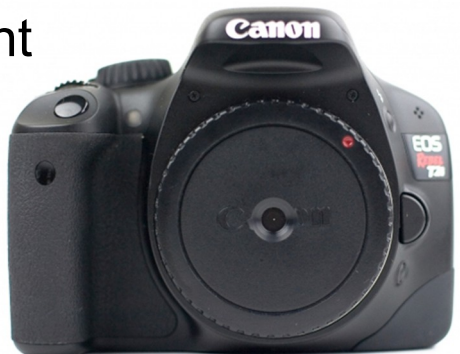

### Imaging – lens

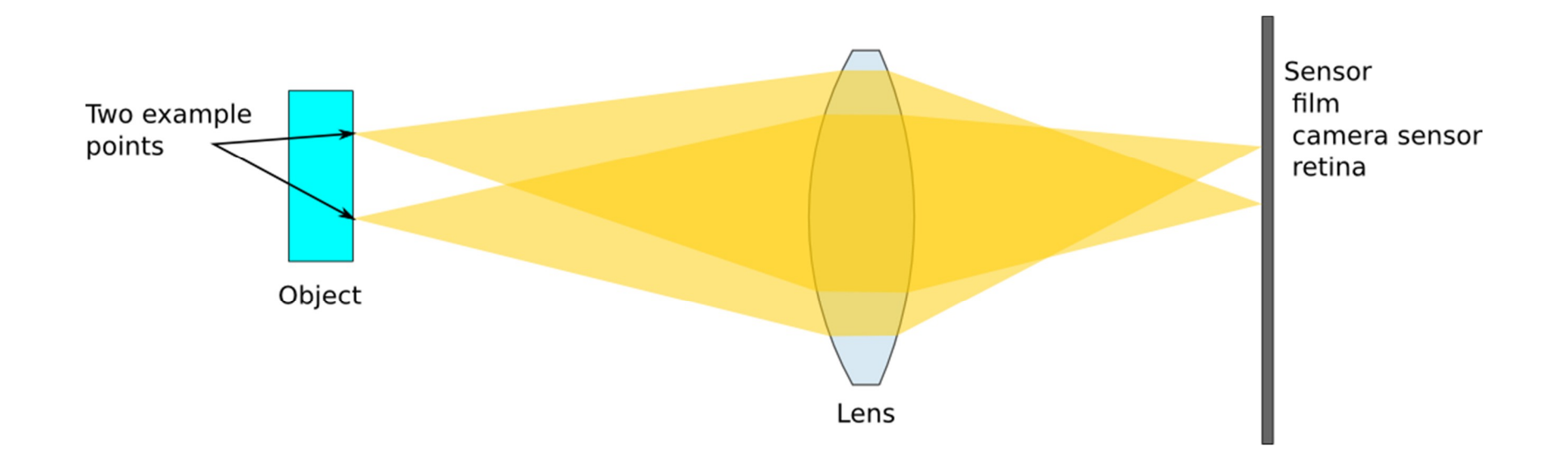

Lens can focus a beam of light on a sensor (focal plane).

Much more light-efficient than the pinhole.

### Imaging – lens

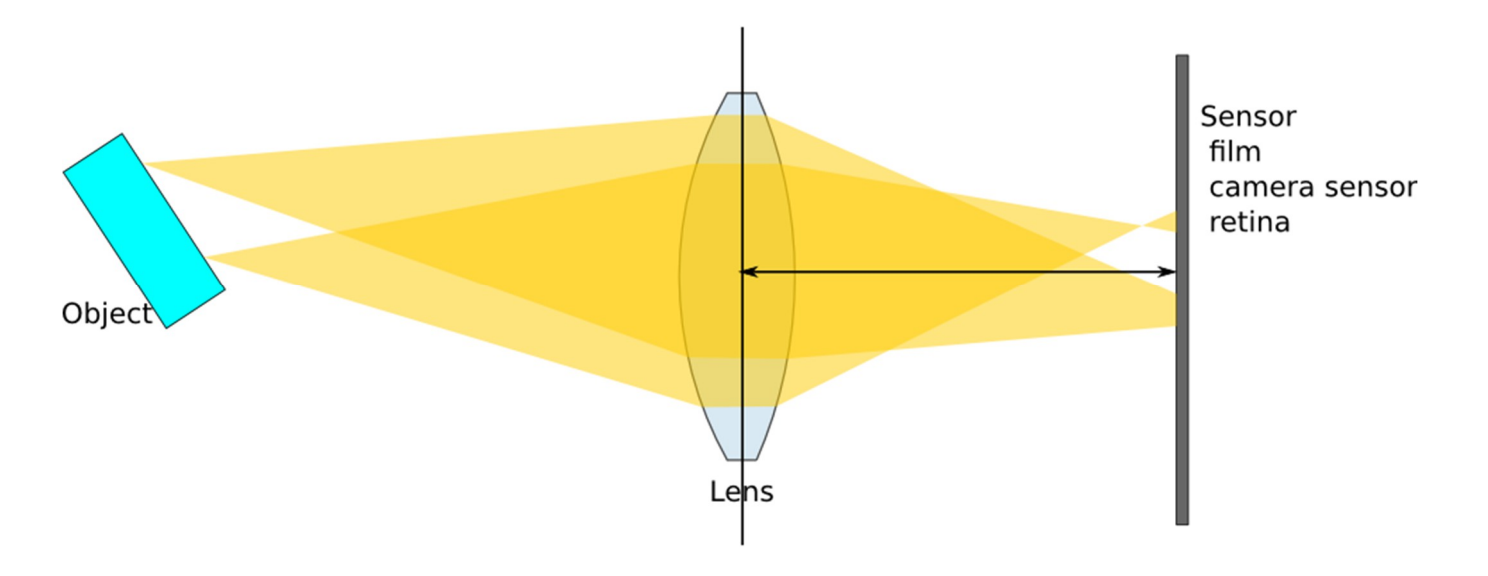

But it the light beams coming from different distances are not focused on the same plane.

These points will appear blurry in the resulting image.

Camera needs to move lens to focus an image on the sensor.
## Depth of field

 $\triangleright$  Depth of field – range of depths that provides sufficient focus

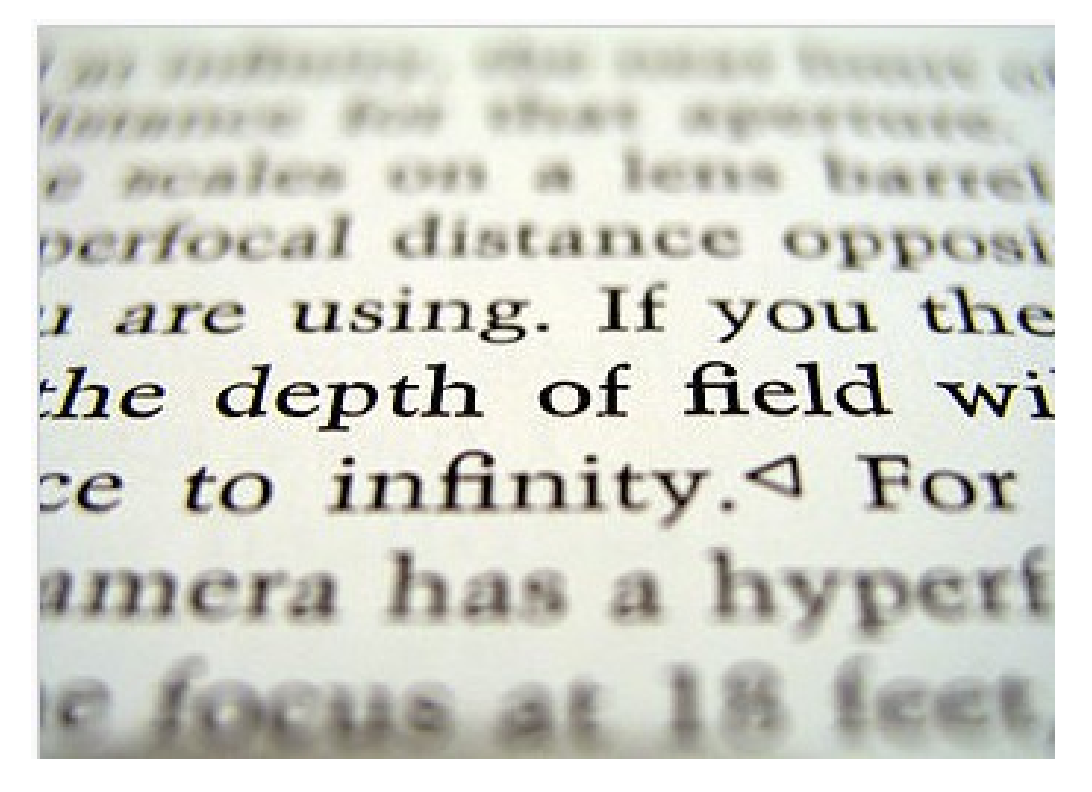

# Defocus blur is often desirable

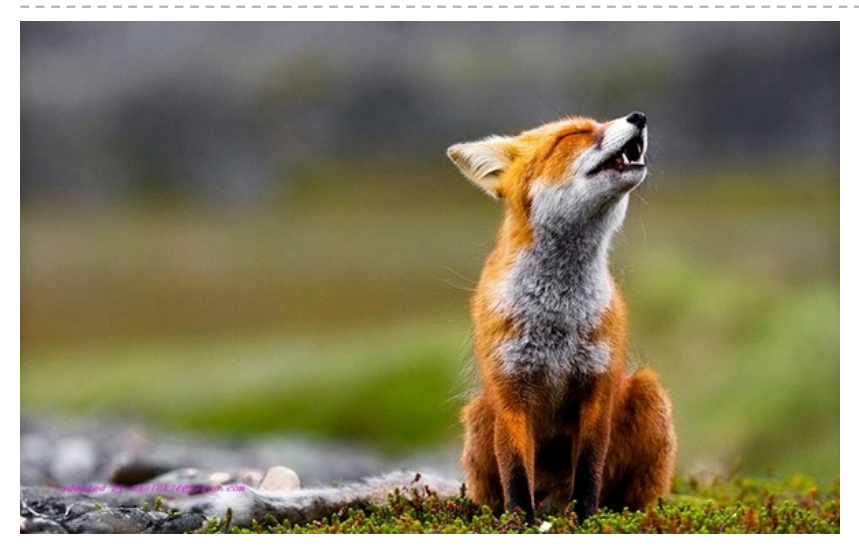

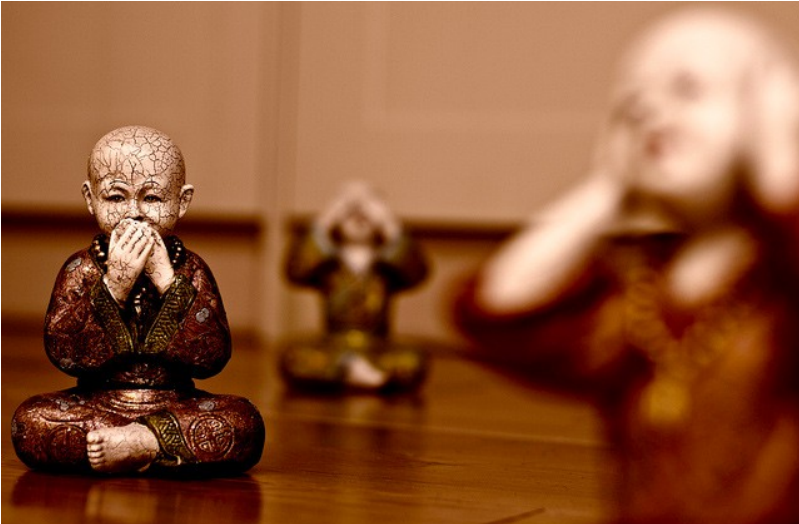

interest from background

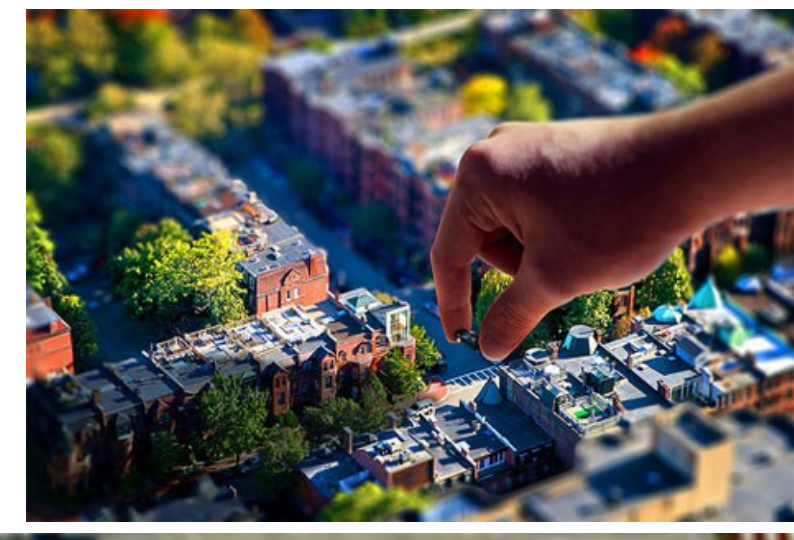

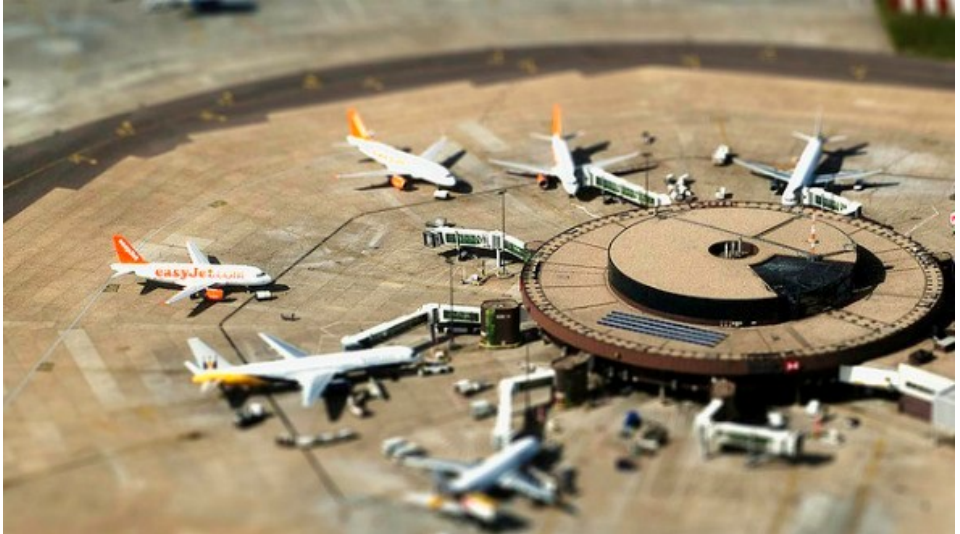

To separate the object of To separate the object of To separate the object of

### Imaging – aperture

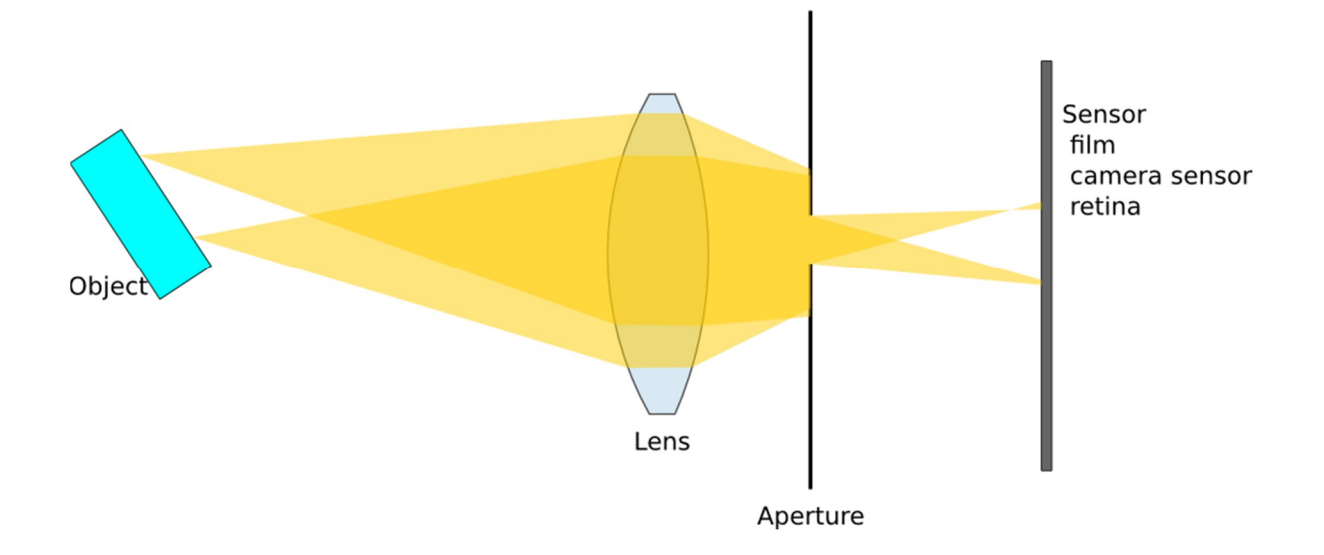

Aperture (introduced behind the lens) reduces the amount of light reaching sensor, but it also reduces blurriness from defocus (increases depth-of-field).

# Imaging – lens

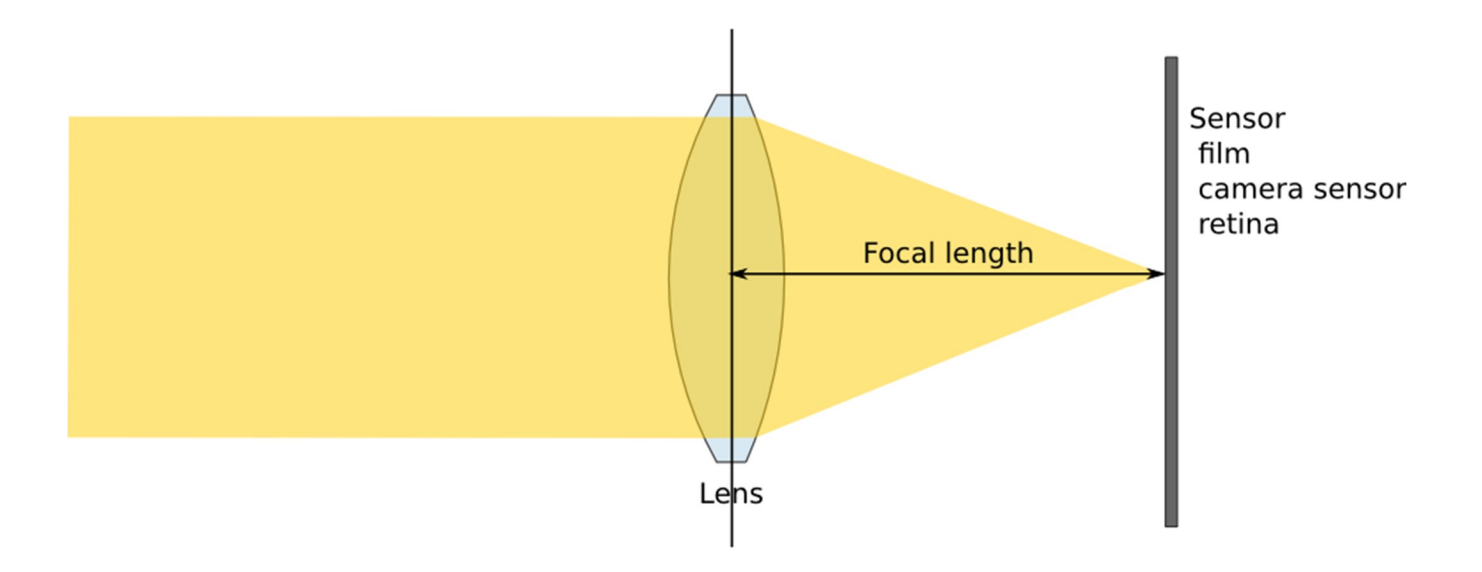

Focal length – length between the sensor and the lens that is needed to focus light coming from an infinite distance.

Larger focal length of a lens – more or less magnification?

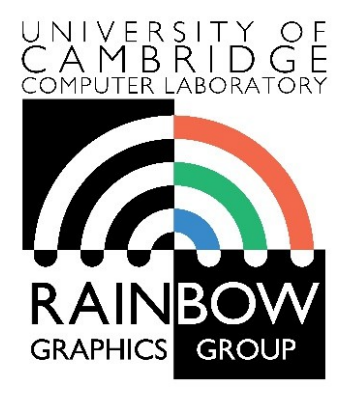

#### **Advanced Graphics & Image Processing**

### **Light fields**

**Part 3/4 – parametrization and an example**

Rafał Mantiuk *Computer Laboratory, University of Cambridge*

# Light fields: two parametrisations (shown in 2D)

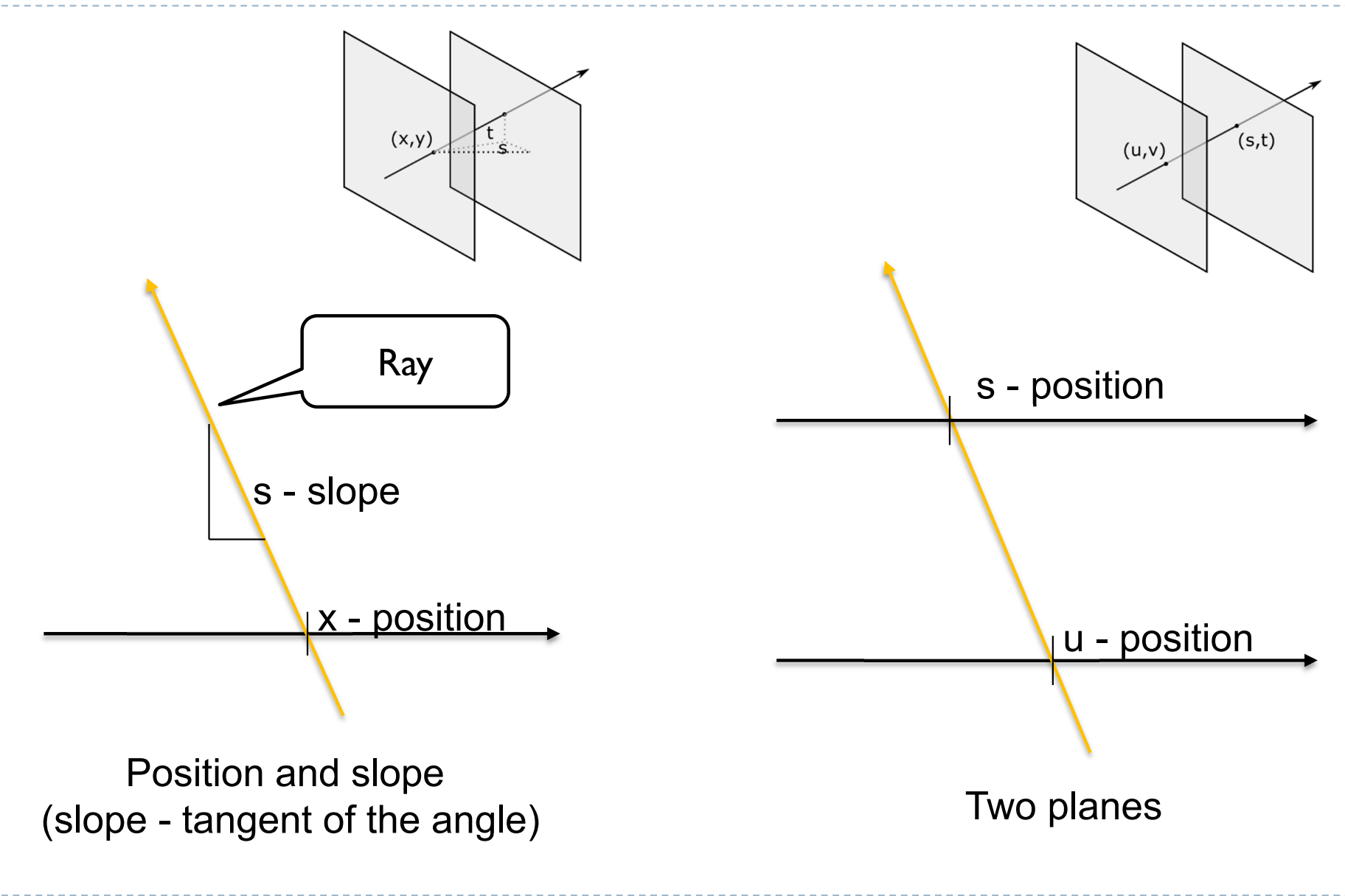

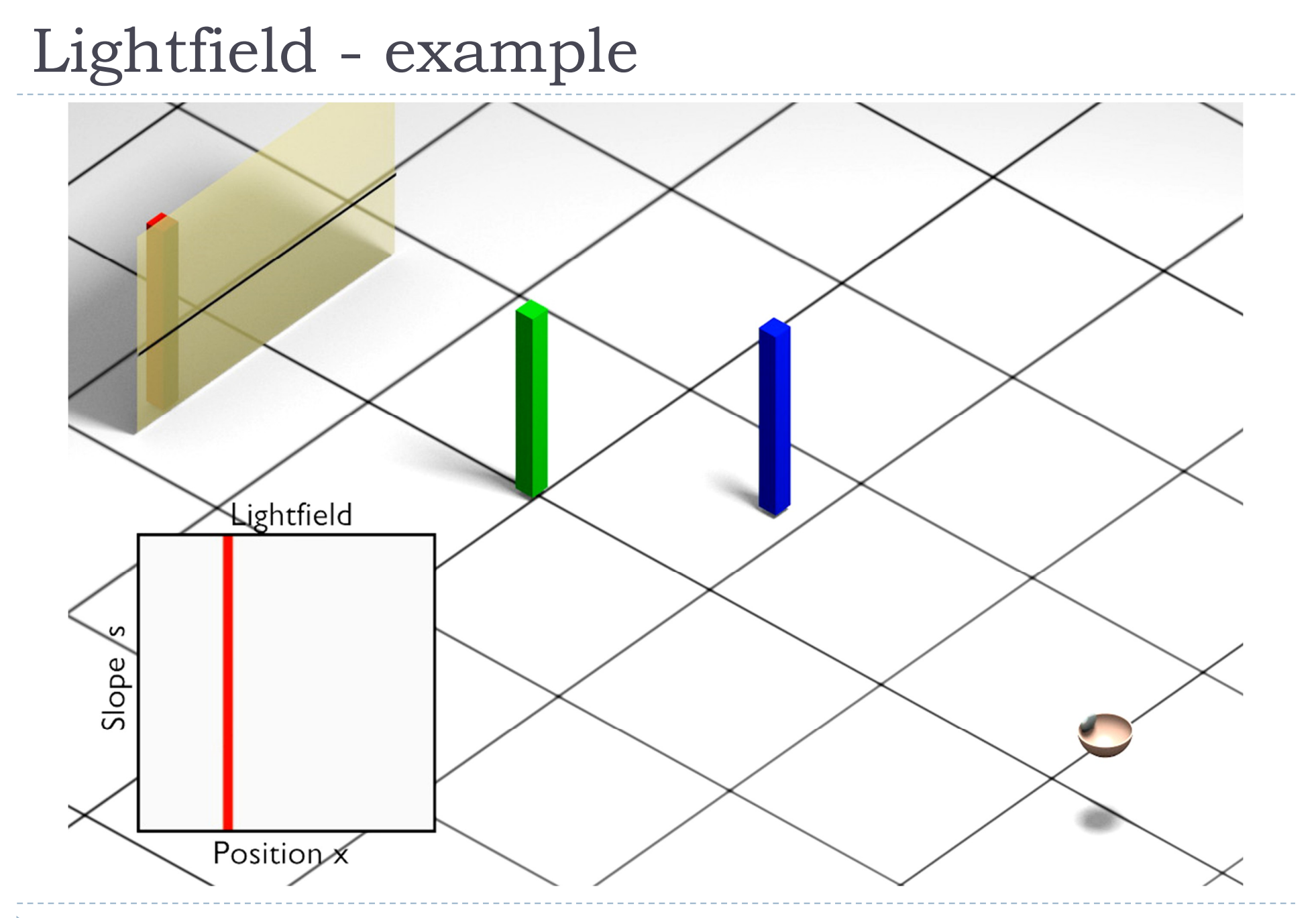

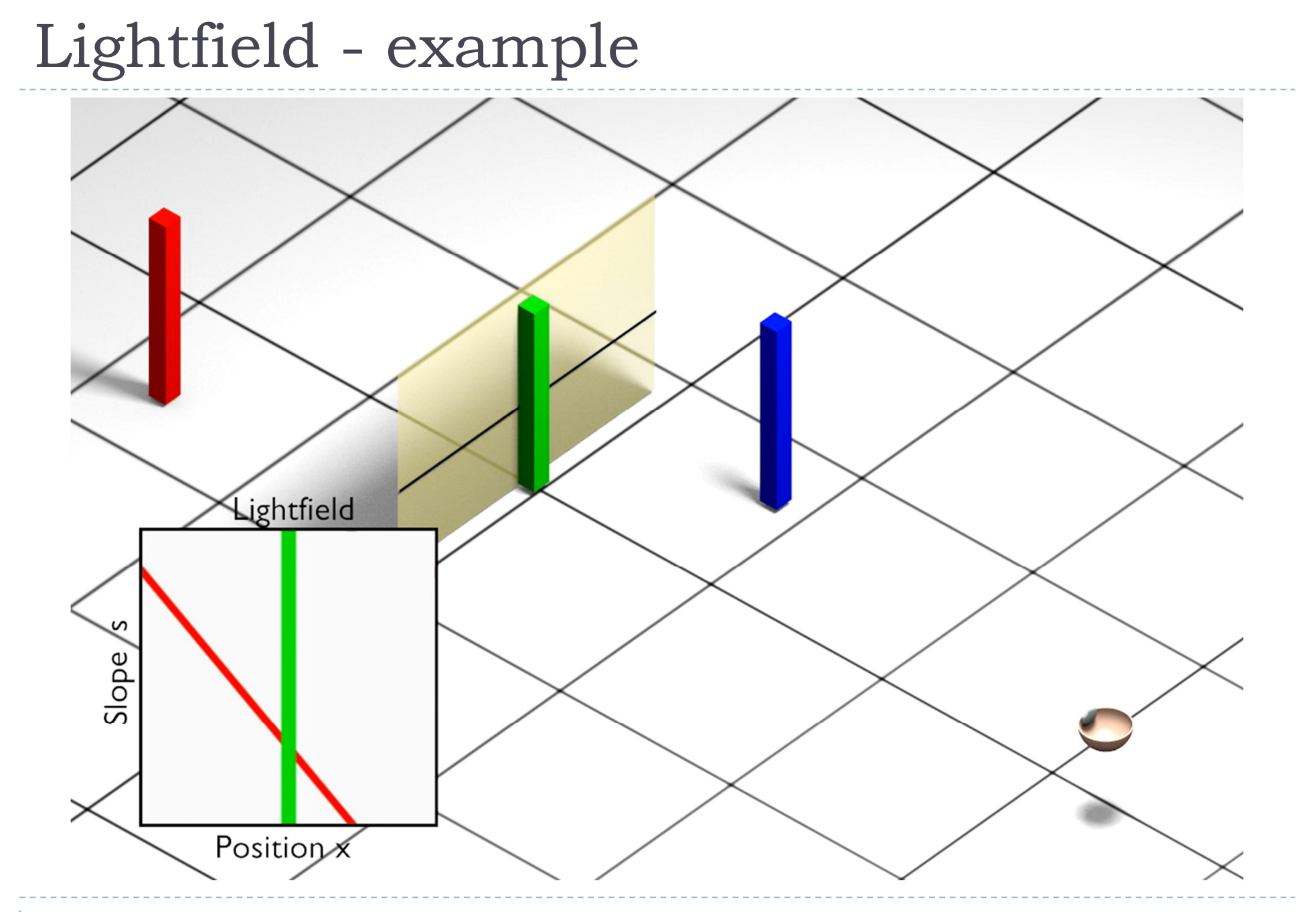

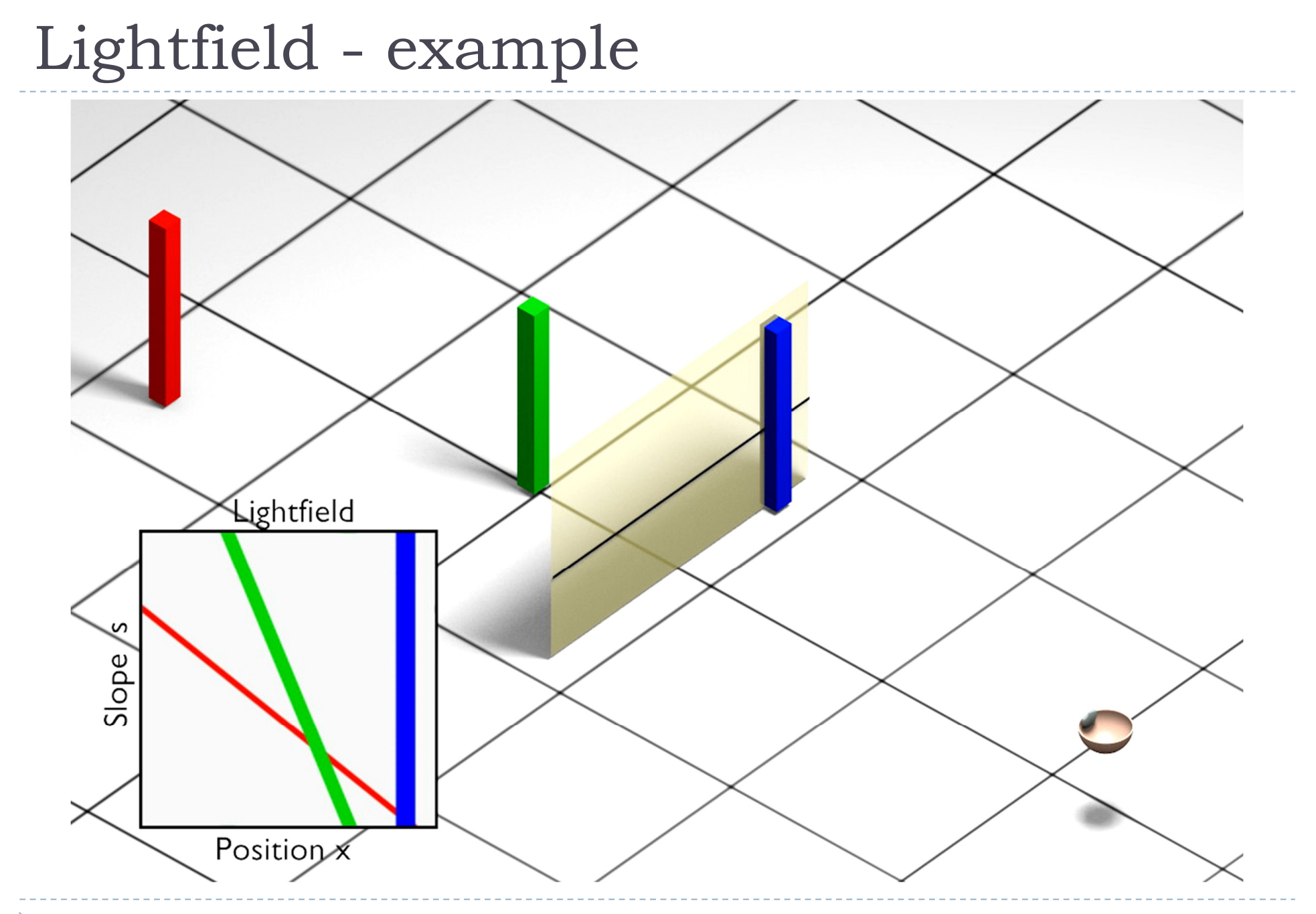

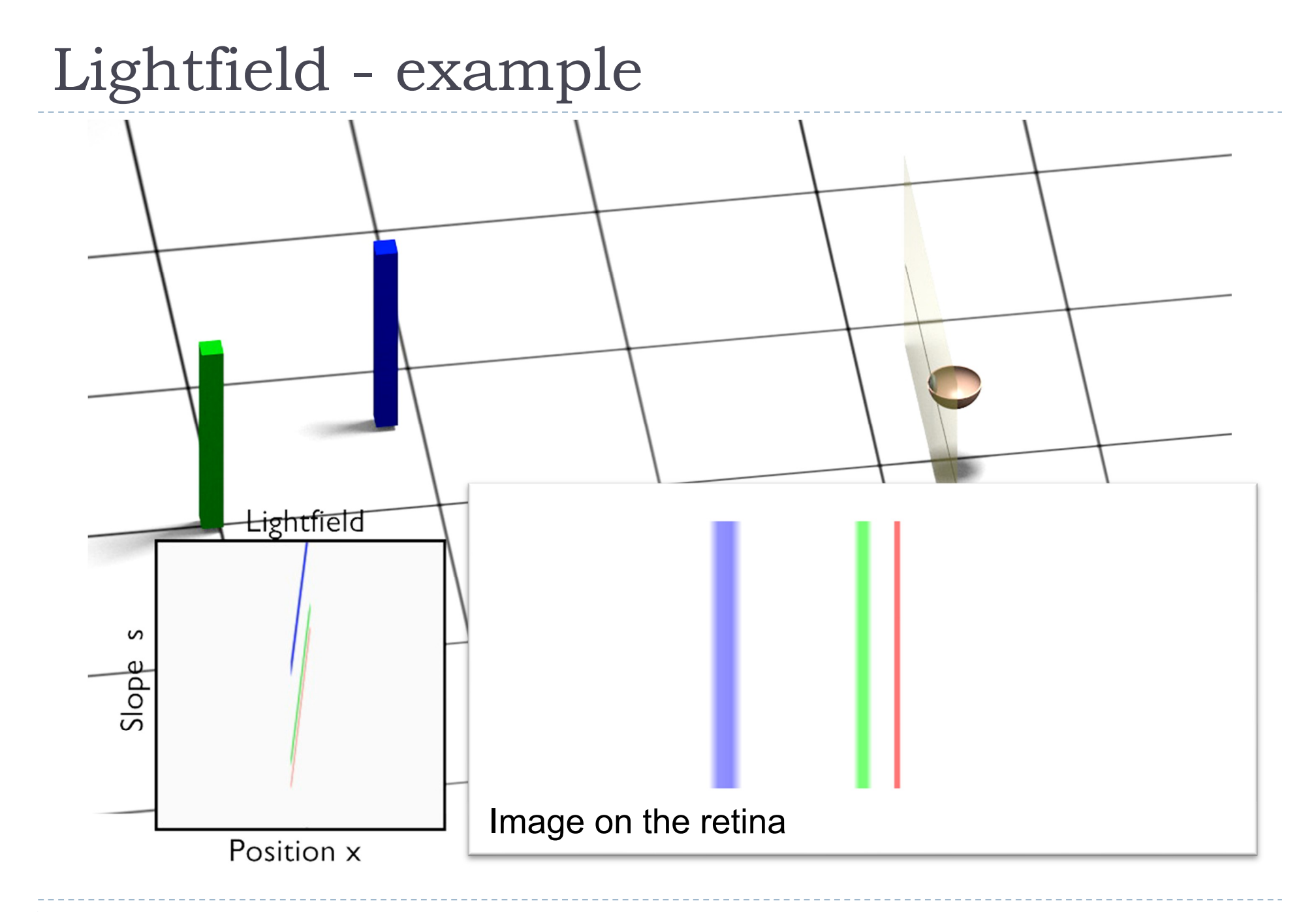

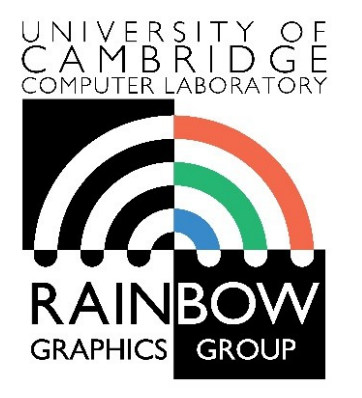

#### **Advanced Graphics & Image Processing**

### **Light fields**

**Part 4/4 – light field rendering**

Rafał Mantiuk *Computer Laboratory, University of Cambridge*

# Light field rendering (1/3)

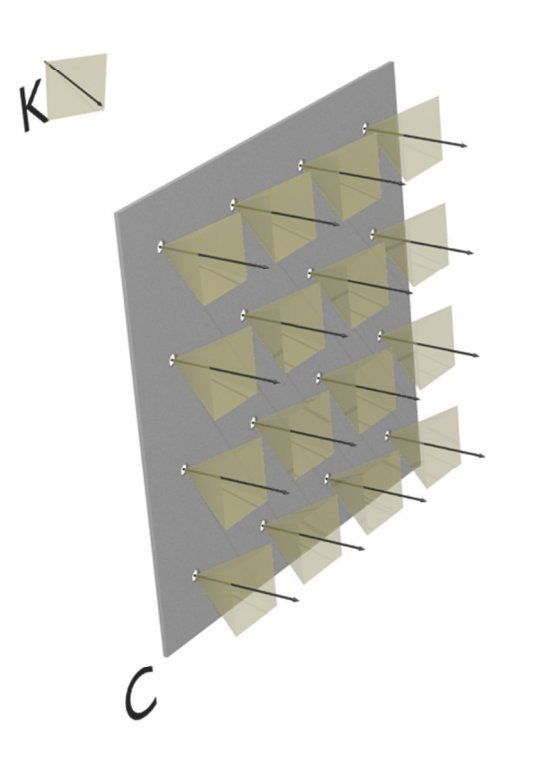

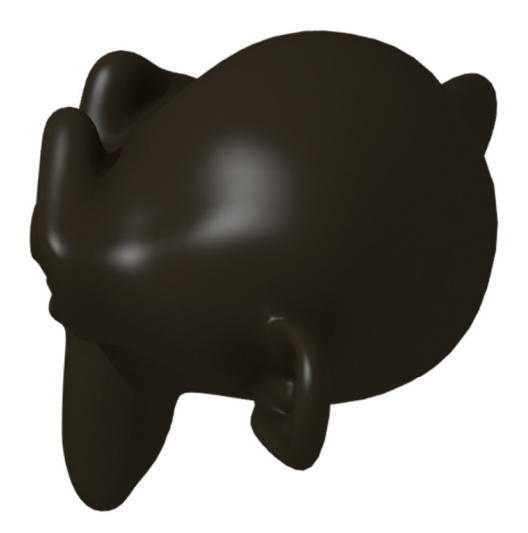

We want to render a scene (Blender monkey) as seen by camera K. We have a light field captured by a camera array. Each camera in the array has its aperture on plane C.

# Light field rendering (2/3)

From the view point of camera K

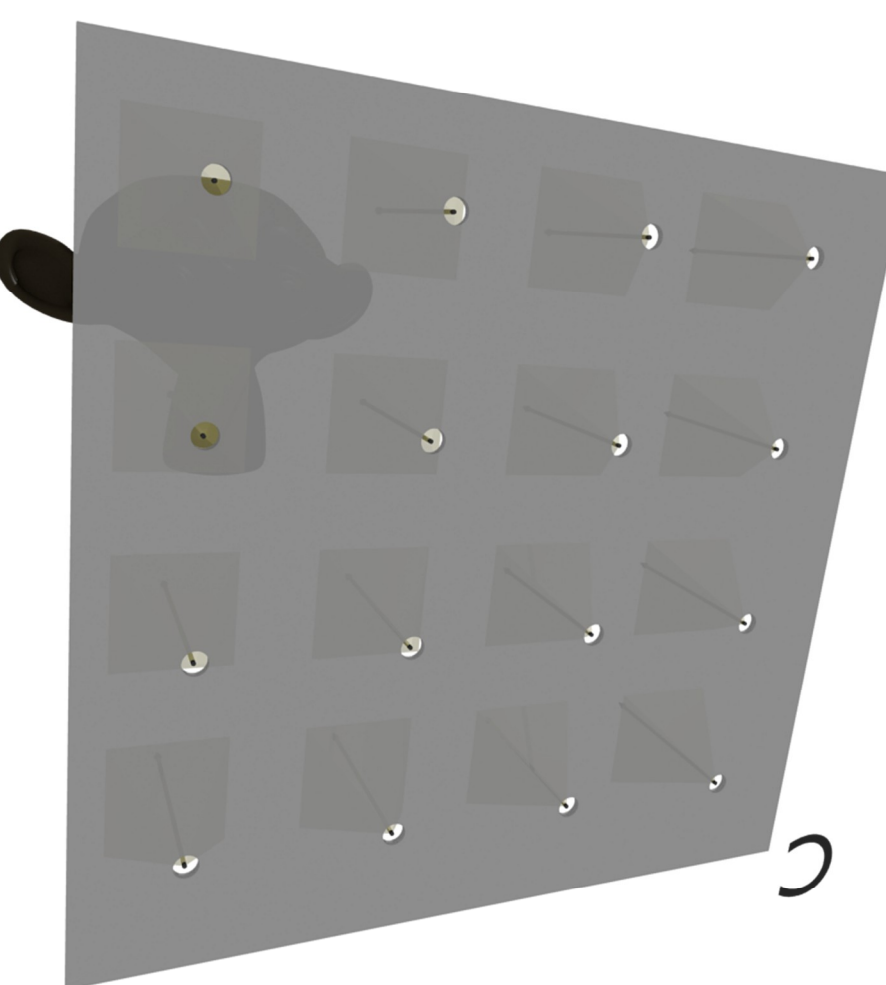

Each camera in the array provides accurate light measurements only for the rays originating from its pinhole aperture.

The missing rays can be either interpolated (reconstructed) or ignored.

# Light field rendering (3/3)

The rays from the camera need to be projected on the focal plane F. The objects on the focal plane will be sharp, and the objects in front or behind that plane will be blurry (ghosted), as in a traditional camera.

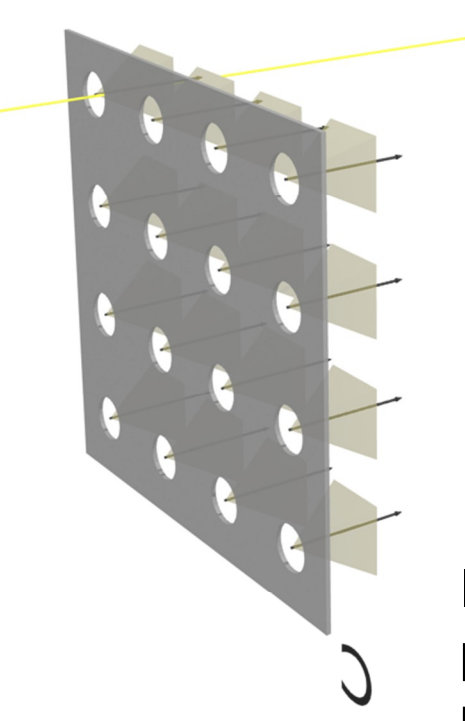

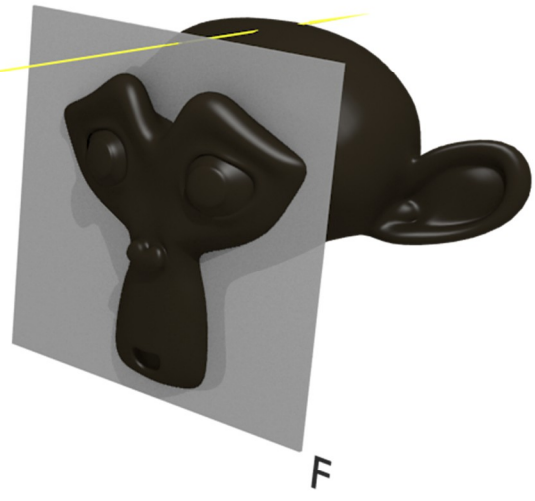

If we have a proxy geometry, we can project on that geometry instead – the rendered image will be less ghosted/blurry

# Intuition behind light field rendering

- $\triangleright$  For large virtual aperture (use all cameras in the array)
	- Each camera in the array captures the scene
	- ▶ Then, each camera projects its image on the focal plane F
	- $\triangleright$  The virual camera K captures the projection
- ▶ For small virtual aperture (pinhole)
	- For each ray from the virtual camera
		- interpolate rays from 4 nearest camera images
	- ▶ Or use the nearest-neighbour ray

# LF rendering – focal plane

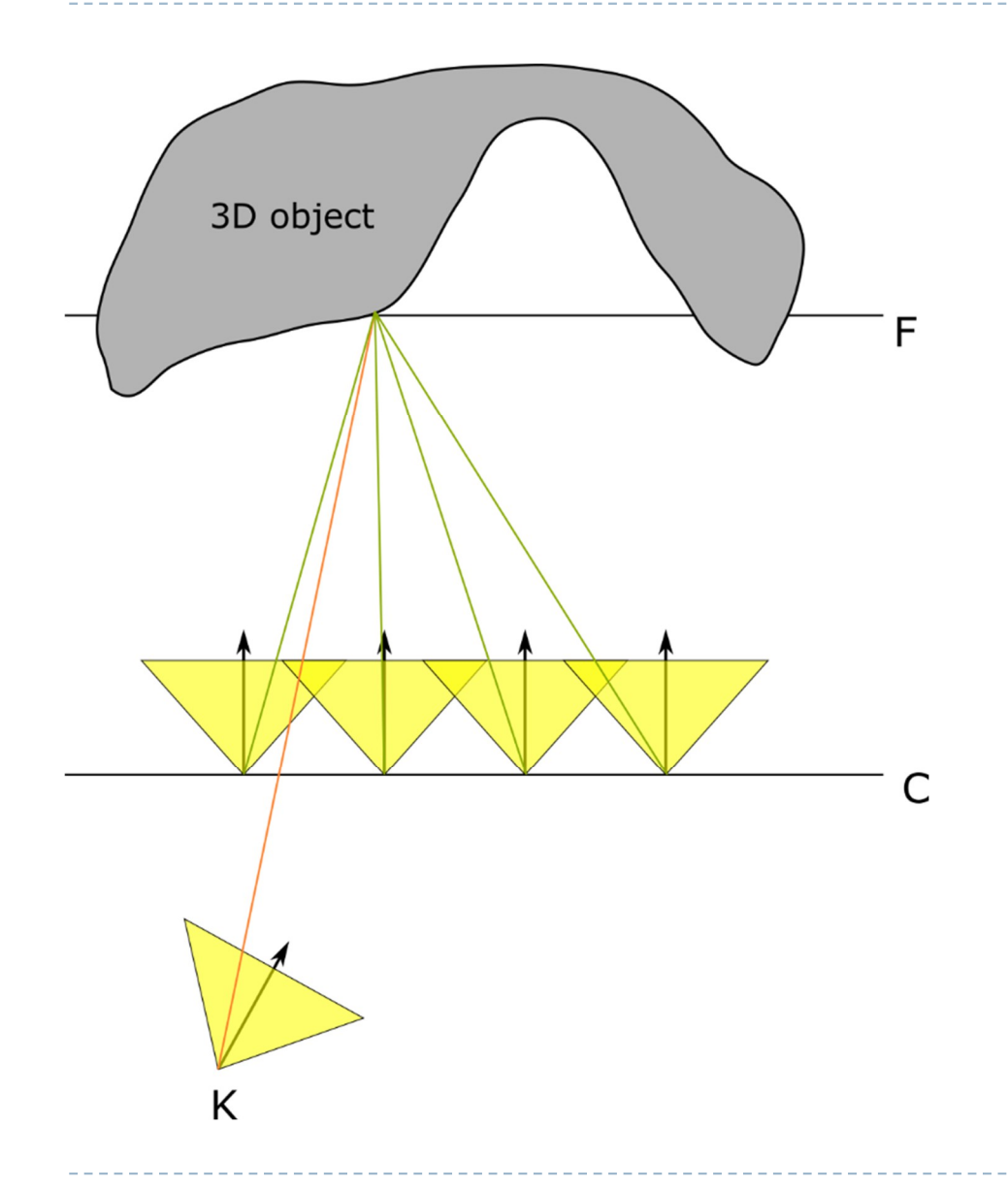

- $\triangleright$  For a point on the focal plane, all cameras capture the same point on the 3D object
- $\blacktriangleright$  They also capture approximately the same colour (for diffuse objects)
- Averaged colour will be the colour of the point on the surface

# LF rendering – focal plane

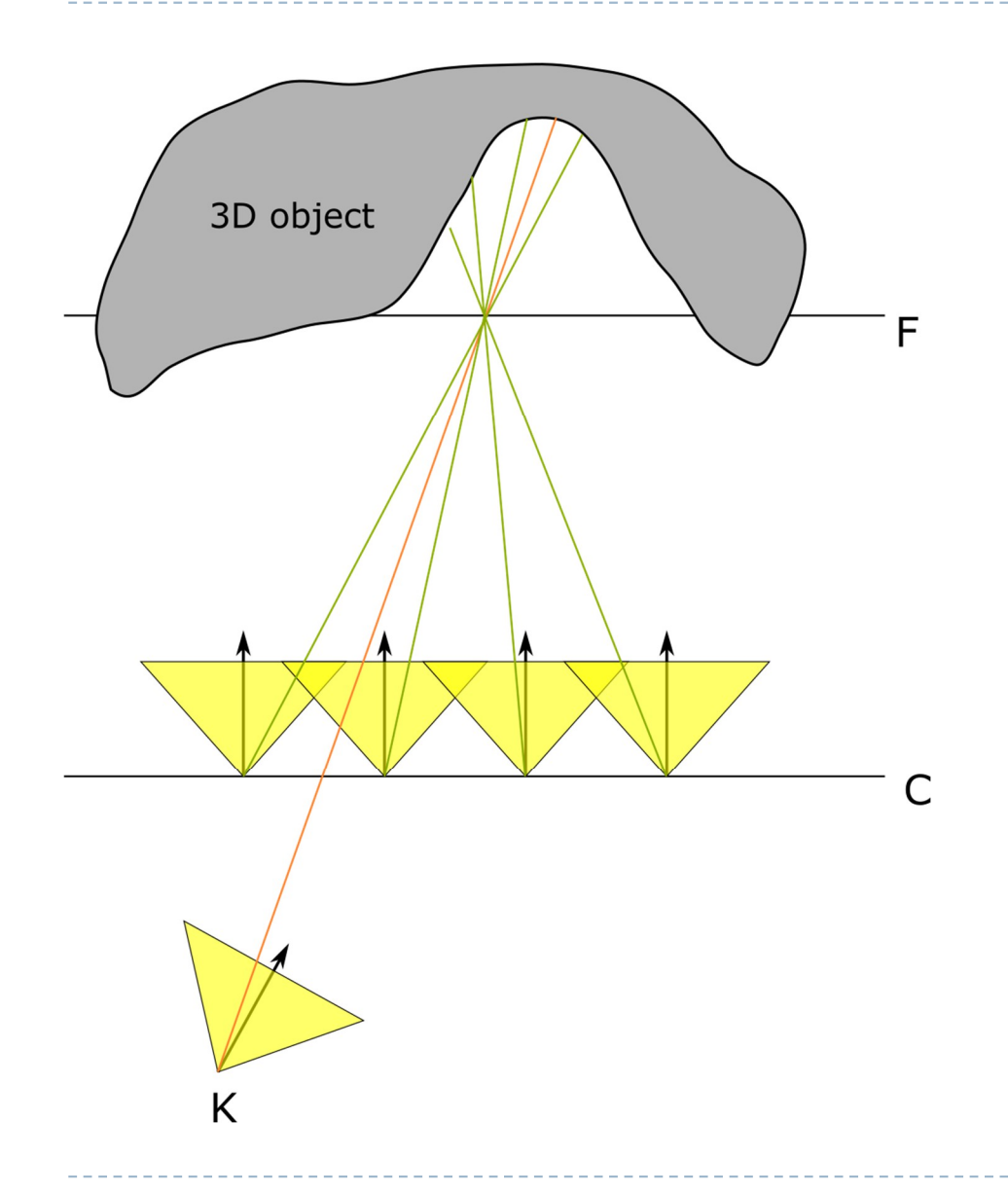

- If the 3D object does not lie on the focal plane, all camaras capture different points on the object
- ▶ Averaging colour values will produce a "ghosted" image
- If we had unlimited number of cameras, this would produce a depthof-field effect

# Finding homographic transformation 1/3

- For the pixel coordinates  $p_k$  of the virtual camera K, we want to find the corresponding coordinates  $\boldsymbol{p}_i$  in the camera array image
- ▶ Given the world 3D coordinates of a point ࢝:

**Intrinsic** 

camera matrix

Projection

matrix

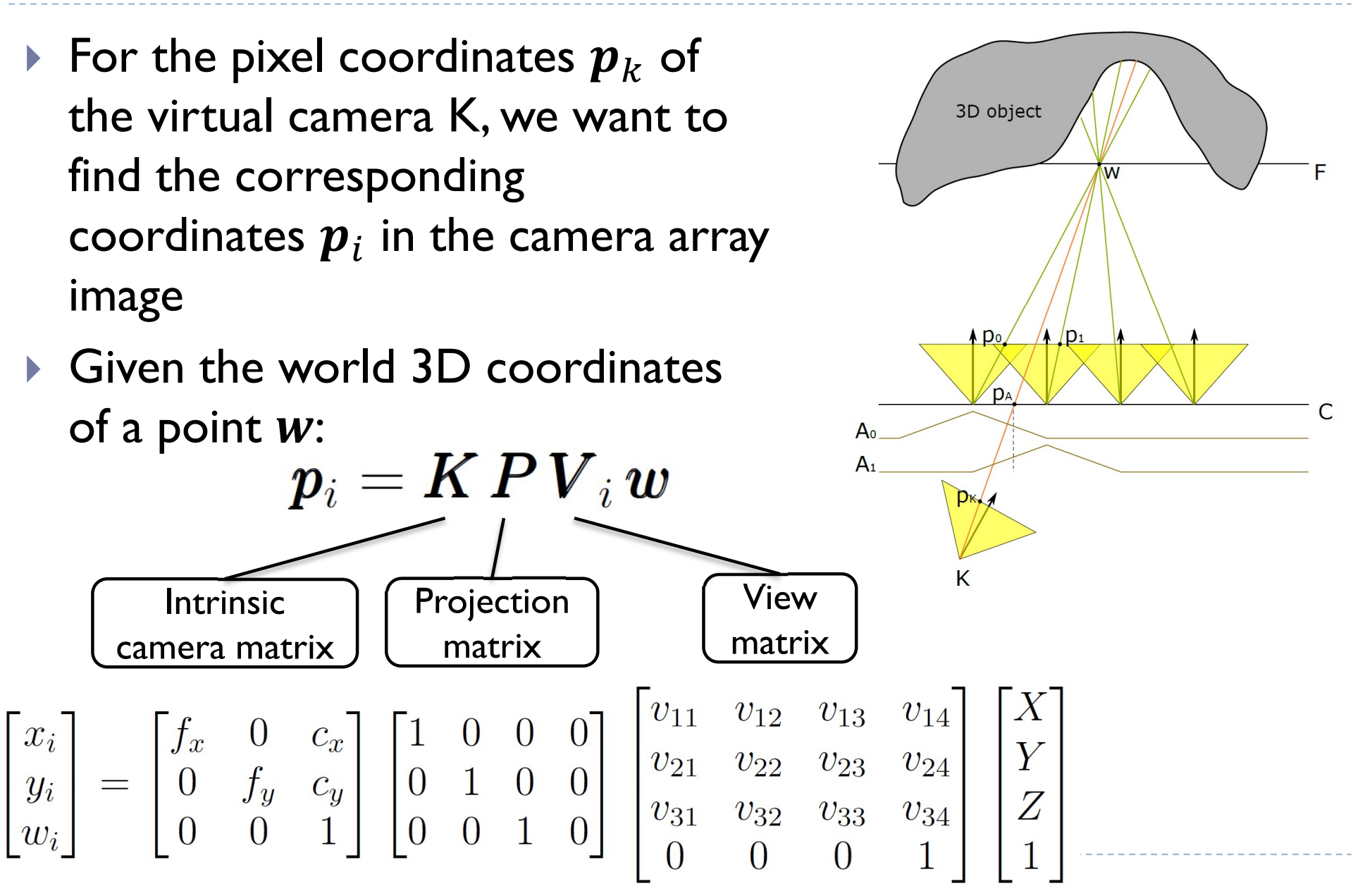

# Finding homographic transformation 2/3

A homography between two views is usually found as:  $\boldsymbol{p}_K = \boldsymbol{K}_K \boldsymbol{P} \boldsymbol{V}_K \boldsymbol{w}$  $p_i = K_i PV_i w$ 

hence

$$
\boldsymbol{p}_i = \boldsymbol{K}_i \boldsymbol{PV}_i \boldsymbol{V}_K^{-1} \boldsymbol{P}^{-1} \boldsymbol{K}_K^{-1} \boldsymbol{p}_K
$$

- But,  $K_K$ PV<sub>K</sub> is not a square matrix and cannot be inverted
	- $\triangleright$  To find the correspondence, we need to constrain 3D coordinates  $w$  to lie on the plane:  $\mid X$

$$
\boldsymbol{N} \cdot (\boldsymbol{w} - \boldsymbol{w}_F) = 0 \quad \text{or} \quad d = \begin{bmatrix} n_x & n_y & n_z & -\boldsymbol{N} \cdot \boldsymbol{w}_F \end{bmatrix} \begin{bmatrix} Y \\ Z \\ Z \\ 1 \end{bmatrix}
$$

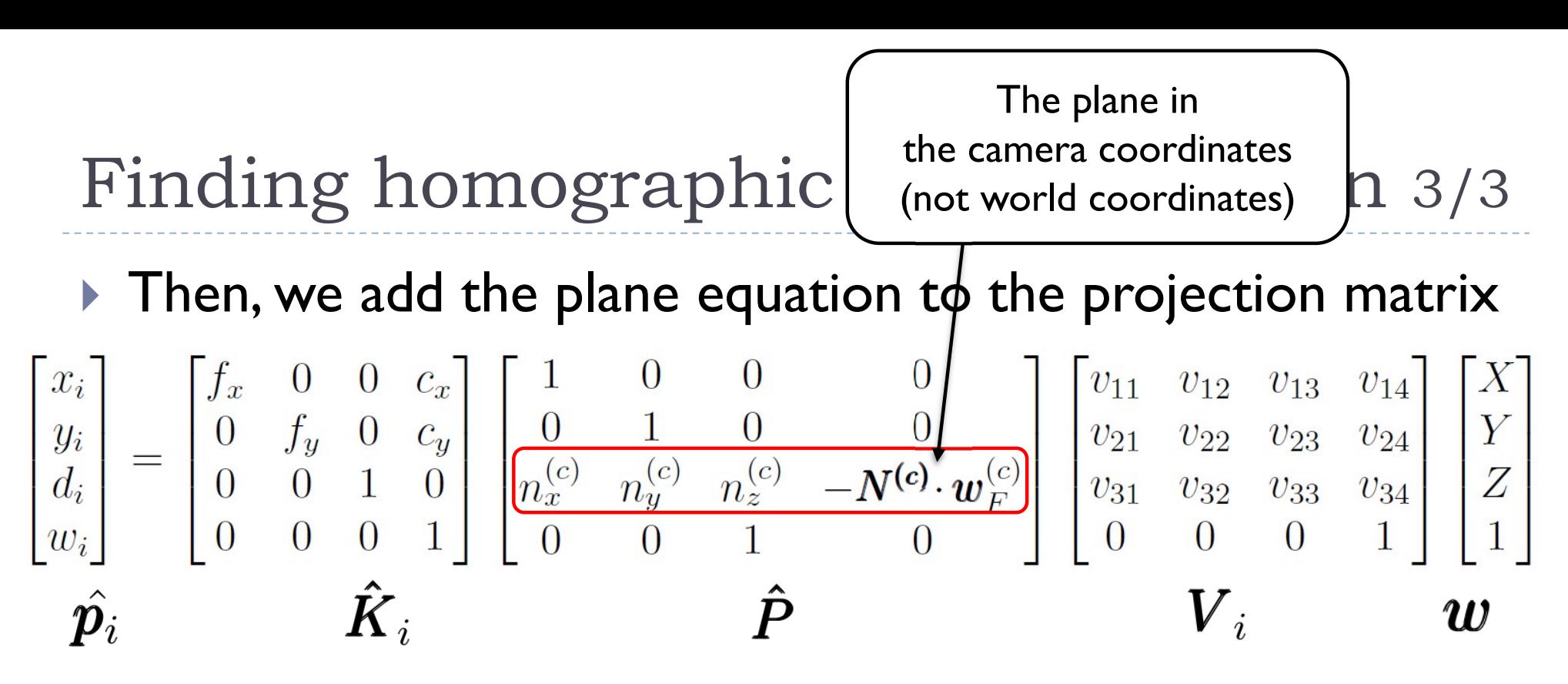

 $\blacktriangleright$  Where  $d_i$  is the distance to the plane (set to 0)

Hence **Hence** 

$$
\hat{\bm{p}_i} = \hat{\bm{K}}_i\,\hat{\bm{P}}\,\bm{V}_i\,\bm{V}_K^{-1}\,\hat{\bm{P}}^{-1}\,\hat{\bm{K}}_K^{-1}\,\hat{\bm{p}_K}
$$

## References

- **Light fields** 
	- **Micro-lens array** 
		- ▶ Ng, Ren and Levoy, Marc and Bredif, M. and D., & Gene and Horowitz, Mark and Hanrahan, P. (2005). *Light field photography with a hand-held plenoptic camera*.
	- ▶ Camera array
		- OVERBECK, R.S., ERICKSON, D., EVANGELAKOS, D., PHARR, M., AND DEBEVEC, P. 2018. A system for acquiring, processing, and rendering panoramic light field stills for virtual reality. *ACM Transactions on Graphics 37*, 6, 1–15.
		- ISAKSEN, A., MCMILLAN, L., AND GORTLER, S.J. 2000. Dynamically reparameterized light fields. *Proc of SIGGRAPH '00*, ACM Press, 297– 306.

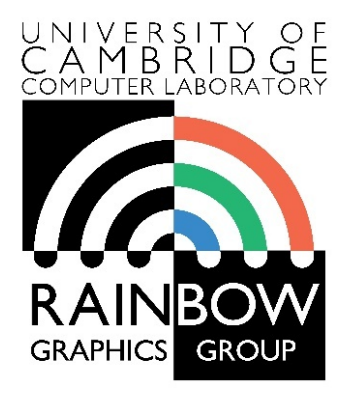

#### **Advanced Graphics and Image Processing**

### **Colour perception and colour spaces**

### **Part 1/5 – physics of light**

Rafał Mantiuk *Computer Laboratory, University of Cambridge*

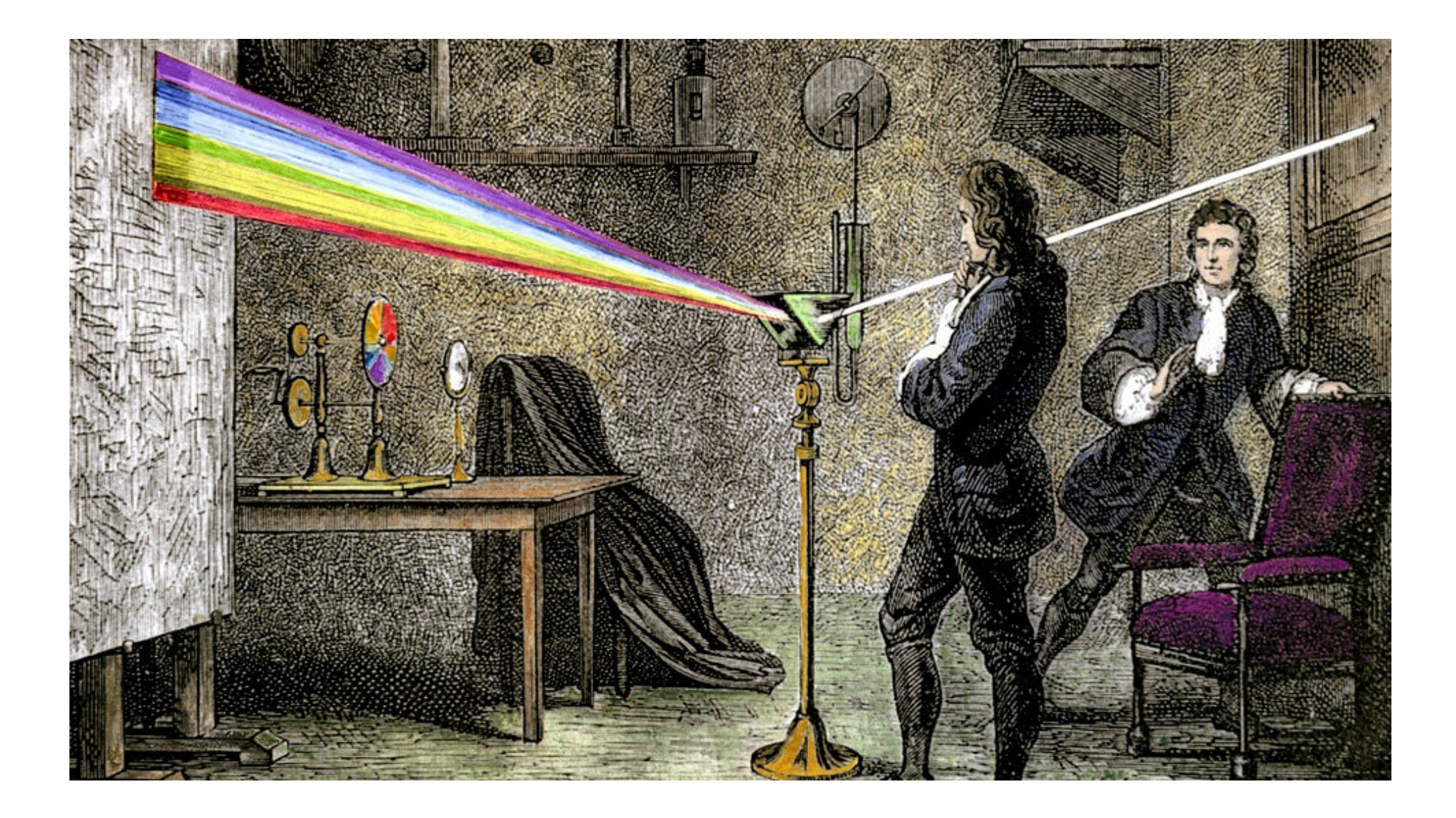

# Electromagnetic spectrum

- Visible light
	- Electromagnetic waves of wavelength in the range 380nm to 730nm
	- ▶ Earth's atmosphere lets through a lot of light in this wavelength band
	- $\blacktriangleright$  Higher in energy than thermal infrared, so heat does not interfere with vision

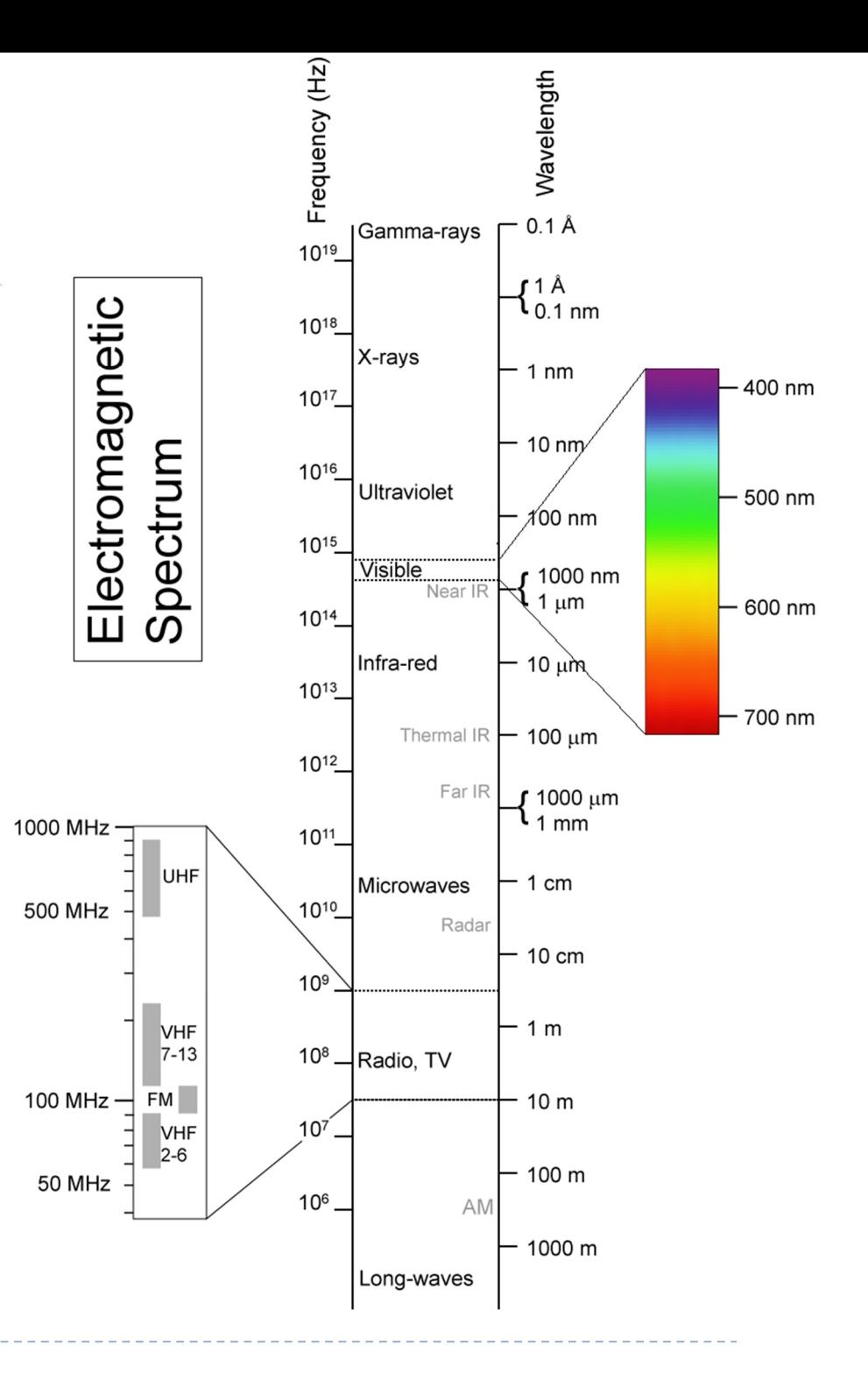

## Colour

- $\triangleright$  There is no physical definition of colour colour is the result of our perception
- $\triangleright$  For reflective displays / objects

colour = perception( illumination  $\times$  reflectance)

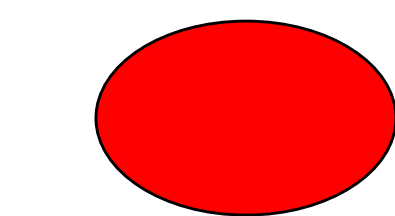

▶ For emissive objects or displays

colour = perception( emission )

# Black body radiation

- ▶ Electromagnetic radiation emitted by a perfect absorber at a given temperature
	- Graphite is a good approximation of a black body

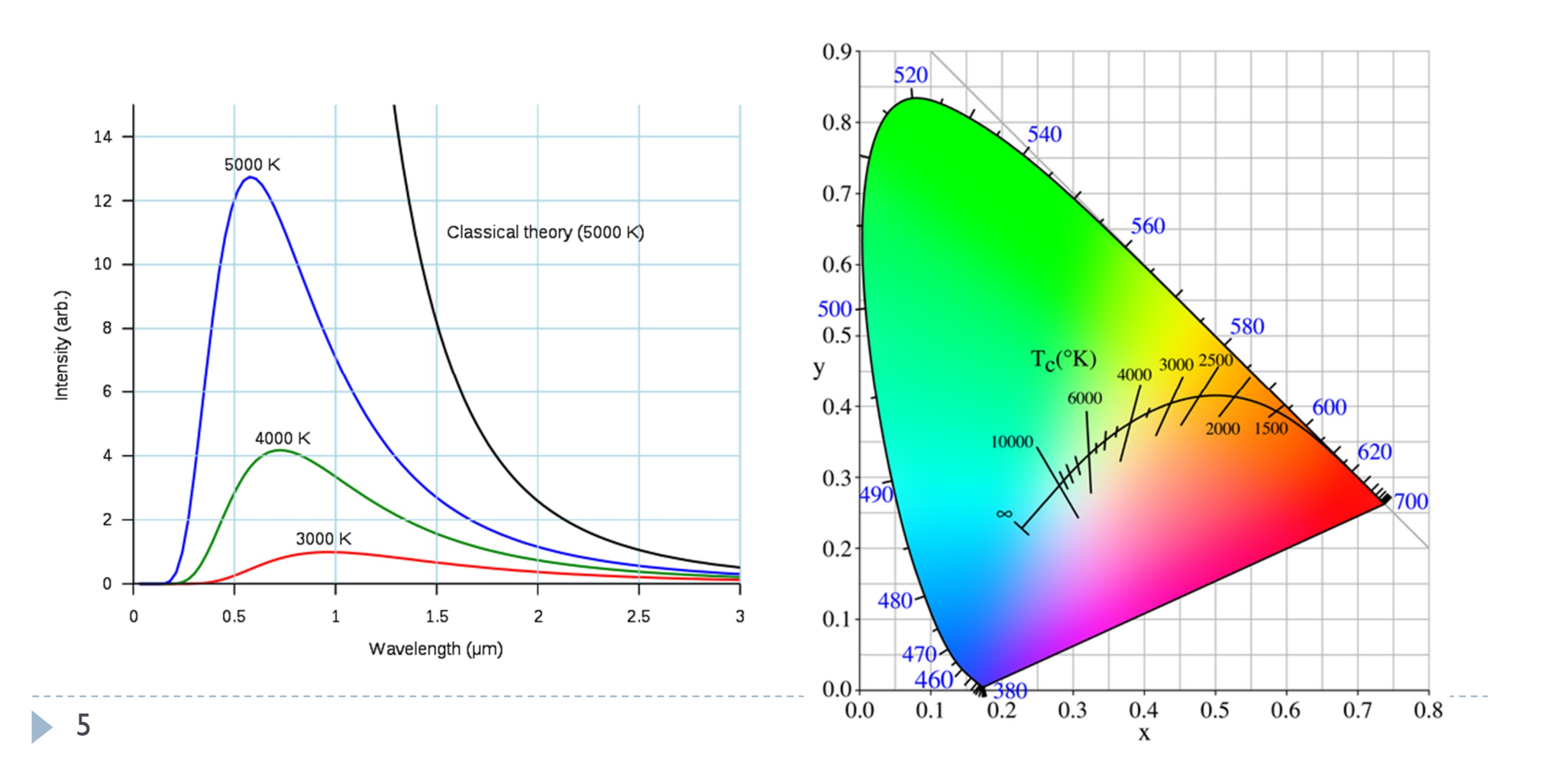

# Correlated colour temperature

- ▶ The temperature of a black body radiator that produces light most closely matching the particular source
- ▶ Examples:
	- ▶ Typical north-sky light: 7500 K
	- Typical average daylight: 6500 K
	- Domestic tungsten lamp (100 to 200 W): 2800 K
	- Domestic tungsten lamp (40 to 60 W): 2700 K
	- Sunlight at sunset: 2000 K
- Useful to describe colour of the **illumination** (source of light)

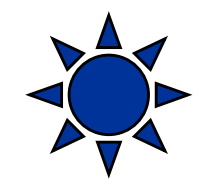

Standard illuminant D65

- ▶ Mid-day sun in Western Europe / Northern Europe
- ▶ Colour temperature approx. 6500 K

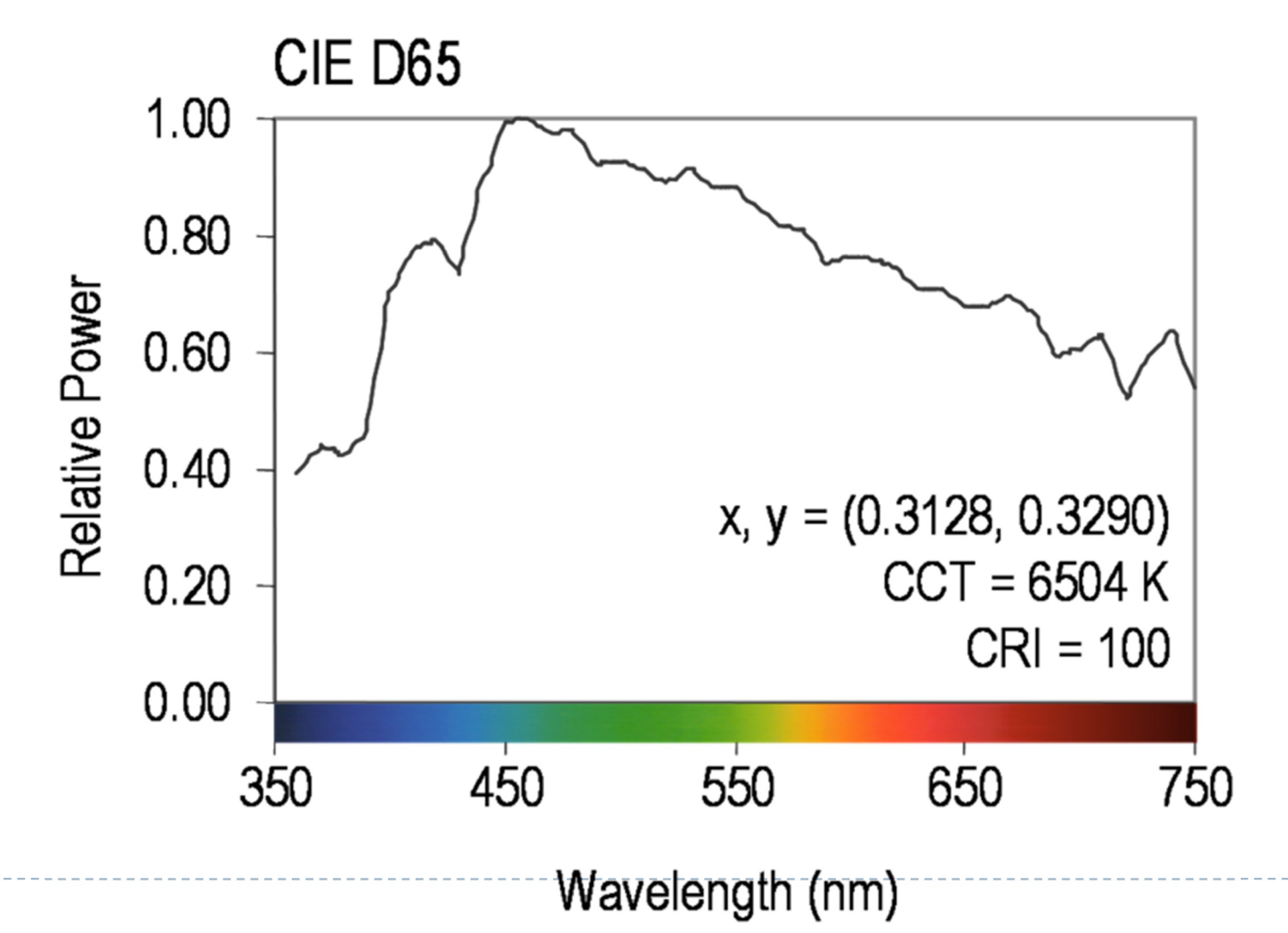

### Reflectance

- Most of the light we see is reflected from objects
- ▶ These objects absorb a certain part of the light spectrum

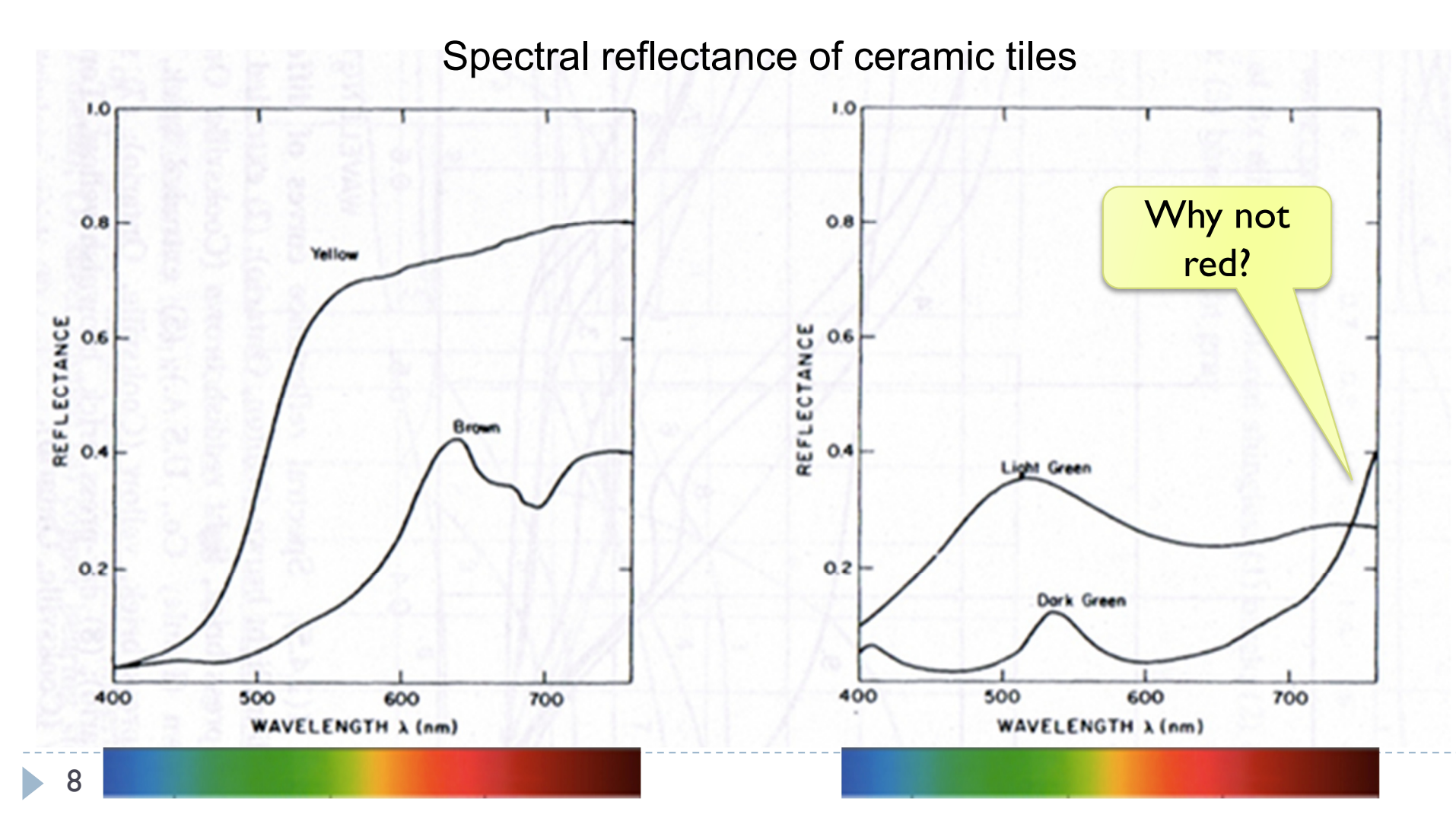

### Reflected light

 $L(\lambda) = I(\lambda)R(\lambda)$ 

Reflected light = illumination  $\times$  reflectance

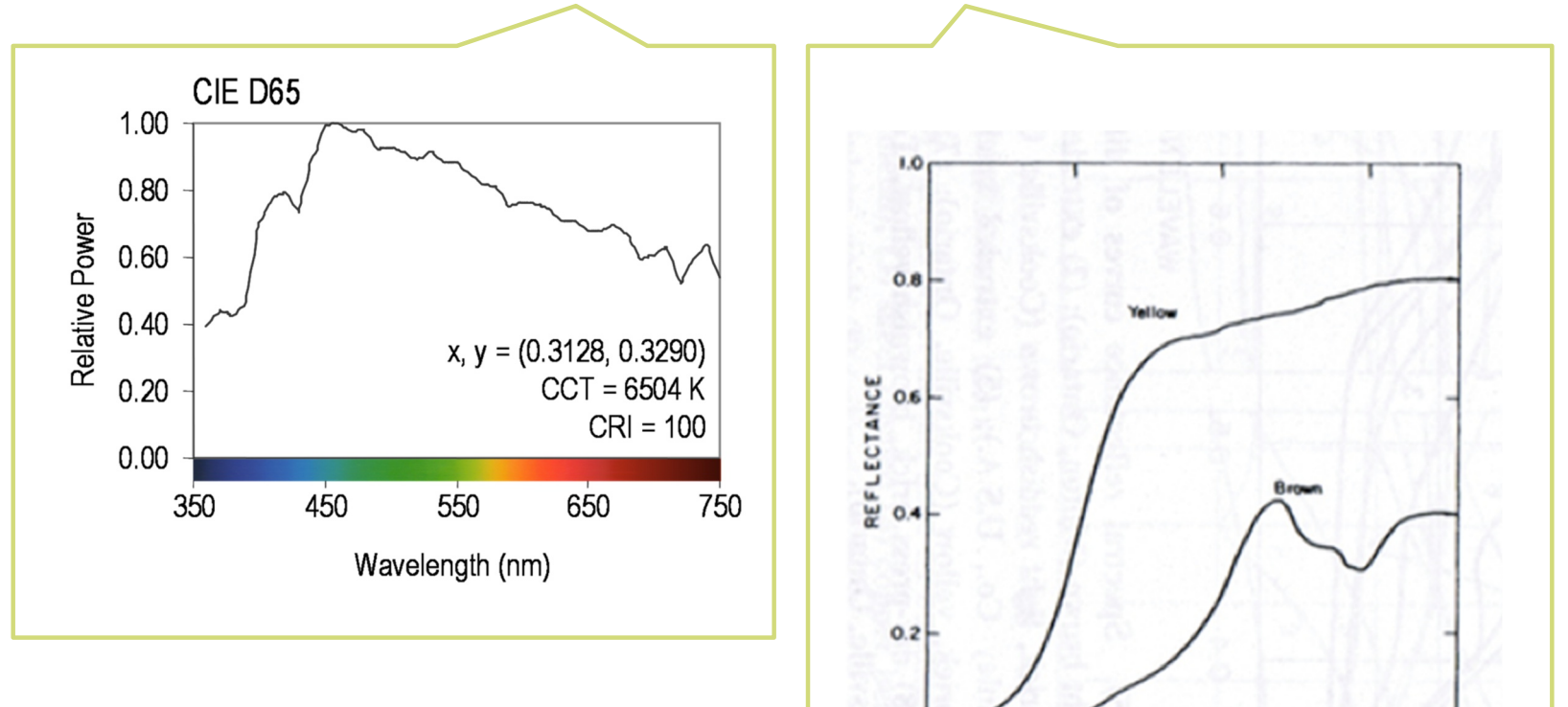

400

500

600

**WAVELENGTH A (nm)** 

700

The same object may appear to have different color under different illumination.

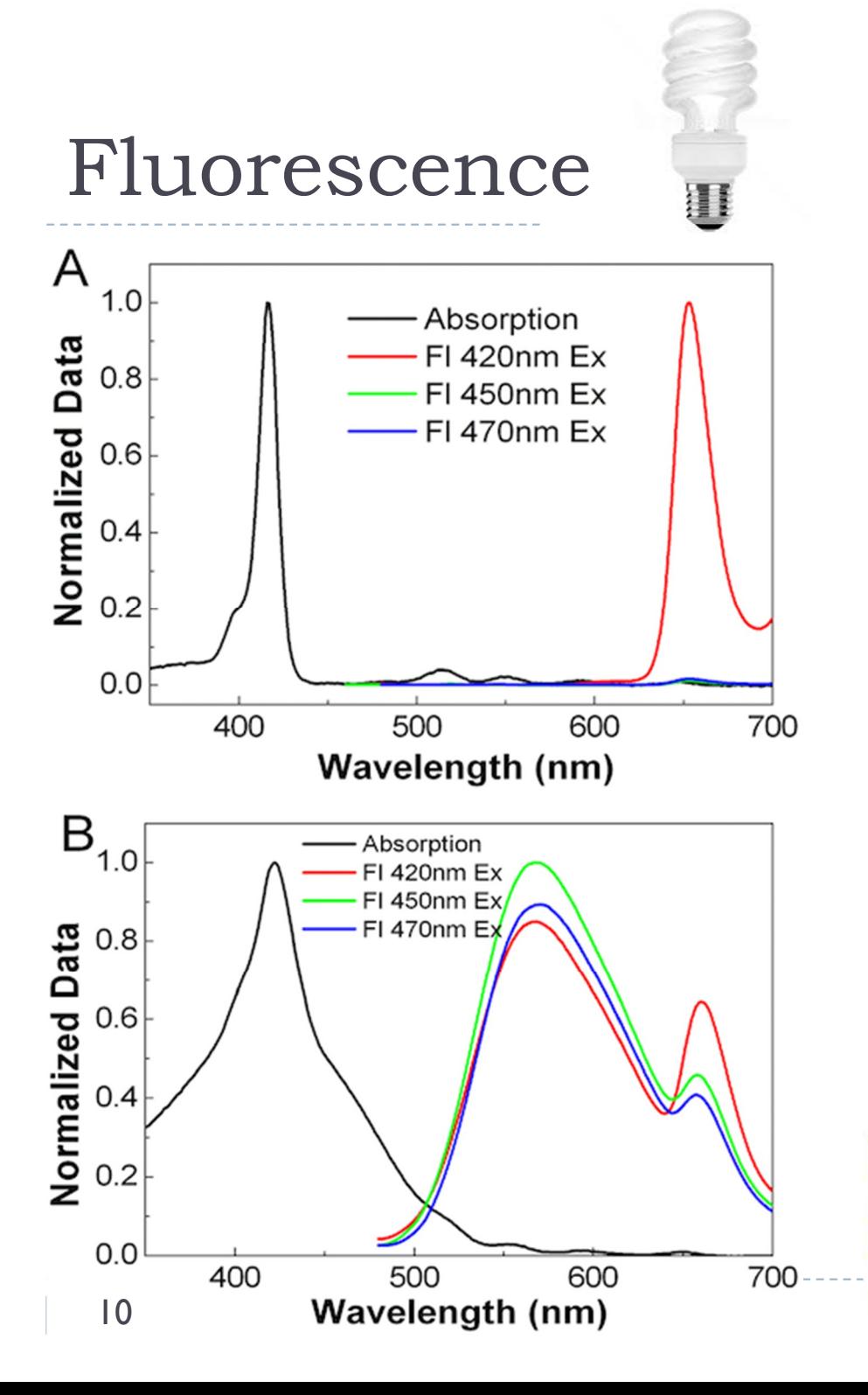

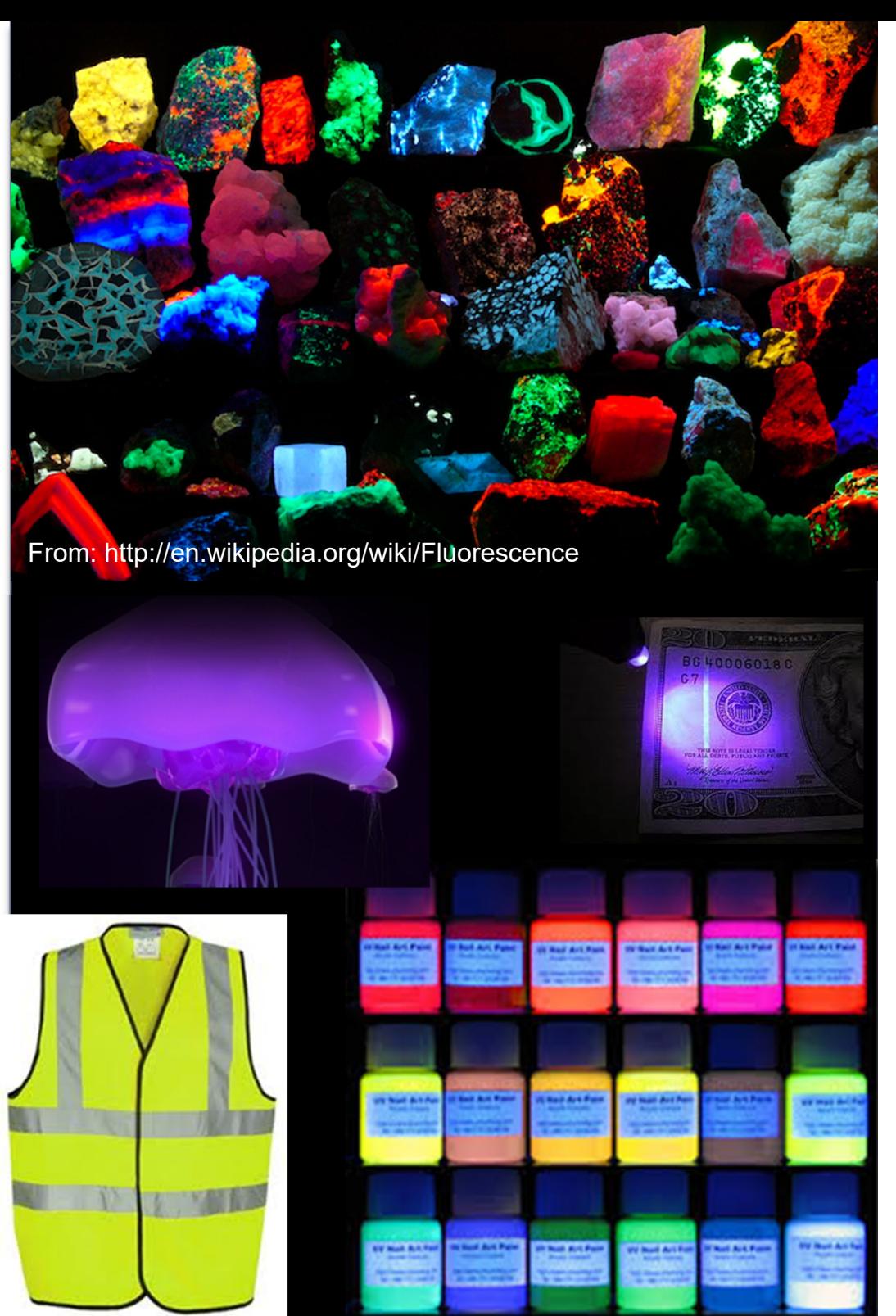

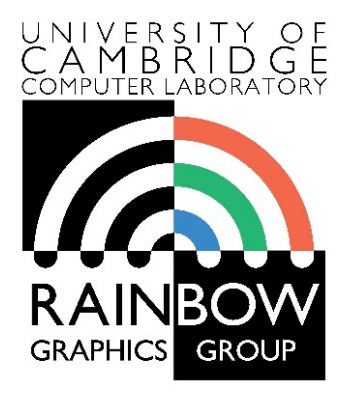

#### **Advanced Graphics and Image Processing**

### **Colour perception and colour spaces**

**Part 2/5 – perception, cone fundamentals**

Rafał Mantiuk *Computer Laboratory, University of Cambridge*

# Colour perception

- ▶ Di-chromaticity (dogs, cats)
	- Yellow & blue-violet
	- Green, orange, red indistinguishable
- Tri-chromaticity (humans, monkeys)
	- Red-ish, green-isn, blue-ish
	- Colour-deficiency
		- Most often men, green-red colour-deficiency

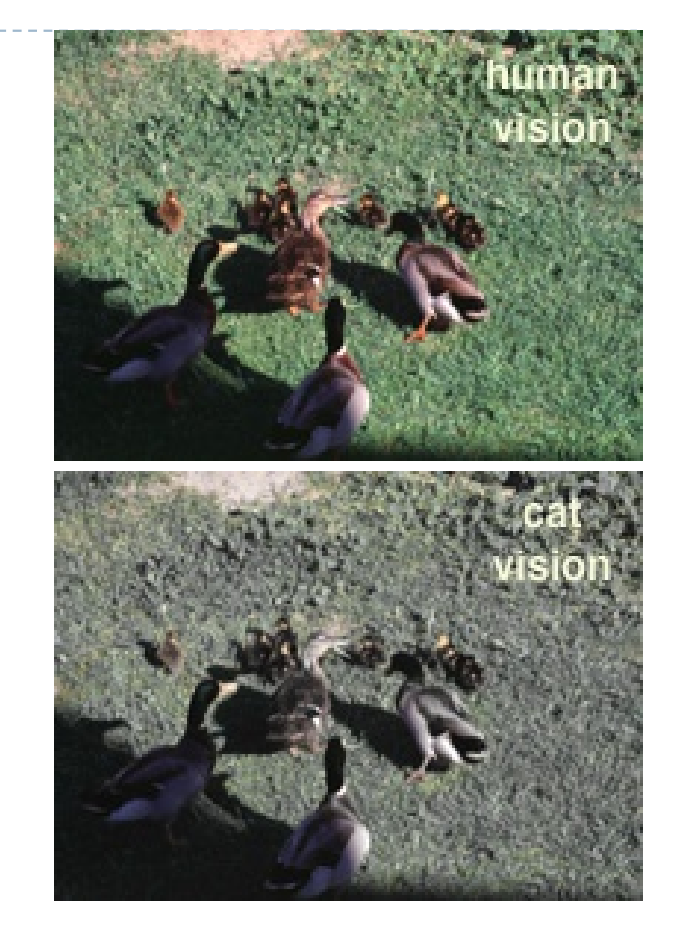

www.lam.mus.ca.us/cats/color/

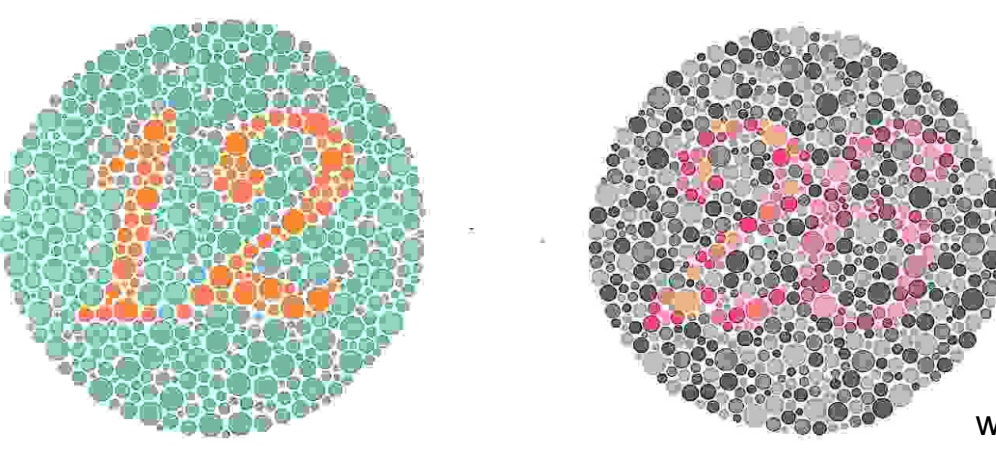

www.colorcube.com/illusions/clrblnd.html

12

# Colour vision

- ▶ Cones are the photreceptors responsible for colour vision
	- Only daylight, we see no colours when there is not enough light
- ▶ Three types of cones
	- S sensitive to short wavelengths
	- M sensitive to medium wavelengths
	- $\triangleright$  L sensitive to long wavelengths

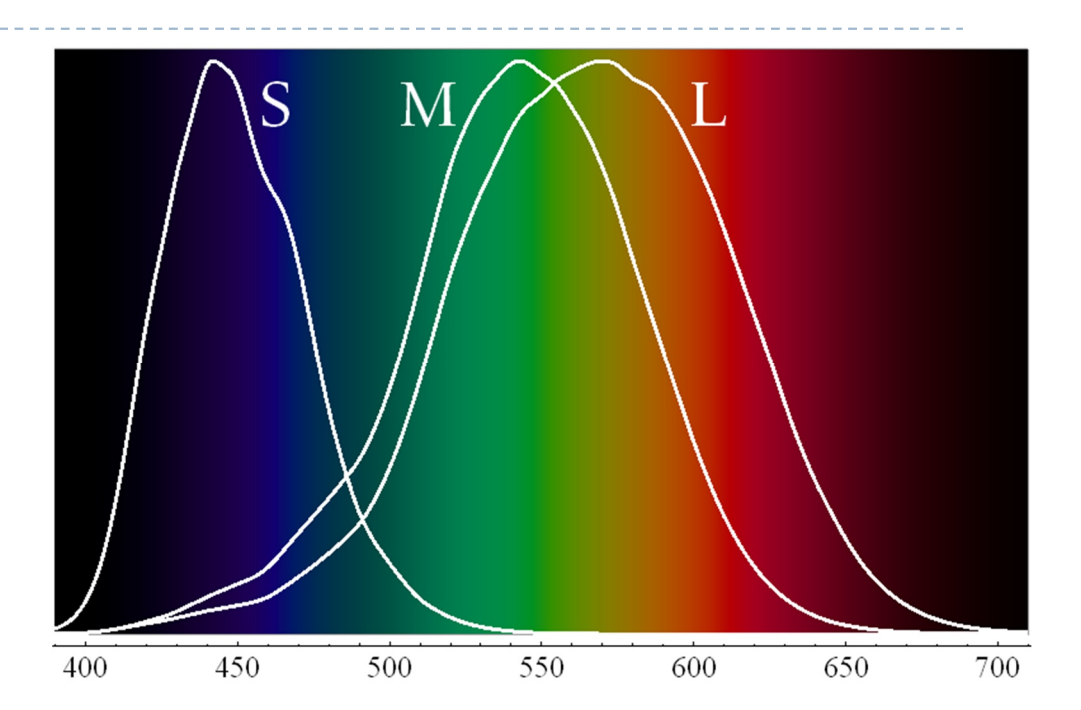

Sensitivity curves – probability that a photon of that wavelengths will be absorbed by a photoreceptor. S,M and L curves are normalized in this plot.

## Perceived light

 $\triangleright$  cone response = sum( sensitivity  $\times$  reflected light)

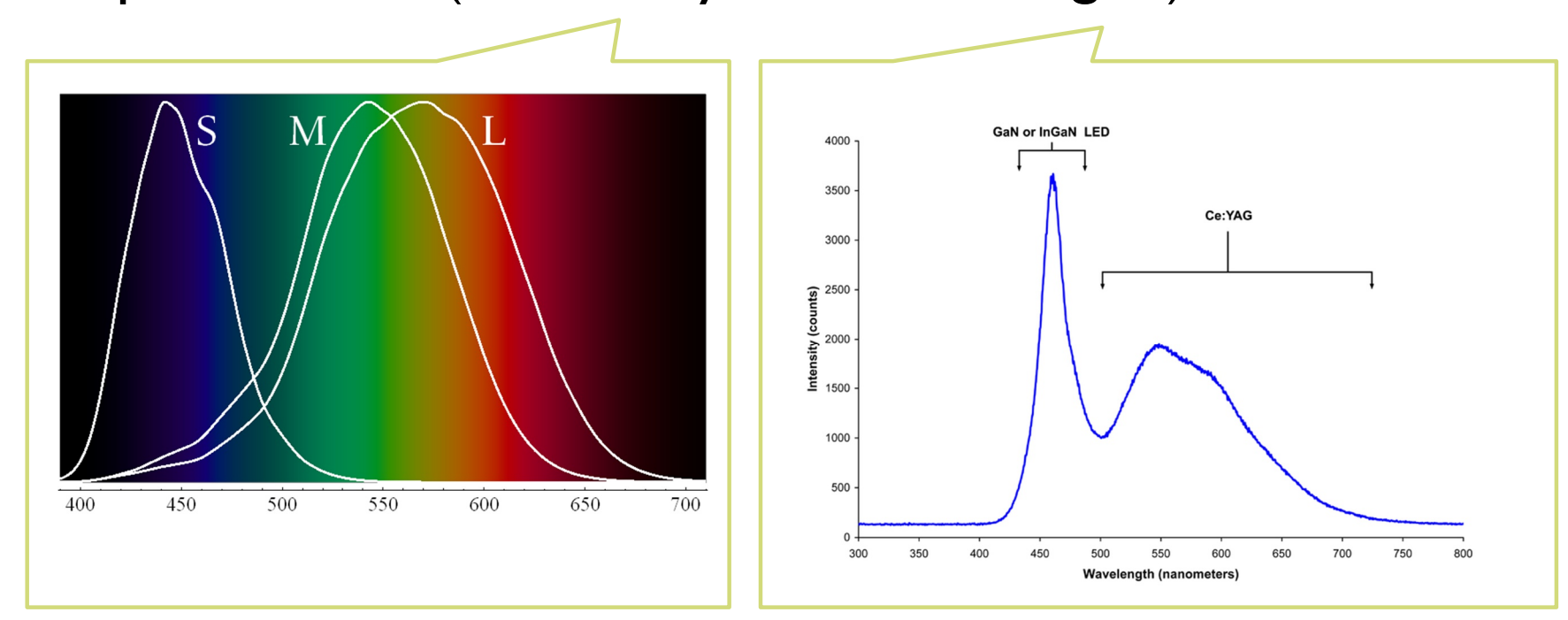

Although there is an infinite number of wavelengths, we have only three photoreceptor types to sense differences between light spectra

Formally

$$
R_{S} = \int_{380}^{730} S_{S}(\lambda) \cdot L(\lambda) d\lambda
$$

14 Index S for S-cones

### Metamers

- ▶ Even if two light spectra are different, they may appear to have the same colour
- ▶ The light spectra that appear to have the same colour are called **metamers**
- ▶ Example:

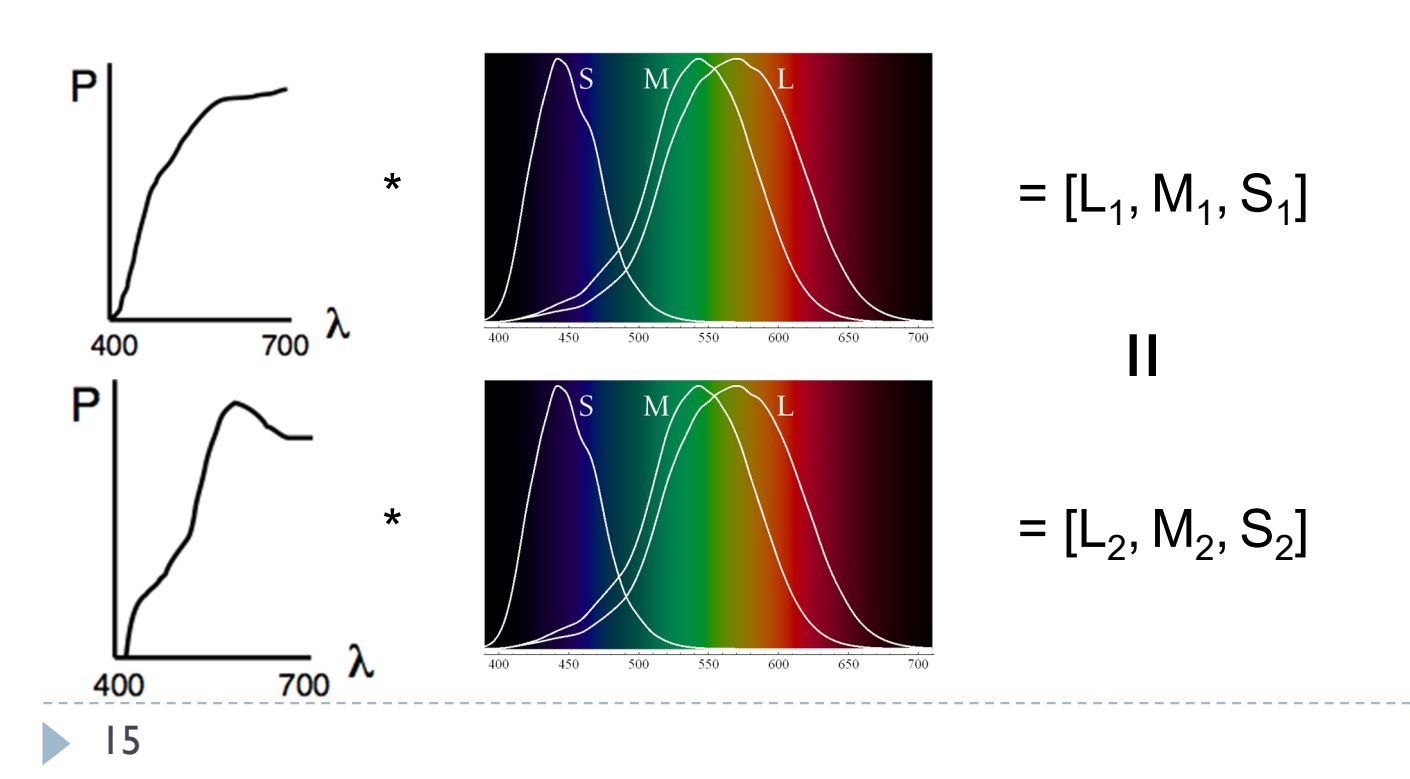
## Practical application of metamerism

- Displays do not emit the same light spectra as real-world objects
- ▶ Yet, the colours on a display look almost identical

On the display

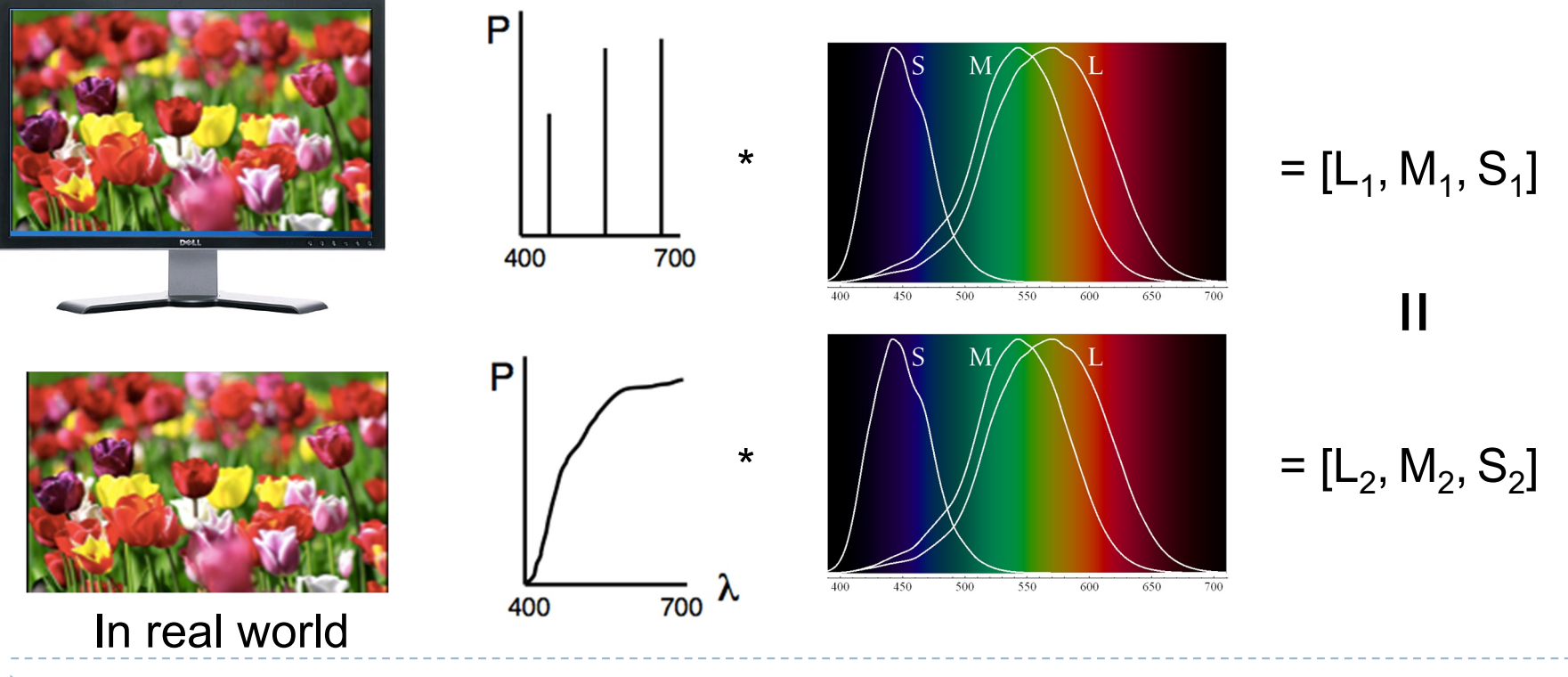

## Tristimulus Colour Representation

#### **Dbservation**

- Any colour can be matched using three linear independent reference colours
- **May require "negative"** contribution to test colour
- **Matching curves describe the** value for matching monochromatic spectral colours of equal intensity
	- With respect to a certain set of primary colours

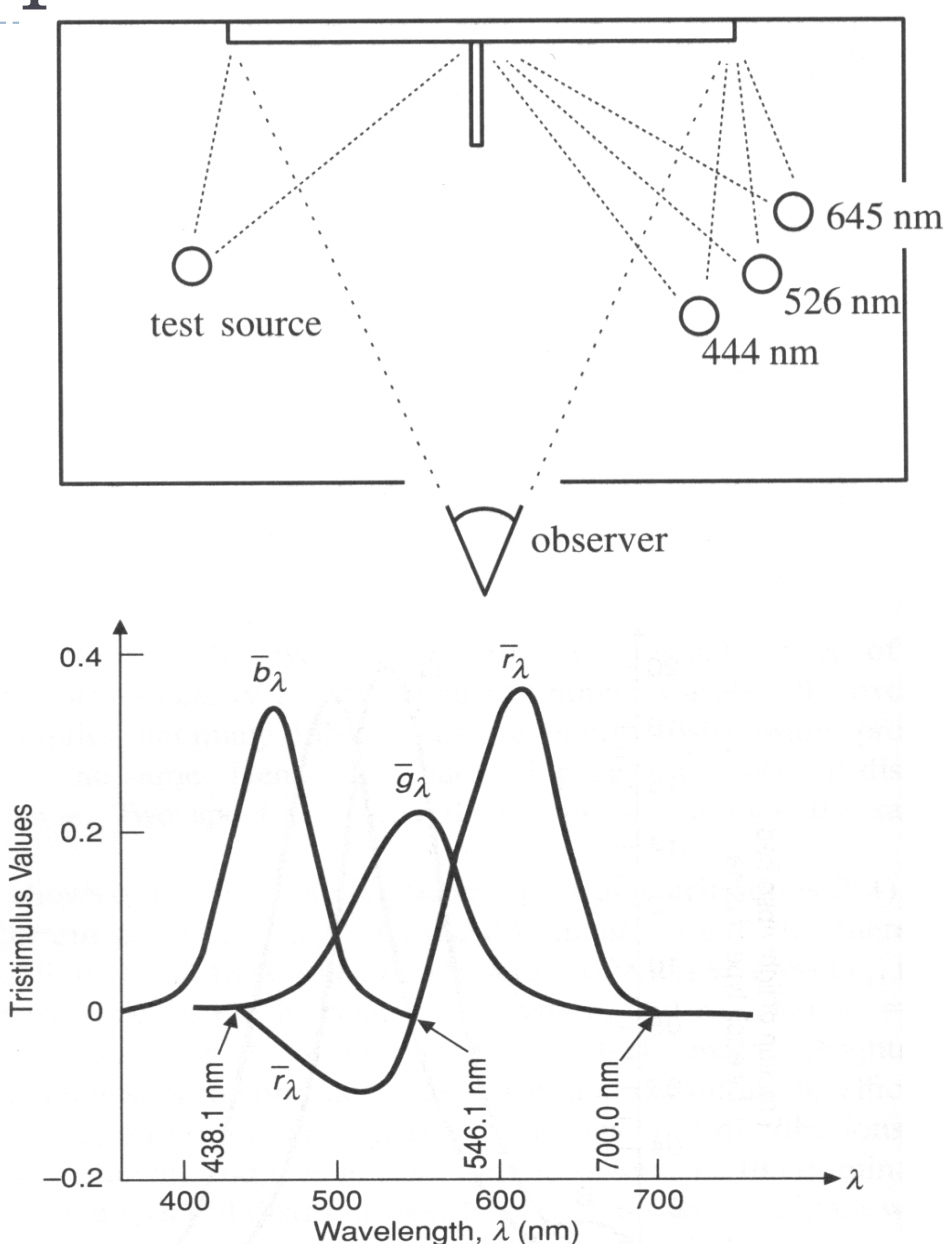

## Standard Colour Space CIE-XYZ

### ▶ CIE Experiments [Guild and Wright, 1931]

- ▶ Colour matching experiments
- Group  $\sim$  12 people with "normal" colour vision
- ▶ 2 degree visual field (fovea only)

### ▶ CIE 2006 XYZ

- ▶ Derived from LMS colour matching functions by Stockman & Sharpe
- ▶ S-cone response differs the most from CIE 1931

### ▶ CIE-XYZ Colour Space

- Goals
	- Abstract from concrete primaries used in an experiment
	- All matching functions are positive
	- Primary ", Y" is roughly proportionally to achromatic response (luminance)

# Standard Colour Space CIE-XYZ

- ▶ Standardized imaginary primaries CIE XYZ (1931)
	- ▶ Could match all physically realizable colour stimuli
	- Cone sensitivity curves can be obtained by a linear transformation of CIE XYZ

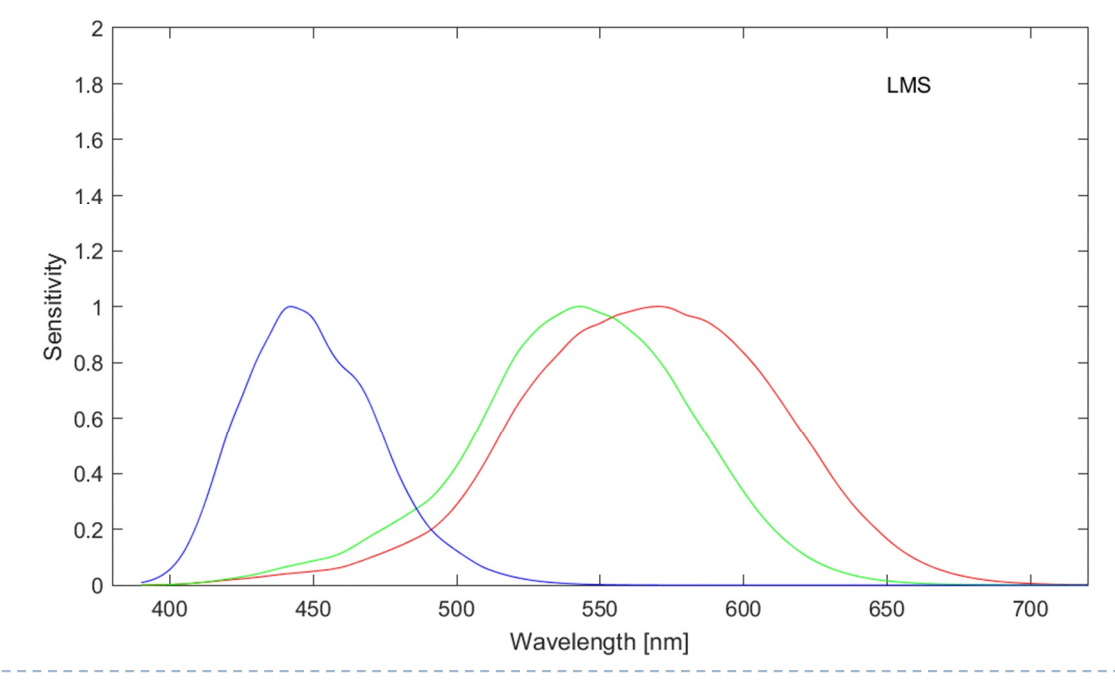

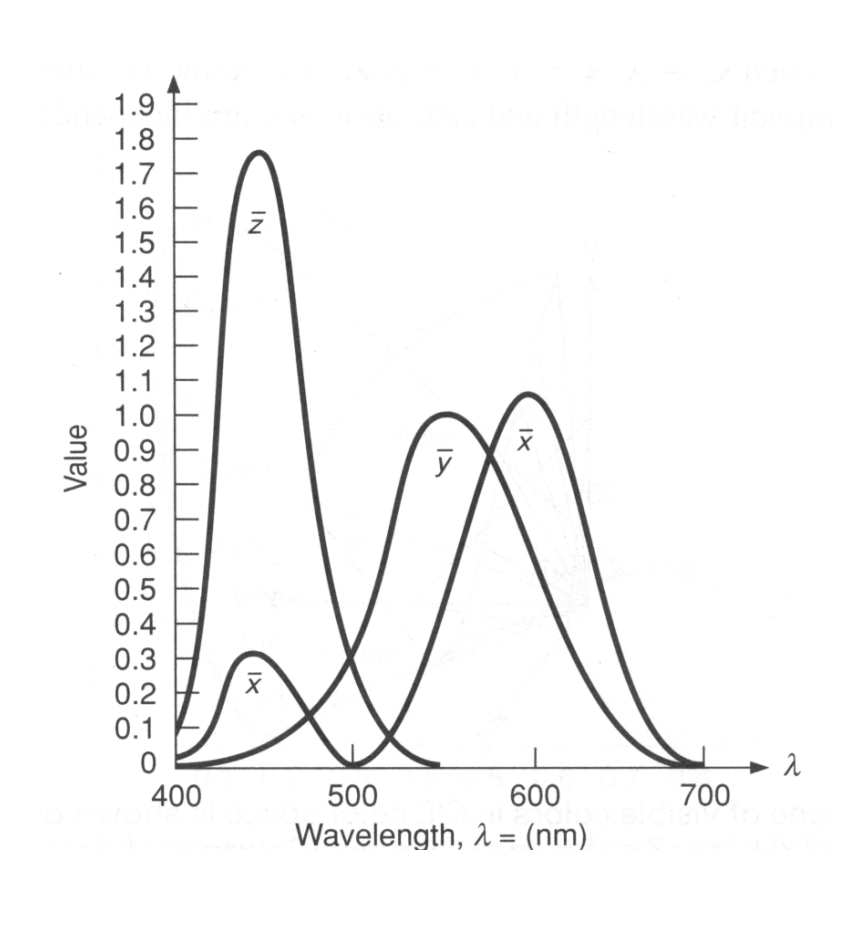

## CIE chromaticity diagram

*chromaticity* values are defined in terms of *x*, *y*, *z*

$$
x = \frac{X}{X+Y+Z}
$$
,  $y = \frac{Y}{X+Y+Z}$ ,  $z = \frac{Z}{X+Y+Z}$   $x + y + z = 1$ 

- ignores luminance
- can be plotted as a 2D function
- pure colours (single wavelength) lie along the outer curve
- all other colours are a mix of pure colours and hence lie inside the curve
- points outside the curve do not exist as colours

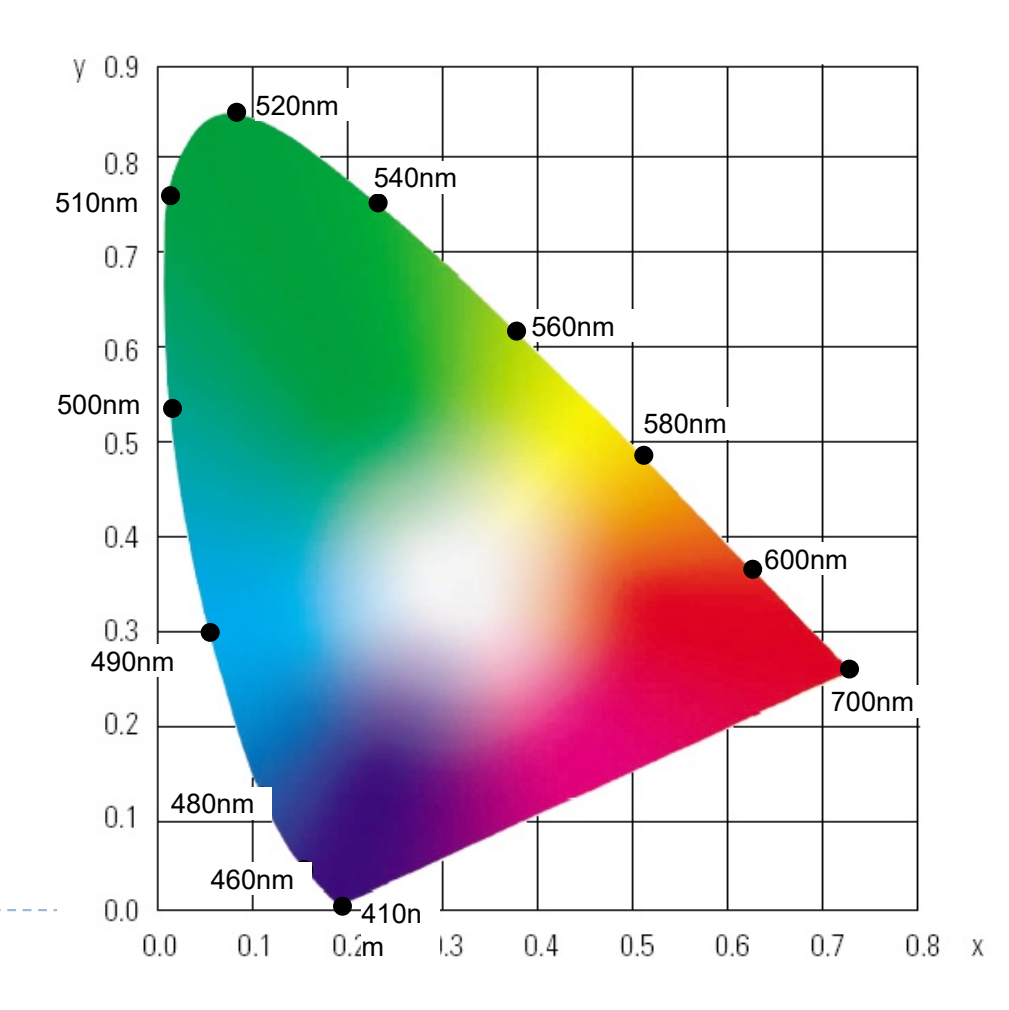

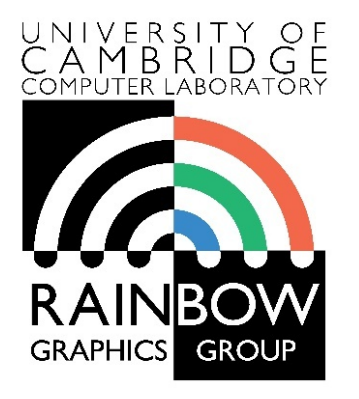

#### **Advanced Graphics and Image Processing**

#### **Colour perception and colour spaces**

#### **Part 3/5 – colour opponent processing**

Rafał Mantiuk *Computer Laboratory, University of Cambridge*

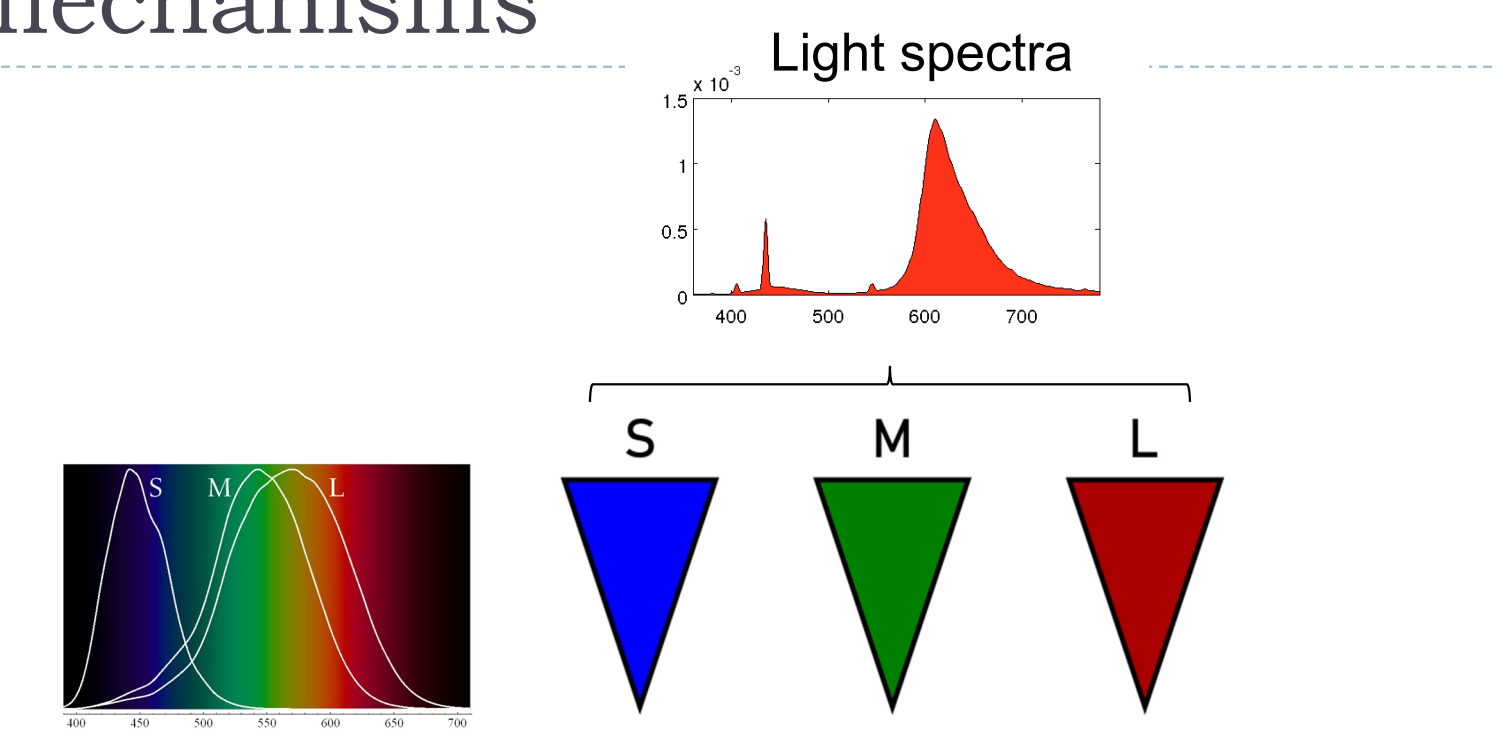

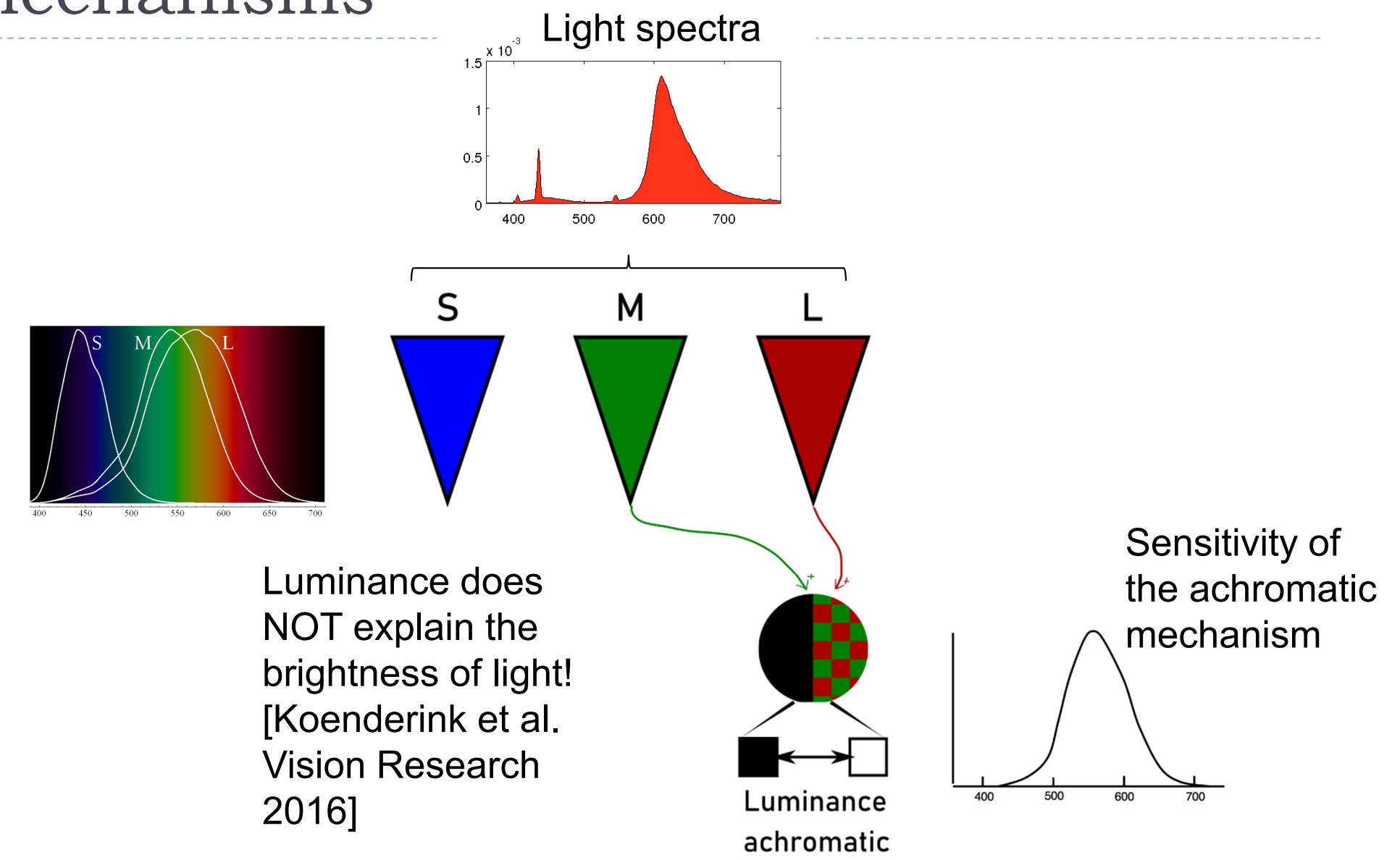

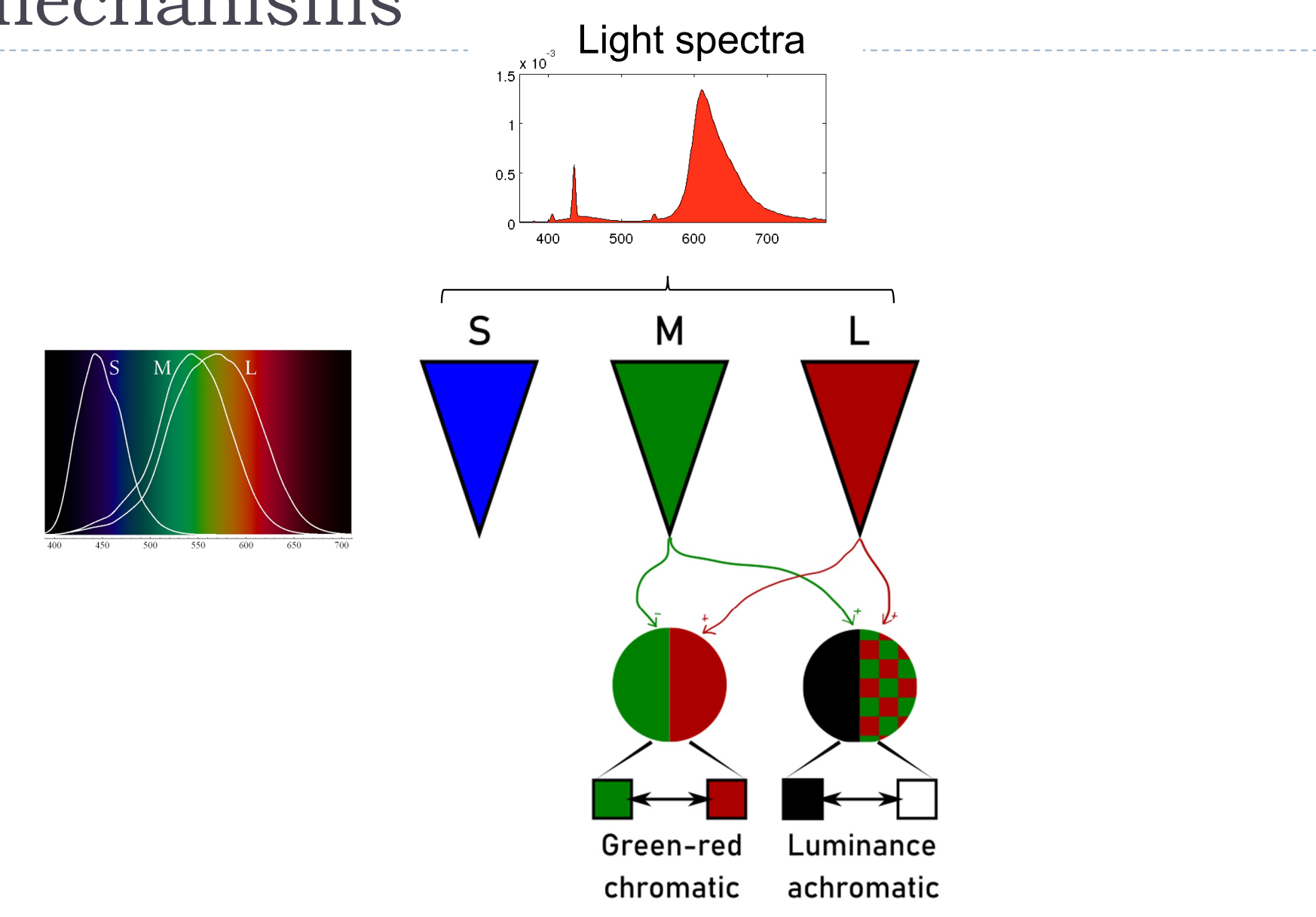

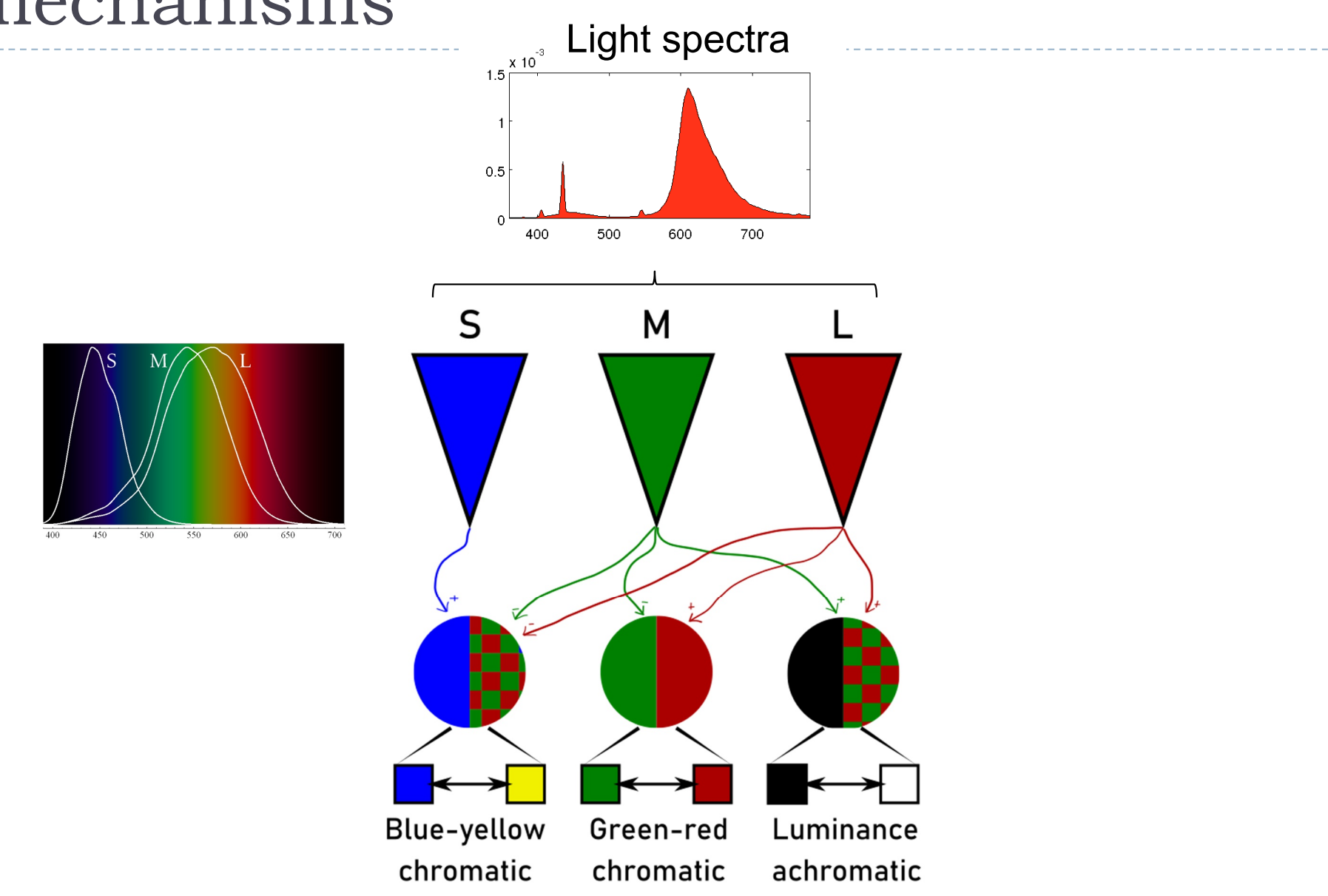

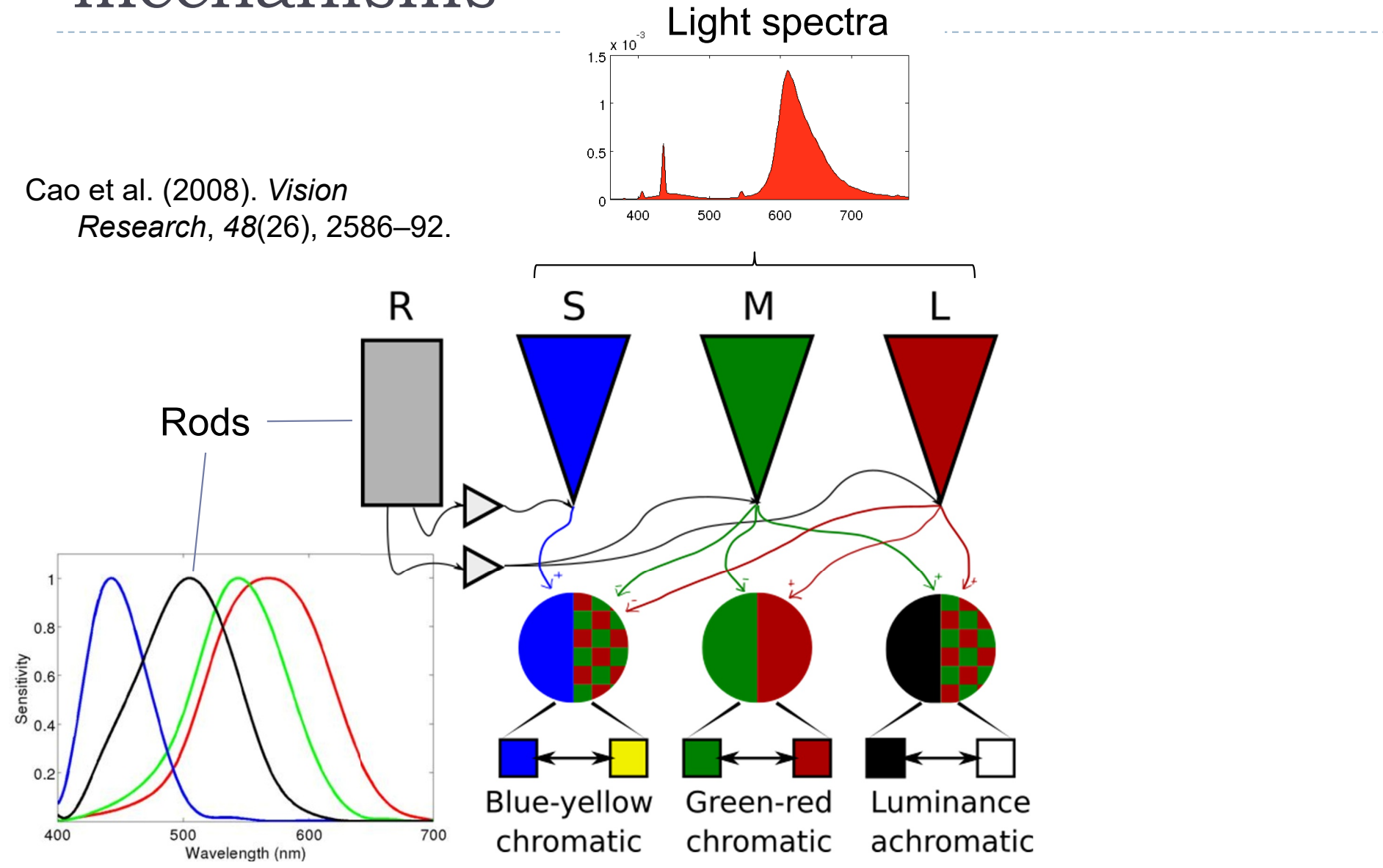

26 h,

### Luminance

 $\blacktriangleright$  Luminance – measure of light weighted by the response of the achromatic mechanism. Units: cd/m<sup>2</sup>

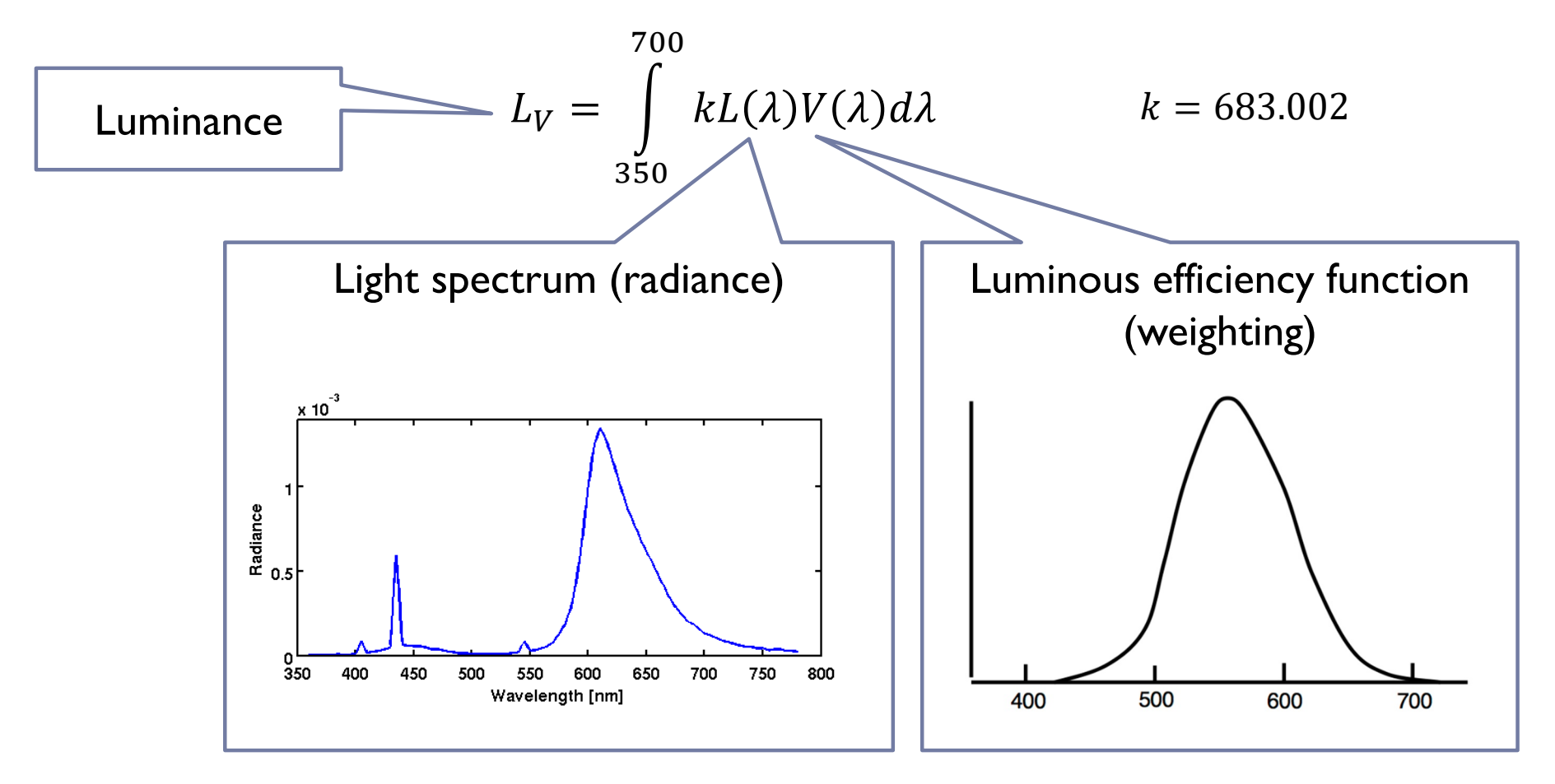

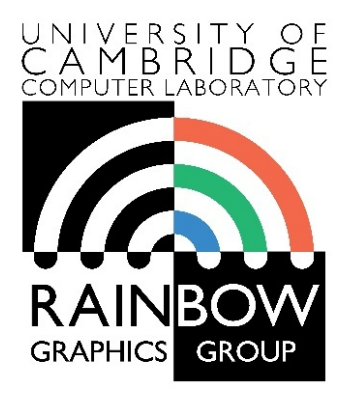

#### **Advanced Graphics and Image Processing**

#### **Colour perception and colour spaces**

**Part 4/5 – gamuts, linear and gamma-encoded colour**

Rafał Mantiuk *Computer Laboratory, University of Cambridge*

## Visible vs. displayable colours

- All physically possible and visible colours form a solid in the XYZ space
- ▶ Each display device can reproduce a subspace of that space
- A chromacity diagram is a projection of a slice taken from a 3D solid in XYZ space
- ▶ Colour Gamut the solid in a colour space
	- **Usually defined in XYZ to be device**independent

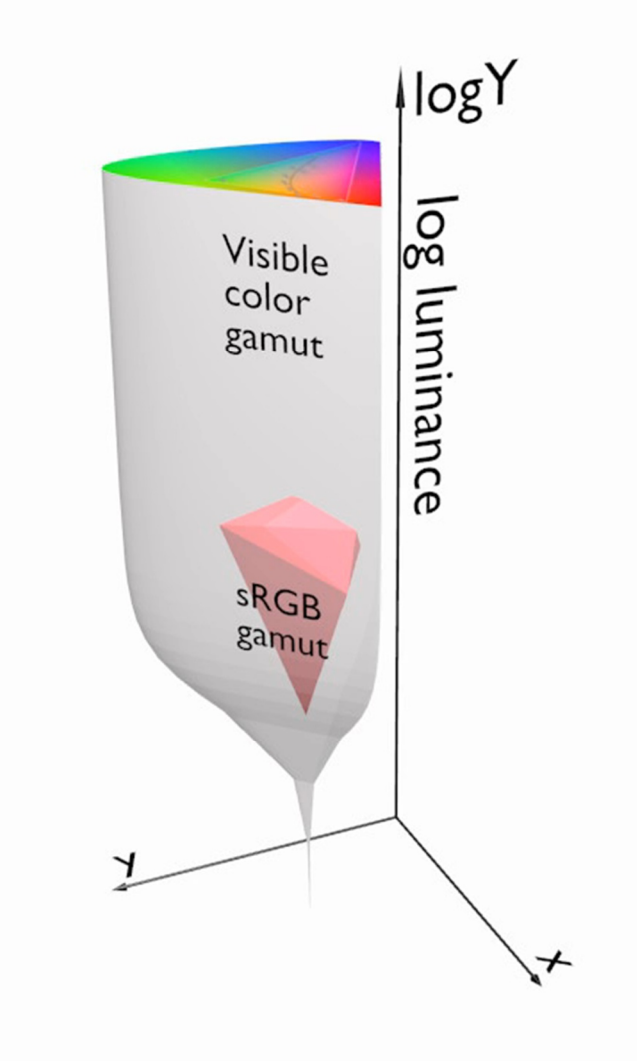

# Standard vs. High Dynamic Range

- **HDR** cameras/formats/displays attempt capture/represent/reproduce (almost) all visible colours
	- They represent scene colours and therefore we often call this representation *scene-referred*
- **SDR** cameras/formats/devices attempt to capture/represent/reproduce only colours of a standard sRGB colour gamut, mimicking the capabilities of CRTs monitors
	- They represent display colours and therefore we often call this representation *display-referred*

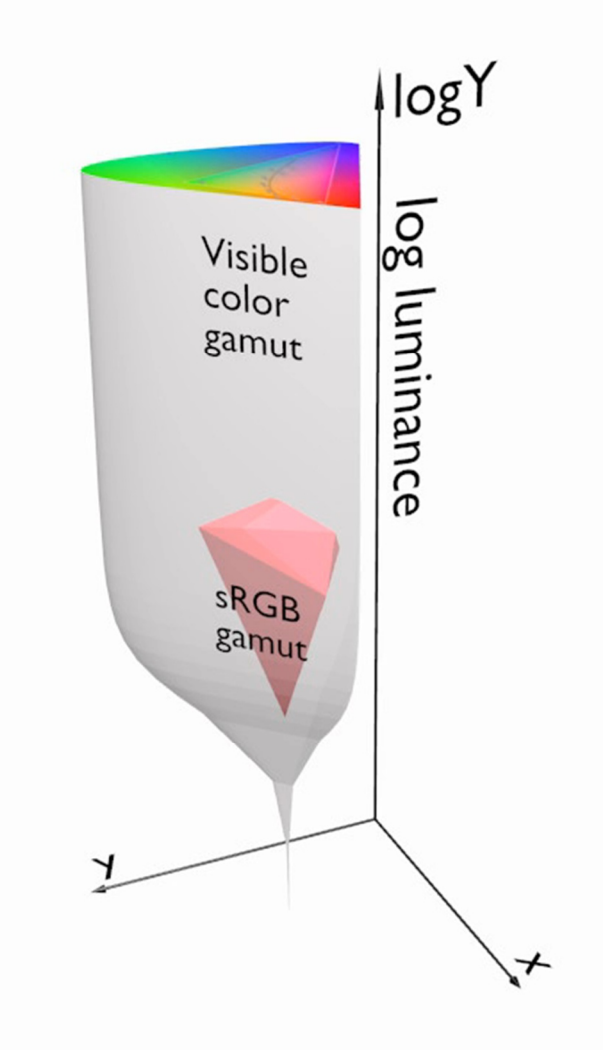

## From rendering to display

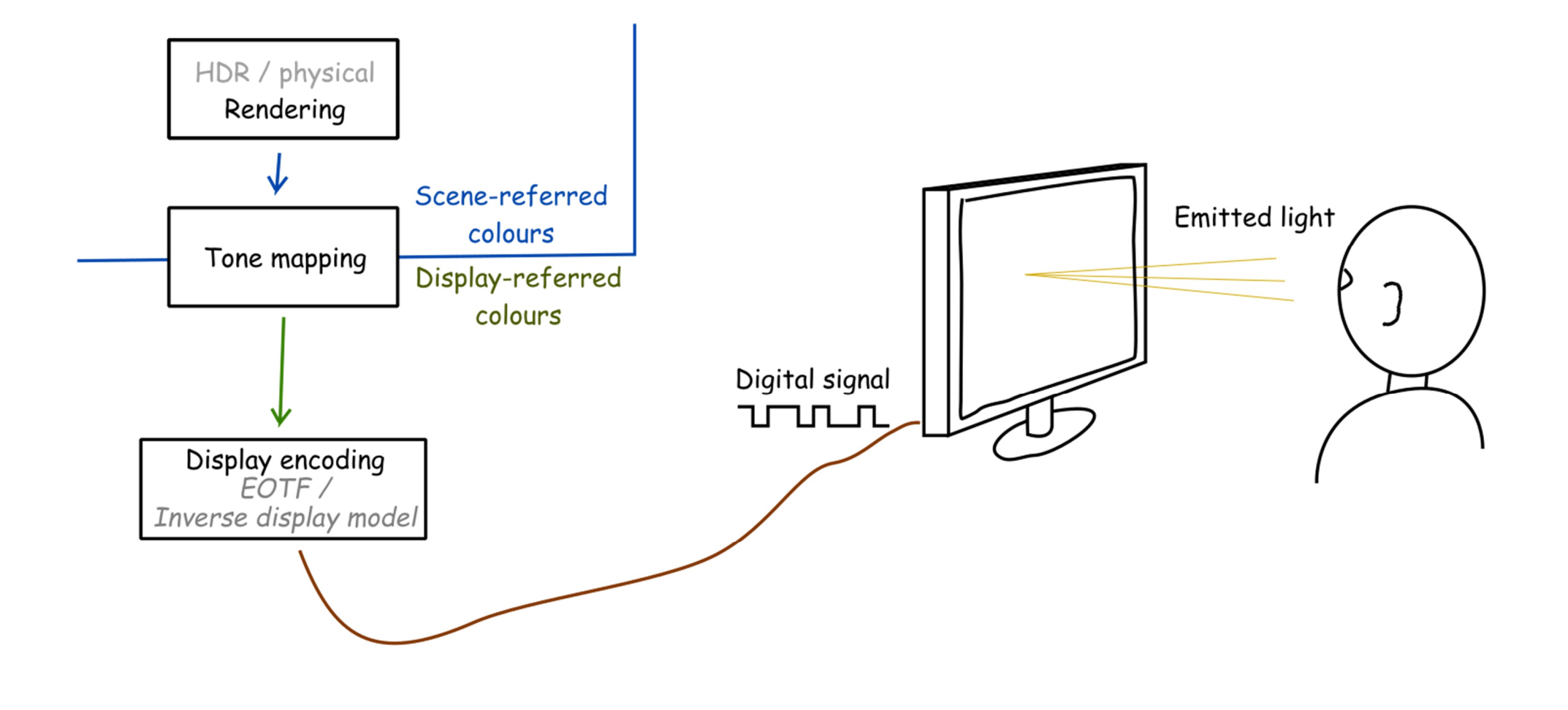

### From rendering to display

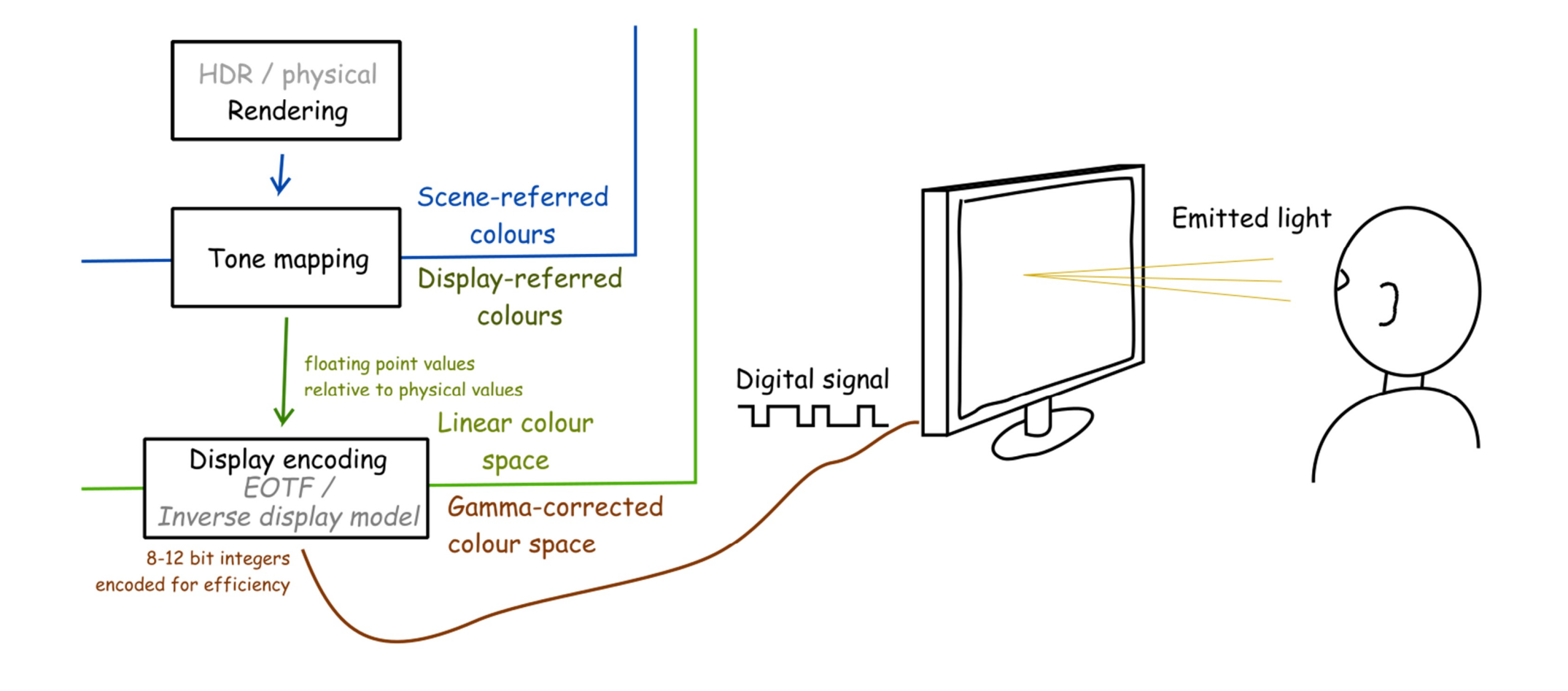

### From rendering to display

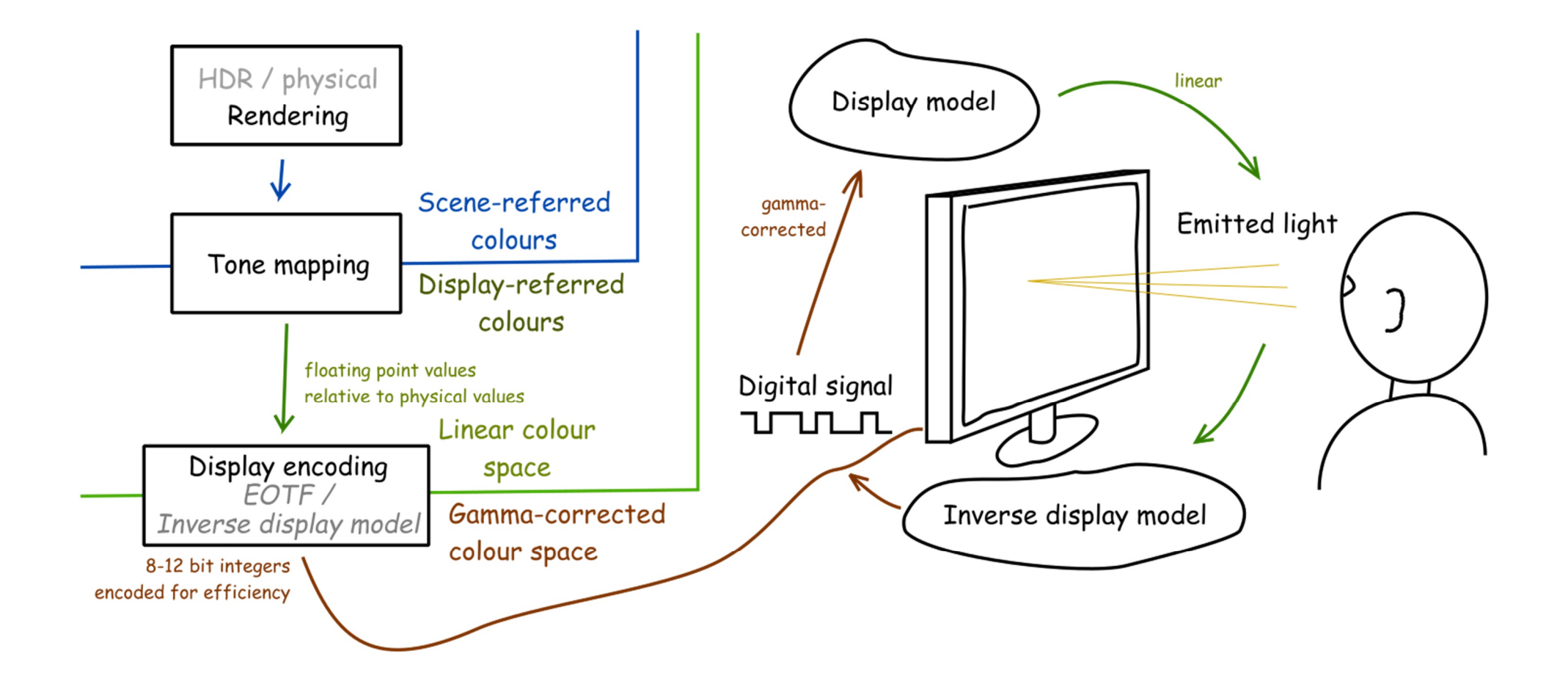

## Display encoding for SDR: gamma

 Gamma correction is often used to encode luminance or tristimulus color values (RGB) in imaging systems (displays, printers, cameras, etc.)

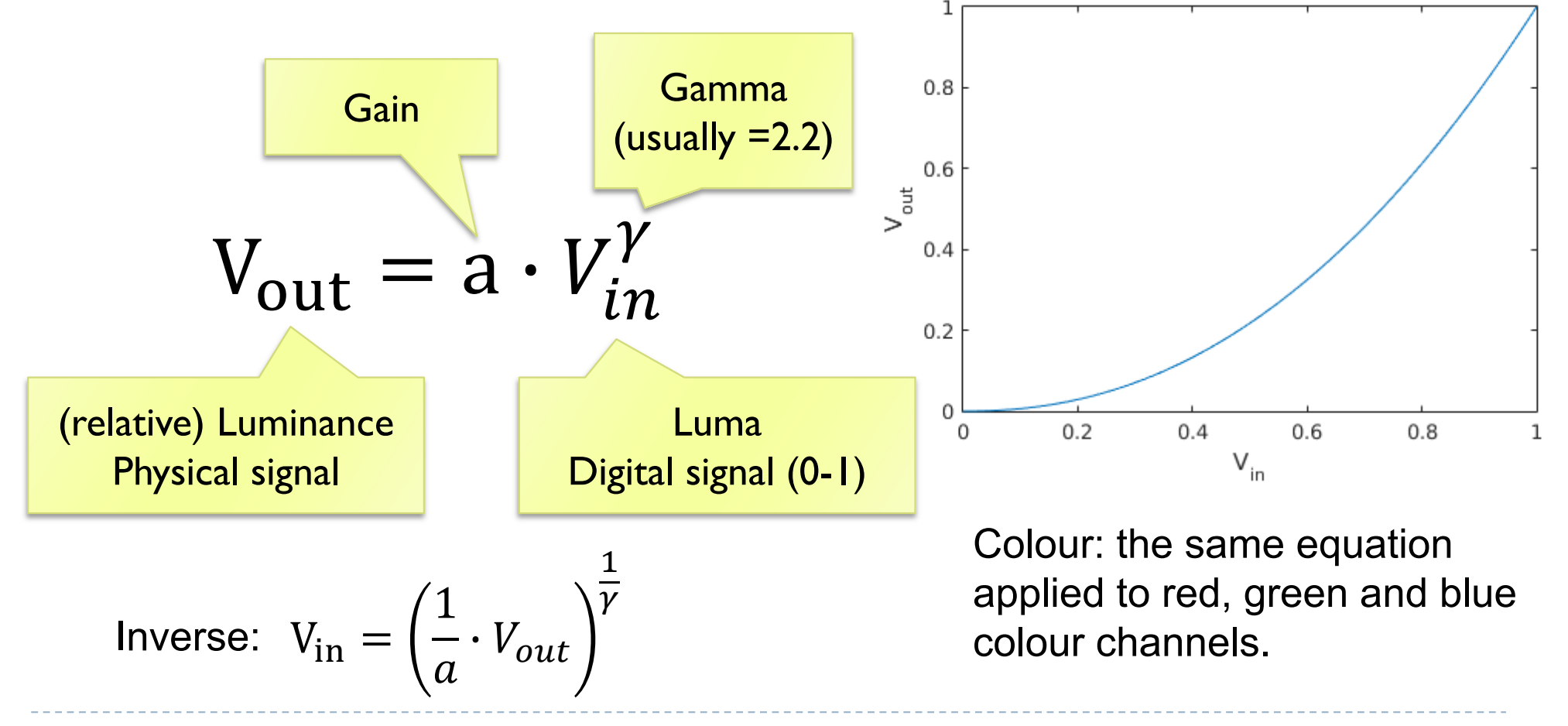

## Why is gamma needed?

Linear encoding  $V_S = 0.0010.20.3$ Linear intensity  $I =$  $0.50.60.7$  $0.0<sub>0</sub>$ 

<- Pixel value (luma)

<- Luminance

- *Gamma-corrected* pixel values give a scale of brightness levels that is more perceptually uniform
- ▶ At least 12 bits (instead of 8) would be needed to encode each color channel without gamma correction
- ▶ And accidentally it was also the response of the CRT gun

### Luma – gray-scale pixel value

- **Luma** pixel "brightness" in *gamma corrected* units  $L' = 0.2126R' + 0.7152G' + 0.0722B'$ 
	- $\blacktriangleright$   $R',$   $G'$  and  $B'$  are gamma-corrected colour values
	- Prime symbol denotes *gamma corrected*
	- ▶ Used in image/video coding
- Note that relative **luminance** if often approximated with  $L = 0.2126R + 0.7152G + 0.0722B$  $= 0.2126(R')^{\gamma} + 0.7152(G')^{\gamma} + 0.0722(B')^{\gamma}$
- ܴ, ܩ, and ܤ are *linear* colour values
- Luma and luminace are different quantities despite similar formulas

# Standards for display encoding

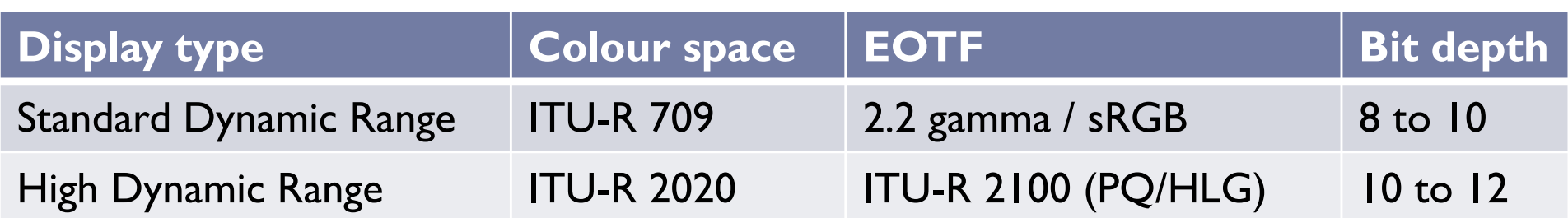

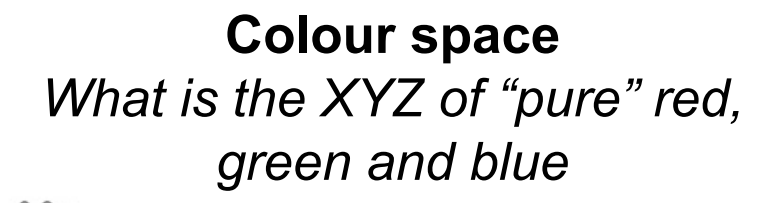

#### **Electro-Optical Transfer Function**

*How to efficiently encode each primary colour*

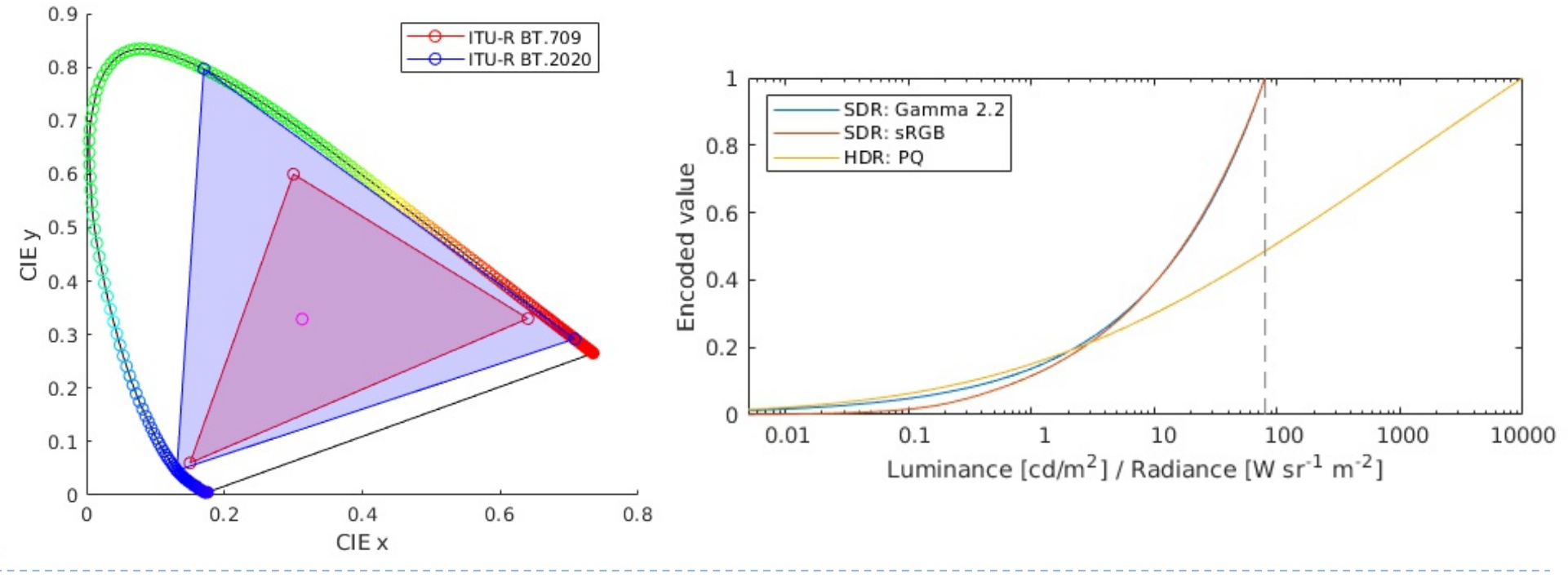

## How to transform between linear RGB colour spaces?

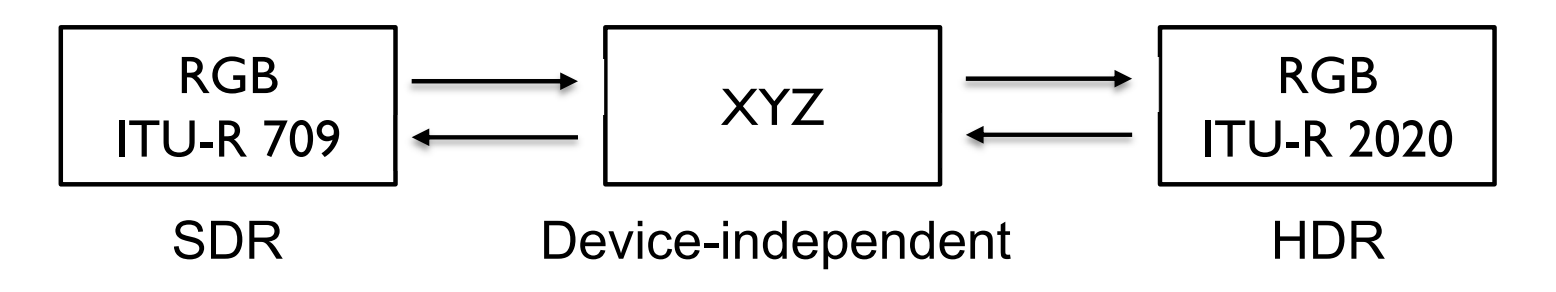

From ITU-R 709 RGB to XYZ:

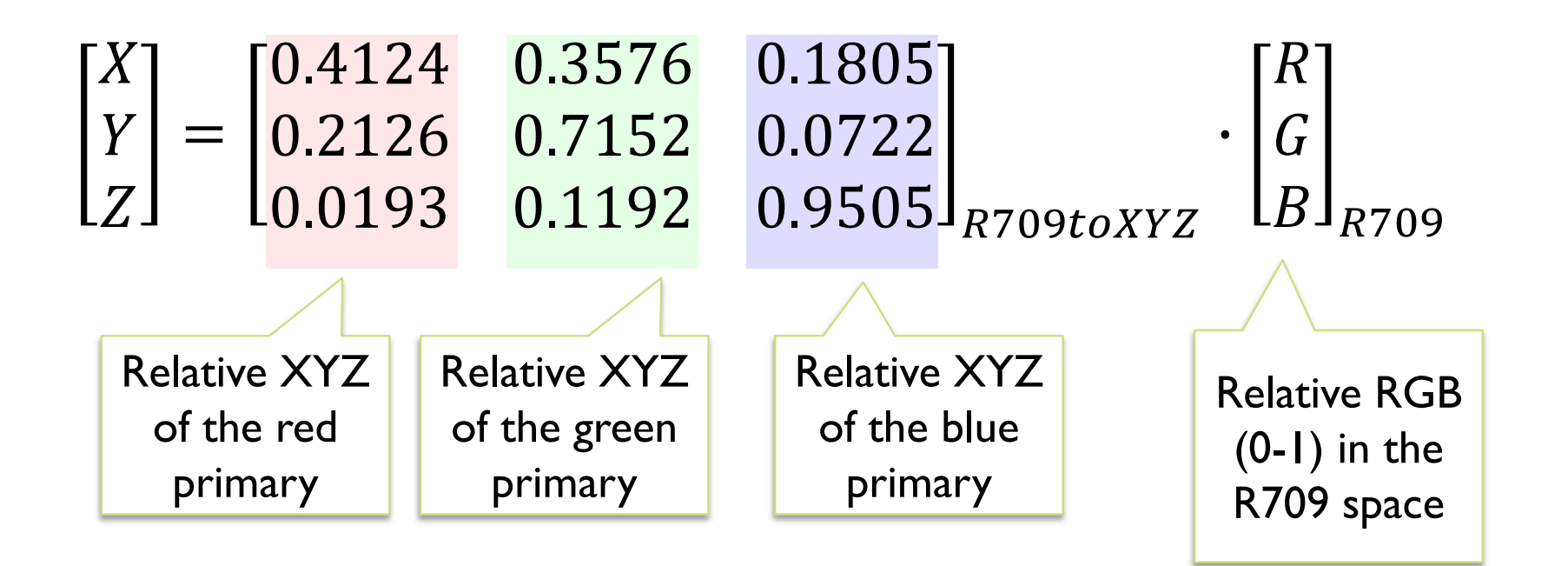

## How to transform between RGB colour spaces?

From ITU-R **709** RGB to ITU-R **2020** RGB:

$$
\begin{bmatrix} R \\ G \\ B \end{bmatrix}_{R2020} = M_{XYZtoR2020} \cdot M_{R709toXYZ} \cdot \begin{bmatrix} R \\ G \\ B \end{bmatrix}_{R709}
$$

▶ From ITU-R 2020 RGB to ITU-R 709 RGB:

$$
\begin{bmatrix} R \\ G \\ B \end{bmatrix}_{R709} = M_{XYZtoR709} \cdot M_{R2020toXYZ} \cdot \begin{bmatrix} R \\ G \\ B \end{bmatrix}_{R2020}
$$

▶ Where:

$$
M_{R709toXYZ} = \begin{bmatrix} 0.4124 & 0.3576 & 0.1805 \\ 0.2126 & 0.7152 & 0.0722 \\ 0.0193 & 0.1192 & 0.9505 \end{bmatrix}
$$
 and  $M_{XYZtoR709} = M_{R709toXYZ}^{-1}$   

$$
M_{R2020toXYZ} = \begin{bmatrix} 0.6370 & 0.1446 & 0.1689 \\ 0.2627 & 0.6780 & 0.0593 \\ 0.0000 & 0.0281 & 1.0610 \end{bmatrix}
$$
 and  $M_{XYZtoR2020} = M_{R2020toXYZ}^{-1}$ 

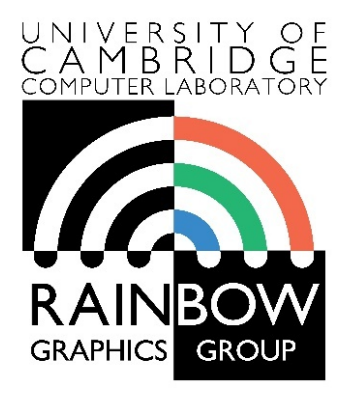

#### **Advanced Graphics and Image Processing**

#### **Colour perception and colour spaces**

**Part 5/5 – colour spaces**

Rafał Mantiuk *Computer Laboratory, University of Cambridge*

## Representing colour

- ▶ We need a way to represent colour in the computer by some set of numbers
	- A) preferably a small set of numbers which can be quantised to a fairly **small number of bits** each
		- ▶ Gamma corrected RGB, sRGB and CMYK for printers
	- B) a set of numbers that are **easy to interpret** 
		- Munsell's *artists'* scheme
		- ▶ HSV, HLS
	- ▶ C) a set of numbers in a 3D space so that the (Euclidean) distance in that space corresponds to approximately **perceptually uniform** colour differences
		- ▶ CIE Lab, CIE Luv

### *RGB* spaces

- ▶ Most display devices that output light mix red, green and blue lights to make colour
	- televisions, CRT monitors, LCD screens
- RGB colour space
	- Can be **linear** (RGB) or **display-encoded** (R'G'B')
	- Can be **scene-referred** (HDR) or **display-referred** (SDR)
- ▶ There are multiple RGB colour spaces
	- ITU-R 709 (sRGB), ITU-R 2020, Adobe RGB, DCI-P3
		- Each using different primary colours
	- And different OETFs (gamma, PQ, etc.)
- ▶ Nominally, *RGB* space is a cube

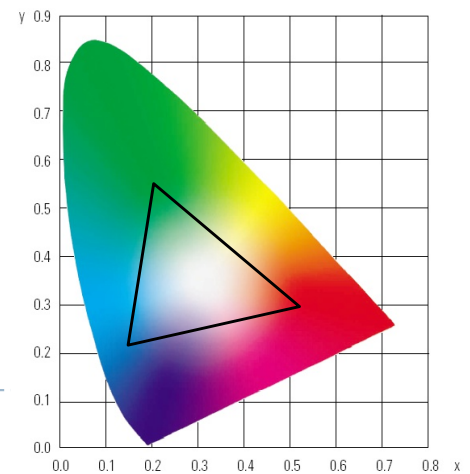

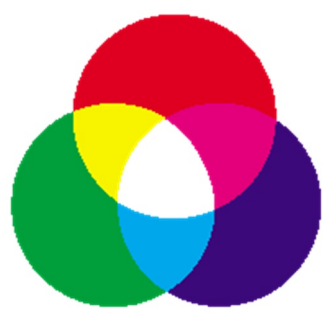

# *RGB* in CIE *XYZ* space

- **Linear RGB colour values can be** transformed into CIE XYZ
	- by matrix multiplication
	- because it is a rigid transformation the colour gamut in CIE XYZ is a rotate and skewed cube
- $\blacktriangleright$  Transformation into Yxy
	- is non-linear (non-rigid)
	- colour gamut is more complicated

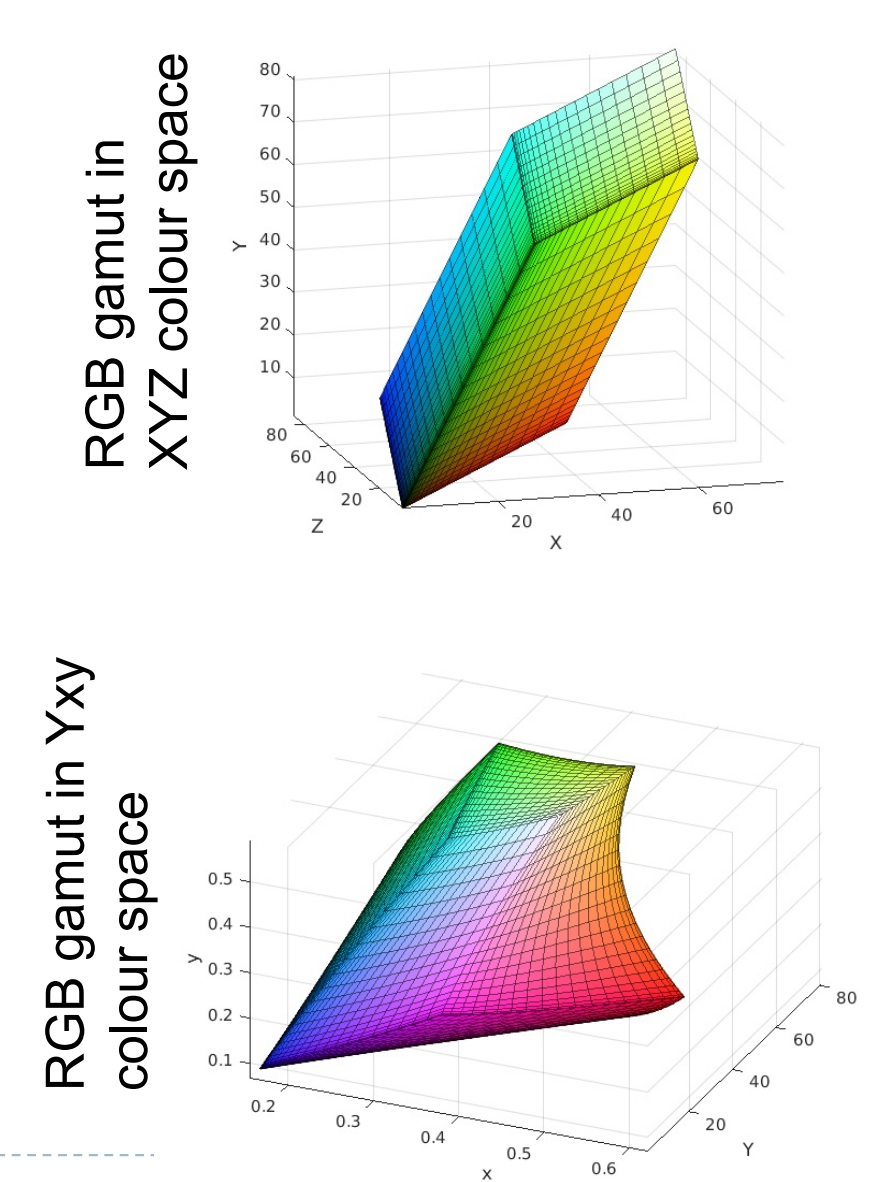

### *CMY* space

- **P** printers make colour by mixing coloured inks
- the important difference between inks (*CMY*) and lights (*RGB*) is that, while lights *emit* light, inks *absorb* light
	- cyan absorbs red, reflects blue and green
	- magenta absorbs green, reflects red and blue
	- yellow absorbs blue, reflects green and red
- *CMY* is, at its simplest, the inverse of *RGB*
- **► CMY** space is nominally a cube

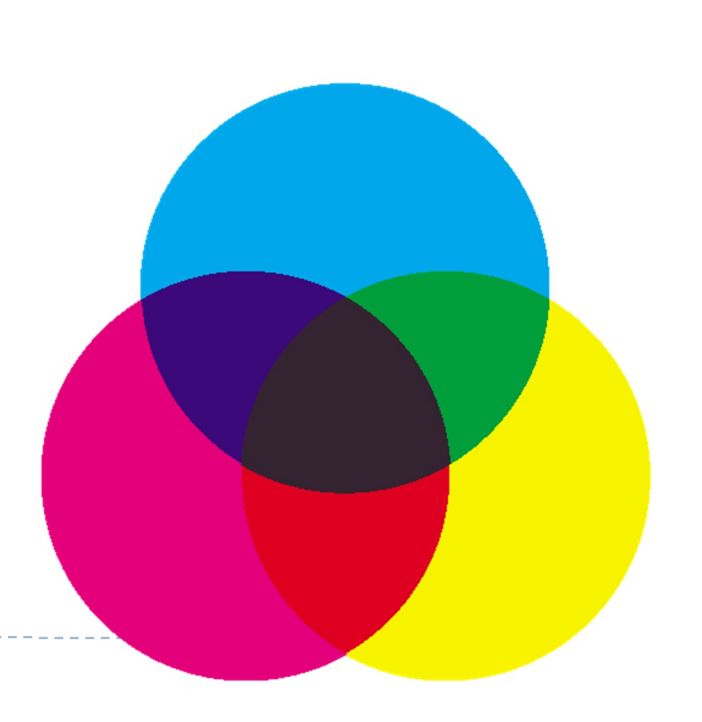

### *CMYK* space

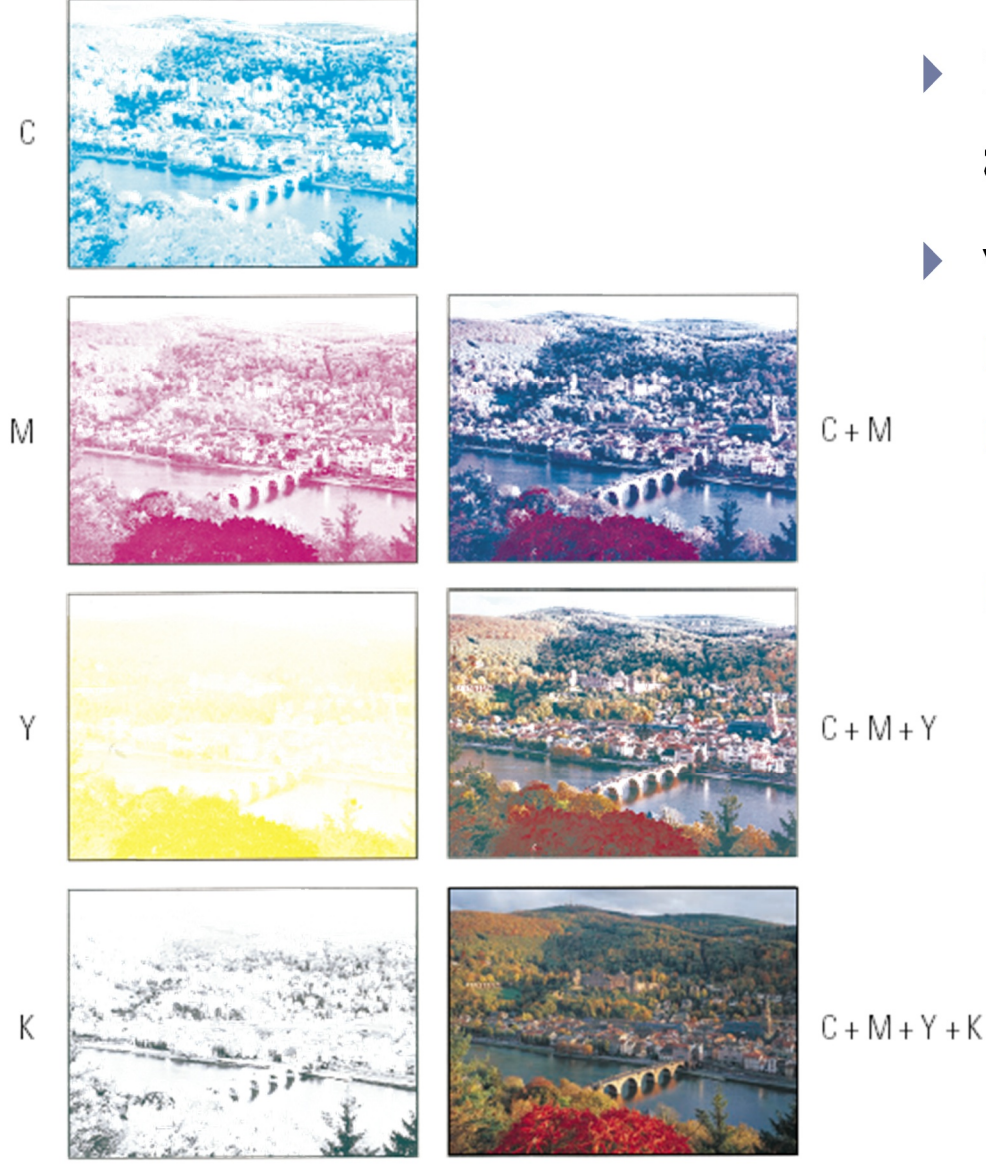

 $\triangleright$  in real printing we use black (key) as well as *CMY*

#### ▶ why use black?

**inks are not perfect absorbers** 

45

- mixing  $C + M + Y$  gives a muddy grey, not black
- lots of text is printed in black: trying to align *C*, *M* and *Y* perfectly for black text would be a nightmare

## Munsell's colour classification system

#### ▶ three axes

- $\triangleright$  hue  $\triangleright$  the dominant colour
- $\triangleright$  value  $\triangleright$  bright colours/dark colours
- $\triangleright$  chroma  $\triangleright$  vivid colours/dull colours
- **Example 20 can represent this as a 3D graph**

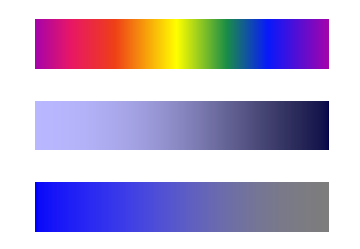

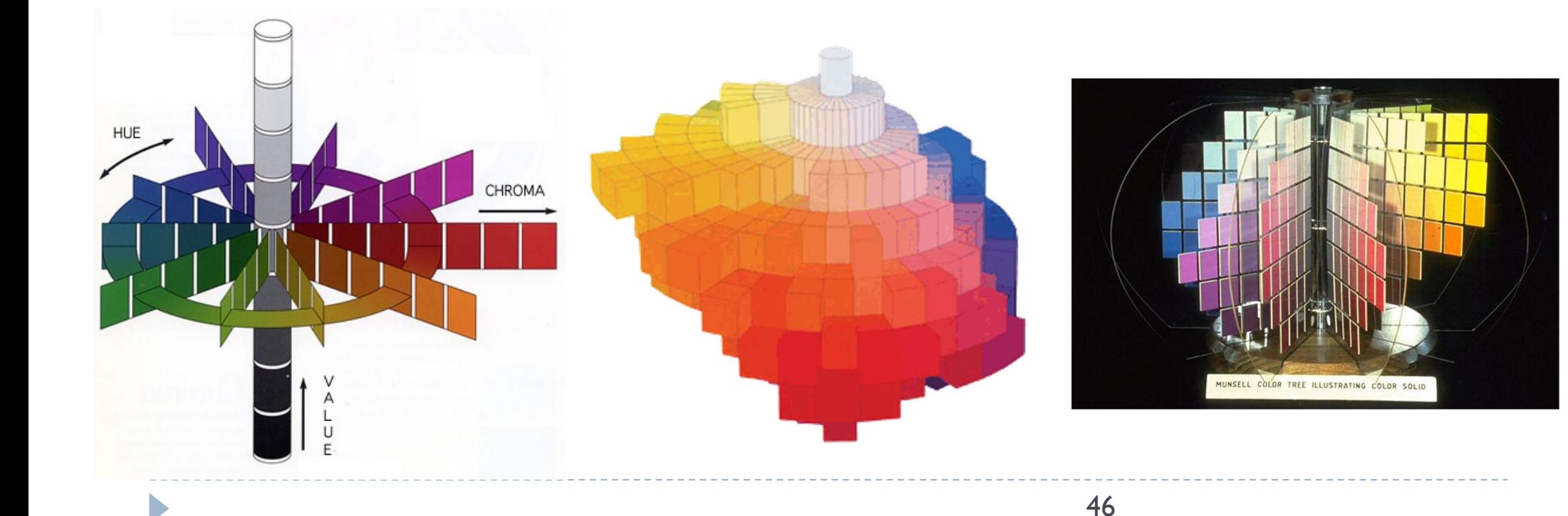

# Munsell's colour classification system

- ▶ any two adjacent colours are a standard "perceptual" distance apart
	- worked out by testing it on people
	- a highly irregular space
		- e.g. vivid yellow is much brighter than vivid blue

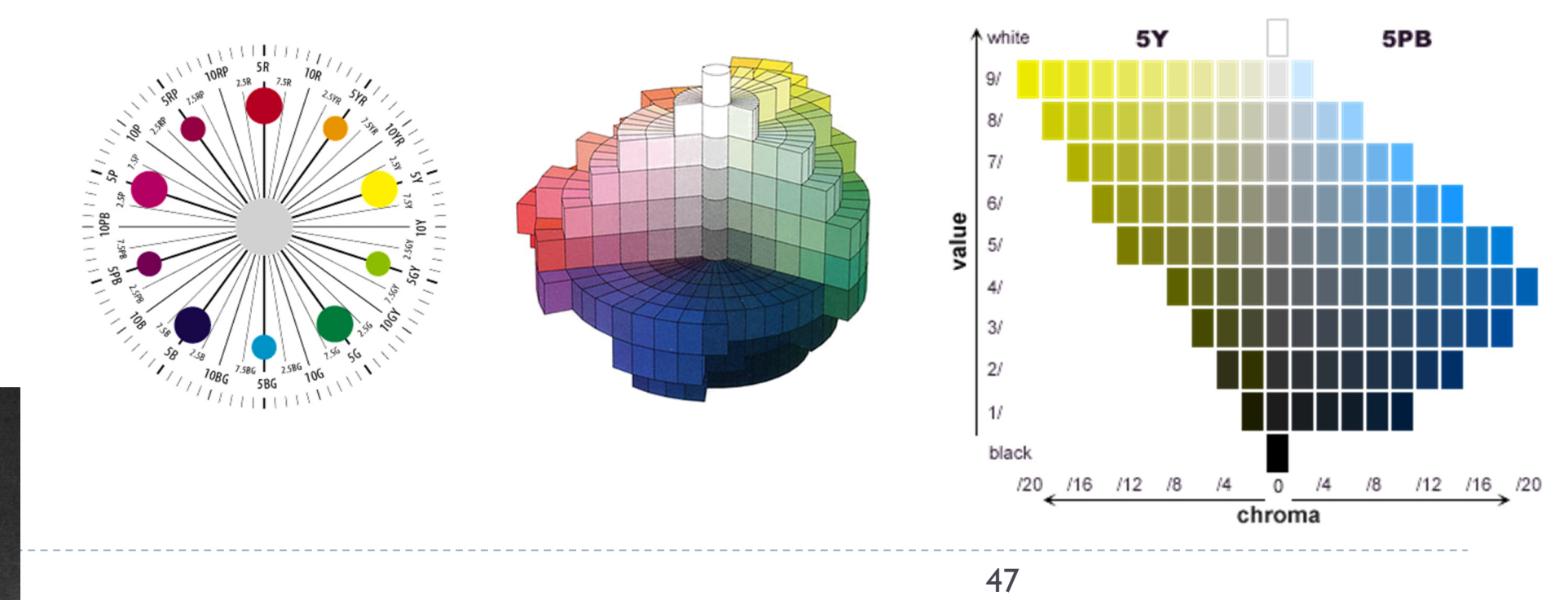

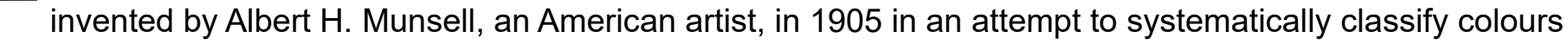

## Colour spaces for user-interfaces

- **▶ RGB** and *CMY* are based on the physical devices which produce the coloured output
- *RGB* and *CMY* are difficult for humans to use for selecting colours
- Munsell's colour system is much more intuitive:
	- $\blacktriangleright$  hue what is the principal colour?
	- $\triangleright$  value how light or dark is it?
	- $\triangleright$  chroma how vivid or dull is it?
- ▶ computer interface designers have developed basic transformations of *RGB* which resemble Munsell's humanfriendly system

## *HSV*: hue saturation value

#### $\triangleright$  three axes, as with Munsell

- $\triangleright$  hue and value have same meaning
- $\blacktriangleright$  the term "saturation" replaces the term "chroma"
- simple conversion from gammacorrected RGB to HSV

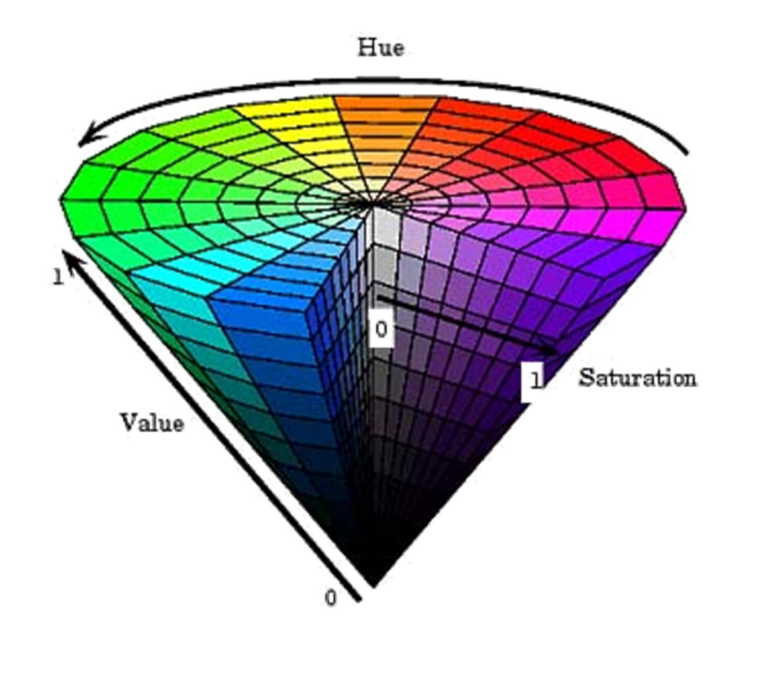

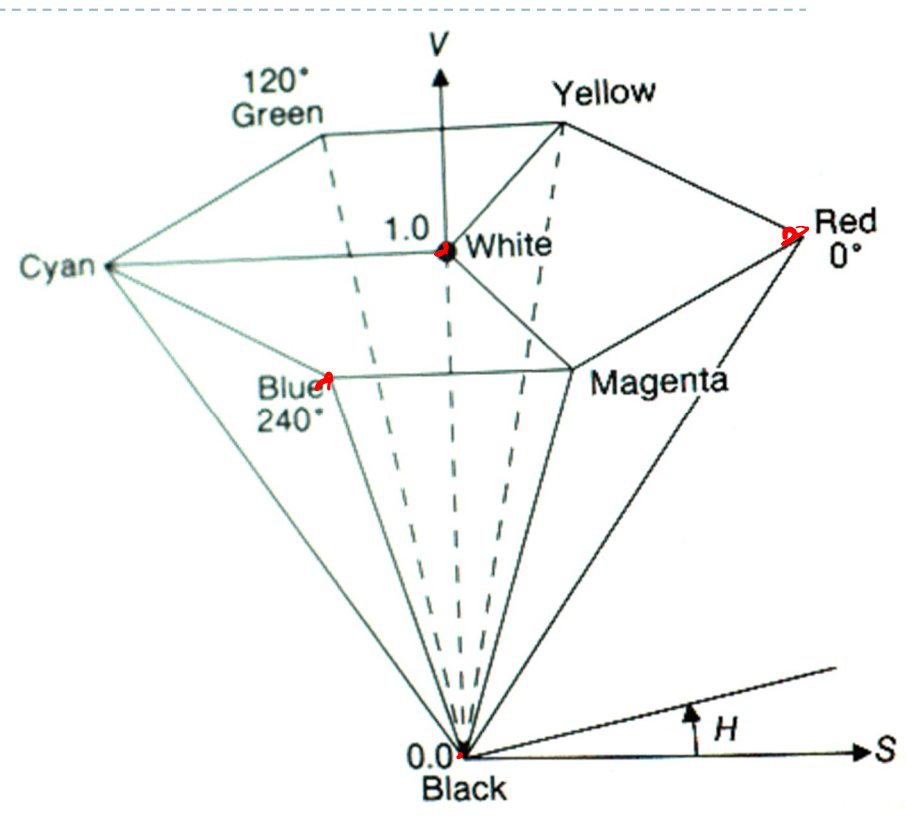

- ◆ designed by Alvy Ray Smith in 1978
- algorithm to convert *HSV* to *RGB* and back can be found in Foley et al., Figs 13.33 and 13.34

# *HLS*: hue lightness saturation

- a simple variation of *HSV*
	- hue and saturation have same meaning
	- $\bullet$  the term "lightness" replaces the term "value"
- **★ designed to address the** complaint that *HSV* has all pure colours having the same lightness/value as white
	- ◆ designed by Metrick in 1979
	- algorithm to convert *HLS* to *RGB* and back can be found in Foley et al., Figs 13.36 and 13.37

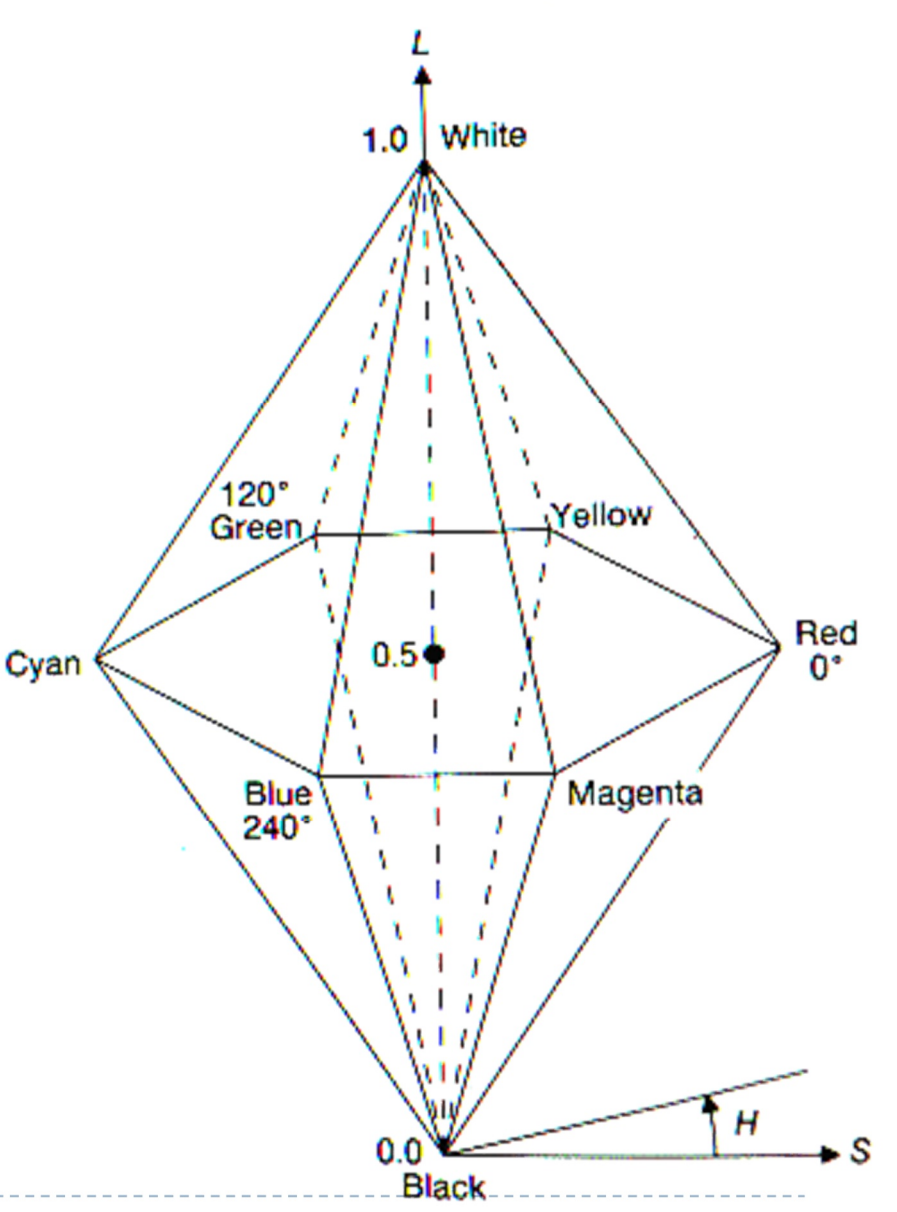

## Perceptual uniformity

#### ▶ MacAdam ellipses & visually indistinguishable colours

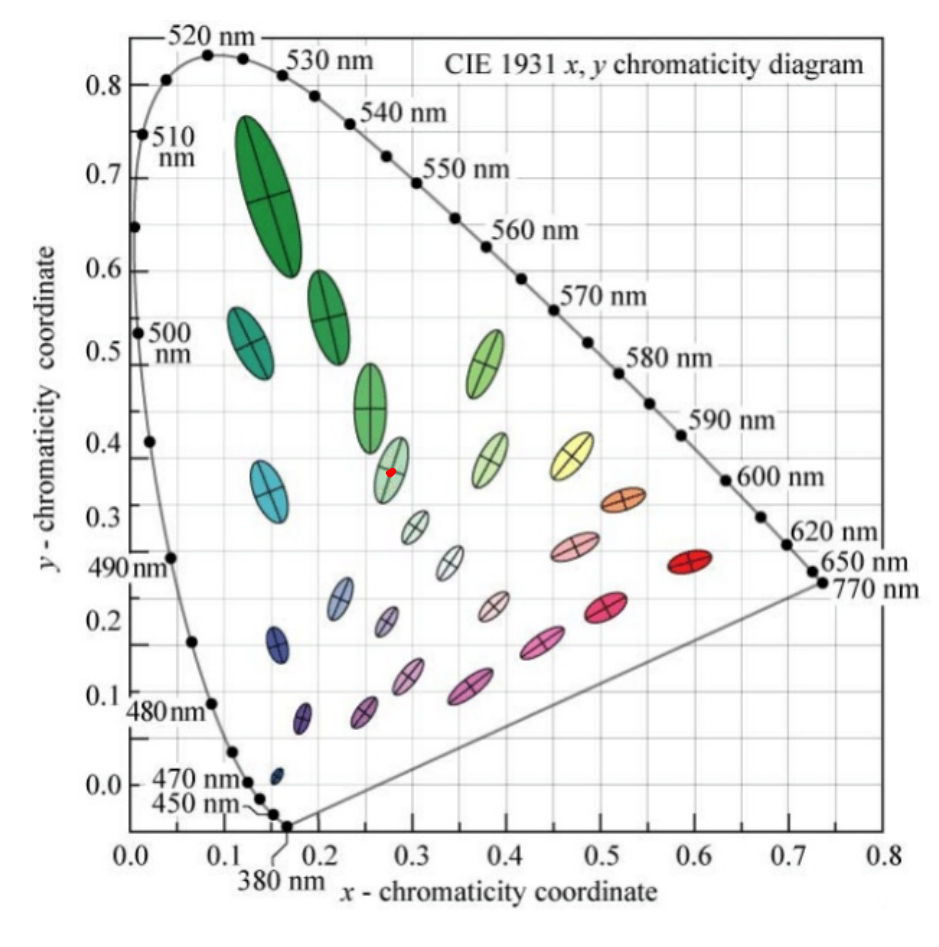

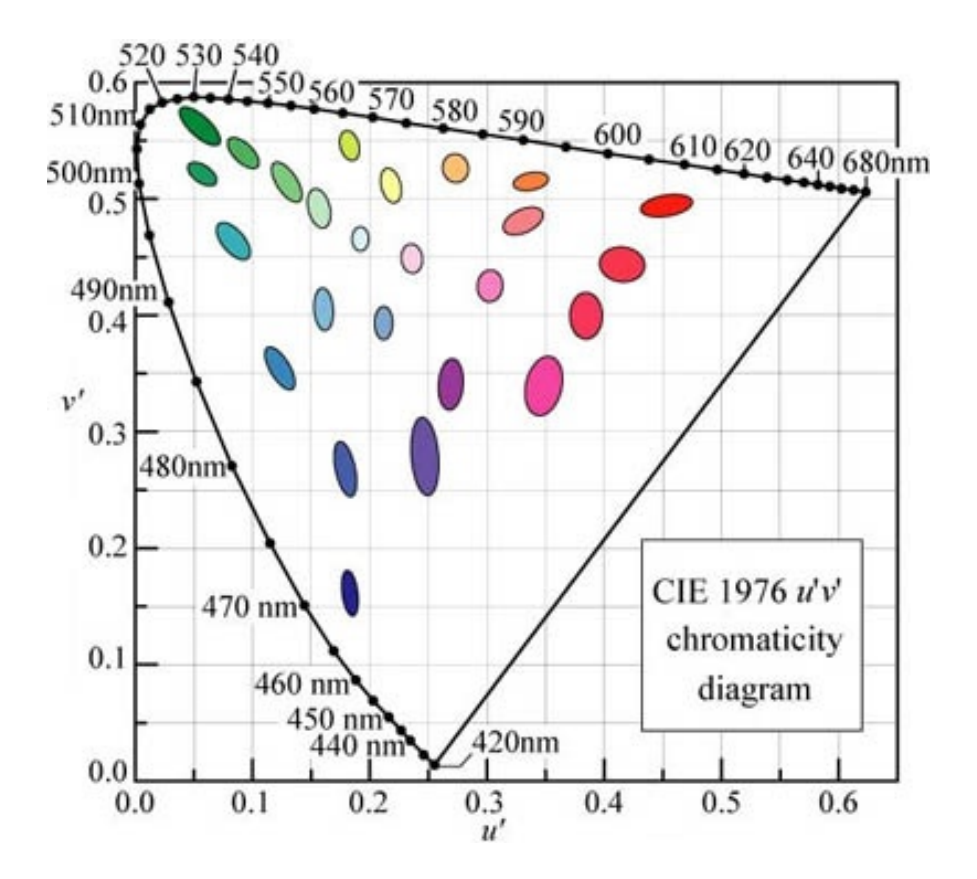

In CIE xy chromatic coordinates In CIE u'v' chromatic coordinates
# CIE L<sup>\*</sup>u<sup>\*v\*</sup> and u'v'

- Approximately perceptually uniform
- u'v' chromacity

$$
u' = \frac{4X}{X + 15Y + 3Z} = \frac{4x}{-2x + 12y + 3}
$$
  

$$
v' = \frac{9Y}{X + 15Y + 3Z} = \frac{9y}{-2x + 12y + 3}
$$

CIE LUV

| Lightness      | $L^* = \begin{cases} \left(\frac{29}{3}\right)^3 Y/Y_n, & Y/Y_n \leq \left(\frac{6}{29}\right)^3 \\ 116(Y/Y_n)^{1/3} - 16, & Y/Y_n > \left(\frac{6}{29}\right)^3 \end{cases}$ |                             |
|----------------|----------------------------------------------------------------------------------------------------|-----------------------------|
| Chromacity     | $u^* = 13L^* \cdot (u' - u'_n)$                                                                                                    | Columns less<br>coordinates |
| Uno and chosen |                                                                                                    |                             |

\nWhen dark

Hue and chroma

$$
C^*_{uv}=\sqrt{(u^*)^2+(v^*)^2}\atop{h_{uv}=\textrm{atan2}(v^*,u^*)},
$$

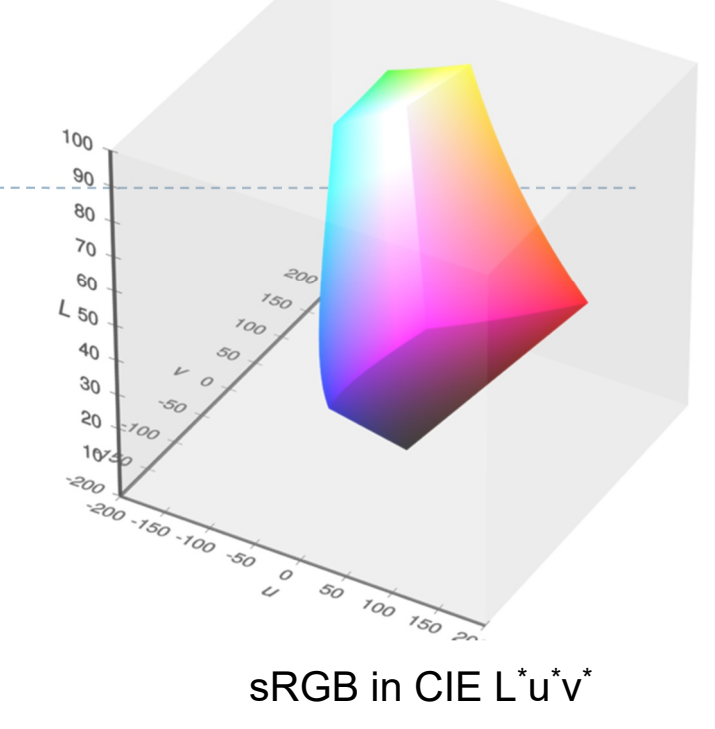

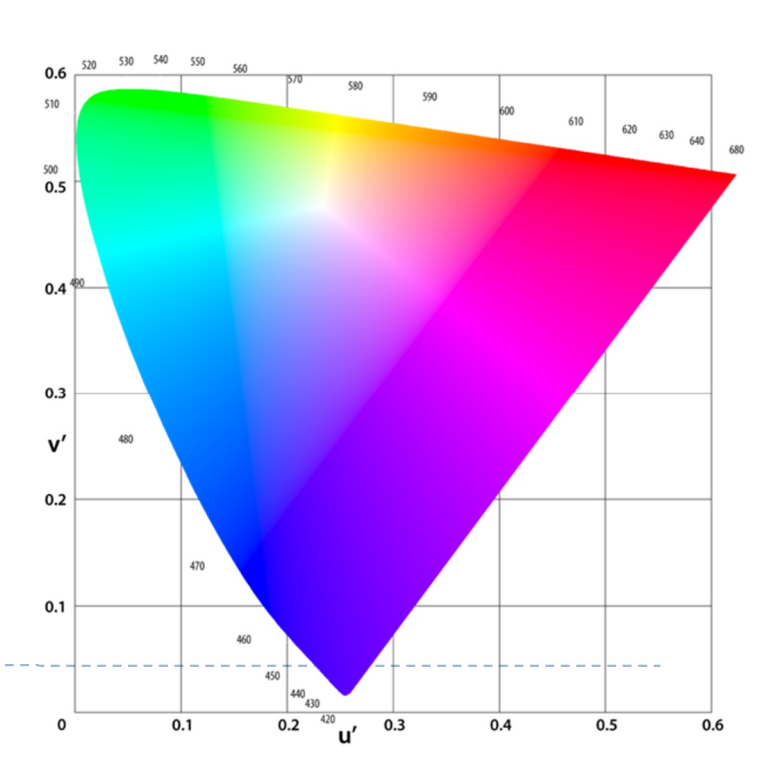

# CIE L'a<sup>\*</sup>b<sup>\*</sup> colour space

 Another approximately perceptually uniform colour space

$$
L^* = 116f\left(\frac{Y}{Y_n}\right) - 16
$$
  
\n
$$
a^* = 500\left(f\left(\frac{X}{X_n}\right) - f\left(\frac{Y}{Y_n}\right)\right)
$$
  
\n
$$
b^* = 200\left(f\left(\frac{Y}{Y_n}\right) - f\left(\frac{Z}{Z_n}\right)\right)
$$
  
\n
$$
b^* = 200\left(f\left(\frac{Y}{Y_n}\right) - f\left(\frac{Z}{Z_n}\right)\right)
$$
  
\n
$$
f(t) = \begin{cases} \sqrt[3]{t} & \text{if } t > \delta^3 \\ \frac{t}{3\delta^2} + \frac{4}{29} & \text{otherwise} \end{cases}
$$
  
\n
$$
\delta = \frac{6}{29}
$$
  
\n
$$
\delta = 0
$$
  
\n
$$
\delta = 0
$$
  
\n
$$
\delta = 0
$$
  
\n
$$
\delta = 0
$$
  
\n
$$
\delta = 0
$$
  
\n
$$
\delta = 0
$$
  
\n
$$
\delta = 0
$$
  
\n
$$
\delta = 0
$$
  
\n
$$
\delta = 0
$$
  
\n
$$
\delta = 0
$$
  
\n
$$
\delta = 0
$$
  
\n
$$
\delta = 0
$$
  
\n
$$
\delta = 0
$$
  
\n
$$
\delta = 0
$$
  
\n
$$
\delta = 0
$$
  
\n
$$
\delta = 0
$$
  
\n
$$
\delta = 0
$$
  
\n
$$
\delta = 0
$$
  
\n
$$
\delta = 0
$$
  
\n
$$
\delta = 0
$$
  
\n
$$
\delta = 0
$$
  
\n
$$
\delta = 0
$$
  
\n
$$
\delta = 0
$$
  
\n
$$
\delta = 0
$$
  
\n
$$
\delta = 0
$$
  
\n
$$
\delta = 0
$$
  
\n
$$
\delta = 0
$$
  
\n
$$
\delta = 0
$$
  
\n
$$
\delta = 0
$$
  
\n
$$
\delta = 0
$$
  
\n
$$
\
$$

▶ Chroma and hue

$$
C^{\star} = \sqrt{a^{\star 2} + b^{\star 2}}, \qquad h^{\circ} = \arctan\left(\frac{b^{\star}}{a^{\star}}\right)
$$

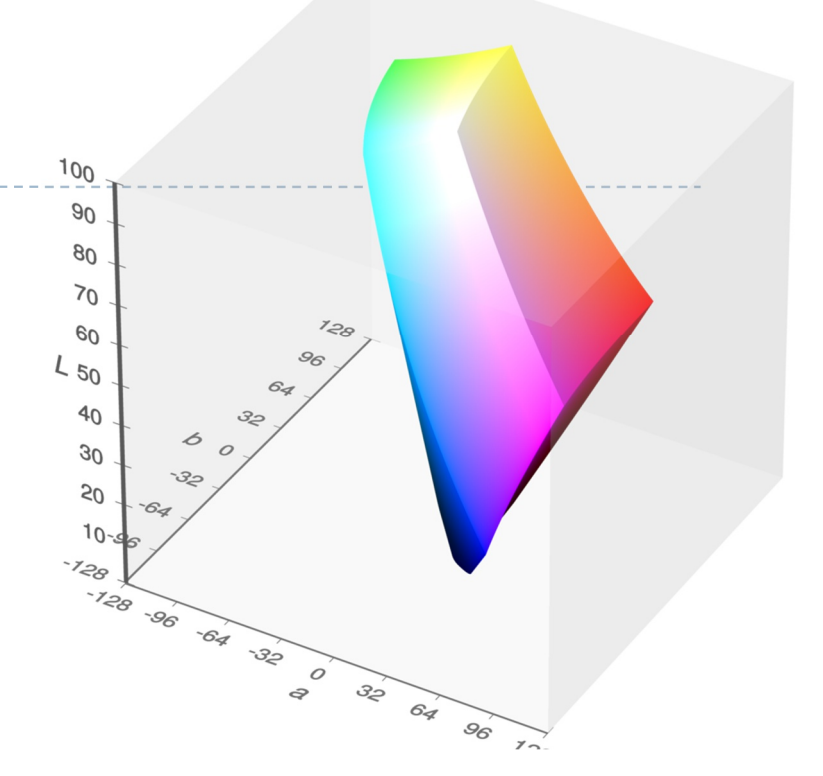

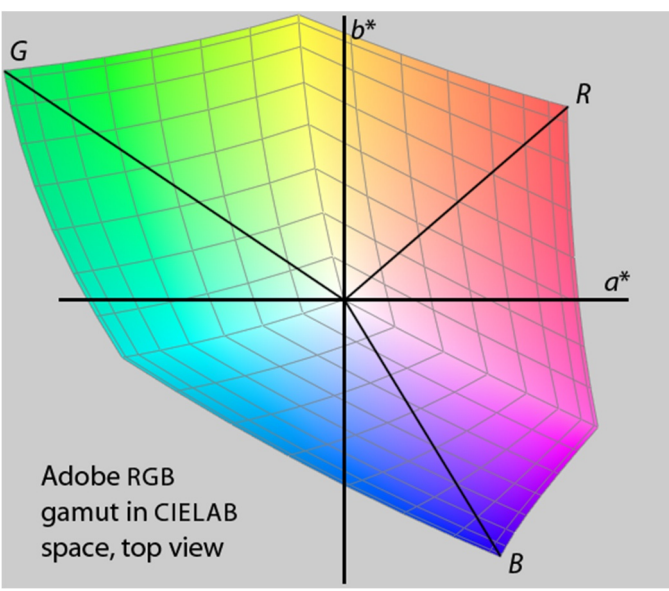

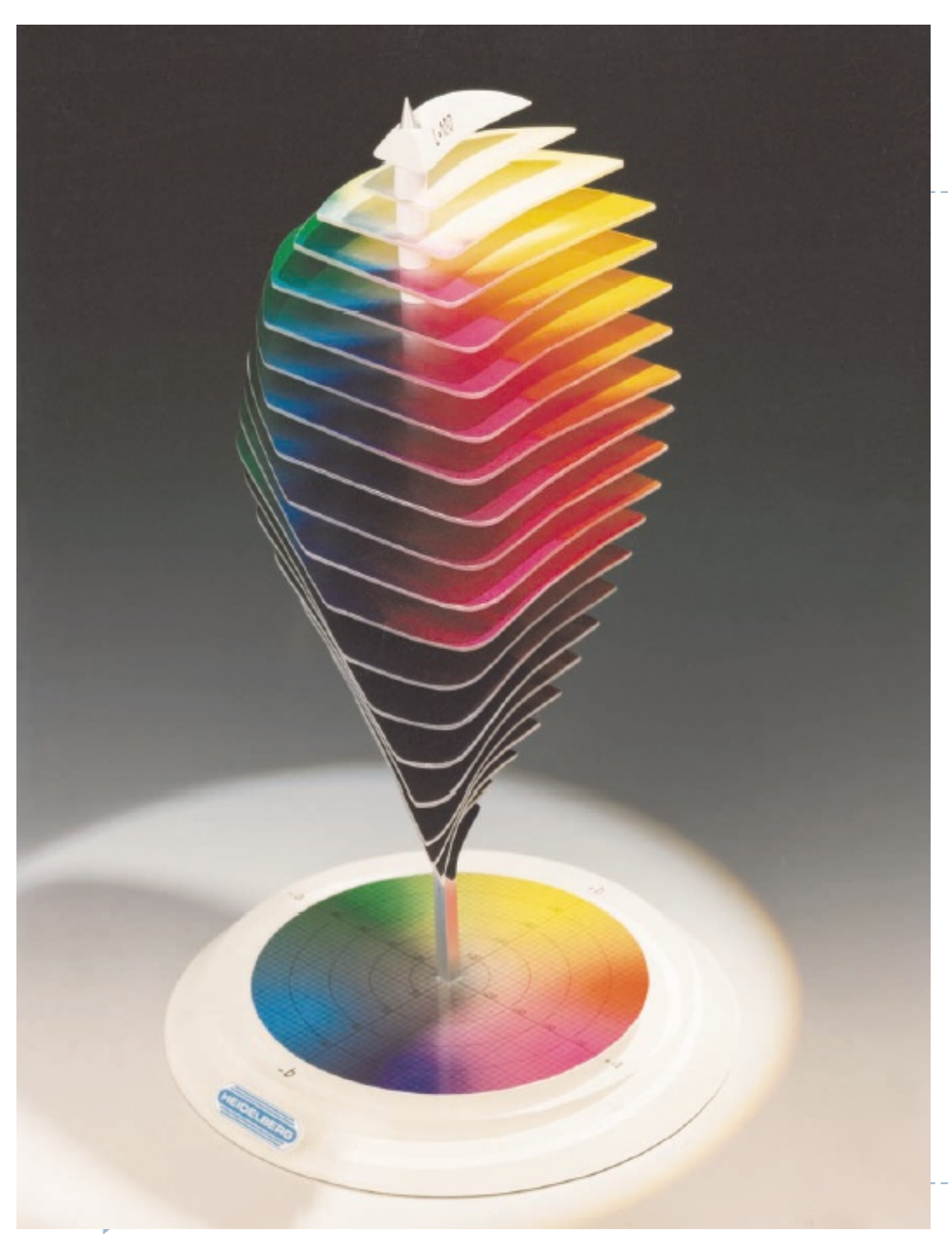

## *Lab* space

- $\blacktriangleright$  this visualization shows those colours in *Lab* space which a human can perceive
- again we see that human perception of colour is not uniform
	- **PERITED FIELD** perception of colour diminishes at the white and black ends of the *L* axis
	- $\triangleright$  the maximum perceivable chroma differs for different hues

#### Colour - references

- $\triangleright$  Chapters "Light" and "Colour" in
	- Shirley, P. & Marschner, S., *Fundamentals of Computer Graphics*
- **Textbook on colour appearance** 
	- Fairchild, M. D. (2005). *Color Appearance Models* (second.). John Wiley & Sons.
- Comprehensive review of colour research
	- Wyszecki, G., & Stiles, W. S. (2000). *Color science: concepts and methods, quantitative data, and formulae* (Second ed.). John Wiley & Sons.

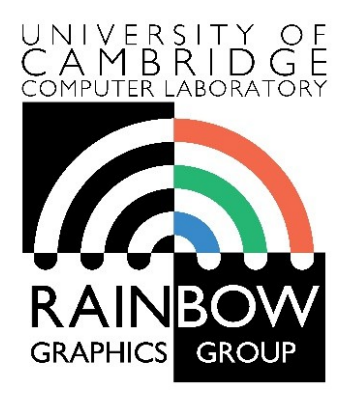

1

#### **Advanced Graphics and Image Processing**

#### **Models of early visual perception**

#### **Part 1/6 – perceived brightness of light**

Rafal Mantiuk *Computer Laboratory, University of Cambridge*

## Many graphics/display solutions are motivated by visual perception

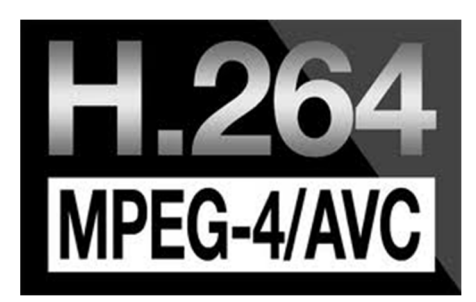

Image & video compression

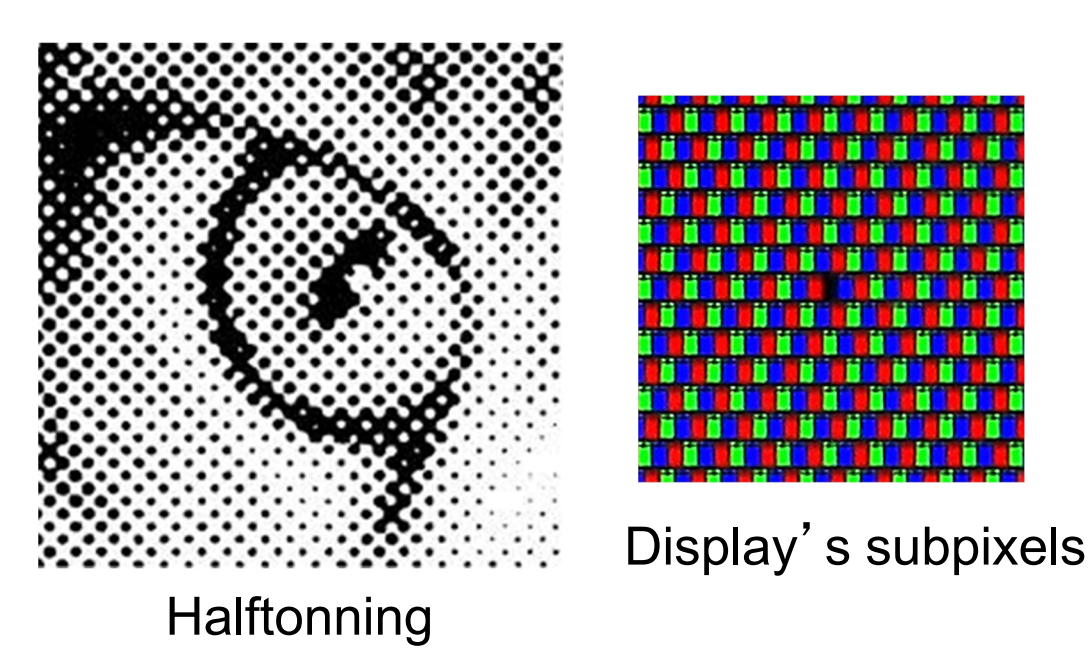

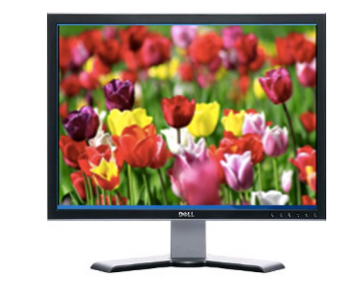

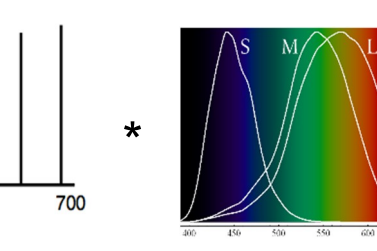

Display spectral emission - metamerism

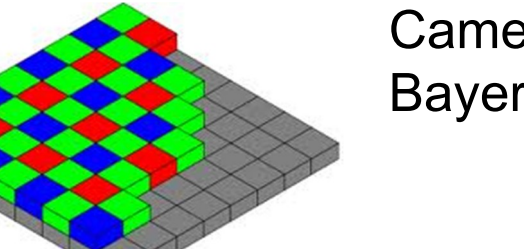

Camera' s Bayer pattern

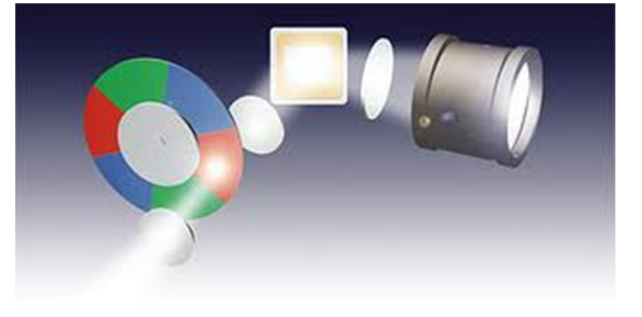

Color wheel in DLPs

# Luminance (again)

 $\blacktriangleright$  Luminance – measure of light weighted by the response of the achromatic mechanism. Units: cd/m<sup>2</sup>

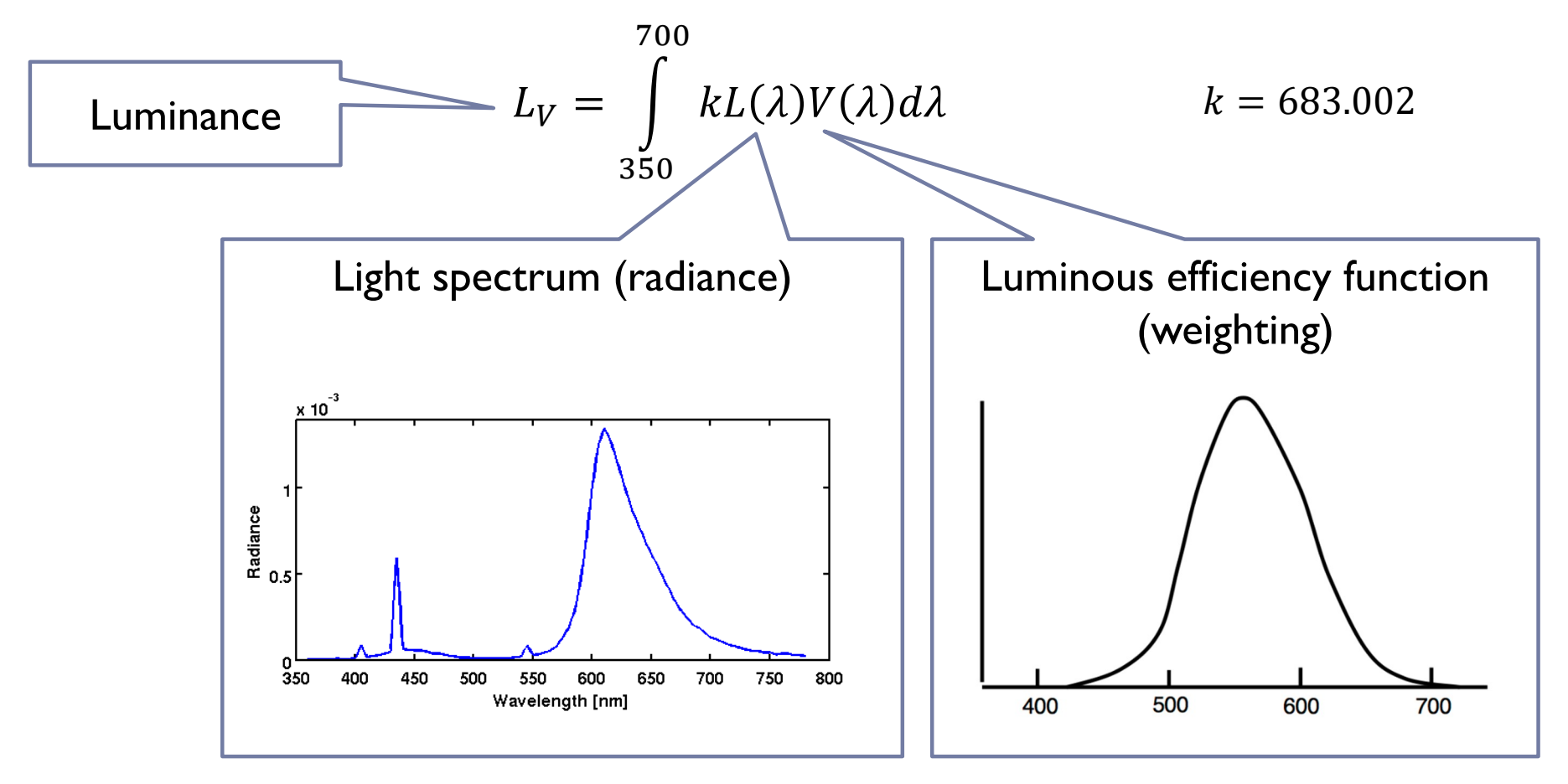

## Steven's power law for brightness

- ▶ Stevens (1906-1973) measured the perceived magnitude of physical stimuli
	- ▶ Loudness of sound, tastes, smell, warmth, electric shock and brightness
	- ▶ Using the magnitude estimation methods
		- Ask to rate loudness on a scale with a known reference
- All measured stimuli followed the power law:

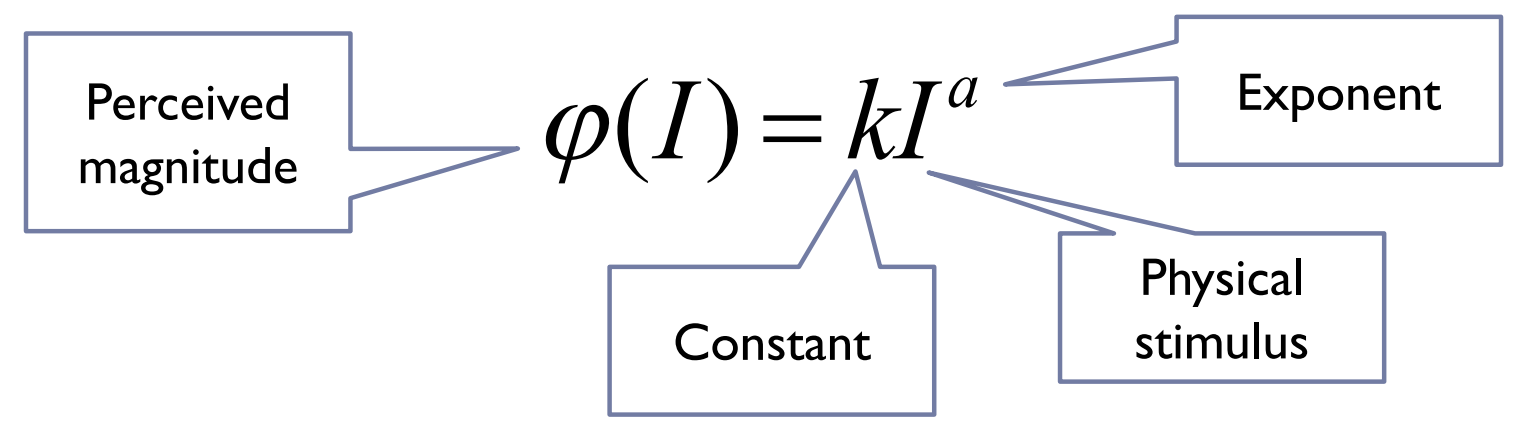

For brightness (5 deg target in dark),  $a = 0.3$ 4

## Steven's law for brightness

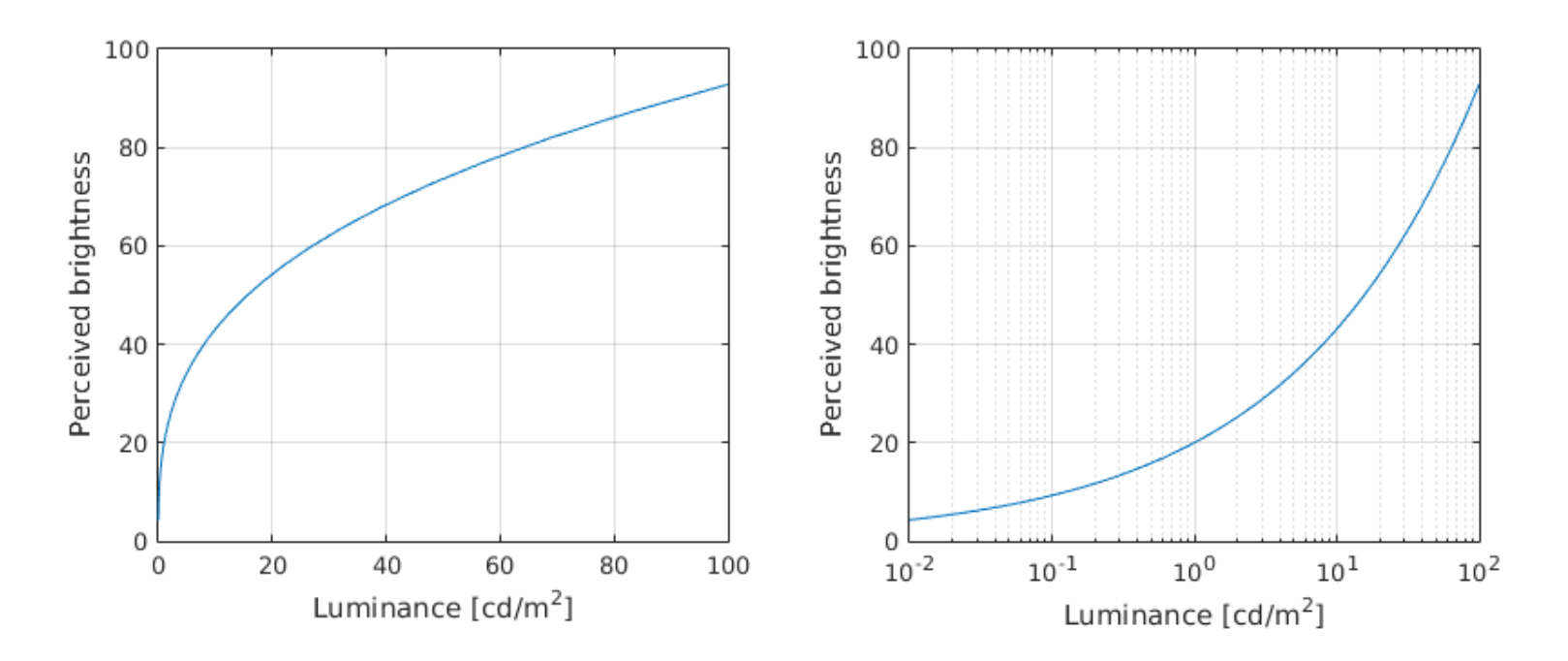

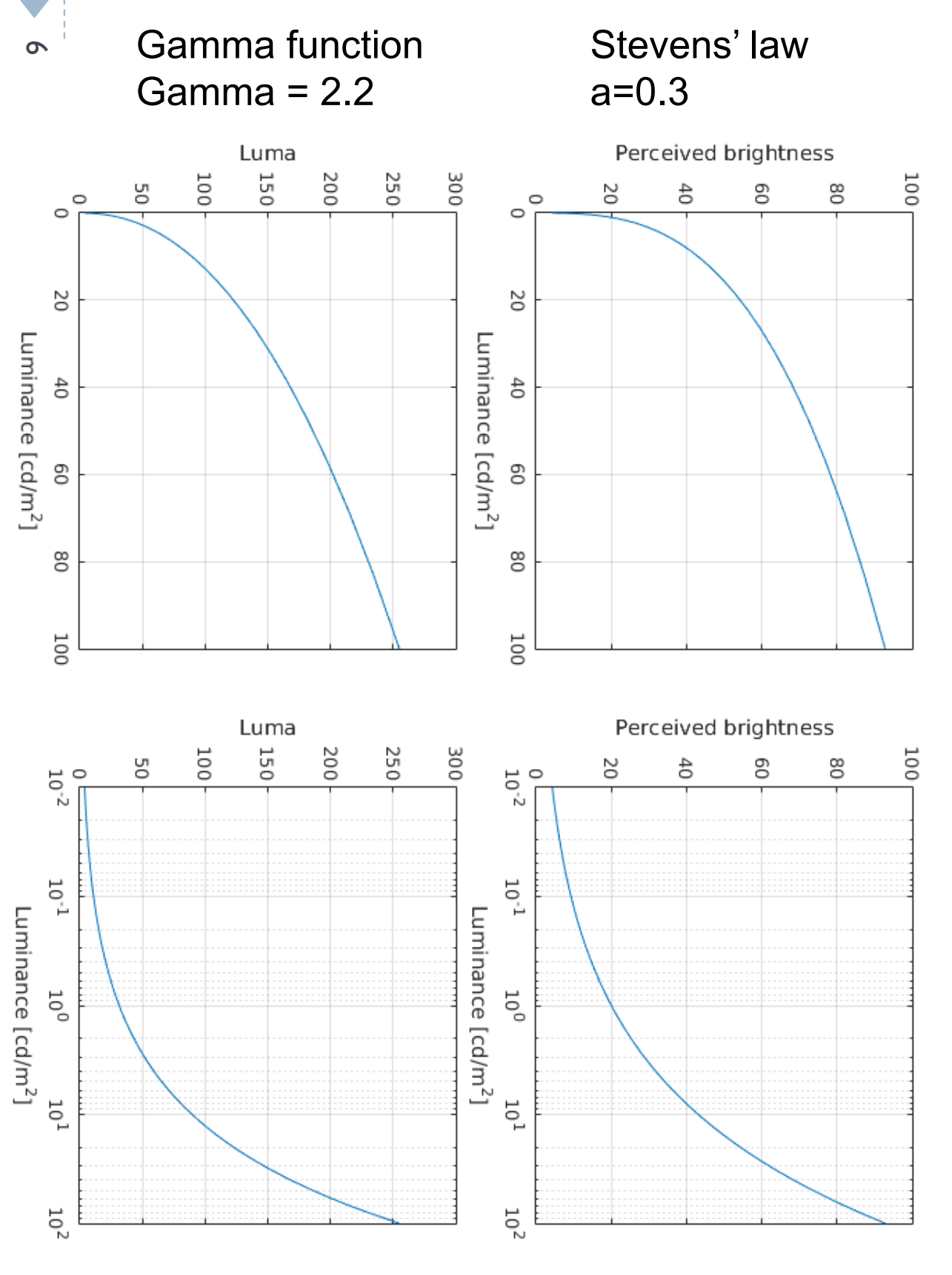

# Steven's law vs. Gamma correction Steven's law vs. Gamma correction

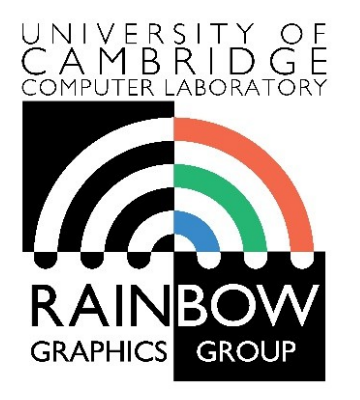

7

#### **Advanced Graphics and Image Processing**

#### **Models of early visual perception**

#### **Part 2/6 – contrast detection**

Rafal Mantiuk *Computer Laboratory, University of Cambridge*

## Detection thresholds

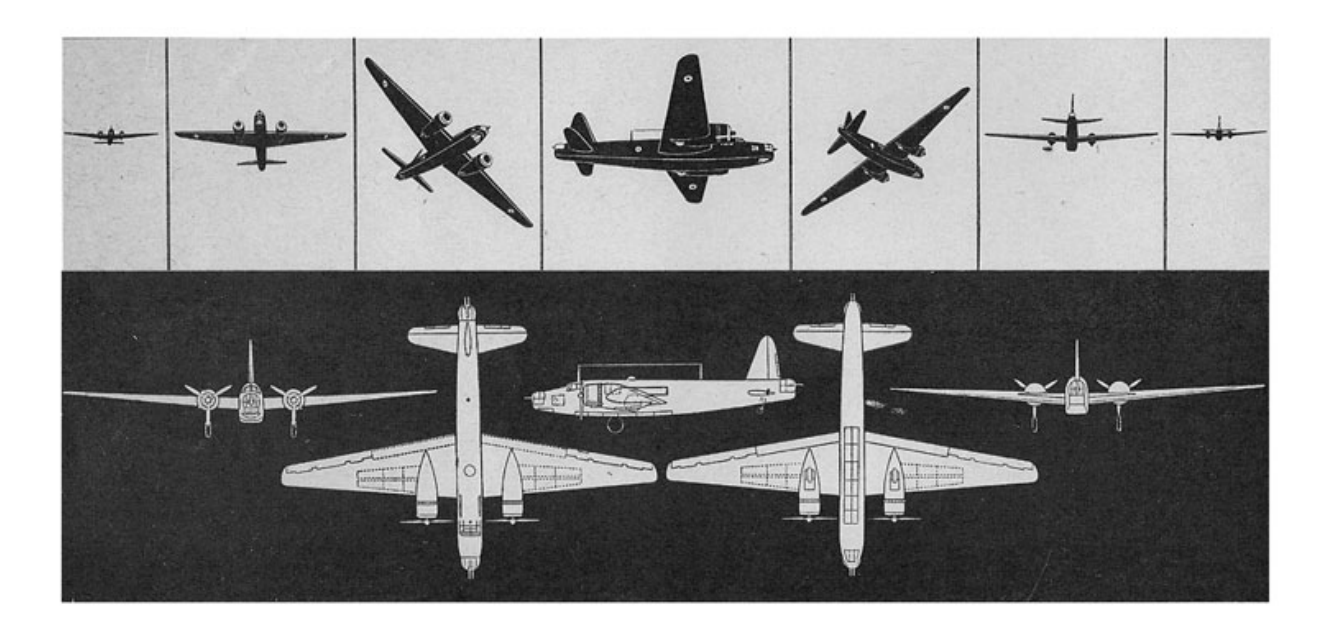

- ▶ The smallest detectable difference between
	- $\rightarrow$  the luminance of the object and
	- $\rightarrow$  the luminance of the background

## Threshold versus intensity (t.v.i.) function

▶ The smallest detectable difference in luminance for a given background luminance

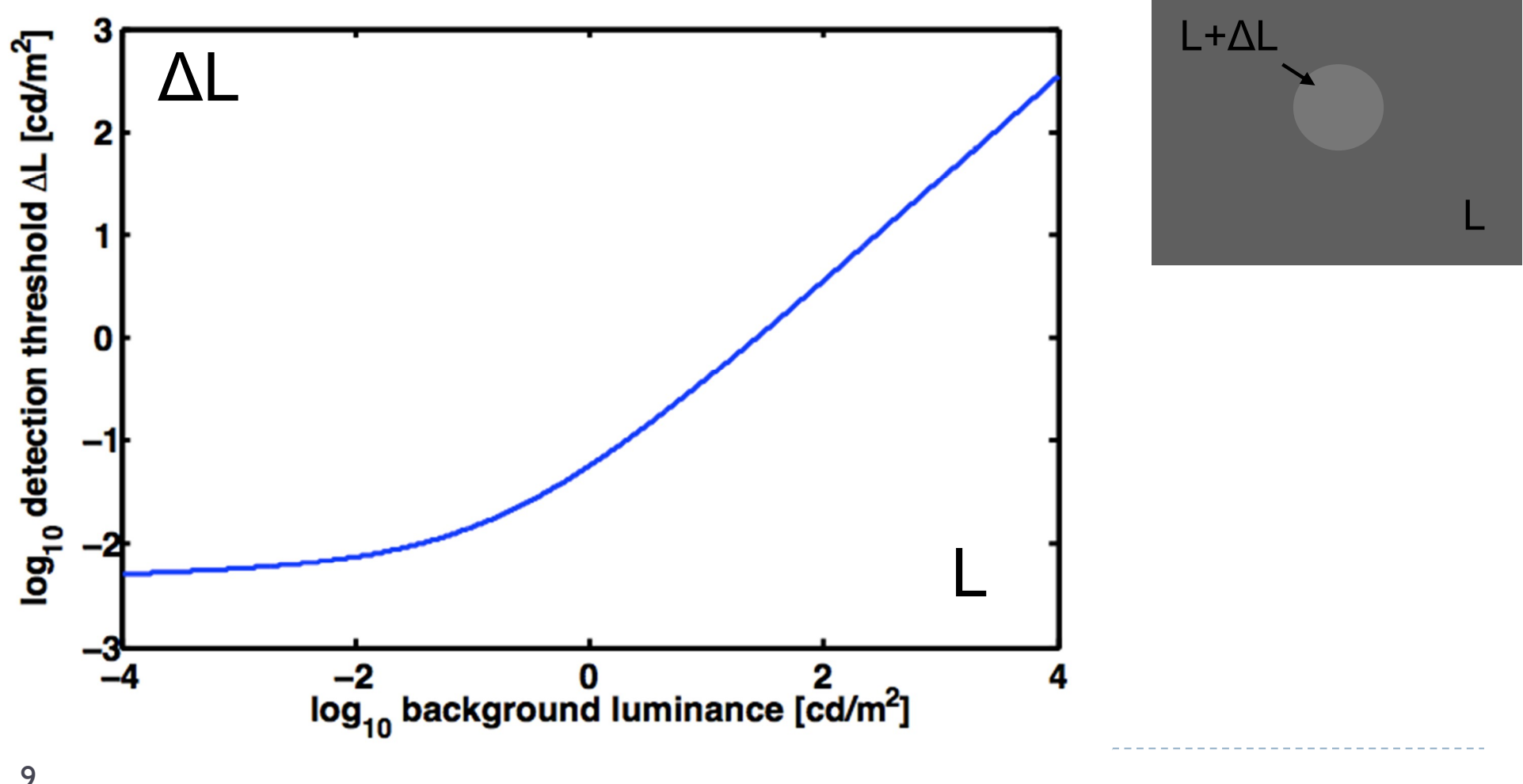

#### t.v.i. measurements – Blackwell 1946

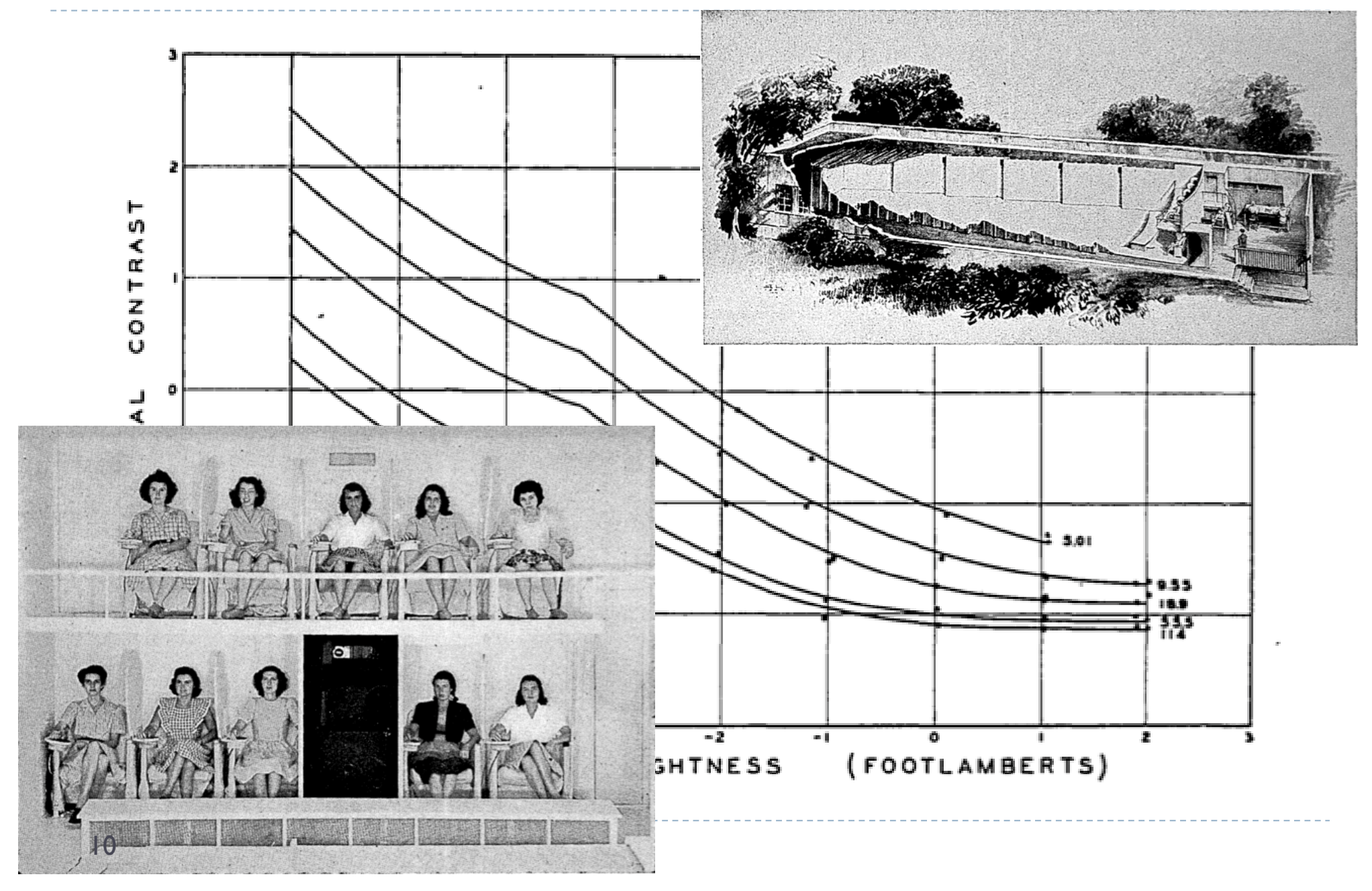

## Psychophysics Threshold experiments

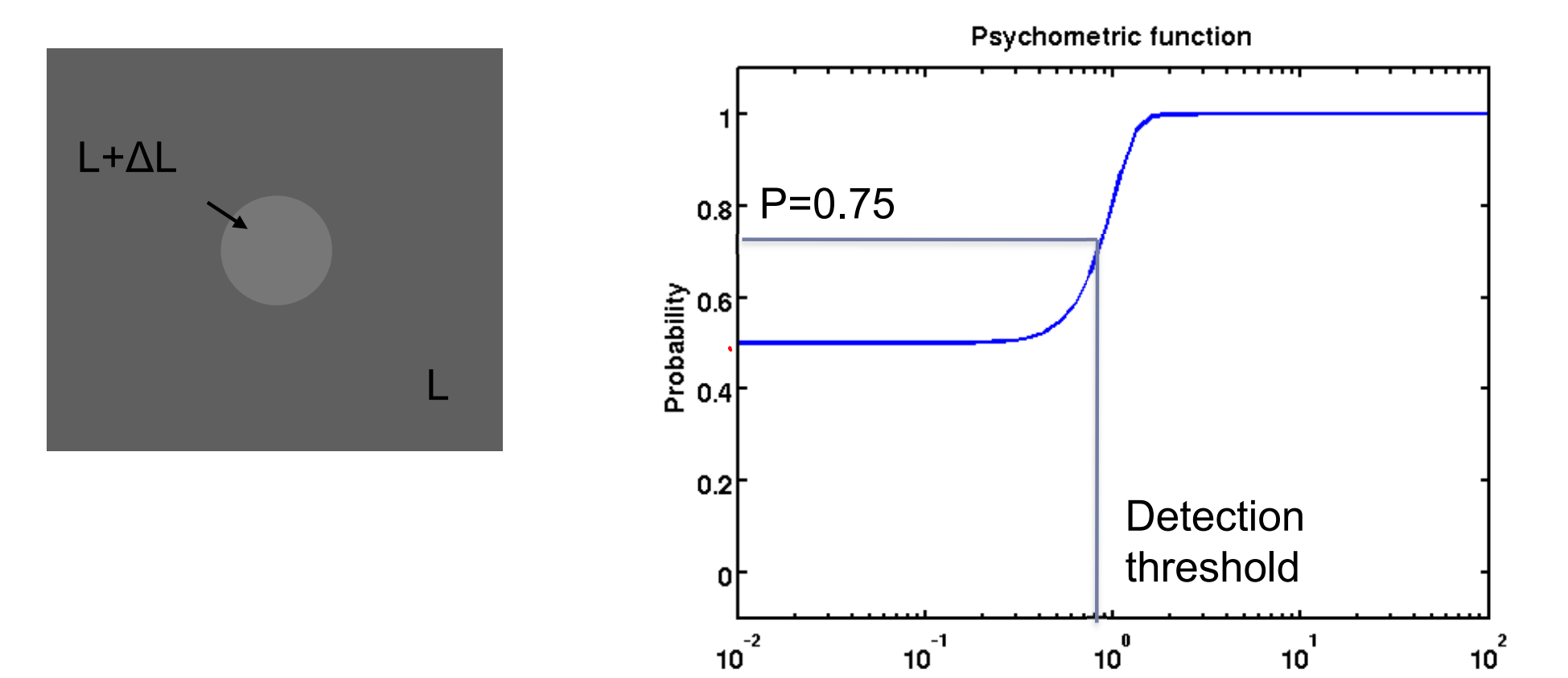

Luminance difference ΔL

# t.v.i function / c.v.i. function / Sensitivity

#### $\triangleright$  The same data, different representation

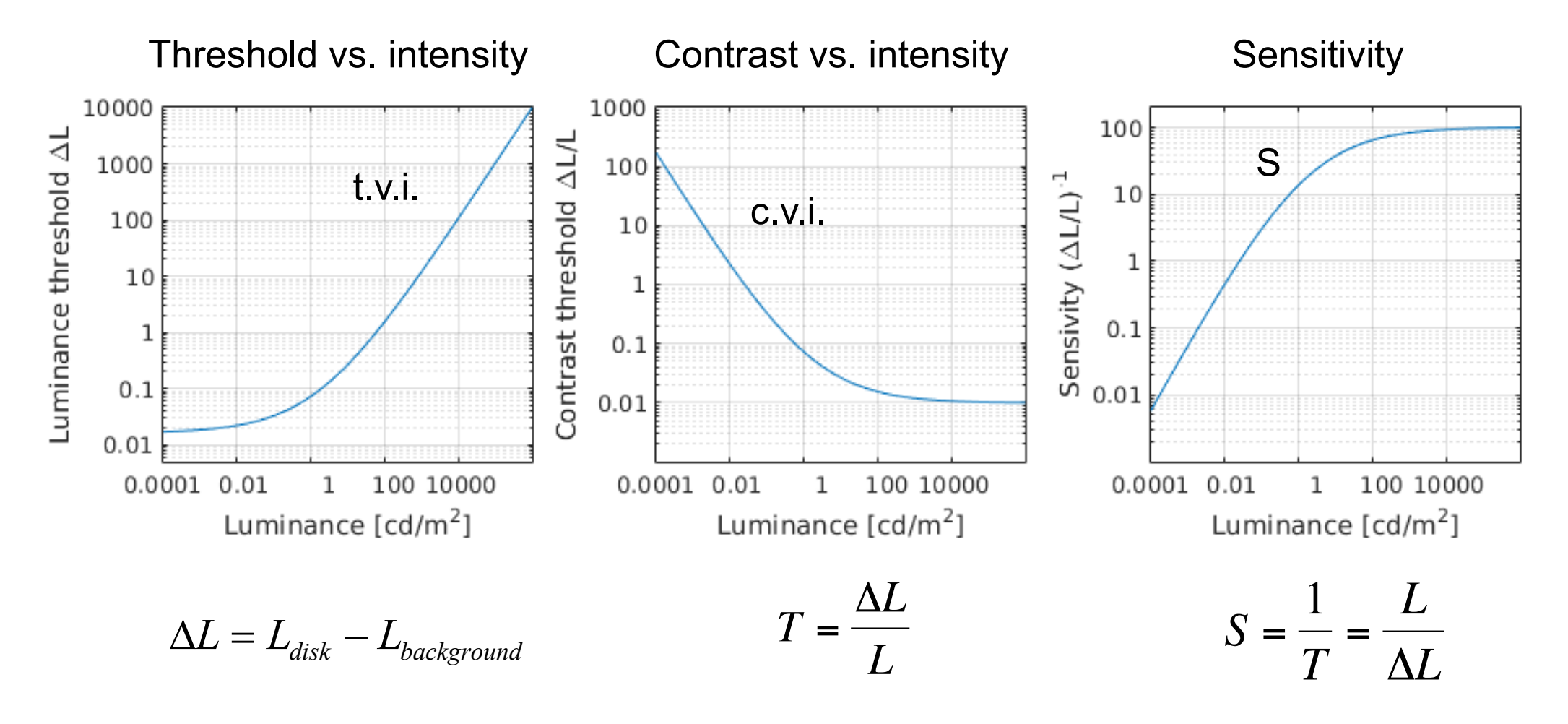

# Sensitivity to luminance

 $\blacktriangleright$  Weber-law – the just-noticeable difference is proportional to the magnitude of a stimulus

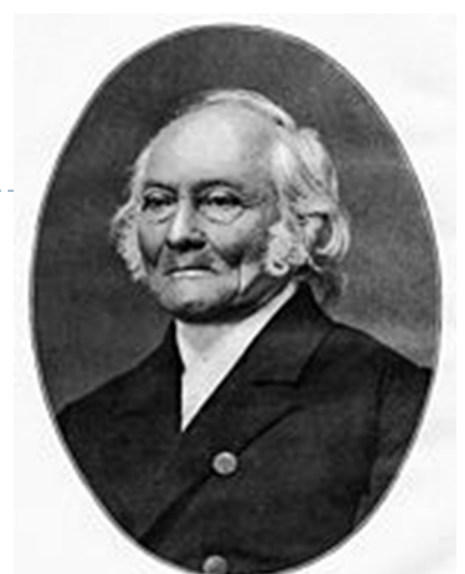

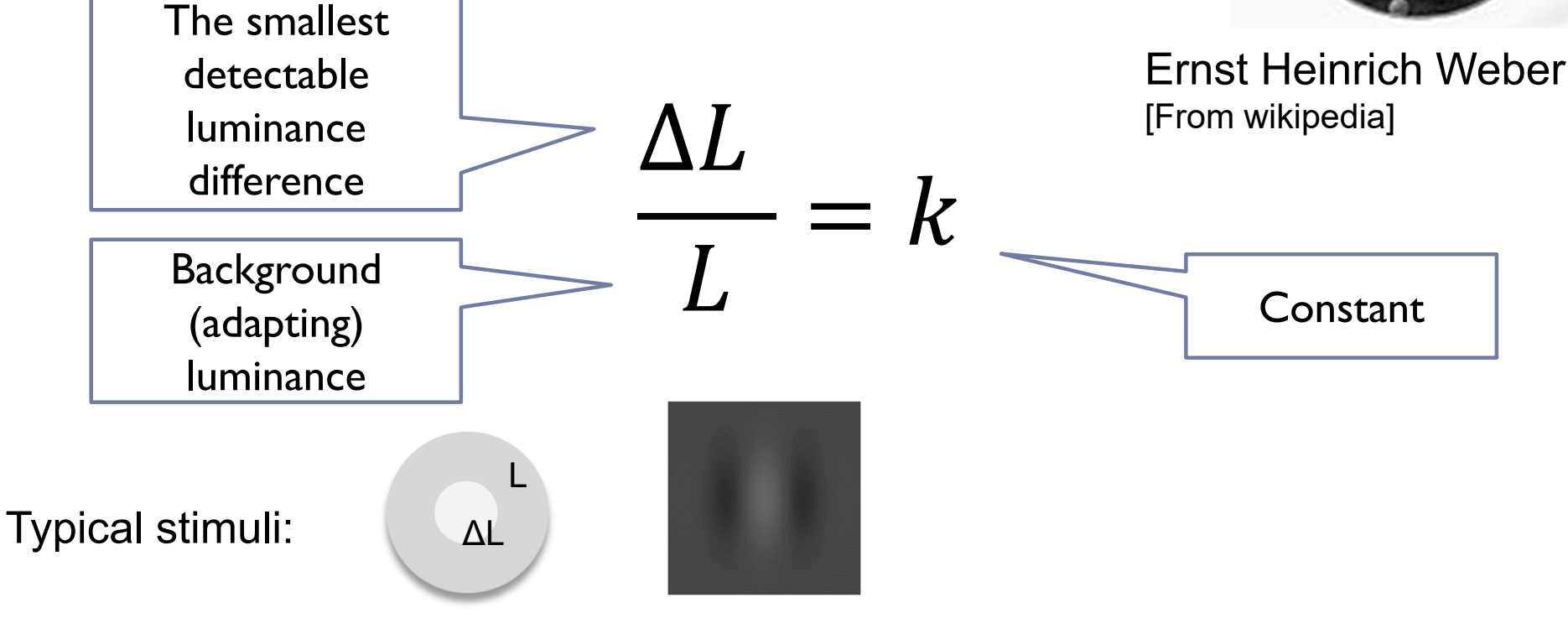

Consequence of the Weber-law

Smallest detectable difference in luminance

$$
\frac{\Delta L}{L} = k
$$
 For k=1%  
100 cd/m<sup>2</sup>1 cd/m<sup>2</sup>  
1 cd/m<sup>2</sup>0.01 cd/m<sup>2</sup>

- ▶ Adding or subtracting luminance will have different visual impact depending on the background luminance
- Unlike LDR luma values, luminance values are **not** perceptually uniform!

## How to make luminance (more) perceptually uniform?

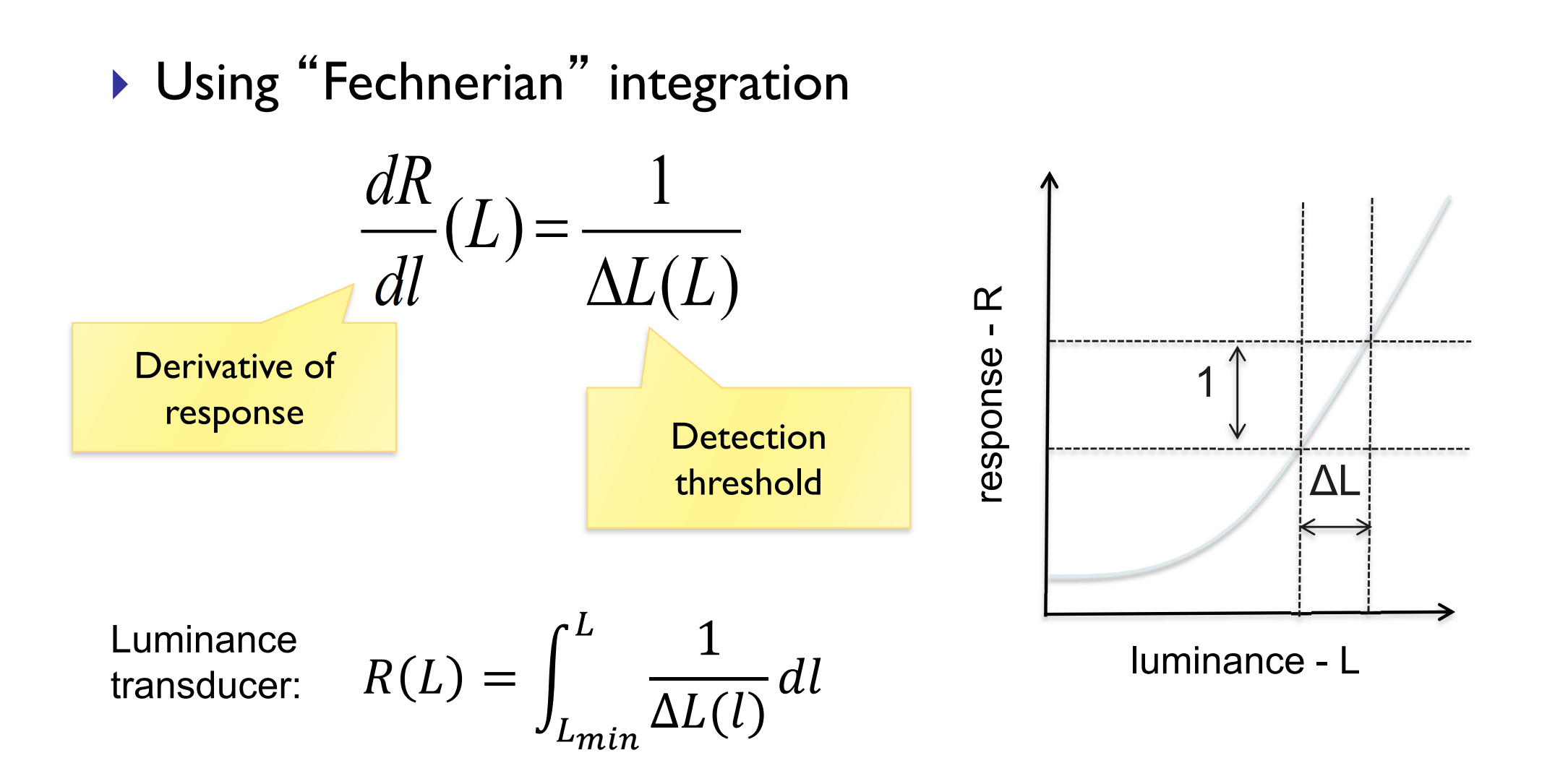

#### Assuming the Weber law

$$
\frac{\Delta L}{L} = k
$$

▶ and given the luminance transducer

$$
R(L) = \int \frac{1}{\Delta L(l)} dl
$$

 $\triangleright$  the response of the visual system to light is:

$$
R(L) = \int \frac{1}{kL} dL = \frac{1}{k} \ln(L) + k_1
$$

Fechner law

# $R(L) = a \ln(L)$

Response of the visual system to luminance is **approximately** logarithmic

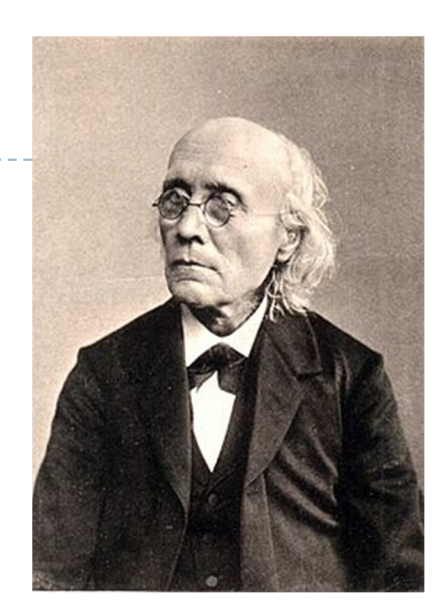

Gustav Fechner [From Wikipedia]

## But…the Fechner law does not hold for the full luminance range

- ▶ Because the Weber law does not hold either
- **Threshold vs. intensity function:**

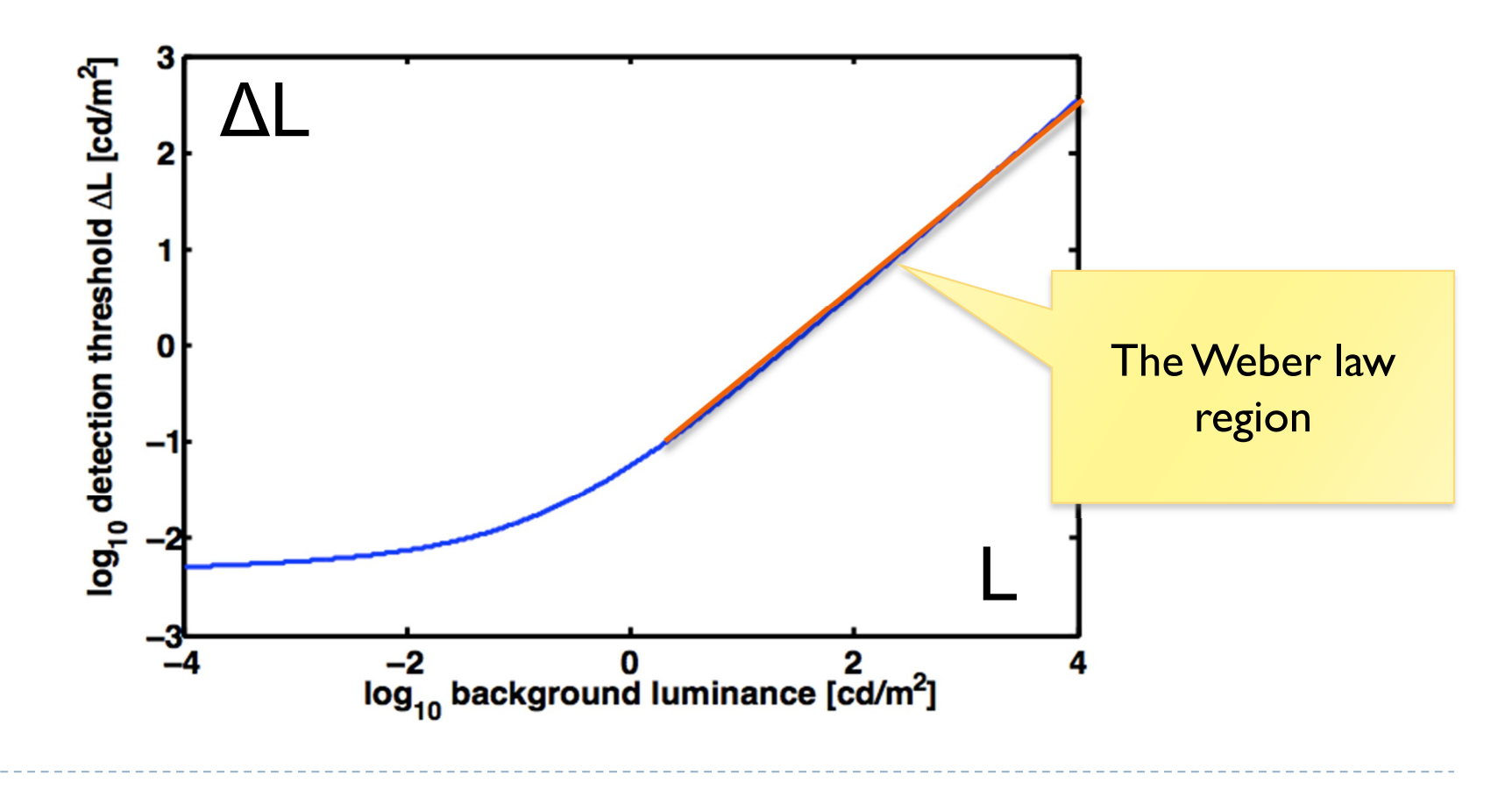

Weber-law revisited

If we allow detection threshold to vary with luminance according to the t.v.i. function:

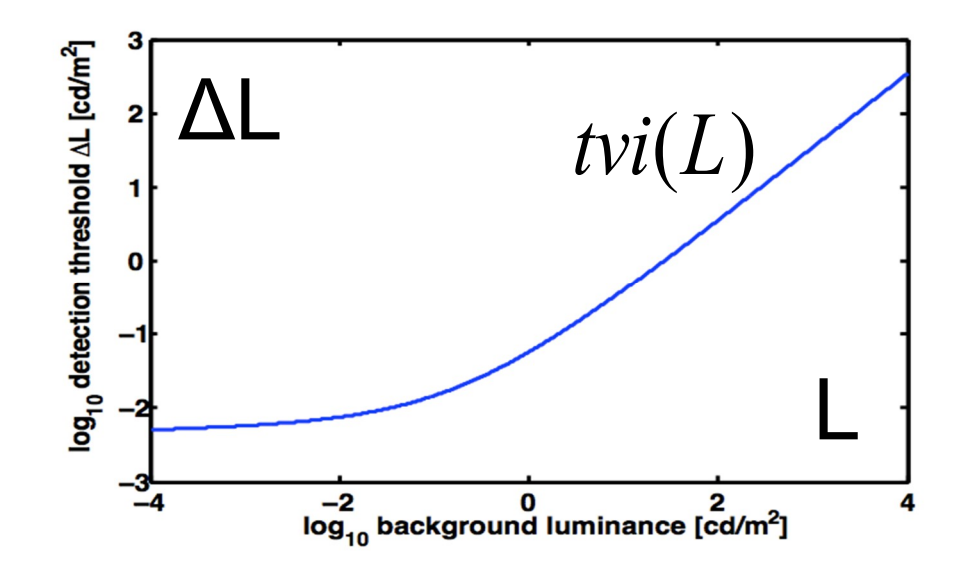

▶ we can get a more accurate estimate of the "response":

$$
R(L) = \int_0^L \frac{1}{t \nu i(l)} dl
$$

#### Fechnerian integration and Stevens' law

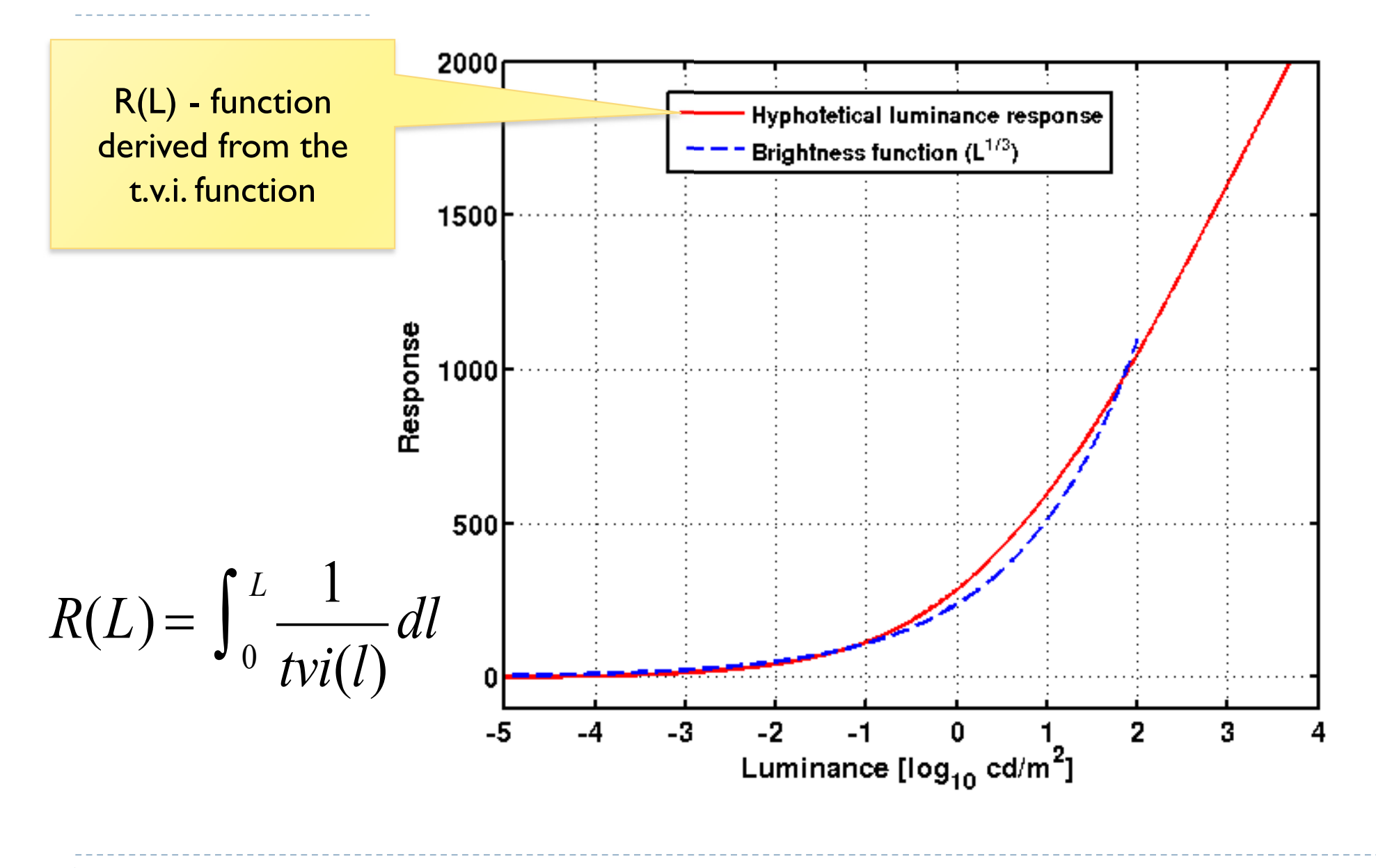

# Applications of JND encoding – R(L)

- DICOM grayscale function
	- ▶ Function used to encode signal for medial monitors
	- ▶ 10-bit JND-scaled (just noticeable difference)
	- ▶ Equal visibility of gray levels
- ▶ HDMI 2.0a (HDR10)
	- ▶ PQ (Perceptual Quantizer) encoding
	- ▶ Dolby Vision
	- $\triangleright$  To encode pixels for high dynamic range images and video

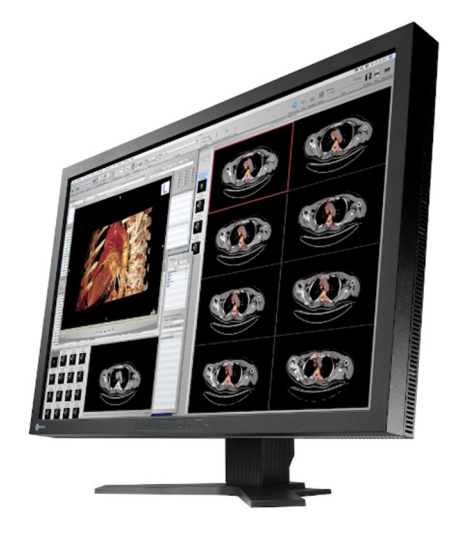

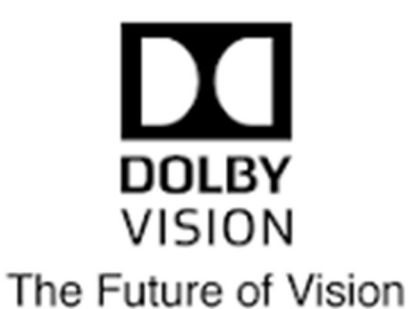

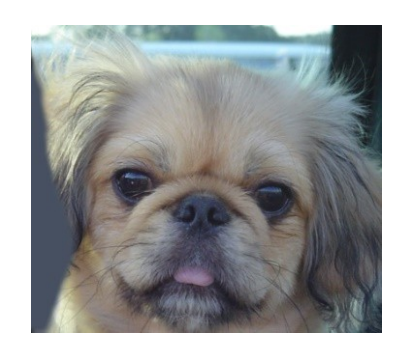

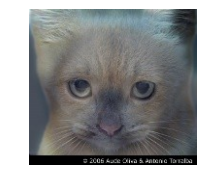

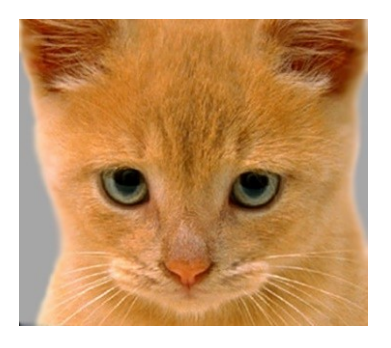

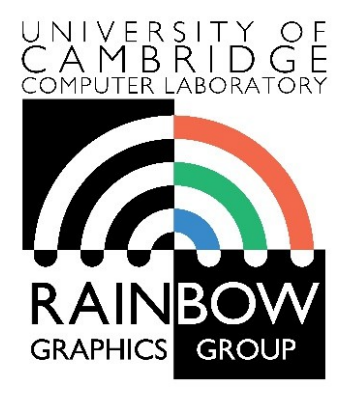

#### **Advanced Graphics and Image Processing**

#### **Models of early visual perception**

**Part 3/6 – spatial contrast sensitivity and contrast constancy**

> Rafal Mantiuk *Computer Laboratory, University of Cambridge*

## Resolution and sampling rate

- ▶ Pixels per inch [ppi]
	- ▶ Does not account for vision
- $\triangleright$  The visual resolution depends on
	- screen size
	- screen resolution
	- $\blacktriangleright$  viewing distance
- $\triangleright$  The right measure
	- **Pixels per visual degree [ppd]**
	- **In frequency space** 
		- ▶ Cycles per visual degree [cpd]

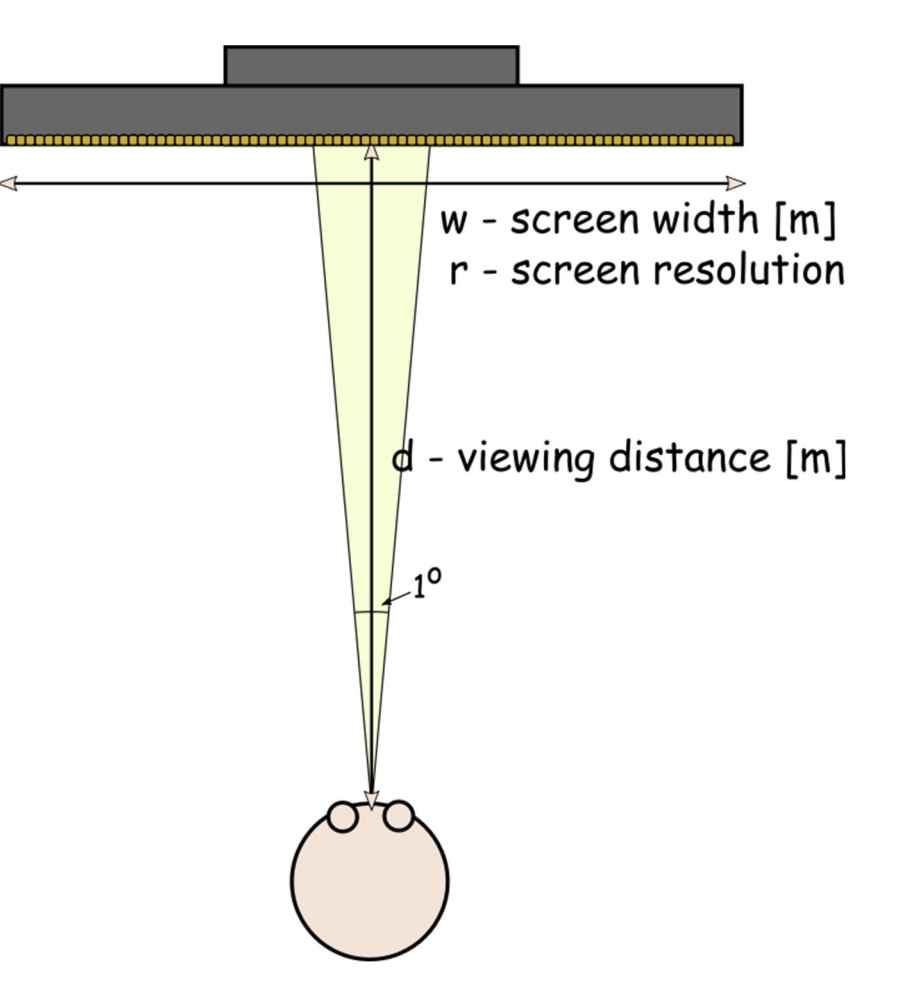

#### Fourier analysis

▶ Every N-dimensional function (including images) can be represented as a sum of sinusoidal waves of different frequency and phase

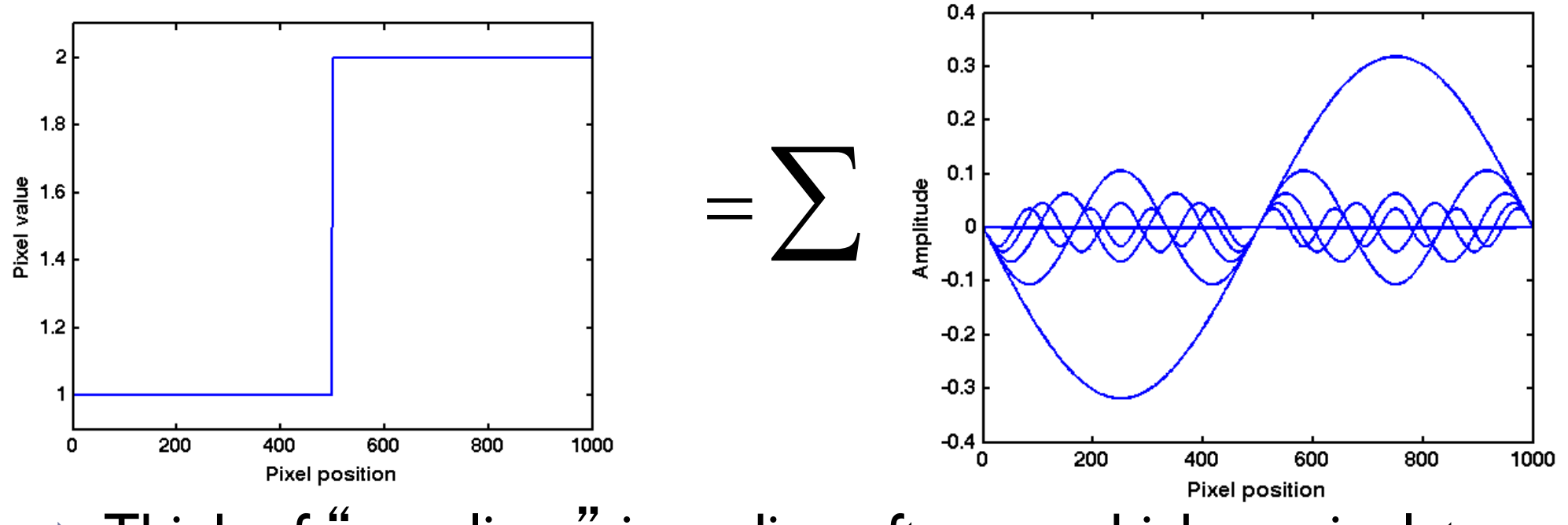

▶ Think of "equalizer" in audio software, which manipulates each frequency

## Spatial frequency in images

Image space units: cycles per sample (or cycles per pixel)

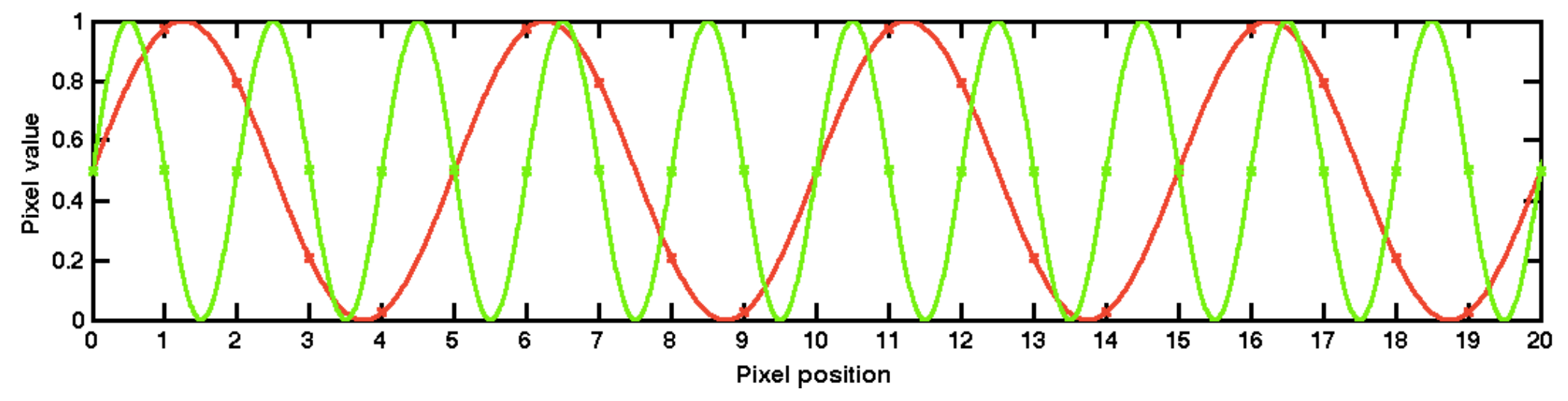

- ▶ What are the screen-space frequencies of the red and green sinusoid?
- The visual system units: cycles per degree
	- If the angular resolution of the viewed image is 55 pixels per degree, what is the frequency of the sinusoids in cycles per degree?

- ▶ Sampling density restricts the highest spatial frequency signal that can be (uniquely) reconstructed
	- Sampling density how many pixels per image/visual angle/…

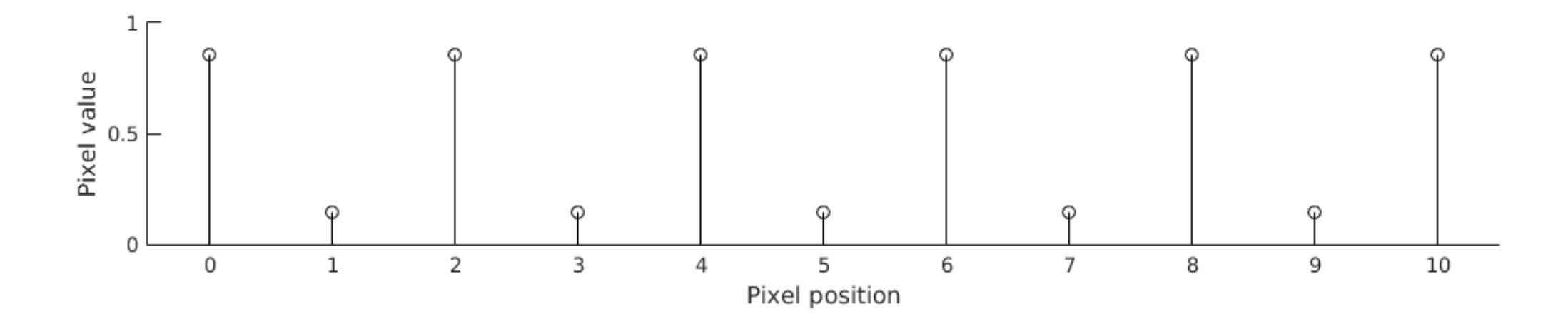

- Any number of sinusoids can be fitted to this set of samples
- It is possible to fit an infinite number of sinusoids if we allow infinitely high frequency

- ▶ Sampling density restricts the highest spatial frequency signal that can be (uniquely) reconstructed
	- ▶ Sampling density how many pixels per image/visual angle/...

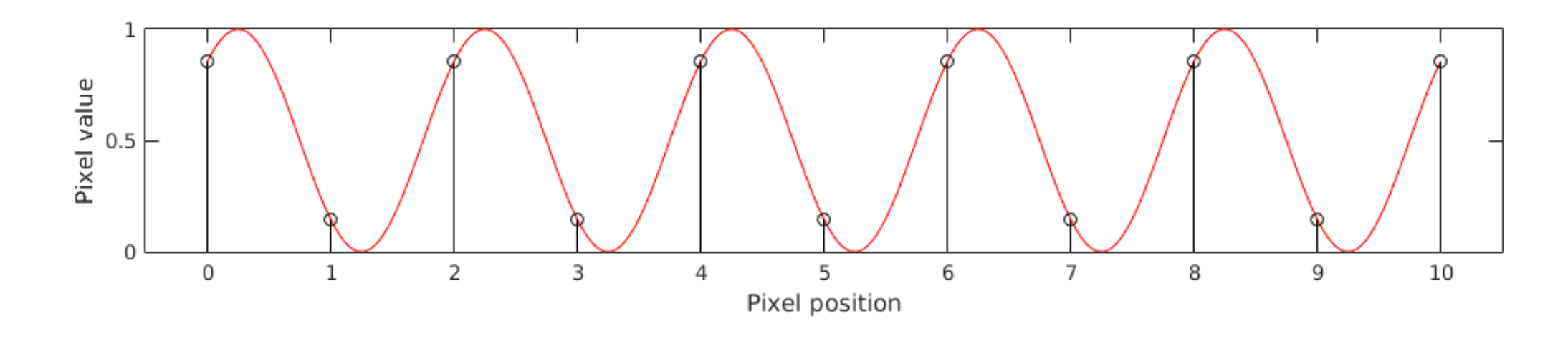

- Any number of sinusoids can be fitted to this set of samples
- It is possible to fit an infinite number of sinusoids if we allow infinitely high frequency

- ▶ Sampling density restricts the highest spatial frequency signal that can be (uniquely) reconstructed
	- ▶ Sampling density how many pixels per image/visual angle/...

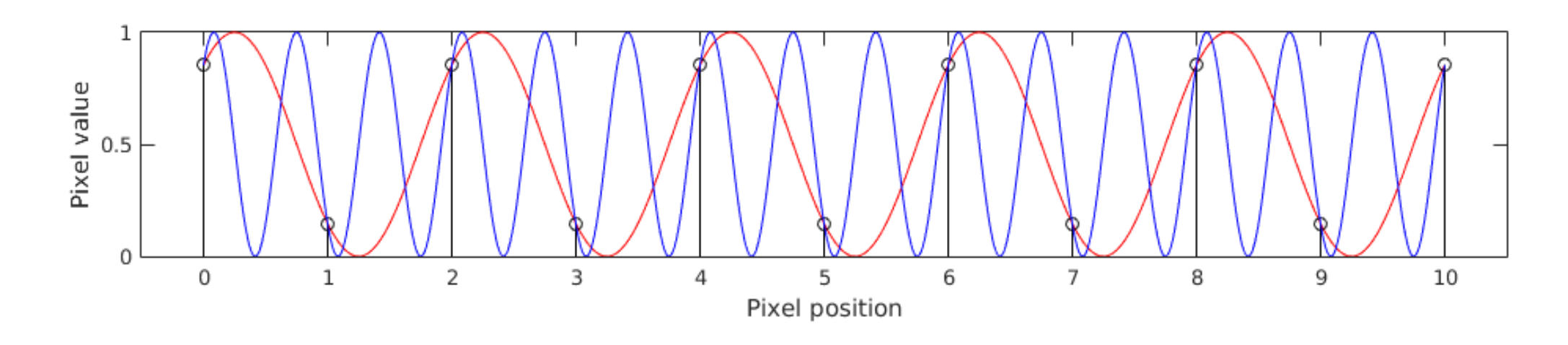

- Any number of sinusoids can be fitted to this set of samples
- It is possible to fit an infinite number of sinusoids if we allow infinitely high frequency

- ▶ Sampling density restricts the highest spatial frequency signal that can be (uniquely) reconstructed
	- ▶ Sampling density how many pixels per image/visual angle/...

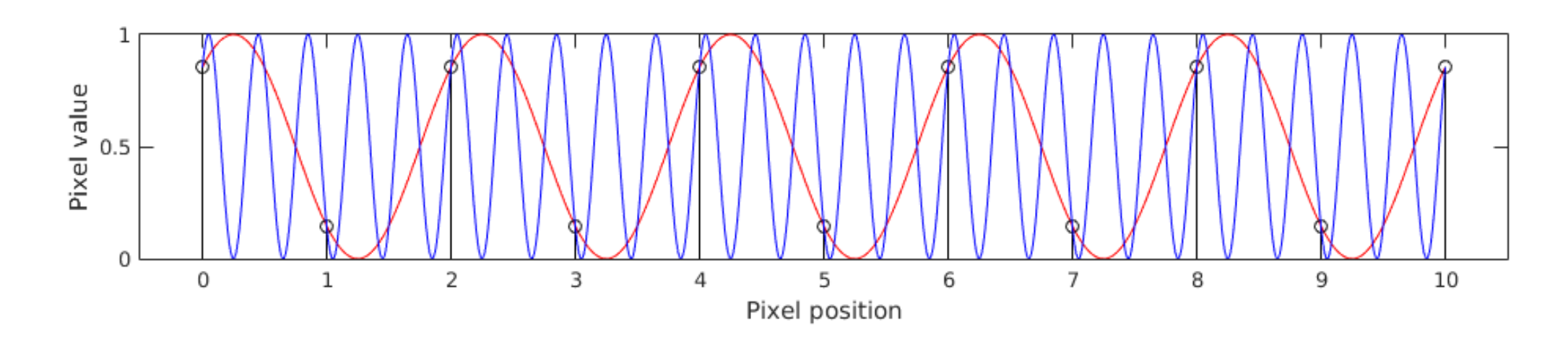

- Any number of sinusoids can be fitted to this set of samples
- It is possible to fit an infinite number of sinusoids if we allow infinitely high frequency

# Nyquist frequency / aliasing

- $\blacktriangleright$  Nuquist frequency is the highest frequency that can be represented by a discrete set of uniform samples (pixels)
- $\rightarrow$  Nuquist frequency = 0.5 sampling rate
	- $\triangleright$  For audio
		- If the sampling rate is 44100 samples per second (audio CD), then the Nyquist frequency is 22050 Hz
	- ▶ For images (visual degrees)
		- If the sampling rate is 60 pixels per degree, then the Nyquist frequency is 30 cycles per degree
- ▶ When resampling an image to lower resolution, the frequency content above the Nyquist frequency needs to be removed (reduced in practice)

Otherwise **aliasing** is visible

## Modeling contrast detection

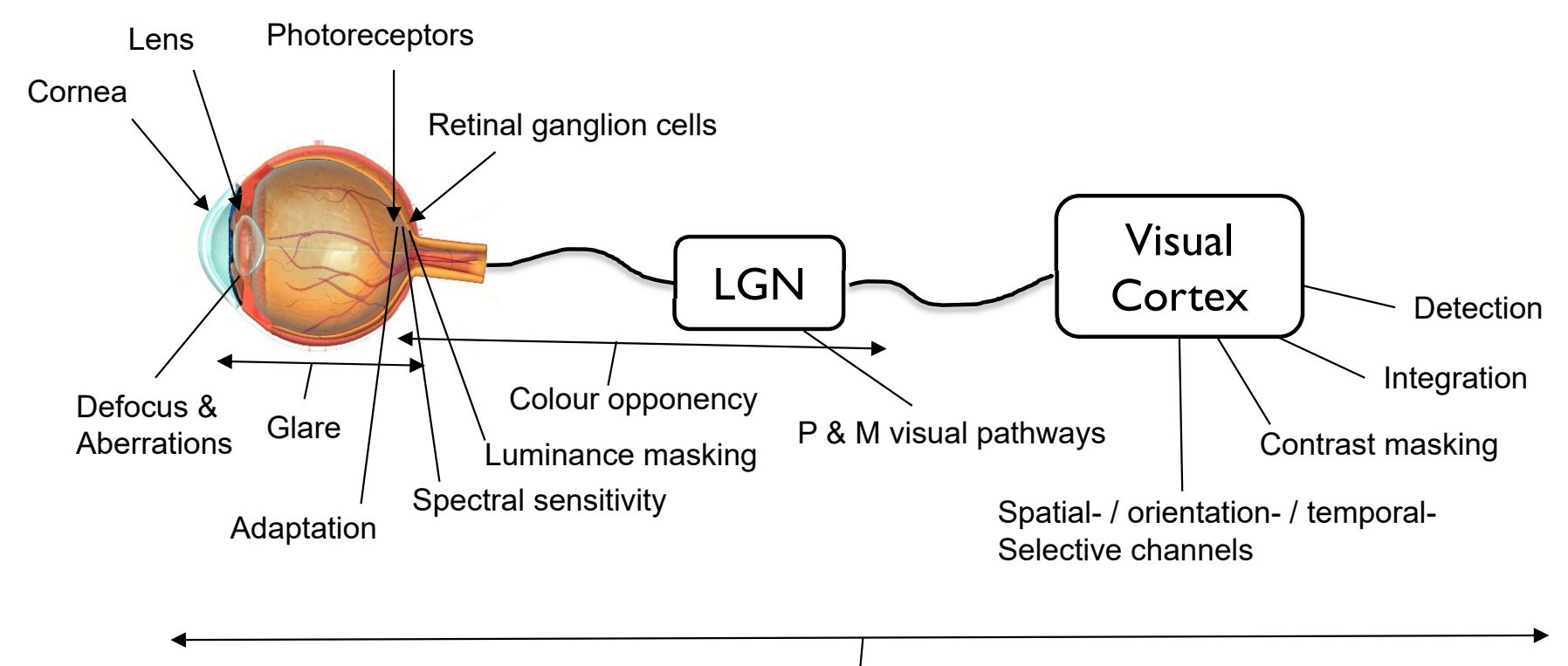

Contrast Sensitivity Function
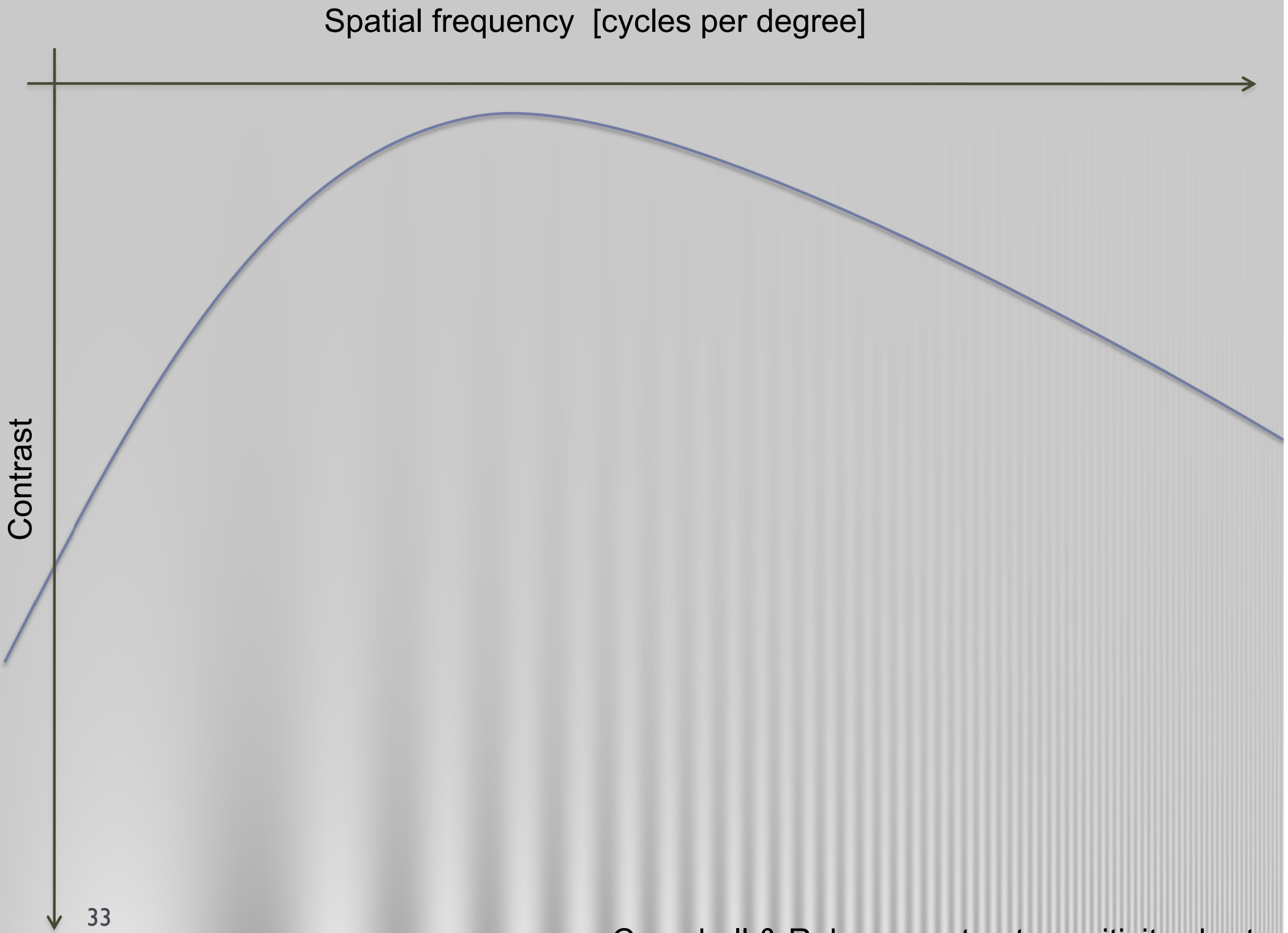

Campbell & Robson contrast sensitivity chart

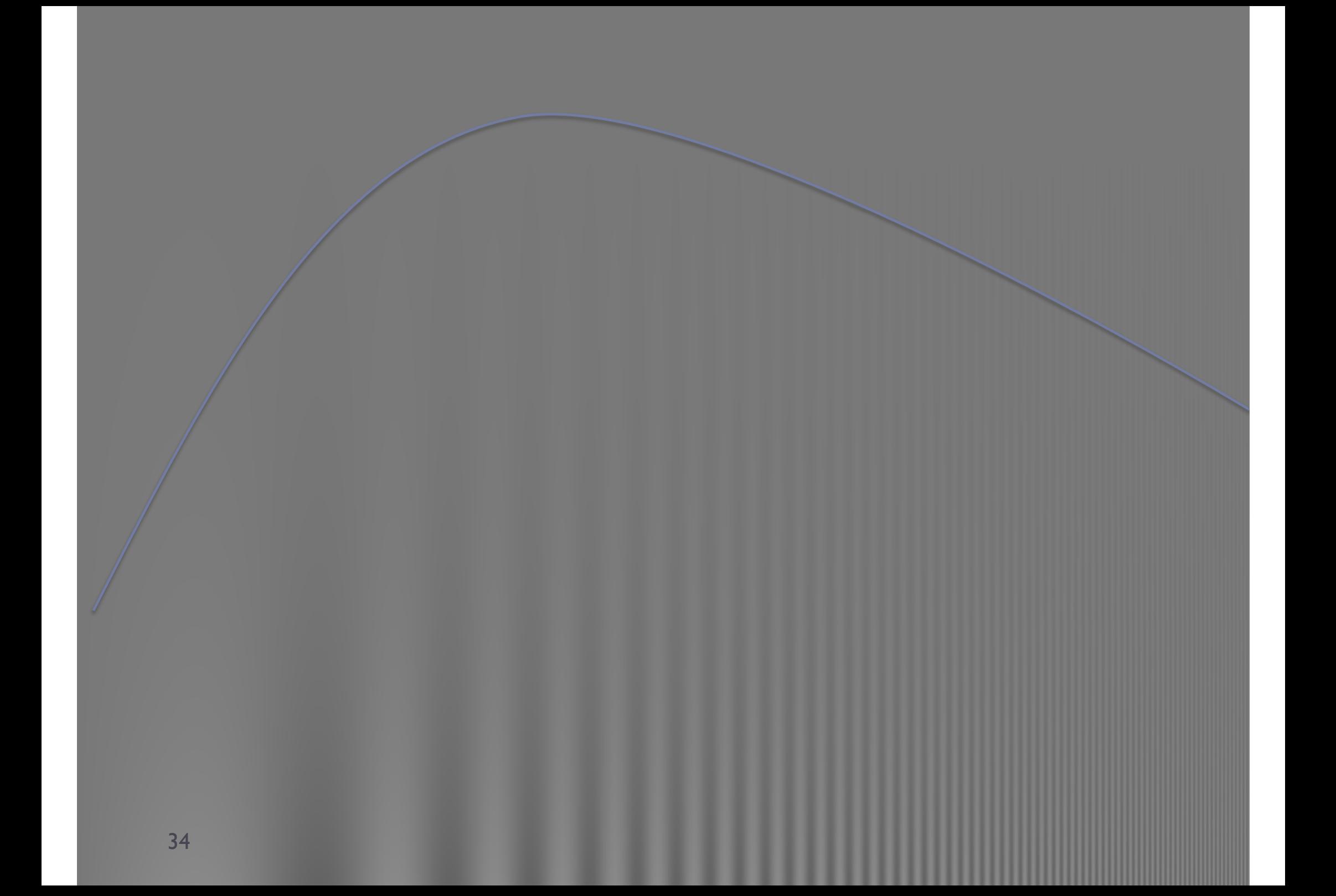

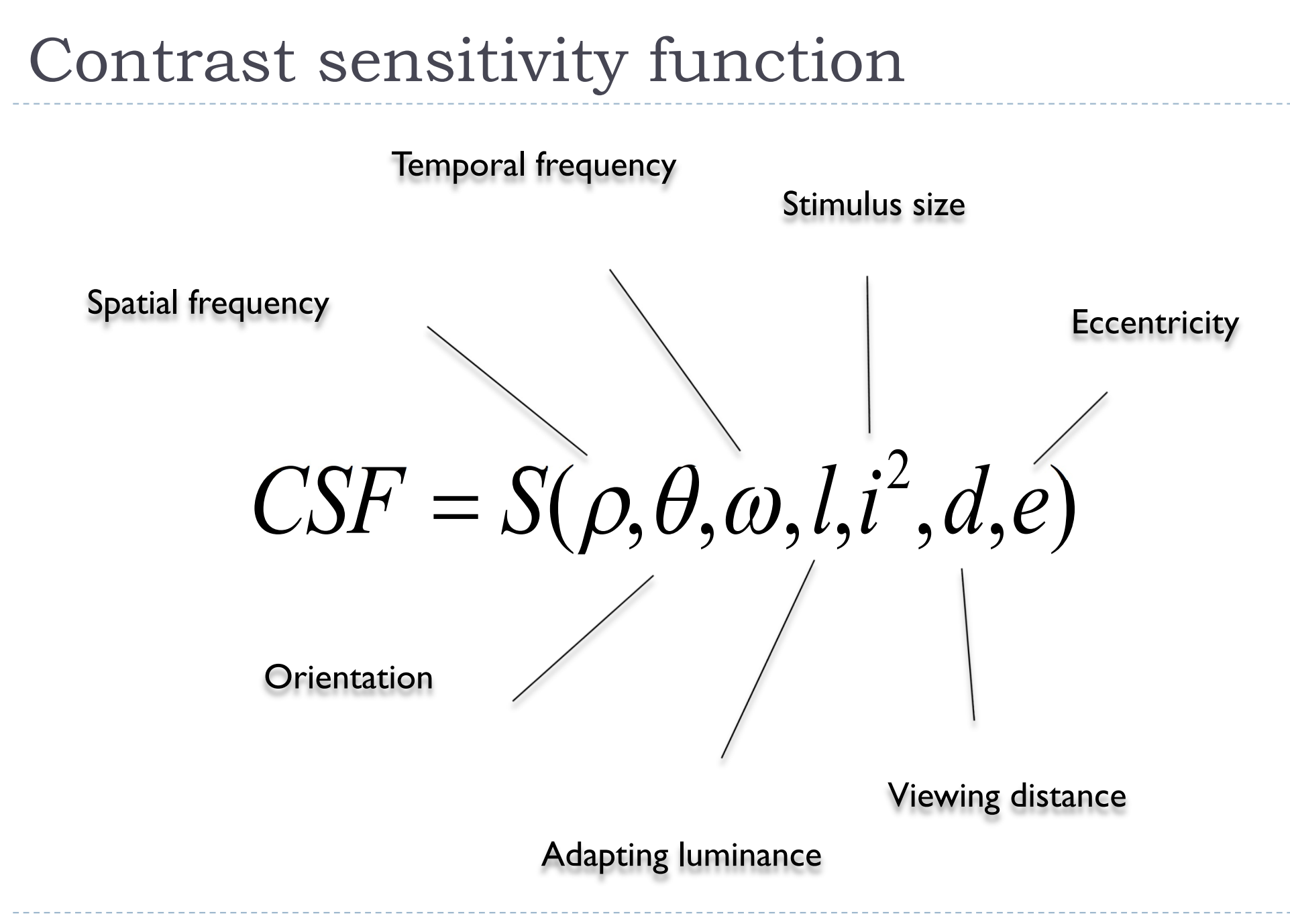

#### CSF as a function of spatial frequency

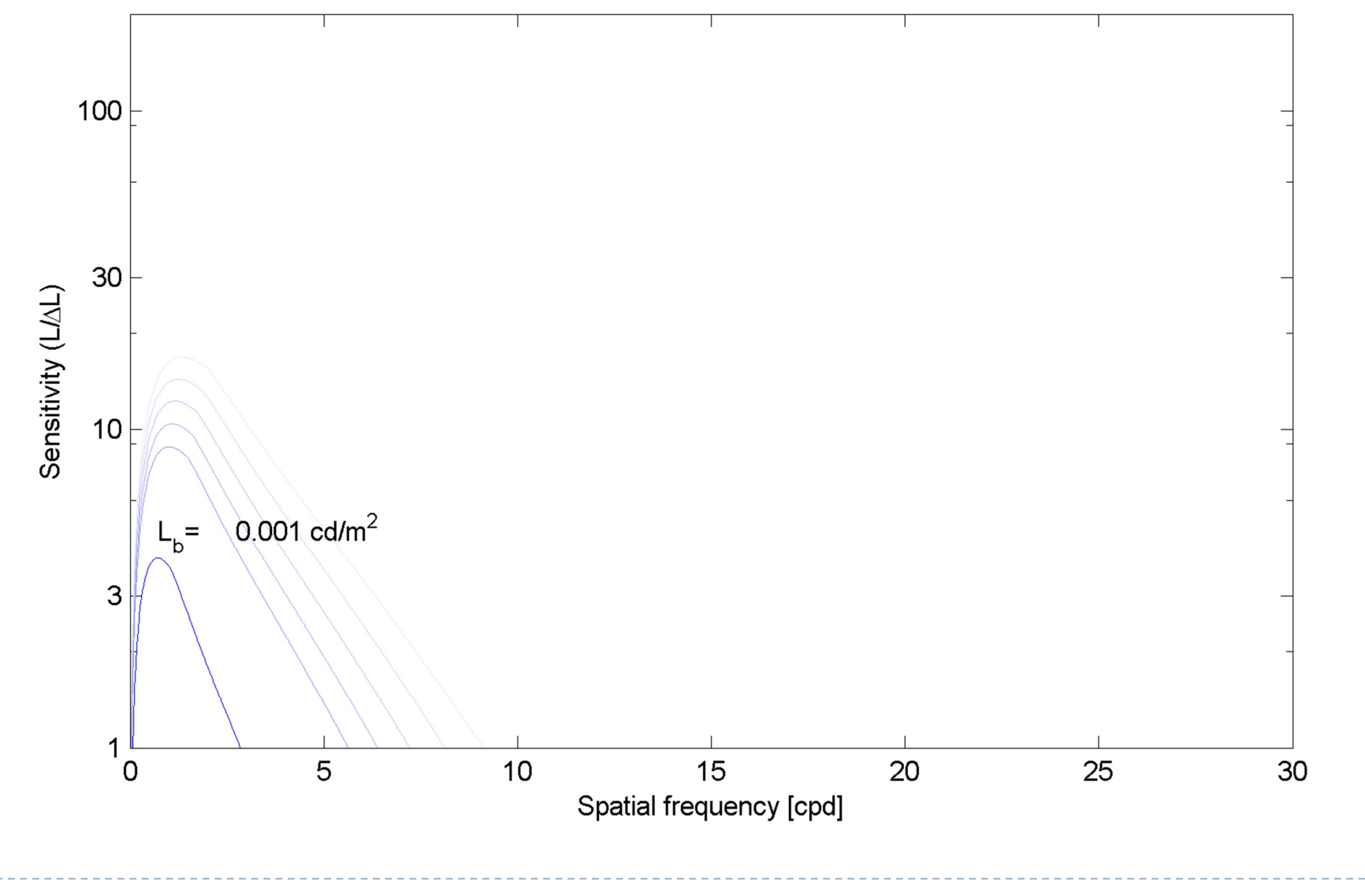

# CSF as a function of background luminance

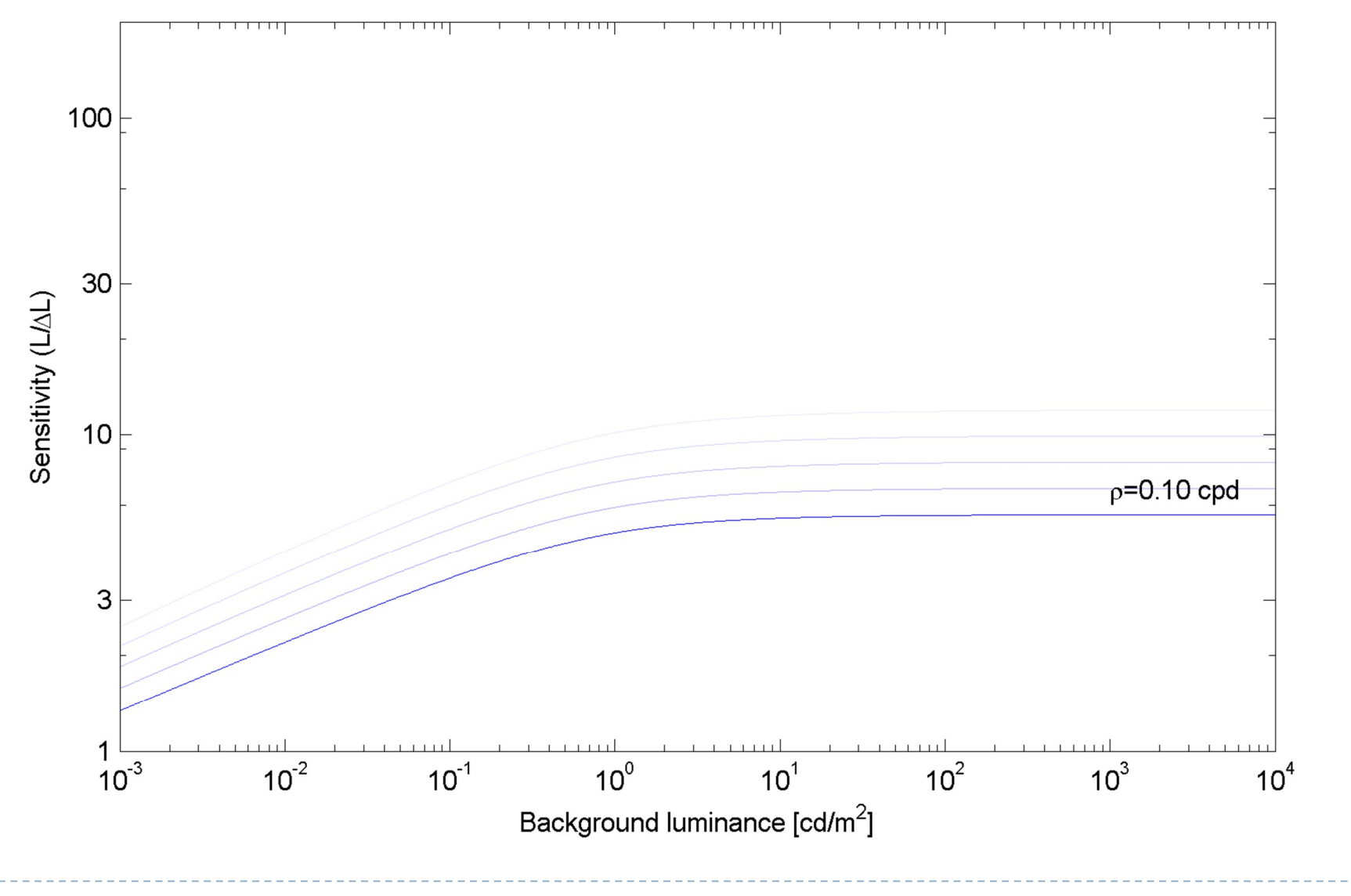

# CSF as a function of spatial frequency and background luminance

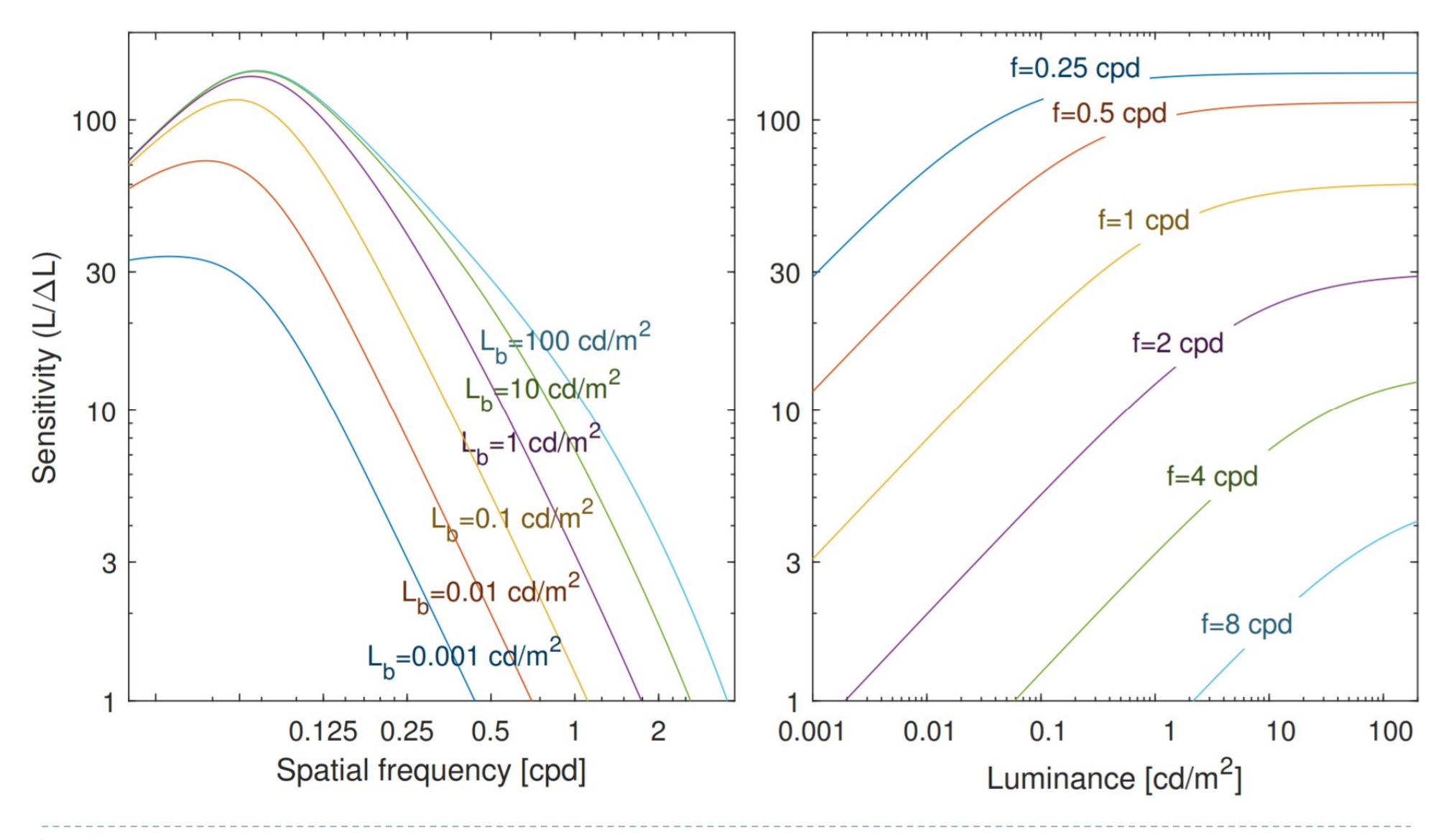

## Contrast constancy

amplitude of one sinusoidal grating until it matches the perceived magnitude of another sinusoidal grating.

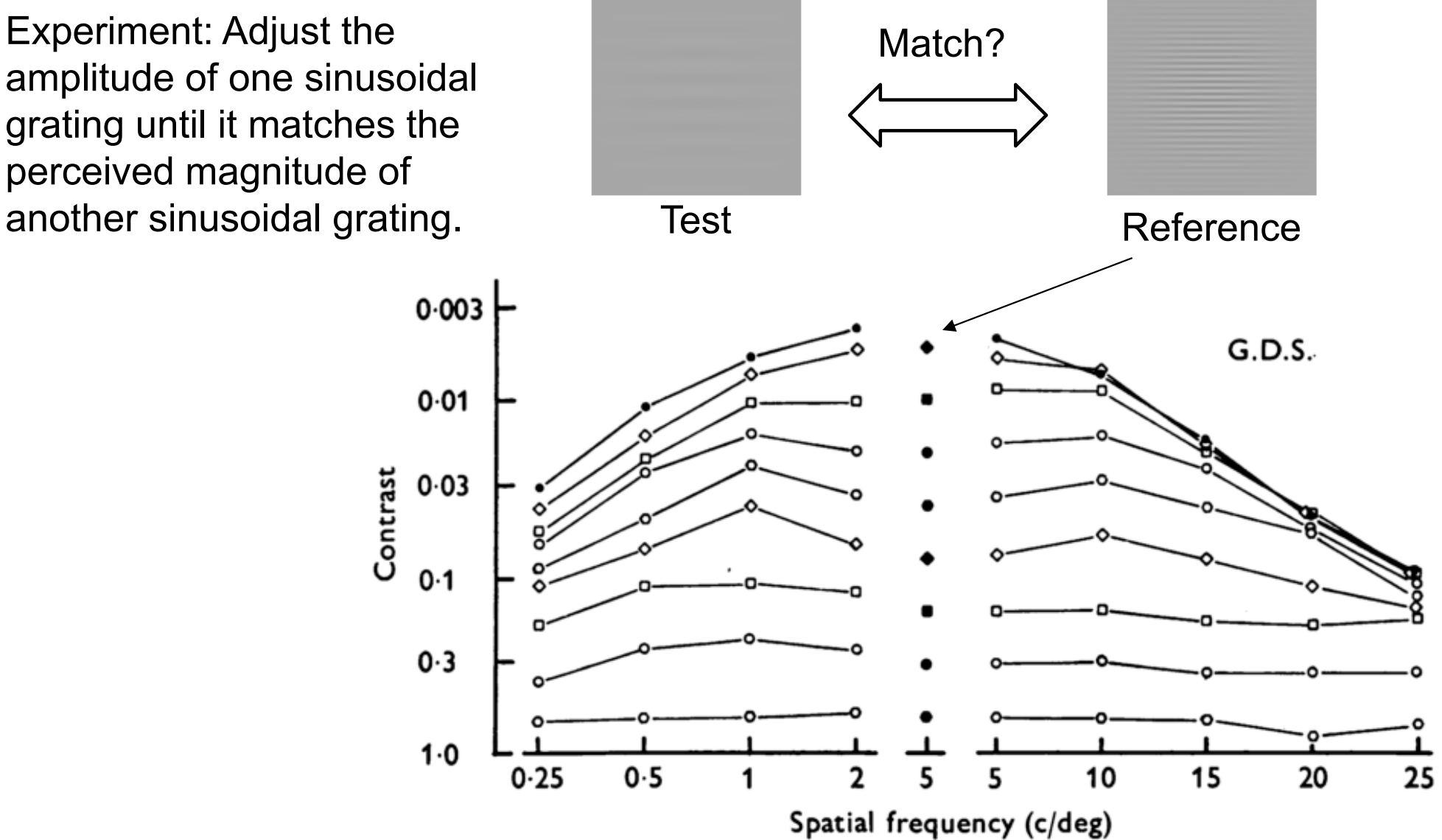

From: Georgeson and Sullivan. 1975. J. Phsysio. 39

# Contrast constancy No CSF above the detection threshold

# CSF and the resolution

- ▶ CSF plotted as the detection contrast  $\Delta L$  $L_b$  $= S^{-1}$  $\frac{\Delta L}{L_b} = S^{-1}$ <br>
The contrast below each substanting the set of the set of the set of the set of the set of the set of the set of the set of the set of the set of the set of the set of the set of the set of the set of th
- line is invisible
- Maximum perceivable resolution depends on luminance

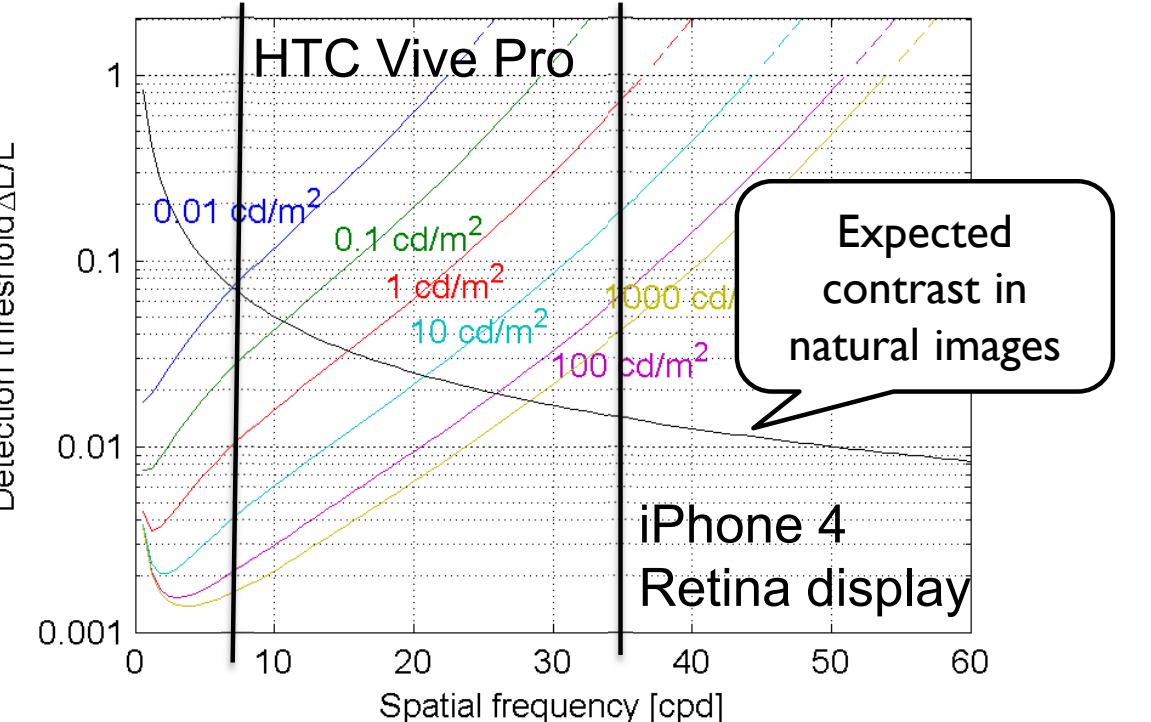

CSF models: Barten, P. G. J. (2004). https://doi.org/10.1117/12.537476

# Spatio-chromatic CSF

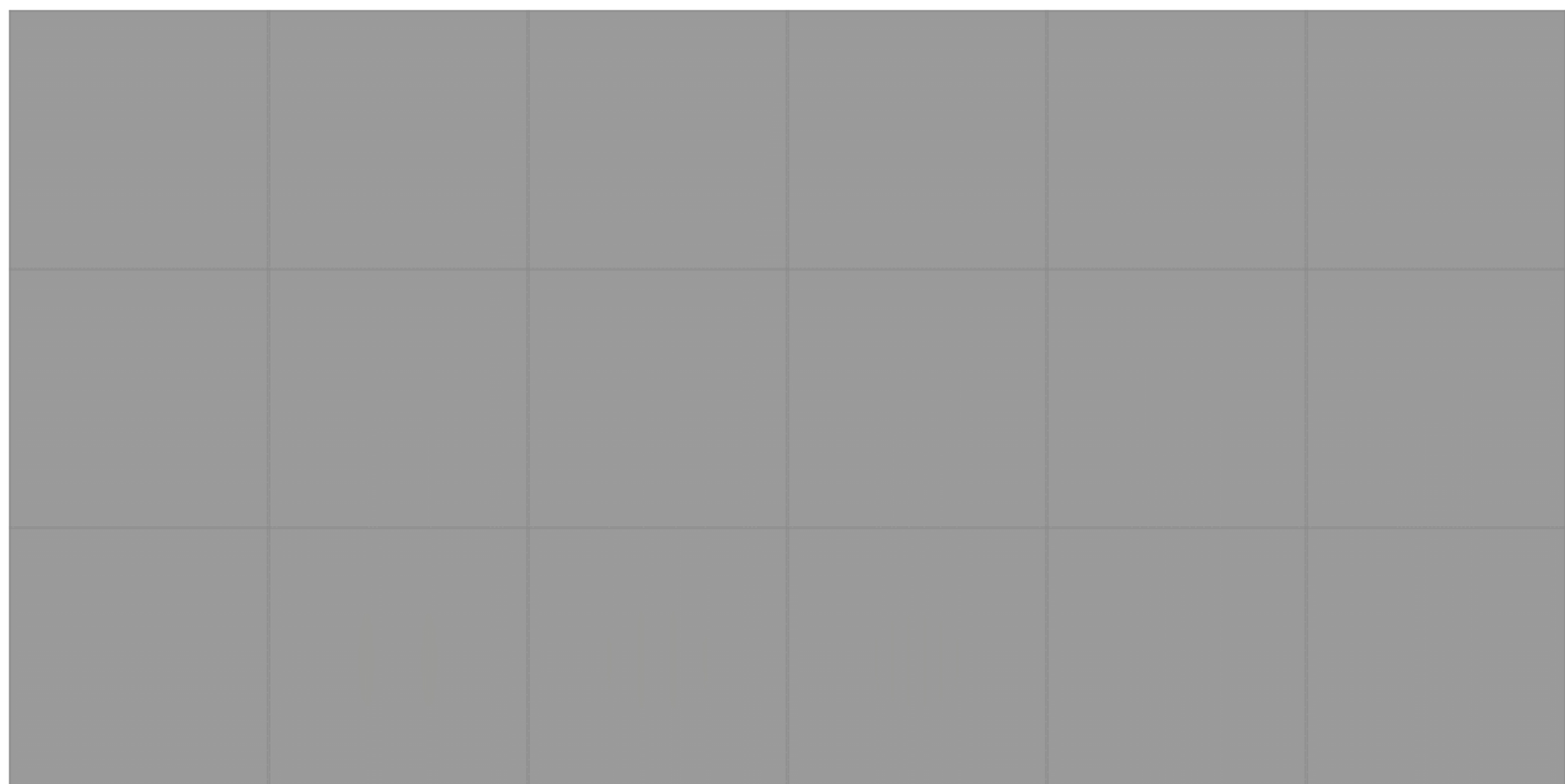

# Spatio-chromatic contrast sensitivity

#### CSF as a function of **luminance** and **frequency**

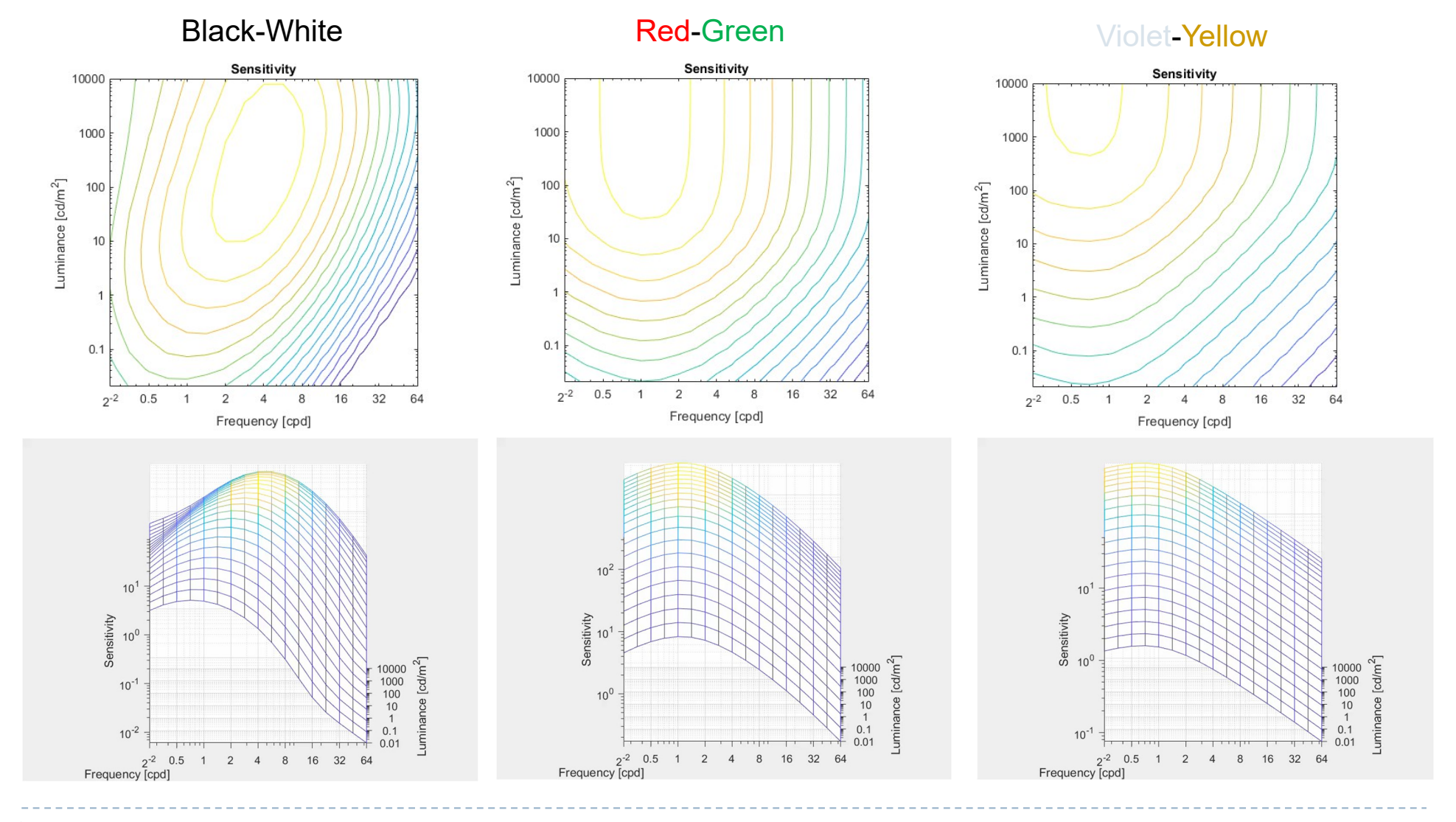

Rafał Mantiuk, University of Cambridge43

http://dx.doi.org/10.2352/issn. 2169-2629.2020.28.1

# CSF and colour ellipses

- **Colour discrimination as a function of** 
	- Background colour and luminance [LMS]
	- Spatial frequency [cpd]
	- Size [deg]

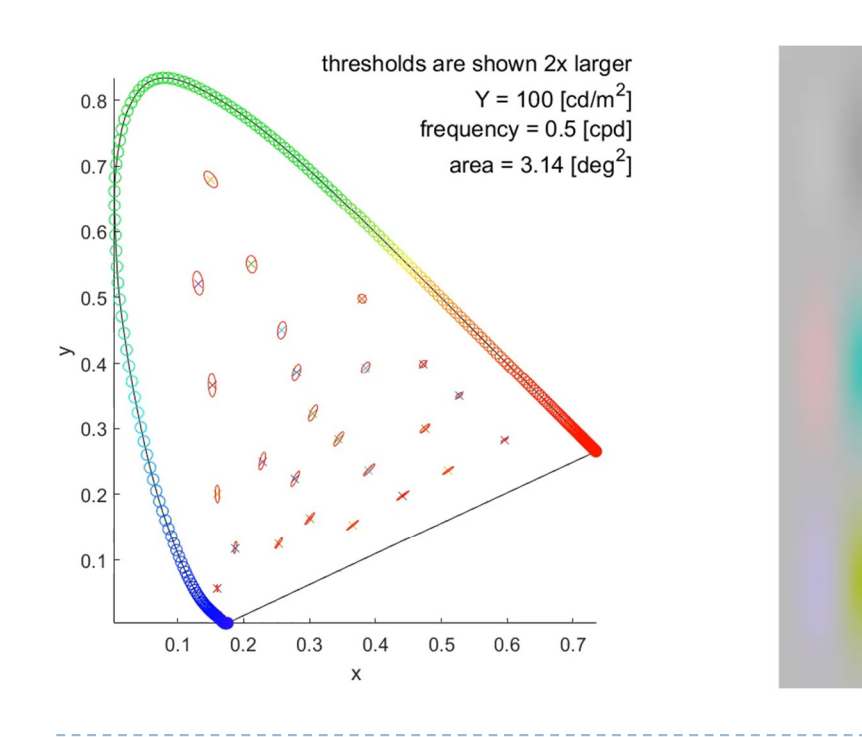

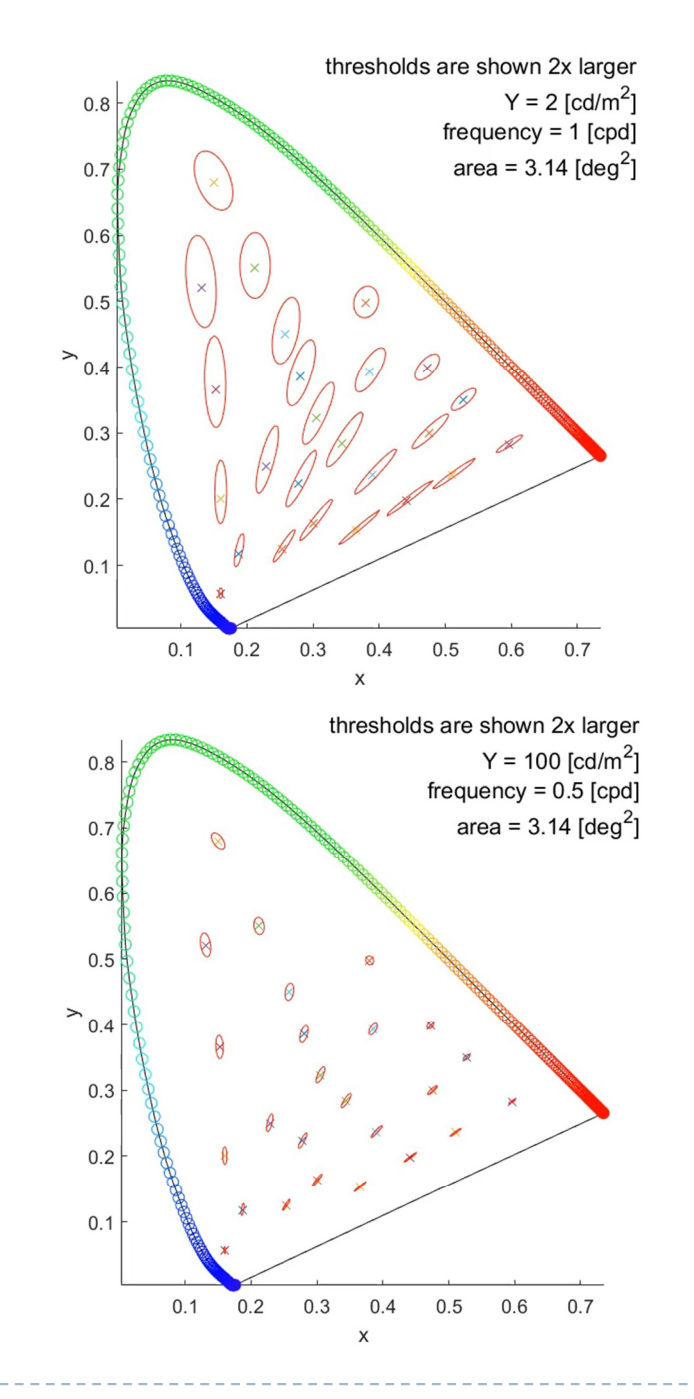

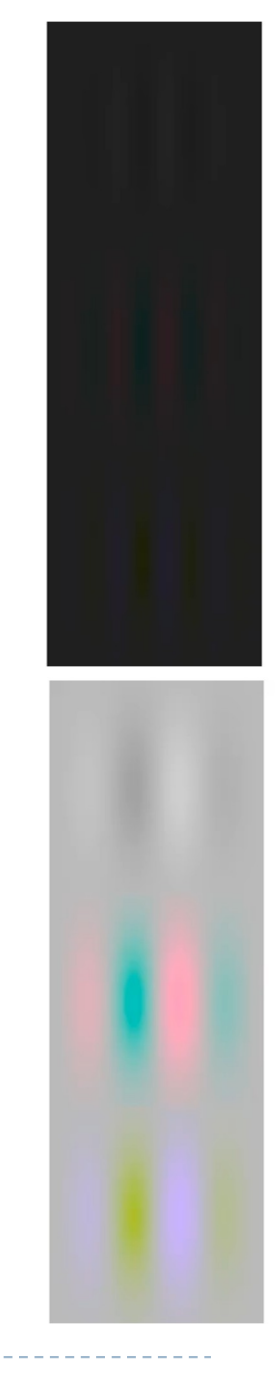

A Rafał Mantiuk, University of Cambridge

# Visibility of blur

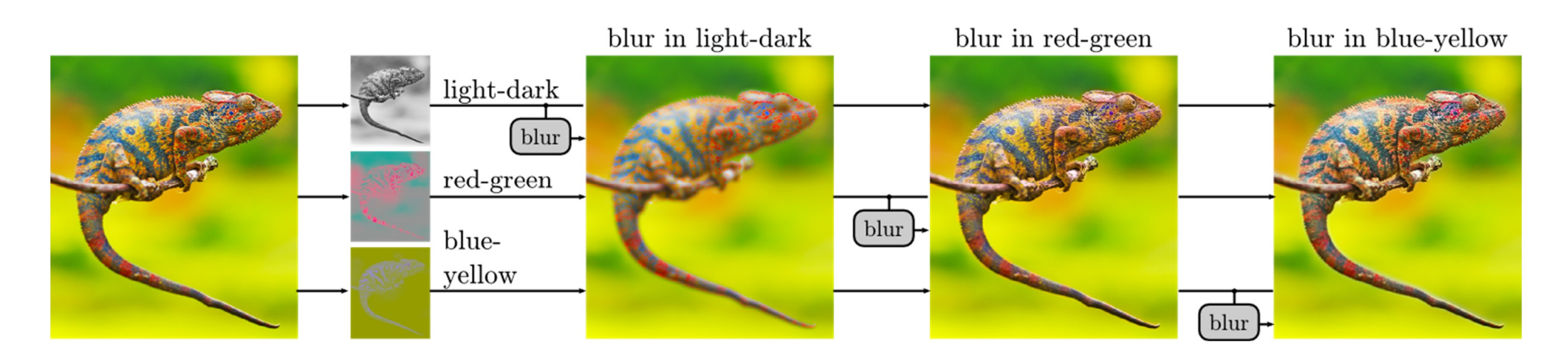

- ▶ The same amount of blur was introduced into light-dark, red-green and blue-yellow colour opponent channels
- ▶ The blur is only visible in light-dark channel
- **This property is used in image and video compression** 
	- ▶ Sub-sampling of colour channels (4:2:1)

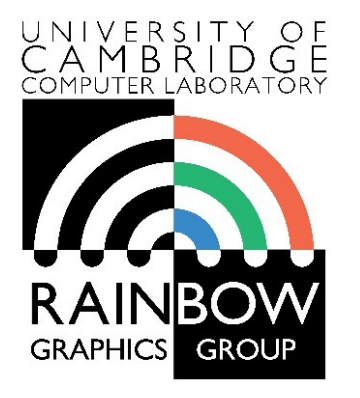

#### **Advanced Graphics and Image Processing**

### **Models of early visual perception**

**Part 4/6 – lateral inhibition and multi-resolution models**

Rafal Mantiuk *Computer Laboratory, University of Cambridge*

# Mach Bands – evidence for band-pass visual processing

- "Overshooting" along edges
	- Extra-bright rims on bright sides
	- Extra-dark rims on dark sides
- Due to "Lateral Inhibition"

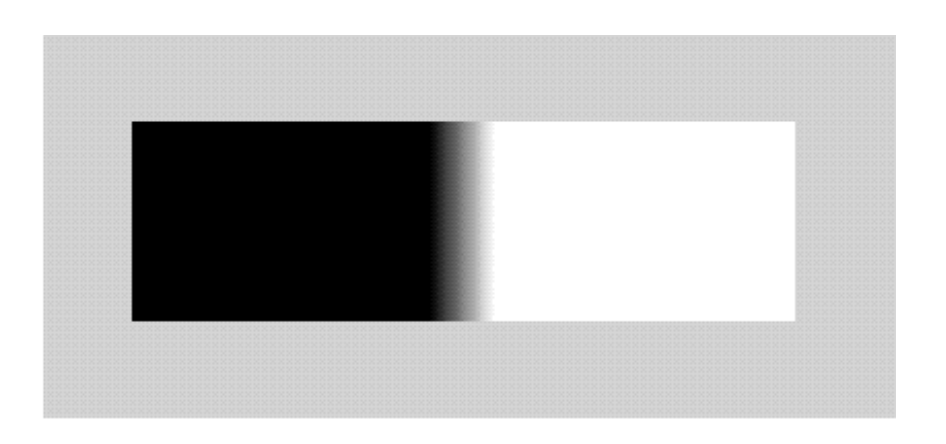

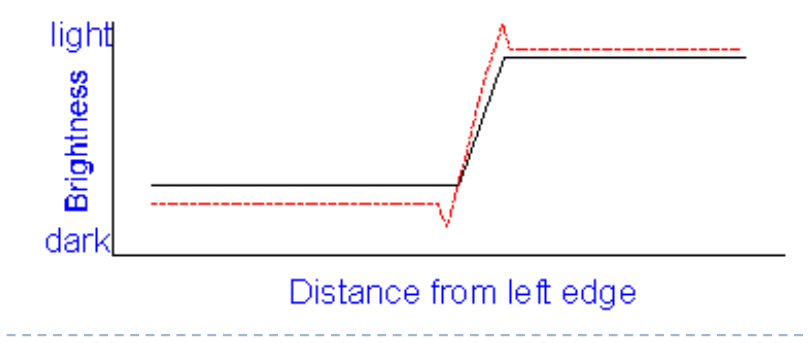

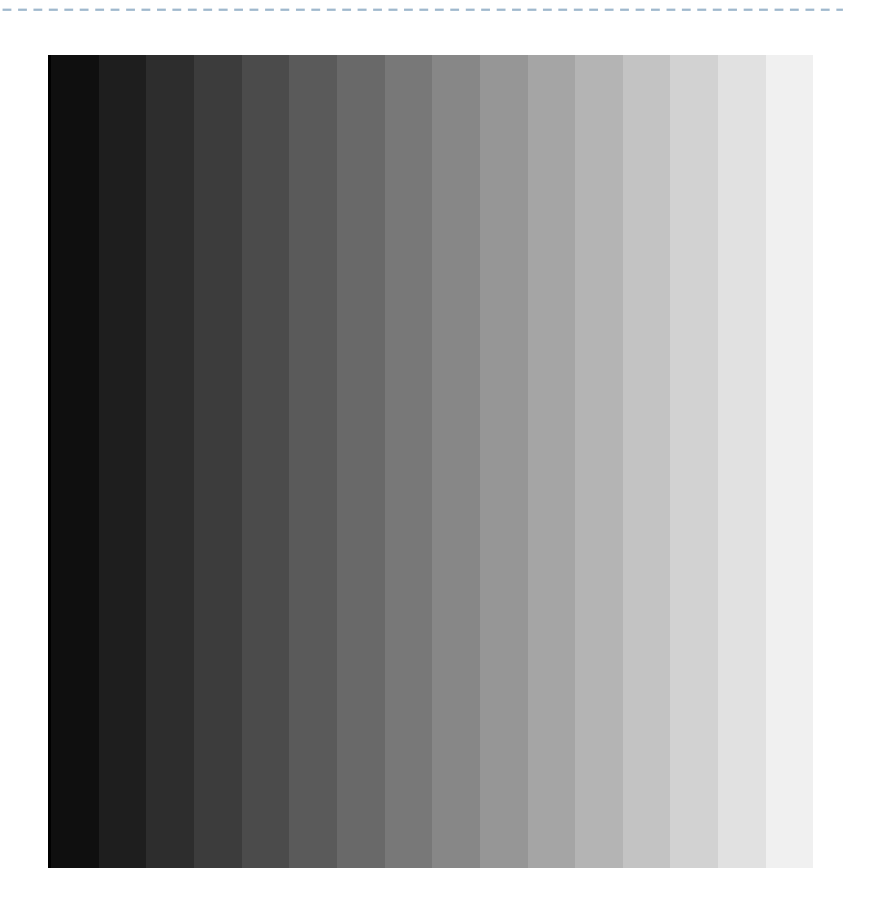

# Centre-surround (Lateral Inhibition)

- ▶ "Pre-processing" step within the retina
	- Surrounding brightness level weighted negatively
		- ▶ A: high stimulus, maximal bright inhibition
		- ▶ B: high stimulus, reduced inhibition & stronger response
		- ▶ D: low stimulus, maximal inhibition
		- ▶ C: low stimulus, increased inhibition & weaker response

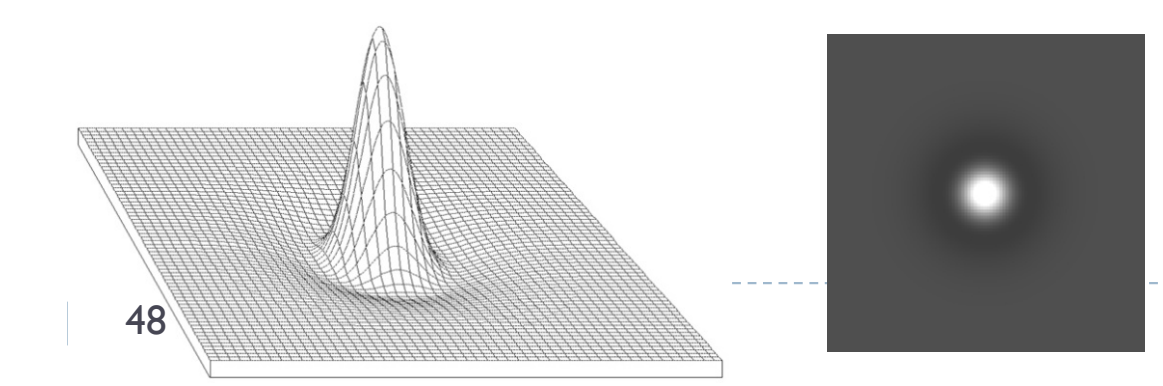

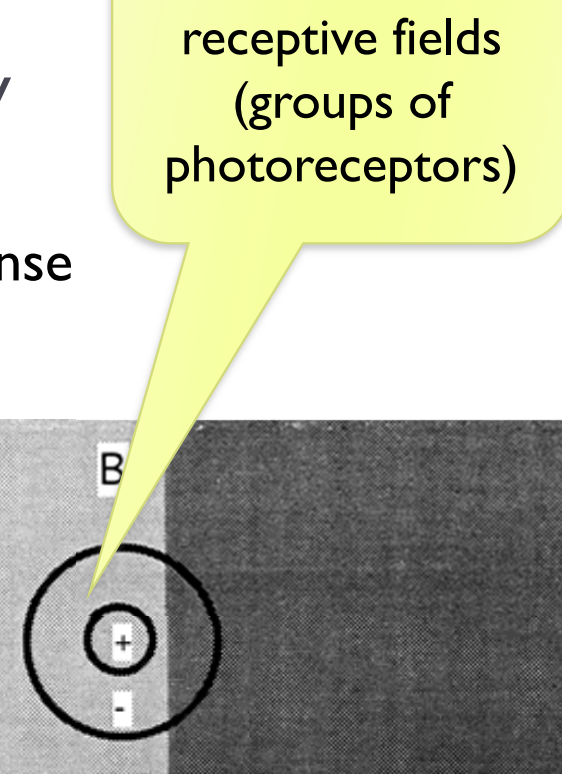

D

A

Center-surround

# Centre-surround: Hermann Grid

- Dark dots at crossings
- Explanation
	- Crossings (A)
		- More surround stimulation (more bright area)
		- $\Rightarrow$  Less inhibition
		- $\Rightarrow$  Weaker response
	- Streets (B)
		- Less surround stimulation
		- $\Rightarrow$  More inhibition
		- $\Rightarrow$  Greater response
- Simulation
	- Darker at crossings, brighter in streets
	- Appears more steady
	- What if reversed ?

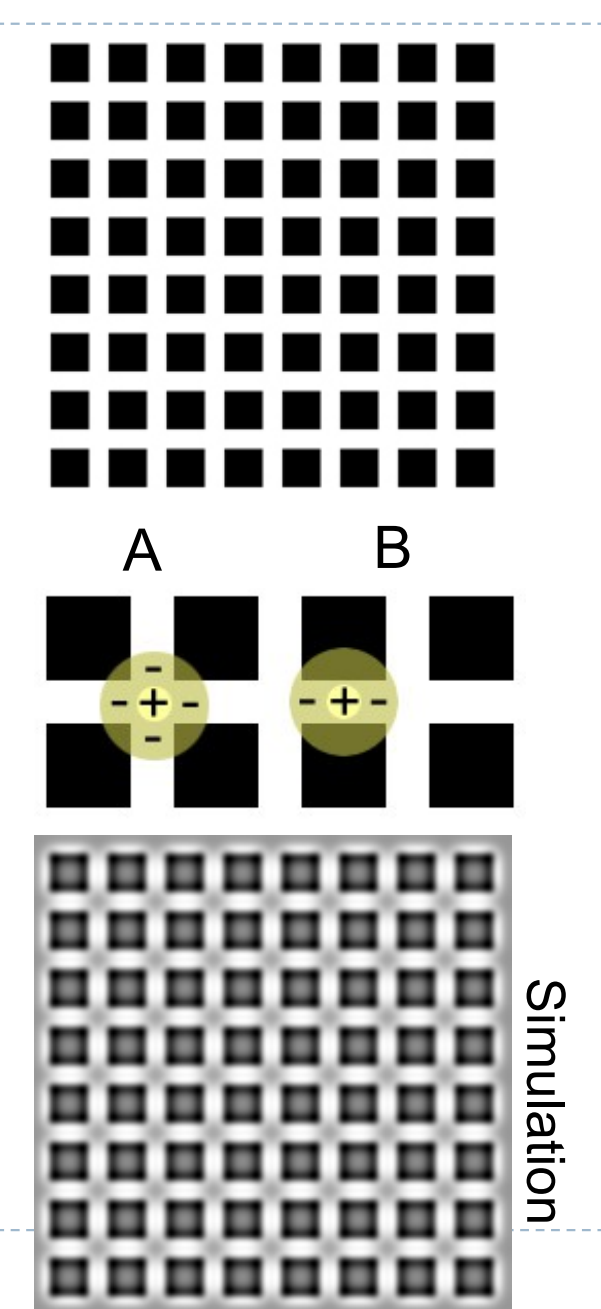

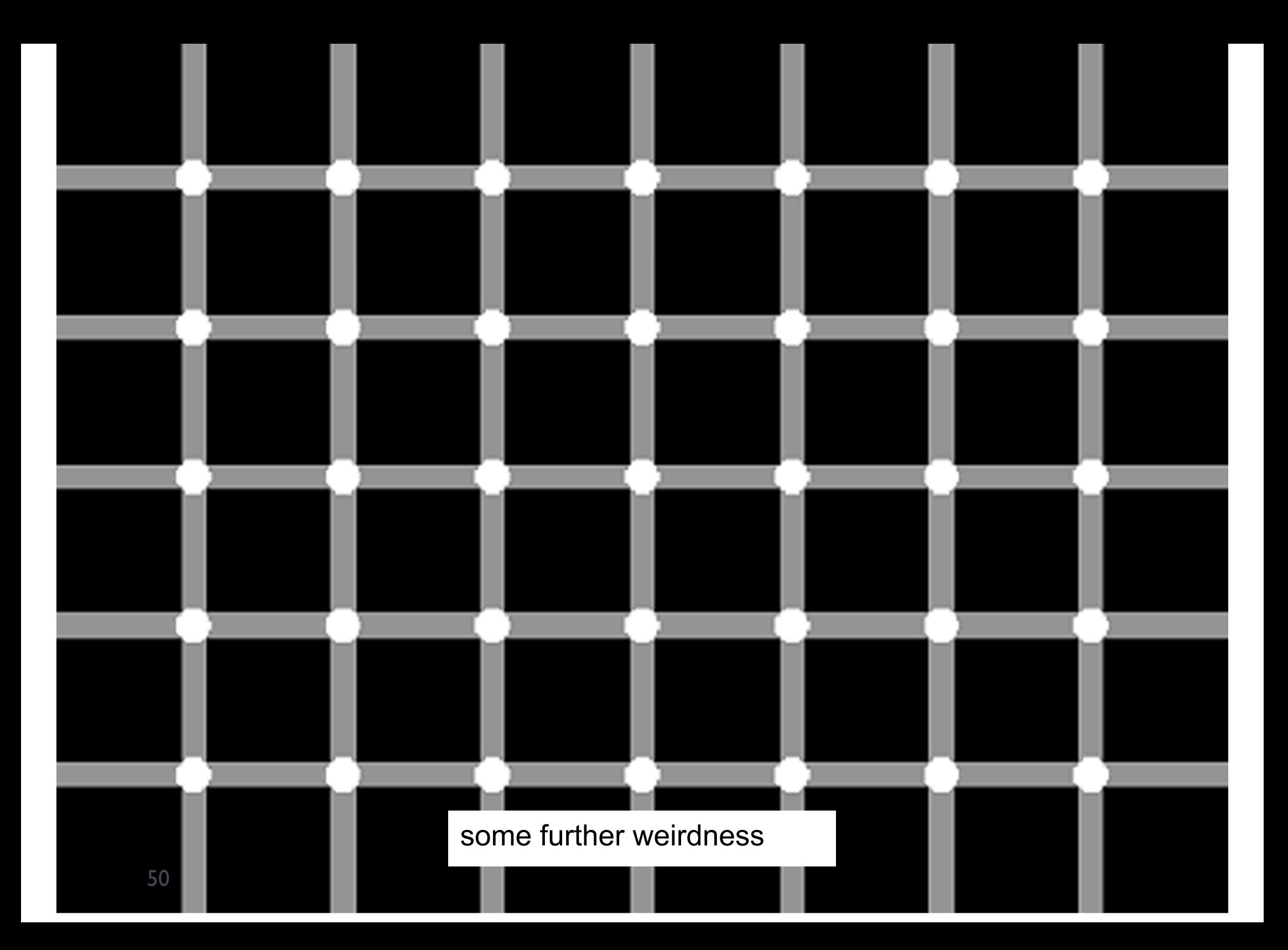

# Spatial-frequency selective channels

- $\triangleright$  The visual information is decomposed in the visual cortex into multiple channels
	- The channels are selective to spatial frequency, temporal frequency and orientation
	- ▶ Each channel is affected by different "noise" level
	- ▶ The CSF is the net result of information being passed in noiseaffected visual channels

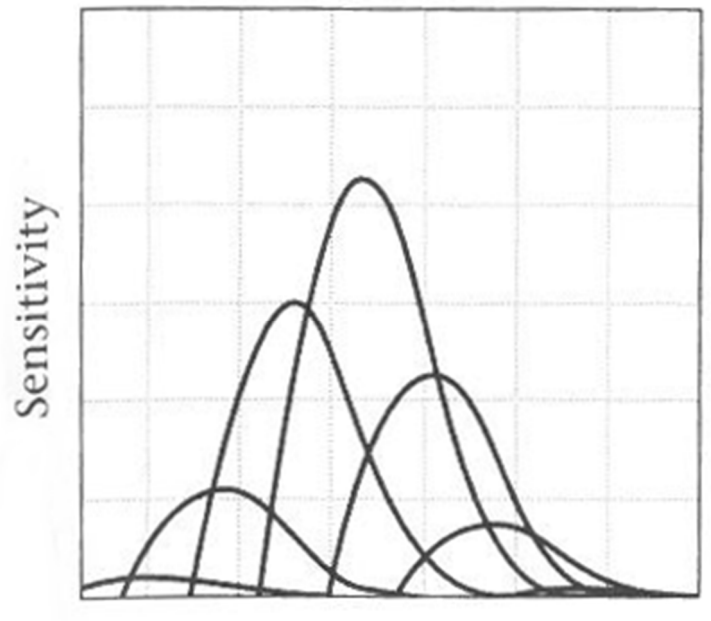

Spatial frequency From: Wandell, 1995

# Multi-scale decomposition

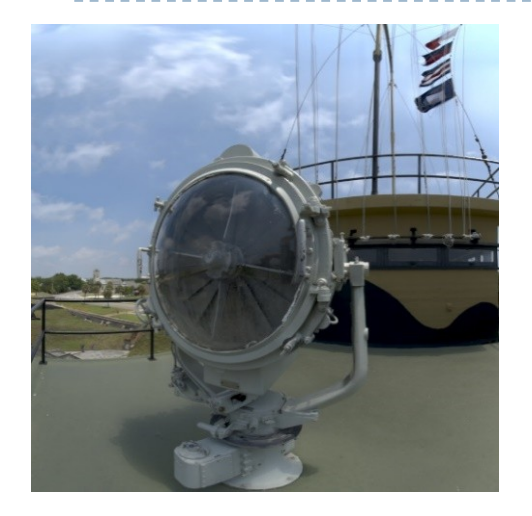

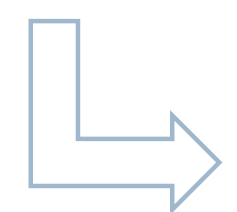

Steerable pyramid decomposition

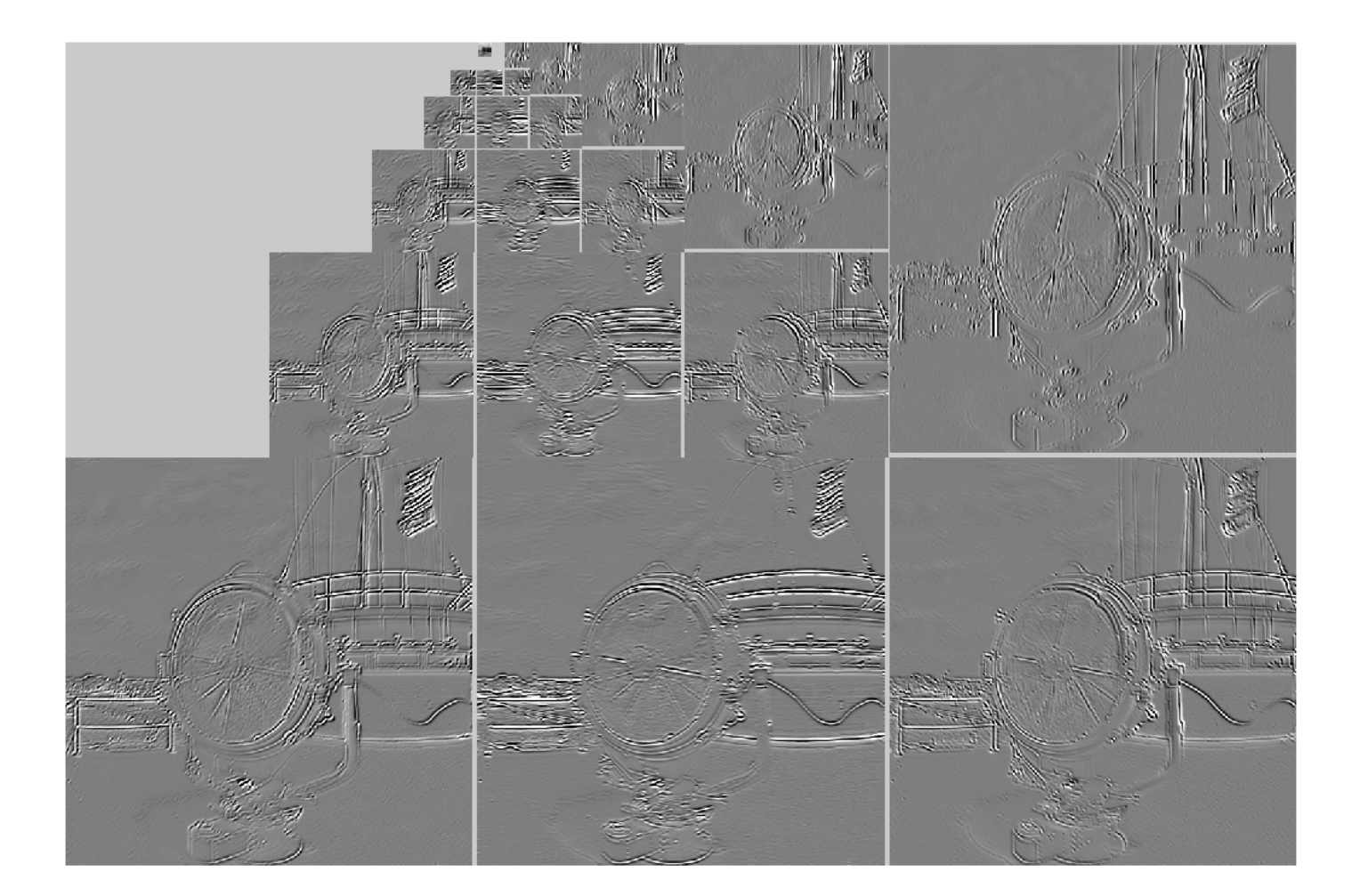

# Multi-resolution visual model

▶ Convolution kernels are band-pass, orientation selective filters

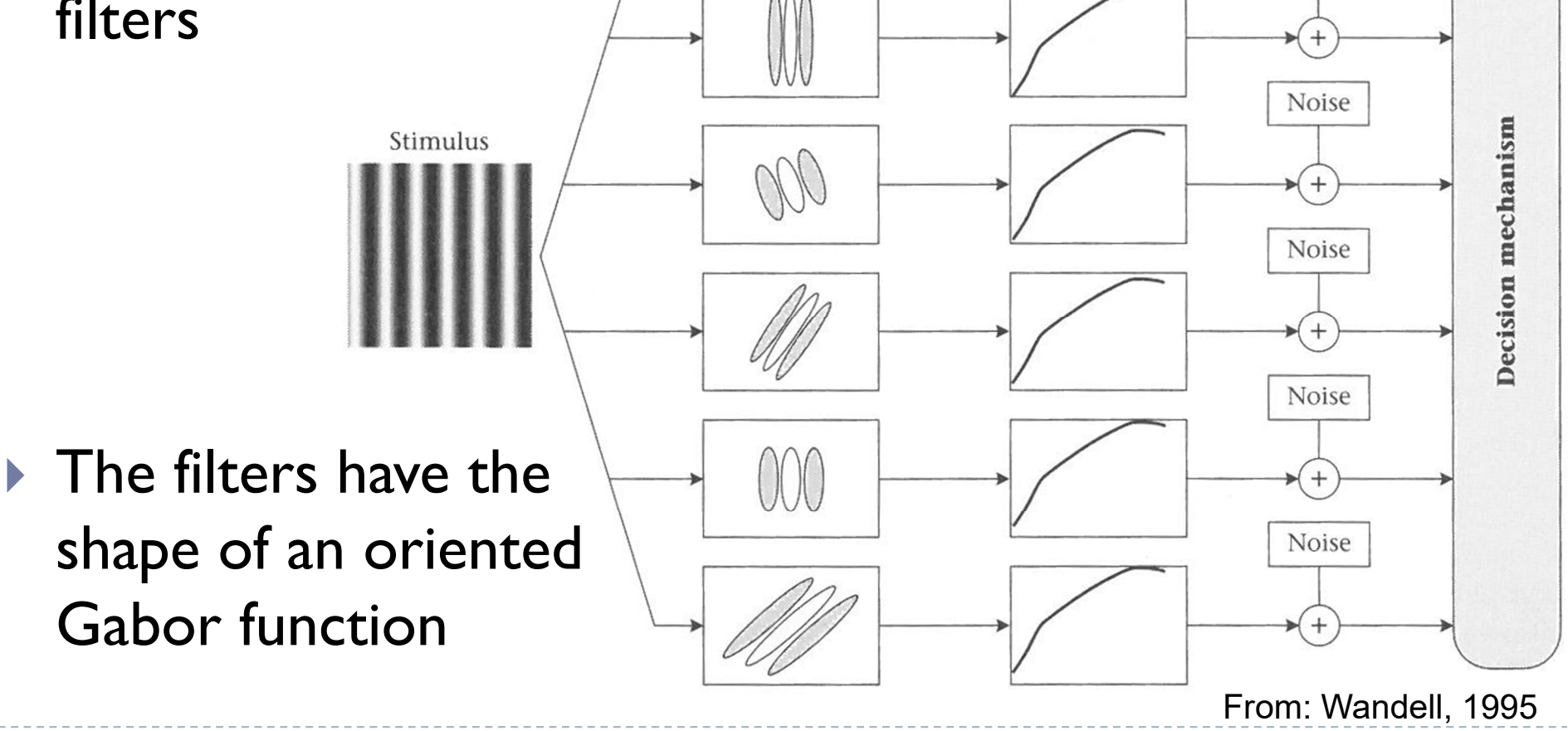

Convolution

kernels

Static nonlinearity

Noise

Noise

# Predicting visible differences with CSF

▶ We can use CSF to find the probability of spotting a difference beween a pair of images  $X_1$  and  $X_2$ :

 $p(f[X_1] = f[X_2] | X_1, X_2, CSF)$ 

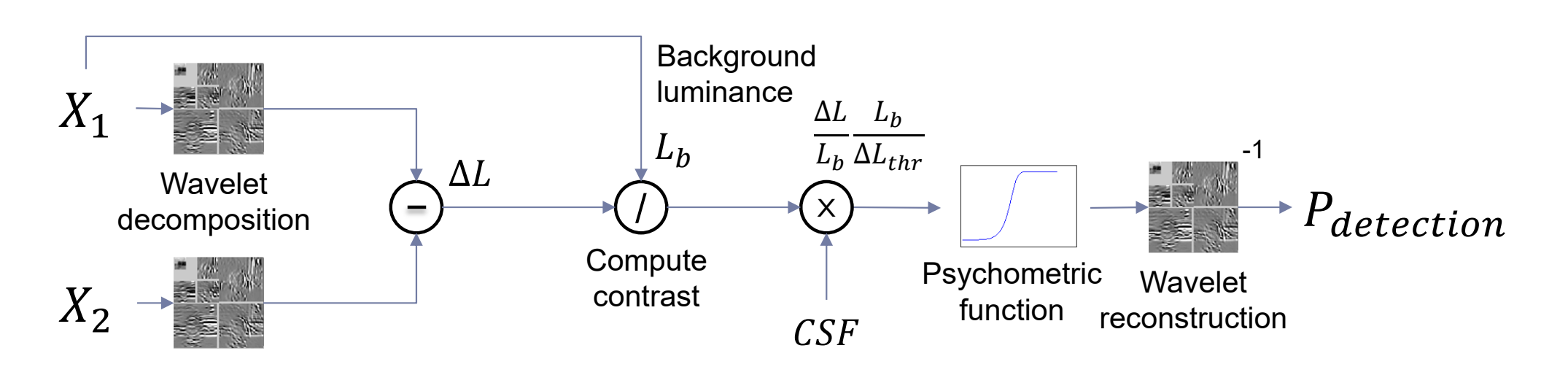

(simplified) Visual Difference Predictor <sub>Daly, S. (1993).</sub>

 $f[X] \leftarrow \begin{cases}$  The percept of image X

# Applications of multi-scale models

- ▶ JPEG2000
	- Wavelet decomposition
- ▶ JPEG / MPEG
	- **Frequency transforms**
- $\triangleright$  Image pyramids
	- ▶ Blending & stitching
	- **Hybrid images**

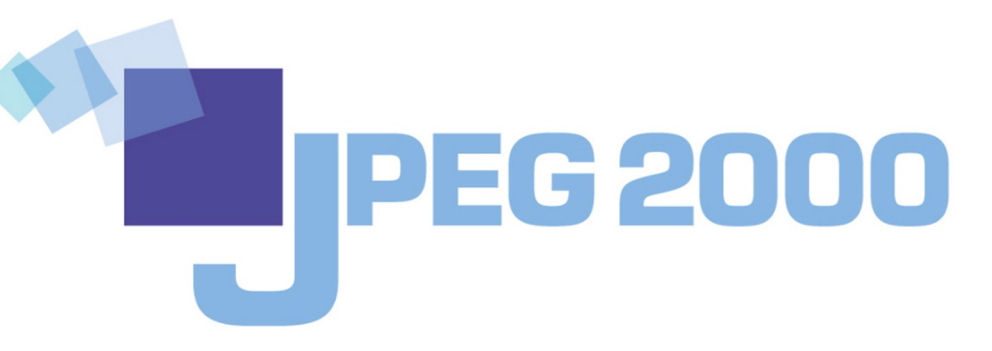

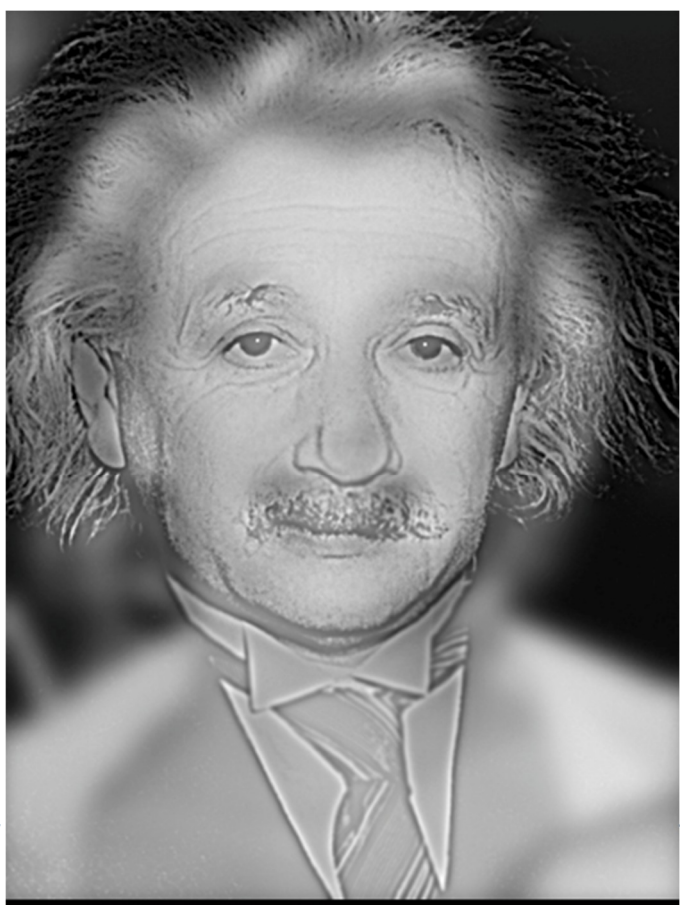

Copyright @ 2007 Aude Oliva, MIT

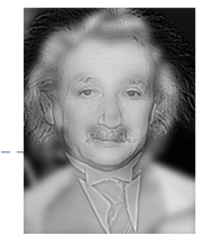

Hybrid Images by Aude Oliva http://cvcl.mit.edu/hybrid\_gallery

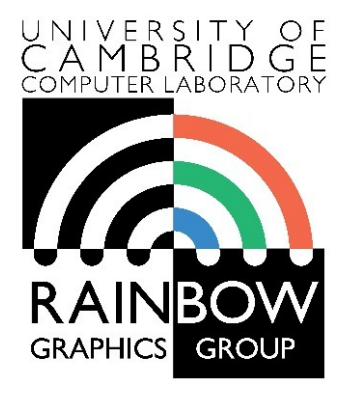

#### **Advanced Graphics and Image Processing**

### **Models of early visual perception**

#### **Part 5/6 – light and dark adaptation**

Rafal Mantiuk *Computer Laboratory, University of Cambridge*

# Light and dark adaptation

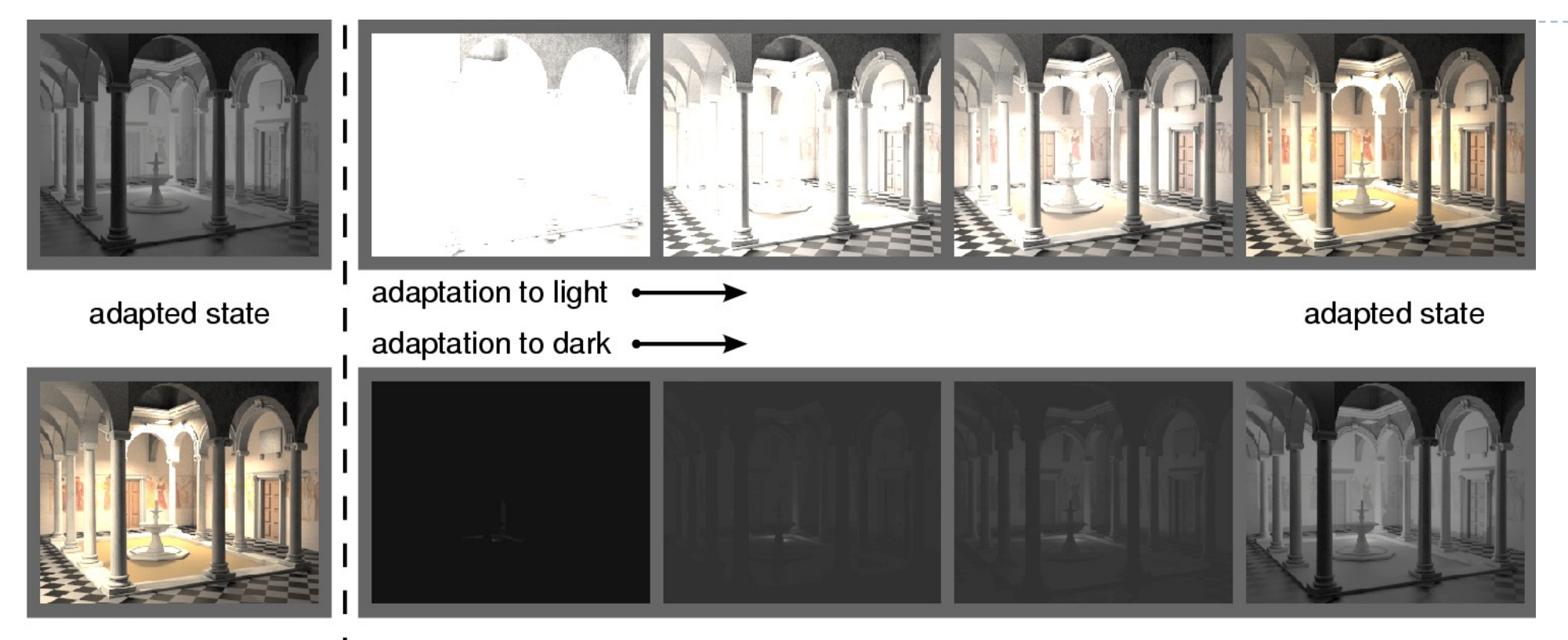

I sudden change in illumination

- **Light adaptation: from dark to bright**
- ▶ Dark adaptation: from bright to dark (much slower)

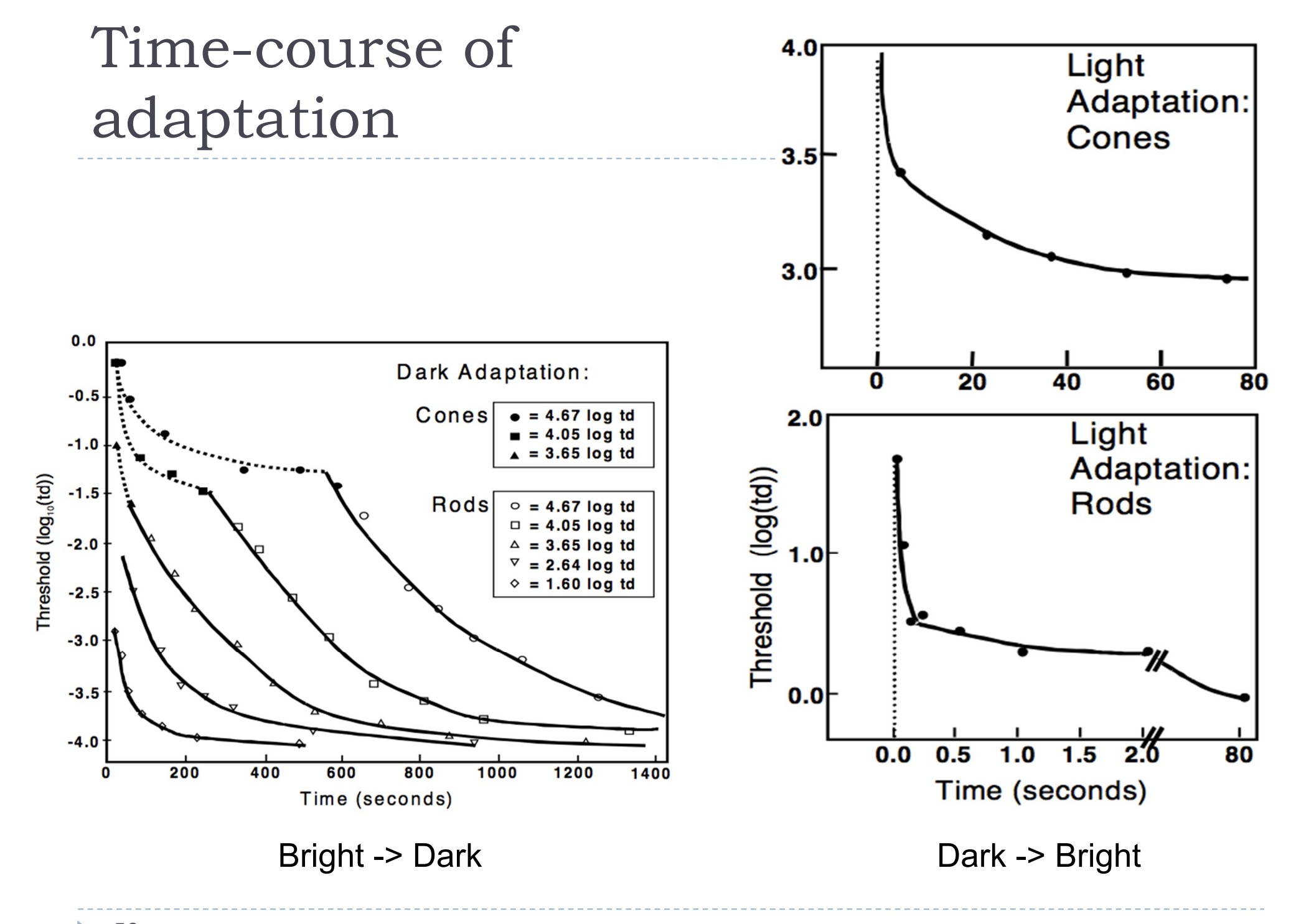

58

 $\blacktriangleright$ 

# Temporal adaptation mechanisms

- ▶ Bleaching & recovery of photopigment
	- ▶ Slow assymetric (light -> dark, dark -> light)
	- ▶ Reaction times (1-1000 sec)
	- ▶ Separate time-course for rods and cones
- ▶ Neural adaptation
	- **Fast**
	- ▶ Approx. symmetric reaction times (10-3000 ms)
- $\triangleright$  Pupil
	- Diameter varies between 3 and 8 mm
	- About 1:7 variation in retinal illumunation

# Night and daylight vision

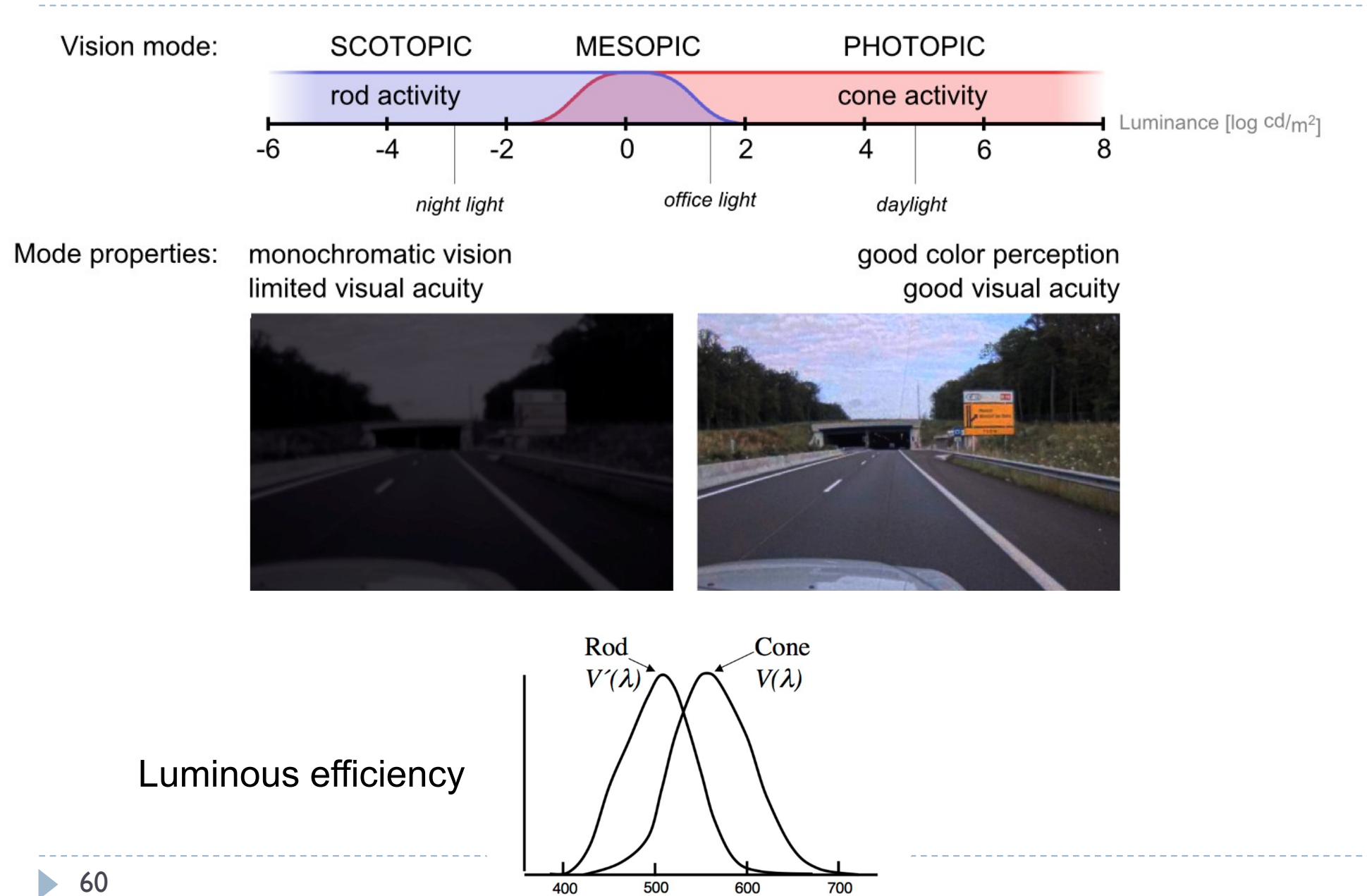

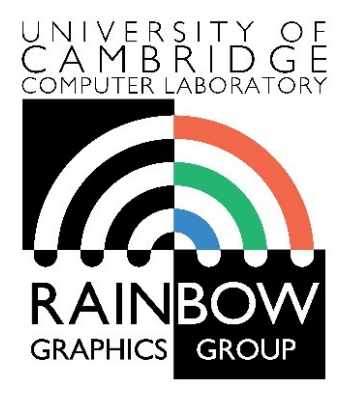

#### **Advanced Graphics and Image Processing**

### **Models of early visual perception**

**Part 6/6 – high(er) level vision**

Rafal Mantiuk *Computer Laboratory, University of Cambridge*

### Simultaneous contrast

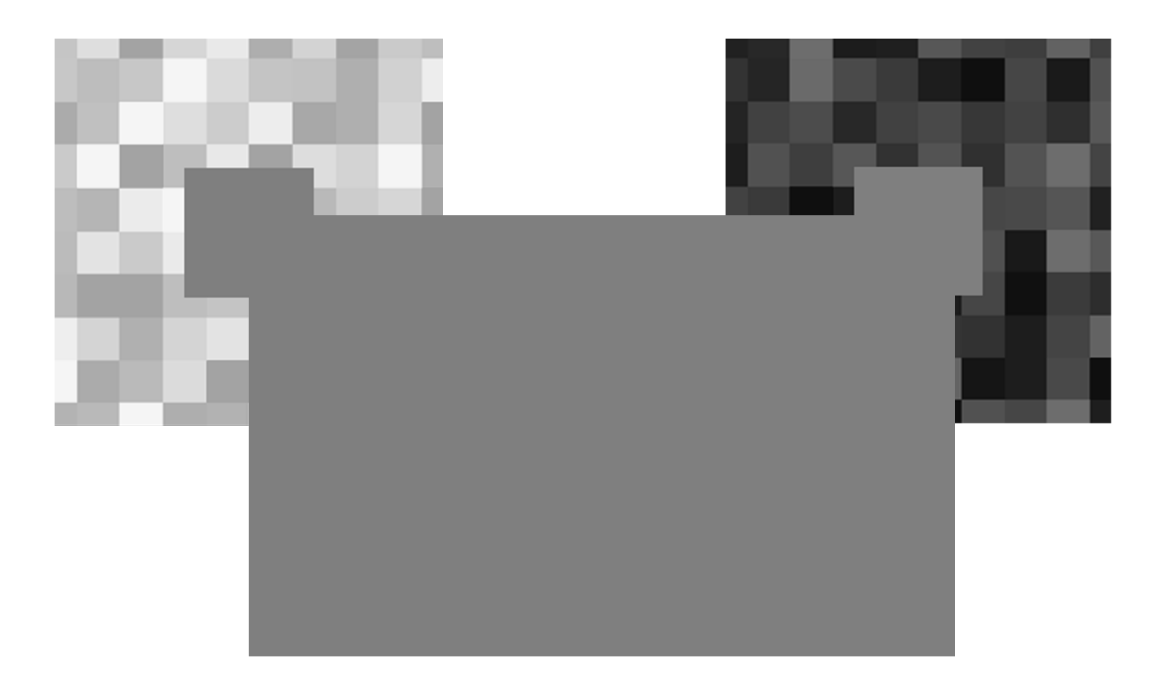

## High-Level Contrast Processing

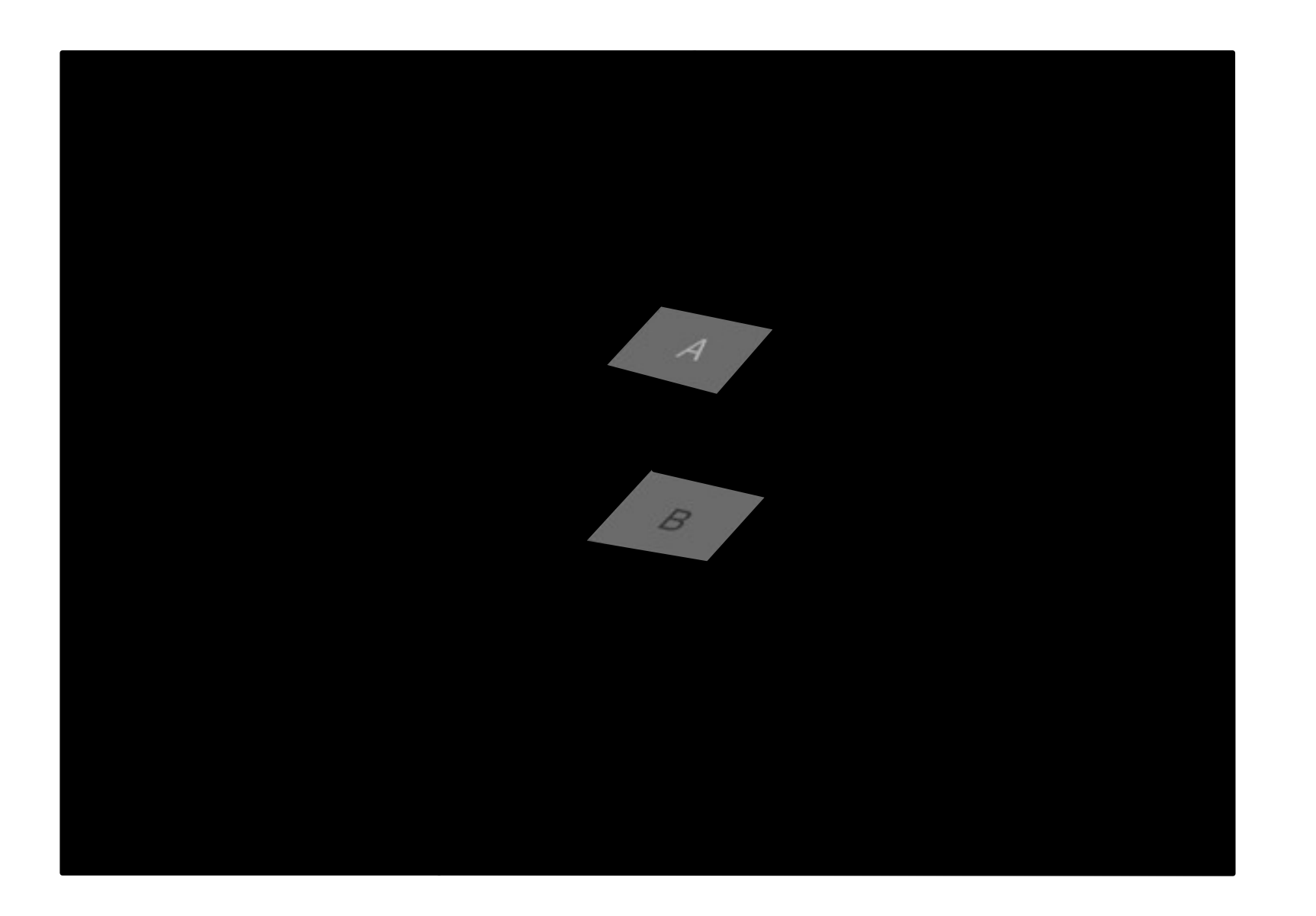

# High-Level Contrast Processing

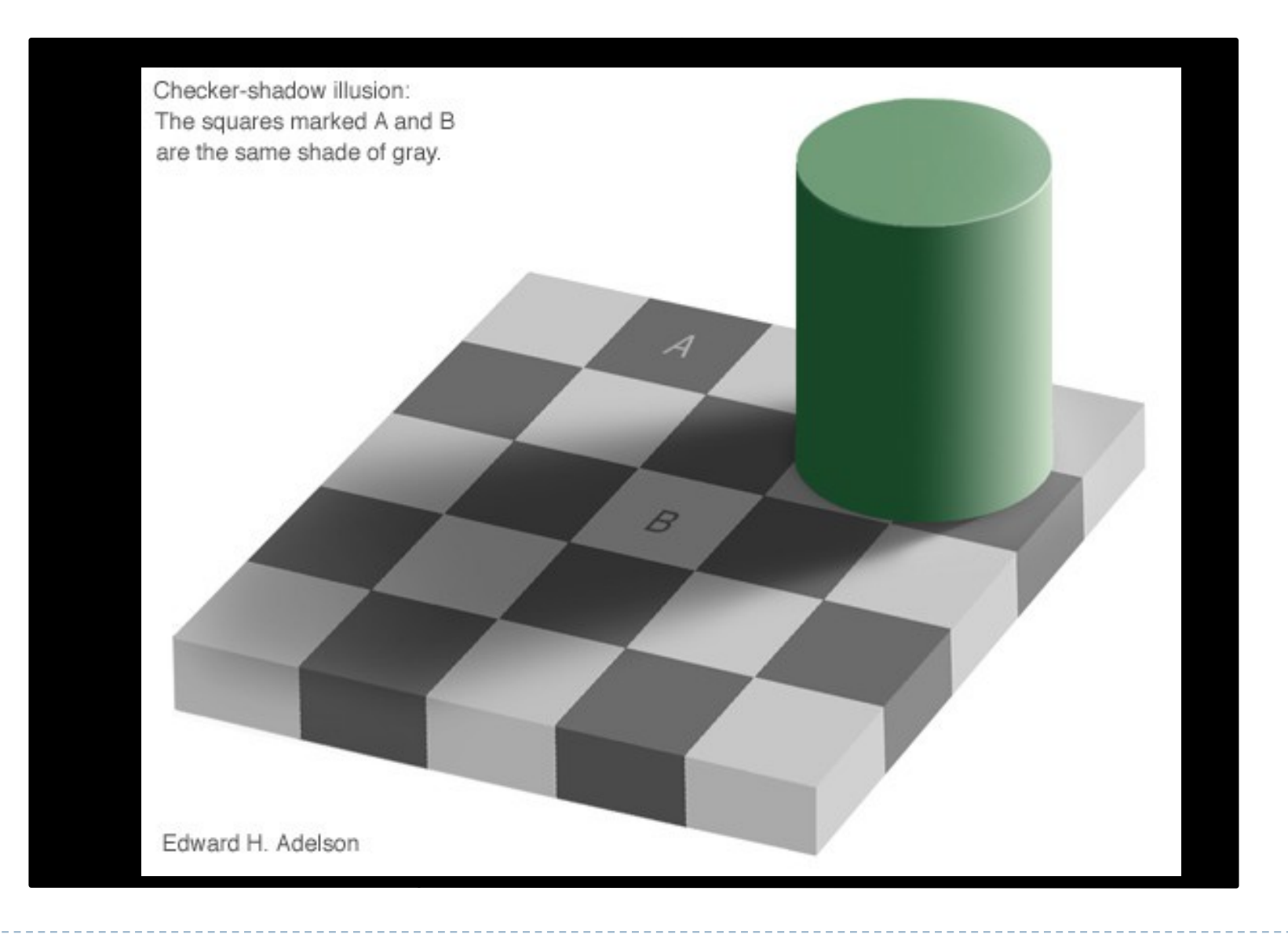

# Shape Perception

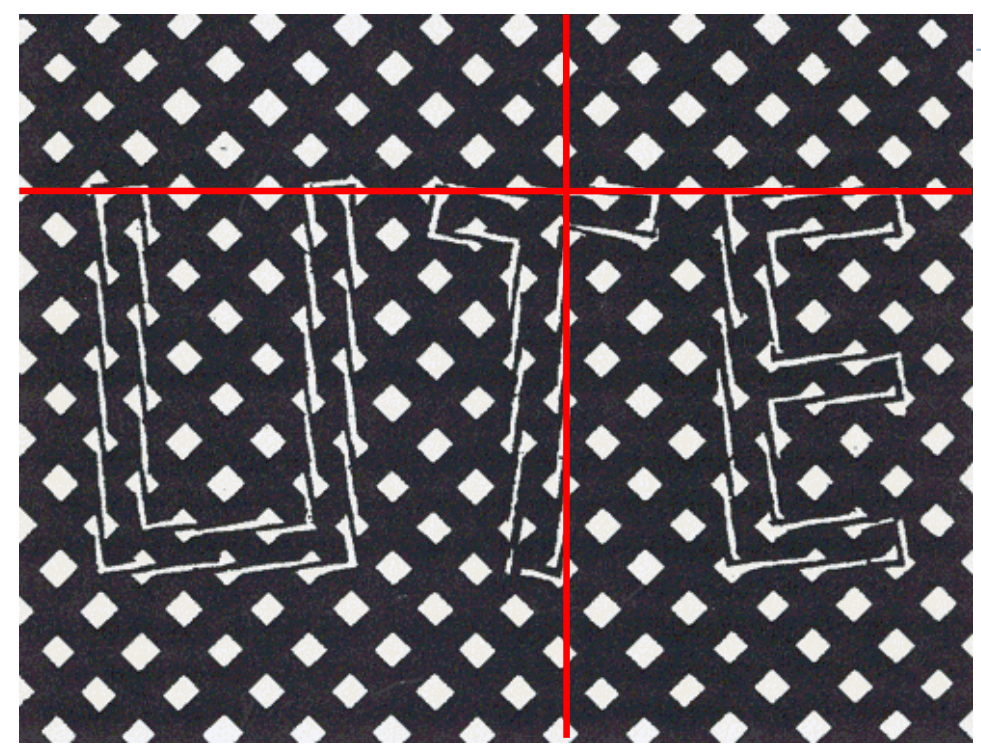

- Depends on surrounding primitives
	- Directional emphasis
	- Size emphasis

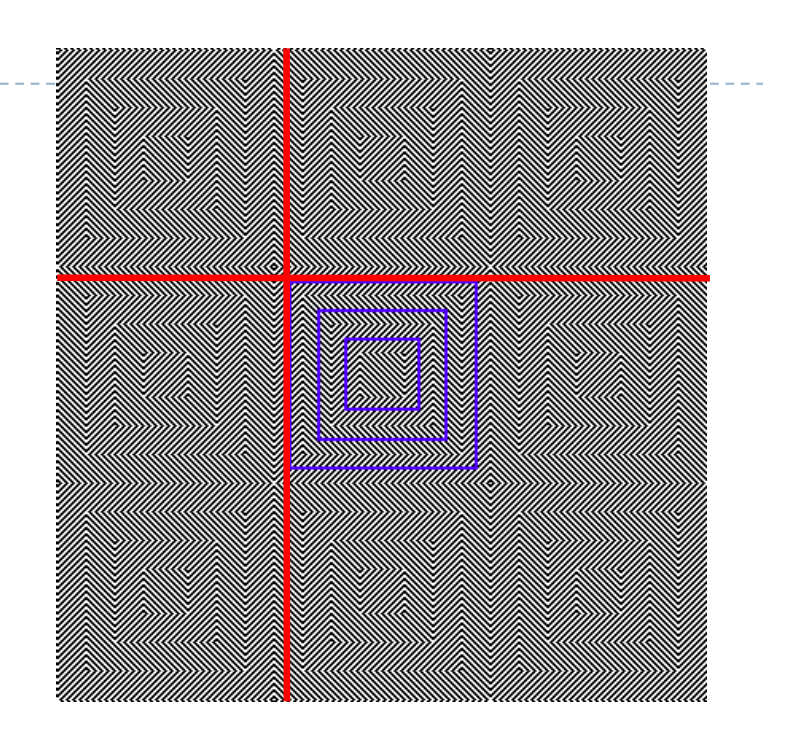

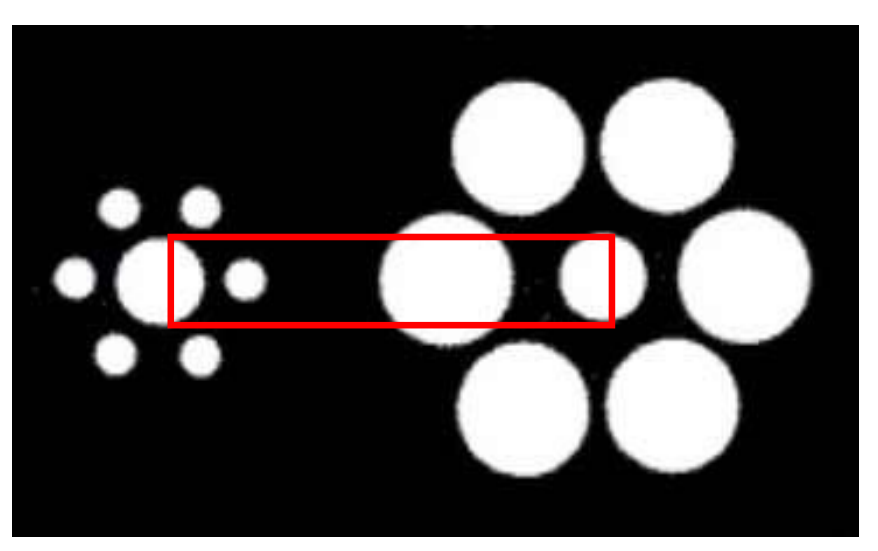

# Shape Processing: Geometrical Clues

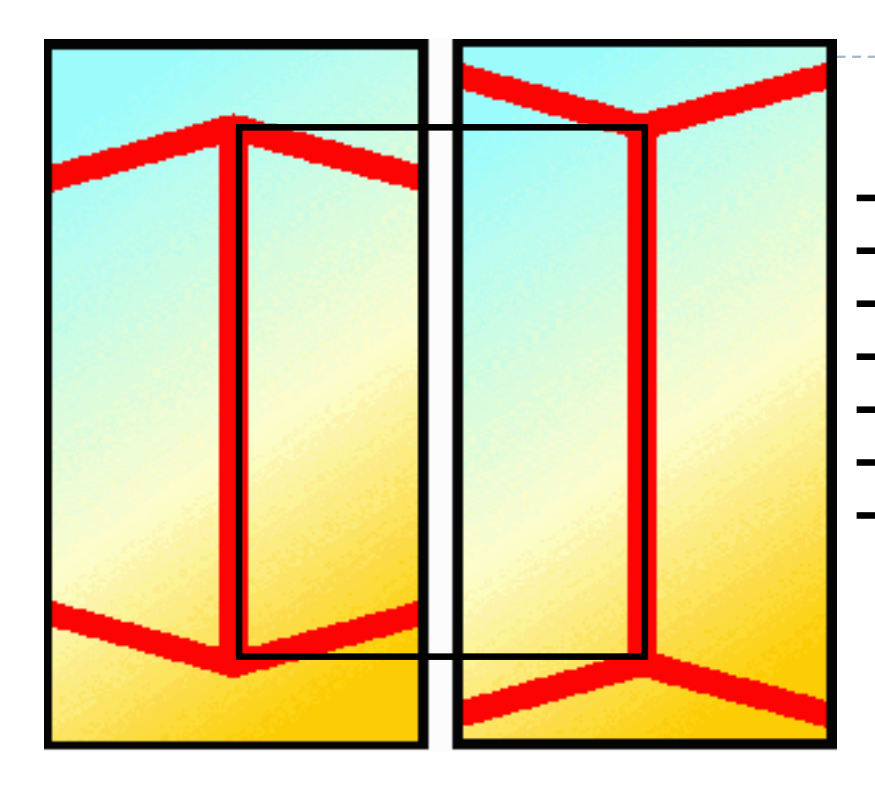

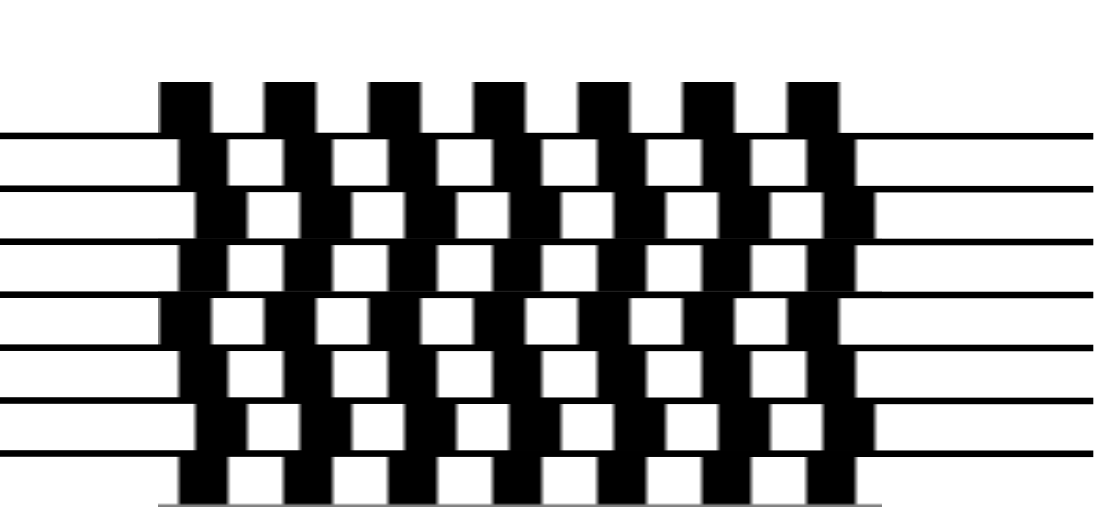

http://www.panoptikum.net/optischetaeuschungen/index.html

- Automatic geometrical interpretation
	- 3D perspective
	- Implicit scene depth

# Impossible Scenes

- Escher et.al.
	- Confuse HVS by presenting contradicting visual clues
	- Local vs. global processing

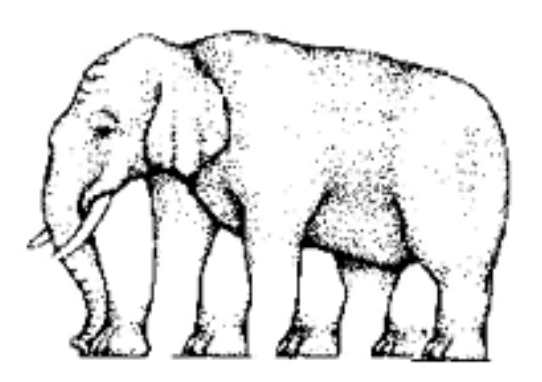

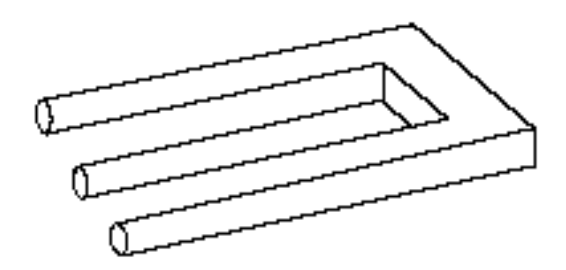

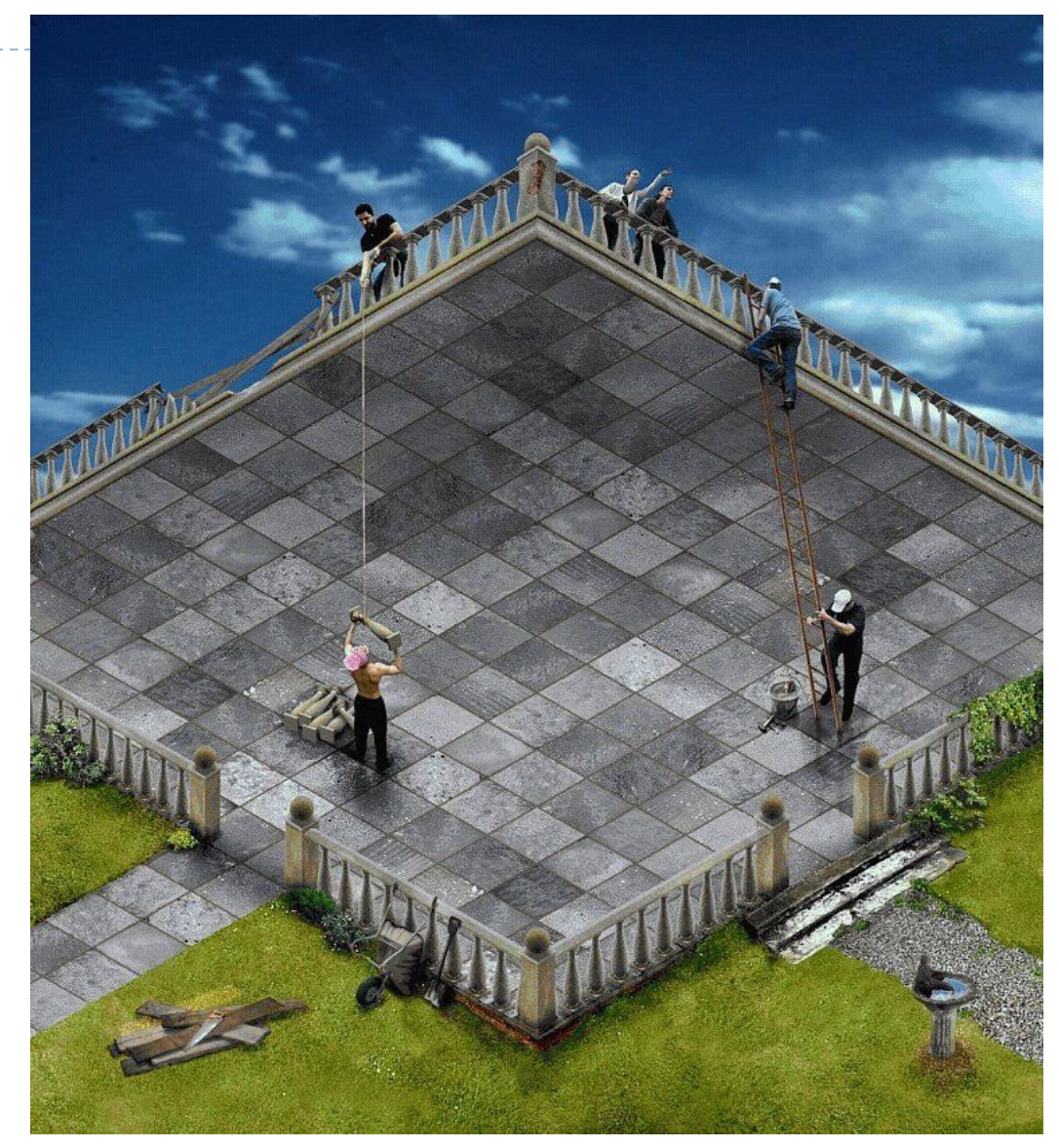

http://www.panoptikum.net/optischetaeuschungen/index.html

caused by saccades, motion from dark to bright areas

Virtual Movement

68
#### Law of closure

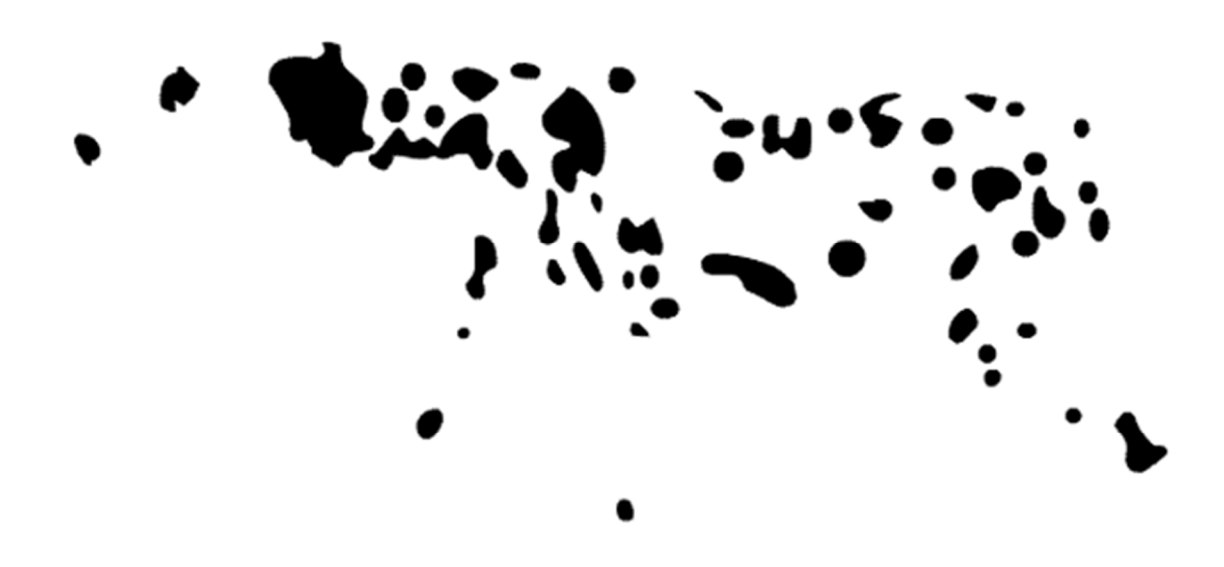

#### References

- Wandell, B. A. (1995). *Foundations of vision*. Sinauer Associates.
	- Available online: https://foundationsofvision.stanford.edu/
- ▶ Mantiuk, R. K., Myszkowski, K., & Seidel, H. (2015). High Dynamic Range Imaging. In *Wiley Encyclopedia of Electrical and Electronics Engineering*. Wiley.
	- Section 2.4
	- Available online:

http://www.cl.cam.ac.uk/~rkm38/hdri\_book.html

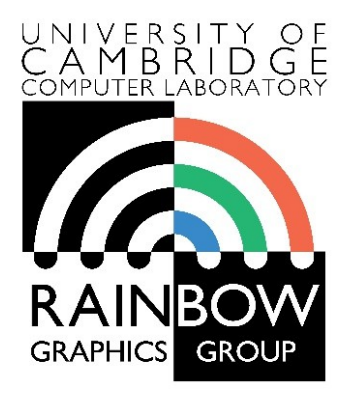

#### **Advanced Graphics and Image Processing**

#### **High dynamic range and tone mapping**

**Part 1/2 – context, the need for tone-mapping**

Rafał Mantiuk *Computer Laboratory, University of Cambridge*

## Cornell Box: need for tone-mapping in graphics

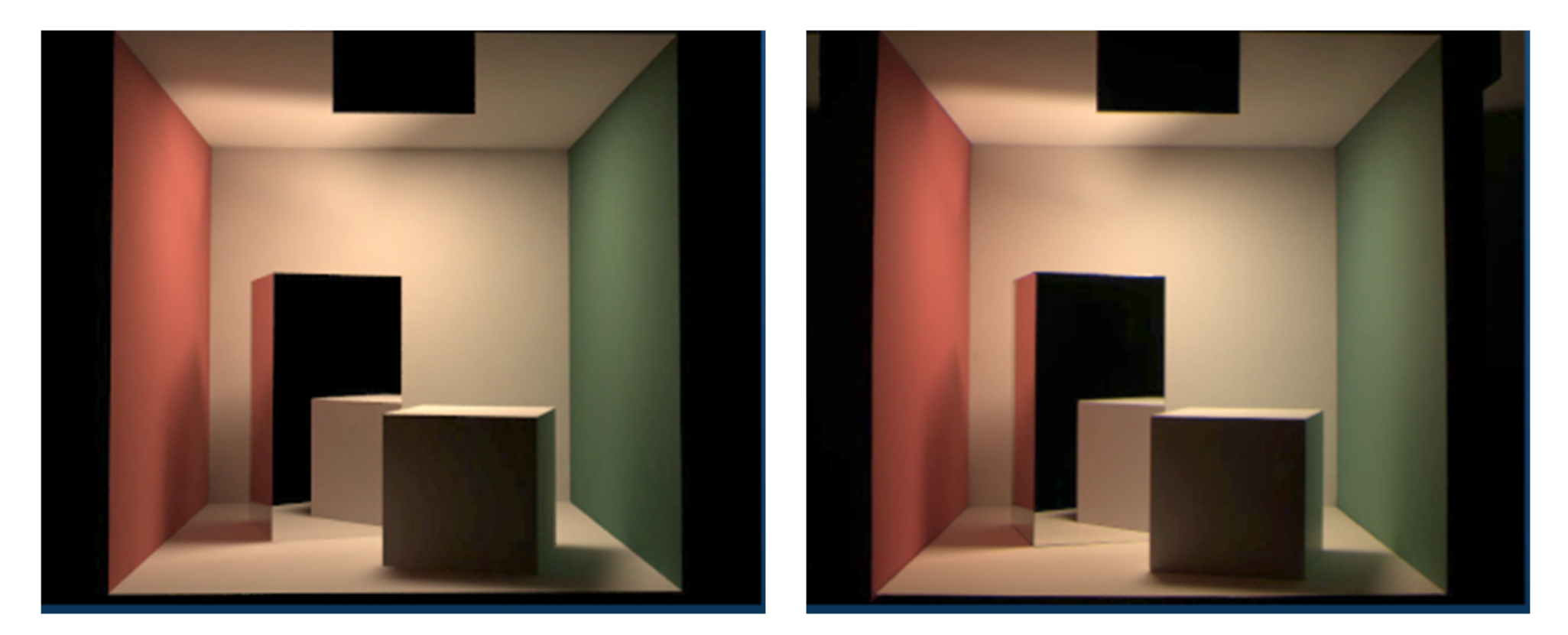

#### Rendering **Photograph**

# Real-world scenes are more challenging

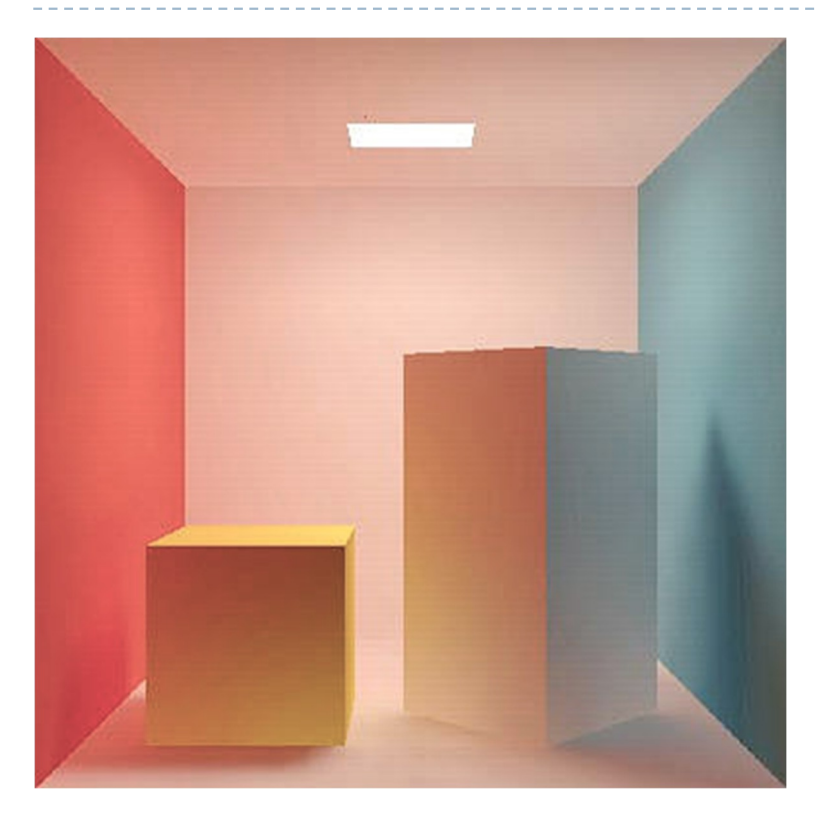

- $\triangleright$  The match could not be achieved if the light source in the top of the box was visible
- ▶ The display could not reproduce the right level of brightness

#### Dynamic range

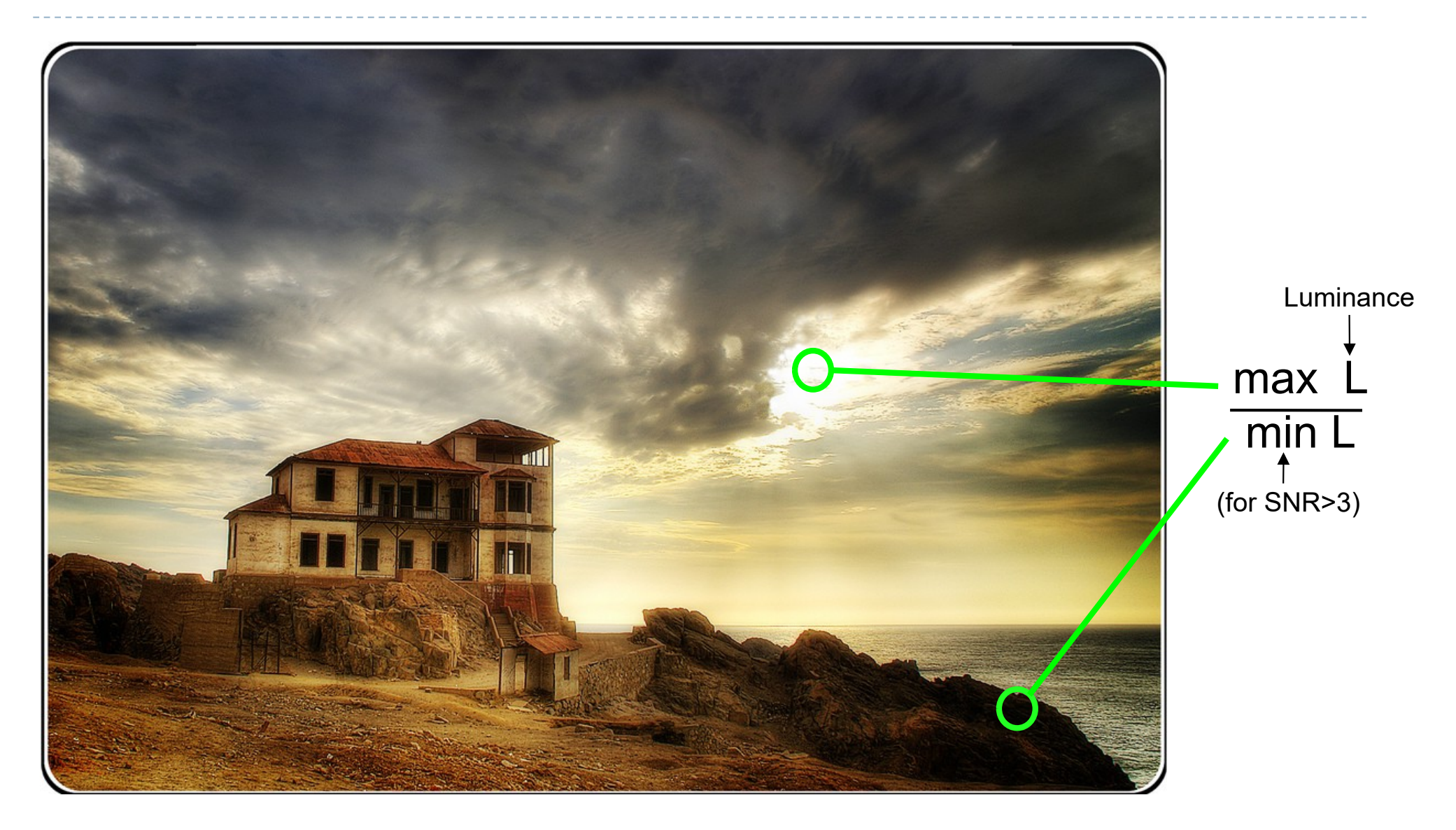

#### Dynamic range (contrast)

As ratio:  $C =$ *L*max *L*min

▶ Usually written as C:1, for example 1000:1.

▶ As "orders of magnitude" or log10 units:

$$
C_{10} = \log_{10} \frac{L_{\text{max}}}{L_{\text{min}}}
$$

As stops:

$$
C_2 = \log_2 \frac{L_{\text{max}}}{L_{\text{min}}}
$$

One stop is doubling of halving the amount of light

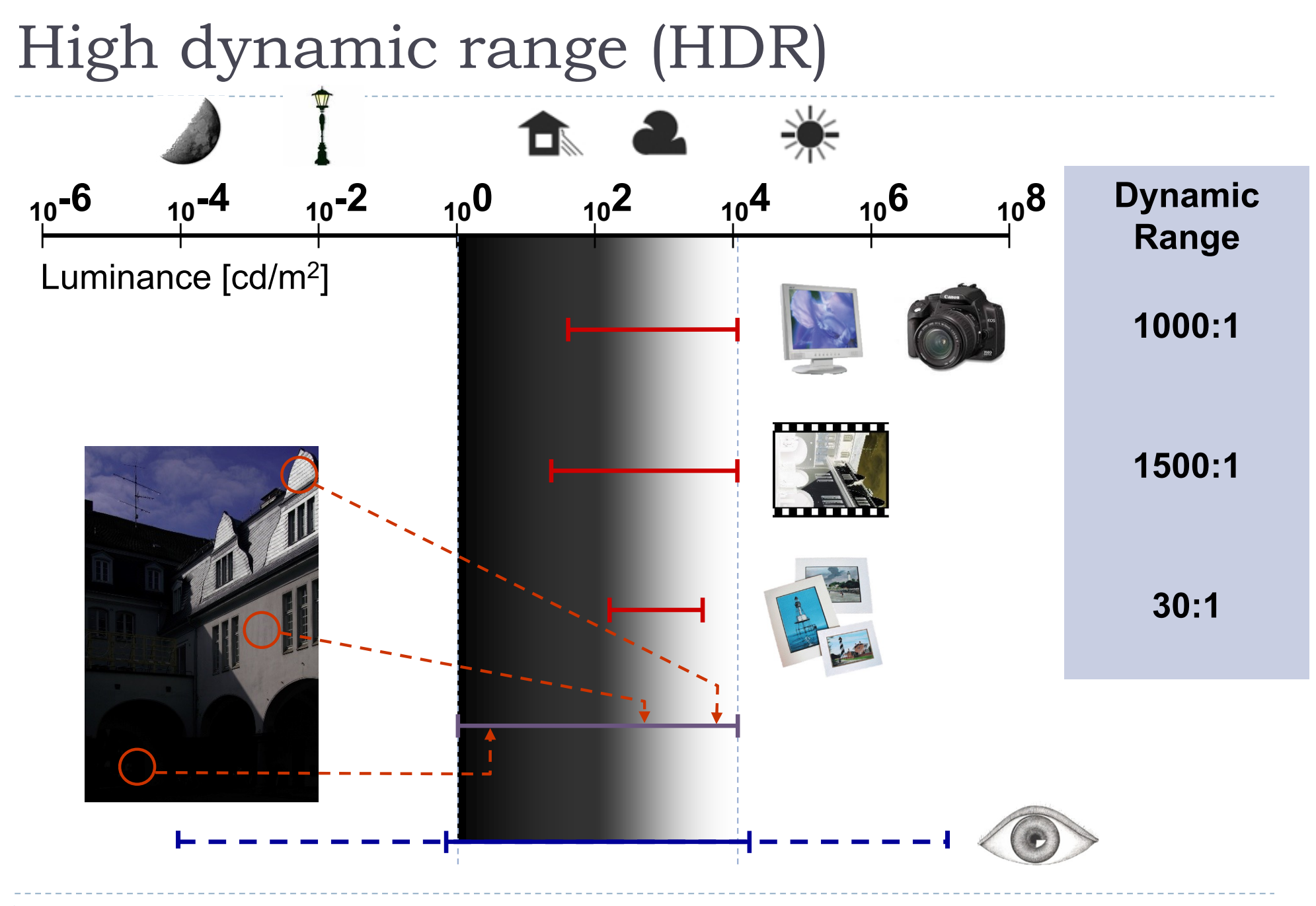

### Tone-mapping problem

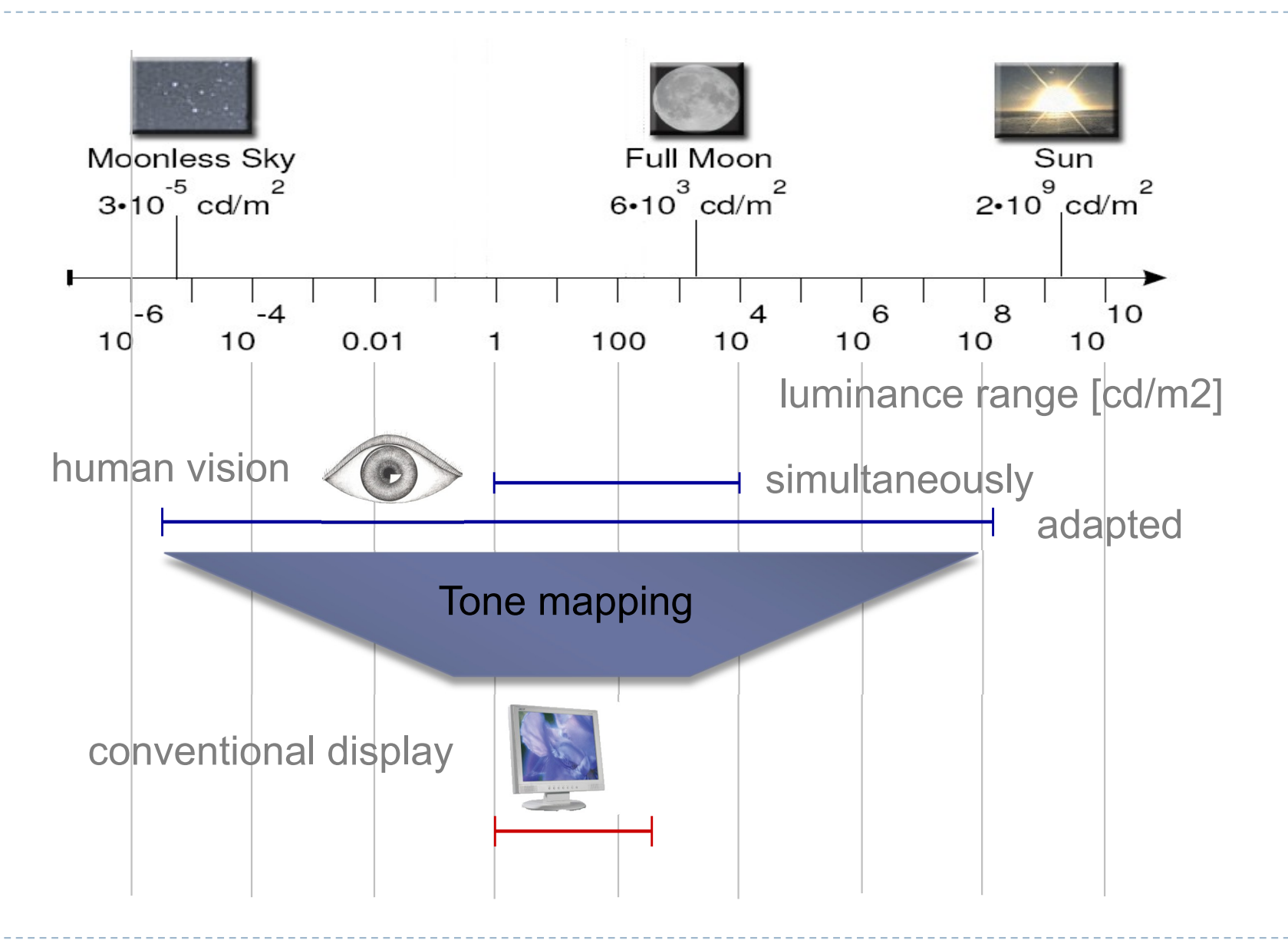

# Why do we need tone mapping?

- $\triangleright$  To reduce dynamic range
- To **customize the look** 
	- **Colour grading**
- To **simulate human vision** 
	- $\triangleright$  for example night vision

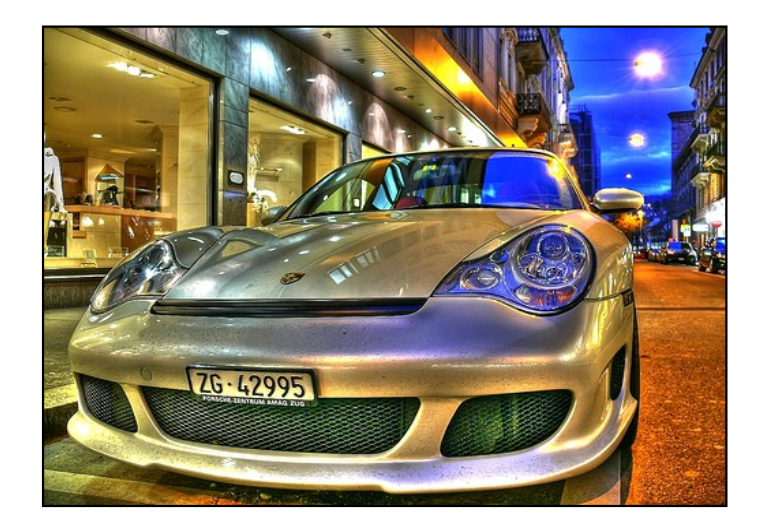

- To adapt displayed images to a **display and viewing conditions**
- To make rendered images look **more realistic**
- To map from **scene- to display-referred** colours
- ▶ Different tone mapping operators achieve different goals

From scene- to display-referred colours

▶ The primary purpose of tone mapping is to transform an image from *scene-referred* to *display-referred* colours

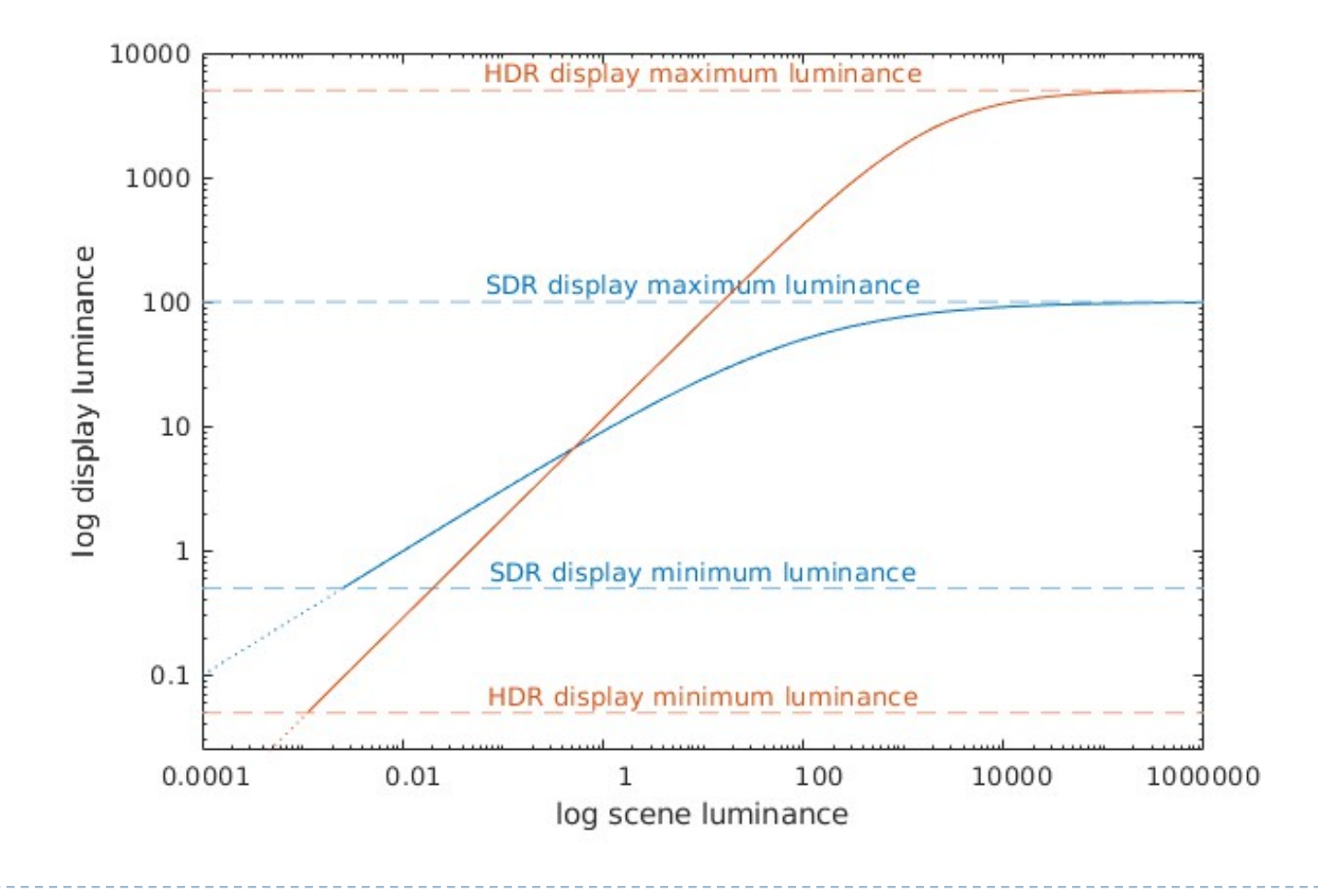

# Tone-mapping in rendering

- Any physically-based rendering requires tonemapping
- ▶ "HDR rendering" in games is pseudo-physically-based rendering
- Goal: to simulate a camera or the eye
- **Greatly enhances realism**

LDR illumination No tone-mapping HDR illumination Tone-mapping

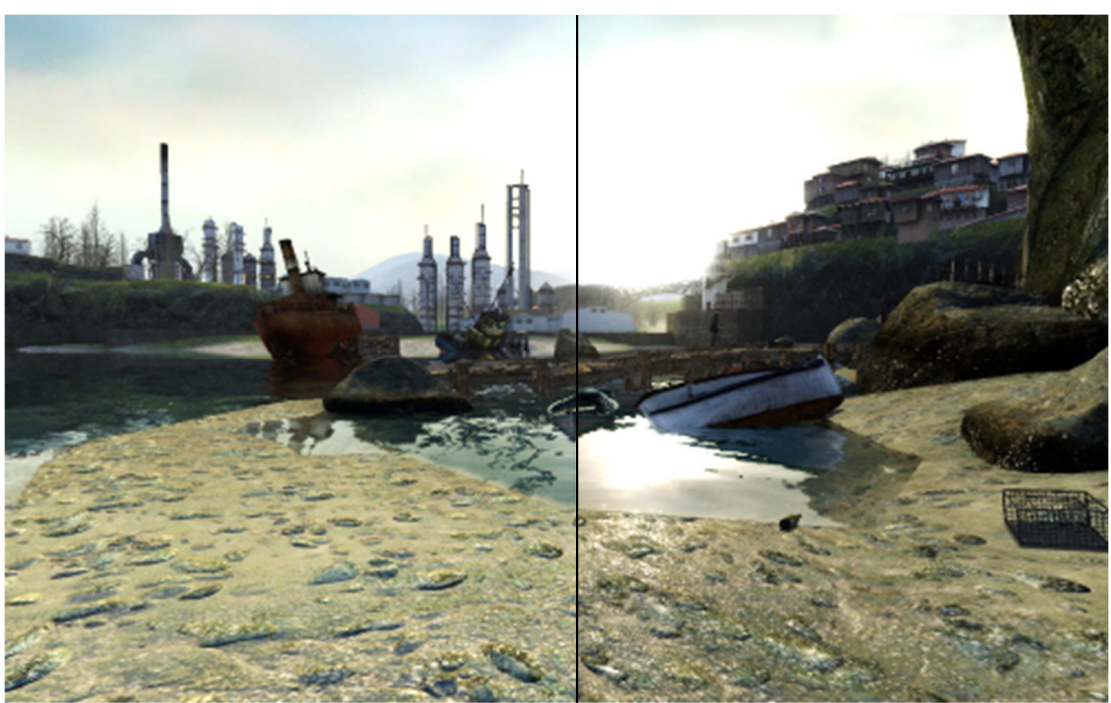

Half-Life 2: Lost coast

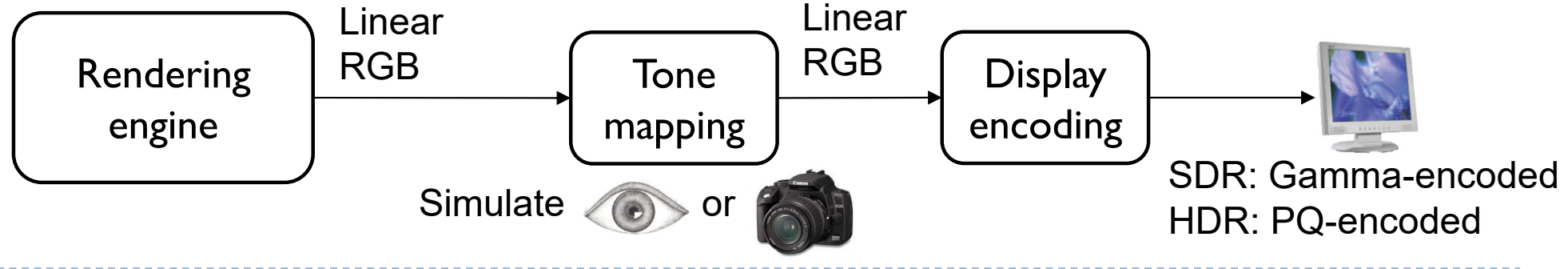

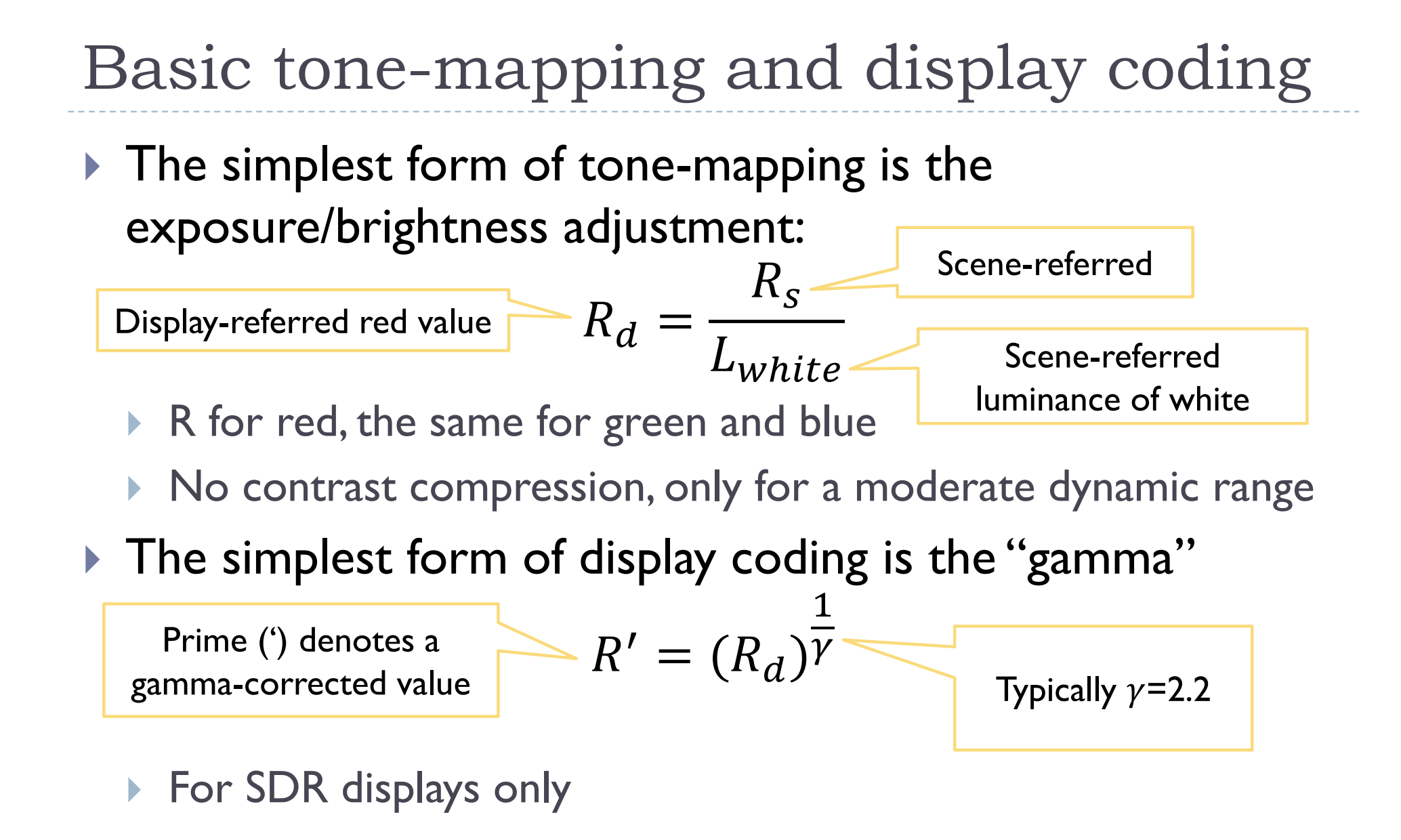

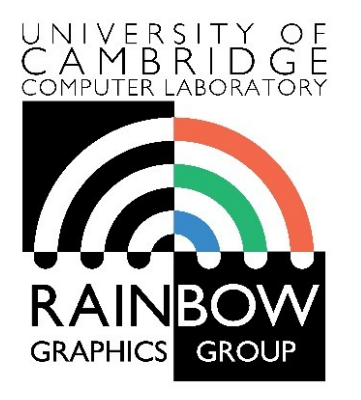

#### **Advanced Graphics and Image Processing**

#### **High dynamic range and tone mapping**

**Part 2/2 – tone mapping techniques**

Rafał Mantiuk *Computer Laboratory, University of Cambridge*

# Techniques

- ▶ Arithmetic of HDR images
- Display model
- ▶ Tone-curve
- ▶ Colour transfer
- Base-detail separation
- ▶ Glare

# Arithmetic of HDR images

#### $\triangleright$  How do the basic arithmetic operations

- **Addition**
- **Multiplication**
- **Power function**

#### affect the appearance of an HDR image?

- ▶ We work in the luminance space (NOT luma)
- The same operations can be applied to linear RGB
	- ▶ Or only to luminance and the colour can be transferred

# Multiplication – brightness change

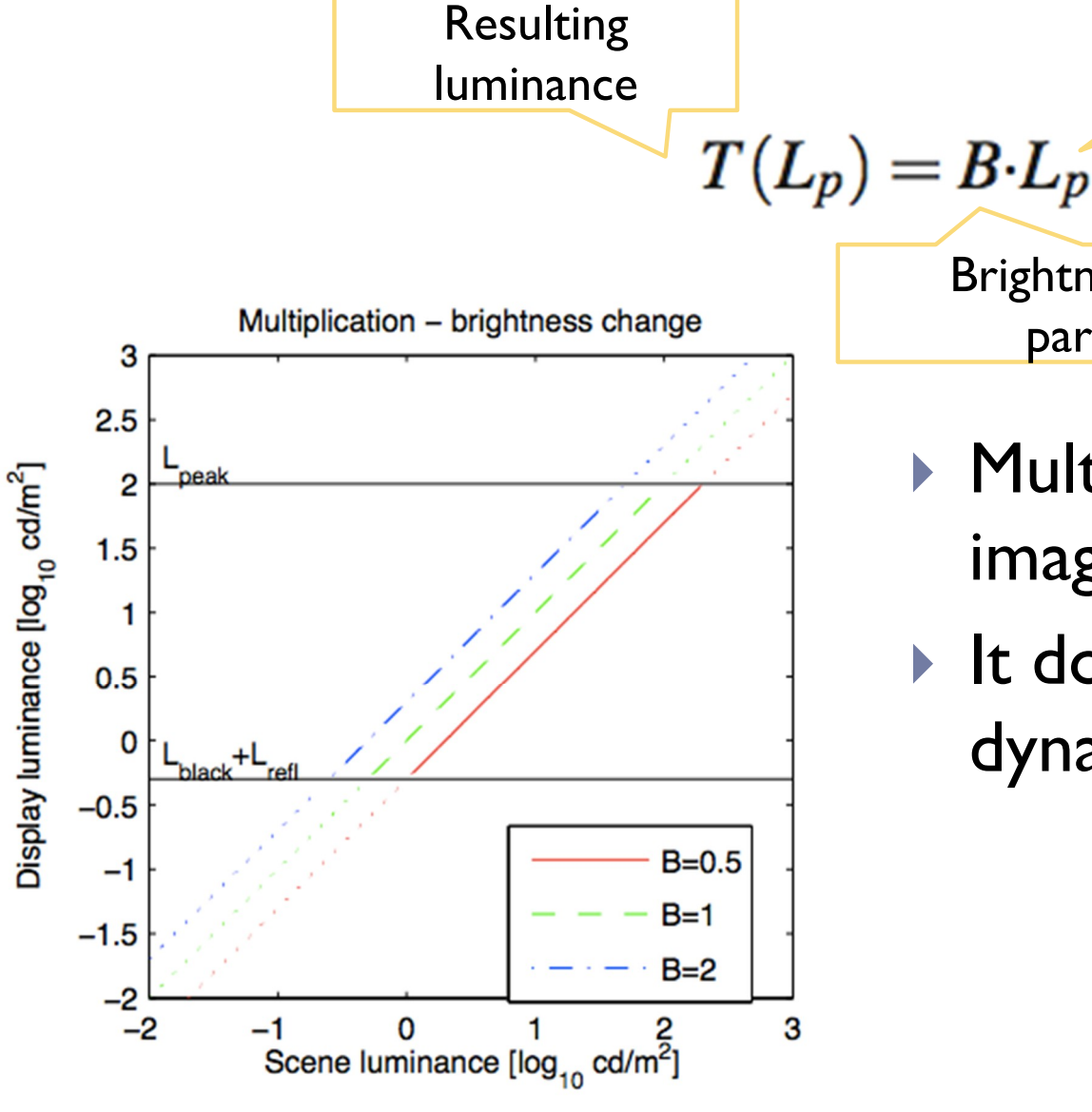

**Multiplication makes the** image brighter or darker

Input

luminance

Brightness change

parameter

 $\blacktriangleright$  It does not change the dynamic range!

### Power function – contrast change

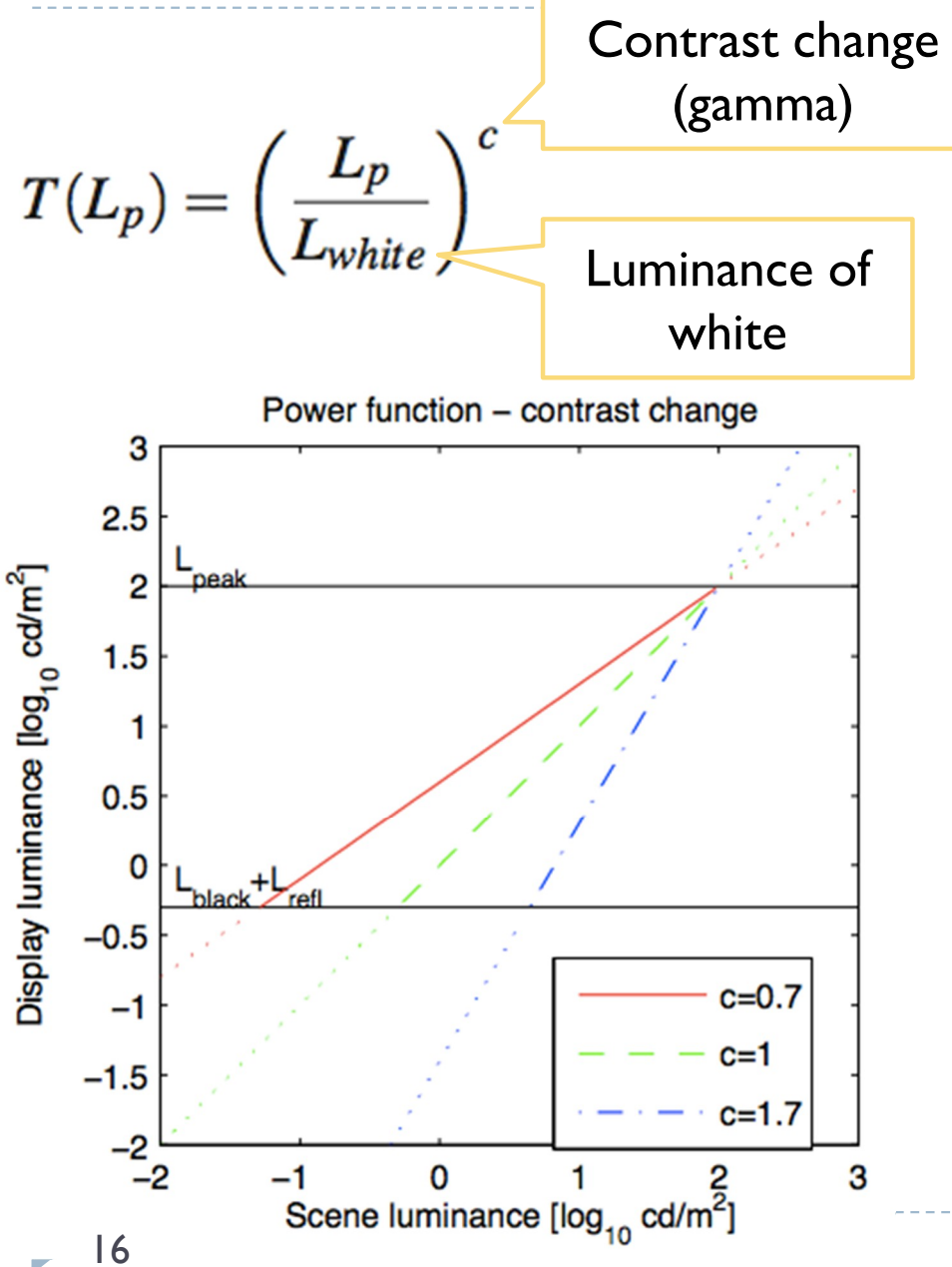

- ▶ Power function stretches or shrinks the dynamic range of an image
- $\blacktriangleright$  It is usually performed relative to a reference white colour (and luminance)
- Side effect: brightness of the dark image part will change
- Slope on a log-log plot explains contrast change

# Addition – black level

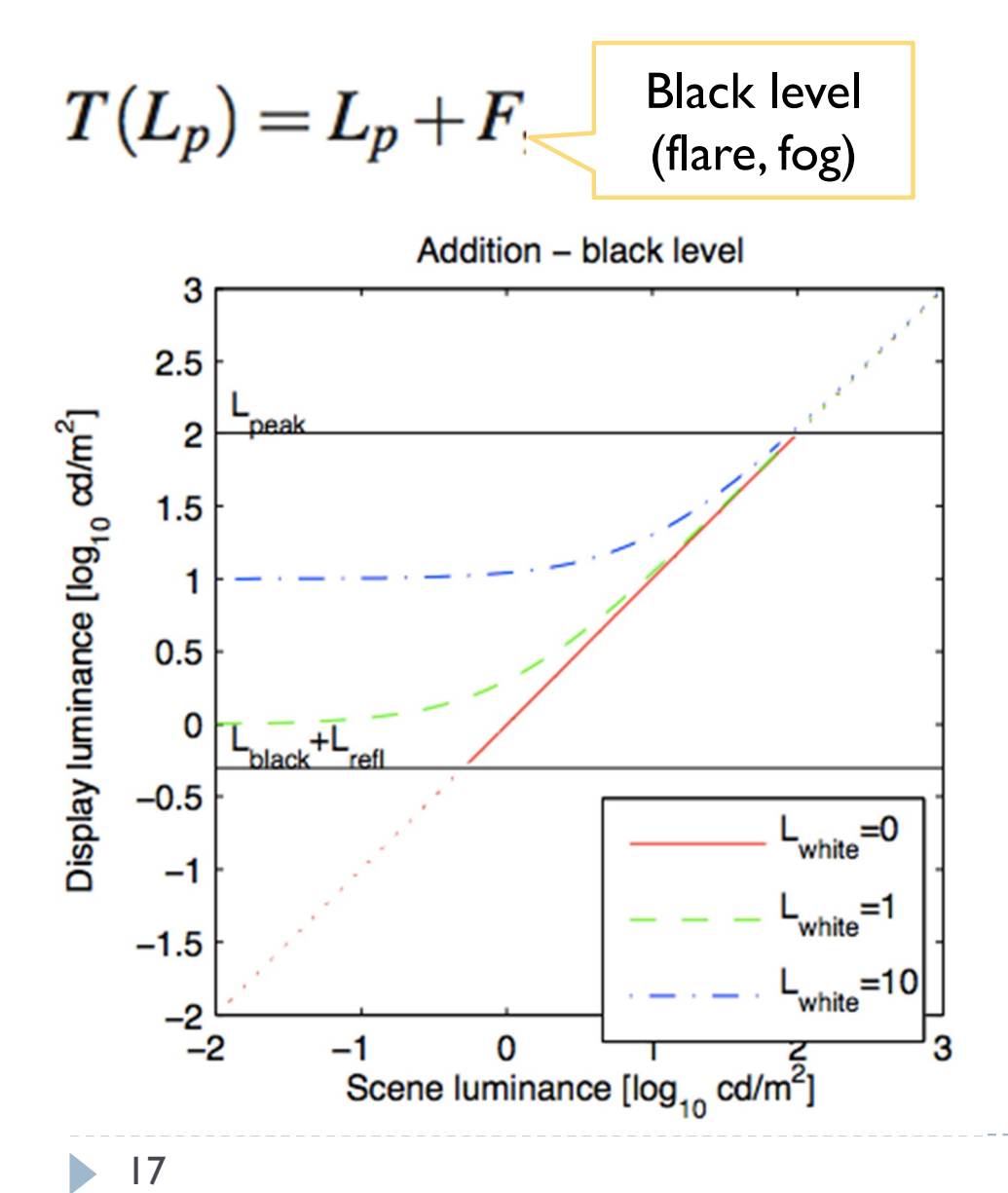

- ▶ Addition elevates black level, adds "fog" to an image
- It affects mostly darker tones
- It reduces image dynamic range
- ▶ Subtraction can compensate for ambient light (shown next)

# Techniques

- ▶ Arithmetic of HDR images
- Display model
- ▶ Tone-curve
- ▶ Colour transfer
- Base-detail separation
- ▶ Glare

# Display-adaptive tone mapping

- $\triangleright$  Tone-mapping can account for the physical model of a display
	- ▶ How a display transforms pixel values into emitted light
	- ▶ Useful for ambient light compensation

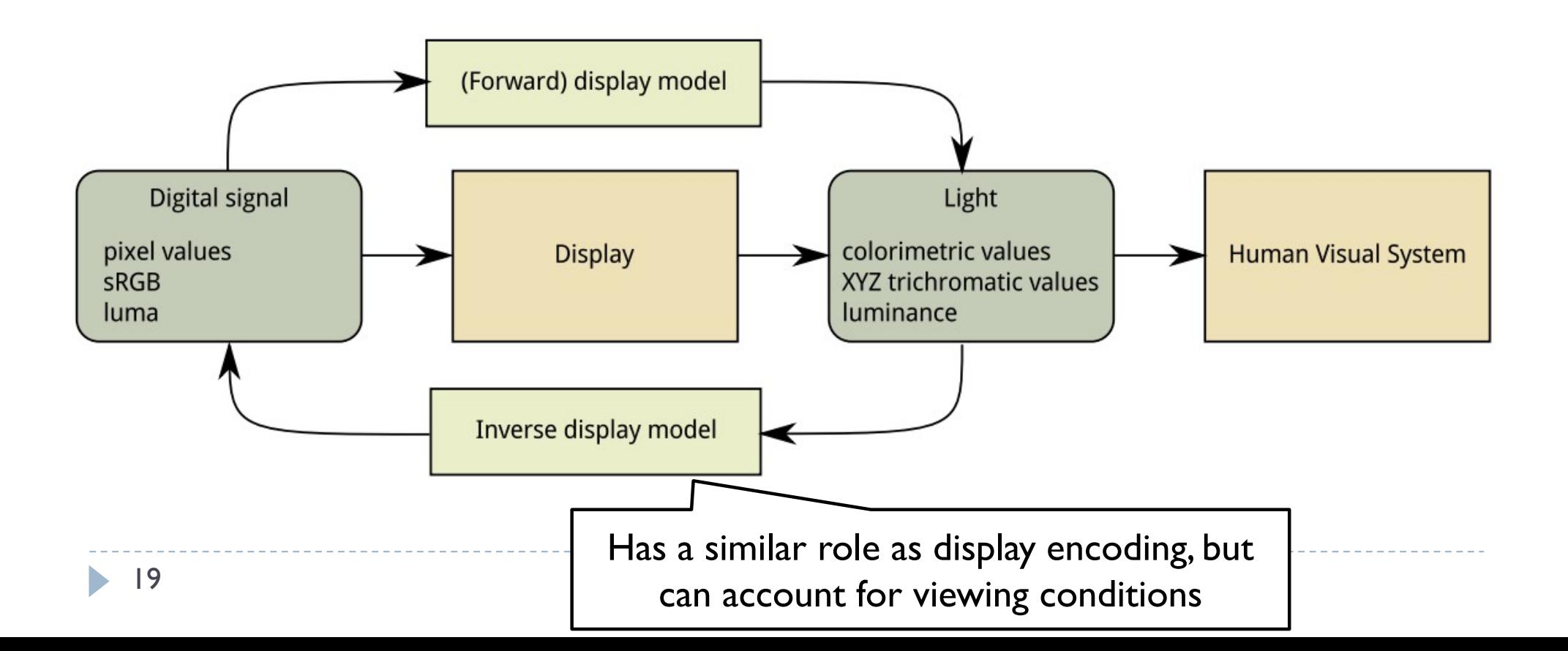

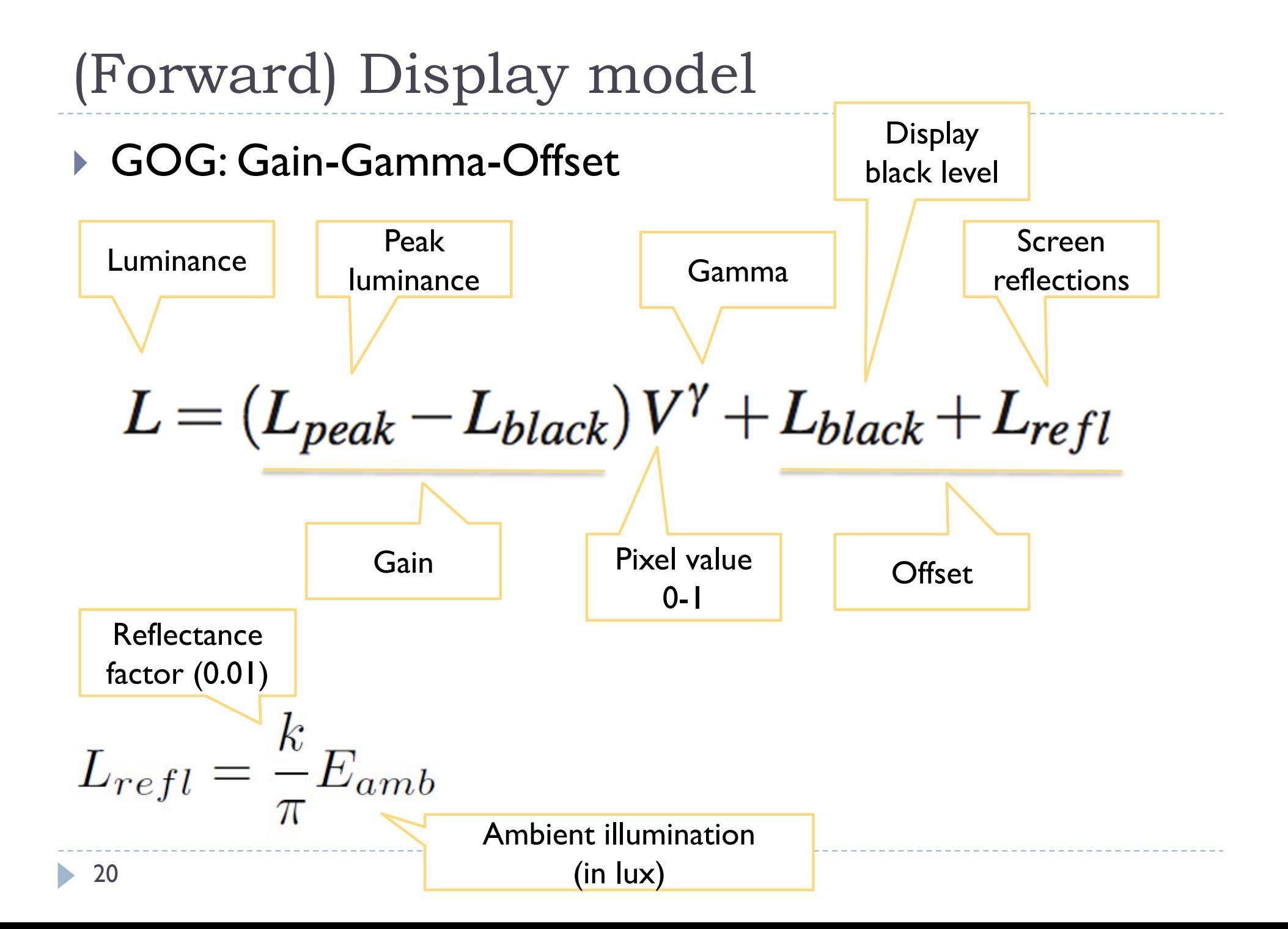

Inverse display model

Symbols are the same as for the forward display model

$$
V = \left(\frac{L - L_{black} - L_{refl}}{L_{peak} - L_{black}}\right)^{(1/\gamma)}
$$

Note: This display model does not address any colour issues. The same equation is applied to red, green and blue color channels. The assumption is that the display primaries are the same as for the sRGB color space.

# Ambient illumination compensation

#### Non-adaptive TMO Display adaptive TMO

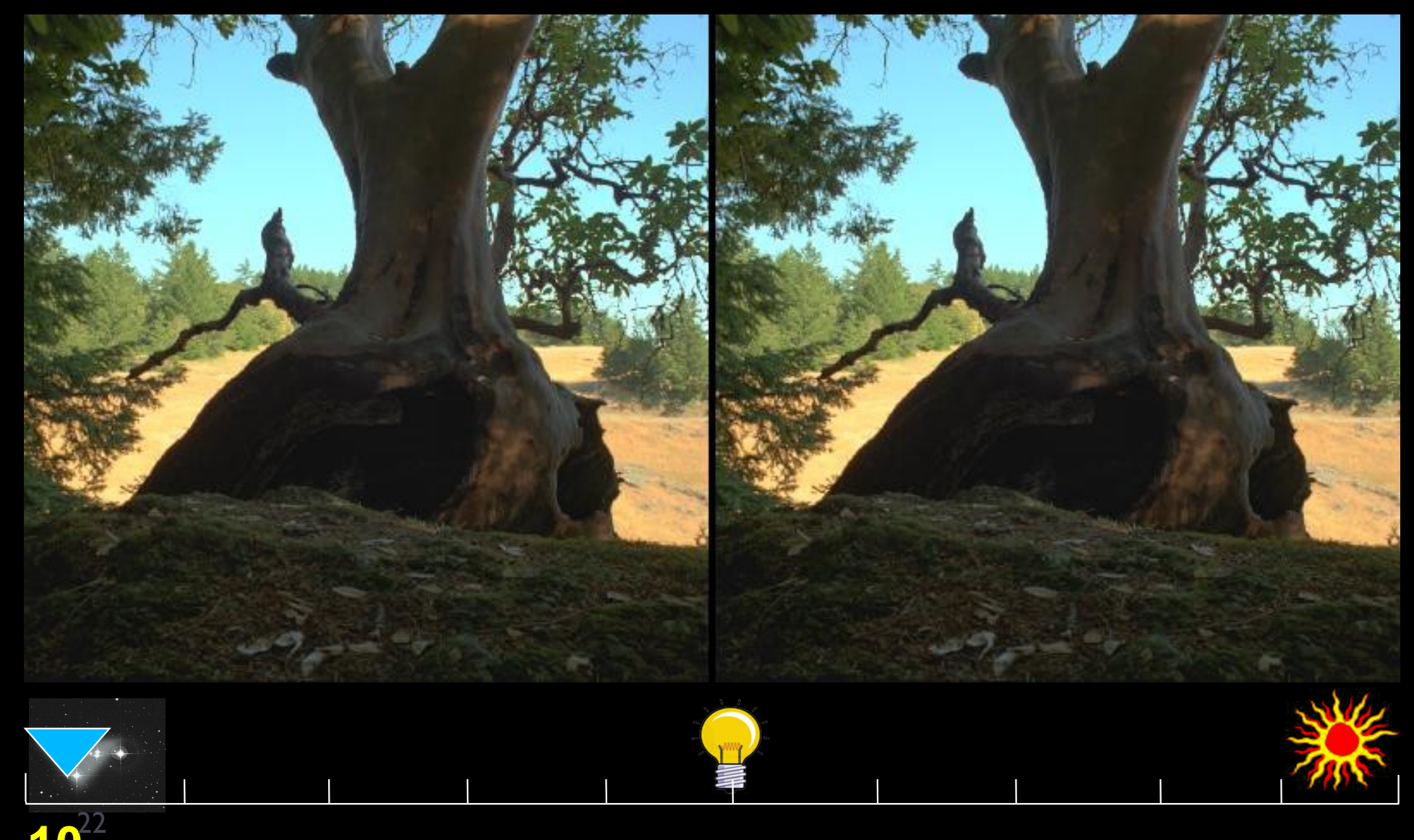

**10<sup>22</sup>** 

#### Ambient illumination compensation

#### Non-adaptive TMO Display adaptive TMO

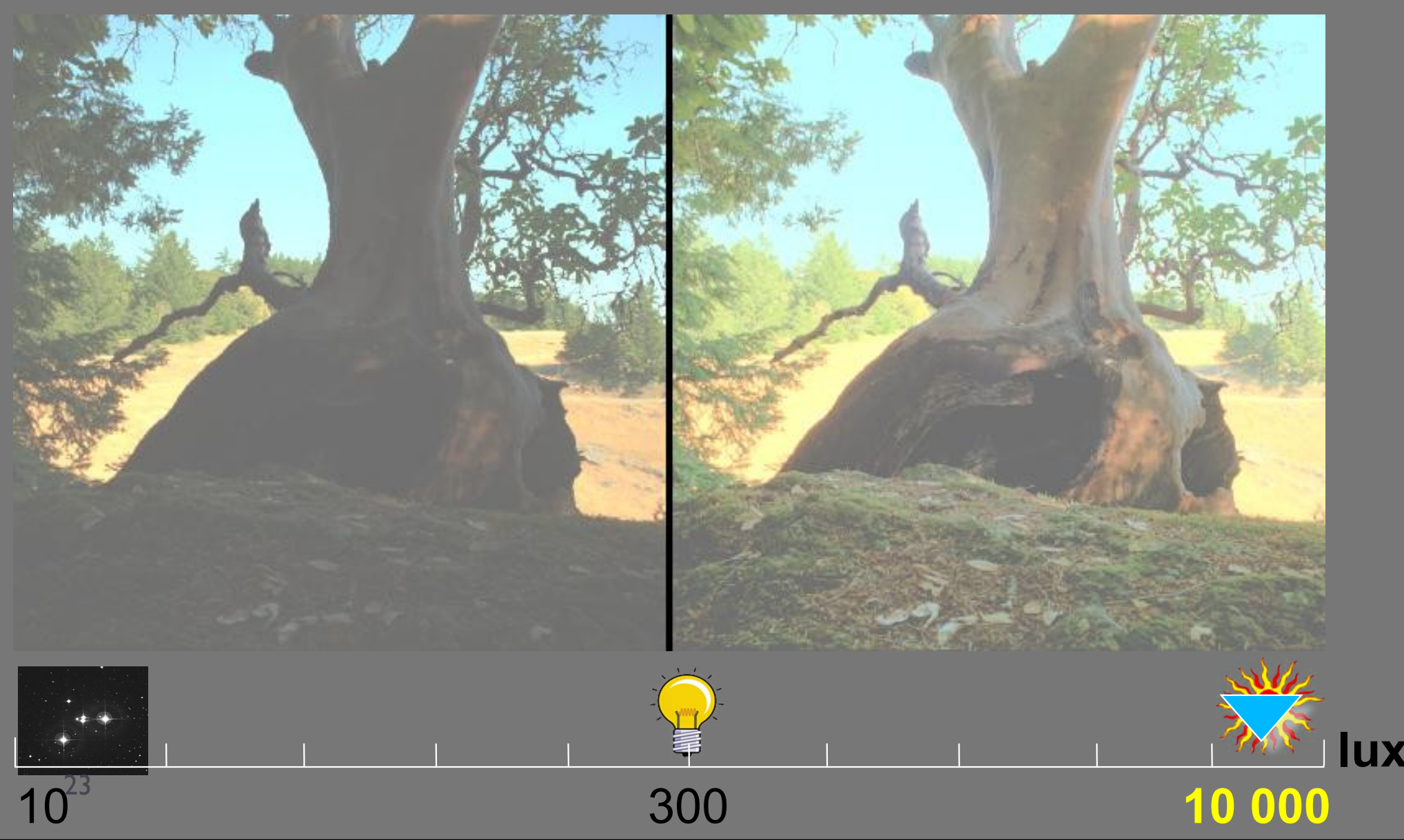

#### Example: Ambient light compensation

▶ We are looking at the screen in bright light

$$
L_{peak} = 100 \left[ cd \cdot m^{-2} \right]
$$
  
\n
$$
L_{black} = 0.1 \left[ cd \cdot m^{-2} \right]
$$
  
\n
$$
E_{amb} = 2000 \left[ lux \right]
$$
  
\n
$$
L_{refl} = \frac{0.005}{\pi} 2000 = 3.183 \left[ cd \cdot m^{-2} \right]
$$
  
\n
$$
L_{refl} = \frac{0.005}{\pi} 2000 = 3.183 \left[ cd \cdot m^{-2} \right]
$$

We assume that the dynamic of the input is 2.6 (≈400:1)

$$
r_{in} = 2.6 \qquad r_{out} = \log_{10} \frac{L_{peak}}{L_{black} + L_{refl}} = 1.77
$$

**First, we need to compress contrast to fit the available** dynamic range, then compensate for ambient light

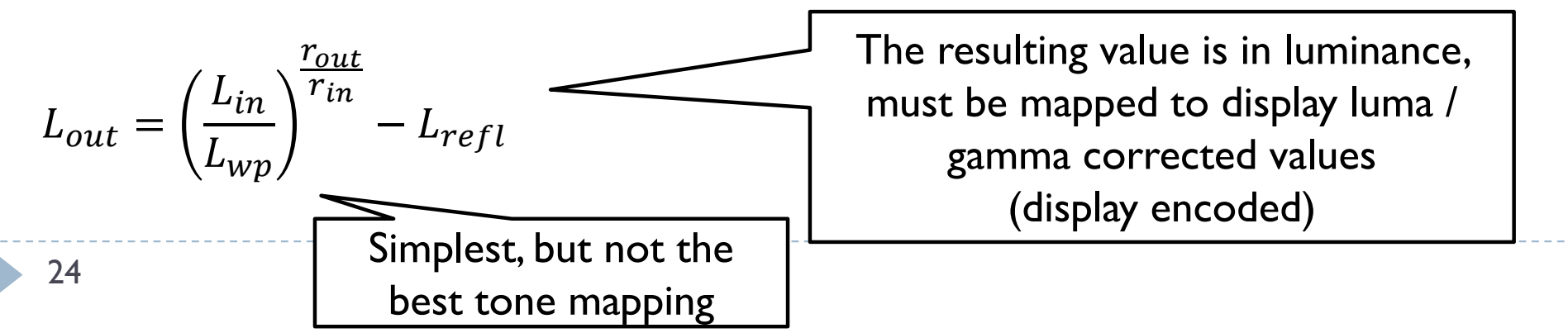

# Techniques

- ▶ Arithmetic of HDR images
- Display model
- ▶ Tone-curve
- ▶ Colour transfer
- Base-detail separation
- ▶ Glare

#### Tone-curve

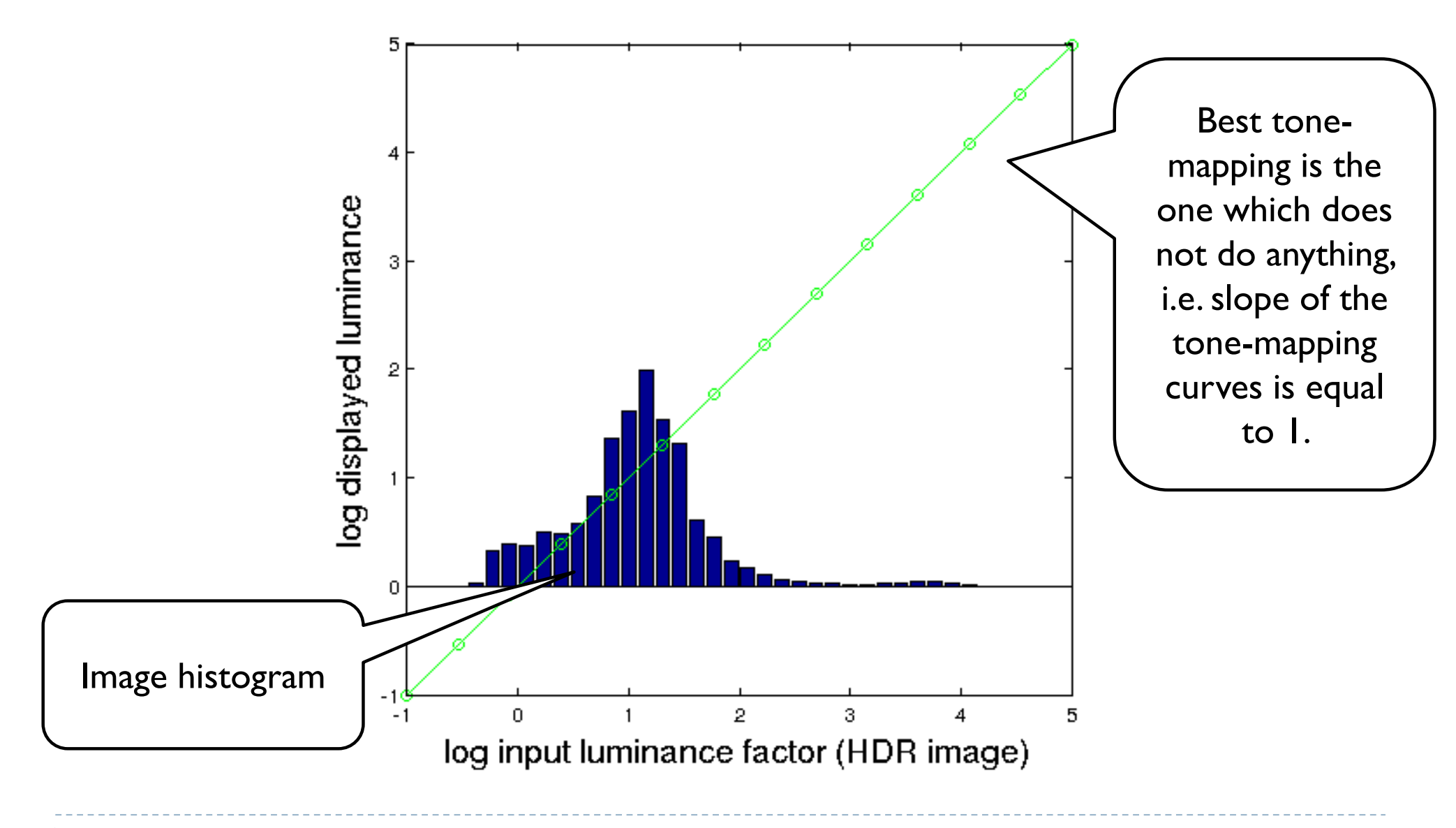

26

#### Tone-curve

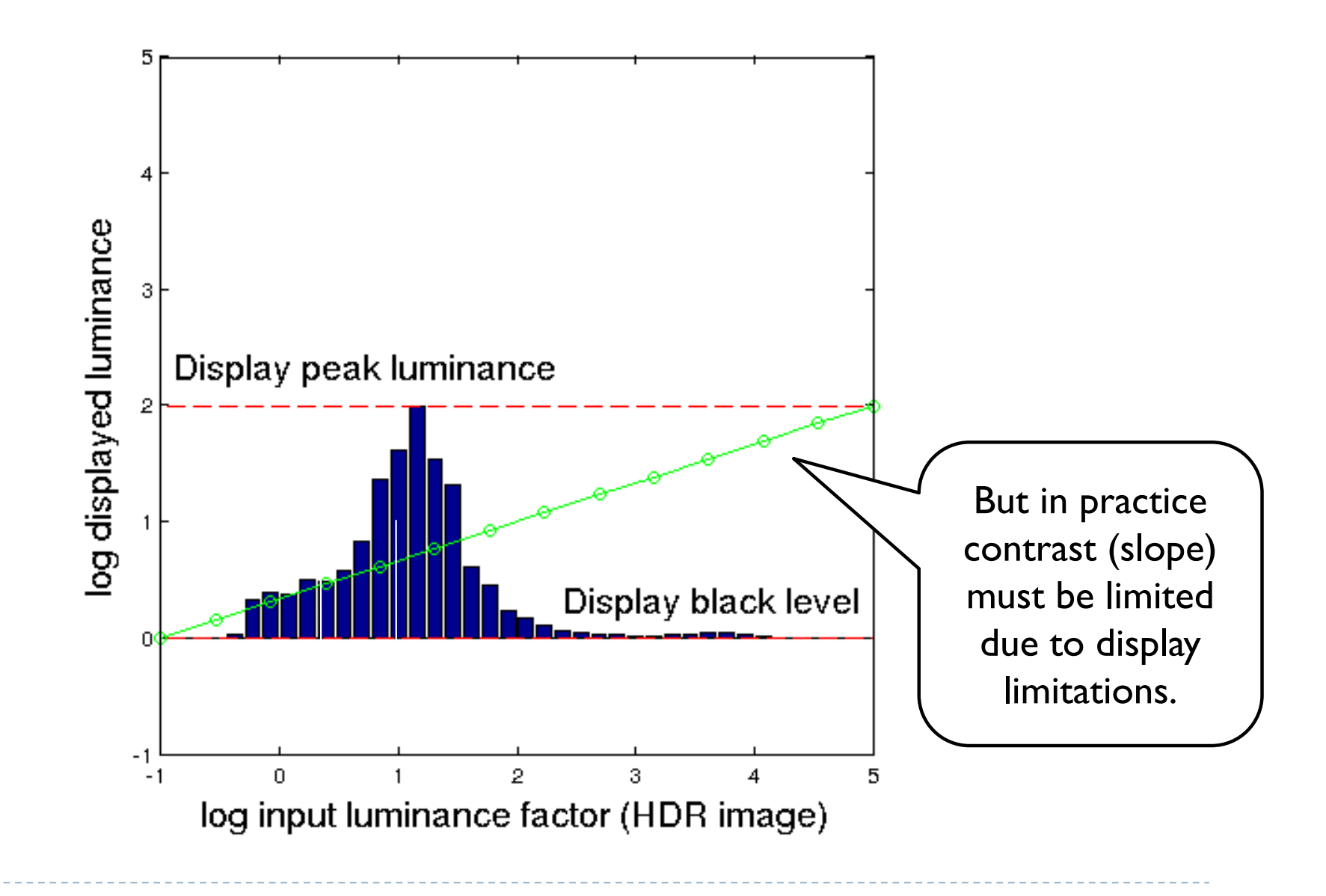

#### Tone-curve

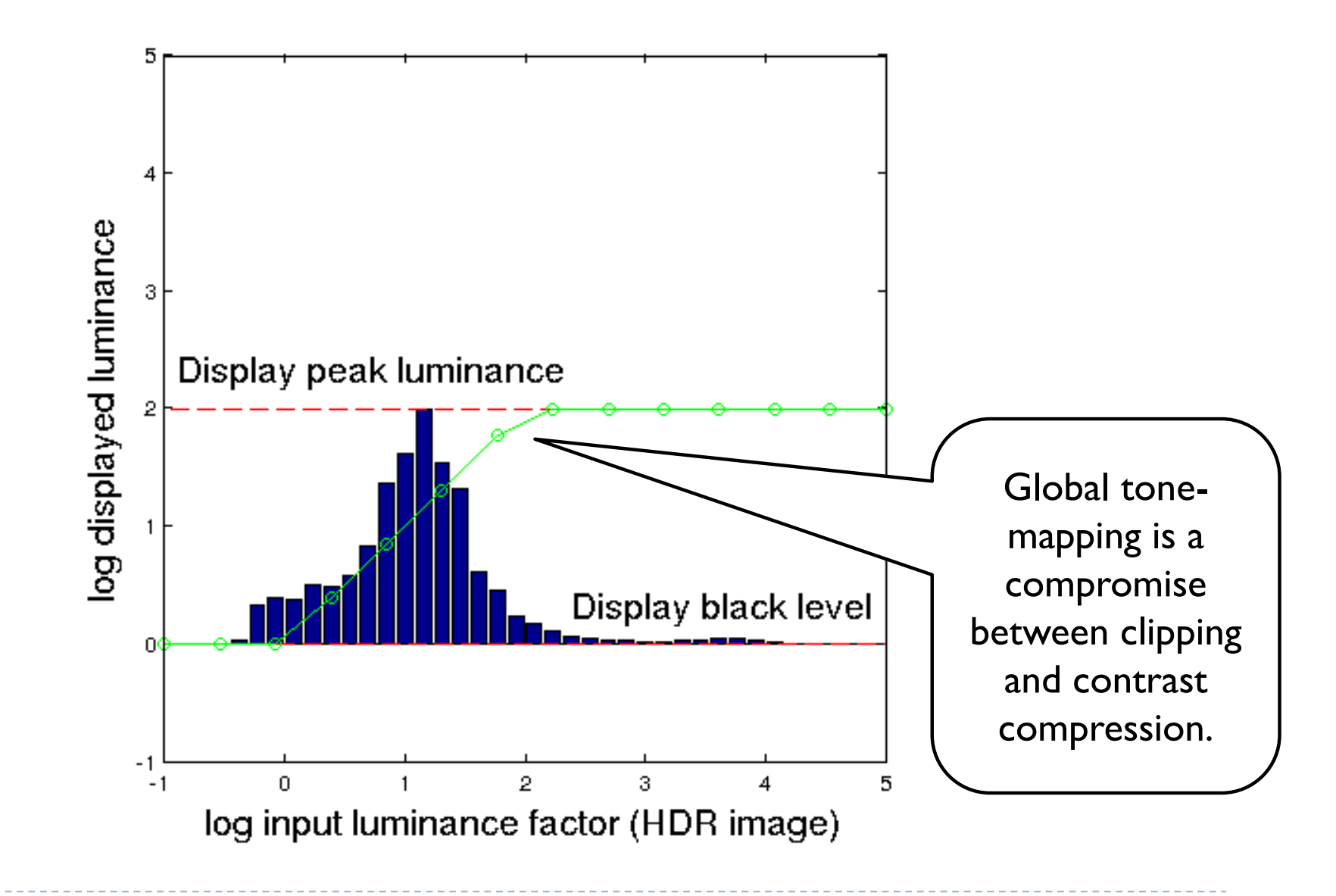

# Sigmoidal tone-curves

- ▶ Very common in digital cameras
	- Mimic the response of analog film
	- Analog film has been engineered over many years to produce good tone-reproduction
- ▶ Fast to compute

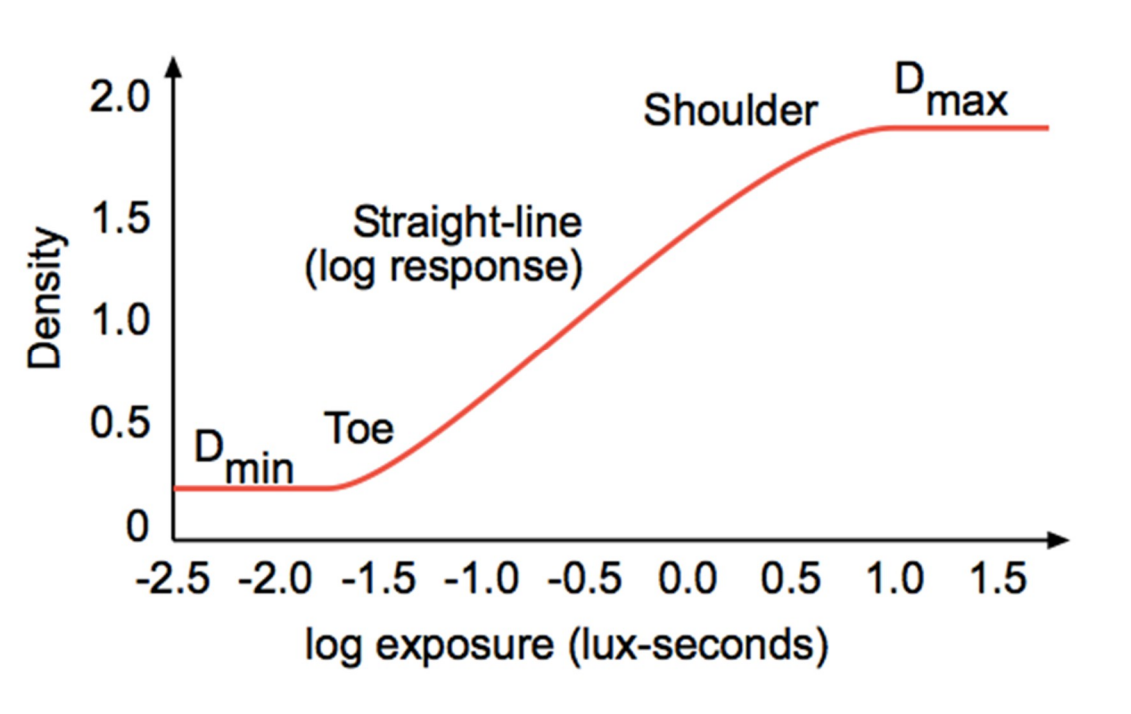

### Sigmoidal tone mapping

Simple formula for a sigmoidal tone-curve:

$$
R'(x, y) = \frac{R(x, y)^b}{\left(\frac{L_m}{a}\right)^b + R(x, y)^b}
$$

where  $L_m$  is the geometric mean (or mean of logarithms):

$$
L_m = exp\left(\frac{1}{N} \sum_{(x,y)} \ln(L(x,y))\right)
$$

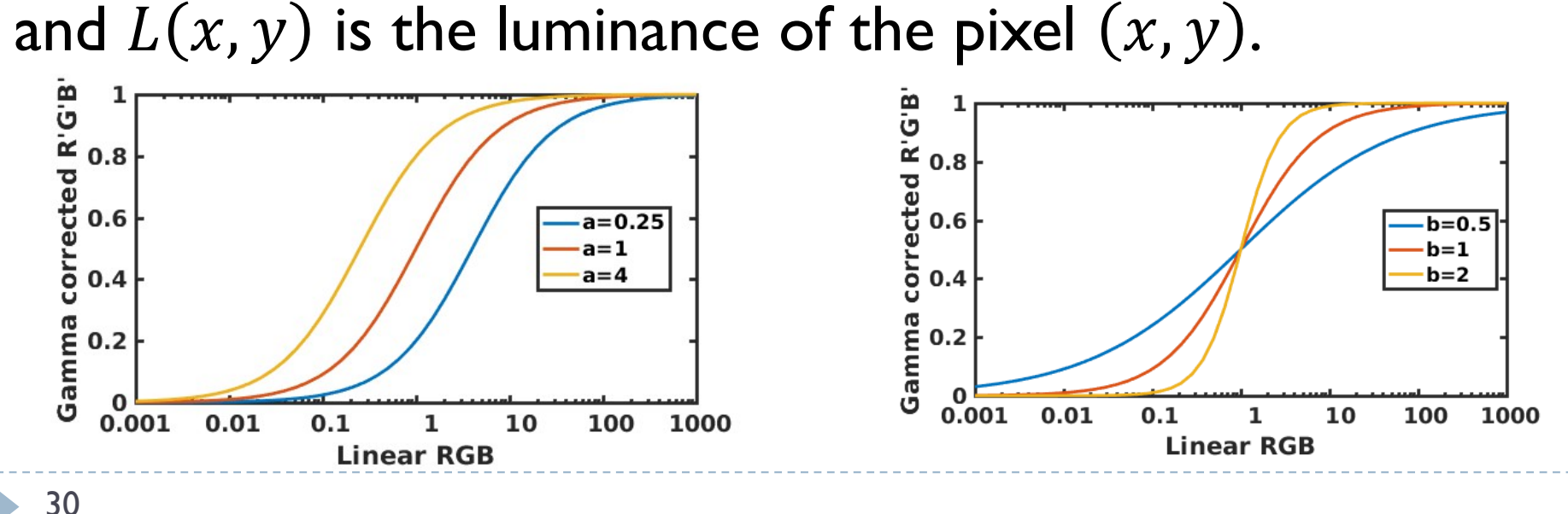

#### Sigmoidal tone mapping example

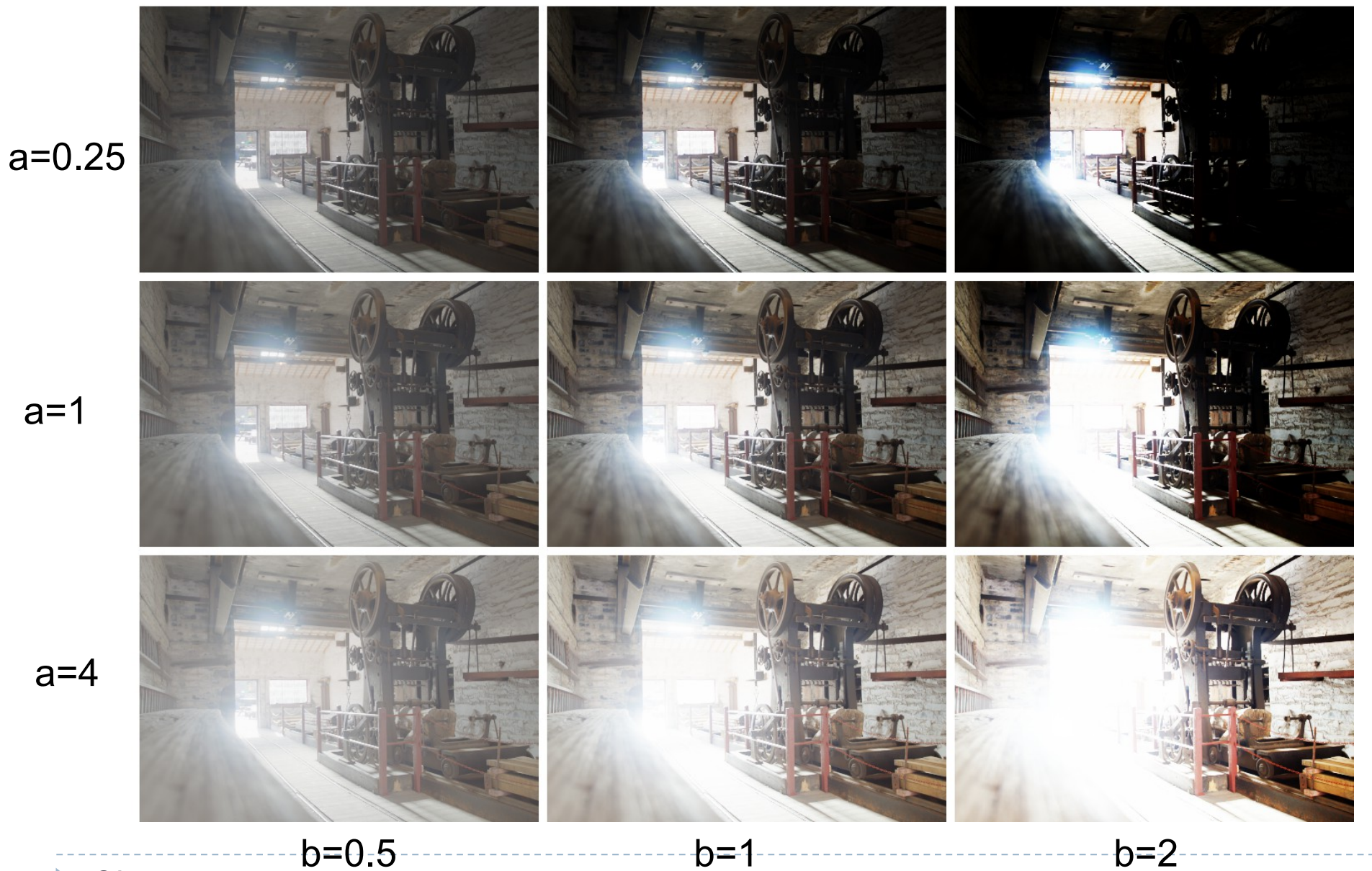

31

#### Histogram equalization

- ▶ 1. Compute normalized cummulative image histogram  $c(I) = \frac{1}{N} \sum_{i=0}^{I} h(i) = c(I-1) + \frac{1}{N} h(I)$ 
	- For HDR, operate in the log domain
- ▶ 2. Use the cummulative histogram as a tone-mapping function

$$
Y_{out}=c(Y_{in})
$$

- ▶ For HDR, map the log-10 values to the [-*drout* ; 0] range
	- where *drout* is the target dynamic range (of a display)

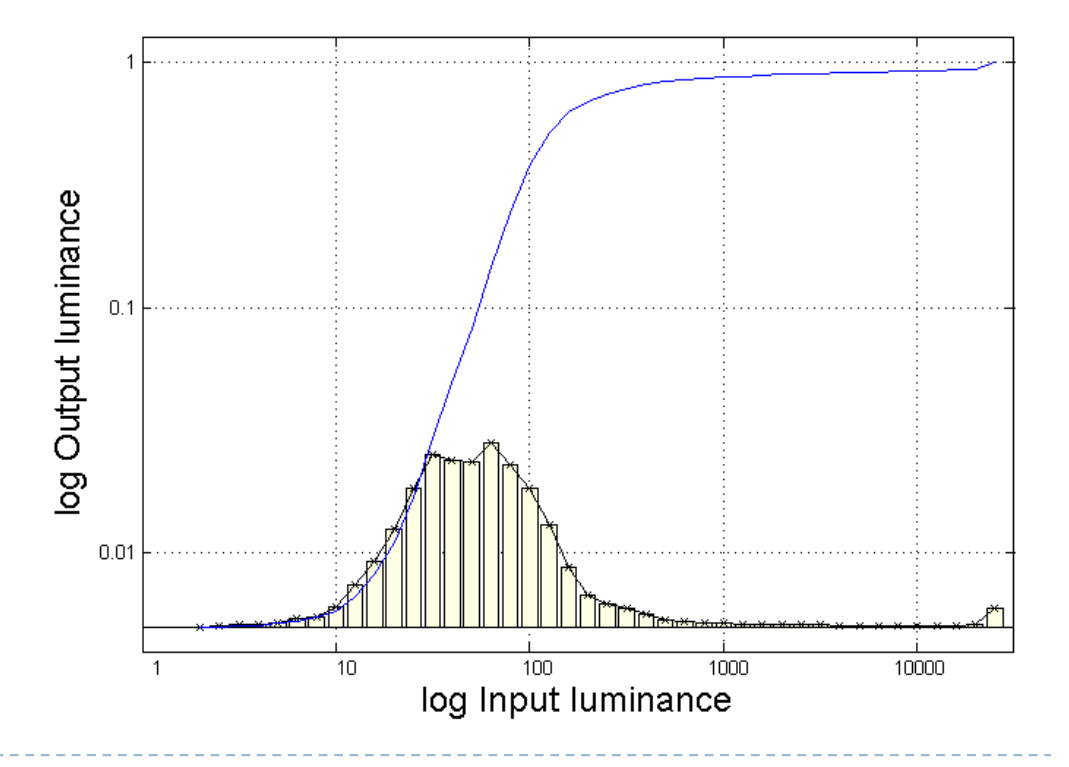

### Histogram equalization

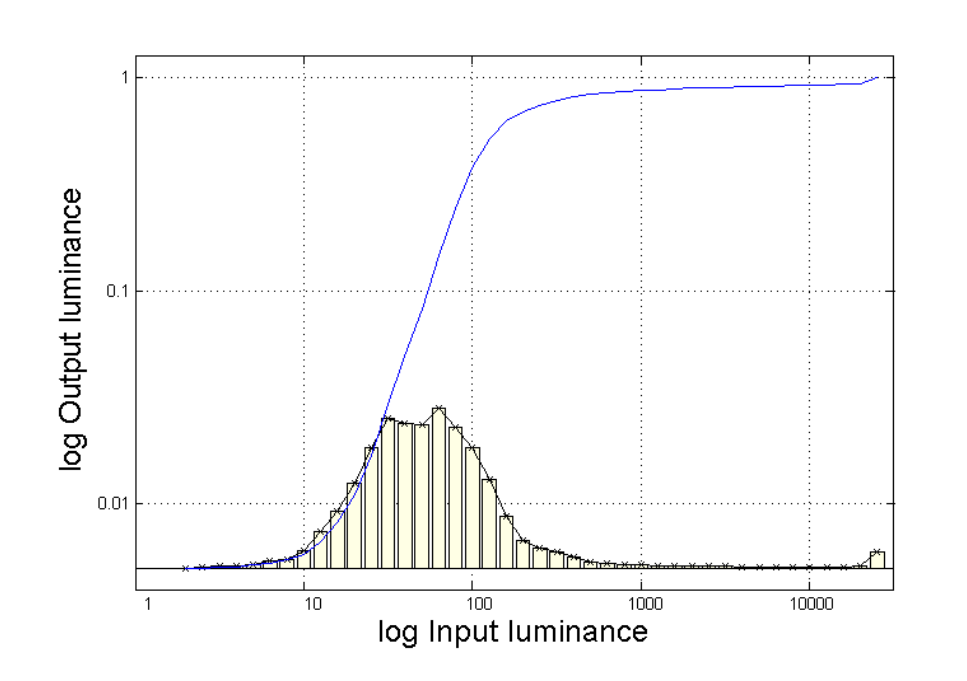

- Steepest slope for strongly represented bins
	- $\triangleright$  If many pixels have the same value - enhance contrast
	- $\triangleright$  Reduce contrast, if few pixels
- **Histogram Equalization** distributes contrast distortions relative to the "importance" of a brightness level

### CLAHE: Contrast-Limited Adaptive Histogram Equalization

 [Pizer et al. Adaptive histogram equalization and its variations. ComputVision, Graph Image Process 1987], [Larson et al. 1997, IEEE TVCG]

Linear mapping **Histogram equalization** 

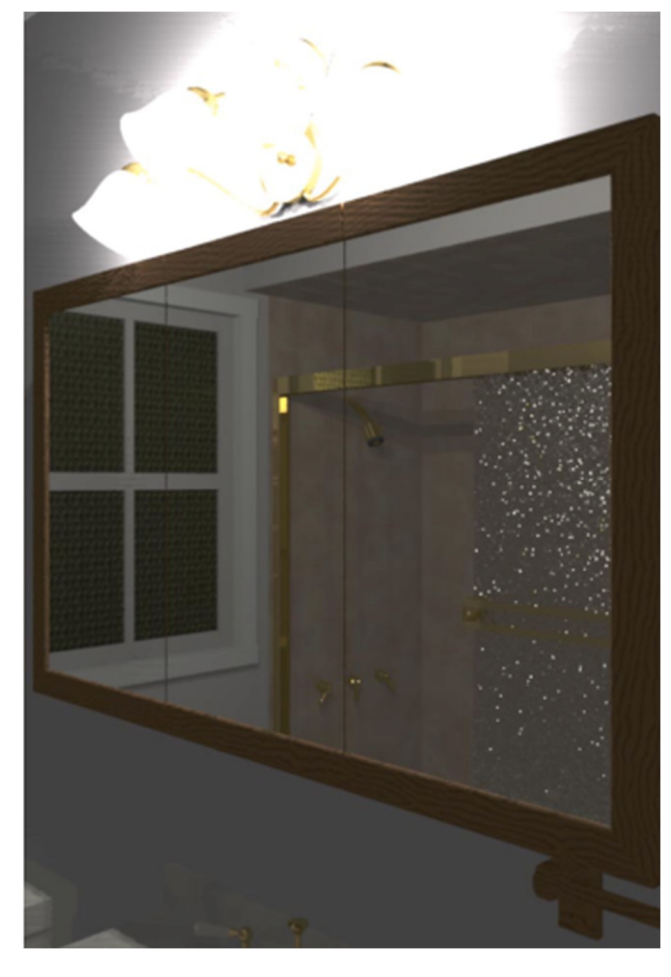

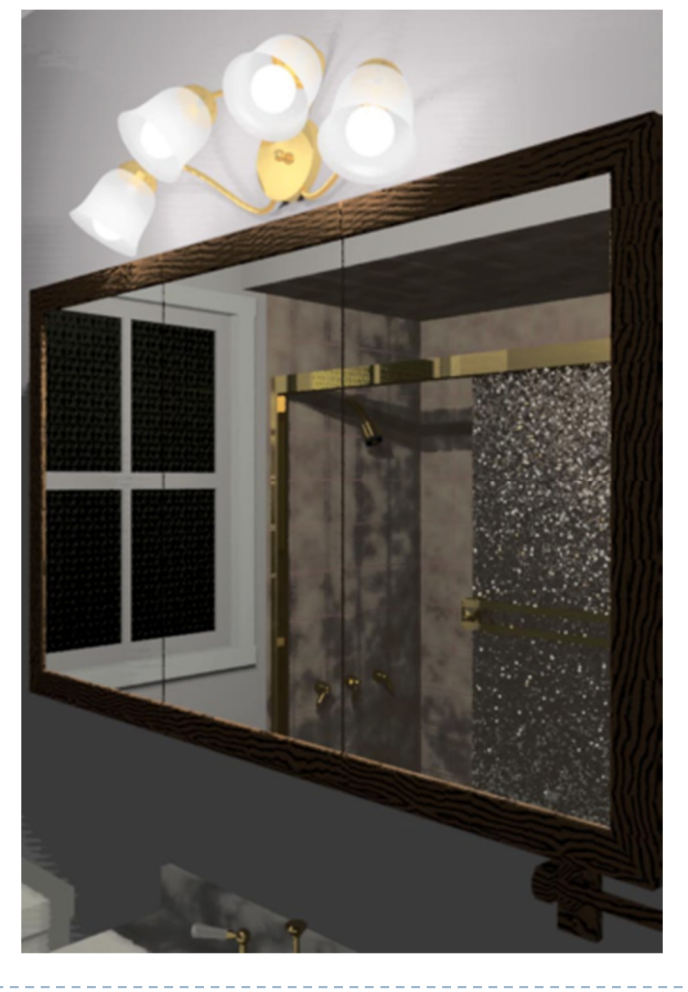

CLAHE

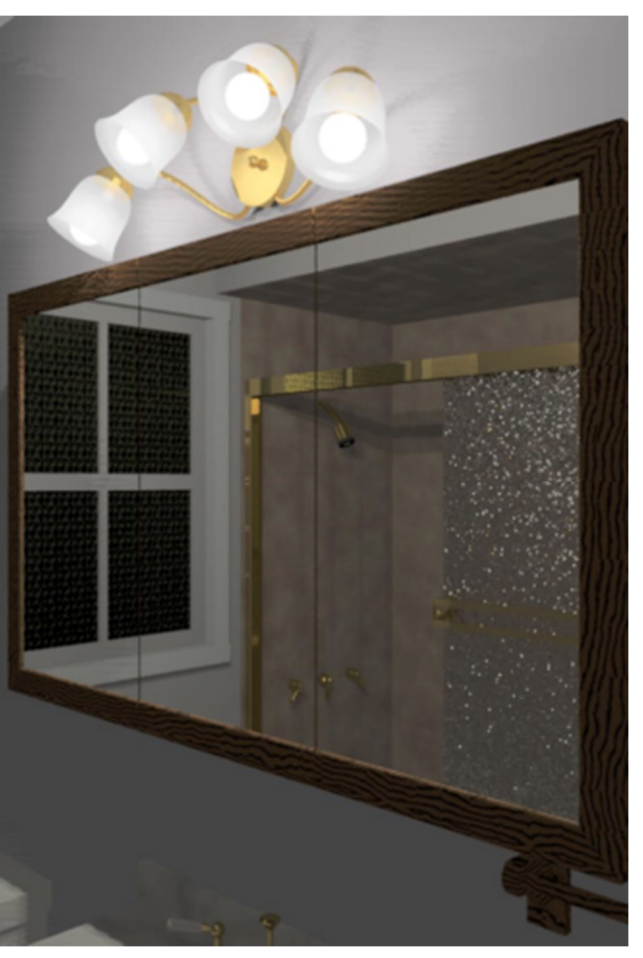
# CLAHE: Contrast-Limited Adaptive Histogram Equalization

- $\triangleright$  Truncate the bins that exceed the ceiling;
- Distribute the removed counts to all bins;
- ▶ Repeat until converges

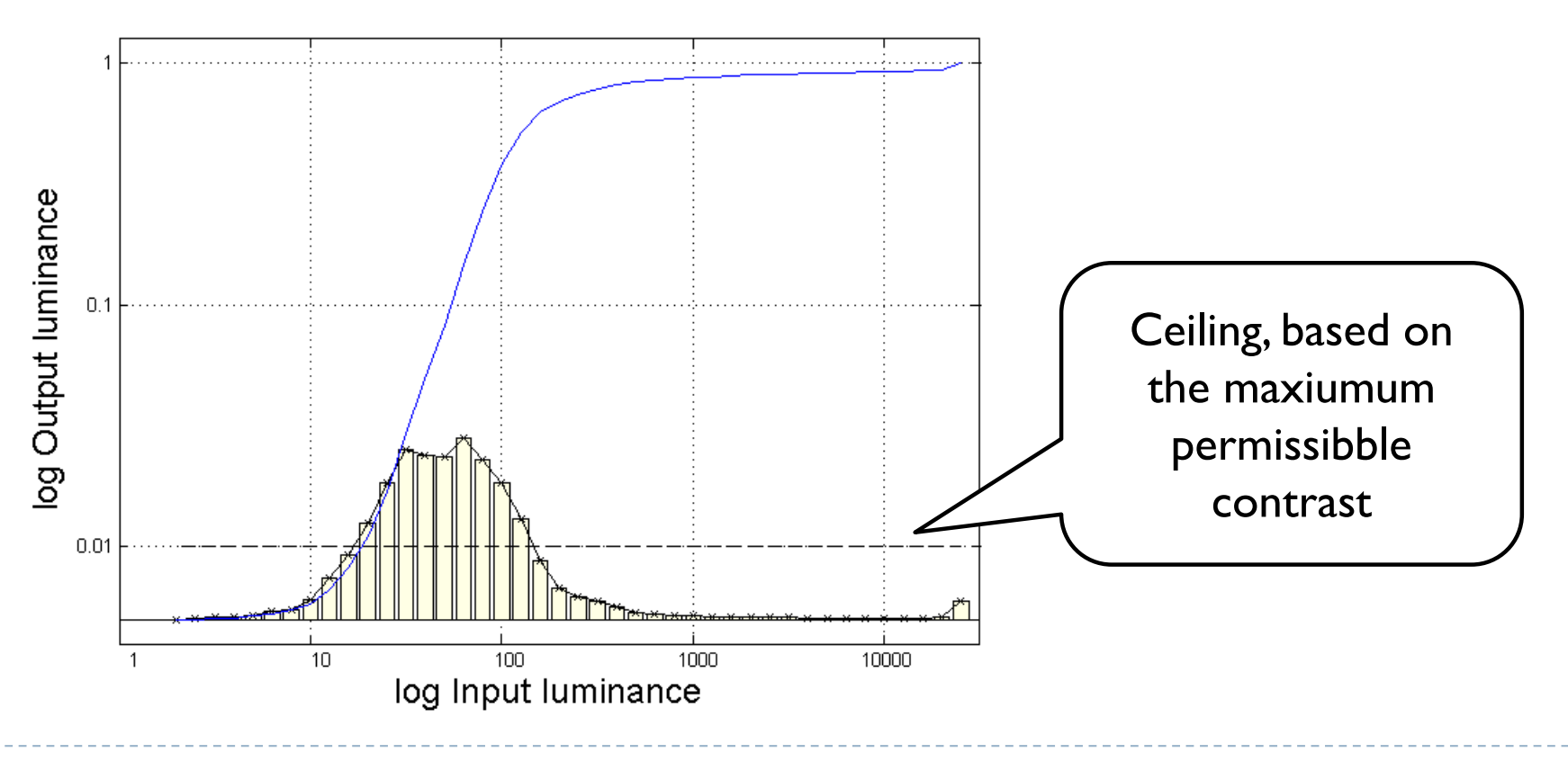

# CLAHE: Contrast-Limited Adaptive Histogram Equalization

- $\triangleright$  Truncate the bins that exceed the ceiling;
- Distribute the removed counts to all bins;
- ▶ Repeat until converges

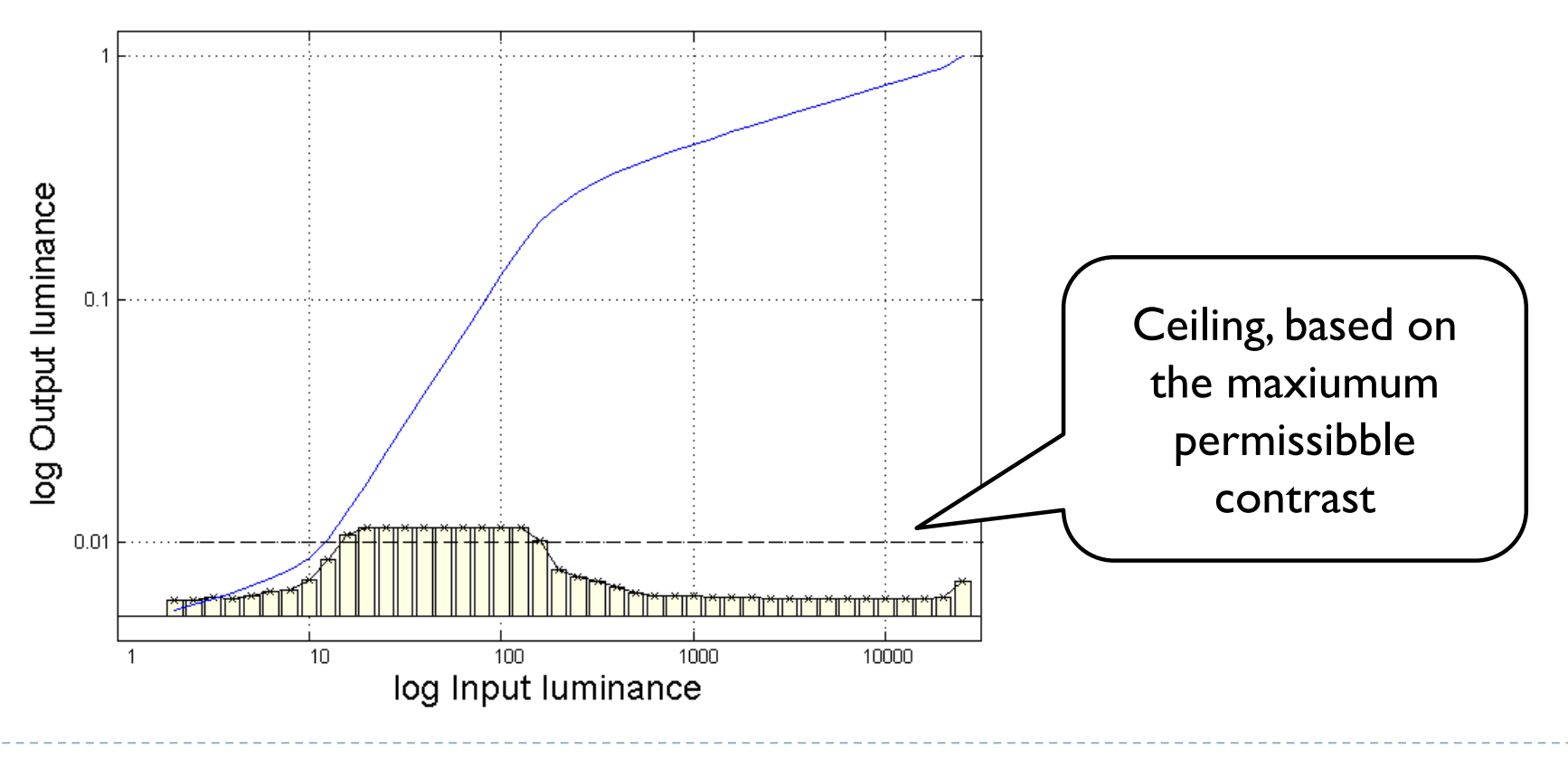

# CLAHE: Contrast-Limited Adaptive Histogram Equalization

- $\triangleright$  Truncate the bins that exceed the ceiling;
- Distribute the removed counts to all bins;
- ▶ Repeat until converges

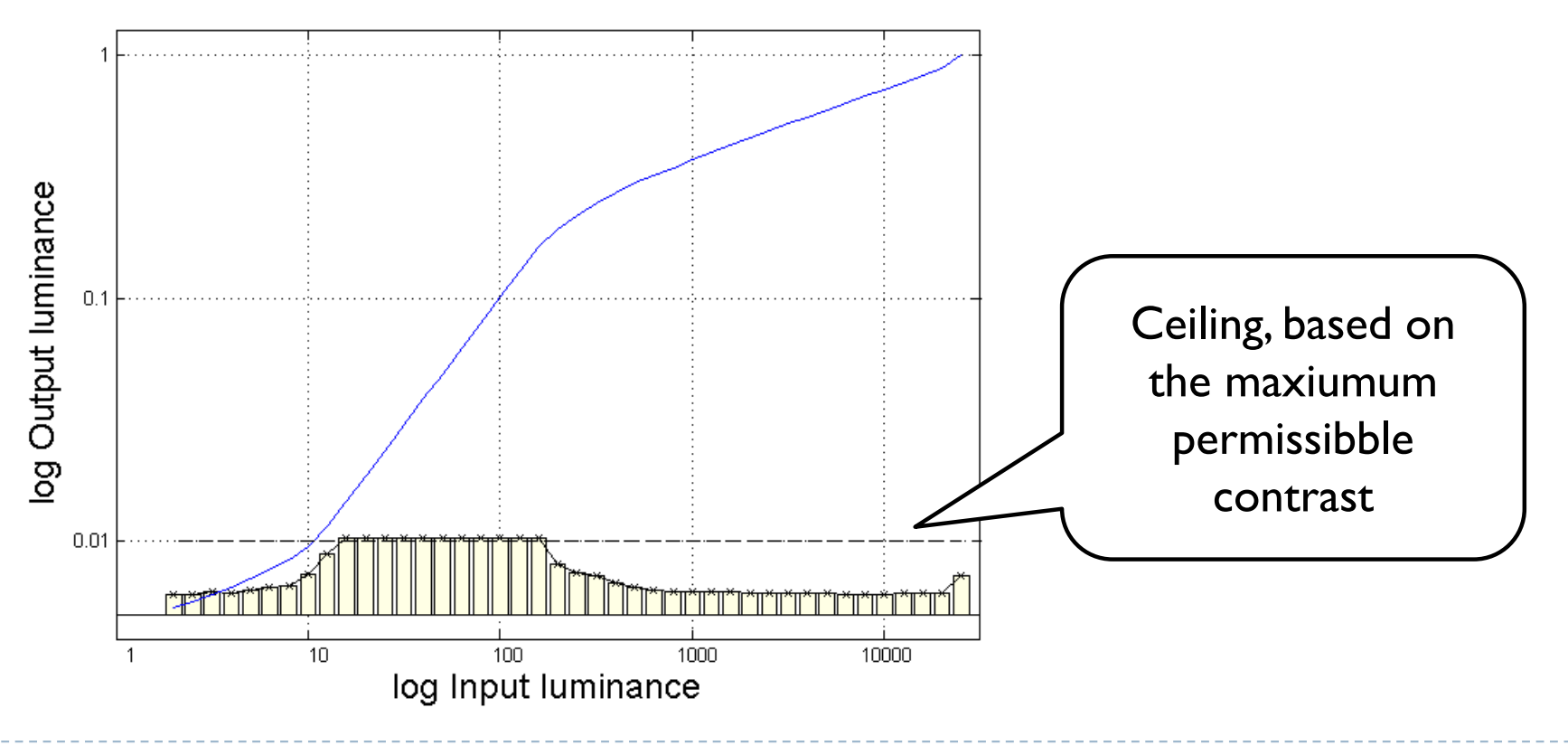

# Techniques

- ▶ Arithmetic of HDR images
- Display model
- ▶ Tone-curve
- ▶ Colour transfer
- Base-detail separation
- ▶ Glare

# Colour transfer in tone-mapping

- Many tone-mapping operators work on luminance, mean or maximum colour channel value
	- ▶ For speed
	- To avoid colour artefacts
- ▶ Colours must be transferred later form the original image
- ▶ Colour transfer in the linear RGB colour space:

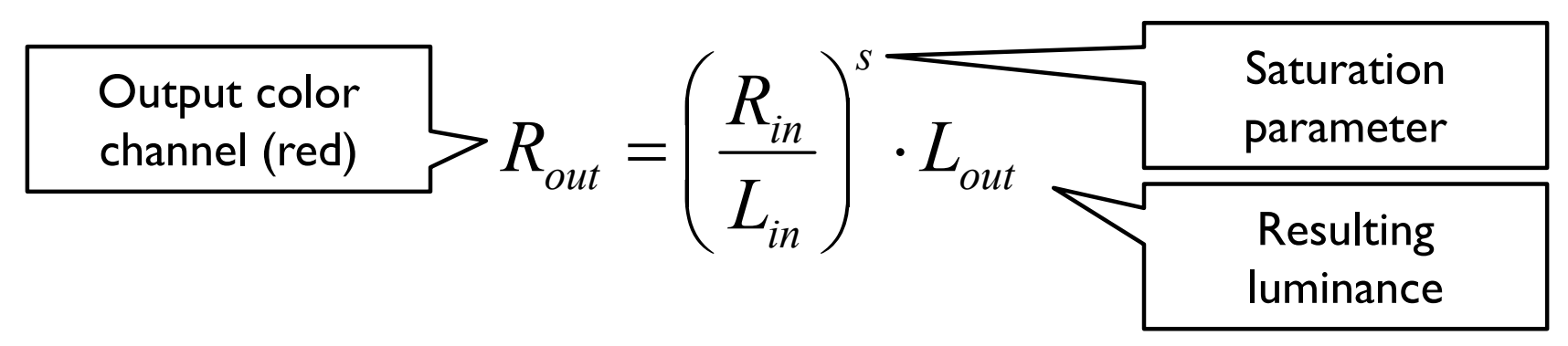

 $\triangleright$  The same formula applies to green (G) and blue (B) linear colour values

### Colour transfer: out-of-gamut problem

▶ Colours often fall outside the colour gamut when contrast is compressed

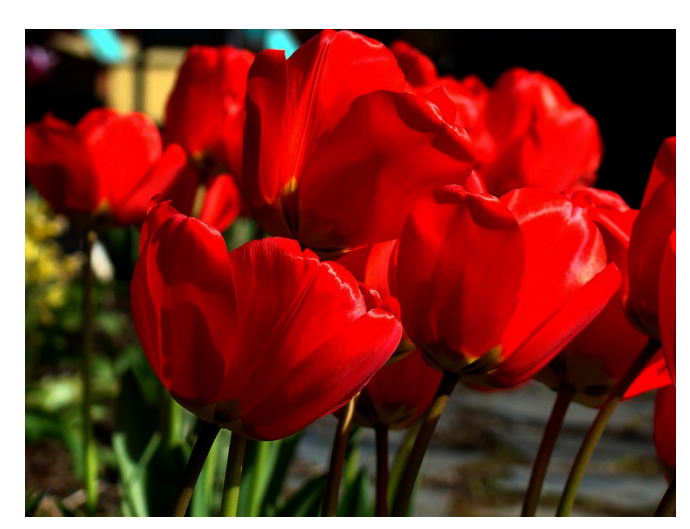

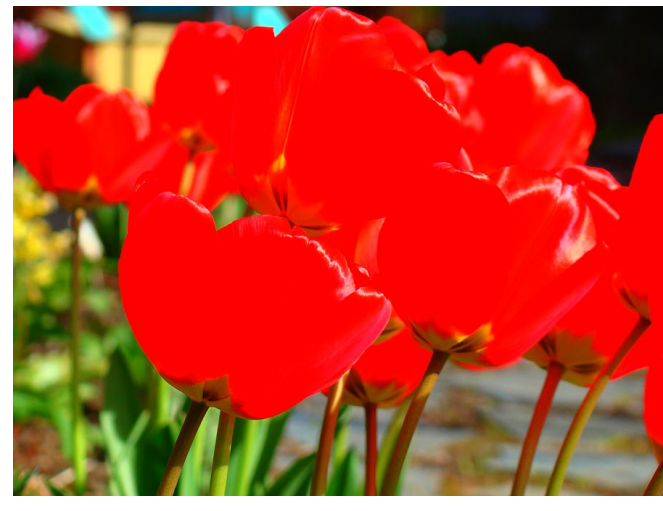

Original image **Contrast reduced (s=1)** 

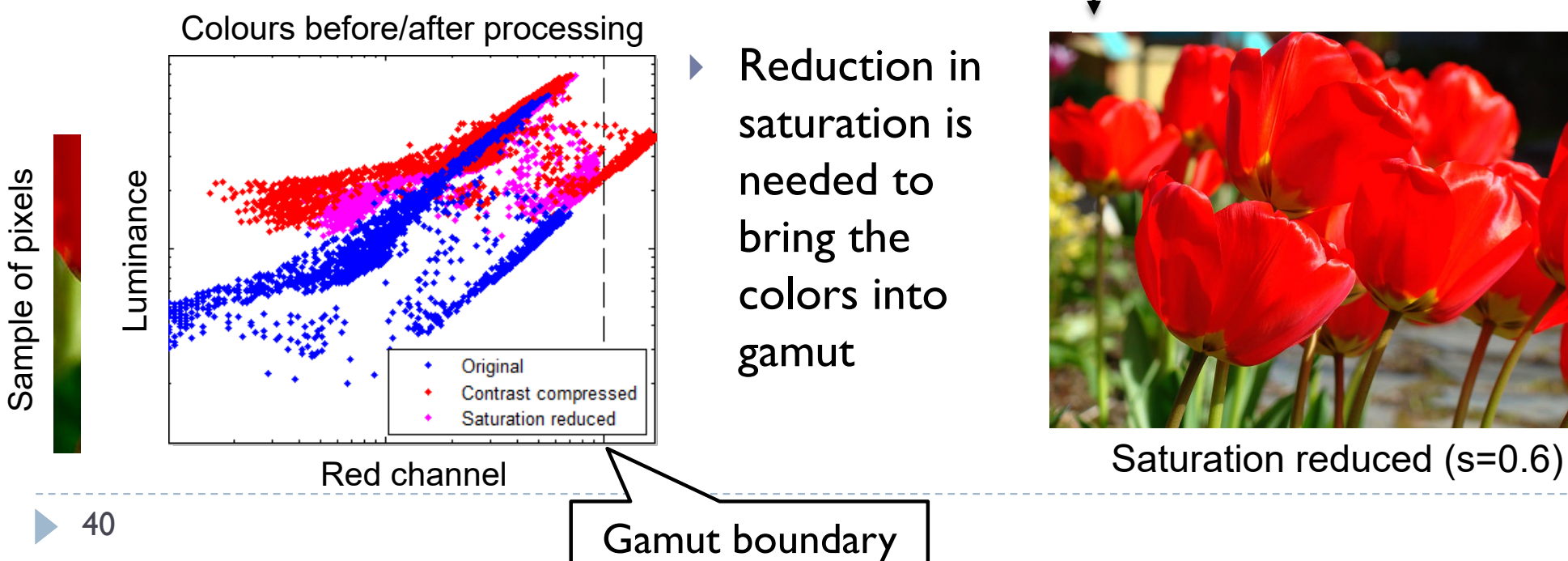

# Colour transfer: alternative method

- ▶ Colour transfer in linear RGB will alter resulting luminance
- ▶ Colours can be also transferred, and saturation adjusted using CIE u'v' chromatic coordinates

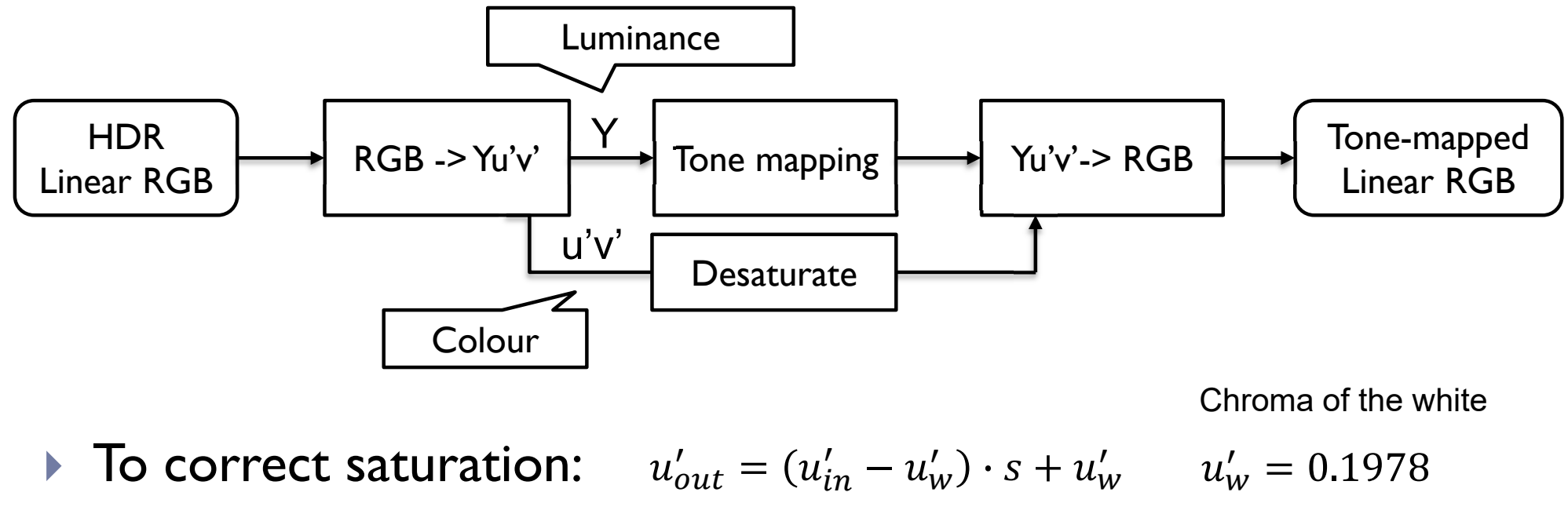

$$
v'_{out} = (v'_{in} - v'_{w}) \cdot s + v'_{w} \qquad v'_{w} = 0.4683
$$

# Techniques

- ▶ Arithmetic of HDR images
- Display model
- ▶ Tone-curve
- ▶ Colour transfer
- Base-detail separation
- ▶ Glare

#### Illumination & reflectance separation

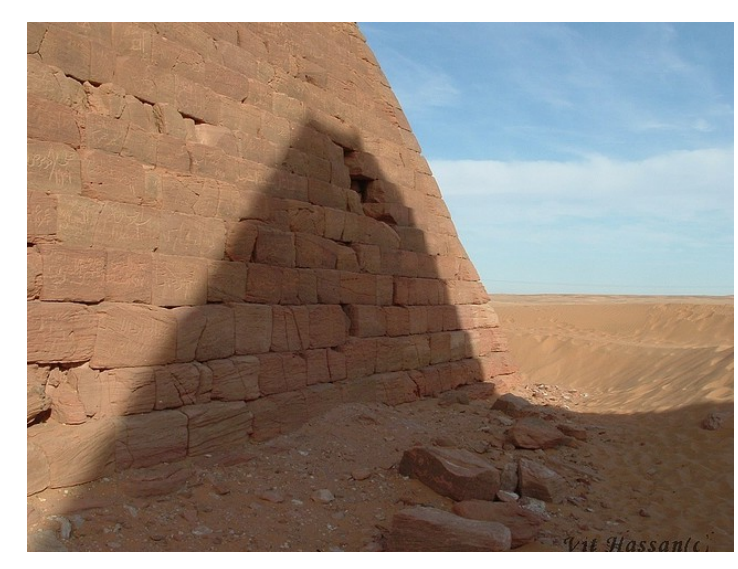

#### Input

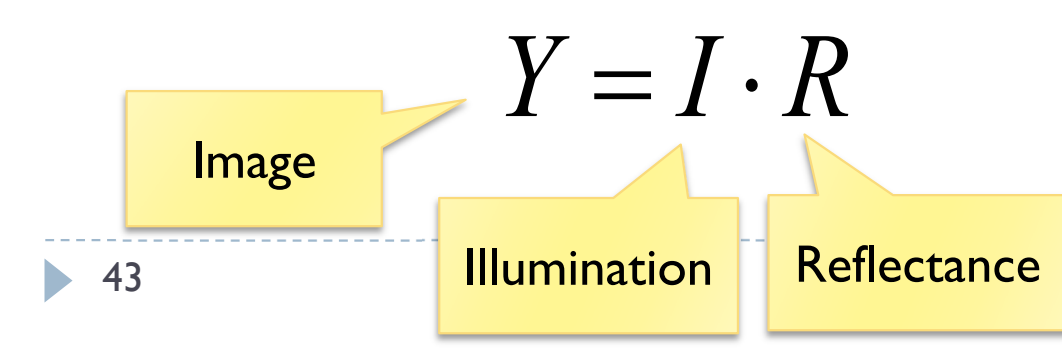

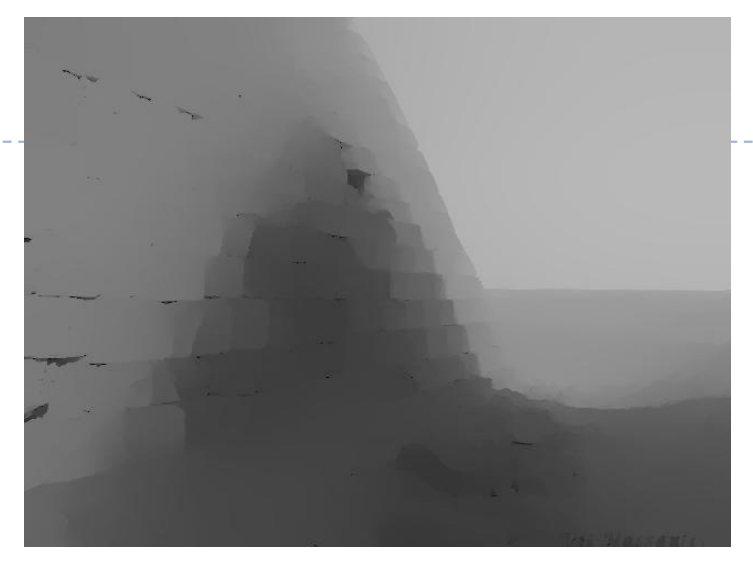

#### Illumination

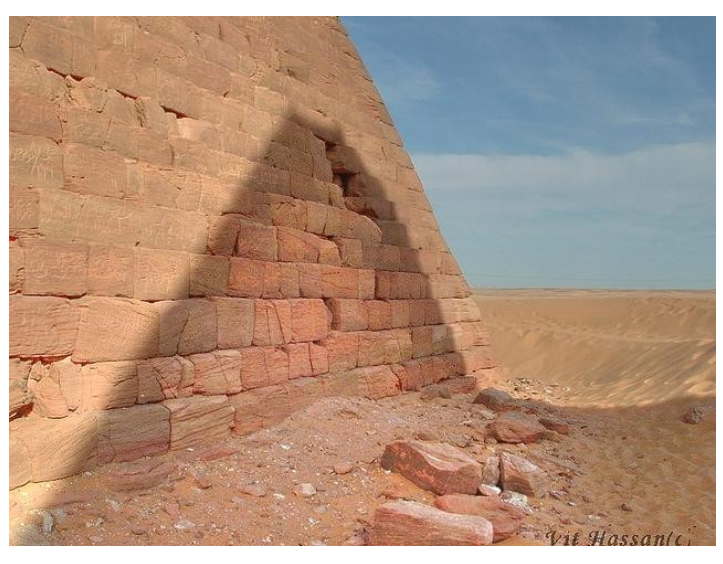

#### **Reflectance**

### Illumination and reflectance

- $\blacktriangleright$  White ≈ 90%
- $Back \approx 3\%$
- ▶ Dynamic range < 100:1
- ▶ Reflectance critical for object & shape detection

#### **Reflectance Illumination**

- $\blacktriangleright$  Sun  $\approx 10^9$  cd/m<sup>2</sup>
- **Lowest perceivable** luminance  $\approx 10^{-6}$  cd/m<sup>2</sup>
- ▶ Dynamic range 10,000:1 or more
- ▶ Visual system partially discounts illumination

### Reflectance & Illumination TMO

- Hypothesis: *Distortions in reflectance are more apparent than the distortions in illumination*
- ▶ Tone mapping could preserve reflectance but compress illumination

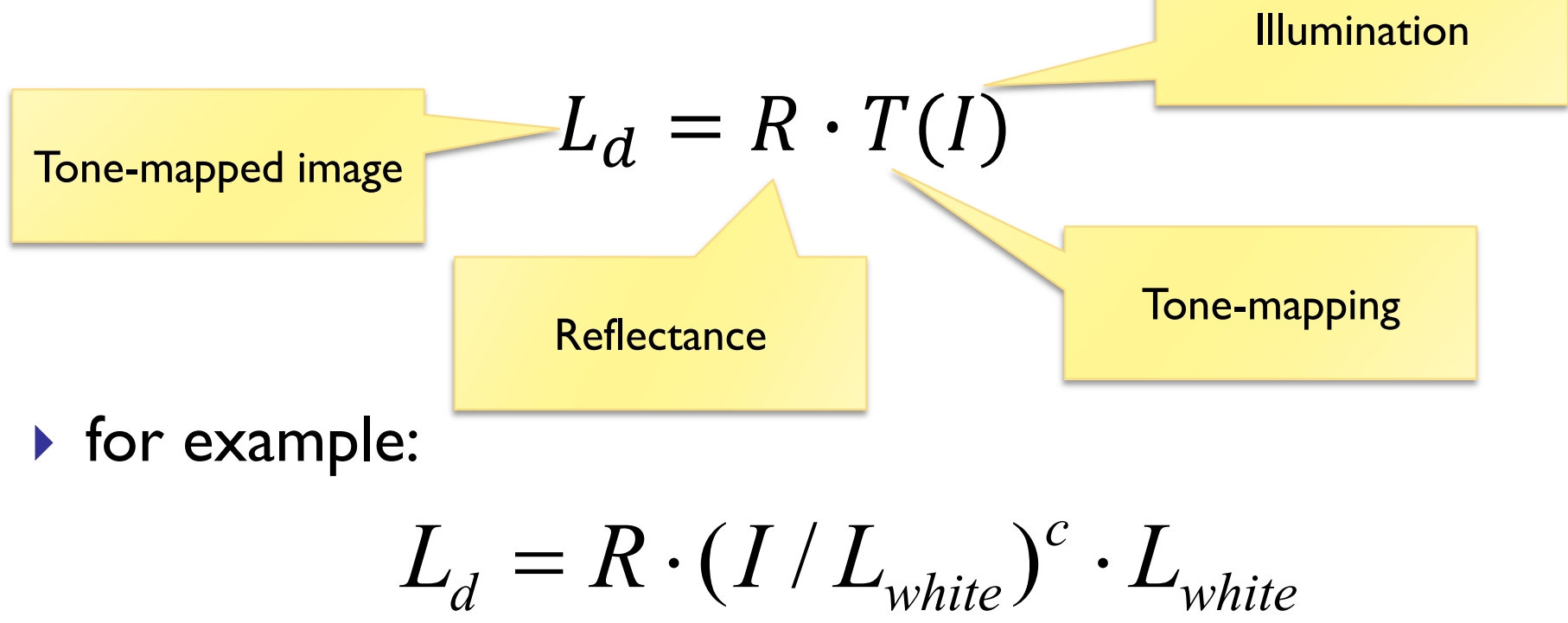

*white*

#### How to separate the two?

- $\blacktriangleright$  (Incoming) illumination slowly changing
	- except very abrupt transitions on shadow boundaries
- $\triangleright$  Reflectance low contrast and high frequency variations

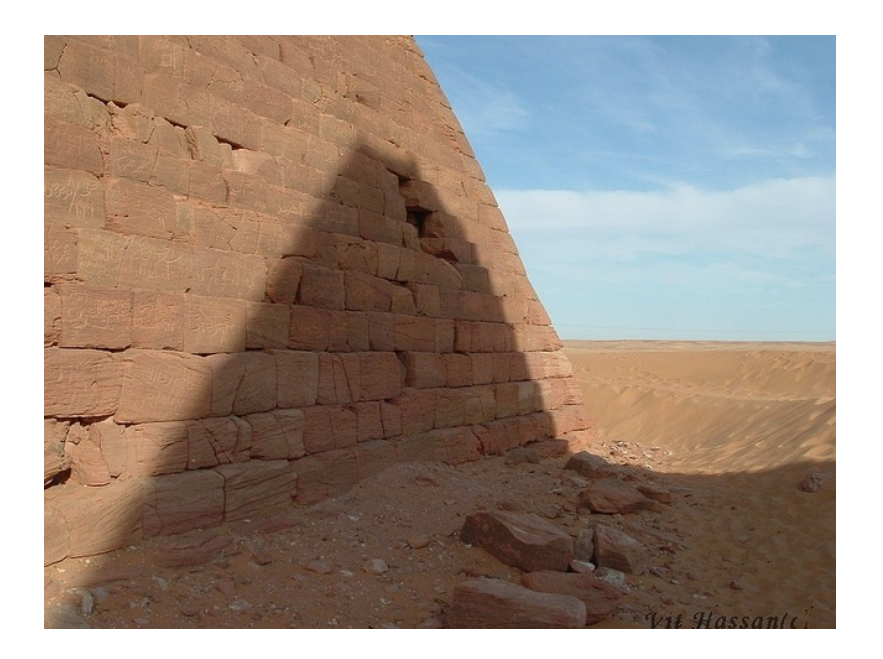

#### Gaussian filter

#### ▶ First order approximation

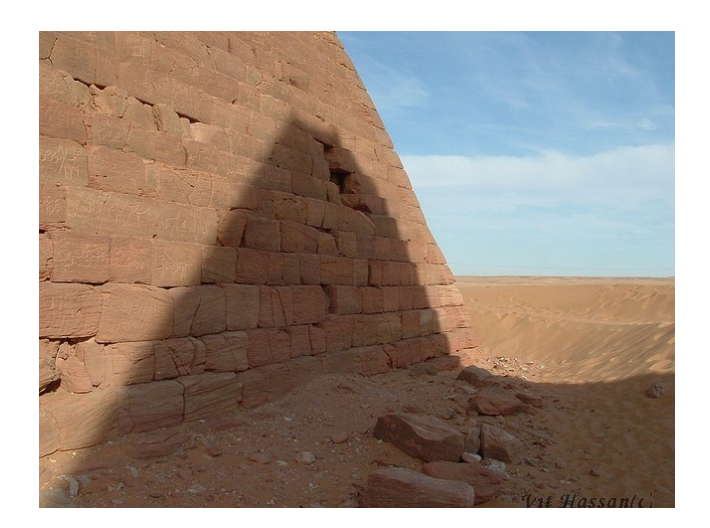

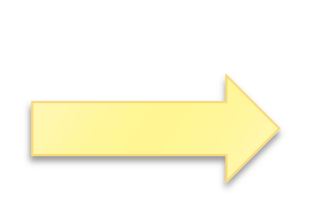

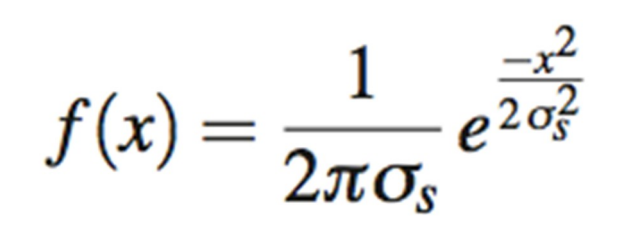

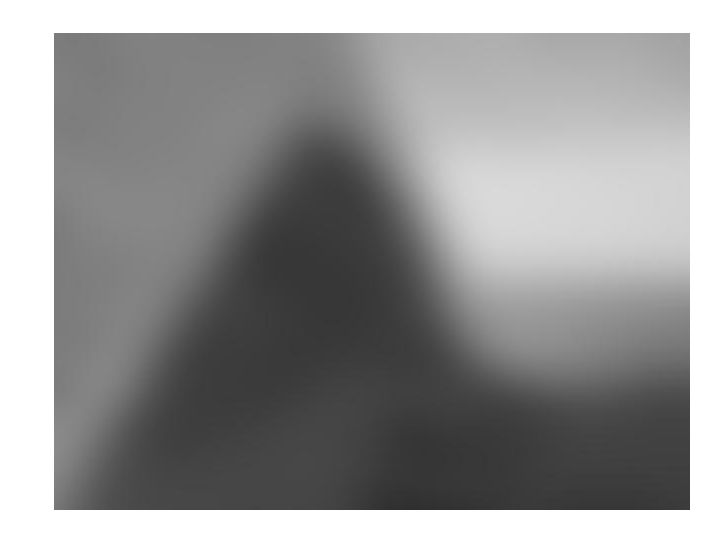

- ▶ Blurs sharp boundaries
- ▶ Causes halos

Tone mapping result

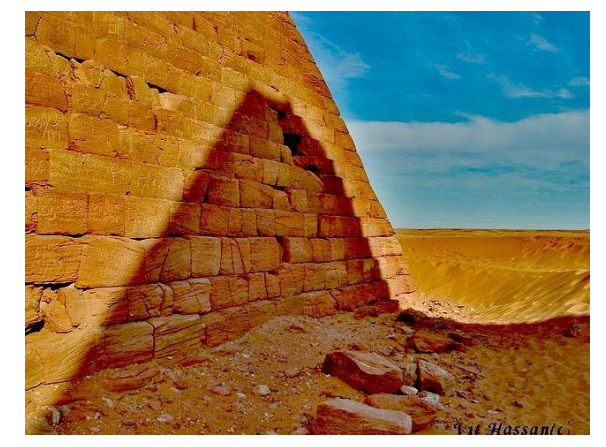

# Bilateral filter

 $I_p \approx \frac{1}{k_s} \sum_{t \in \Omega} f(p-t) g(L_p - L_t) L_p,$ 

#### ▶ Better preserves sharp edges

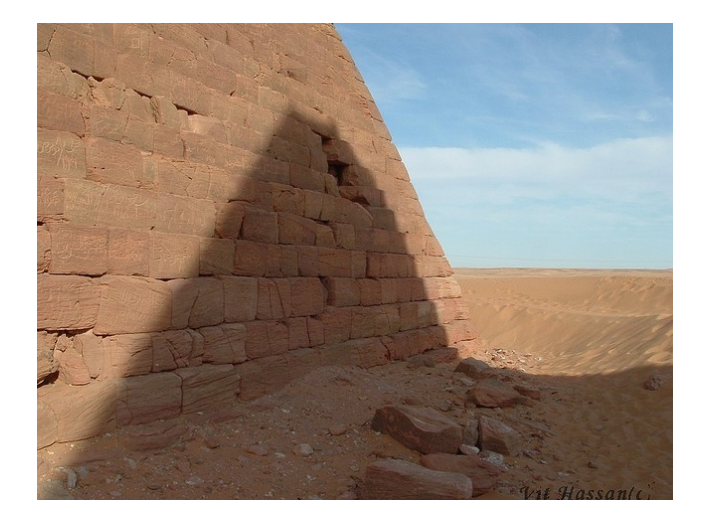

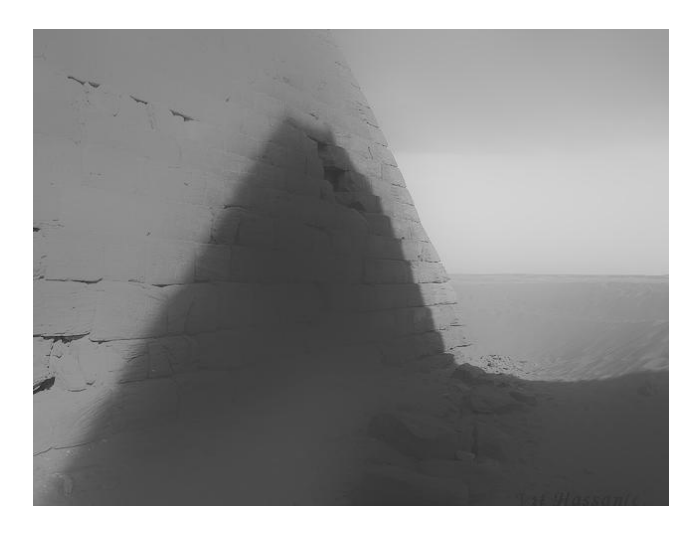

#### Tone mapping result

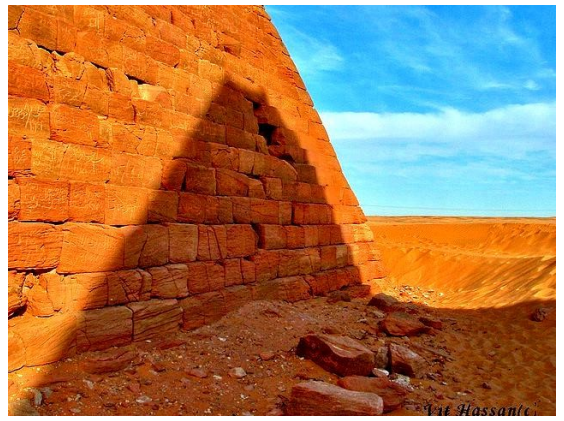

- $\triangleright$  Still some blurring on the edges
- ▶ Reflectance is not perfectly separated from illumination near edges

# Weighted-least-squares (WLS) filter

#### ▶ Stronger smoothing and still distinct edges

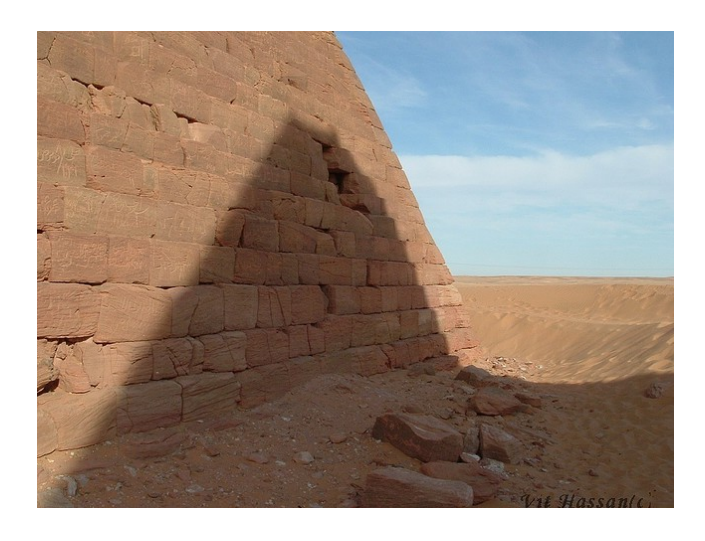

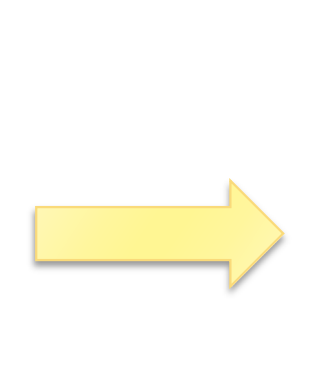

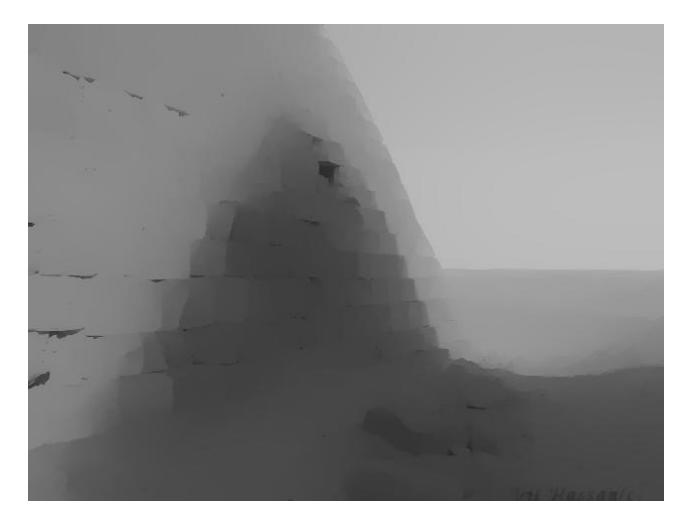

Tone mapping result

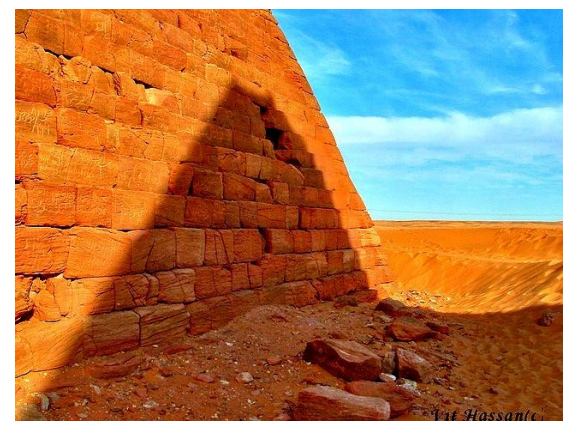

- ▶ Can produce stronger effects with fewer artifacts
- ▶ See ,, Advanced image processing" lecture

[Farbman et al., SIGGRAPH 2008]

#### Retinex

- Retinex algorithm was initially intended to separate reflectance from illumination [Land 1964]
	- ▶ There are many variations of Retinex, but the general principle is to eliminate from an image small gradients, which are attributed to the illumination

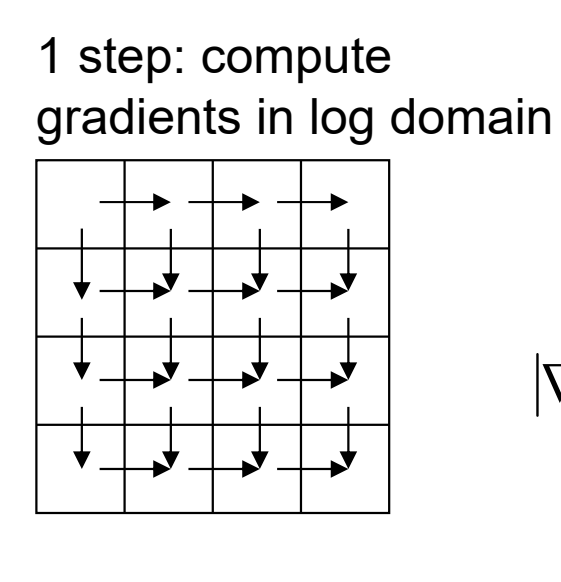

50

2 nd step: set to 0 gradients less than the threshold

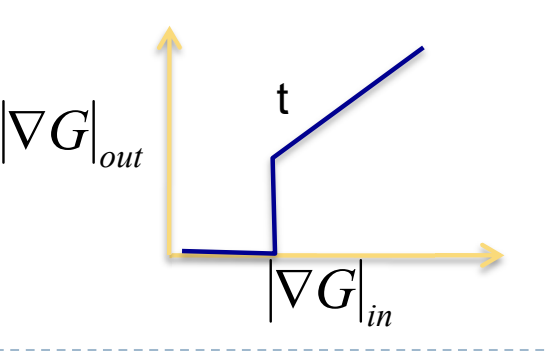

3 rd step: reconstruct an image from the vector field

 $\nabla^2 I = \text{div } G$ 

For example by solving the Poisson equation

#### Retinex examples

From: http://dragon.larc.nasa.gov/retinex/757/

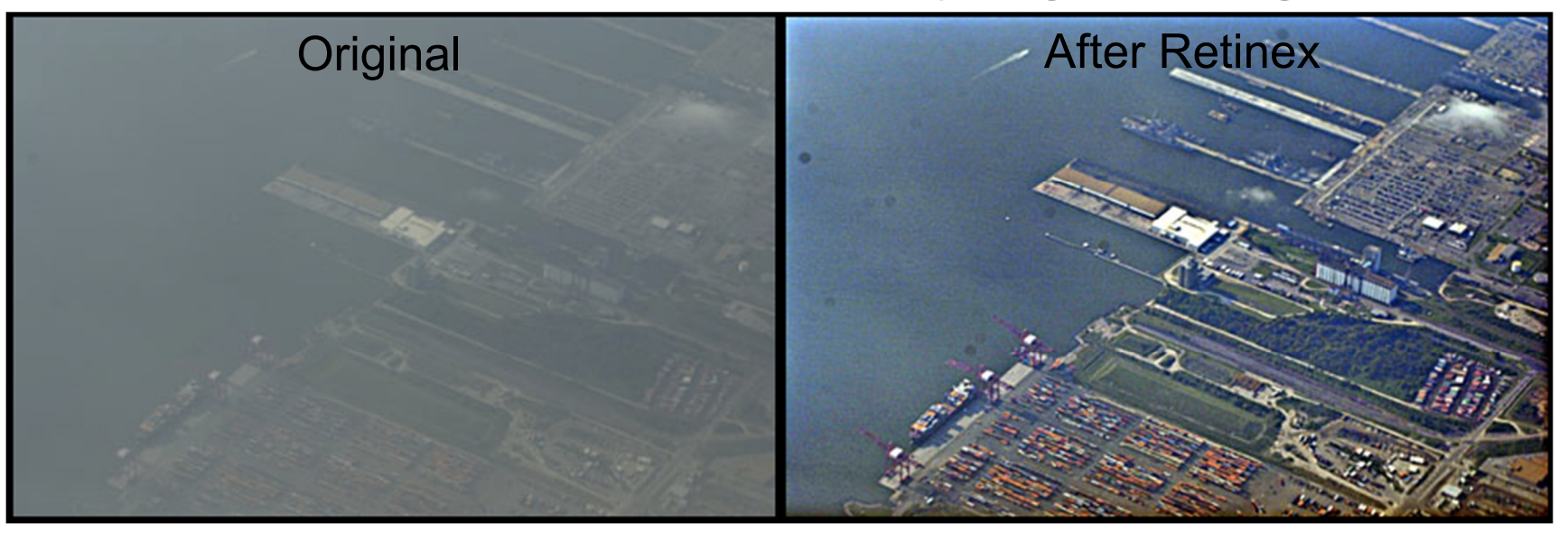

From:http://www.ipol.im/pub/algo/lmps\_retinex\_poisson\_equation/#ref\_1

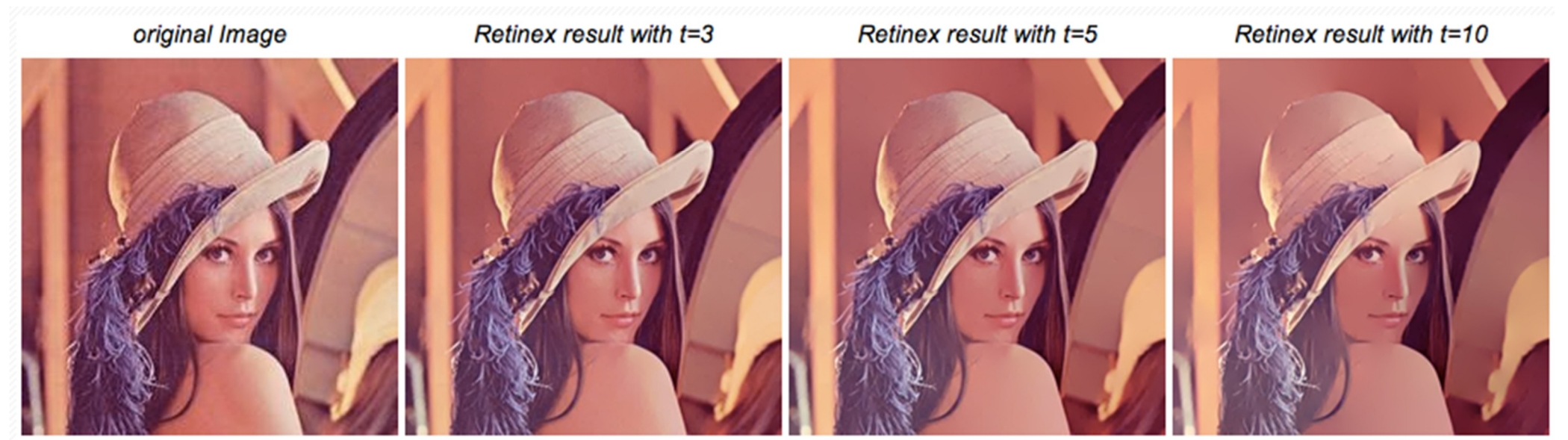

#### Gradient domain HDR compression

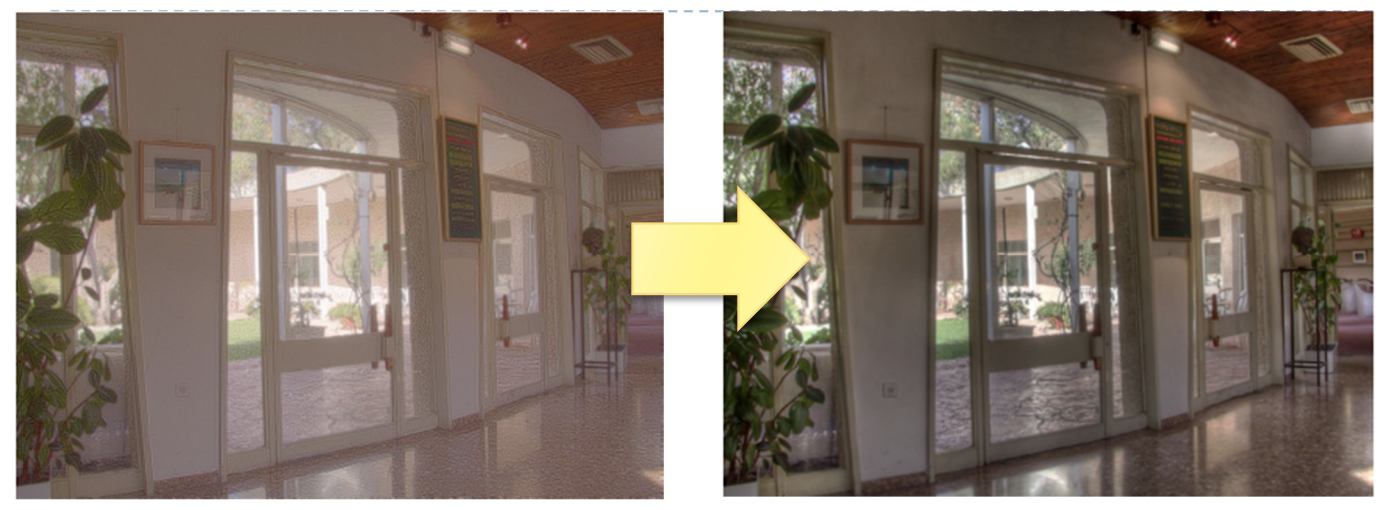

[Fattal et al., SIGGRAPH 2002]

- Similarly to Retinex, it operates on log-gradients
- ▶ But the function amplifies small contrast instead of removing it

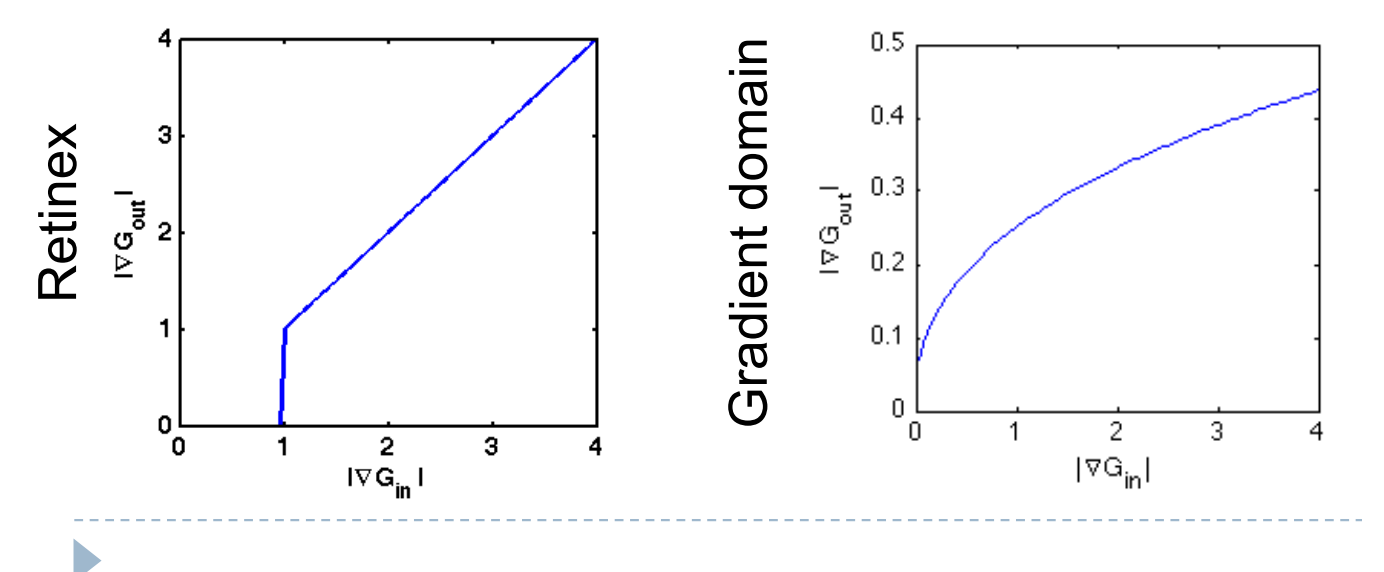

- Contrast compression achieved by global contrast reduction
	- Enhance reflectance, then compress everything

# Techniques

- ▶ Arithmetic of HDR images
- Display model
- ▶ Tone-curve
- ▶ Colour transfer
- Base-detail separation
- Glare

#### Glare

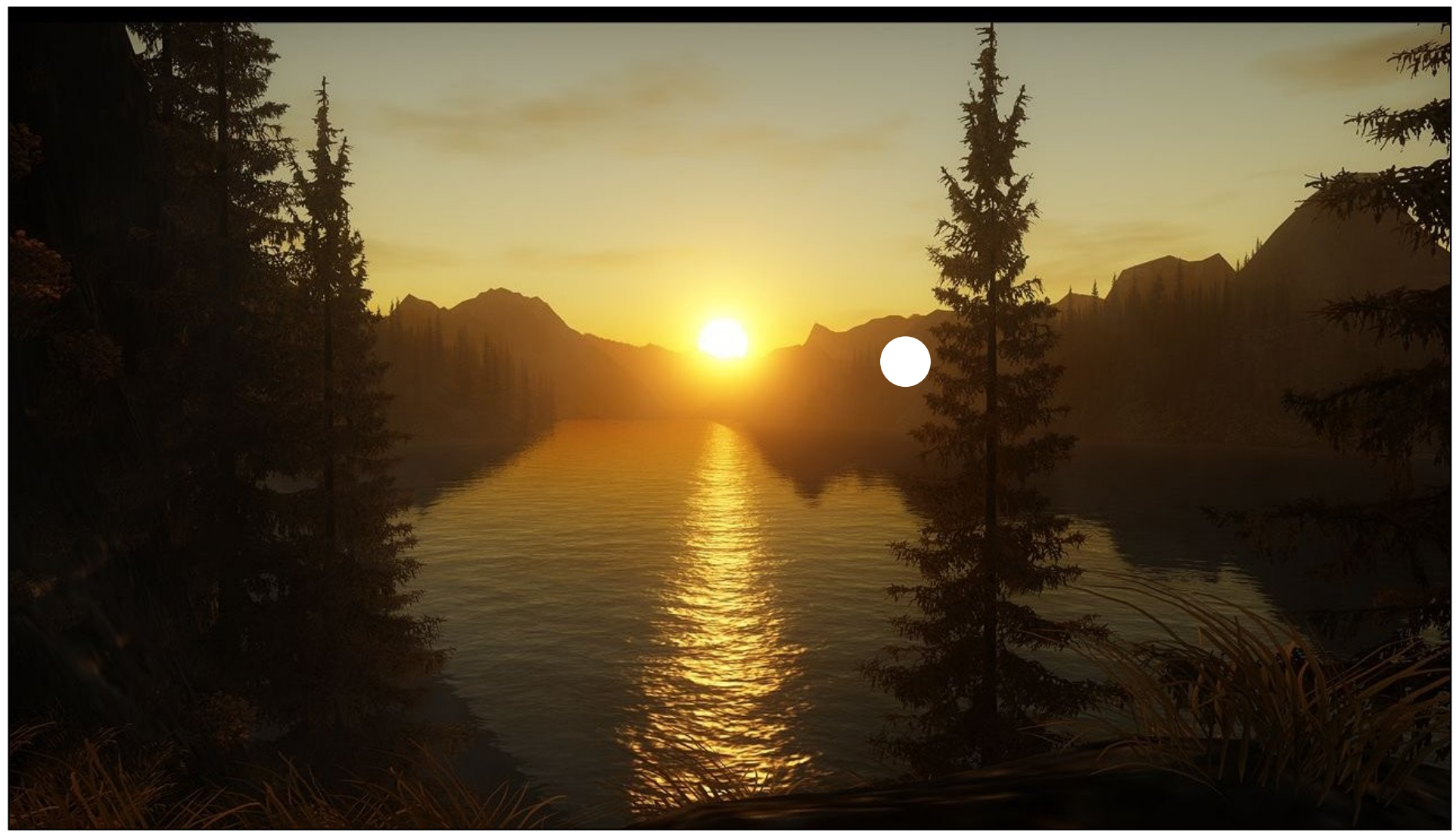

"Alan Wake" © Remedy Entertainment

#### Glare Illusion

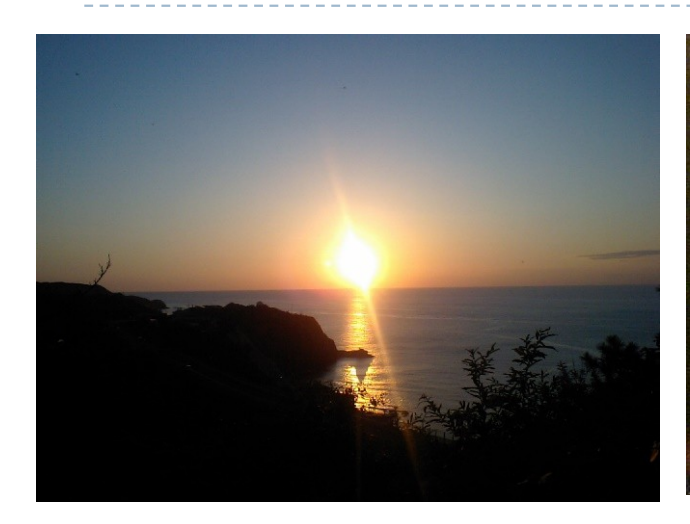

Photography Painting

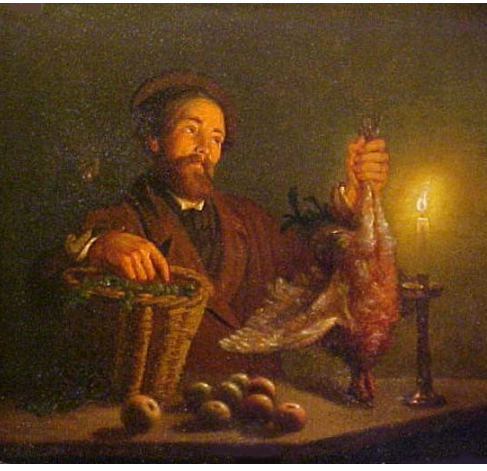

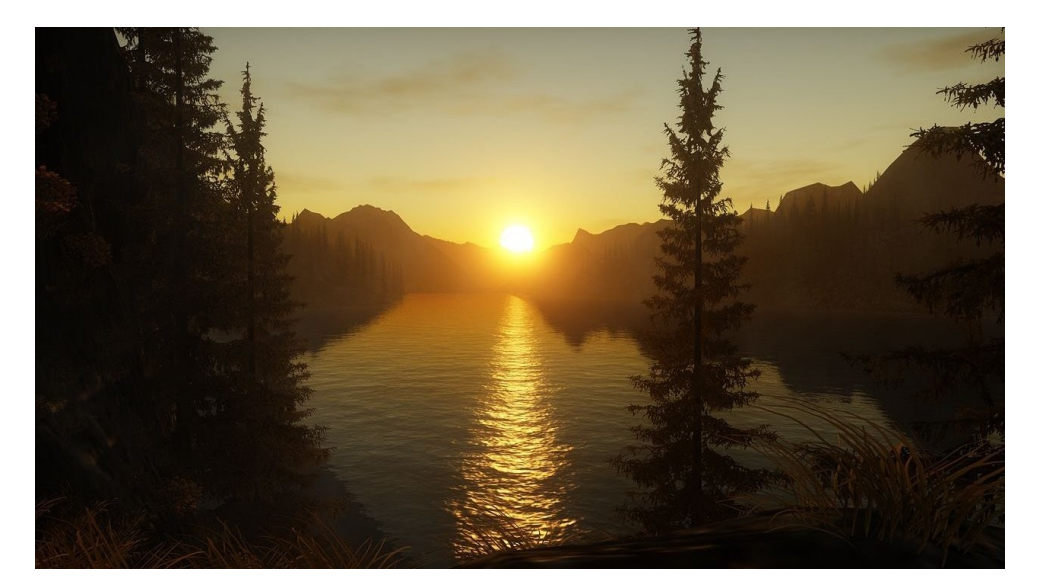

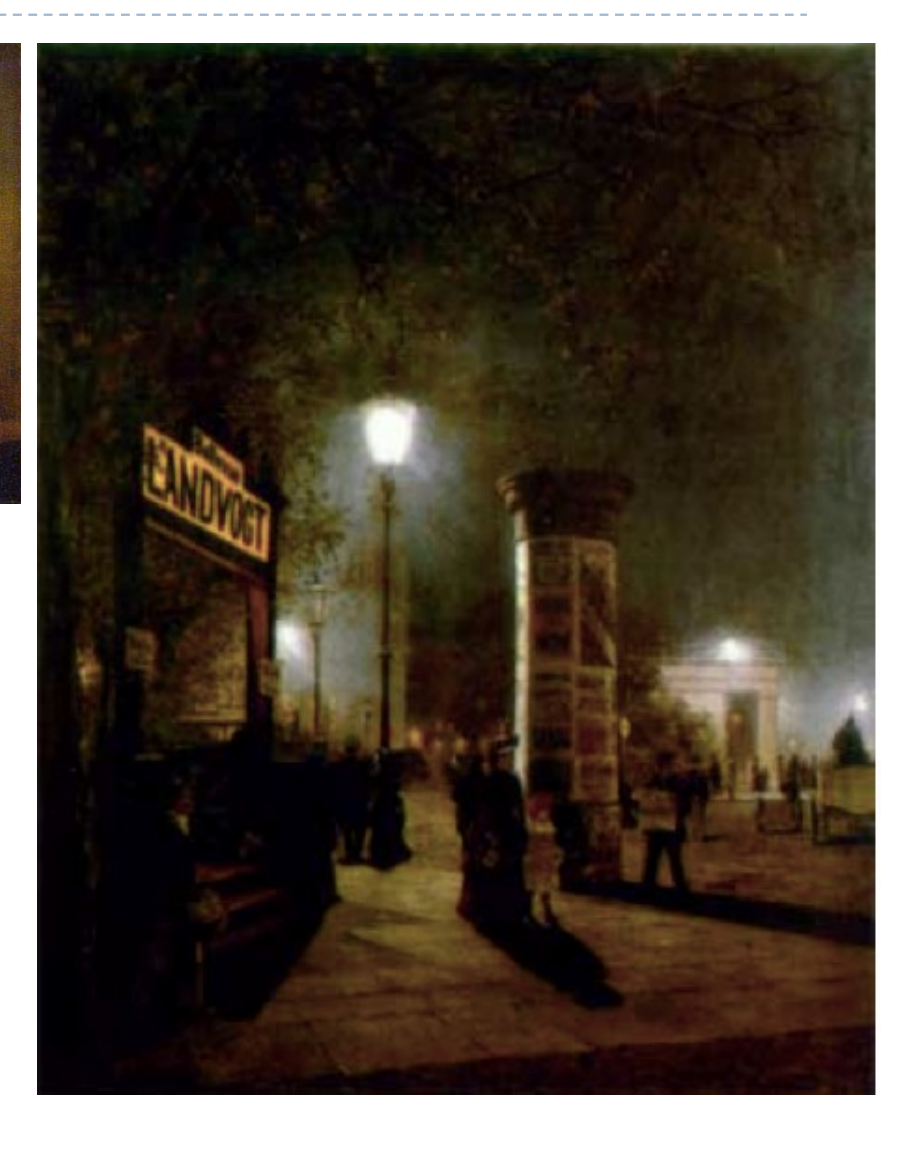

55 Computer Graphics HDR rendering in games

# Scattering of the light in the eye

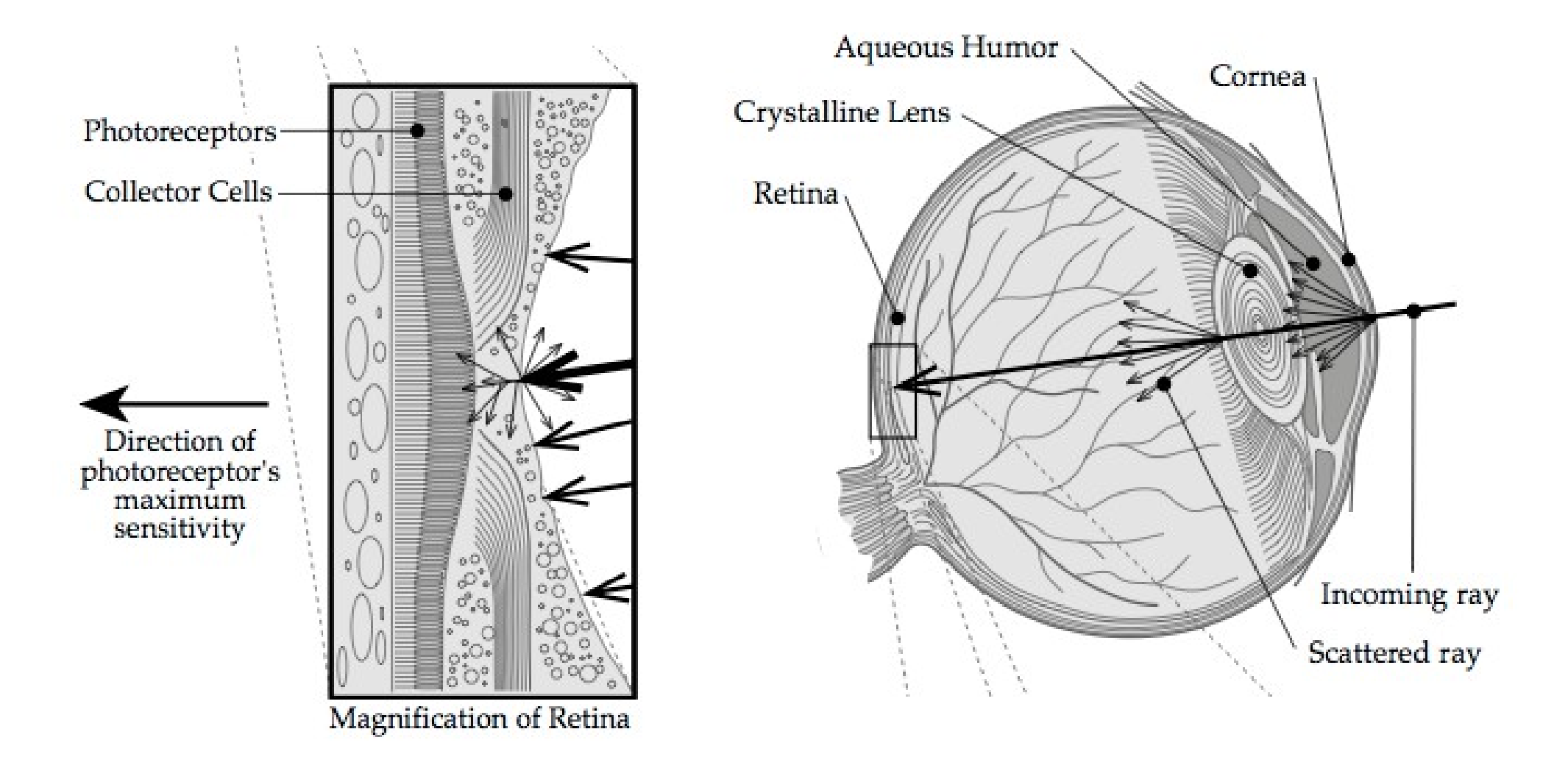

From: Sekuler, R., and Blake, R. Perception, second ed. McGraw- Hill, New York, 1990

### Ciliary corona and lenticular halo

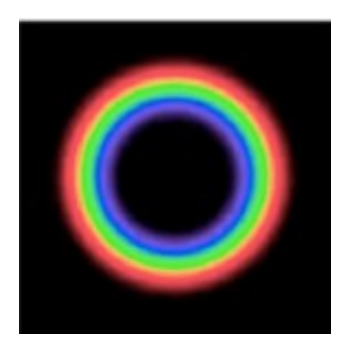

\*

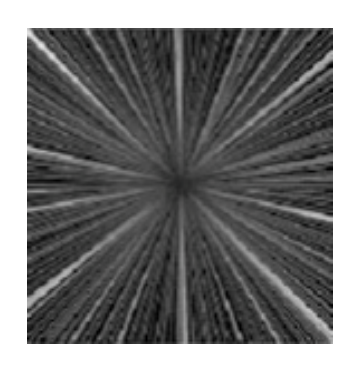

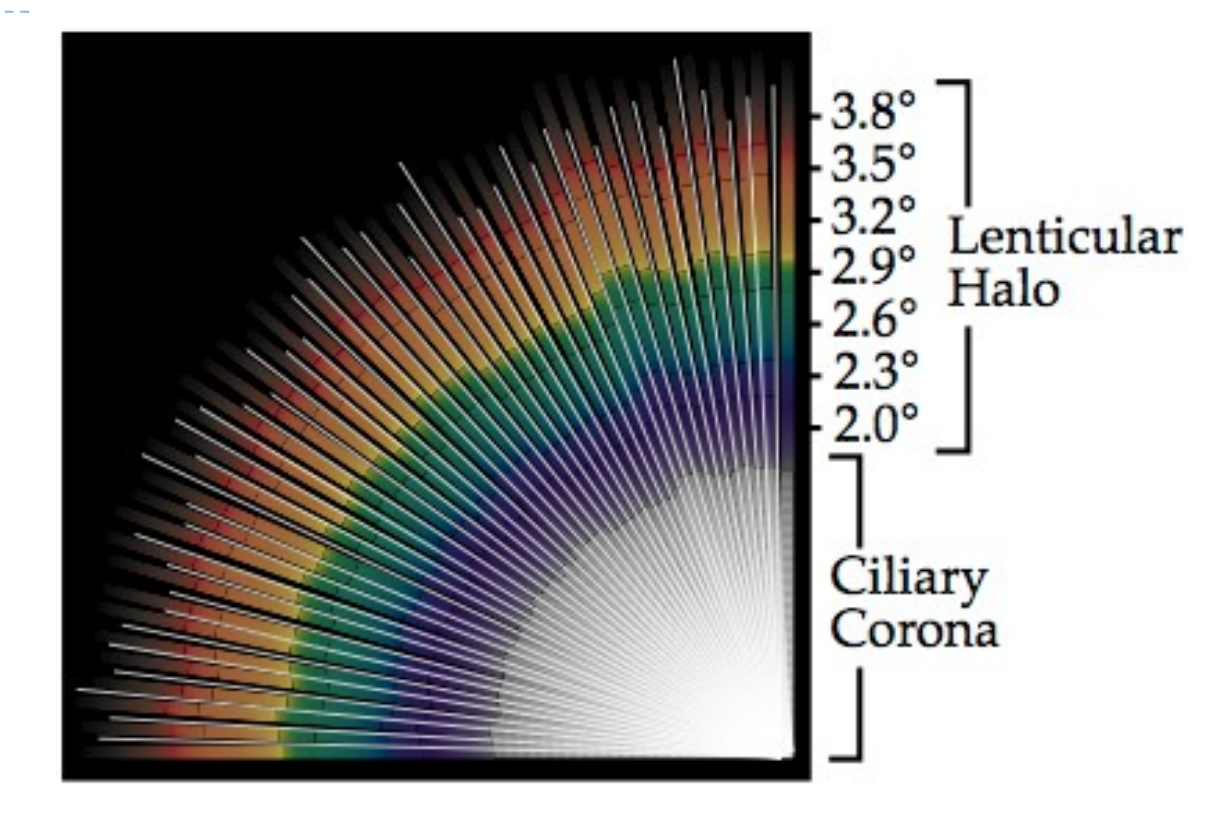

=

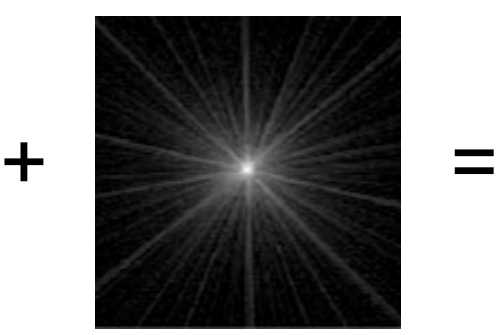

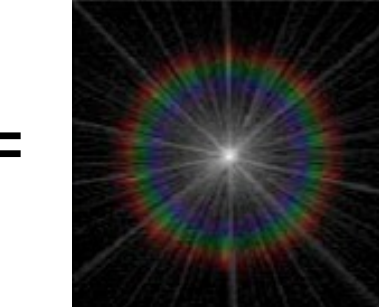

From: Spencer, G. et al. 1995. Proc. of SIGGRAPH. (1995)

#### Examples of simulated glare

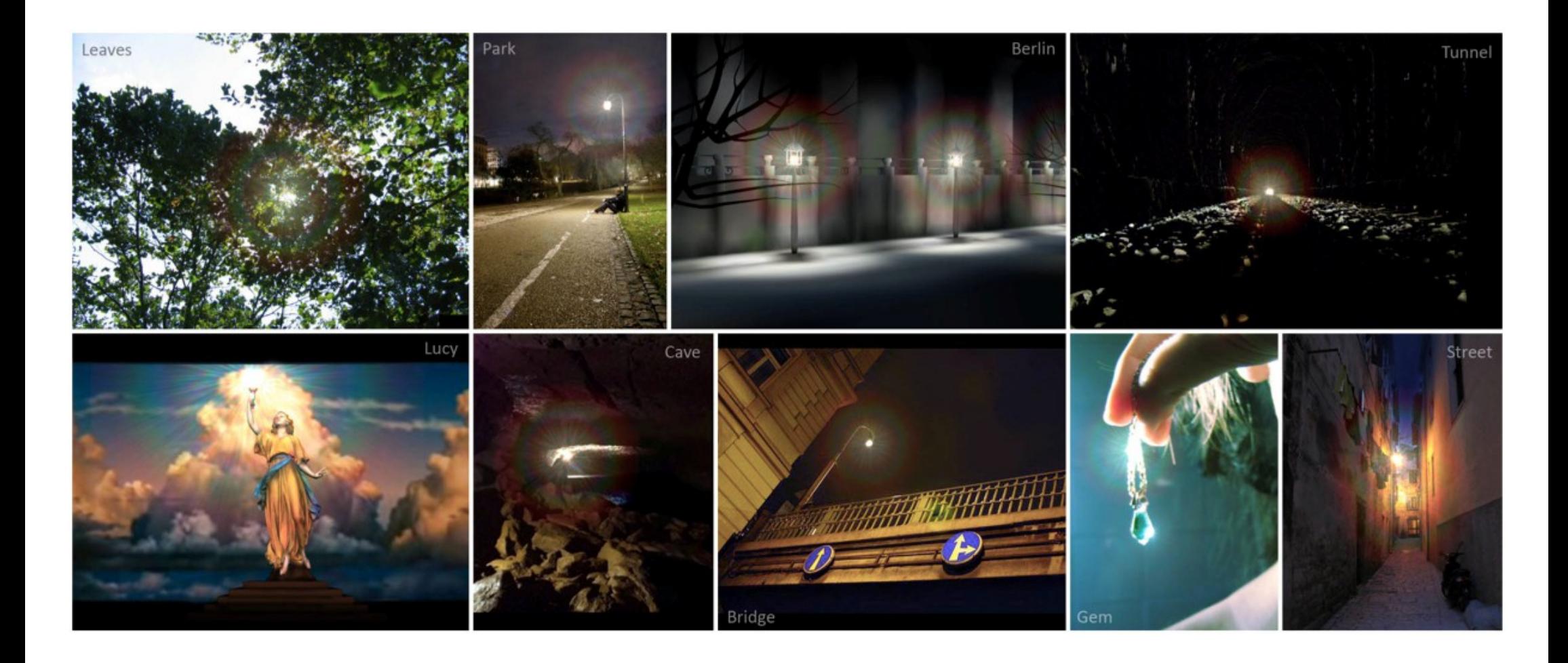

[From Ritschel et al, Eurographics 2009]

# Temporal glare

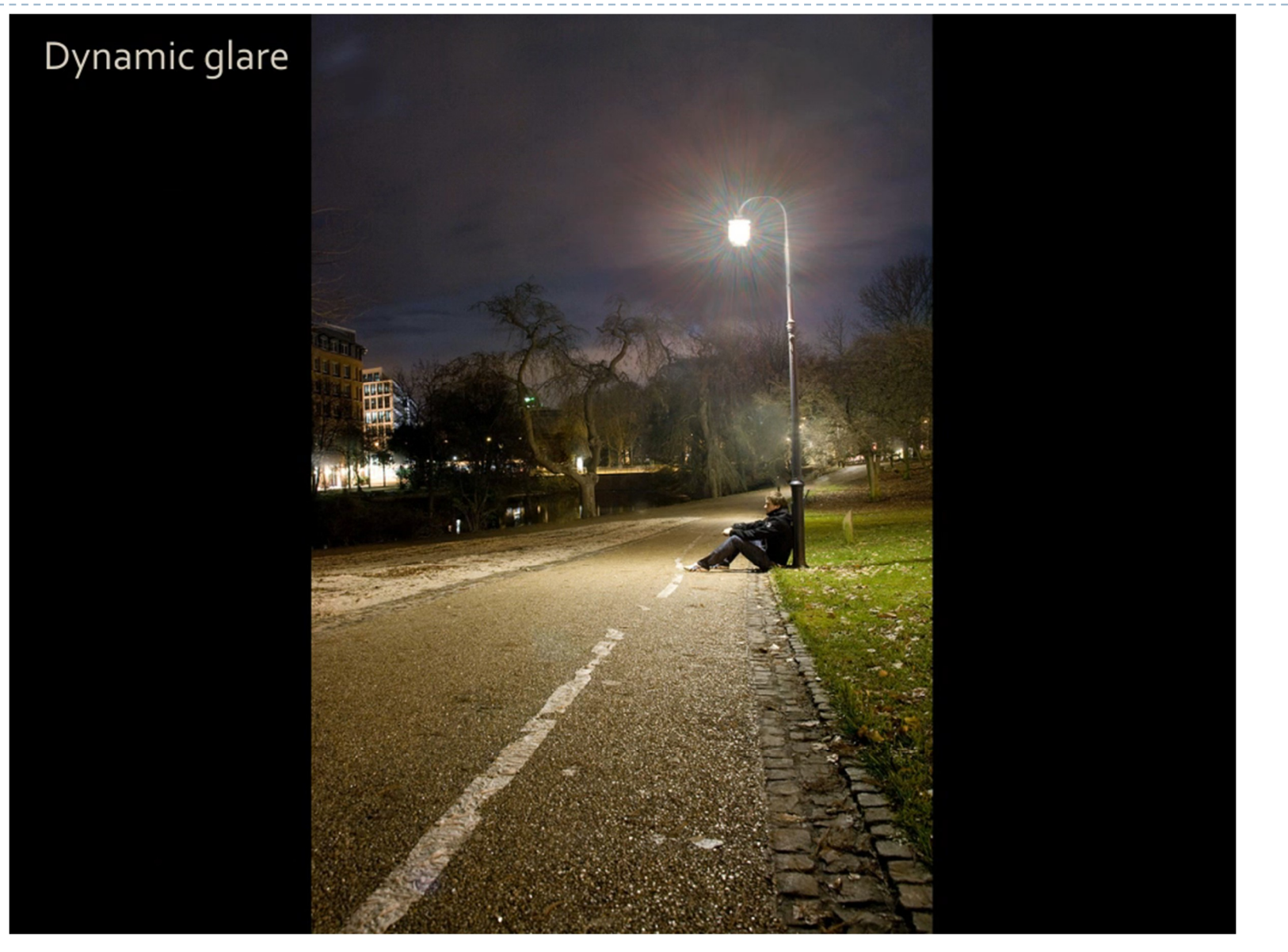

#### <sup>59</sup> [From Ritschel et al, Eurographics 2009]

# Point Spread Function of the eye

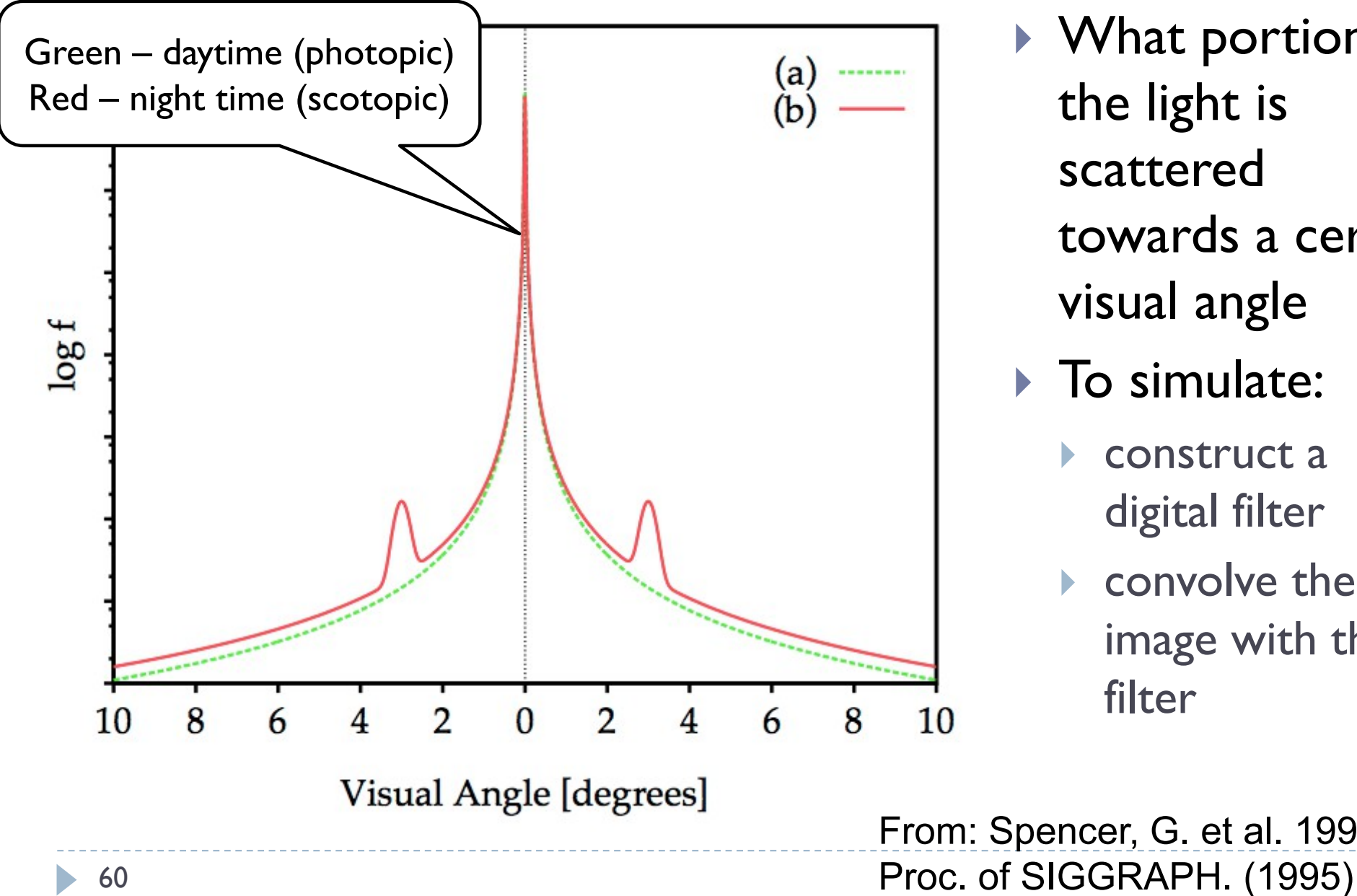

- ▶ What portion of the light is scattered towards a certain visual angle
- $\triangleright$  To simulate:
	- construct a digital filter
	- convolve the image with that filter

From: Spencer, G. et al. 1995.

#### Selective application of glare

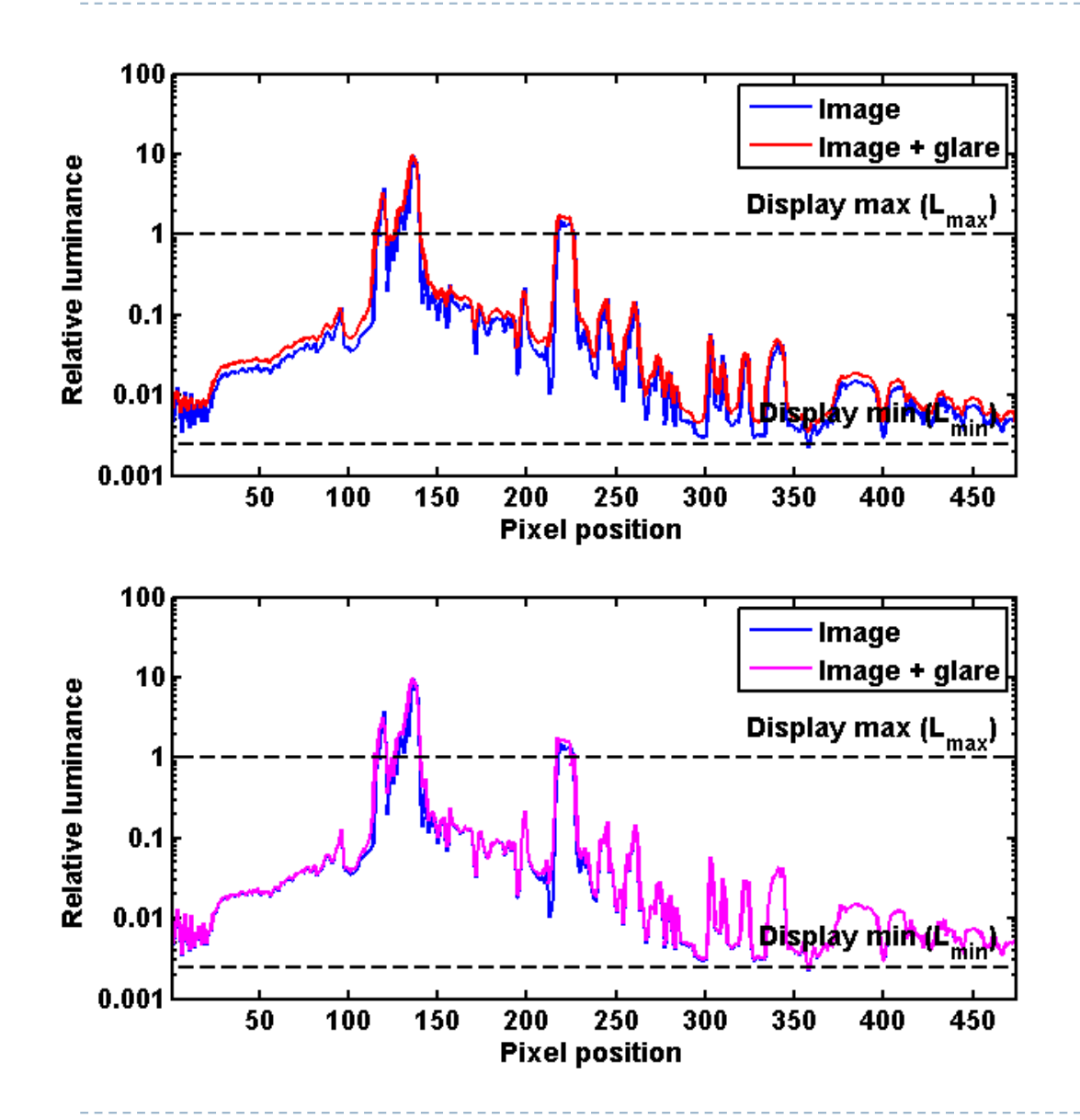

- A) Glare applied to the entire image  $I_q = I * G$ Glare kernel (PSF)
- ▶ Reduces image contrast and sharpness

B) Glare applied only to the clipped pixels  $I_q = I + I_{cliped} * G - I_{cliped}$ where  $I_{cliped} = \begin{cases} I & \text{for } I > 1 \\ 0 & \text{otherwise} \end{cases}$ U otherwise Better image quality

### Selective application of glare

A) Glare applied to the entire image

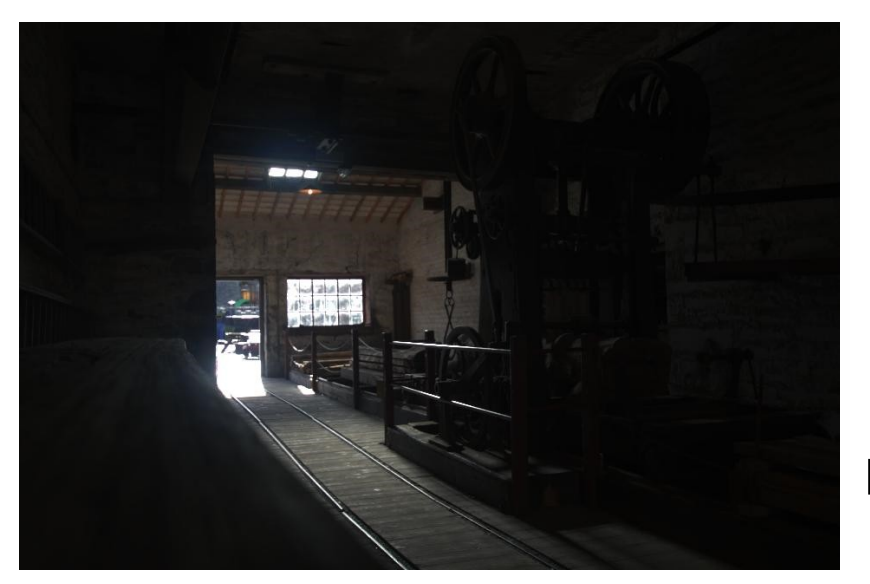

Original image

B) Glare applied to clipped pixels only

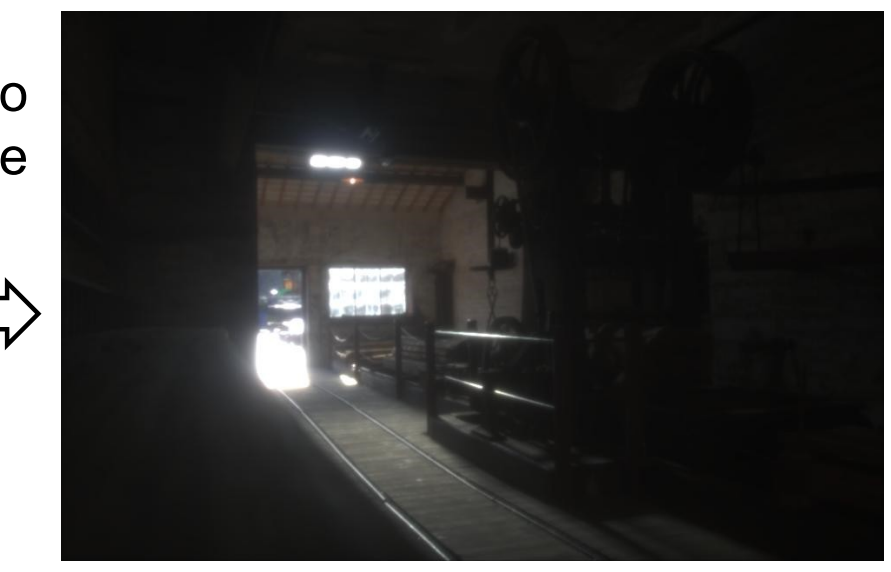

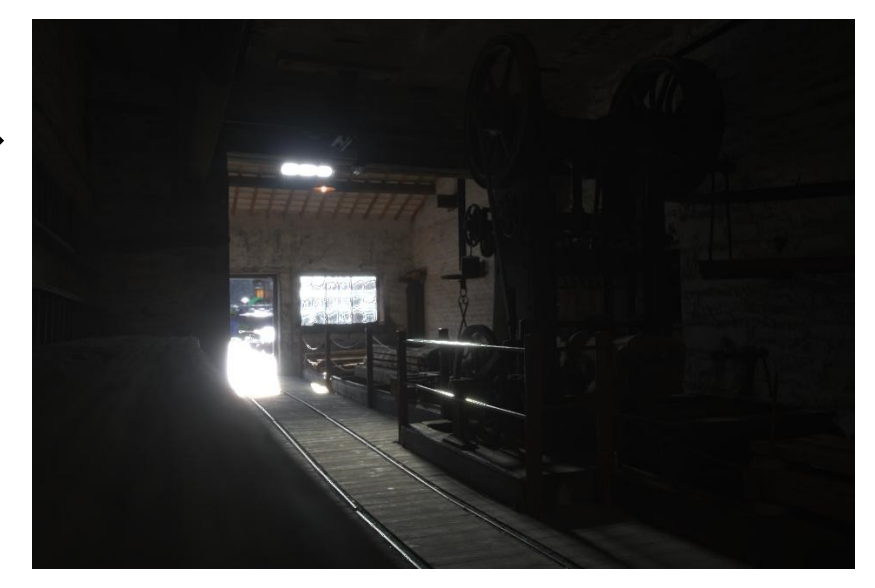

# Glare (or bloom) in games

- ▶ Convolution with large, non-separable filters is too slow
- ▶ The effect is approximated by a combination of Gaussian filters
	- ▶ Each filter with different "sigma"
- The effect is meant to look good, not be be accurate model of light scattering
- Some games simulate camera rather than the eye

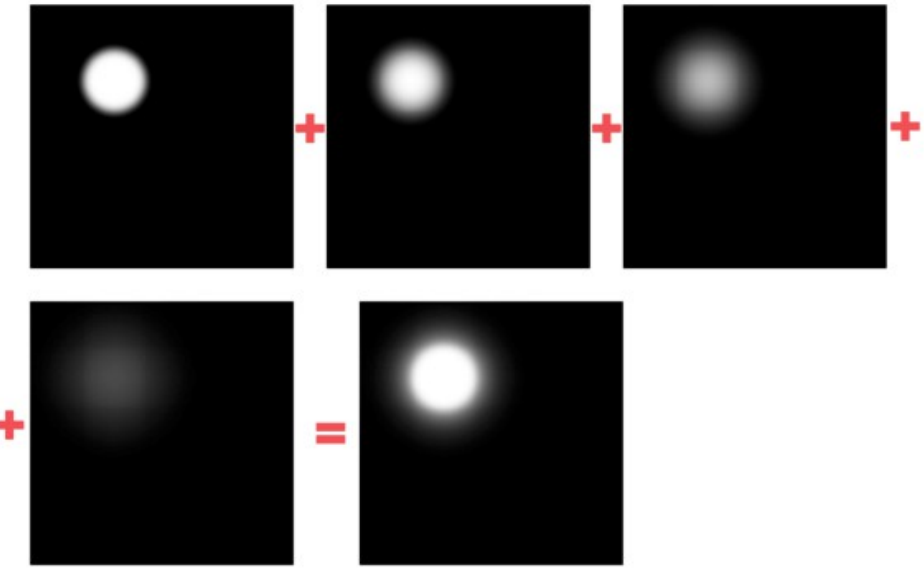

### Does the exact shape of the PSF matter?

**The illusion of increased** brightness works even if the PSF is very different from the PSF of the eye

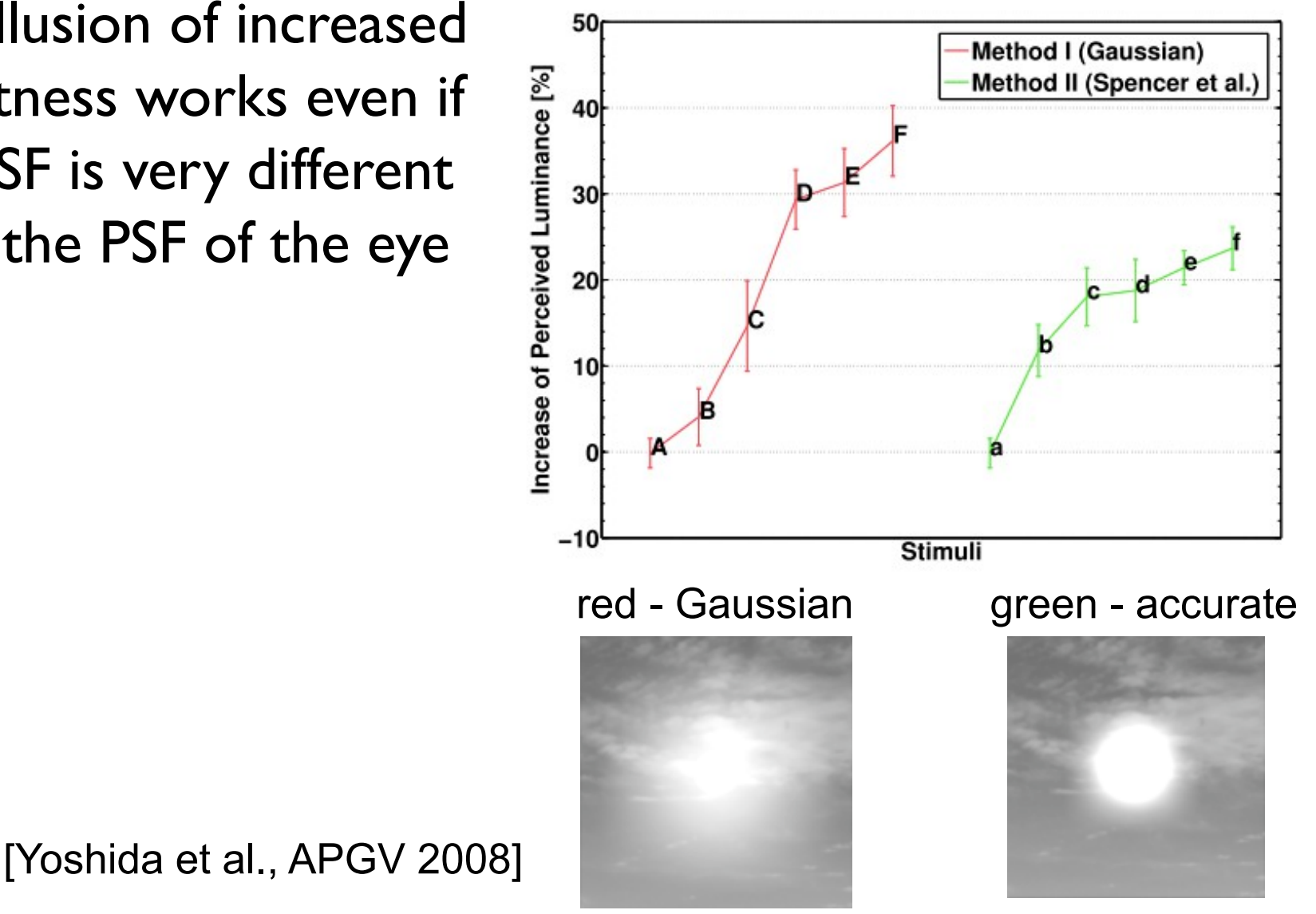

### HDR rendering – motion blur

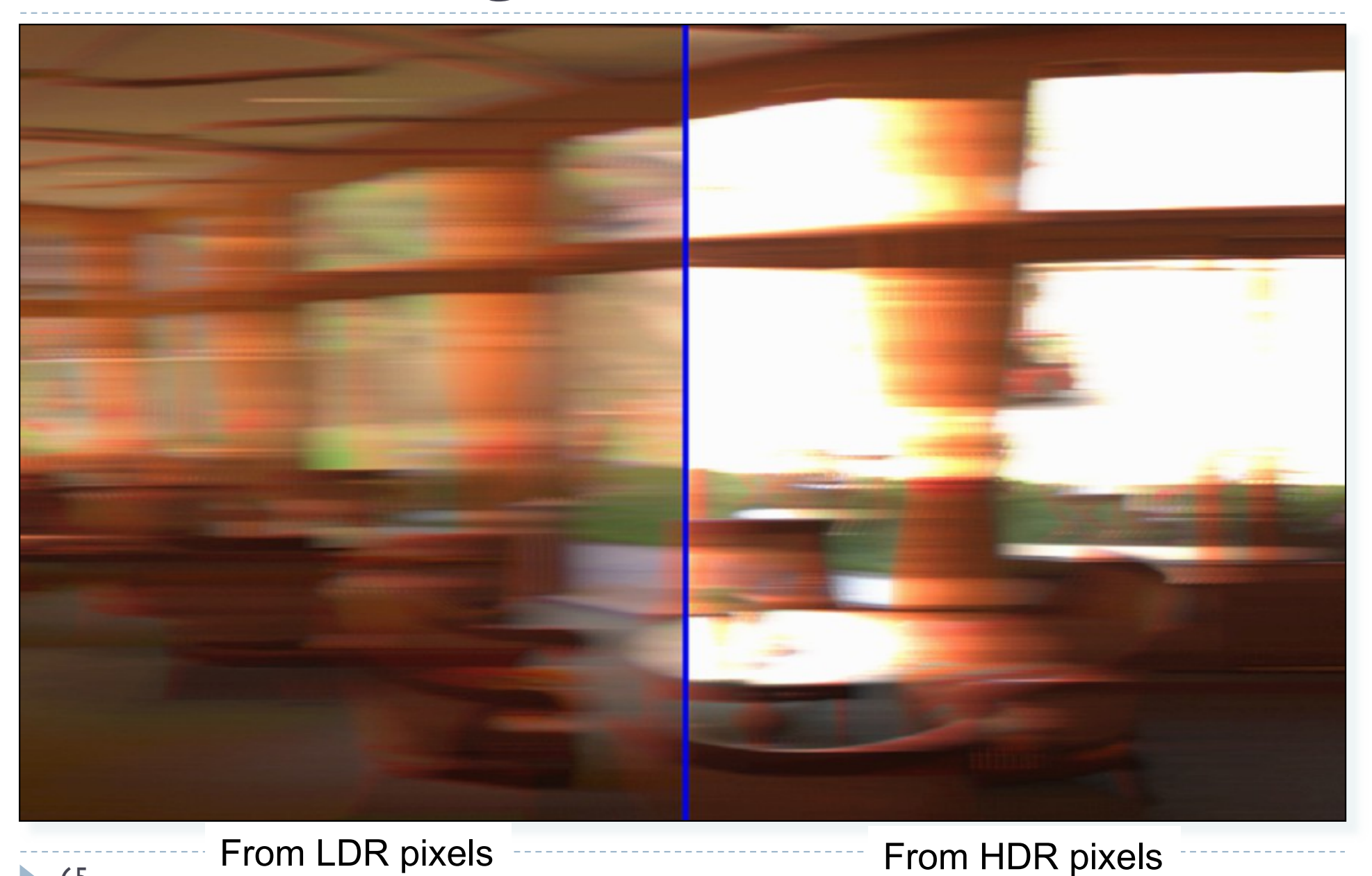

#### References

#### ▶ Comprehensive book on HDR Imaging

 E. Reinhard, W. Heidrich, P. Debevec, S. Pattanaik, G. Ward, and K. Myszkowski, High Dynamic Range Imaging: Acquisition, Display, and Image-Based Lighting, 2nd editio. Morgan Kaufmann, 2010.

#### ▶ Overview of HDR imaging & tone-mapping

http://www.cl.cam.ac.uk/~rkm38/hdri\_book.html

#### Review of recent video tone-mapping

 A comparative review of tone-mapping algorithms for high dynamic range video *Gabriel Eilertsen, Rafal K. Mantiuk, Jonas Unger*, Eurographics State-of-The-Art Report 2017.

#### Selected papers on tone-mapping:

- G. W. Larson, H. Rushmeier, and C. Piatko, "A visibility matching tone reproduction operator for high dynamic range scenes," *IEEE Trans. Vis. Comput. Graph.*, vol. 3, no. 4, pp. 291–306, 1997.
- R. Wanat and R. K. Mantiuk, "Simulating and compensating changes in appearance between day and night vision," *ACM Trans. Graph. (Proc. SIGGRAPH)*, vol. 33, no. 4, p. 147, 2014.
- Spencer, G. et al. 1995. Physically-Based Glare Effects for Digital Images. Proceedings of SIGGRAPH. (1995), 325–334
- Ritschel, T. et al. 2009. Temporal Glare: Real-Time Dynamic Simulation of the Scattering in the Human Eye. Computer Graphics Forum. 28, 2 (Apr. 2009), 183–192

...

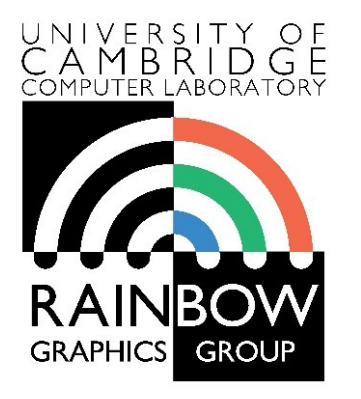

#### **Advanced Graphics & Image Processing**

#### **Virtual and Augmented Reality**

#### **Part 1/2 – virtual reality**

Rafał Mantiuk *Dept. of Computer Science and Technology, University of Cambridge*

> The slides used in this lecture are the courtesy of Gordon Wetzstein. From Virtual Reality course: http://stanford.edu/class/ee267/

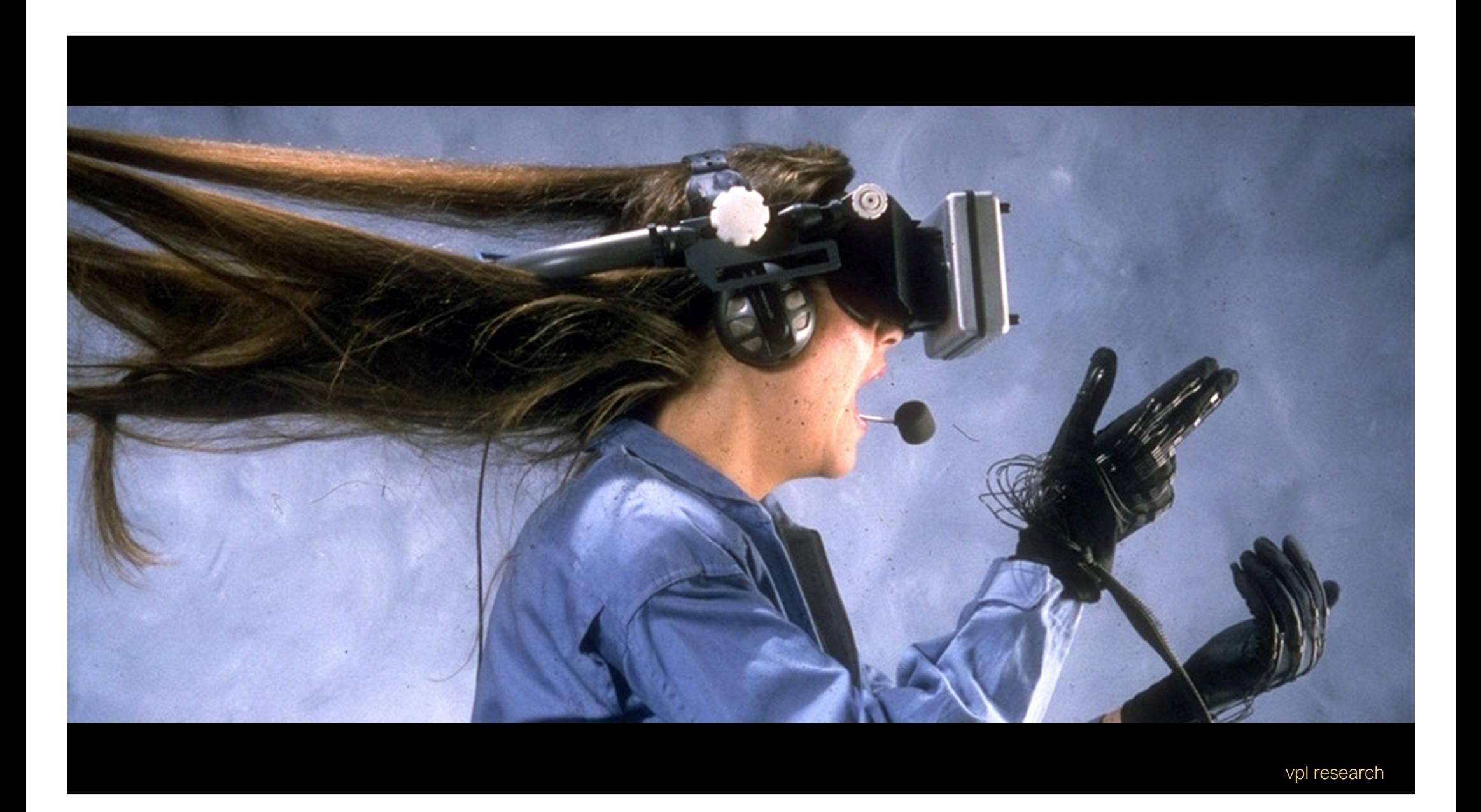

#### simulation & training

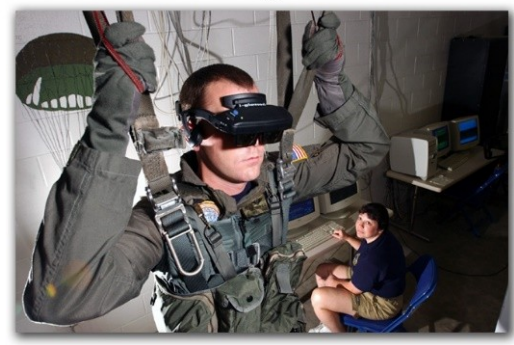

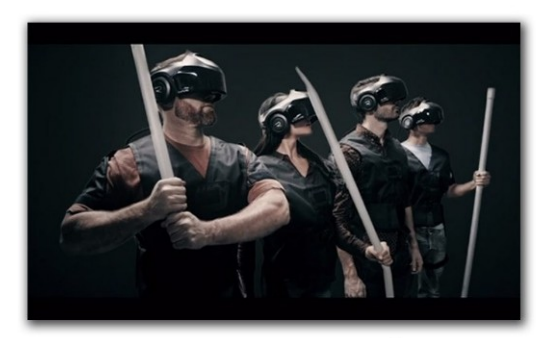

gaming

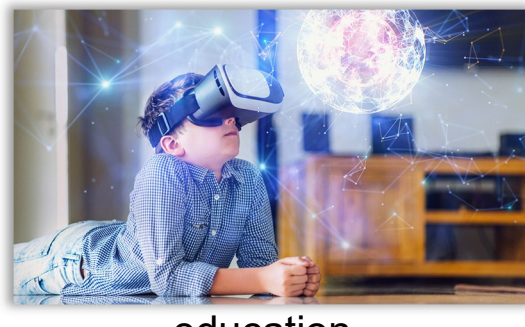

#### visualization & entertainment remote control of vehicles, e.g. drones

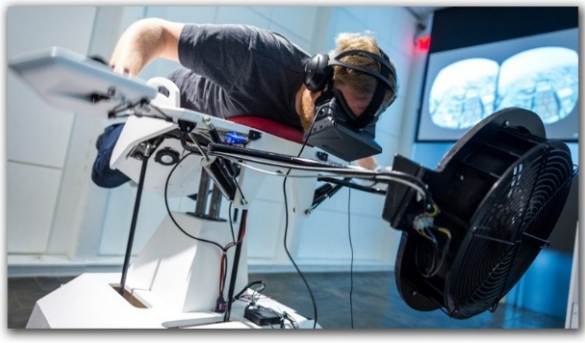

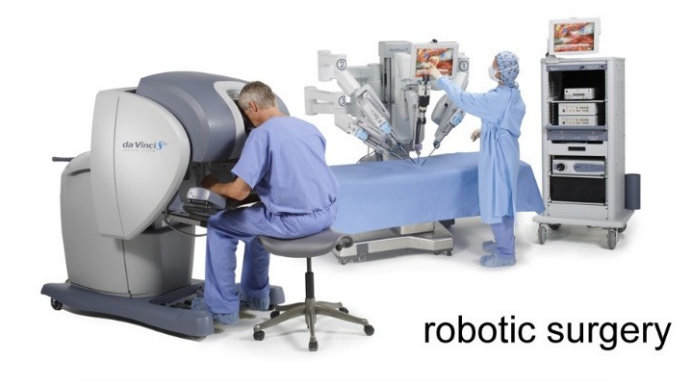

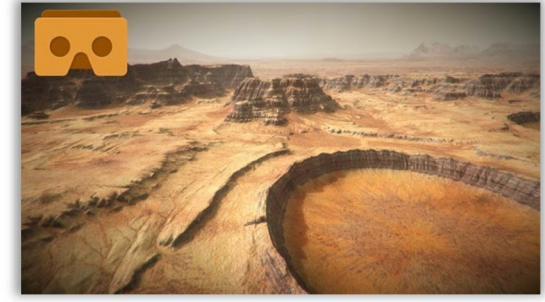

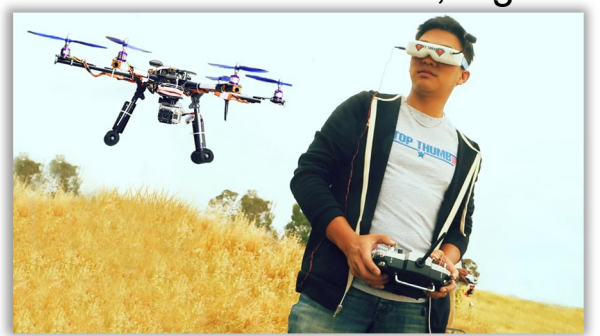

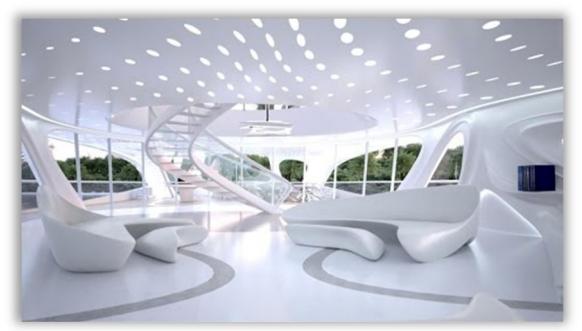

architecture walkthroughs

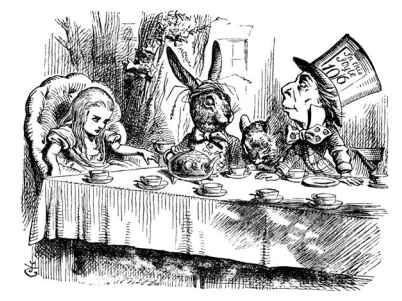

education **a trip down the rabbit hole** of the virtual travel

3

# Vision treatment in VR

#### $\blacktriangleright$  Treatment of amblyopia

Training the brain to use the "lazy" eye

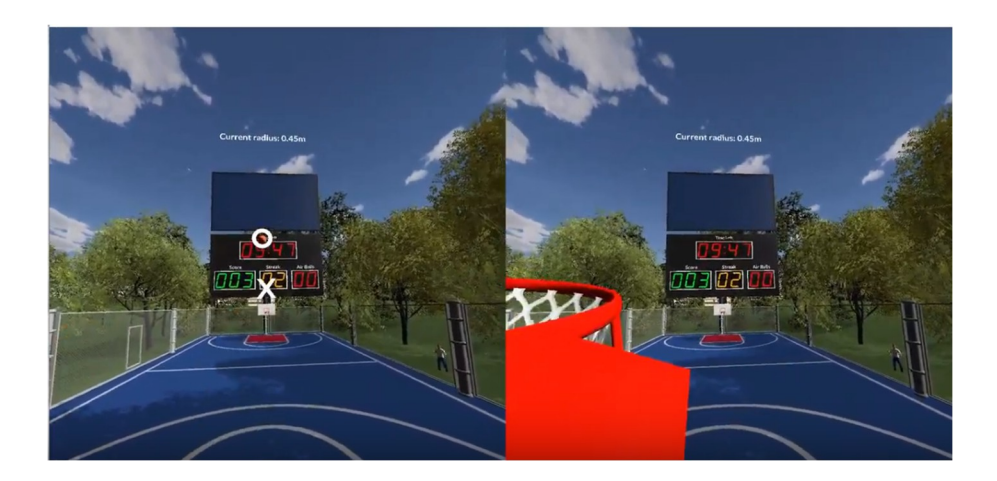

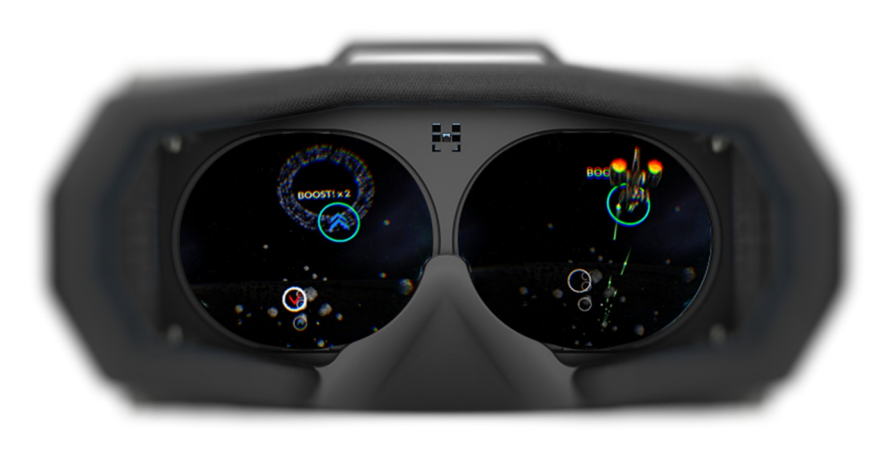

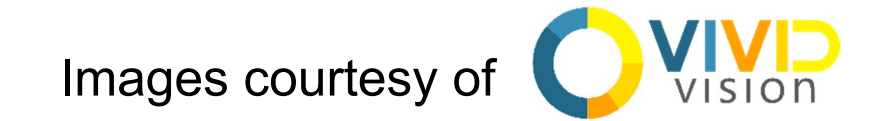
# Exciting Engineering Aspects of VR/AR

- cloud computing
- shared experiences

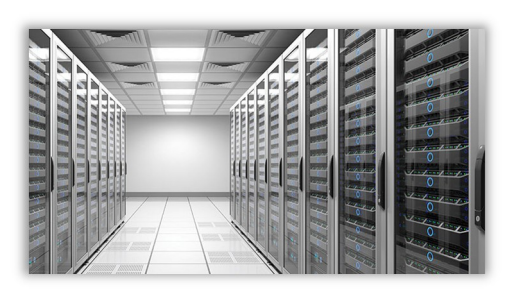

• compression, streaming

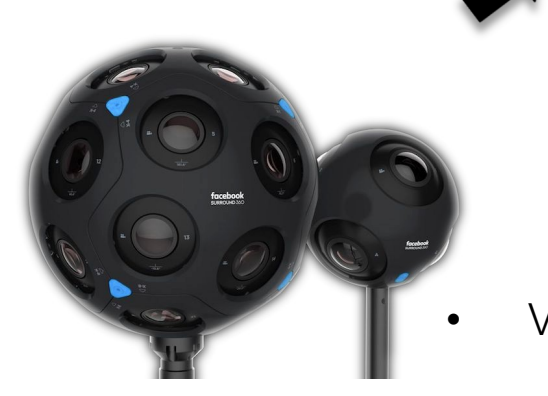

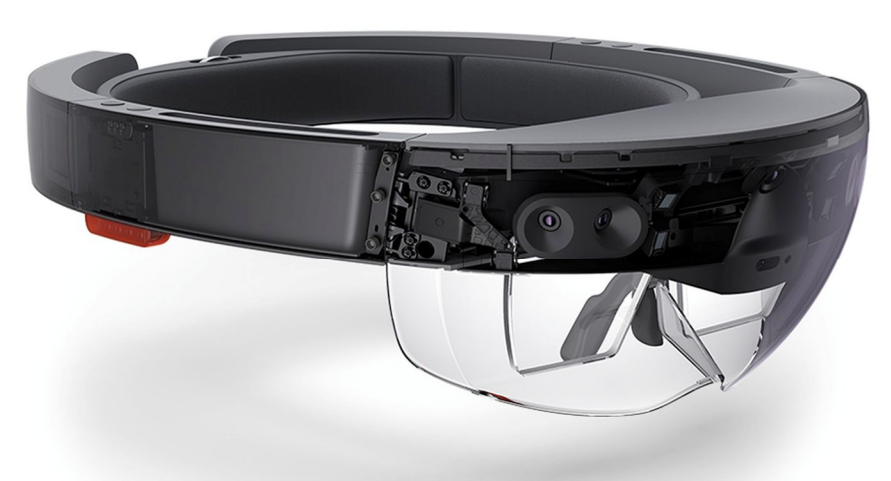

- photonics / waveguides
- human perception
- displays: visual, auditory, vestibular, • VR cameras haptic, ...

• CPU, GPU

• IPU, DPU?

- sensors & imaging
- computer vision
- scene understanding
	- HCI
		- applications

### Where We Want It To Be

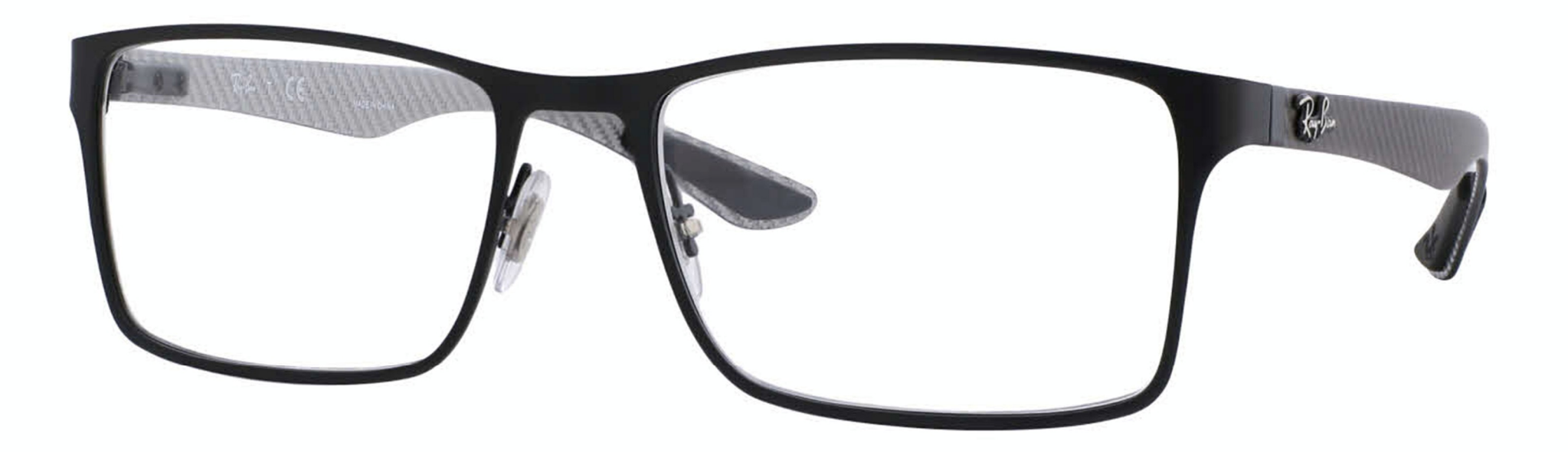

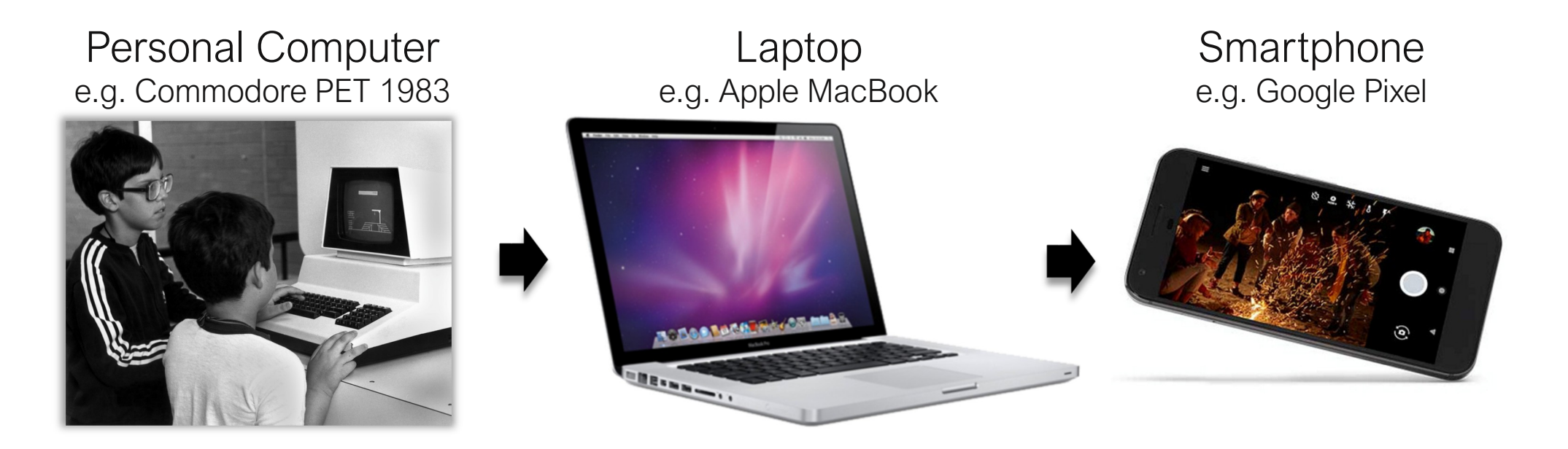

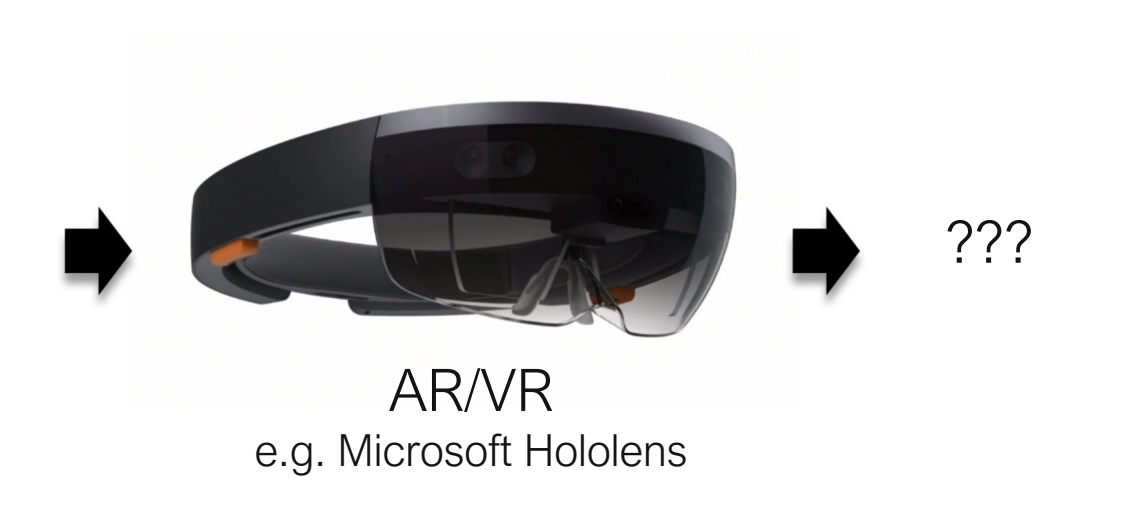

# A Brief History of Virtual Reality

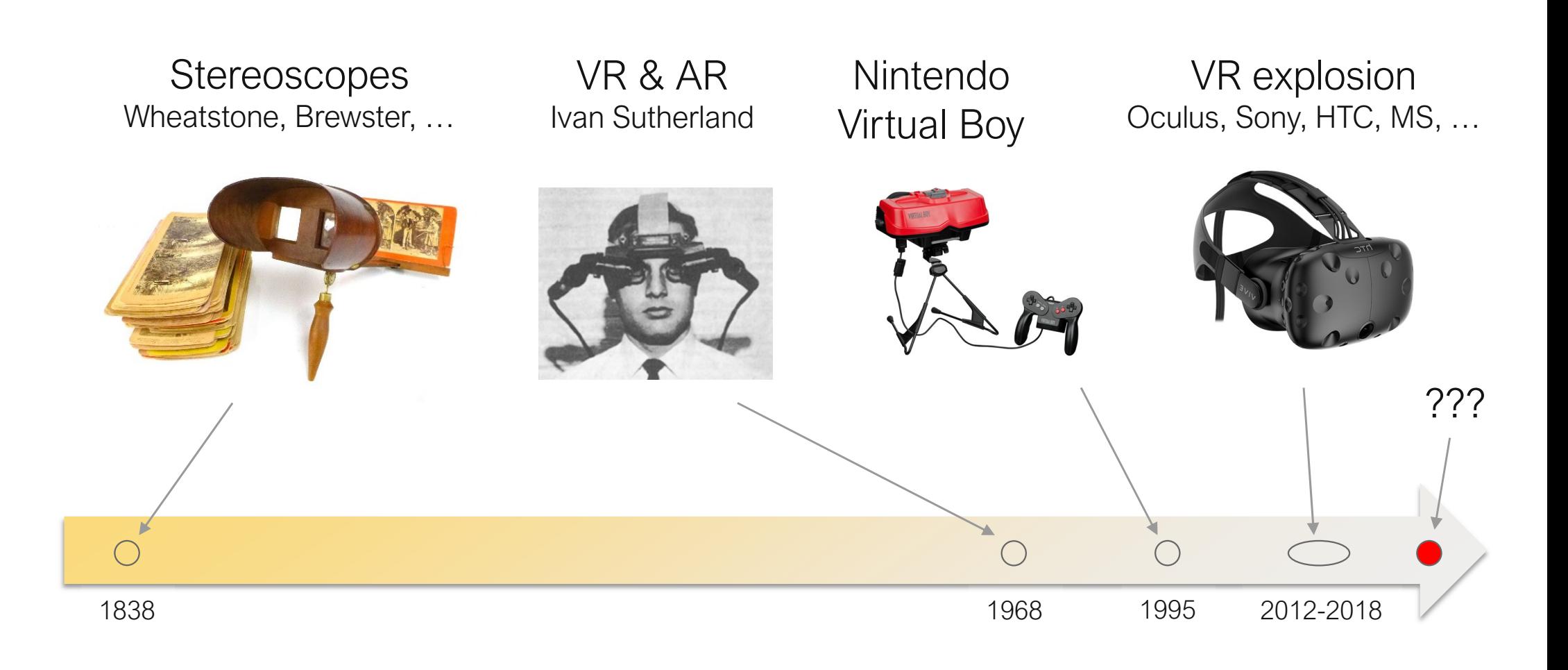

# Ivan Sutherland's HMD

- optical see-through AR, including:
	- displays (2x 1" CRTs)
	- rendering
	- head tracking
	- interaction
	- model generation
- computer graphics
- human-computer interaction

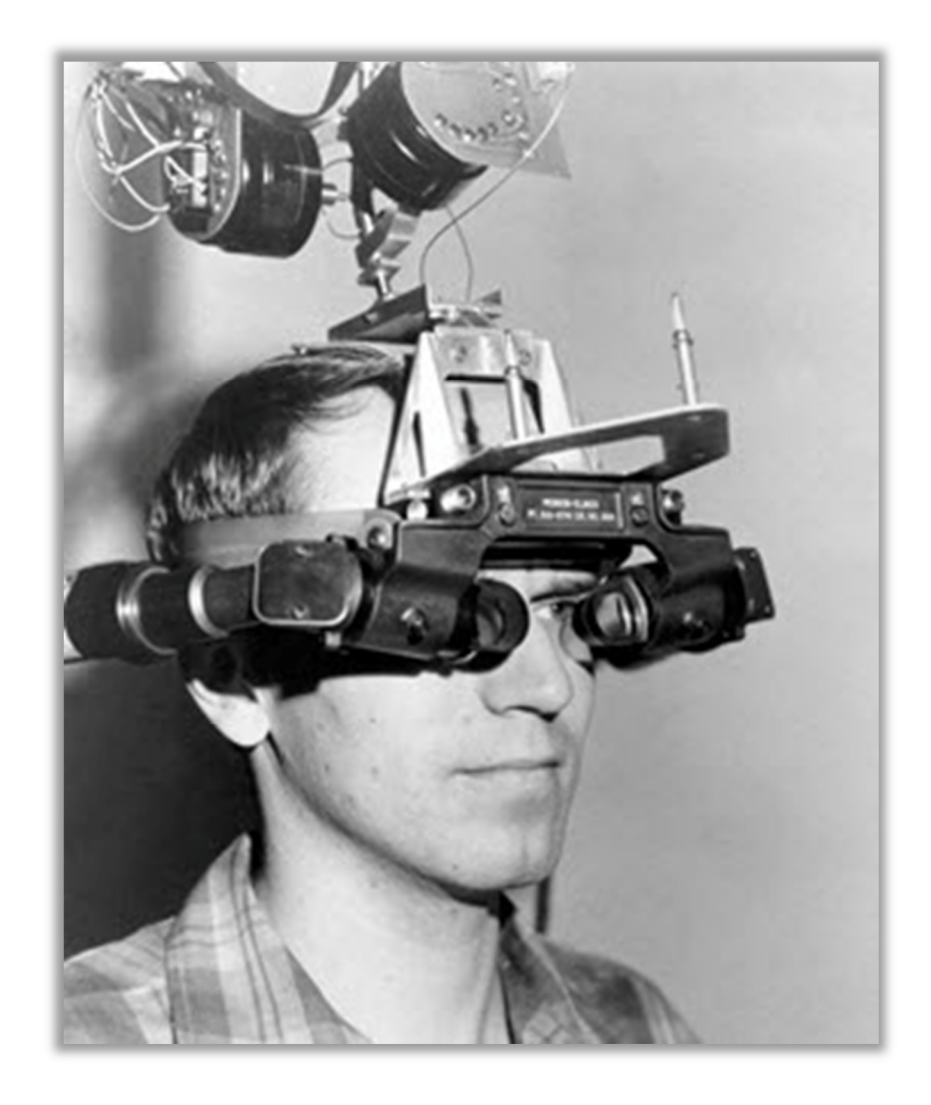

I. Sutherland "A head-mounted three-dimensional display", Fall Joint Computer Conference 1968

## Nintendo Virtual Boy

computer graphics & GPUs were not ready yet!

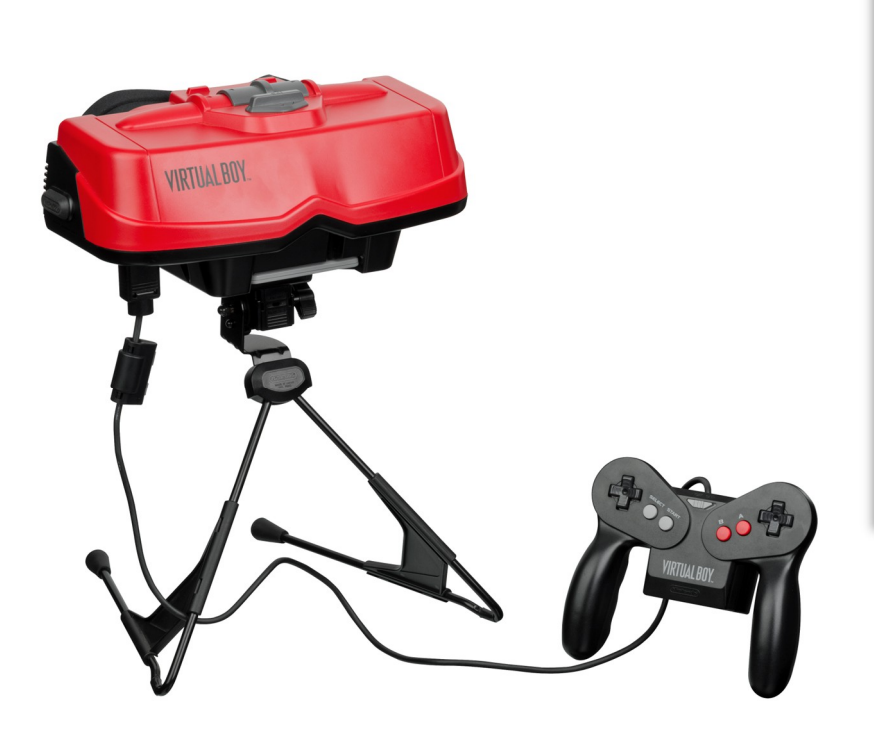

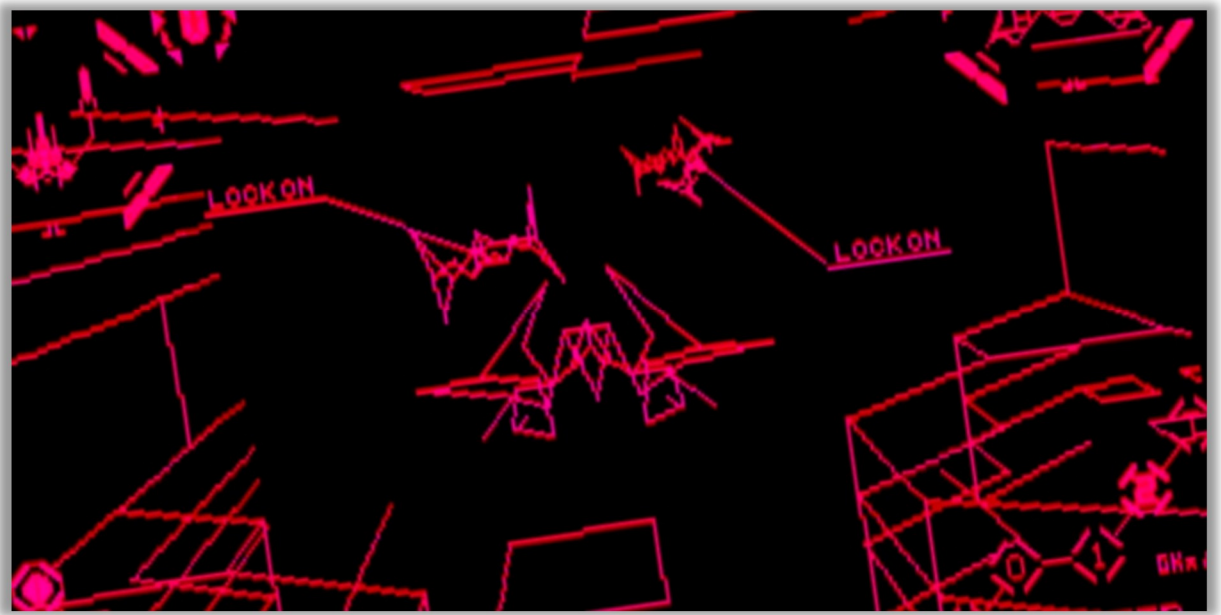

#### Game: Red Alarm

### Where we are now

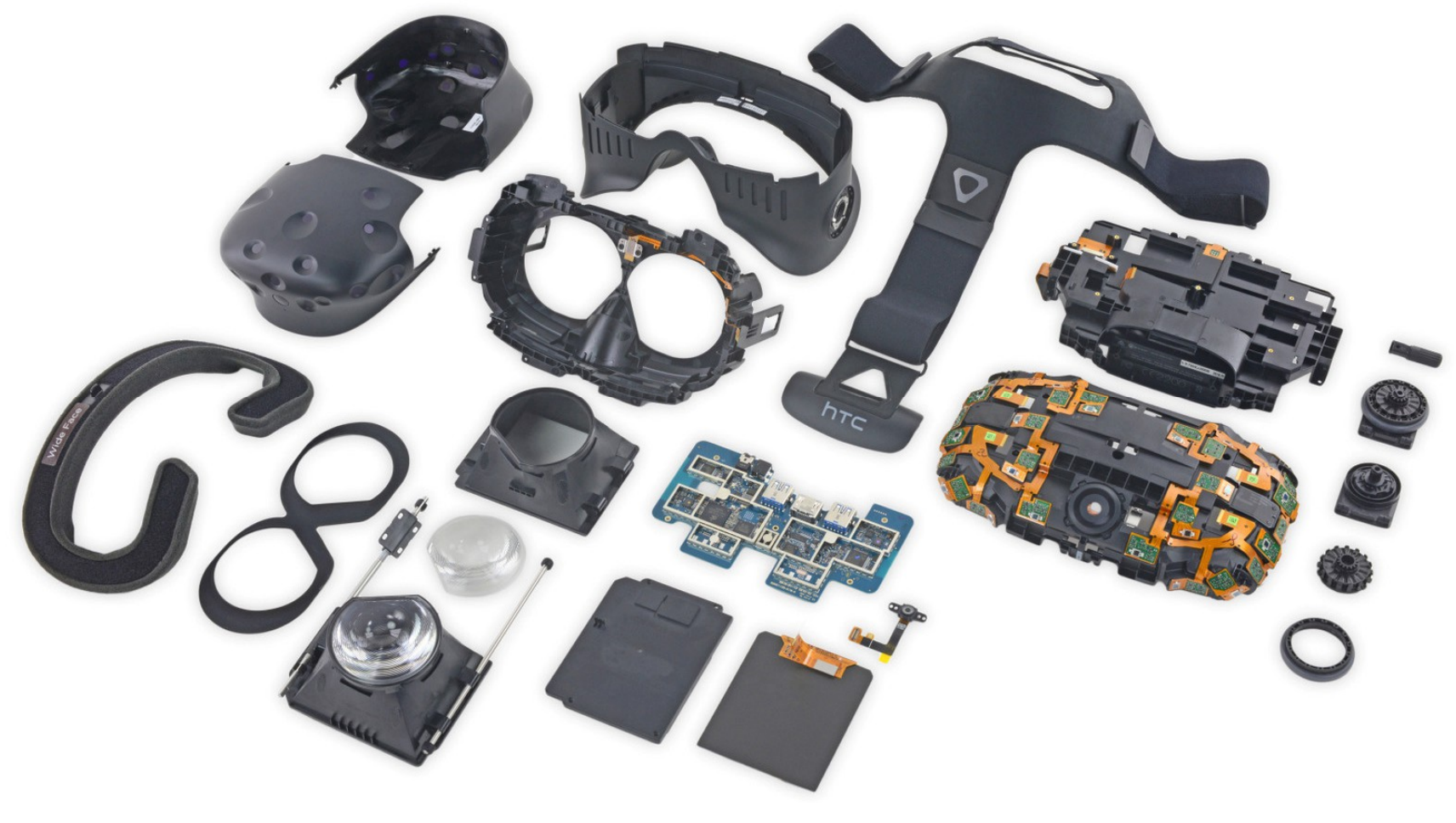

IFIXIT teardown

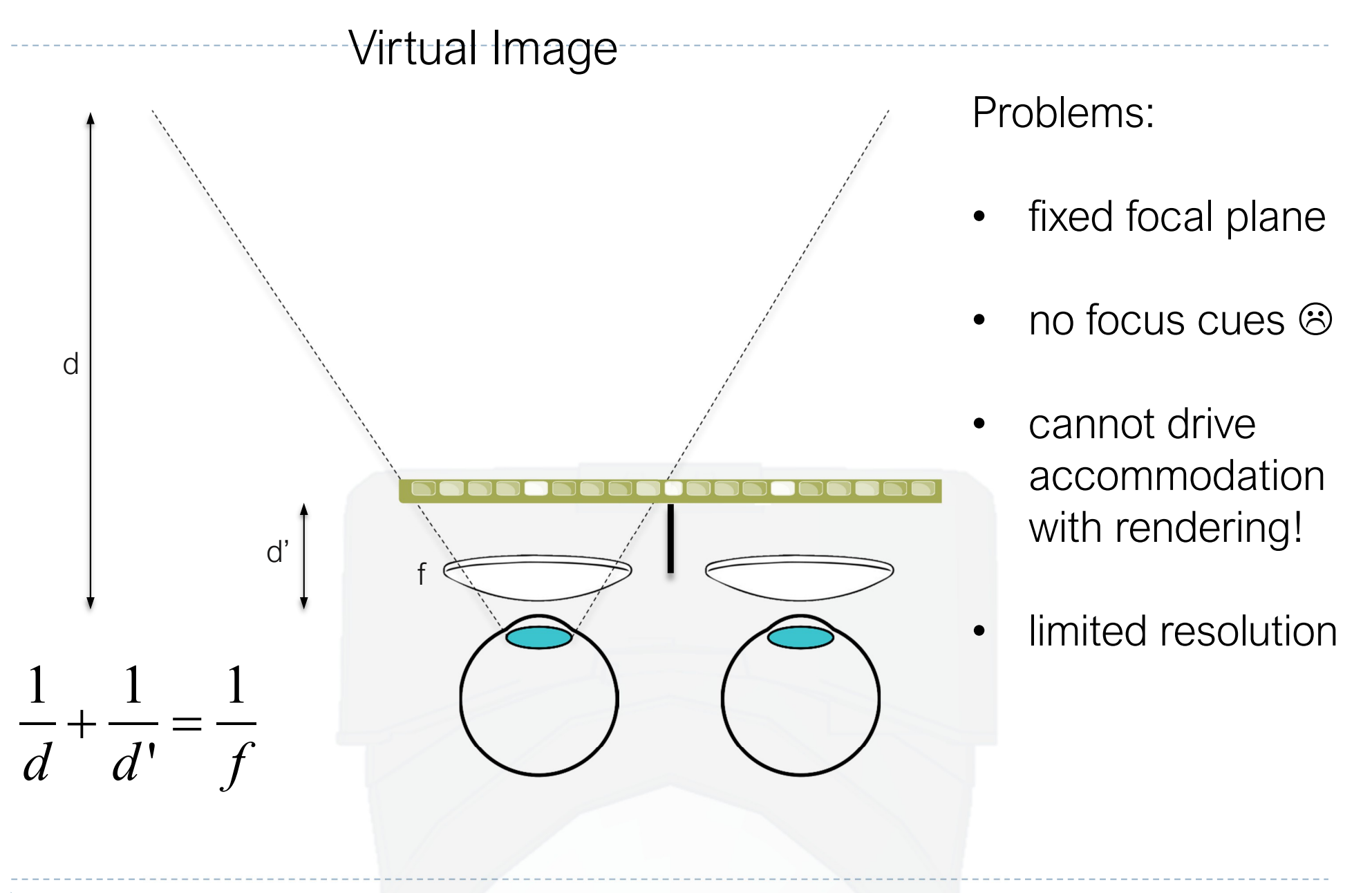

## A dual-resolution display

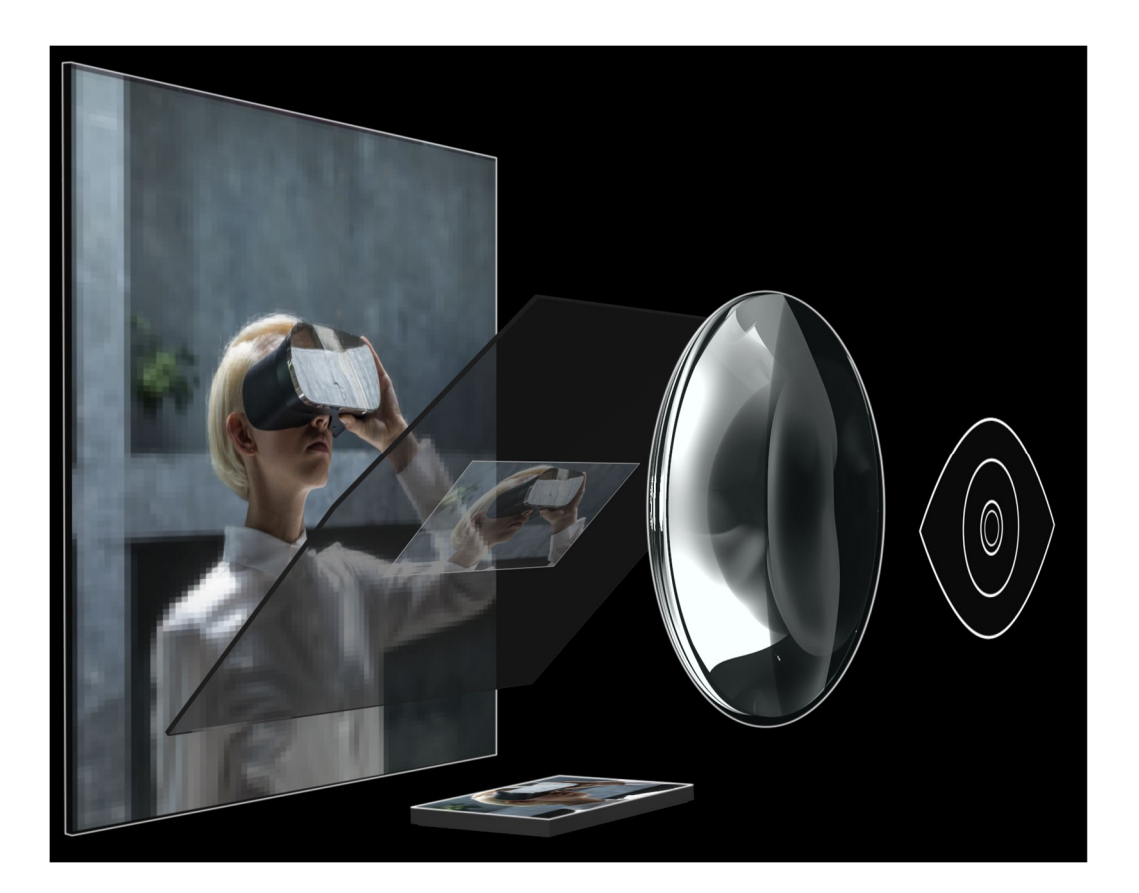

- $\blacktriangleright$  High resolution image in the centre, low resolution fills wide field-of-view
- ▶ Two displays combined using a beam-splitter
- Image from: https://varjo.com/bionic-display/

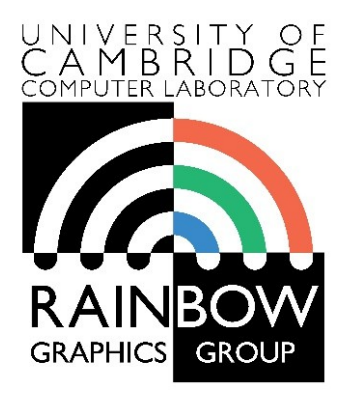

#### **Advanced Graphics & Image Processing**

### **Virtual and Augmented Reality**

### **Part 1/2 – augmented reality**

Rafał Mantiuk *Dept. of Computer Science and Technology, University of Cambridge*

> The slides used in this lecture are the courtesy of Gordon Wetzstein. From Virtual Reality course: http://stanford.edu/class/ee267/

### Pepper's Ghost 1862

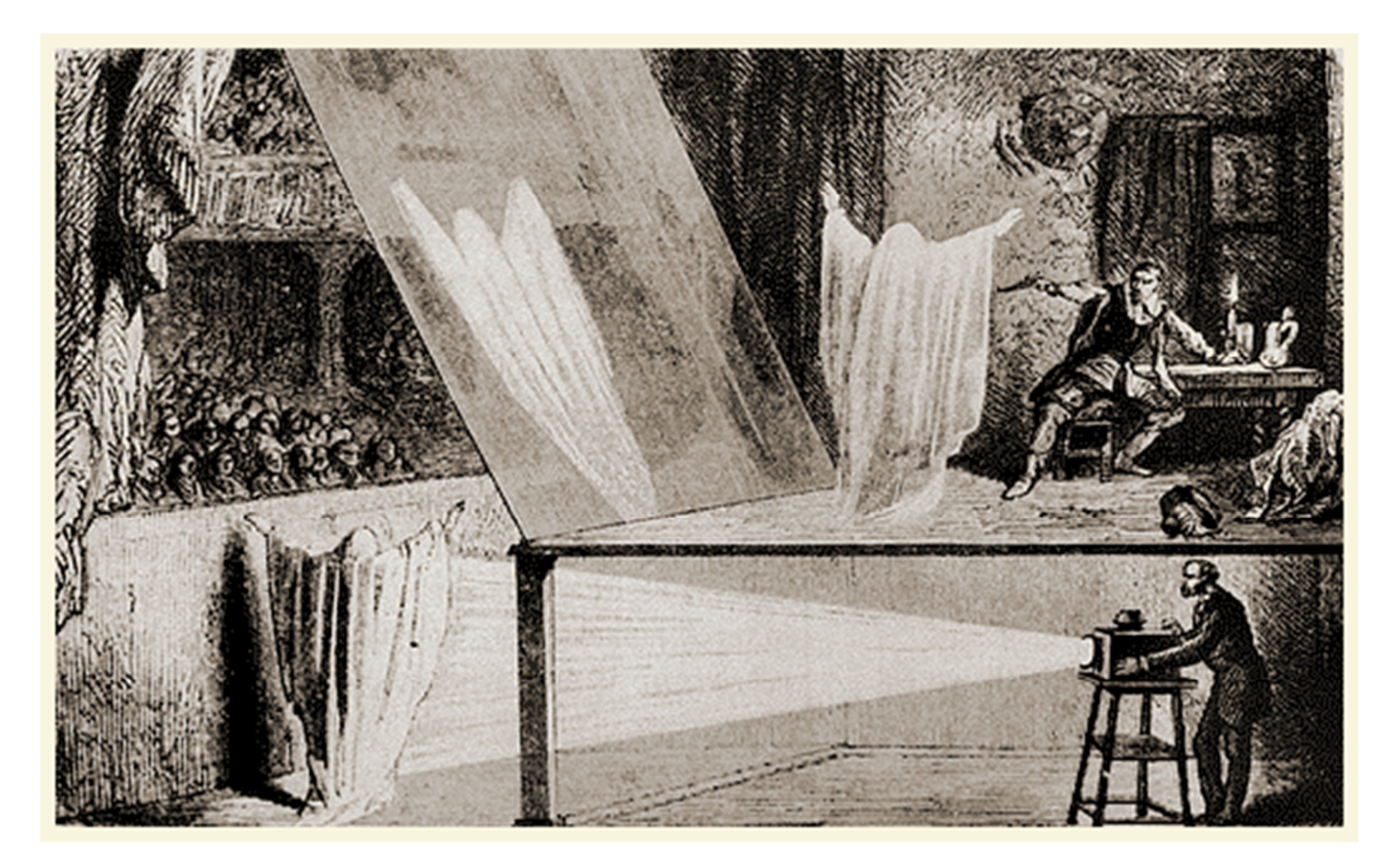

## Optical see-through AR / head-up displays

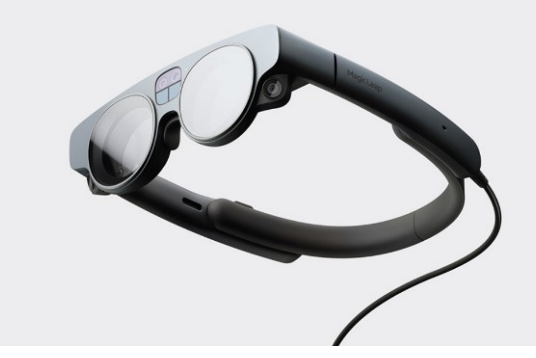

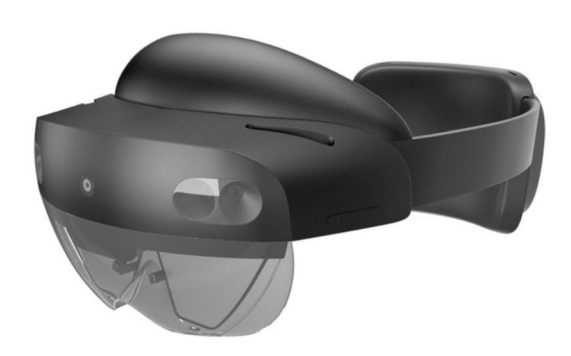

Magic Leap 2 Microsoft Hololens 2 Lumus Maximums

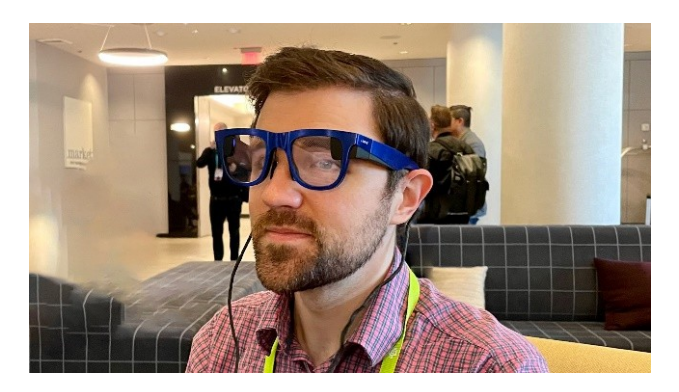

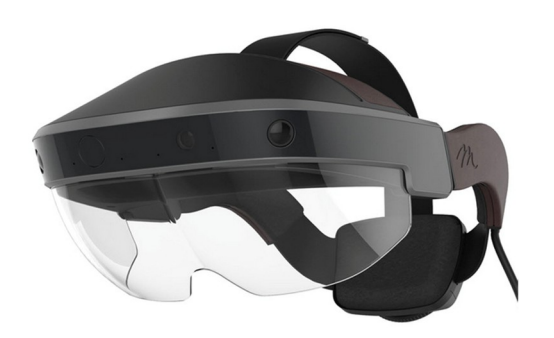

Meta 2 (not the current Meta/Facebook)

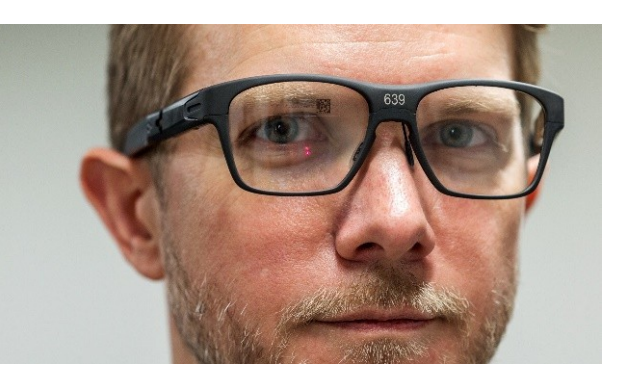

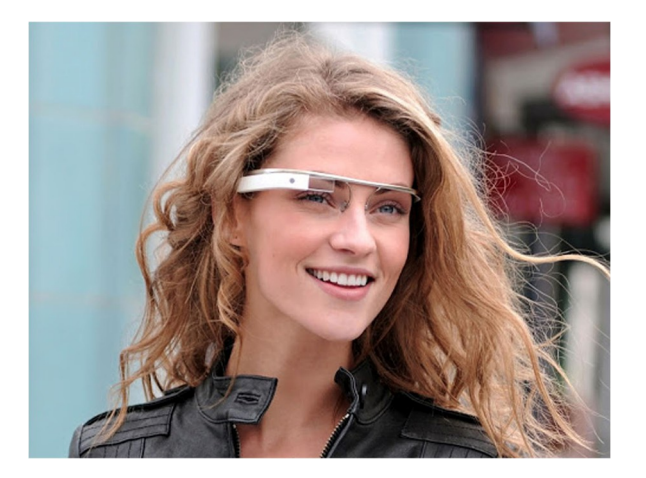

Intel Vaunt Google Glass

## (Some) challenges of optical see-through AR

- $\triangleright$  Transparency, lack of opacity
	- ▶ Display light is mixed with environment light
- ▶ Resolution and field-of-view
- ▶ Eye-box
	- The volume in which the pupil needs to see the image
- ▶ Brightness and contrast
- $\triangleright$  Blocked vision forward and periphery (safety)
- ▶ Power efficiency
- Size, weight and weight distribution
	- 50 grams are comfortable for long periods
- ▶ Social issues, price, vision correction, individual variability...

More resources: https://kguttag.com/

### Video pass-through AR: ARCore, ARKit, ARToolKit, …

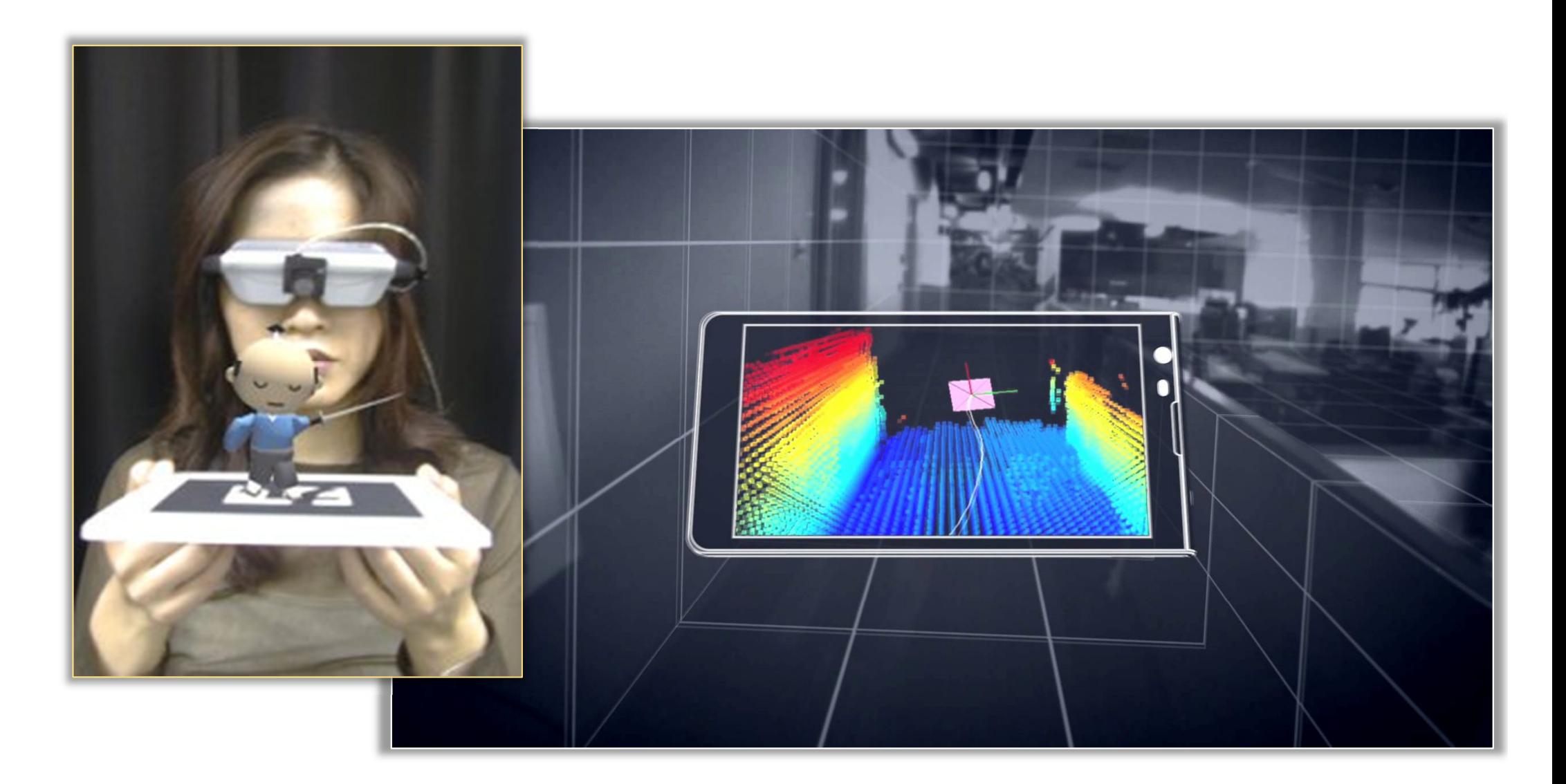

# Video pass-through AR

Pros:

- Better virtual image quality
- Occlusions are easy
- Simpler, less expensive optics
- **Virtual image not affected by** ambient light
- AR/VR in one device

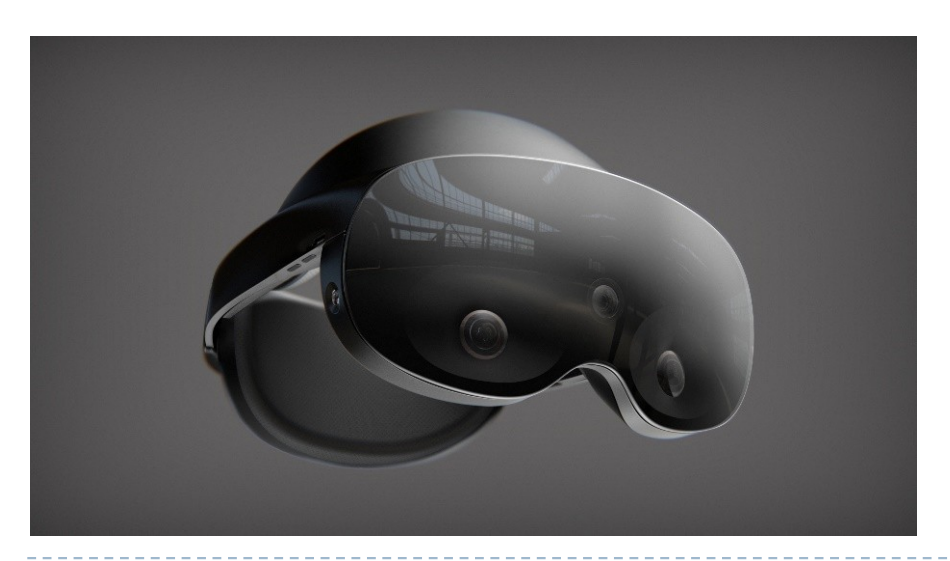

Cons:

- Vergence-accommodation conflict (see next lecture)
- **Lower brightness, dynamic range** and resolution than real-world
- **Motion to photon delay**
- Real-world images must be warped for the eye position (artifacts)
- **Peripheral vision is occluded** 
	- Or display if affected by ambient light

Meta Project Cambria (Quest Pro)

## VR/AR challenges

- **Latency (next lecture)**
- $\triangleright$  Tracking
- ▶ 3D Image quality and resolution
- ▶ Reproduction of depth cues (last lecture)
- ▶ Rendering & bandwidth
- ▶ Simulation/cyber sickness
- ▶ Content creation
	- Game engines
	- ▶ Image-Based-Rendering

# Simulation sickness

- ▶ Conflict between vestibular and visual systems
	- ▶ When camera motion inconsistent with head motion
	- Frame of reference (e.g. cockpit) helps
	- ▶ Worse with larger FOV
	- ▶ Worse with high luminance and flicker

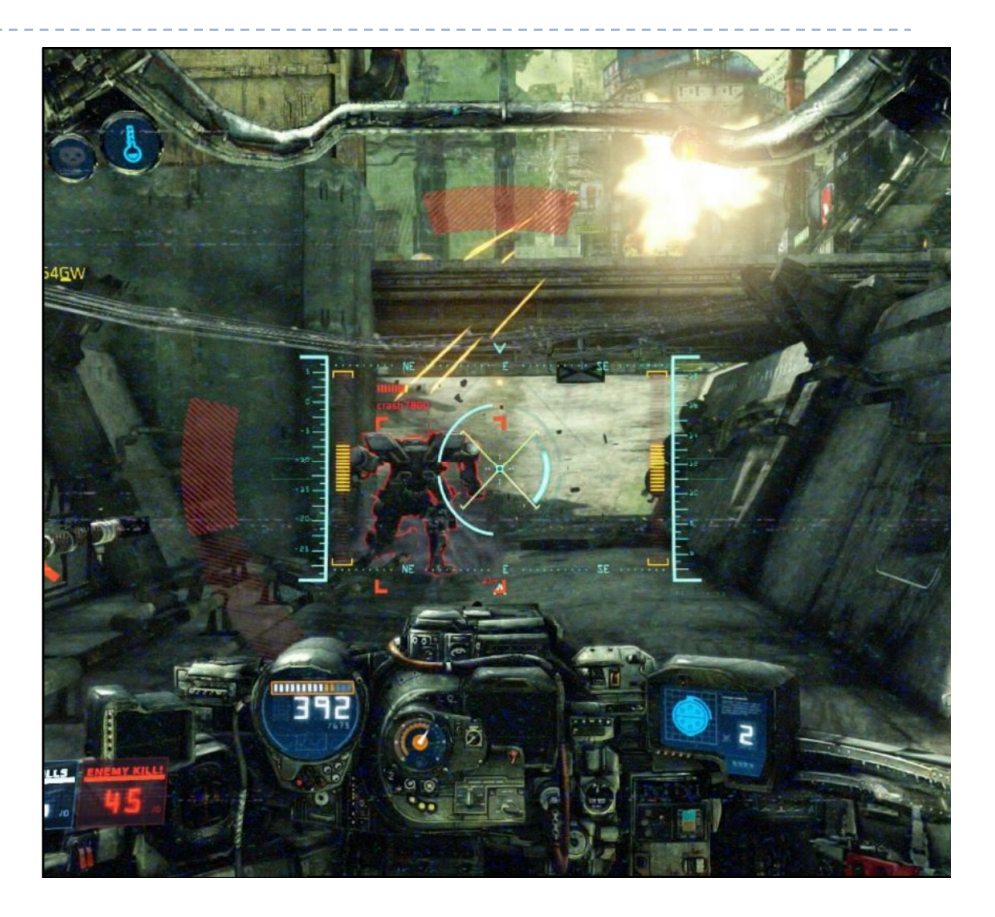

### References

- ▶ LaValle "Virtual Reality", Cambridge University Press, 2016
	- http://vr.cs.uiuc.edu/
- Virtual Reality course from the Stanford Computational Imaging group
	- http://stanford.edu/class/ee267/
- KGOnTech blog
	- https://kguttag.com/

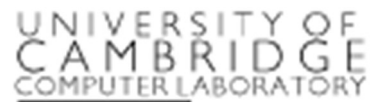

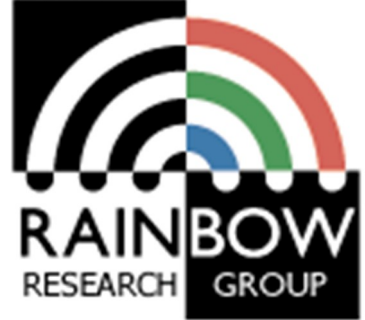

### **Display Technologies**

**Advanced Graphics and Image Processing**

Rafał Mantiuk *Computer Laboratory, University of Cambridge*

## **Overview**

#### **Femporal aspects**

- **Latency in VR**
- ▶ Eye-movement
- ▶ Hold-type blur
- ▶ 2D displays
	- ▶ 2D spatial light modulators
	- High dynamic range displays

## Latency in VR

- ▶ Sources of latency in VR
	- $\triangleright$  IMU ~1 ms
		- Inertial Measurement Unit
	- ▶ sensor fusion, data transfer
	- rendering: depends on complexity of scene & GPU – a few ms
	- data transfer again
	- **Display** 
		- 60 Hz = 16.6 ms;
		- $\triangleright$  70 Hz = 11.1 ms;
		- $120 \text{ Hz} = 8.3 \text{ ms}$ .

### **Target latency**

- **Maximum acceptable: 20ms**
- ▶ Much smaller (5ms) desired for interactive applications

### ▶ Example

- $\triangleright$  16 ms (display) + 16 ms (rendering)  $+4$  ms (orientation tracking)  $=$  36 ms latency total
- At 60 deg/s head motion, 1Kx1K, 100deg fov display:
	- **19 pixels error**
	- $\triangleright$  Too much

# Post-rendering image warp (time warp)

- $\blacktriangleright$  To minimize end-to-end latency
- ▶ The method:
	- ▶ get current camera pose
	- render into a larger raster than the screen buffer
	- **get new camera pose**
	- warp rendered image using the latest pose, send to the display
		- 2D image translation
		- 2D image warp
		- 3D image warp
- ▶ Original paper from Mark et al. 1997, also Darsa et al. 1997
	- ▶ Meta: Asynchronous Time Warp

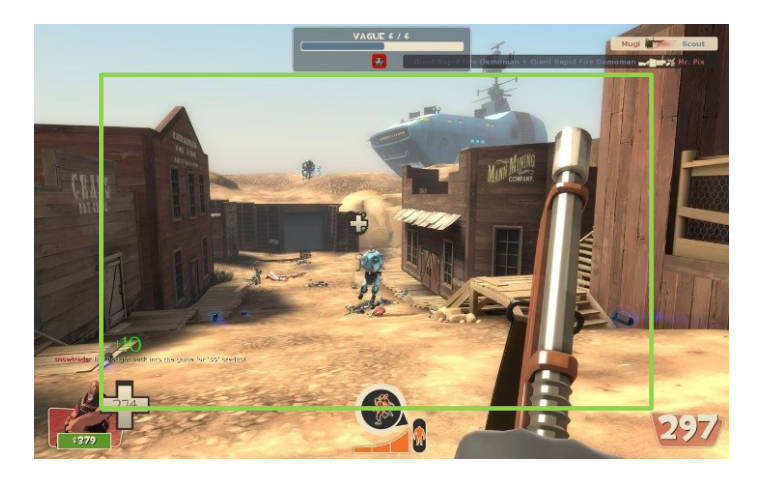

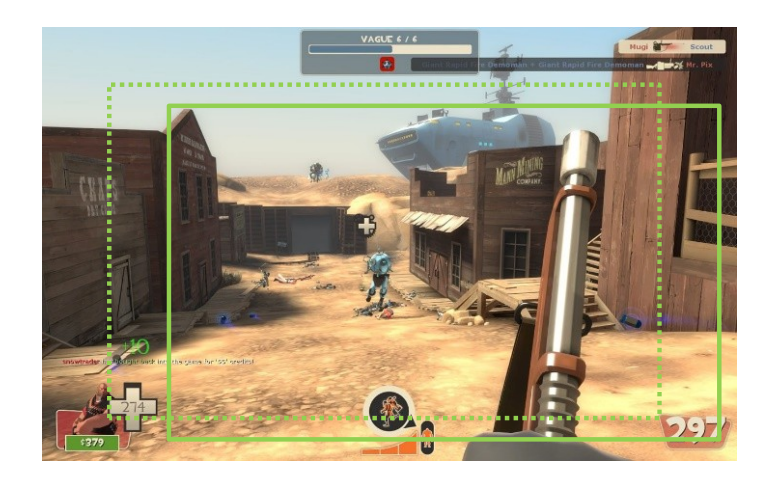

### Eye movement - basics

Fixation

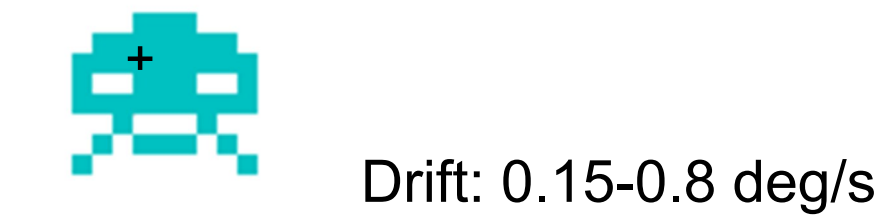

### Eye movement - basics

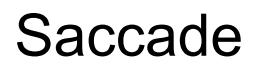

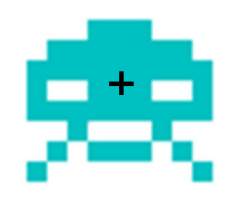

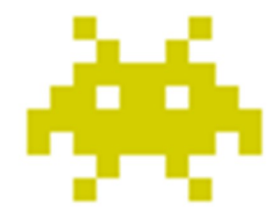

160-300 deg/s

### Eye movement - basics

Smooth Pursuit Eye Motion (SPEM)

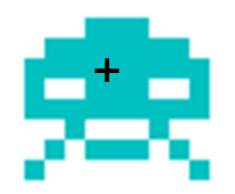

Up to 80 deg/s The tracking is imperfect

- especially at higher velocities
- and for unpredictable motion

## Retinal velocity

- The eye tracks moving objects
	- Smooth Pursuit Eye Motion (SPEM) stabilizes images on the retina
	- But SPEM is imperfect
- **Loss of sensitivity mostly** caused by imperfect SPEM
	- SPEM worse at high velocities

#### Spatio-velocity contrast sensitivity

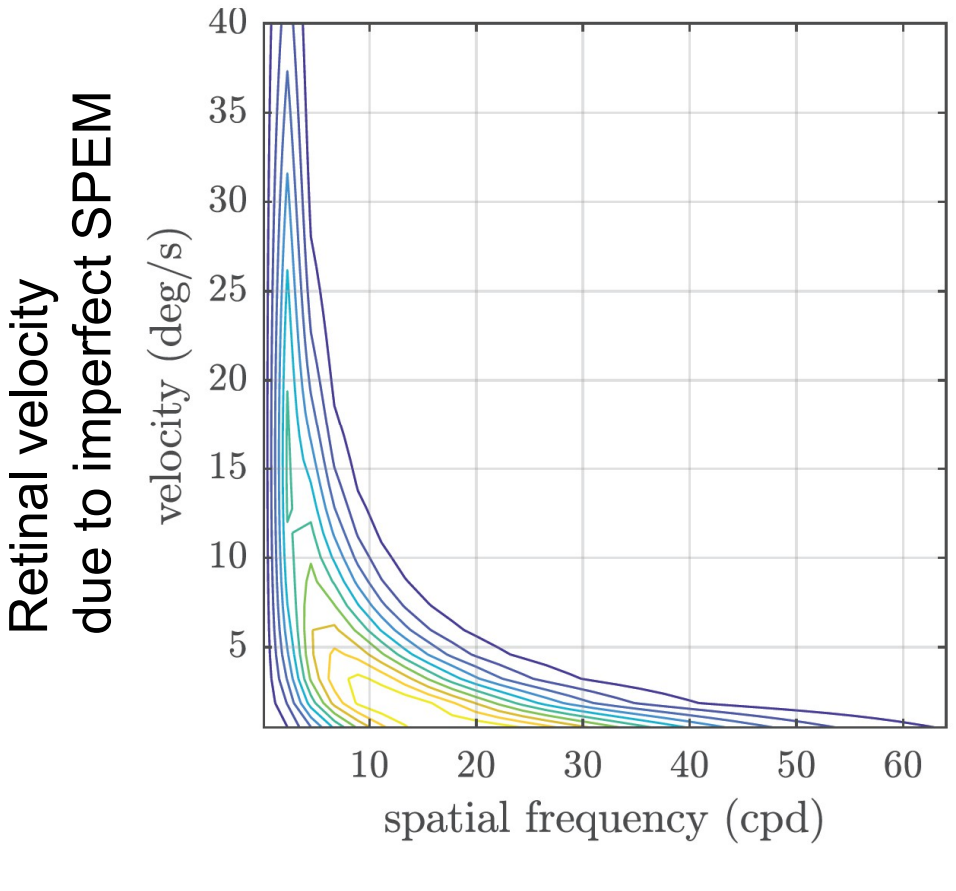

Kelly's model [1979]

## Motion sharpening

▶ The visual system "sharpens" objects moving at speeds of 6 deg/s or more

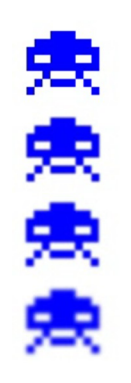

▶ Potentially a reason why VR appears sharper than it actually is

## Hold-type blur

- ▶ The eye smoothly follows a moving object
- ▶ But the image on the display is "frozen" for 1/60<sup>th</sup> of a second

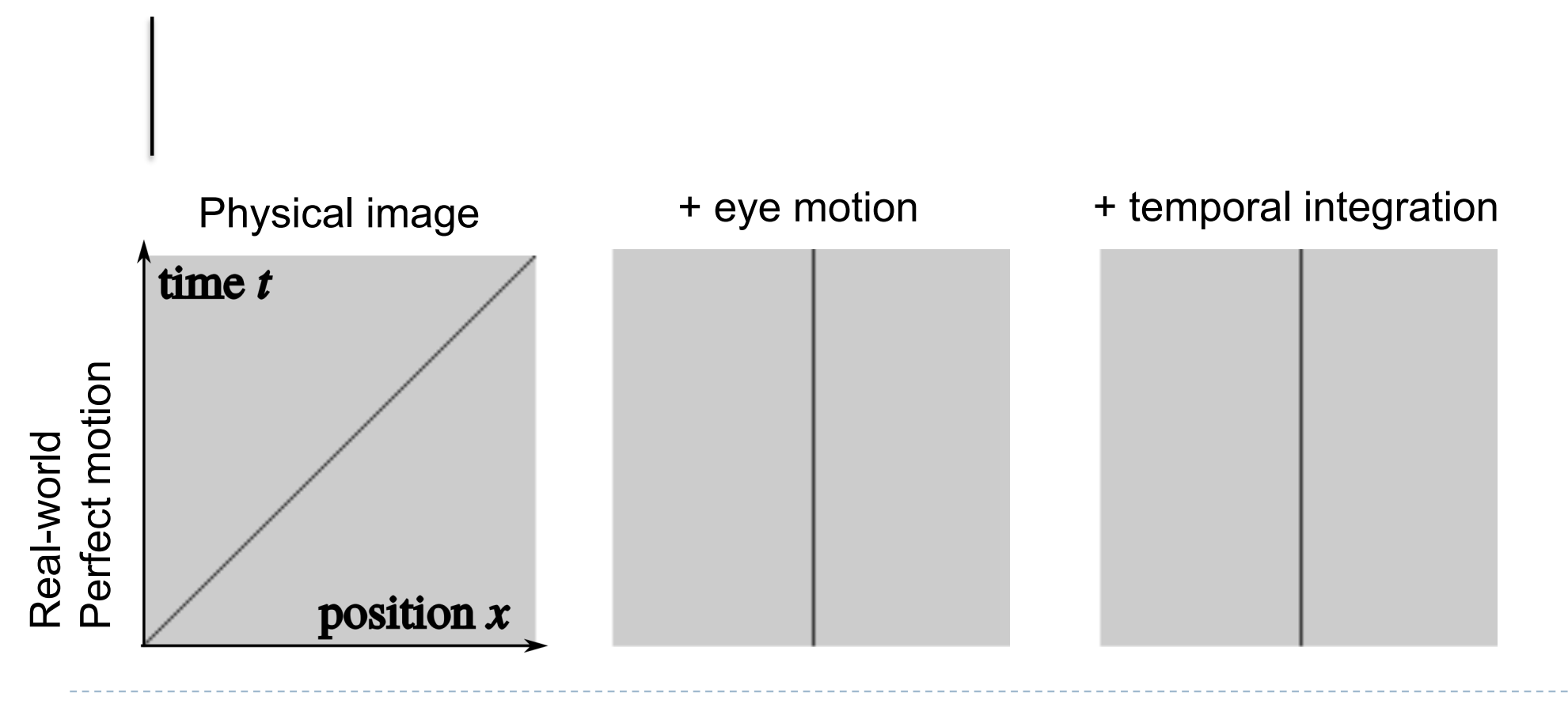

# Hold-type blur

- ▶ The eye smoothly follows a moving object
- ▶ But the image on the display is "frozen" for 1/60<sup>th</sup> of a second

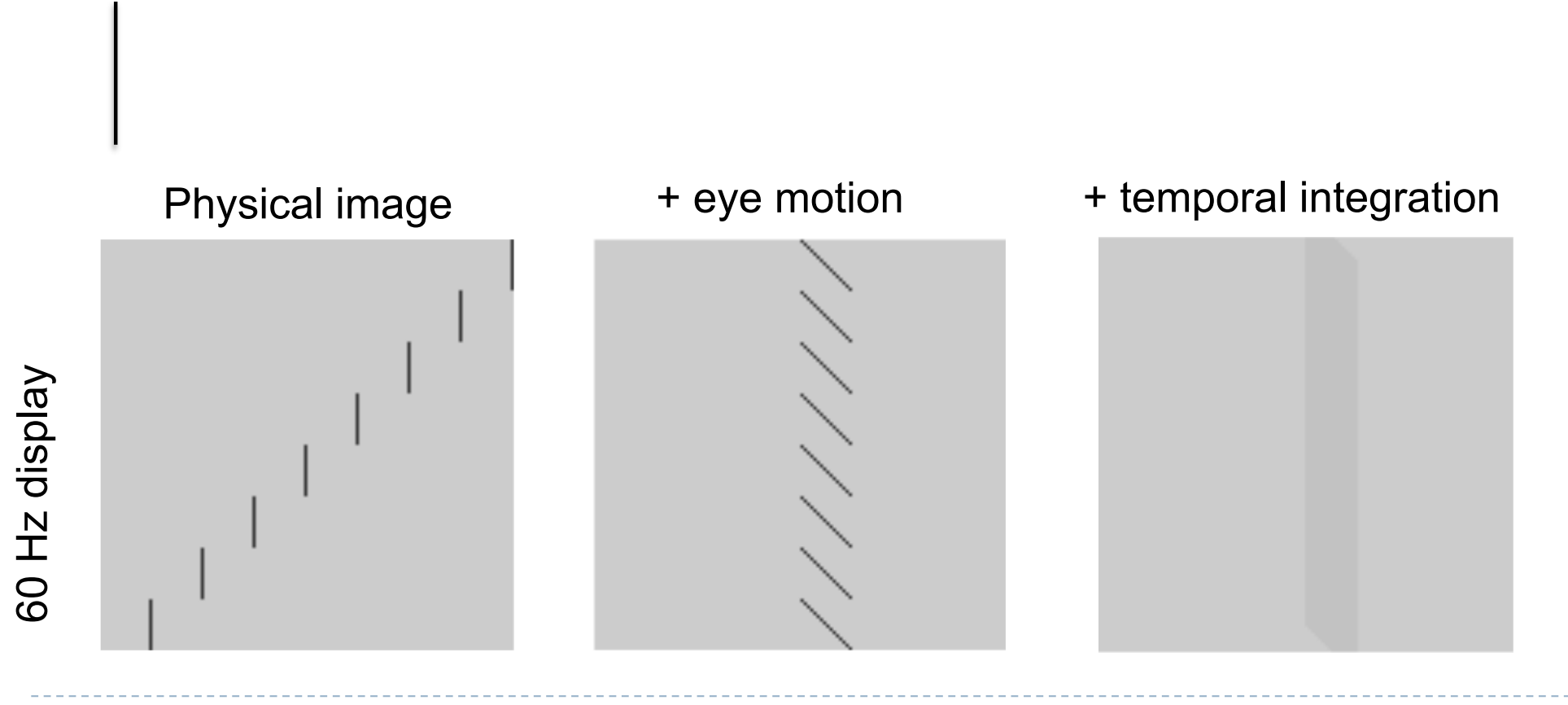

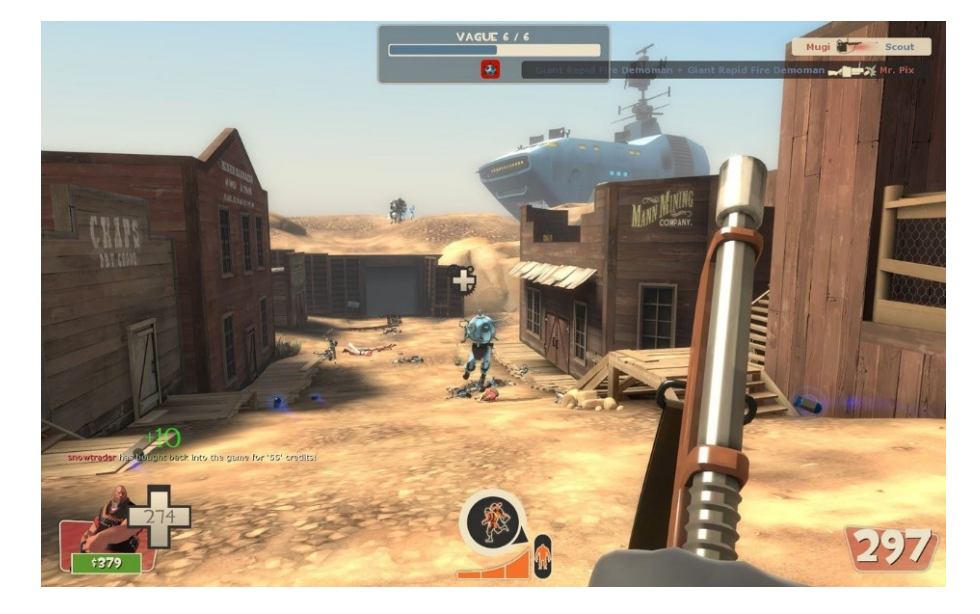

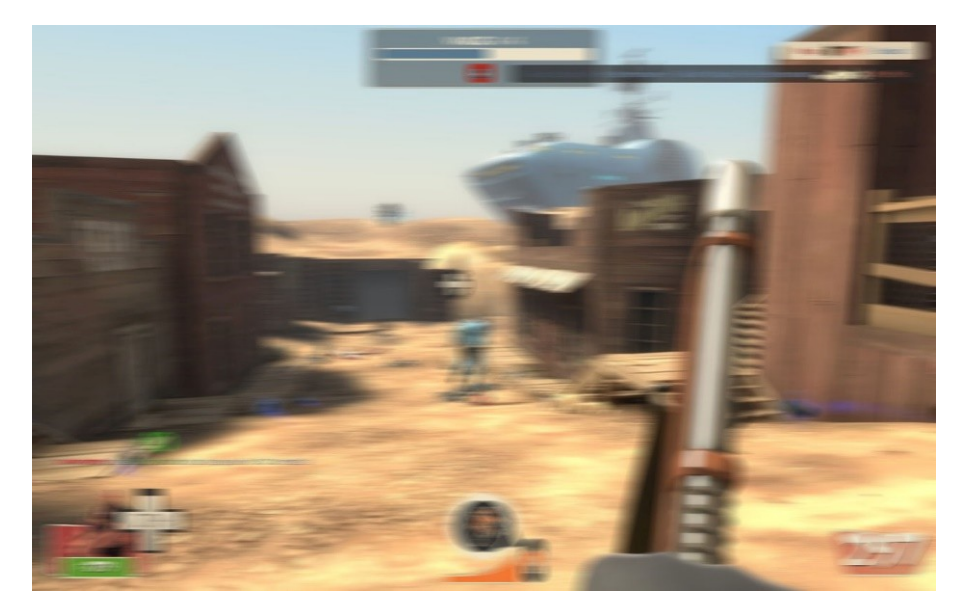

#### Original scene With hold-type blur

## Hold-type blur

- ▶ The eye smoothly follows a moving object
- ▶ But the image on the display is "frozen" for 1/60<sup>th</sup> of a second

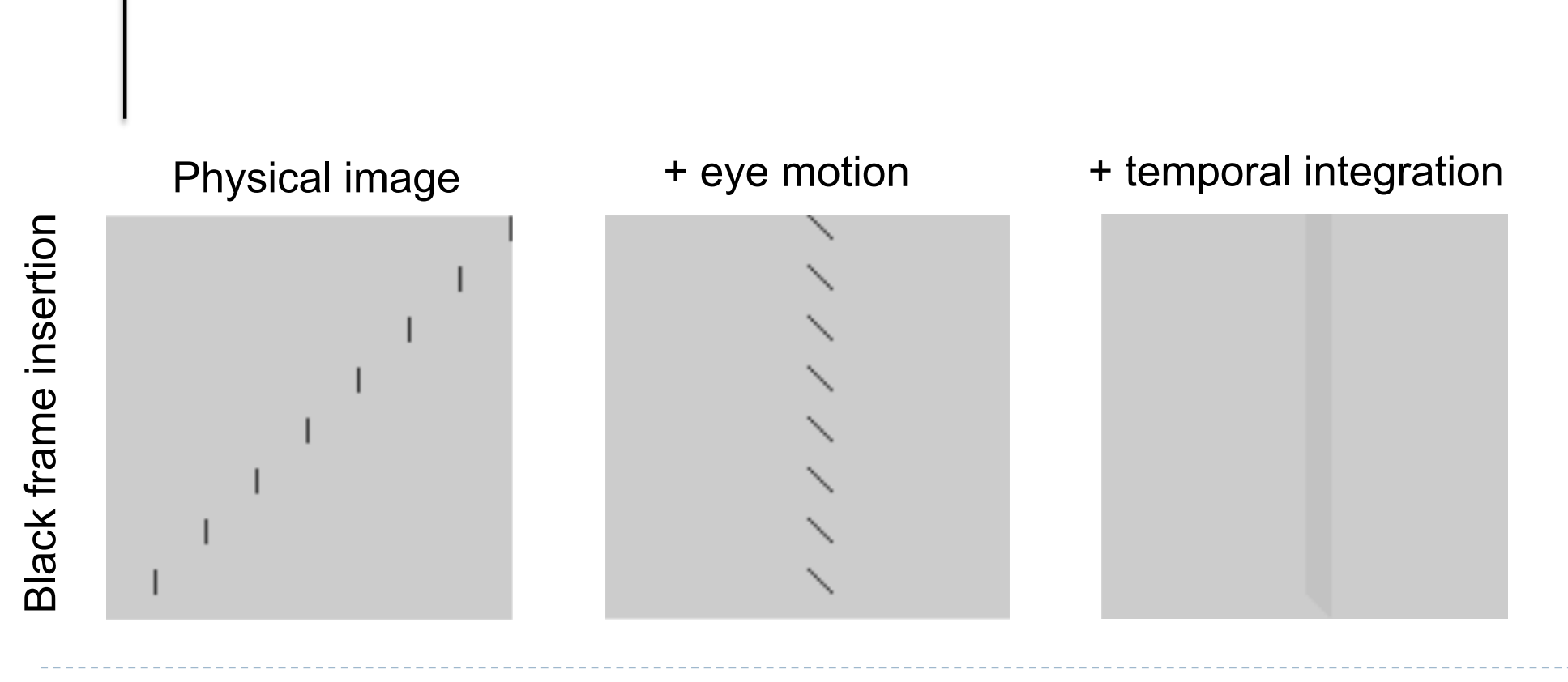

## Low persistence displays

- ▶ Most VR displays flash an image for a fraction of frame duration
- ▶ This reduces hold-type blur
- And also reduces the perceived lag of the rendering

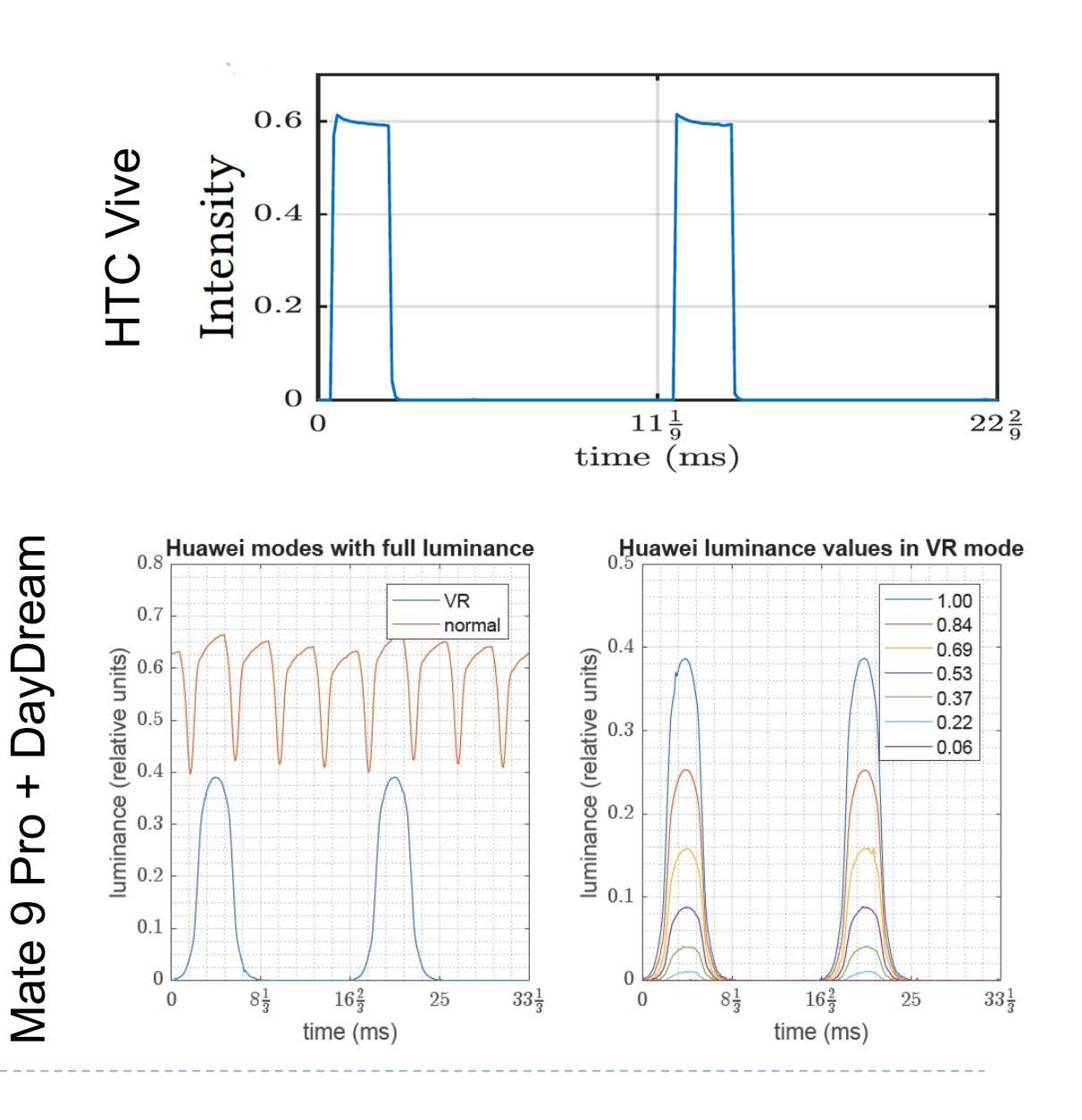

## Black frame insertion

▶ Which invader appears sharper?

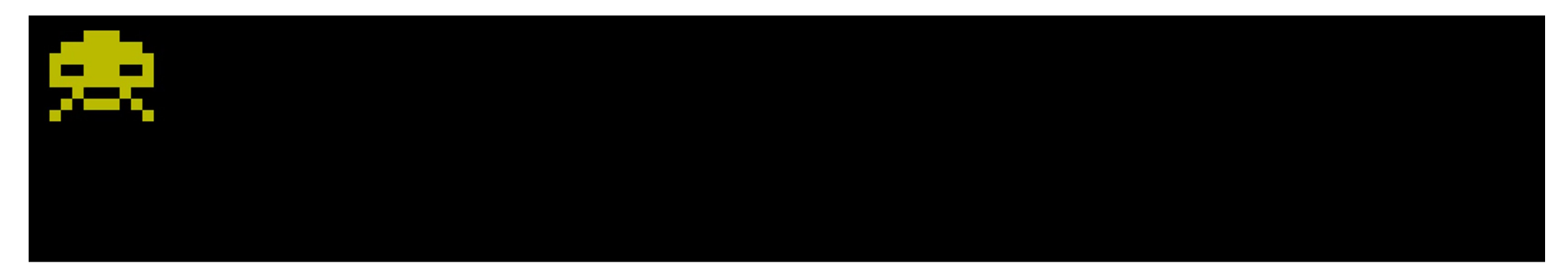

- A similar idea to low-persistence displays in VR
- Reduces hold-type blur

## Flicker

### ▶ Critical Flicker Frequency

- The lowest frequency at which flickering stimulus appears as a steady field
- Measured for full-on / off presentation
- Strongly depends on luminance – big issue for HDR VR headsets
- **Increases with eccentricity**
- and stimulus size
- It is possible to detect flicker even at 2kHz
	- For saccadic eye motion

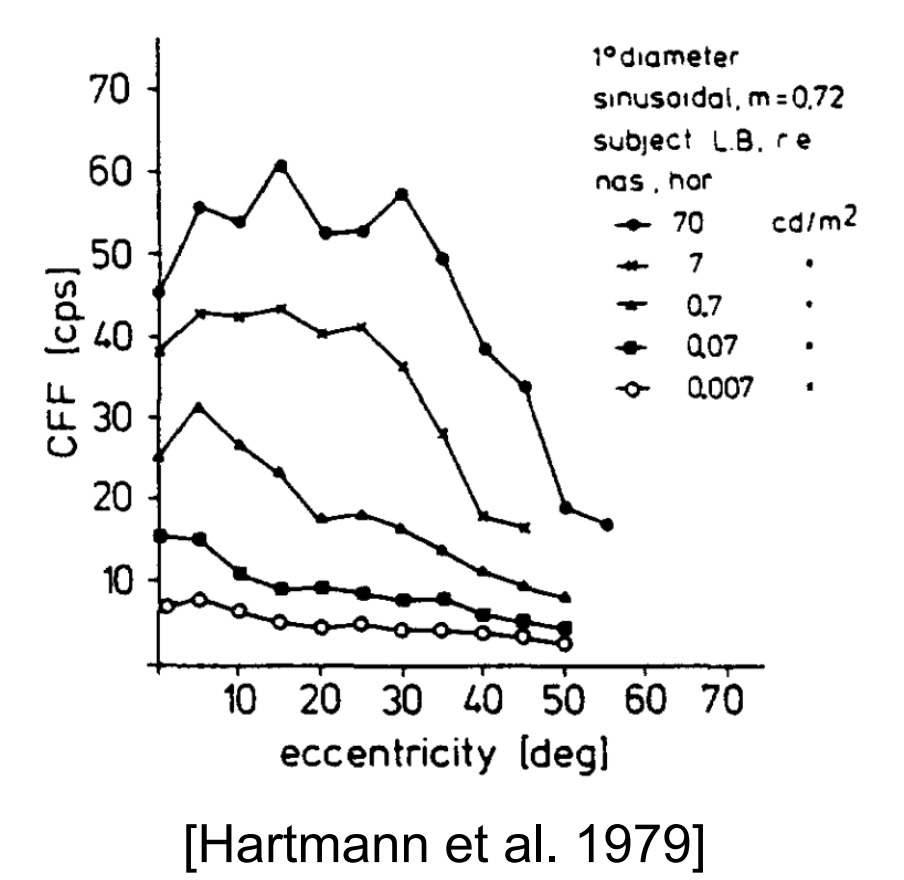

### **Overview**

#### ▶ Temporal aspects

- **Latency in VR**
- ▶ Eye-movement
- ▶ Hold-type blur
- ▶ 2D displays
	- ▶ 2D spatial light modulators
	- High dynamic range displays

### Cathode Ray Tube

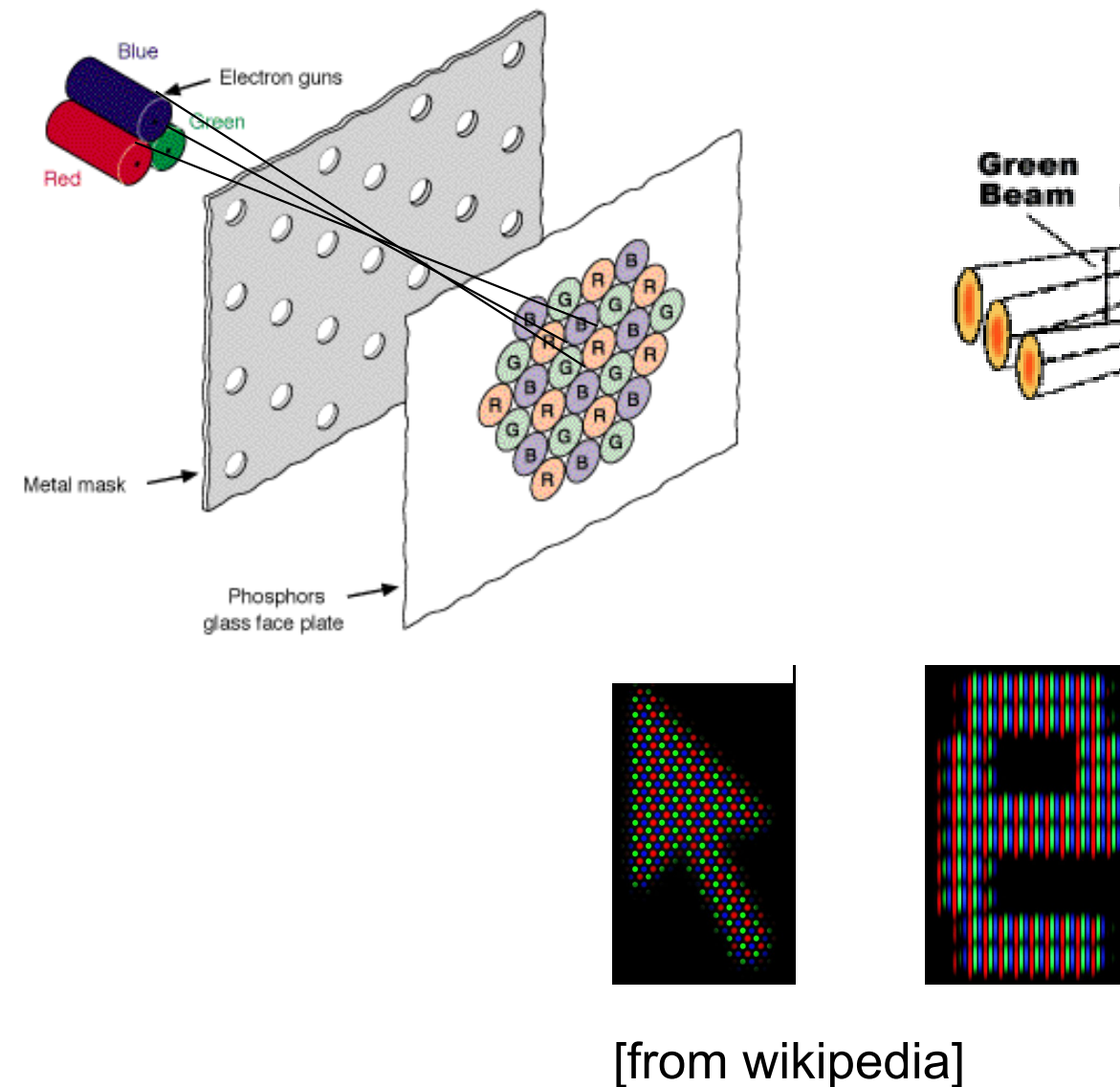

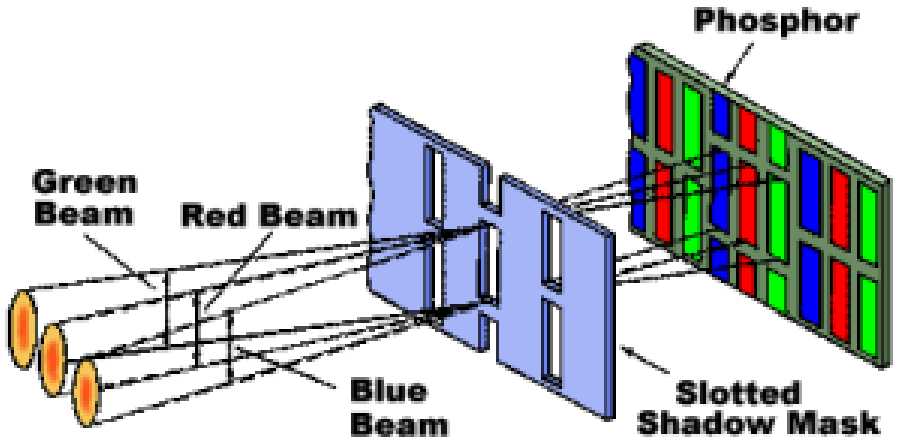

18

 $\blacktriangleright$
### Spectral Composition

#### $\blacktriangleright$  three different phosphors

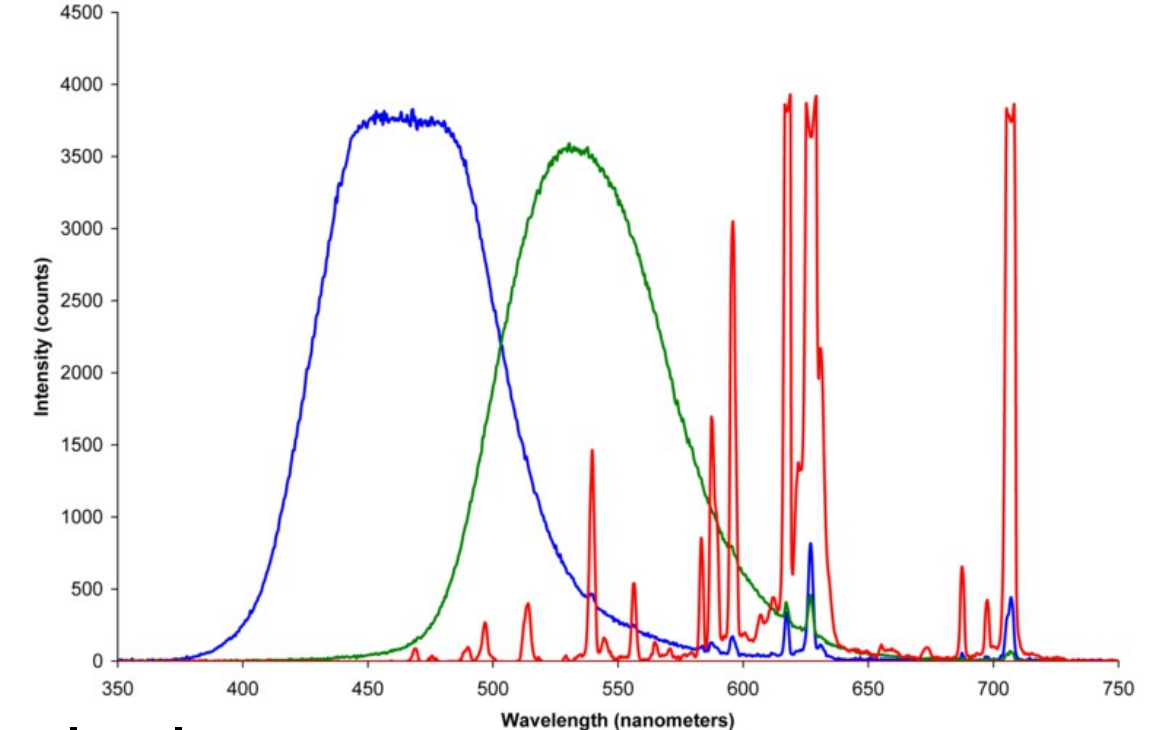

- saturated and natural colors
- $\blacktriangleright$  inexpensive
- $\blacktriangleright$  high contrast and brightness

#### [from wikipedia]

### Liquid Chrystal Displays (LCD)

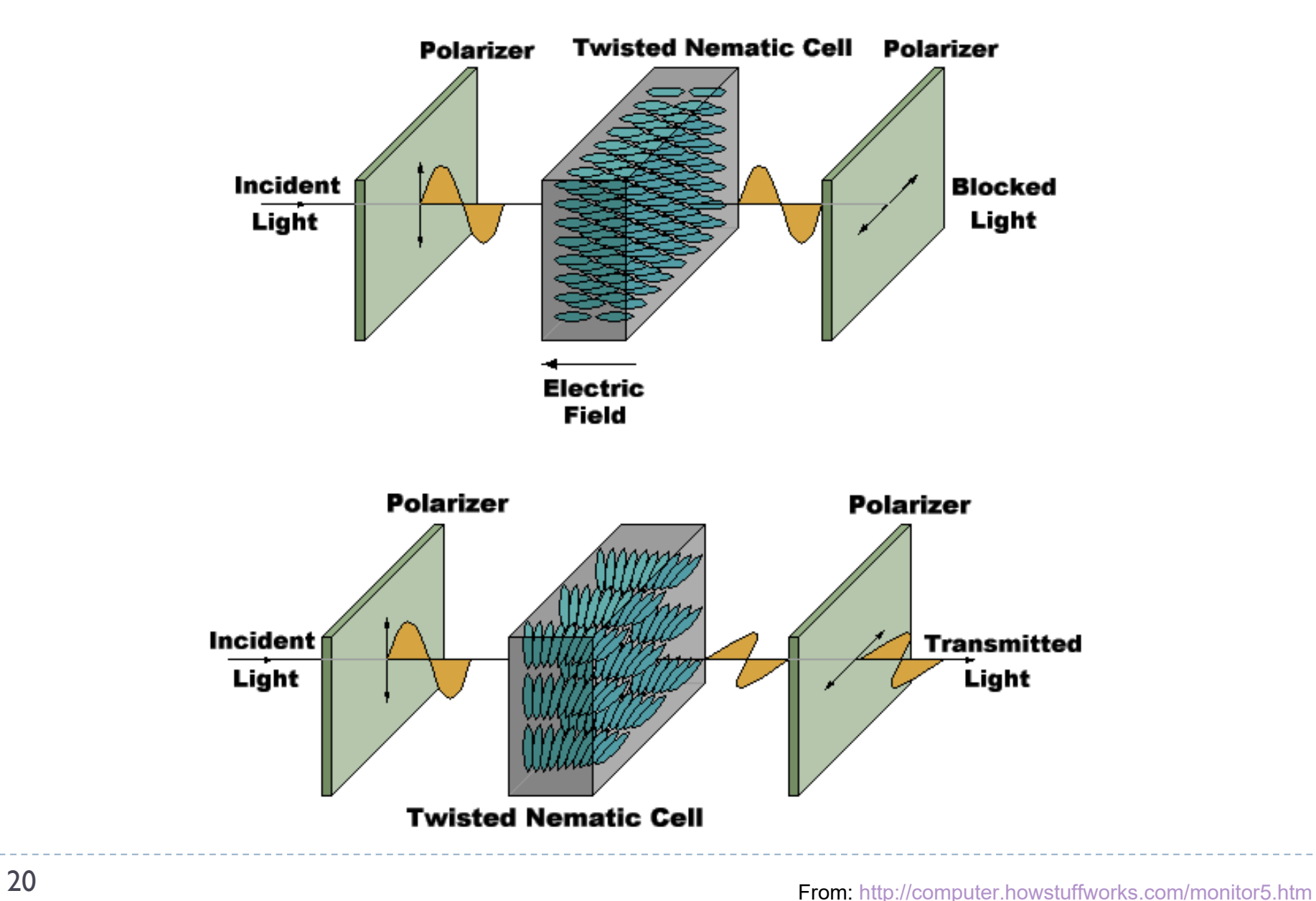

### Twisted neumatic LC cell

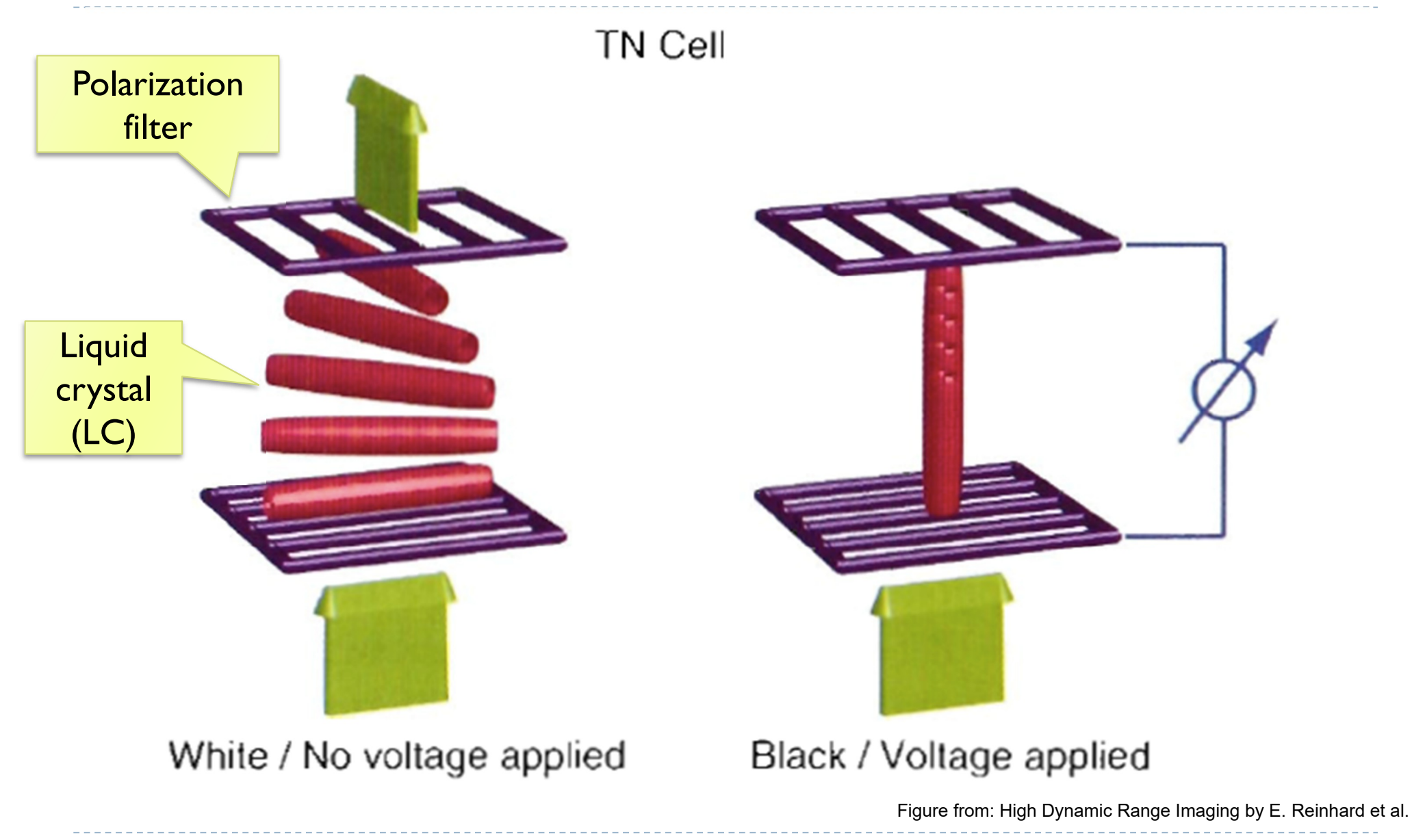

### In-plane switching cell (IPS)

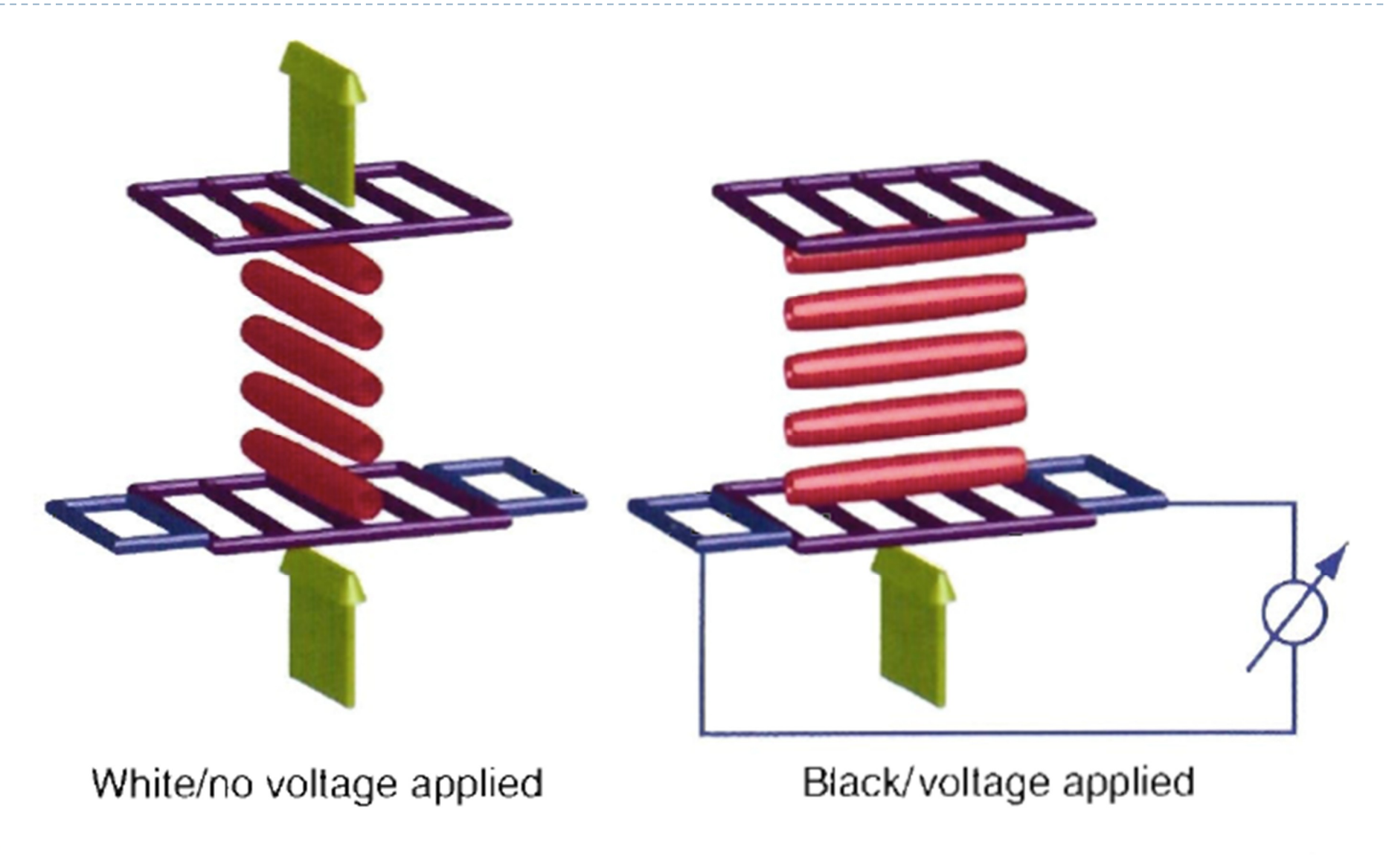

Figure from: High Dynamic Range Imaging by E. Reinhard et al.

# LCD

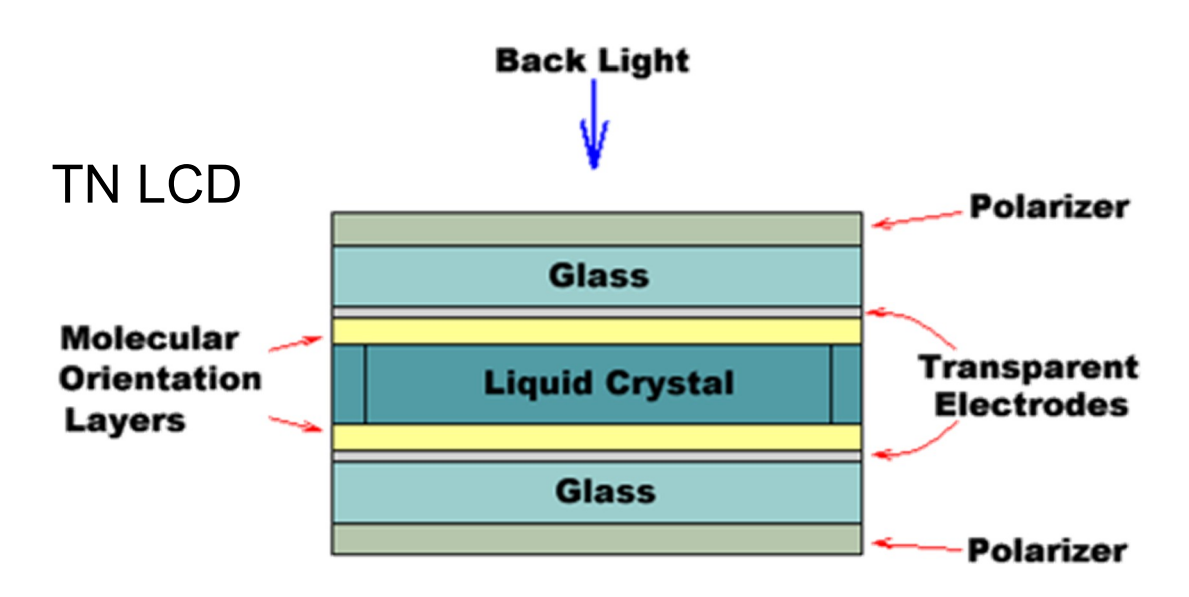

- $\triangleright$  color may change with the viewing angle
- ▶ contrast up to 3000:1
- higher resolution results in smaller fill-factor
- ▶ color LCD transmits only up to 8% (more often close to 4-5%) light when set to full white

### LCD temporal response

- **Experiment on an IPS LCD screen**
- We rapidly switched between two intensity levels at 120Hz
- **Measured luminance integrated** over 1s
- The top plot shows the difference between expected  $(\frac{l_{t-1}+l_t}{2})$  $\mathbf{z}$ ) and measured luminance
- ▶ The bottom plot: intensity measurement for the full brightness and half-brightness display settings

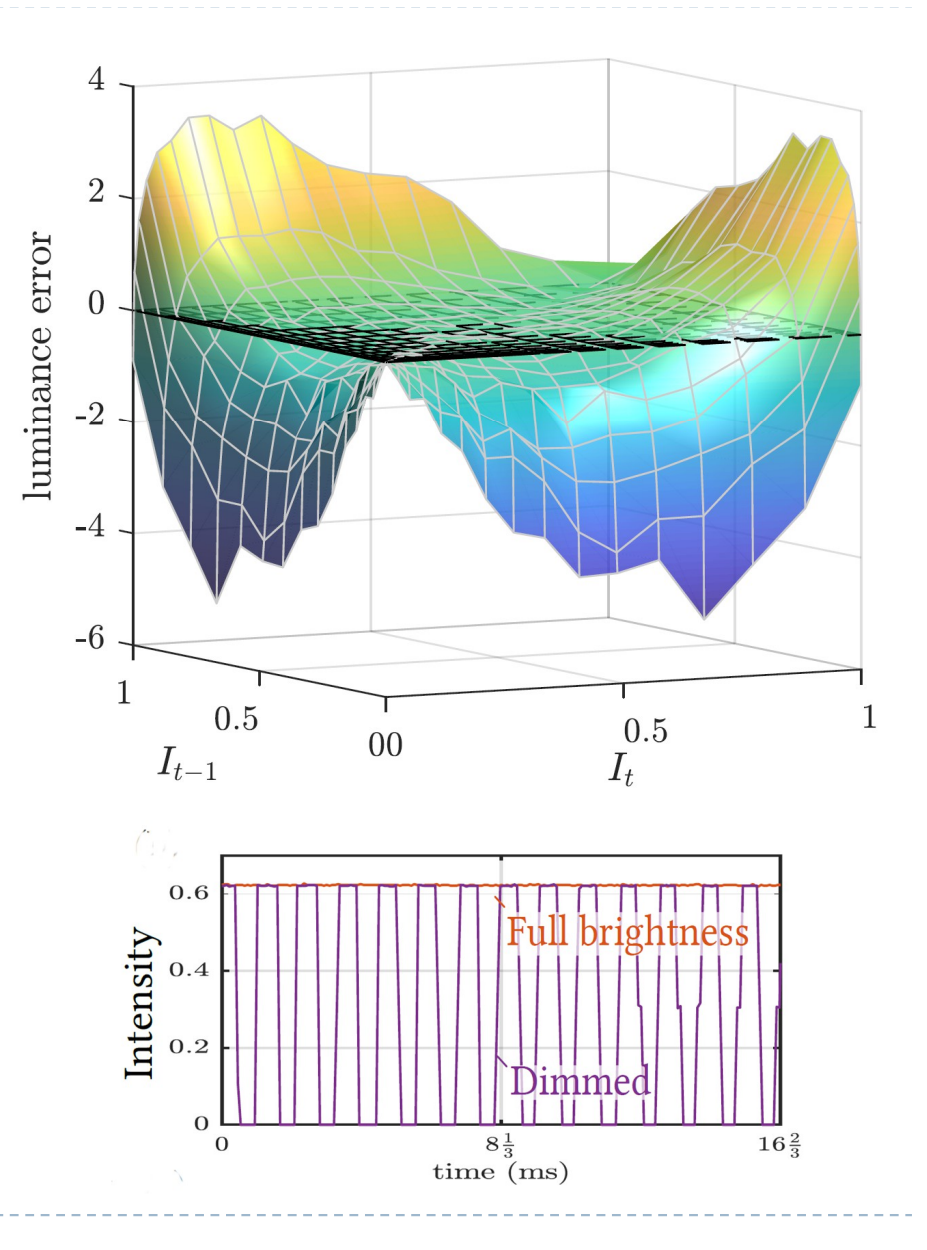

# Digital Micromirror Devices (DMDs/DLP)

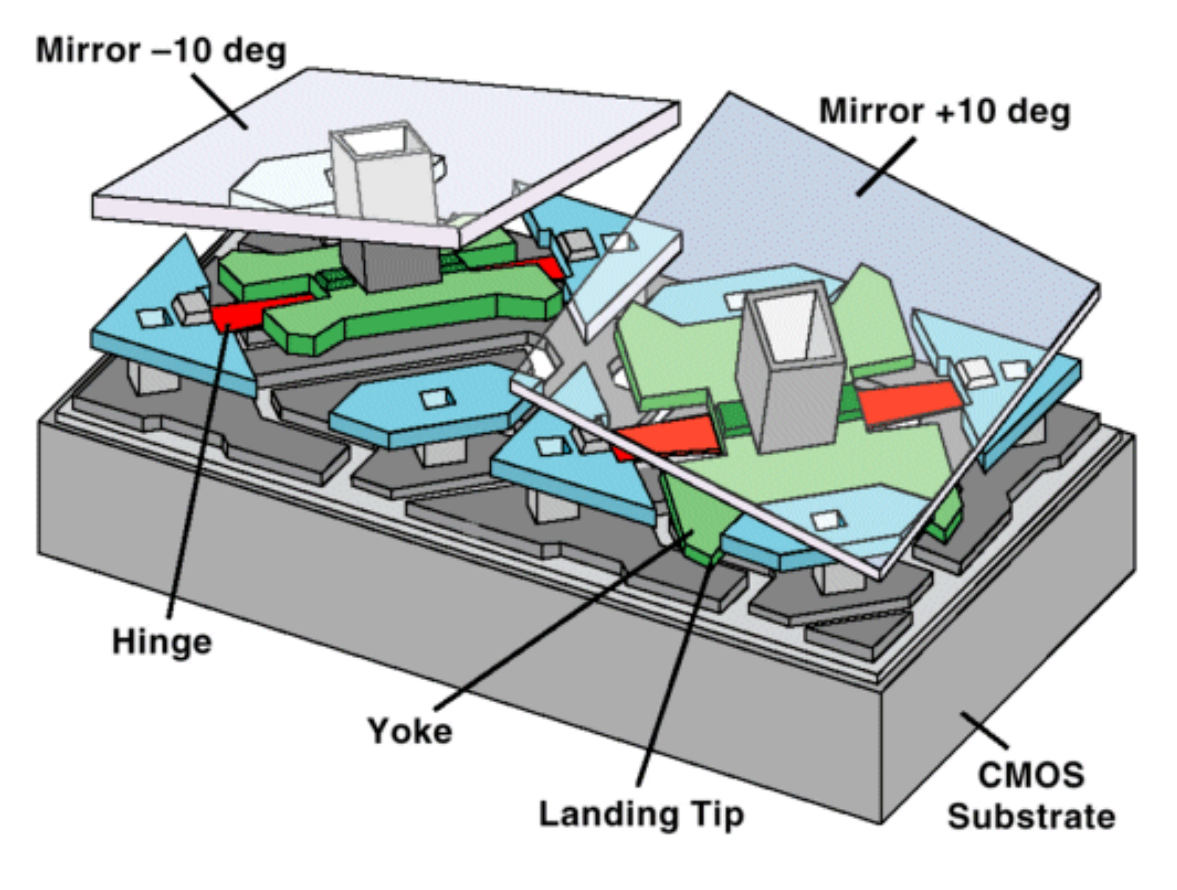

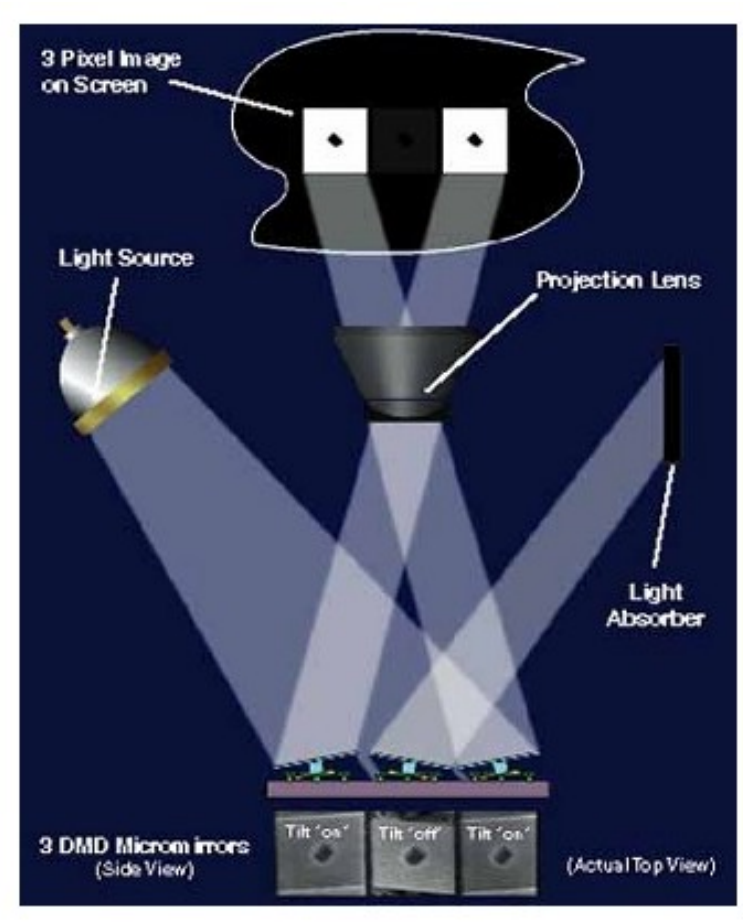

#### Texas Instruments

- ▶ 2-D array of mirrors
- $\triangleright$  Truly digital pixels
- Grey levels via Pulse-Width Modulation

25b.

### Liquid Crystal on Silicon (LCoS)

**basically a reflective LCD** 

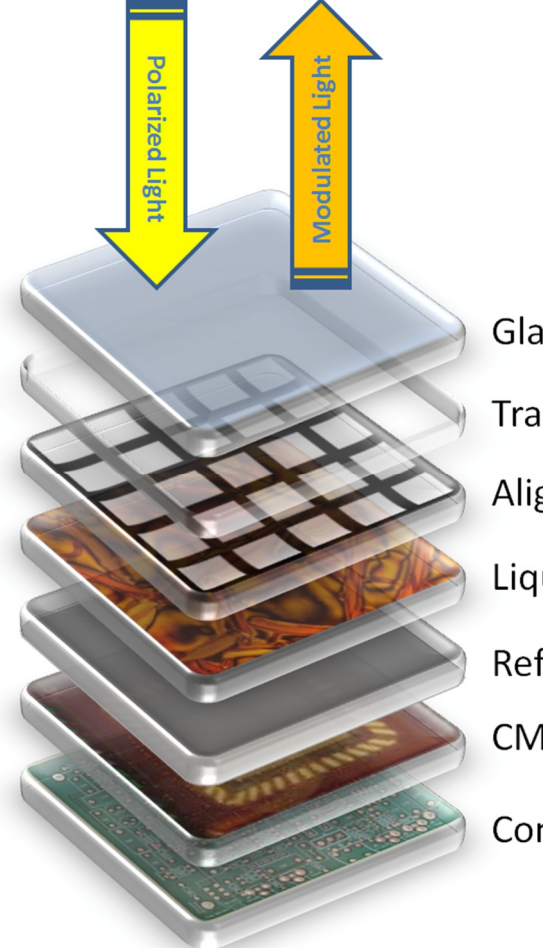

**Glass Layer Transparent Layer** Alignment Layer Liquid Crystal Layer **Reflective Layer CMOS Control Layer** 

- standard component in projectors and head mounted displays
- ▶ used e.g. in Google Glass

## Scanning Laser Projector

- maximum contrast
- scanning rays
- very high power lasers needed for high brightness

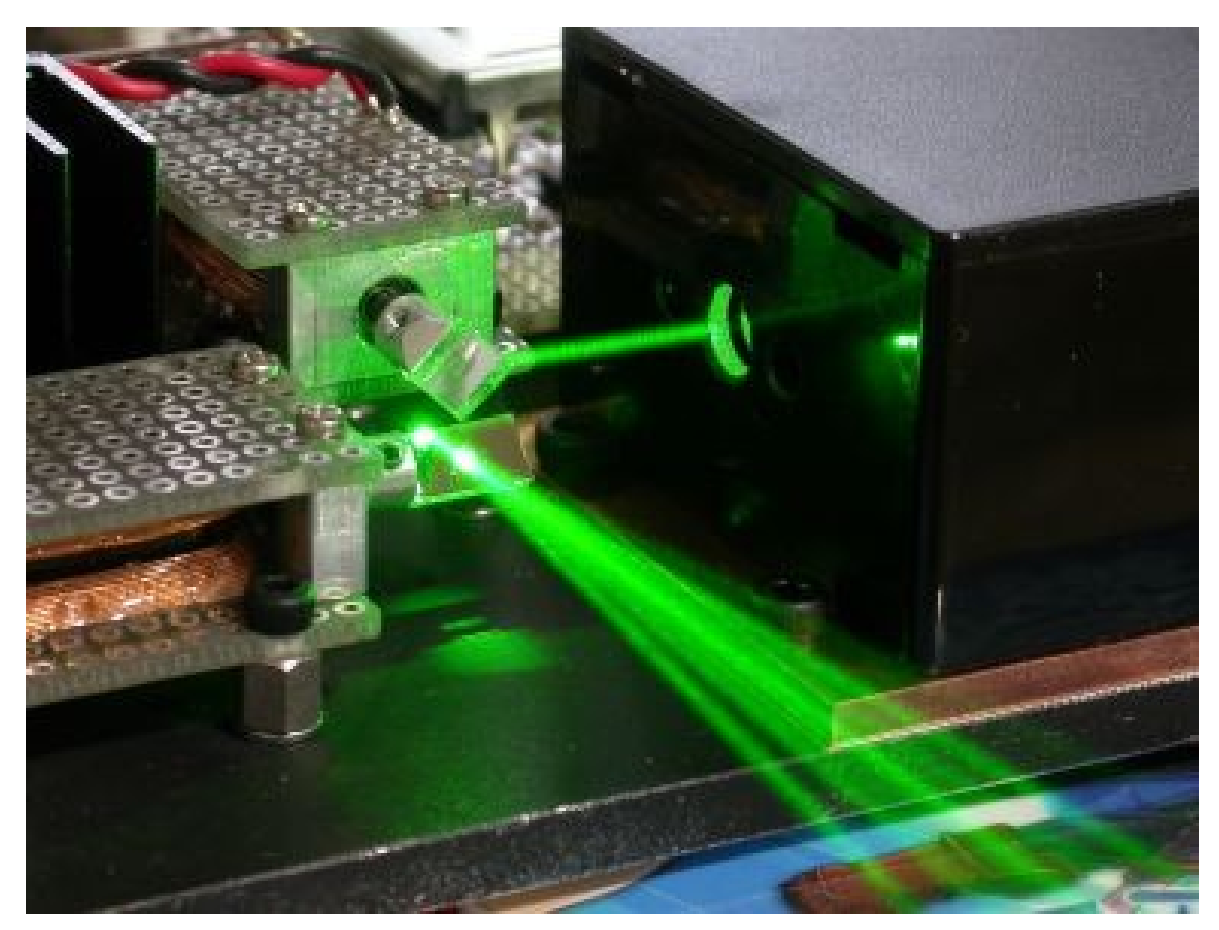

http://elm-chan.org/works/vlp/report\_e.html

# 3-chip vs. Color Wheel Display

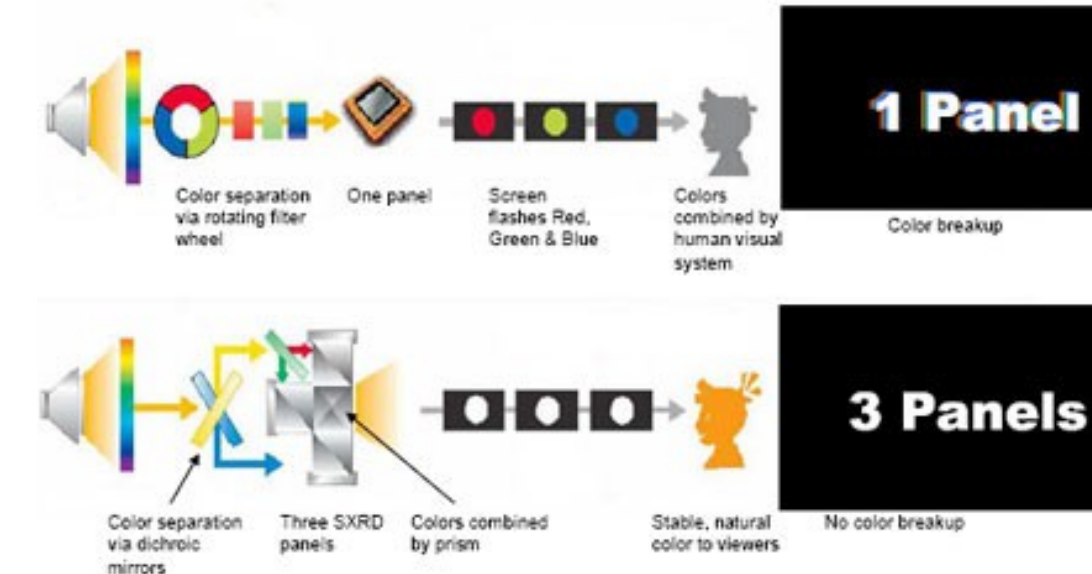

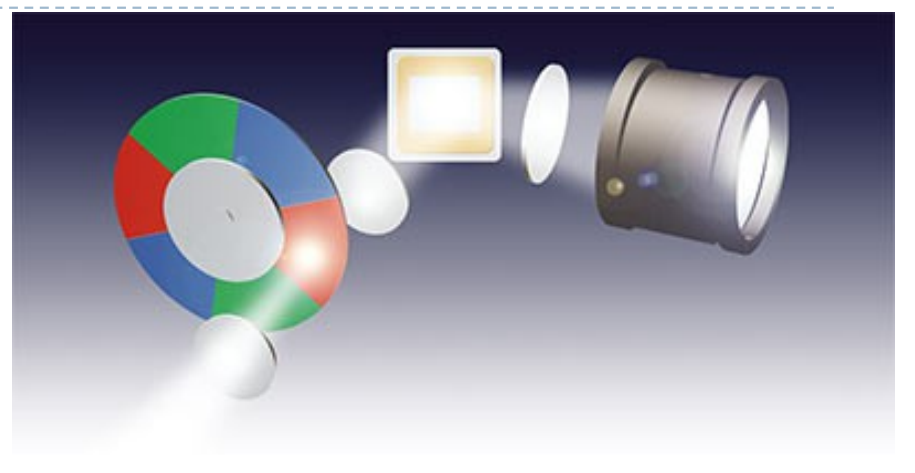

- color wheel
	- $\blacktriangleright$  cheap
	- time sequenced colors
	- color fringes with motion/video
- ▶ 3-chip
	- **Complicated setup**
	- **h** no color fringes

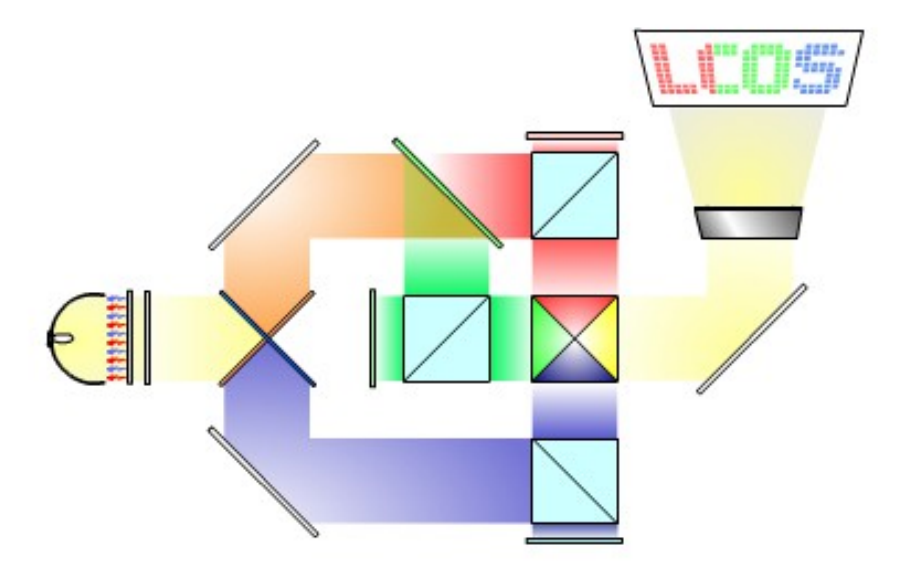

### OLED

- **based on** electrophosphorescence
- **large viewing angle**
- $\blacktriangleright$  the power consumption varies with the brightness of the image
- ▶ fast (< 1 microsec)
- arbitrary sizes
- life-span can be short
	- ▶ Worst for blue OLEDs

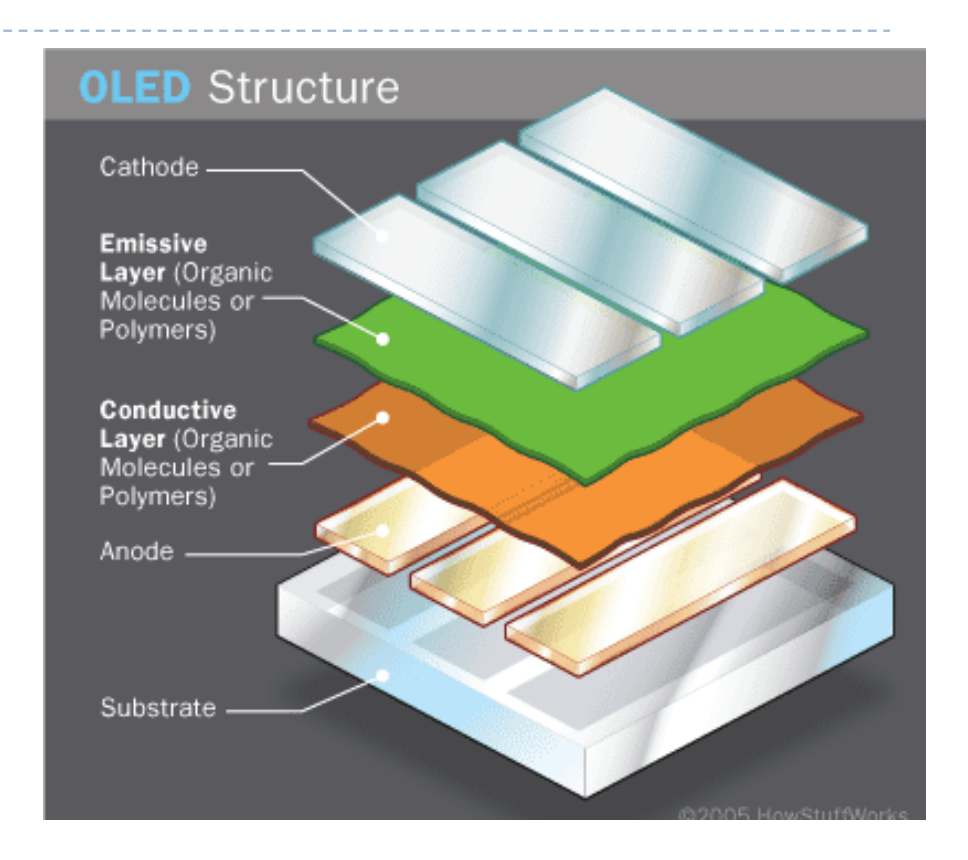

### Active matrix OLED

- ▶ Commonly used in mobile phones (AMOLED)
- ▶ Very good contrast
	- ▶ But the screen more affected by glare than LCD
- ▶ But limited brightness
	- ▶ The brighter is OLED, the shorter is its live-span

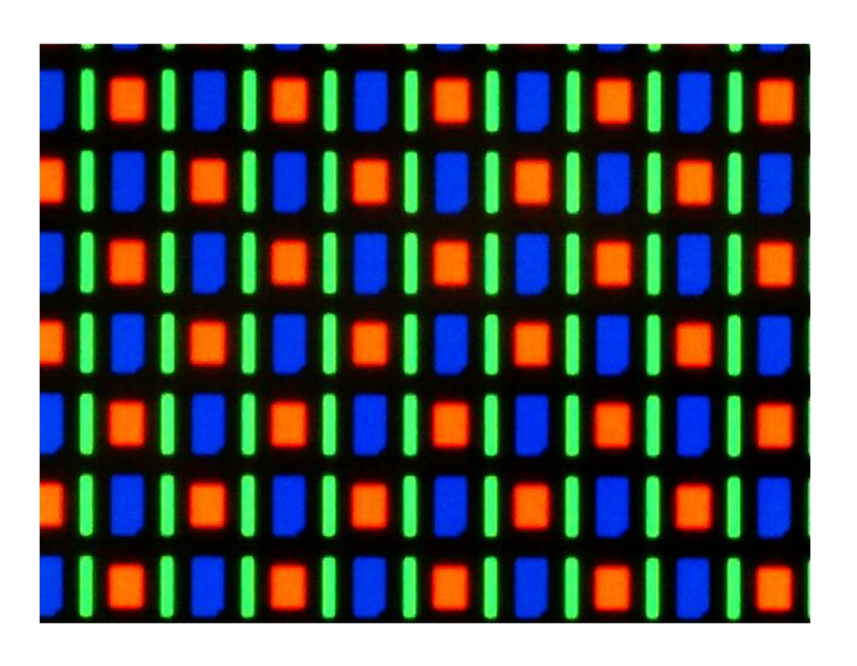

### Temporal characteristic

A single uniform white frame @24/25/30 Hz

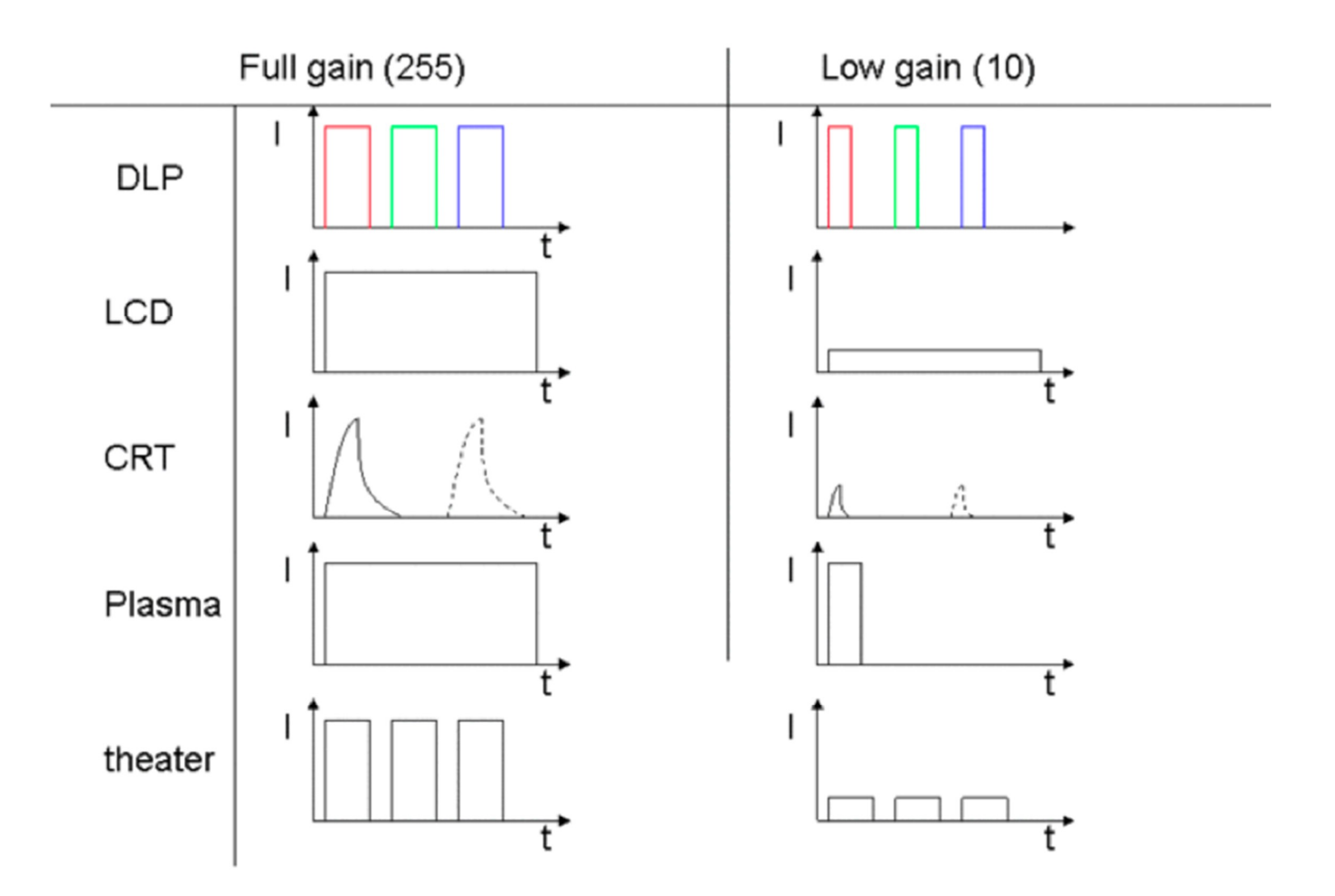

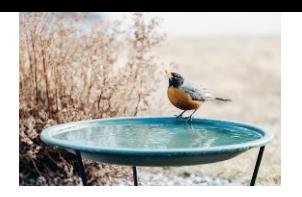

### Bird-bath optics for near-eye displays

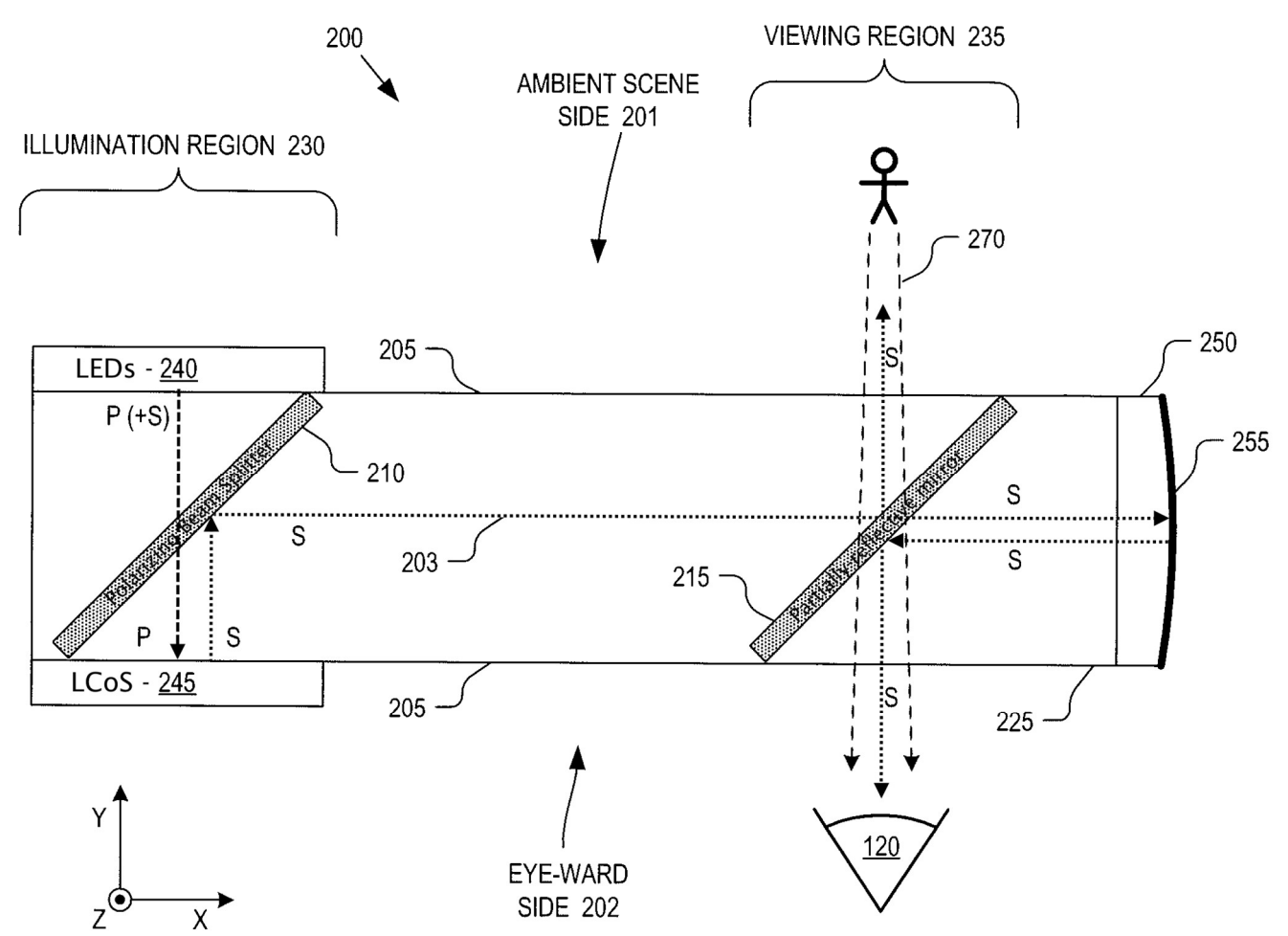

More reading: https://kguttag.com/2017/03/03/near-eye-bird-bathoptics-pros-and-cons-and-immys-different-approach/

Google Glass

Pros:

- Simple, efficient design Cons:
- Cannot be scaled up easily

32

#### Diffractive waveguides

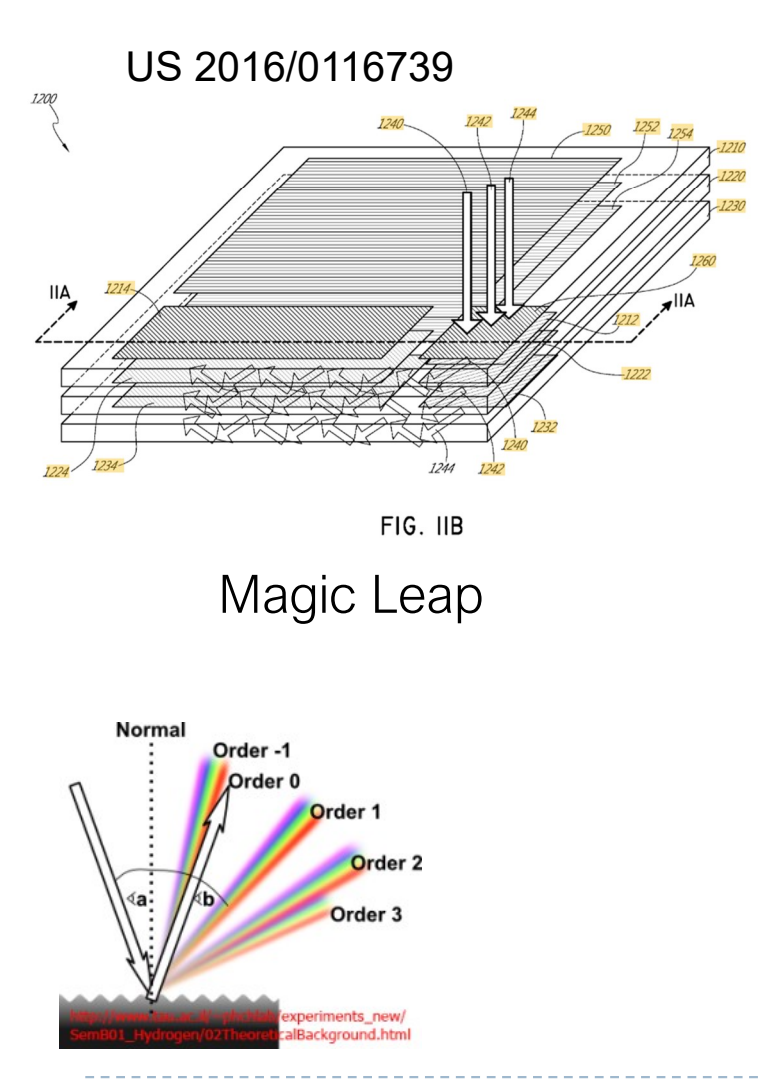

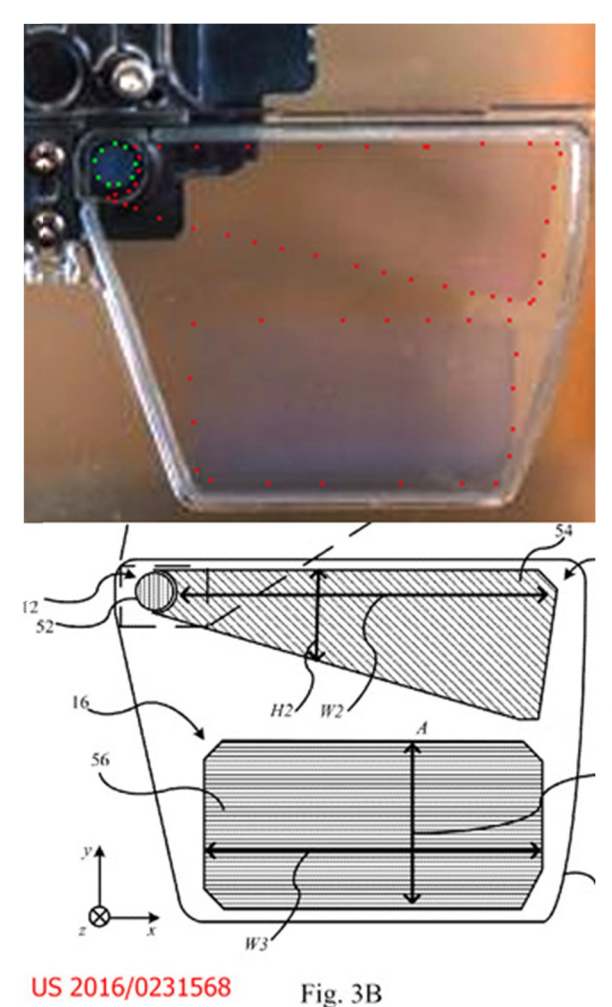

#### Microsoft Hololens

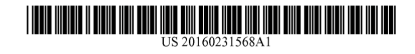

#### (19) United States

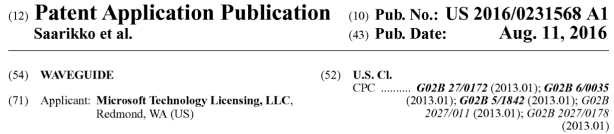

Redmond, WA (US) (72) Inventors: Pasi Saarikko, Espoo (FI); Pasi Kostamo, Espoo (FI)

 $(21)$  Appl. No.: 14/617.697

 $(22)$  Filed: Feb. 9, 2015

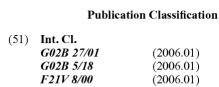

#### $(57)$ **ABSTRACT** (57)<br>a Awaveguide has a front and a rear surface, the waveguide for<br>a dignipy system and arear surface, the waveguide for<br>a dignipy system and arear surface, the waveguide for<br>a dignite onto an eye of a user to make an im second portion by a distance which is offset from the second portion by a distance which substantially matches the difference between the second amount and the first amount.

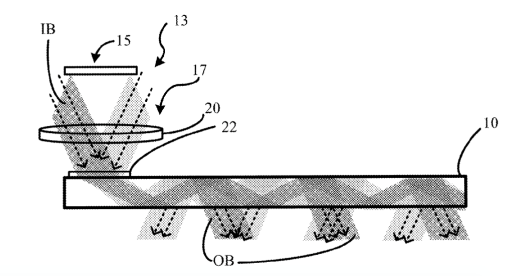

#### Electronic Paper

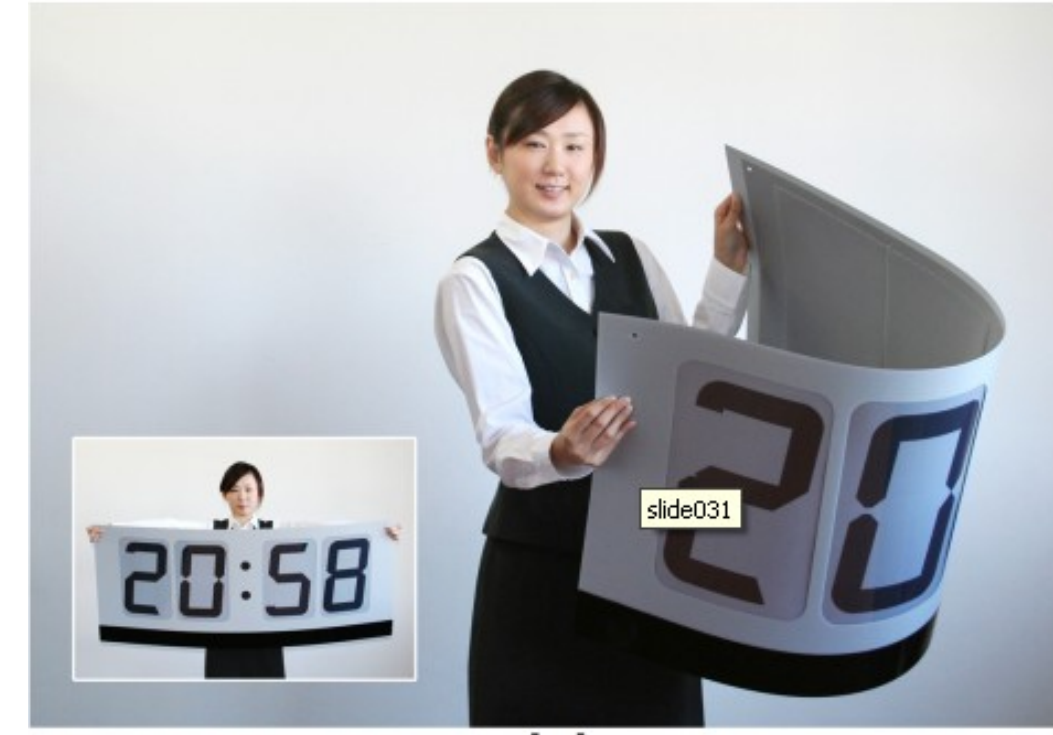

www.eink.com

#### **Cross Section of Electronic-Ink Microcapsules**

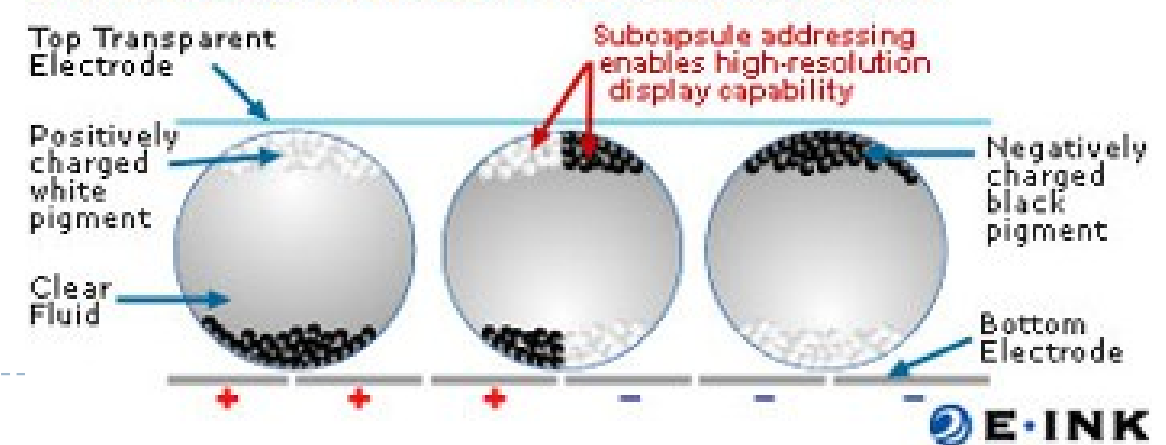

### Prototype HDR display (2004)

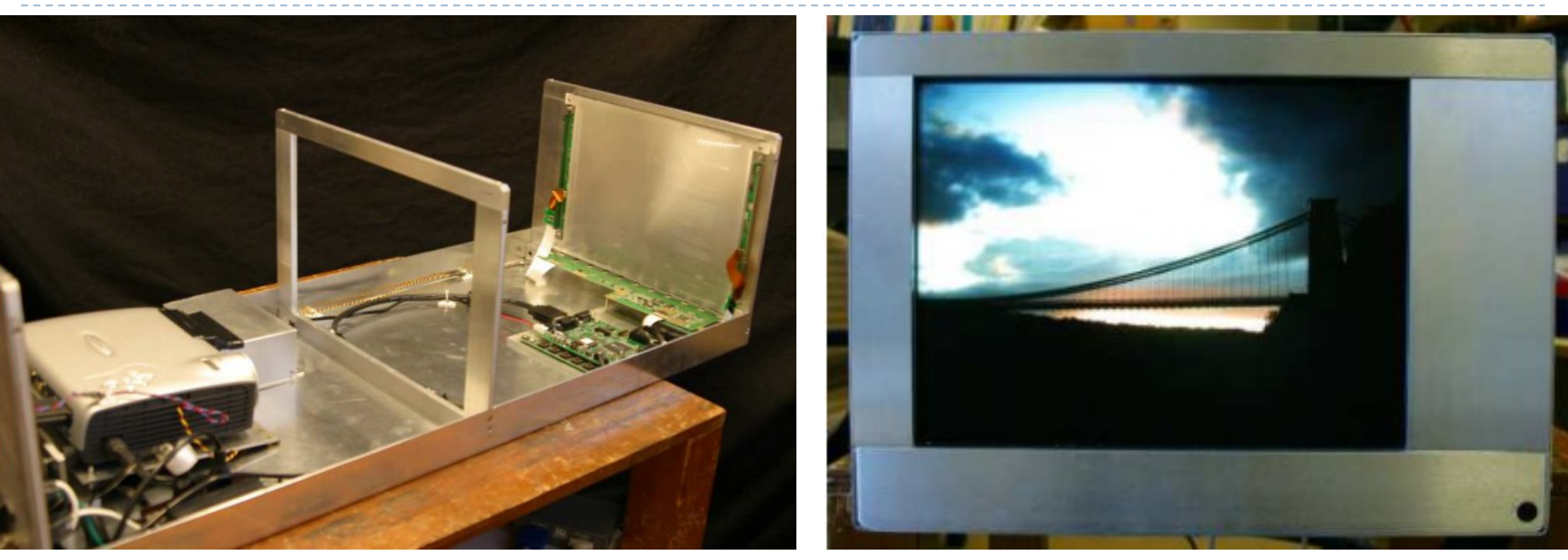

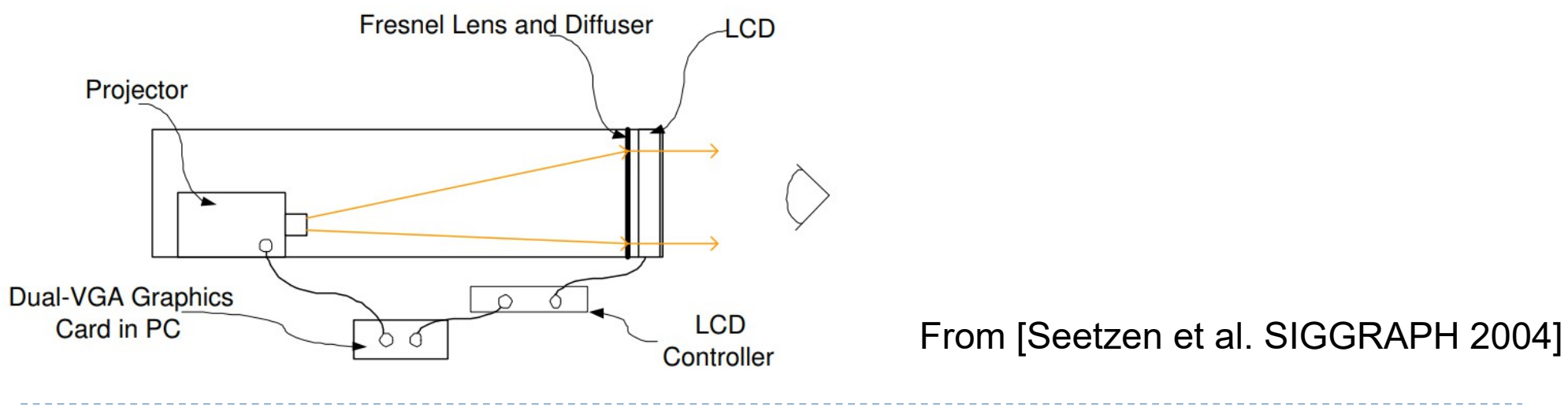

# Cambridge experimental HDR display

- 35,000 cd/m<sup>2</sup> peak luminance
- $\triangleright$  0.01 cd/m<sup>2</sup> black level
- ▶ LCD resolution: 2048x1536
- ▶ Backlight (DLP) resolution: 1024x768
- Geometric-calibration with a DSLR camera
- **Display uniformity compensation**
- ▶ Bit-depth of DLP and LCD extended to 10 bits using spatiotemporal dithering

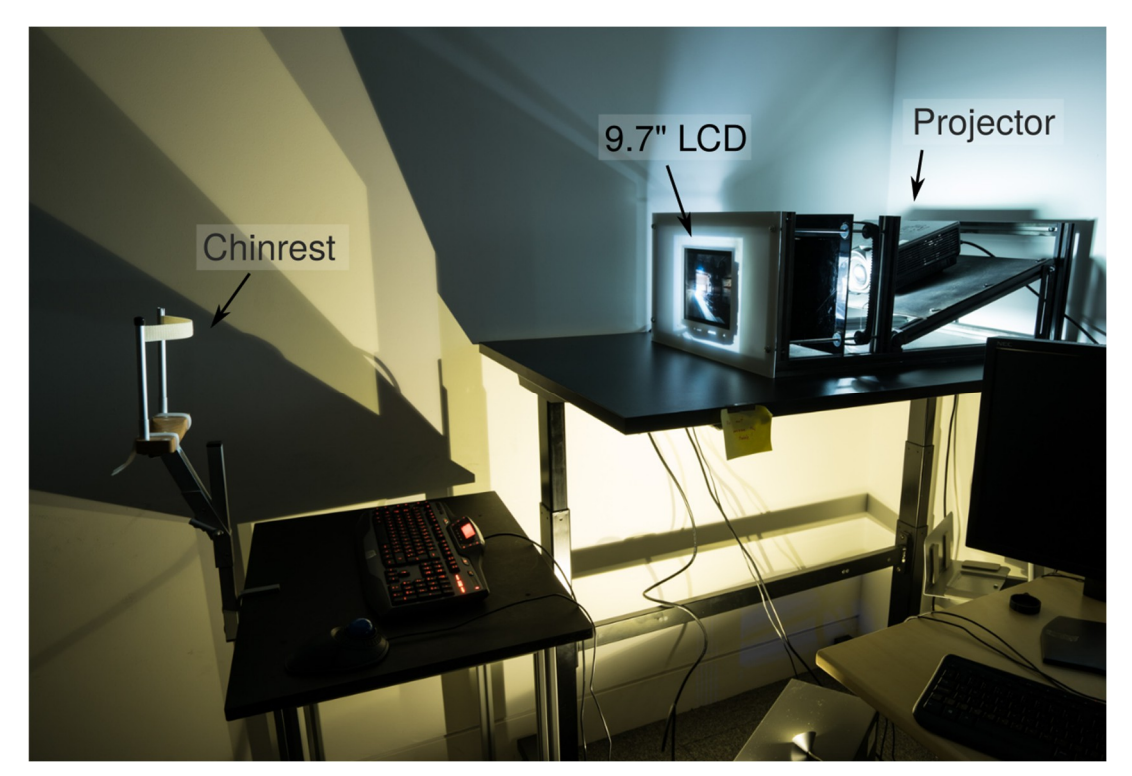

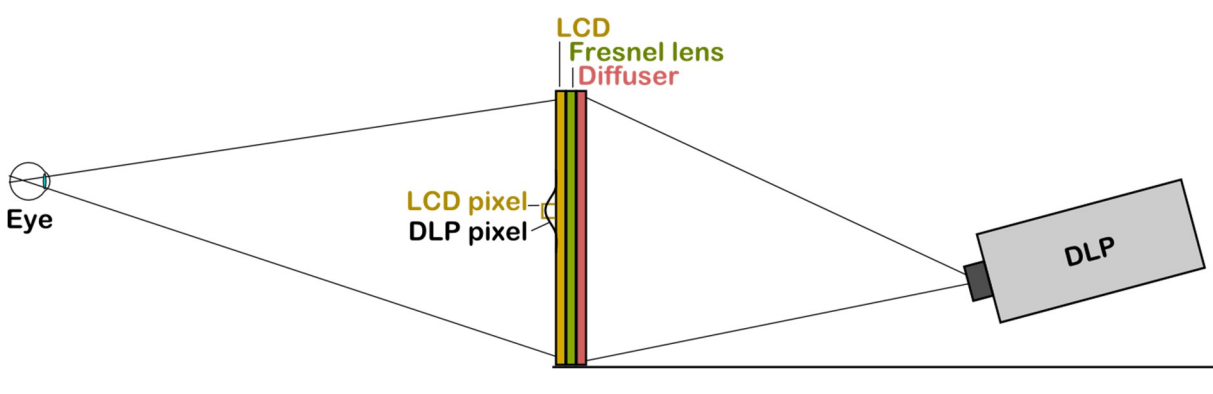

### Modern HDR displays

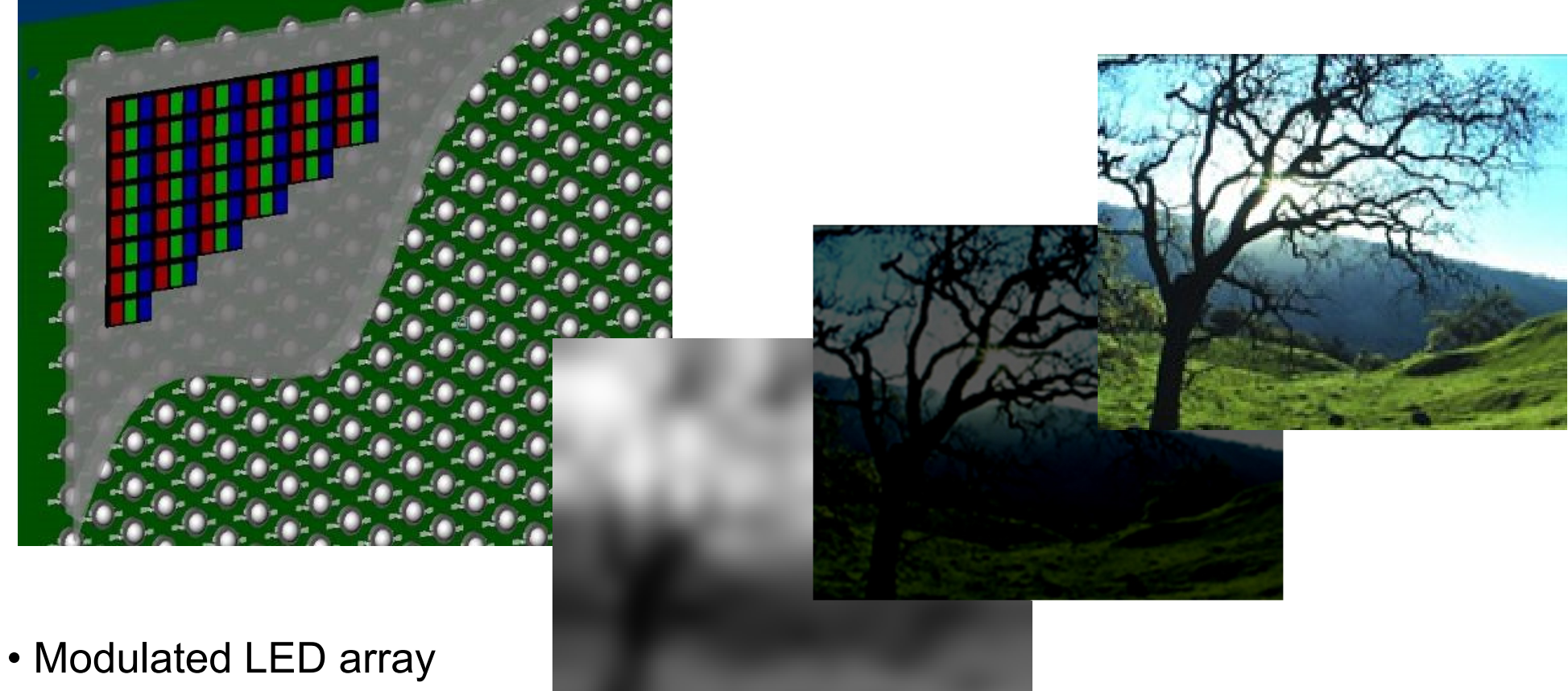

- Conventional LCD
- Image compensation

Low resolution x<br>LED Array

High resolution  $=$ Colour Image

High Dynamic Range Display

# HDR Display

- $\triangleright$  Two spatial modulators
	- 1st modulator contrast 1000:1
	- ▶ 2nd modulator contrast 1000:1
	- ▶ Combined contrast 1000,000:1

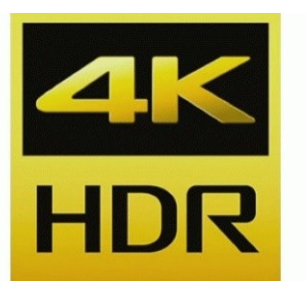

- I Idea: Replace constant backlight of LCD panels with an array of LEDs
	- ▶ Very few (about 1000) LEDs sufficient
	- Every LED intensity can be set individually
	- ▶ Very flat form factor (fits in standard LCD housing)
- **Issue:** 
	- LEDs larger than LCD pixels
	- This limits maximum local contrast

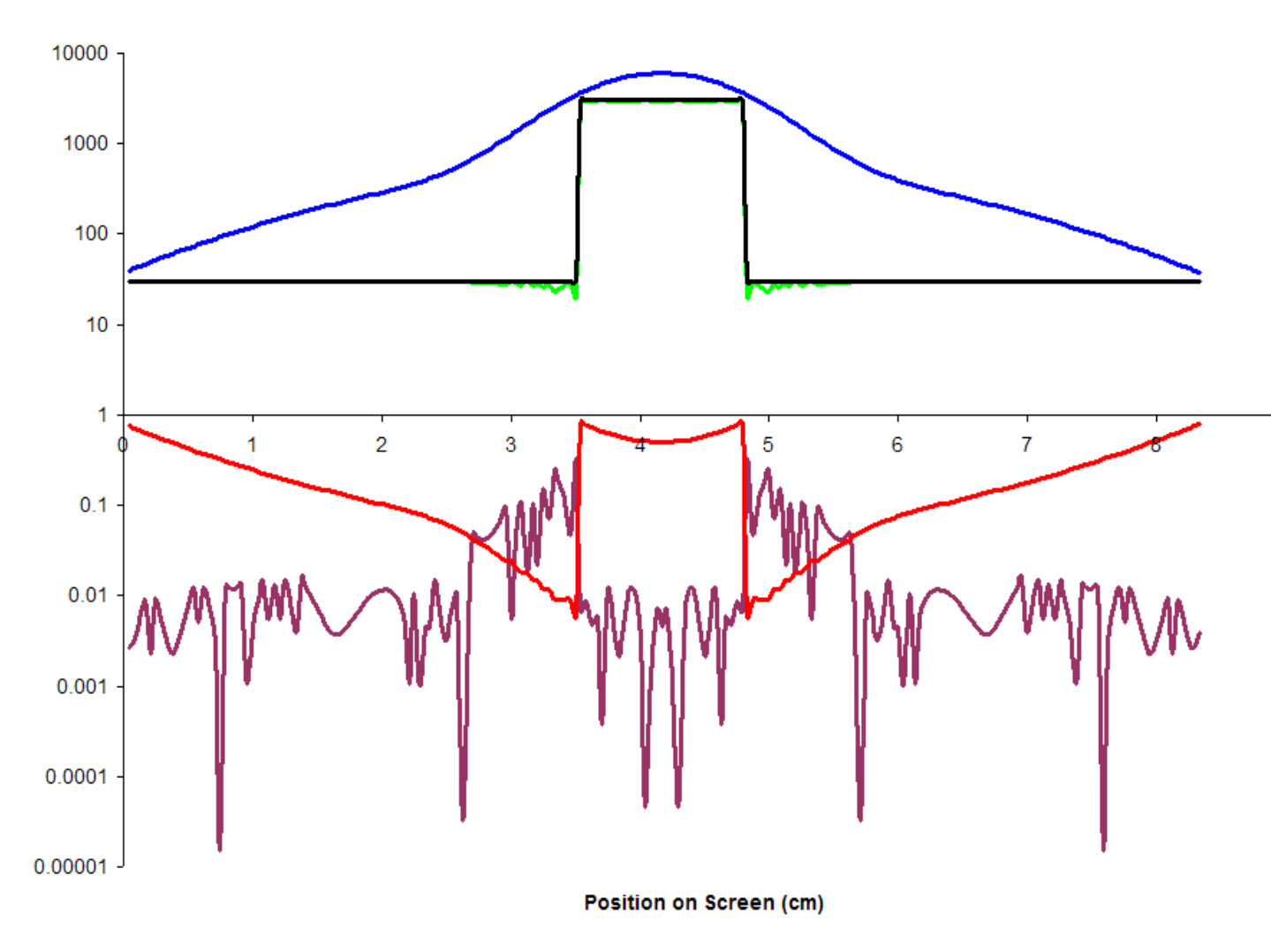

Receive Image

#### Drive LED

q

Divide Image by LED light field to obtain LCD values

Output Luminance is the product of LED light field and LCD transmission (modest error)

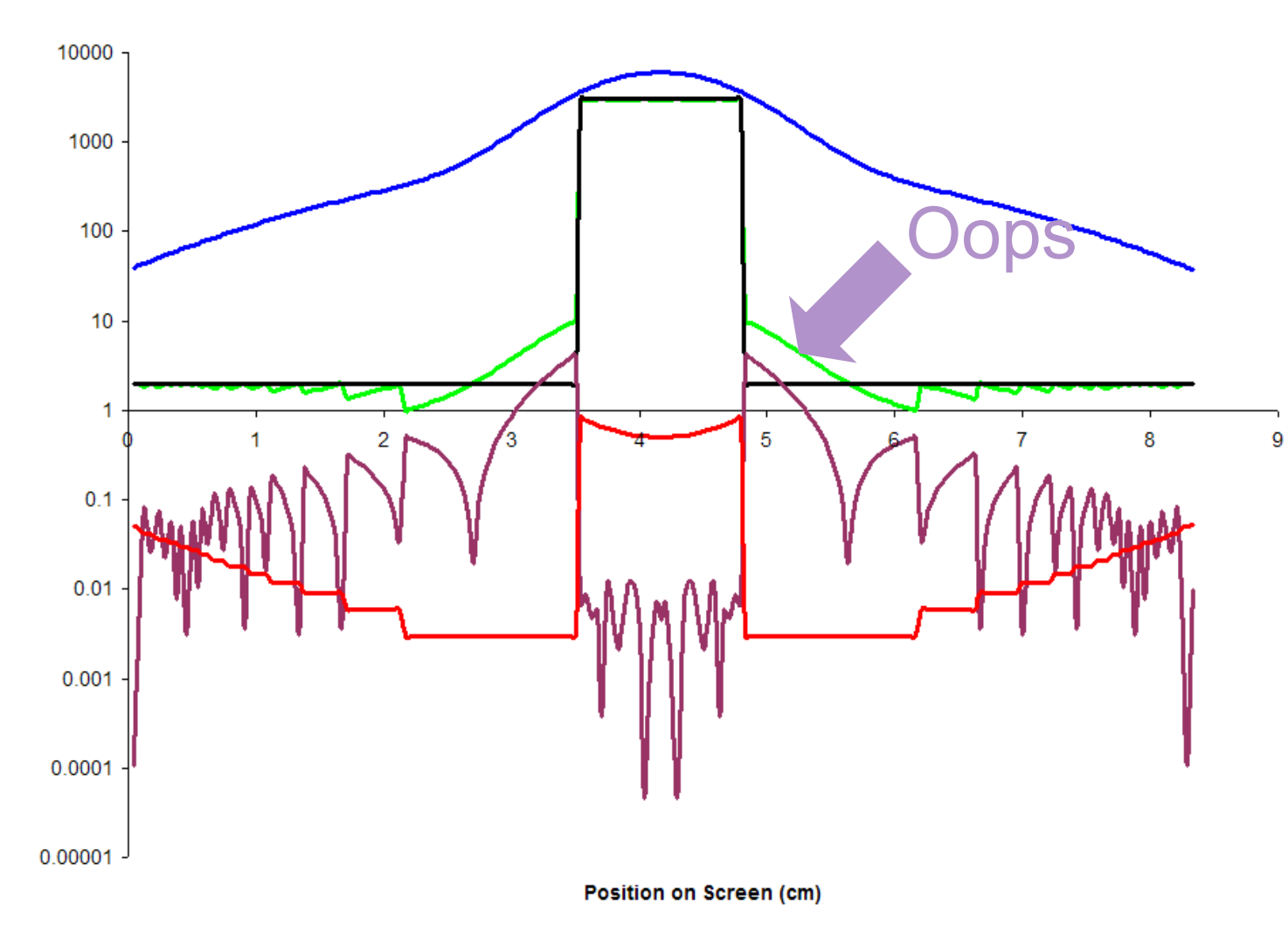

Receive Image

#### Drive LED

Divide Image by LED light field to obtain LCD values

Output Luminance is the product of LED light field and LCD transmission (Problematic error)

#### Maximum perceivable contrast

- Globally very high (5-6 orders of magnitude)
	- That is why we create these displays!
- ▶ Locally can be low: 150:1
- ▶ Point-spread function of human eye
	- Refer to "HDR and tone mapping" lecture
	- Consequence: high contrast edges cannot be perceived at full contrast

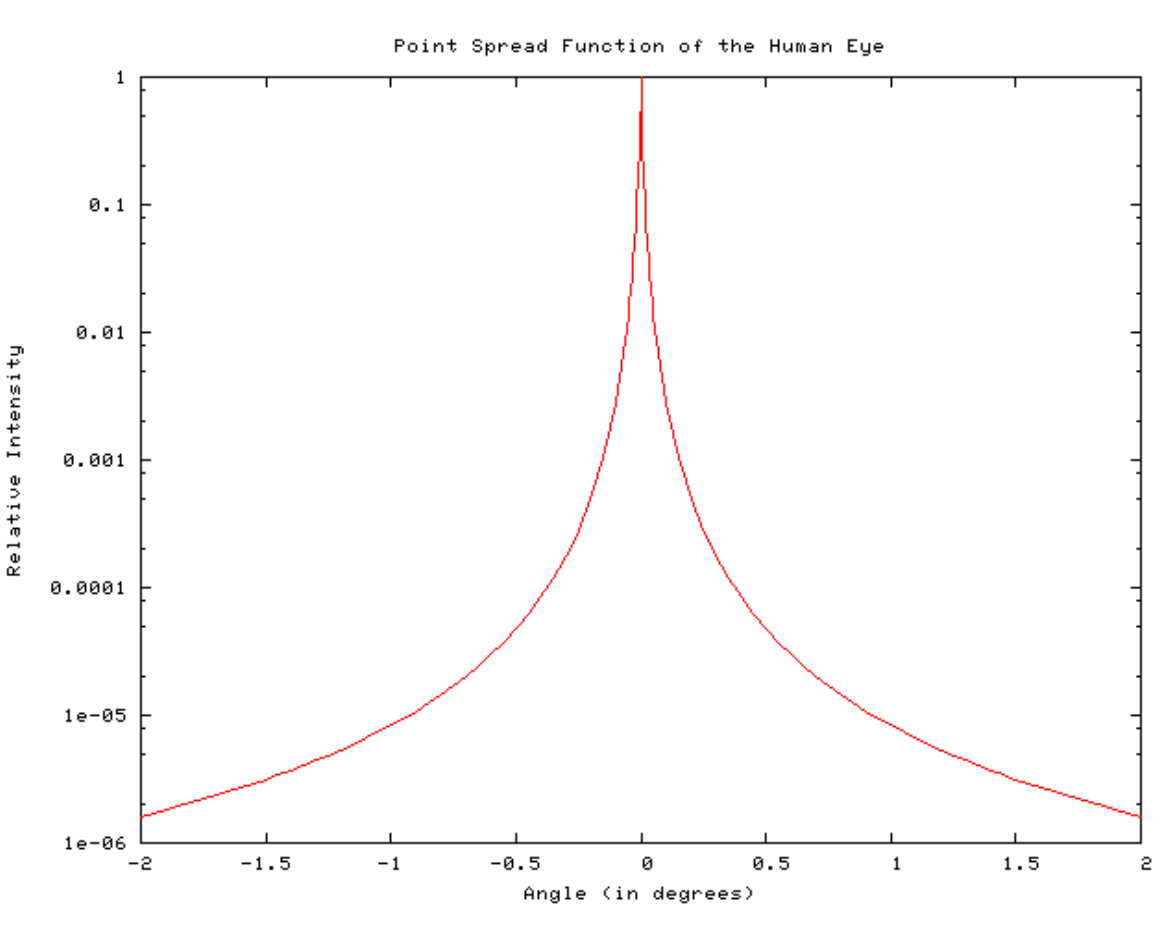

#### Veiling Glare (Camera)

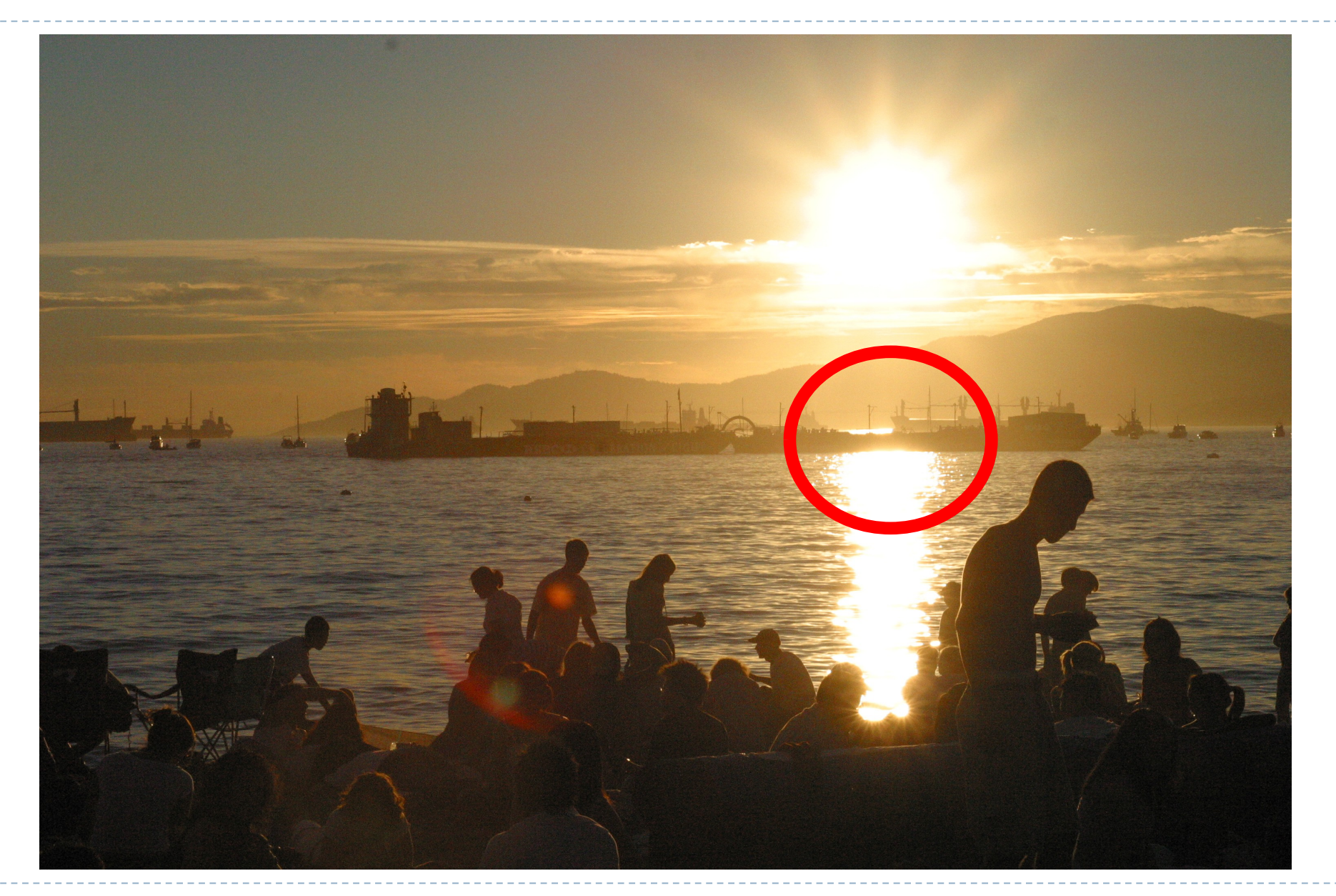

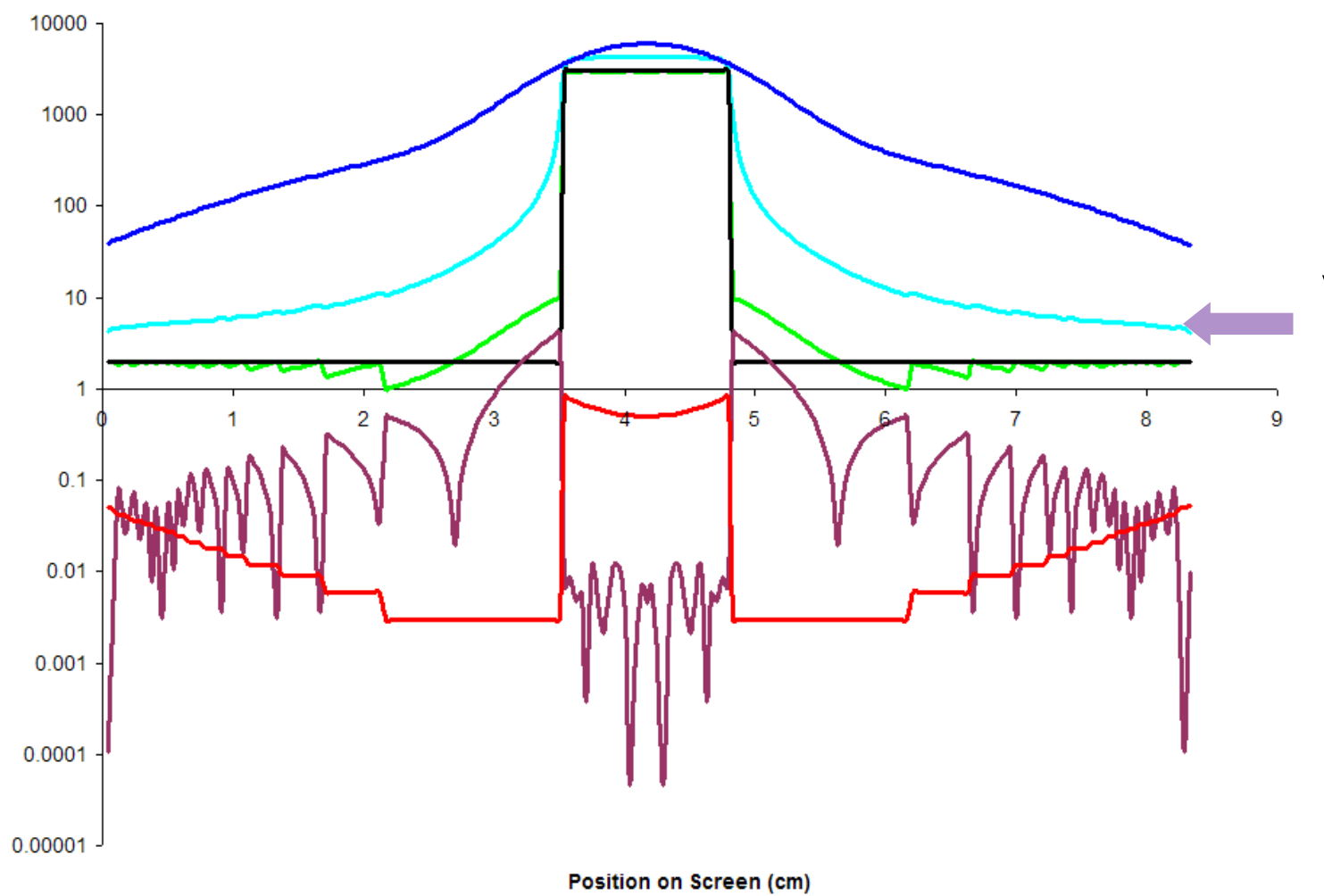

Veiling Luminance masks imperfection

43h,

### HDR rendering algorithm - high level

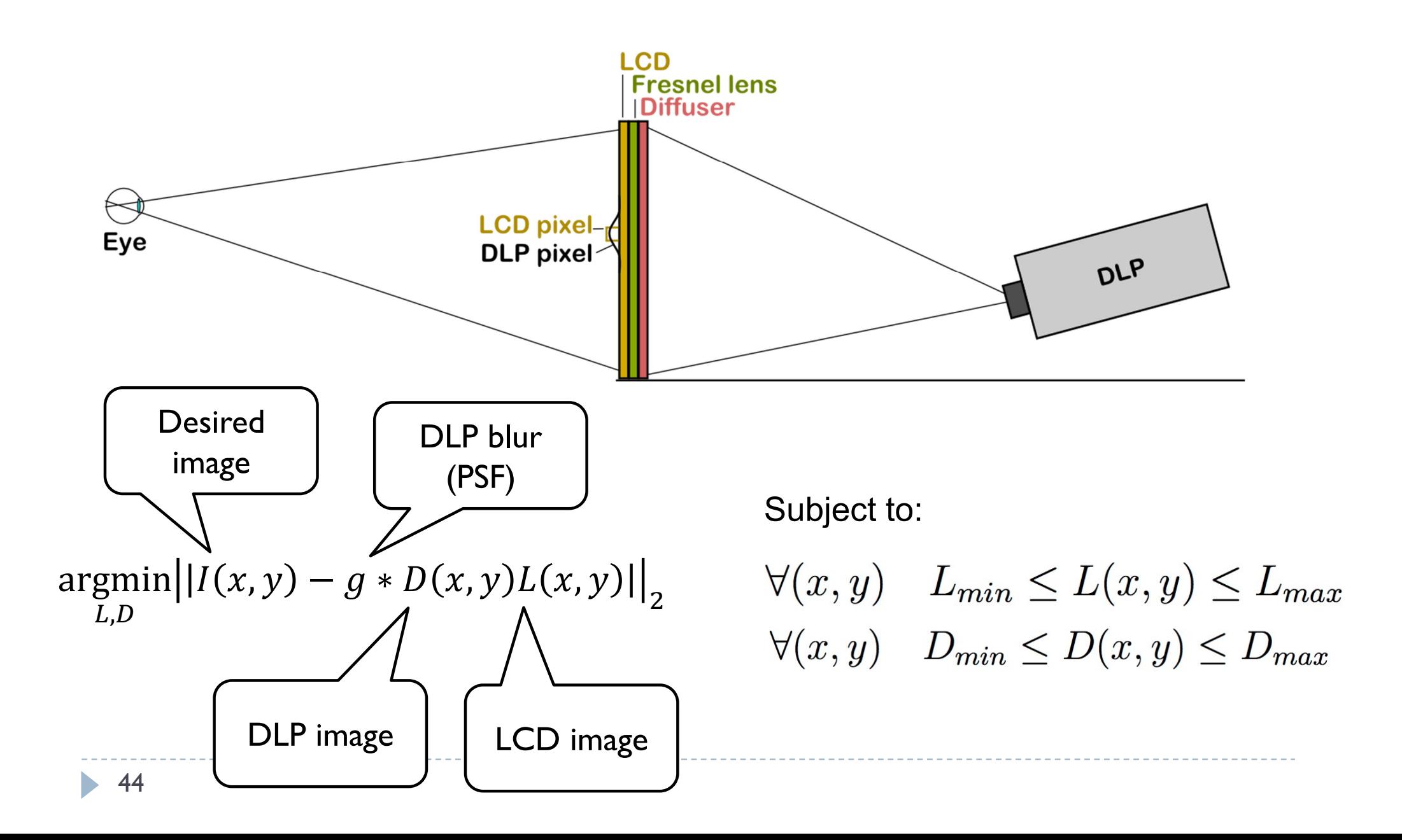

### Simplified HDR rendering algorithm

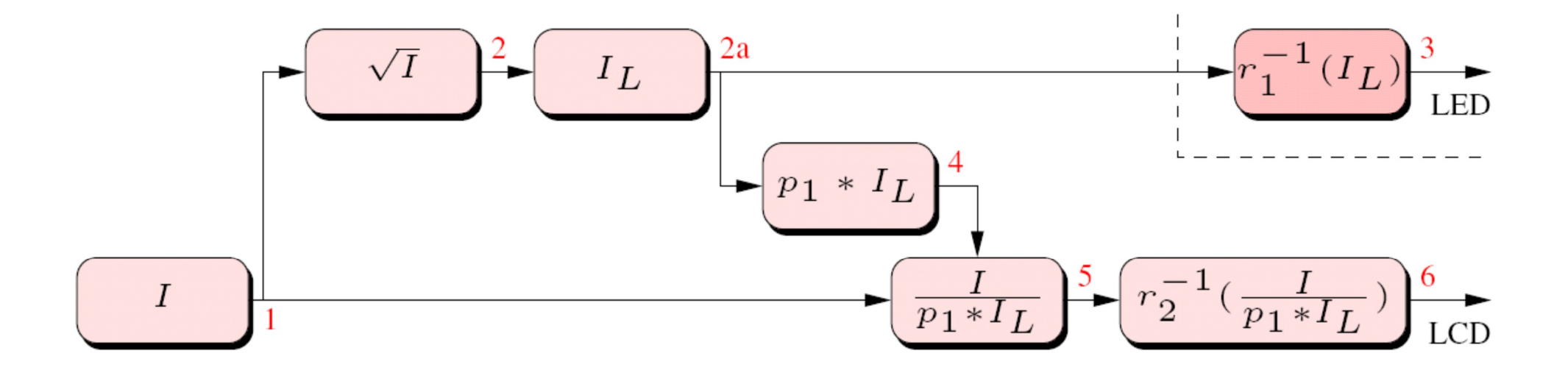

### Rendering Algorithm

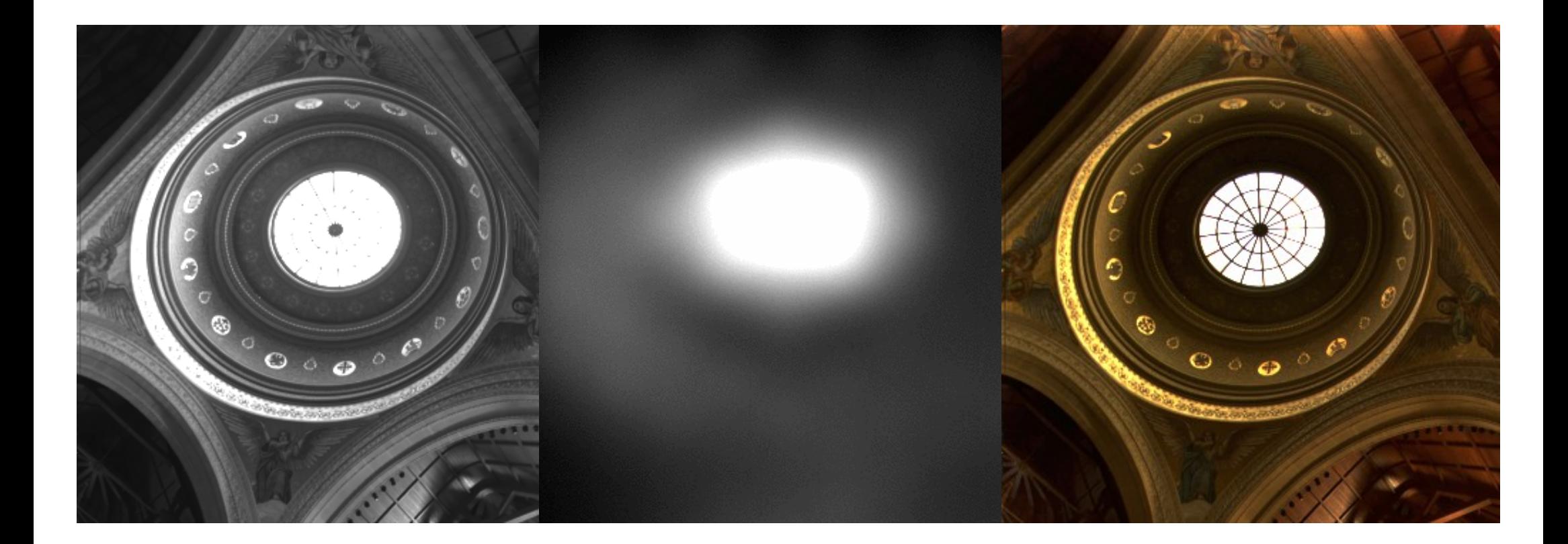

#### References

- HAINICH, R.R. AND BIMBER, O. 2011. *Displays: Fundamentals and Applications*. CRC Press.
- SEETZEN, H., HEIDRICH, W., STUERZLINGER, W., ET AL. 2004. High dynamic range display systems. *ACM Transactions on Graphics 23*, 3, 760.
- ▶ Visual motion test for high-frame-rate monitors:
	- https://www.testufo.com/

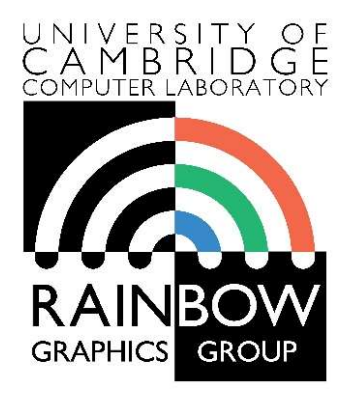

#### Advanced Graphics & Image Processing

#### Stereo Rendering

#### Part 1/3 – depth perception

Rafał Mantiuk Dept. of Computer Science and Technology, University of Cambridge

#### We see depth due to depth cues.

#### Stereoscopic depth cues:

binocular disparity

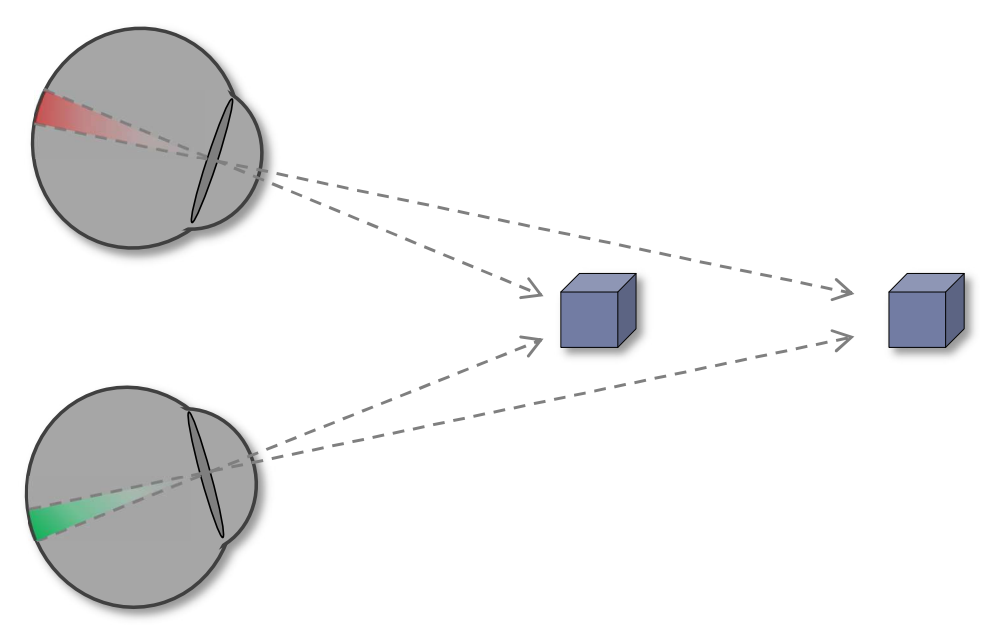

The slides in this section are the courtesy of Piotr Didyk (http://people.mpi-inf.mpg.de/~pdidyk/)

#### We see depth due to depth cues.

#### Stereoscopic depth cues:

binocular disparity

#### Ocular depth cues:

accommodation, vergence

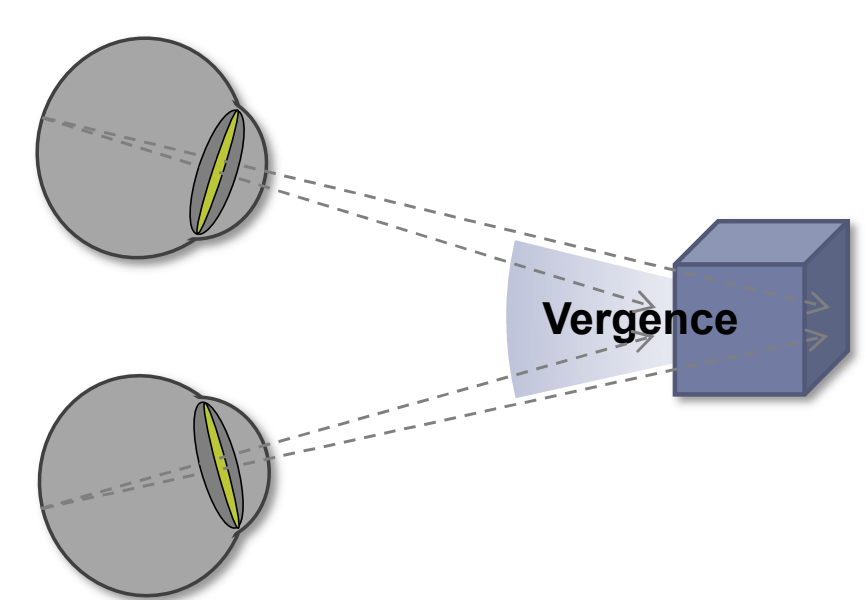

#### We see depth due to depth cues.

#### Stereoscopic depth cues:

binocular disparity

#### Ocular depth cues:

accommodation, vergence

#### Pictorial depth cues:

occlusion, size, shadows…

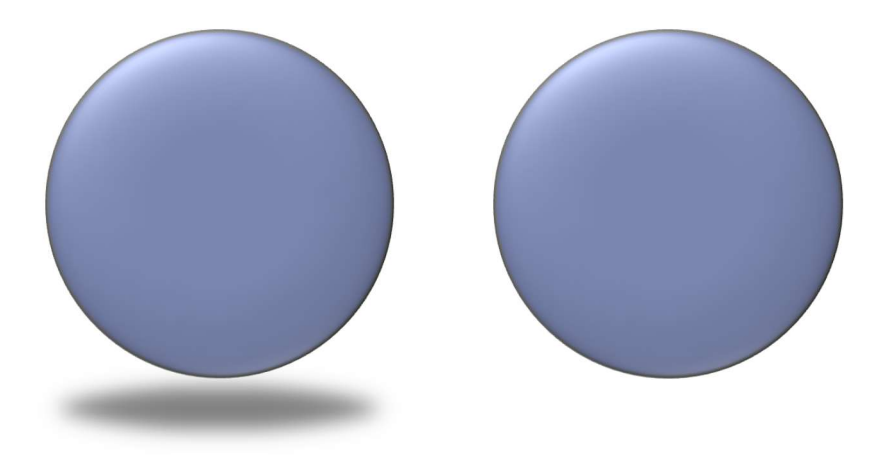

#### Cues sensitivity

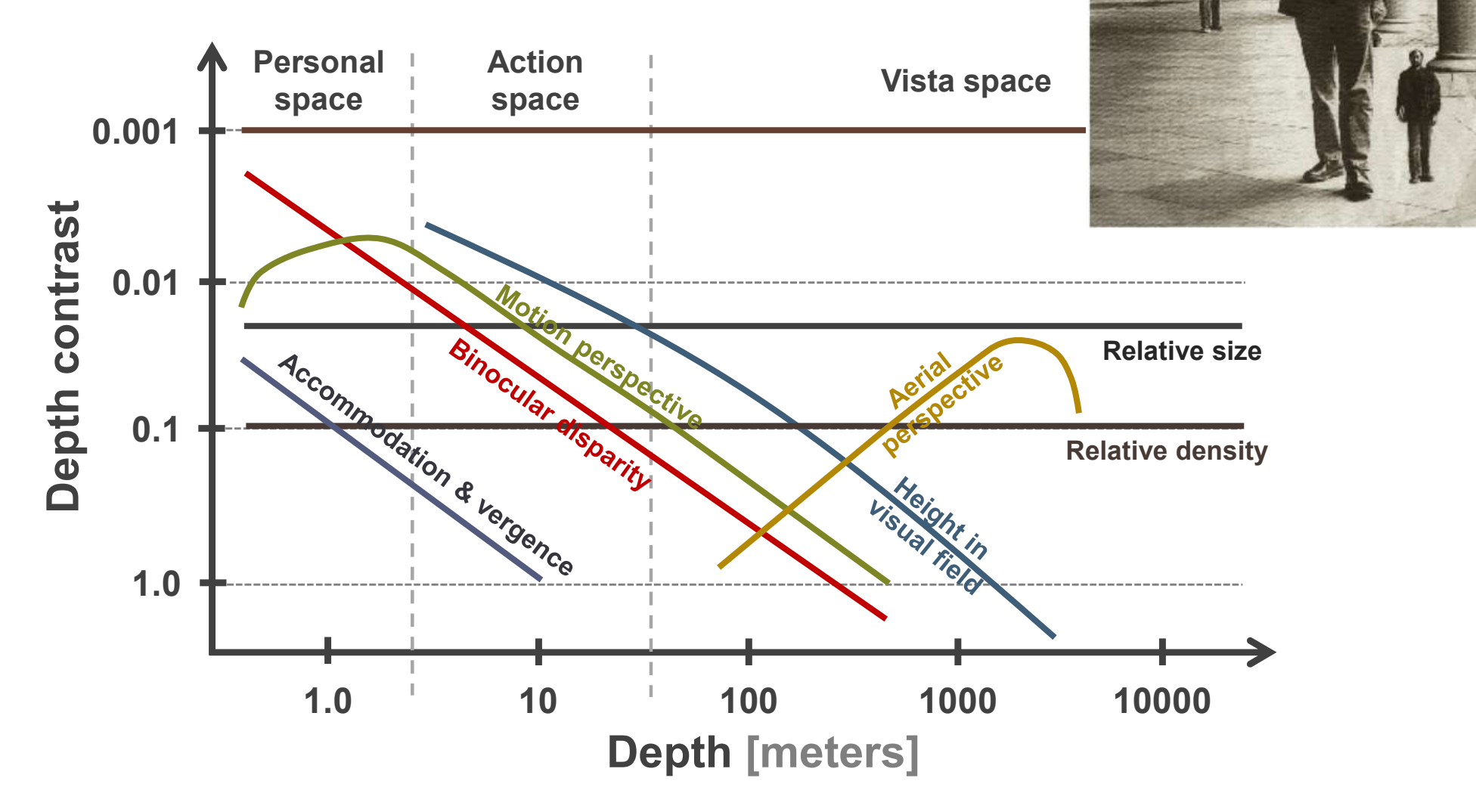

"Perceiving layout and knowing distances: The integration, relative potency, and contextual use of different information about depth" by Cutting and Vishton [1995]

#### We see depth due to depth cues.

#### Stereoscopic depth cues:

binocular disparity

#### Ocular depth cues:

accommodation, vergence

#### Pictorial depth cues:

occlusion, size, shadows…

#### Challenge:

Consistency is required!

### Simple conflict example

#### Present cues:

- Size
- Shadows
- Perspective
- Occlusion

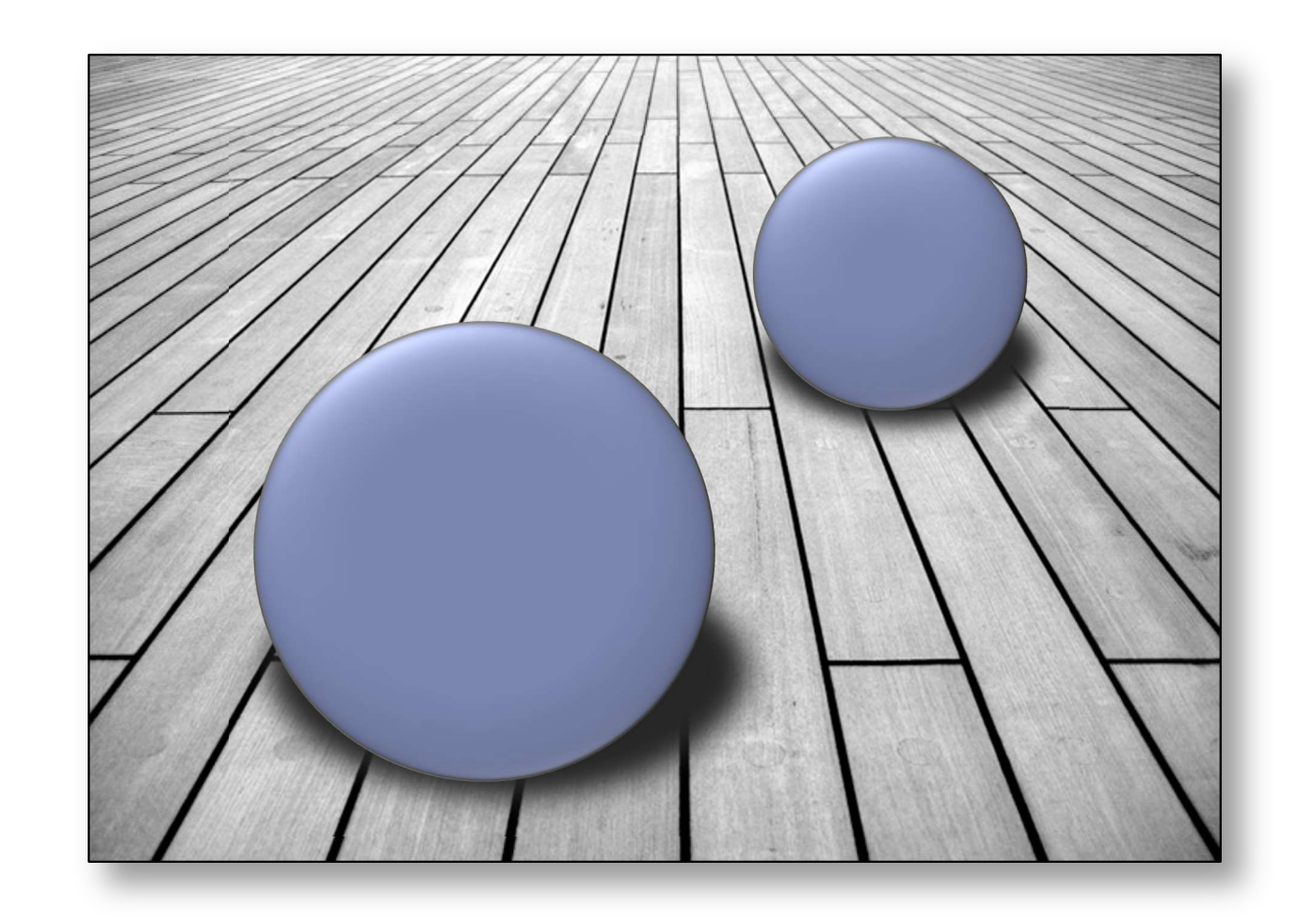
### Disparity & occlusion conflict

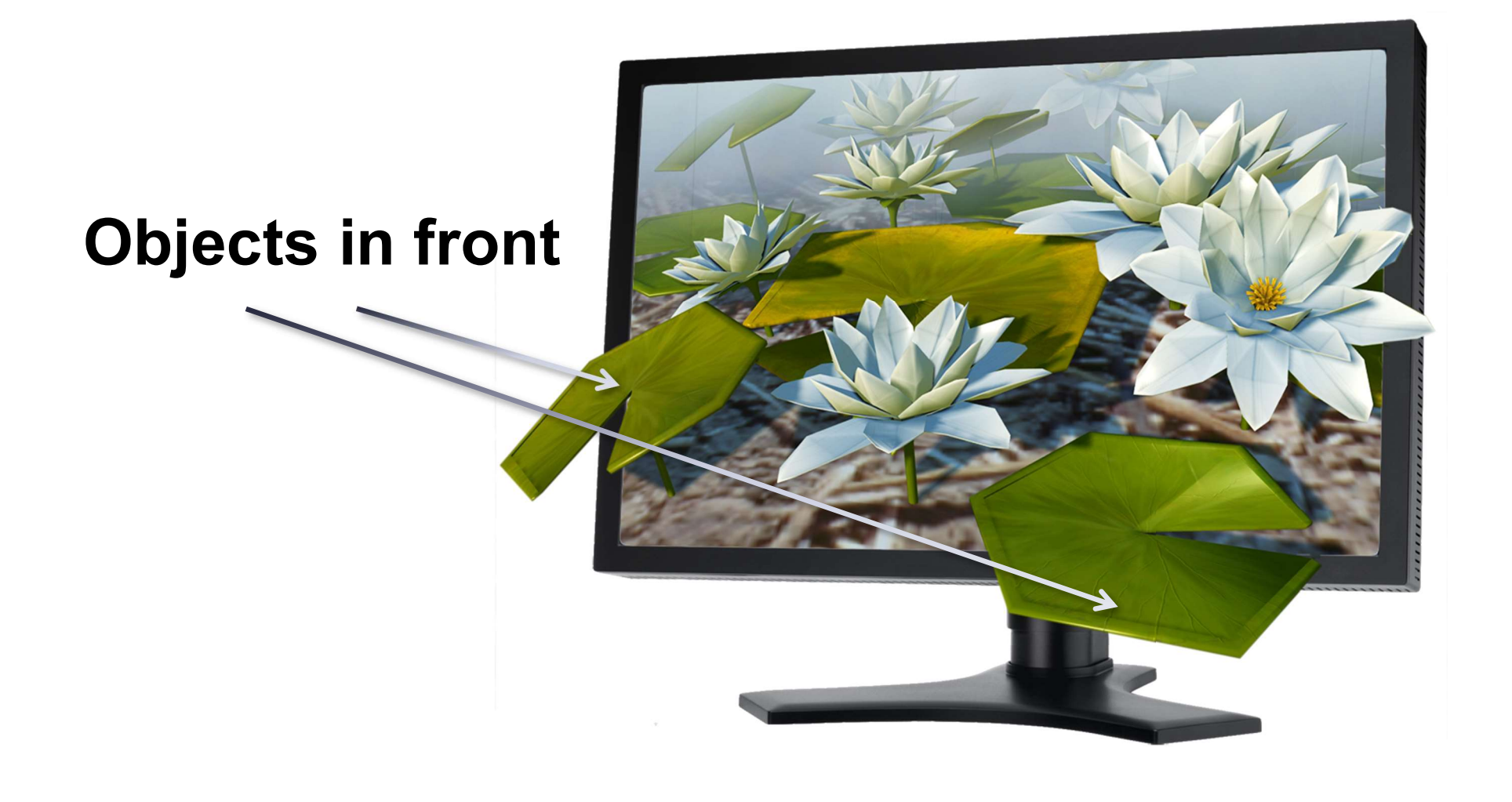

## Disparity & occlusion conflict

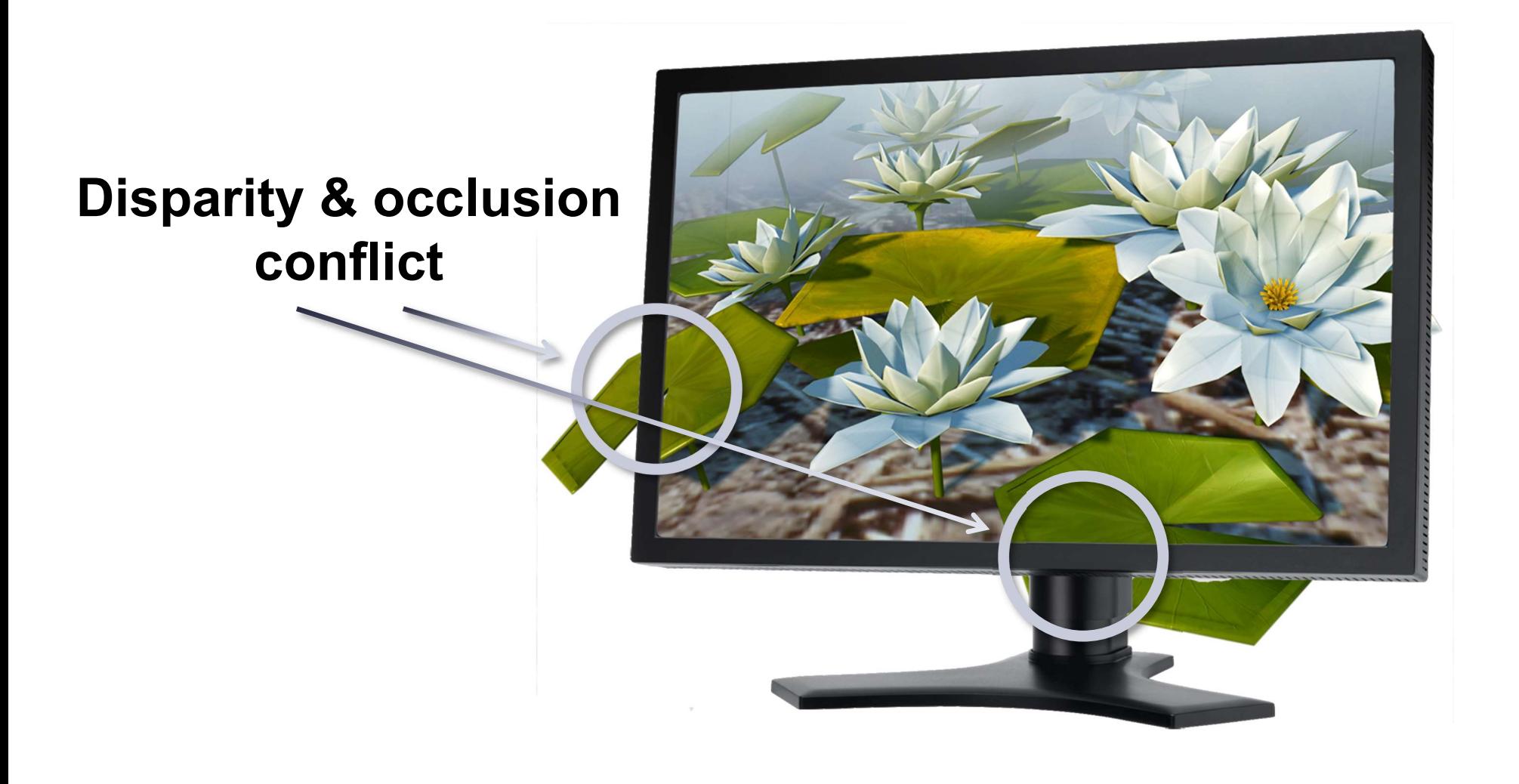

## Depth perception

#### We see depth due to depth cues.

Stereoscopic depth cues:

binocular disparity

Ocular depth cues:

accommodation, vergence

Pictorial depth cues:

occlusion, size, shadows…

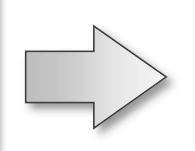

#### Require 3D space

We cheat our Visual System!

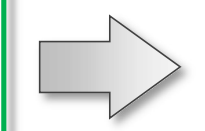

Reproducible on a flat displays

## Cheating our HVS

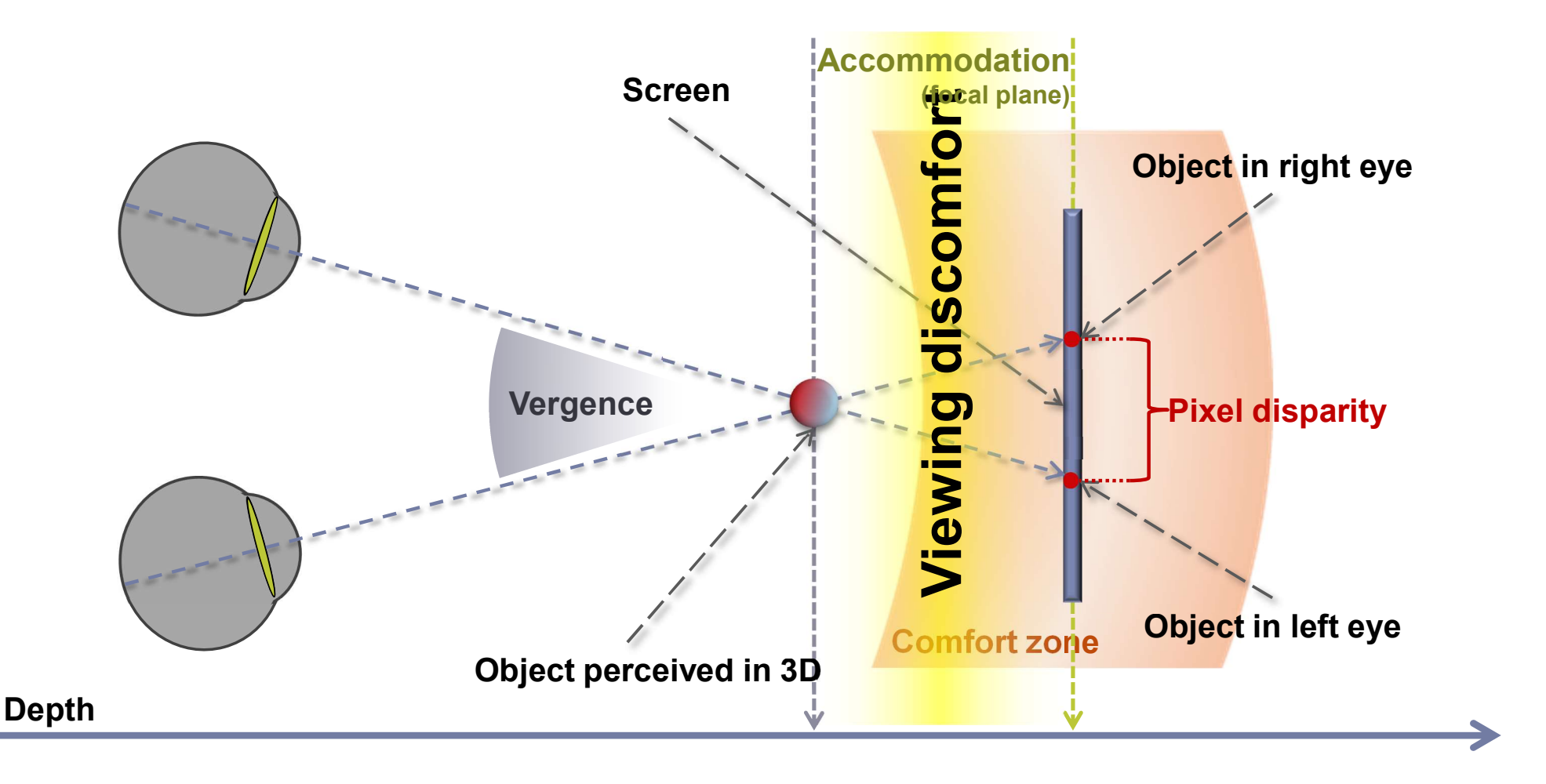

## Single Image Random Dot Stereograms

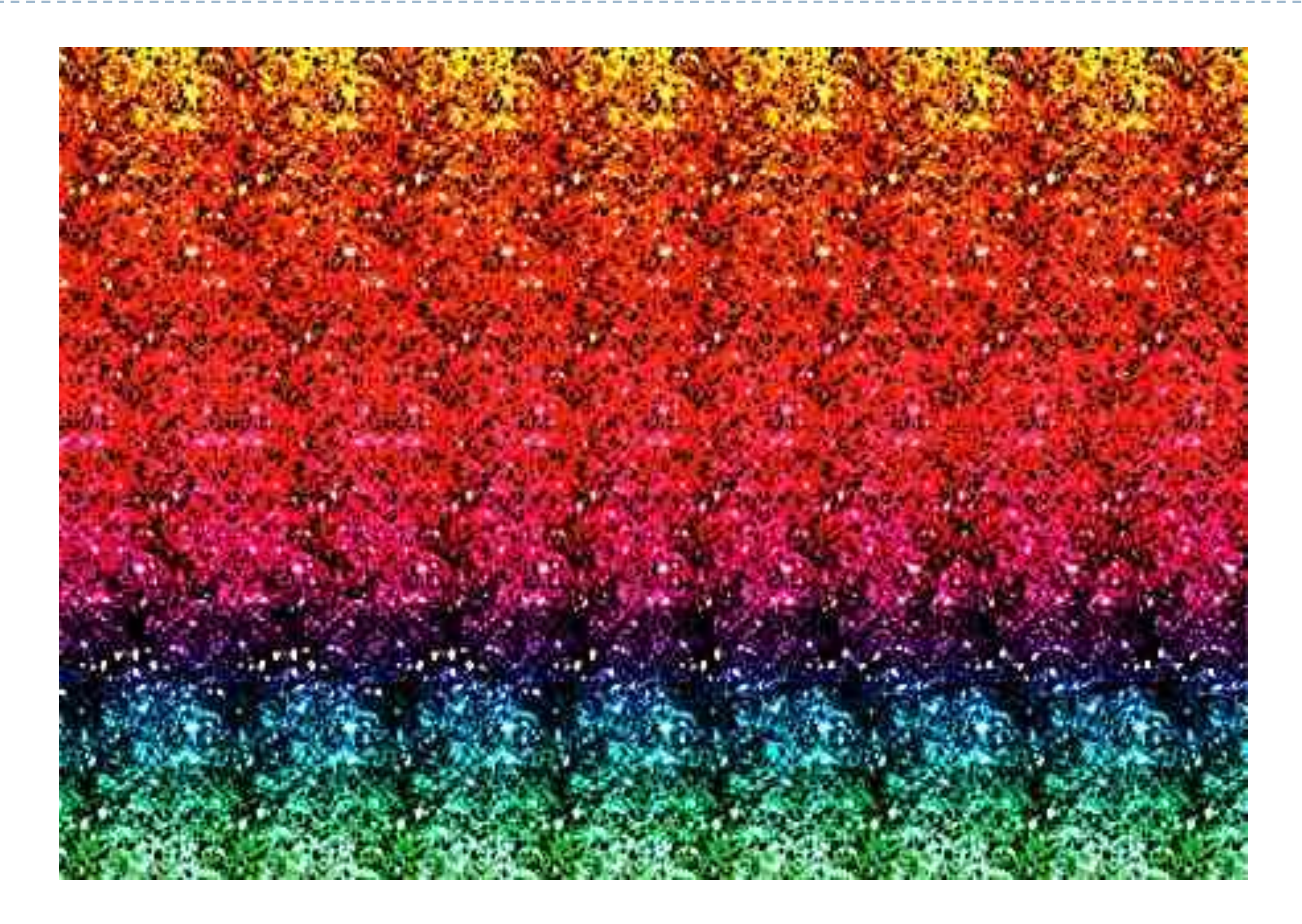

Fight the vergence vs. accommodation conflict to see the hidden image

## Viewing discomfort

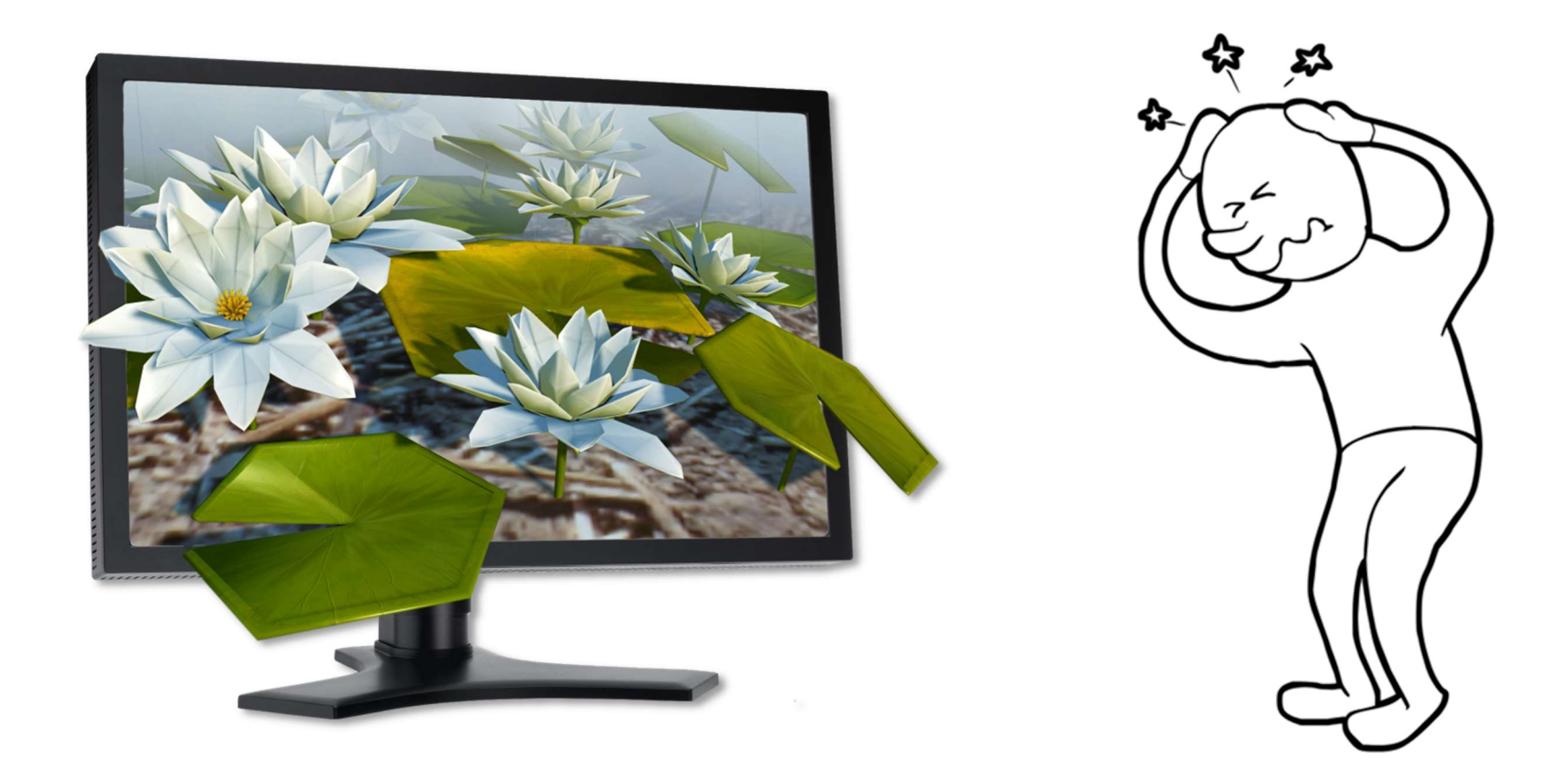

#### Comfort zone size depends on:

- Presented content
- Viewing condition

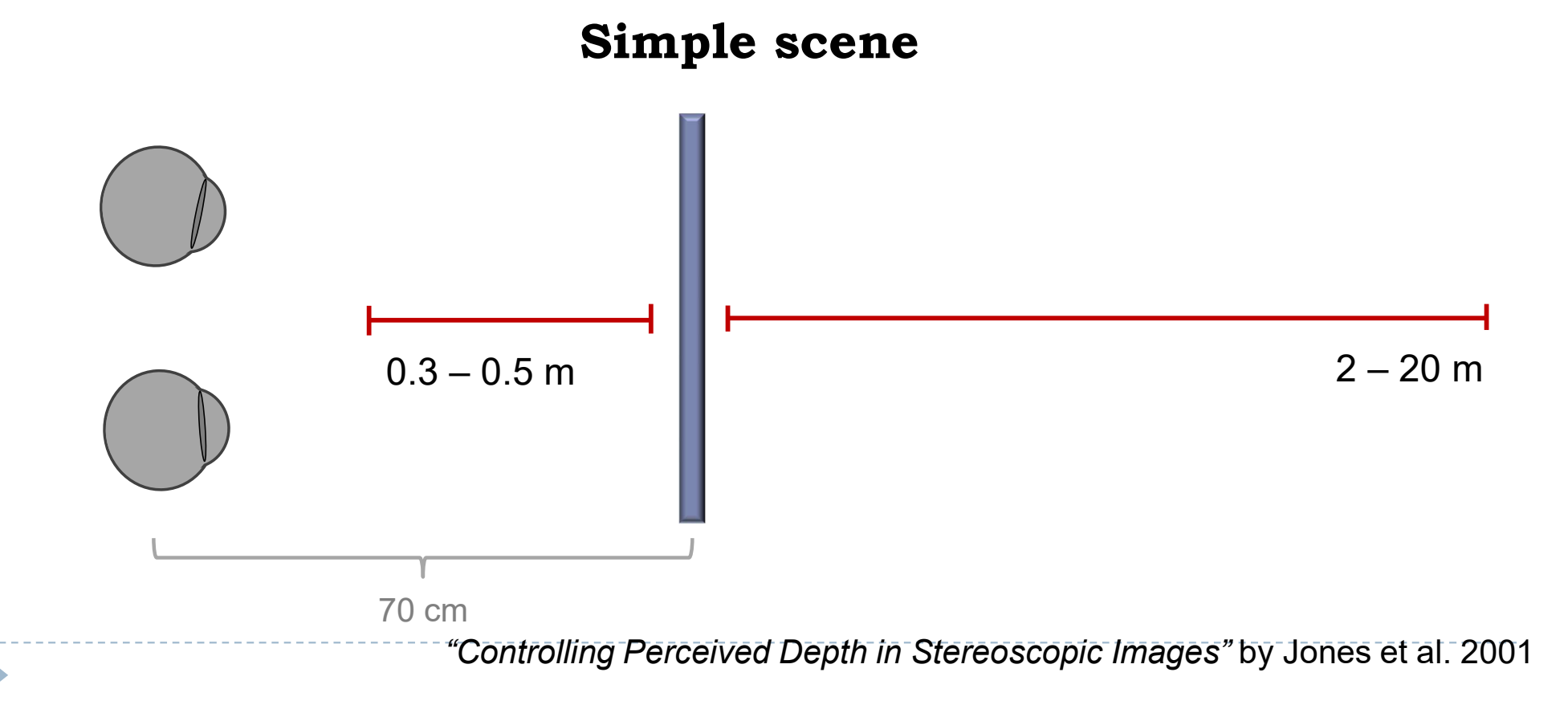

#### Comfort zone size depends on:

- Presented content
- Viewing condition

"Controlling Perceived Depth in Stereoscopic Images" by Jones et al. 2001  $0.2 - 0.3$  m Simple scene, user allowed to look away from screen 70 cm

#### Comfort zone size depends on:

- Presented content
- Viewing condition

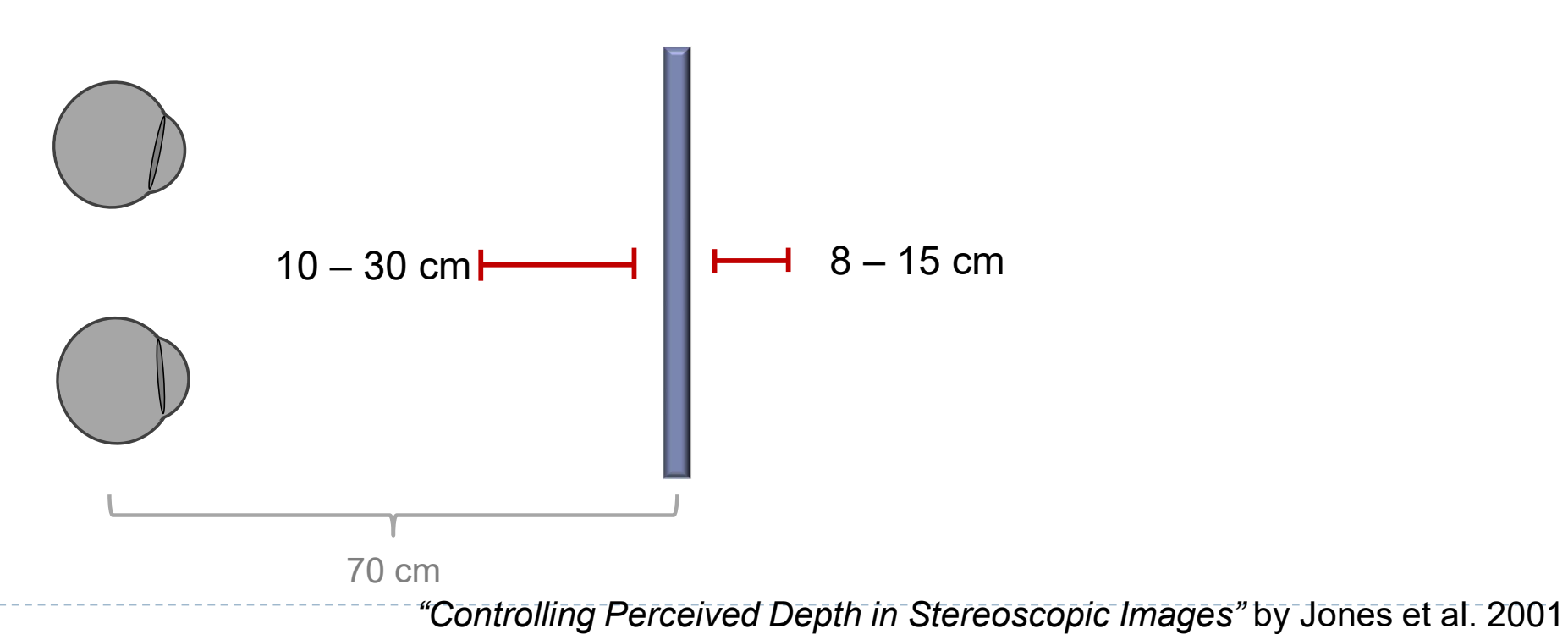

#### Difficult scene

#### Comfort zone size depends on:

- Presented content
- Viewing condition

#### Difficult scene, user allowed to look away from screen

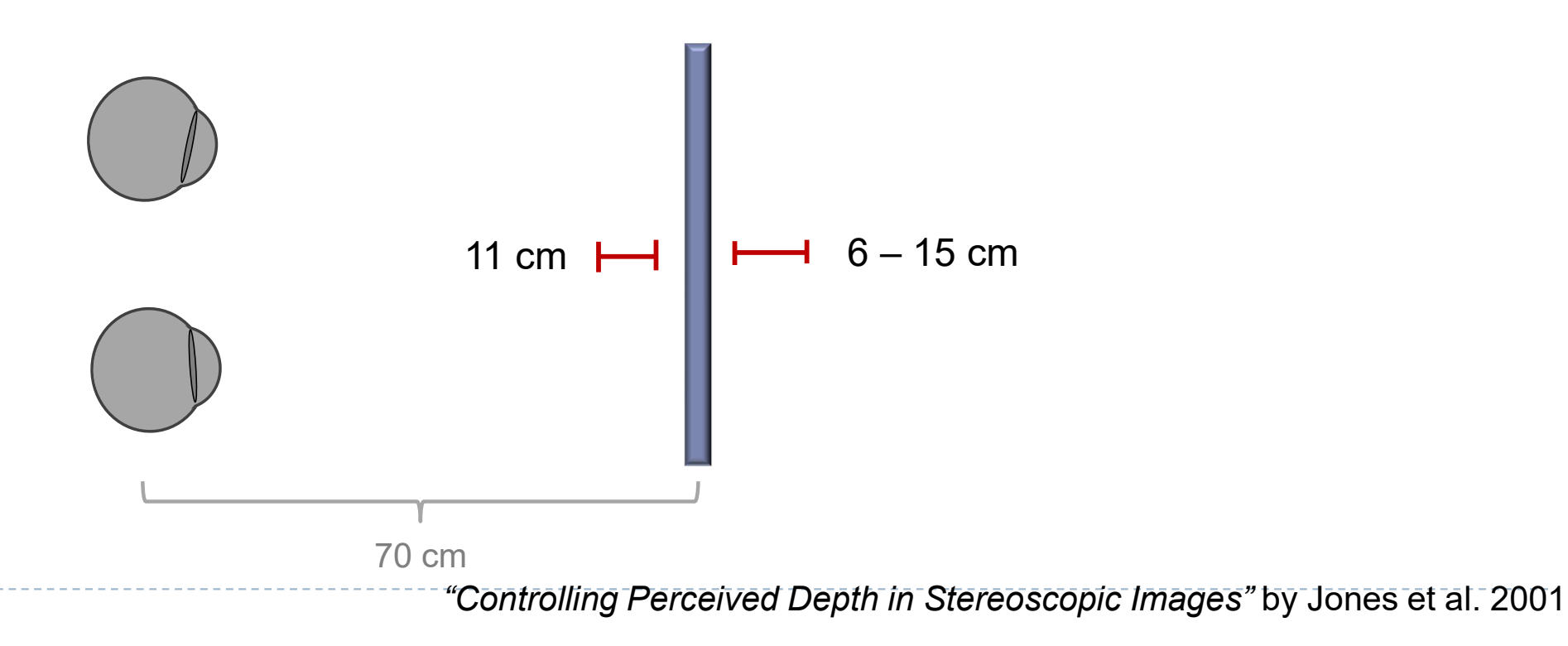

#### Comfort zone size depends on:

- Presented content
- **Viewing condition**
- Screen distance

#### Other factors:

- Distance between eyes
- Depth of field
- Temporal coherence

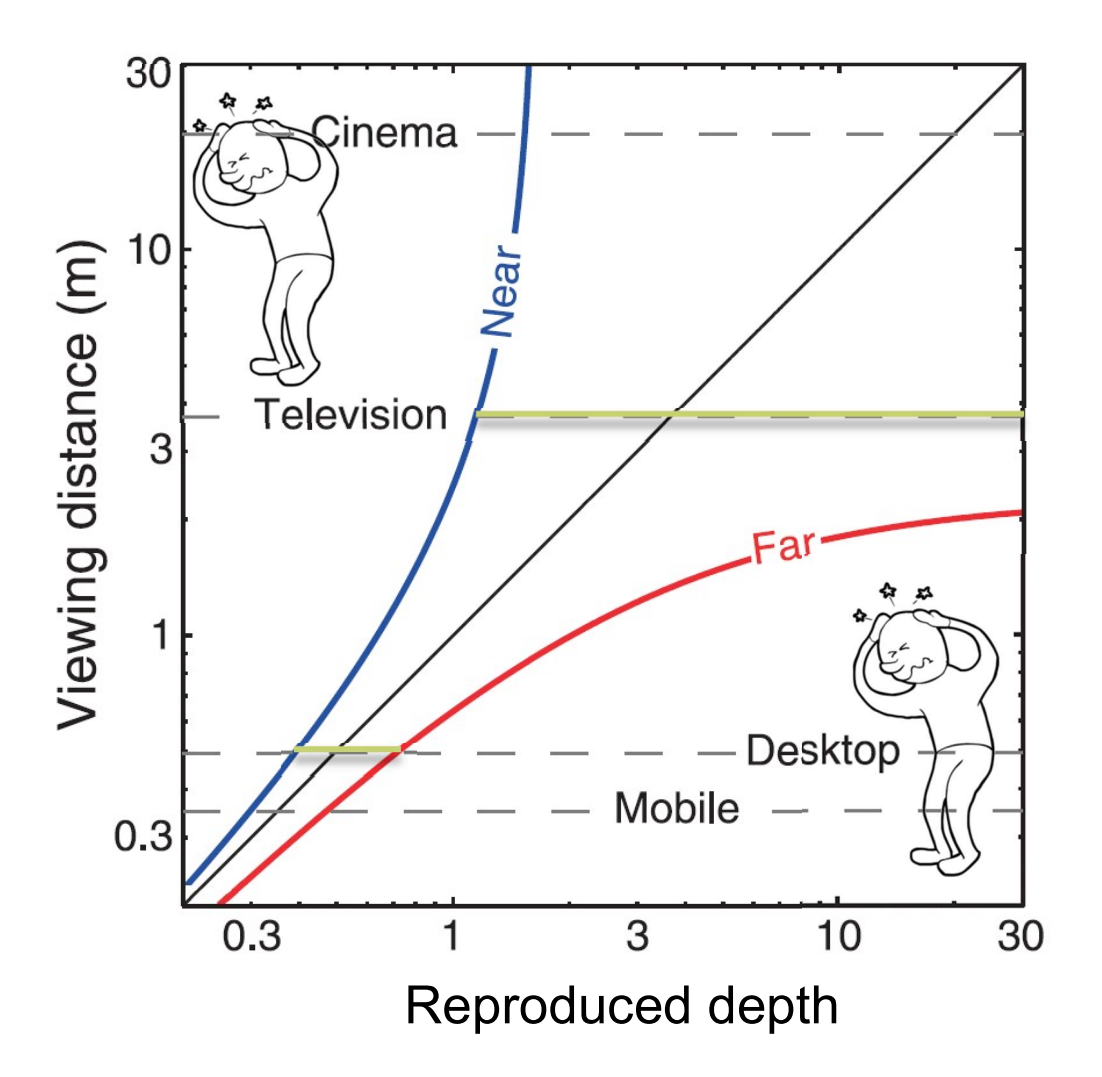

"The zone of comfort: Predicting visual discomfort with stereo displays" by Shibata et al. 2011

## Depth manipulation

# Comfort zone

## Viewing discomfort Scene manipulation, Viewing comfort

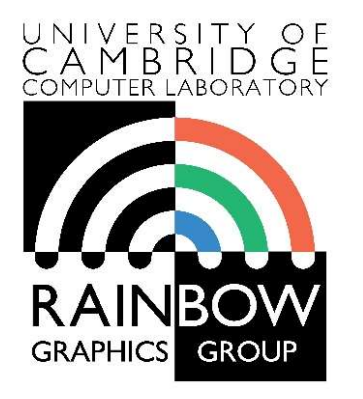

#### Advanced Graphics & Image Processing

## Stereo Rendering

#### Part 2/3 – 3D display technologies

Rafał Mantiuk Dept. of Computer Science and Technology, University of Cambridge

## Stereoscopic displays

- Stereoscopic (with glasses)
	- Anaglyps (red & cyan glasses)
	- Shutter glasses: most TV sets
	- ▶ Circular polarization: RealD 3D cinema, 3D displays from LG
	- **Interference filters: Dolby 3D cinema**
- How do they work?
- Which method suffers from:
	- reduced brightness;
	- **distorted colours;**
	- **Folly** cross-talk between the eyes;
	- ▶ cost (to manufacture)?

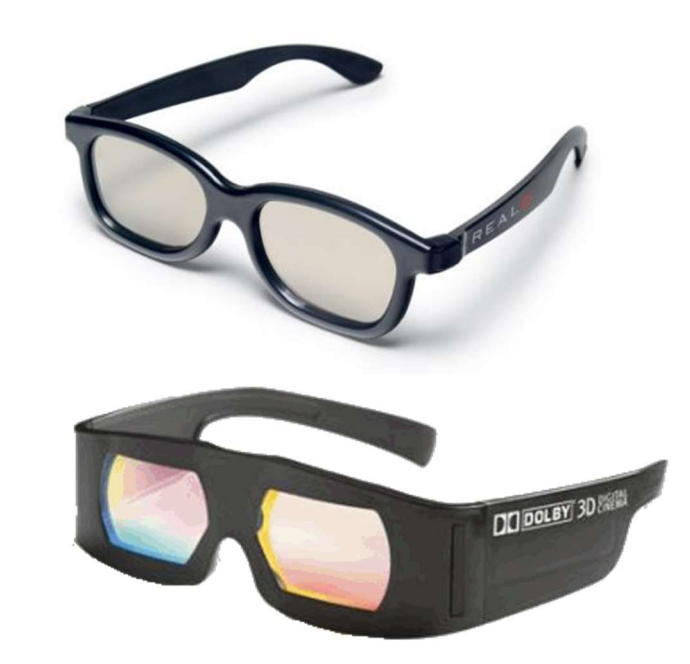

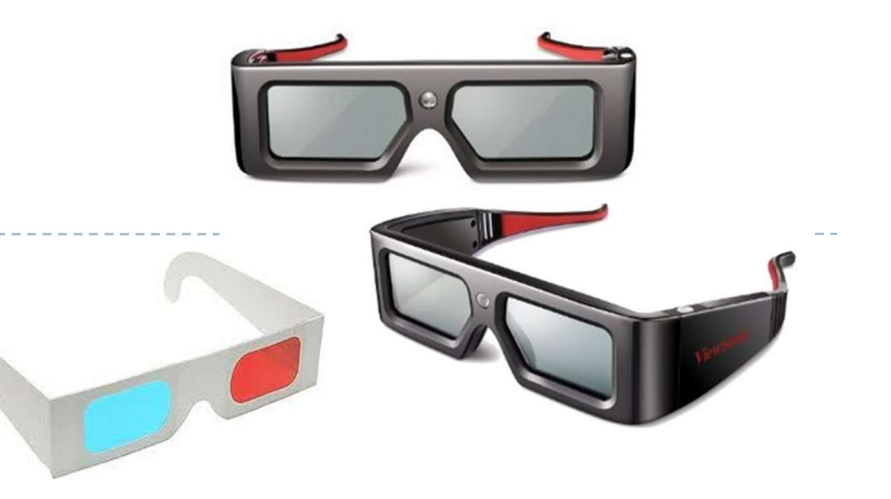

## Stereoscopic displays

- ▶ Auto-stereoscopic (without glasses)
	- Parallax barrier
		- Example: Nintendo 3DS, some laptops and mobile phones
		- Switchable 2D/3D
	- ▶ Lenticular lens
		- Better efficiency
		- Non-switchable

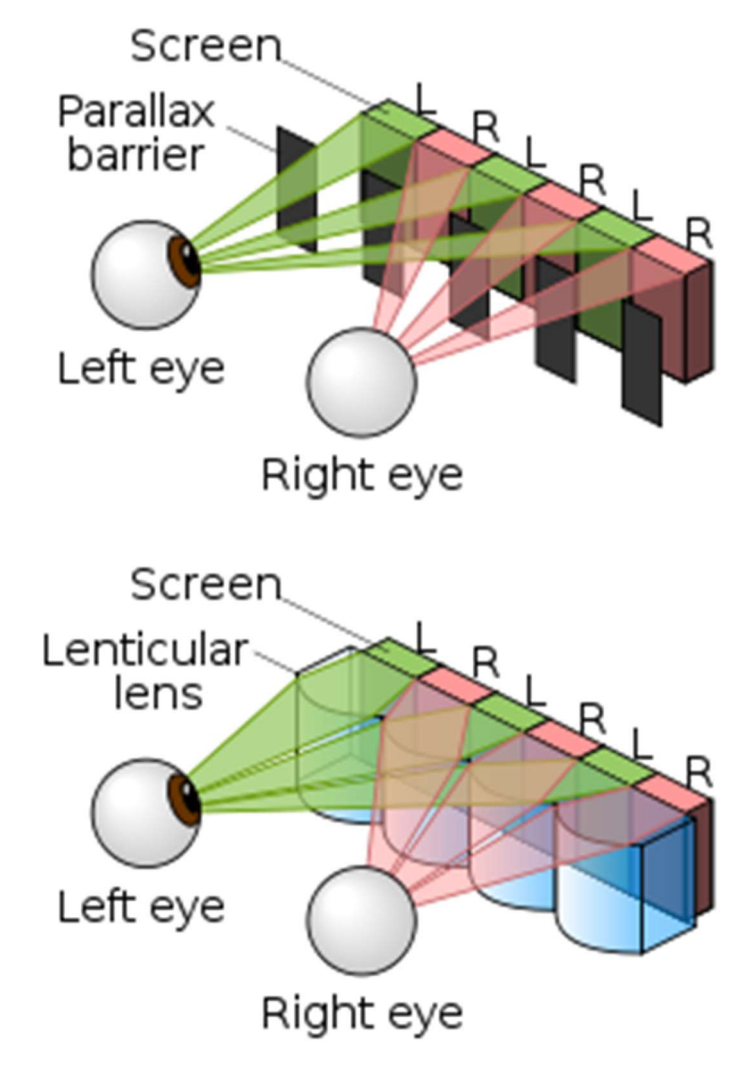

# Light field Displays

- integral photography, e. g. [Okano98]
- **IF micro lens-array in front of screen**
- screen at focal distance of micro lenses
	- $\rightarrow$  Parallel rays for each pixel
	- $\rightarrow$  Each eye sees a different pixel

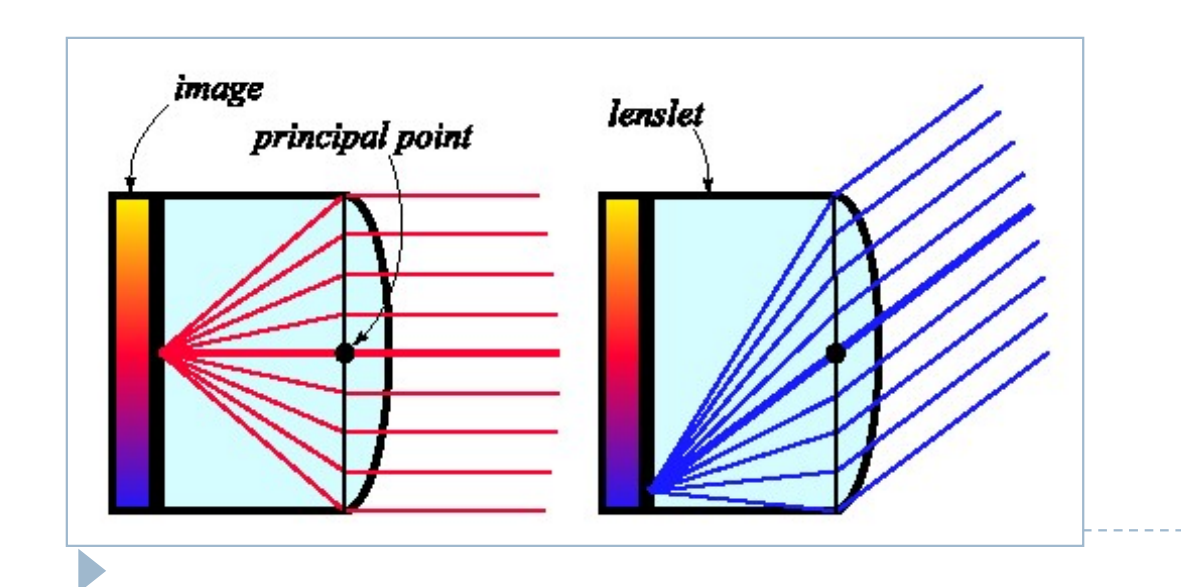

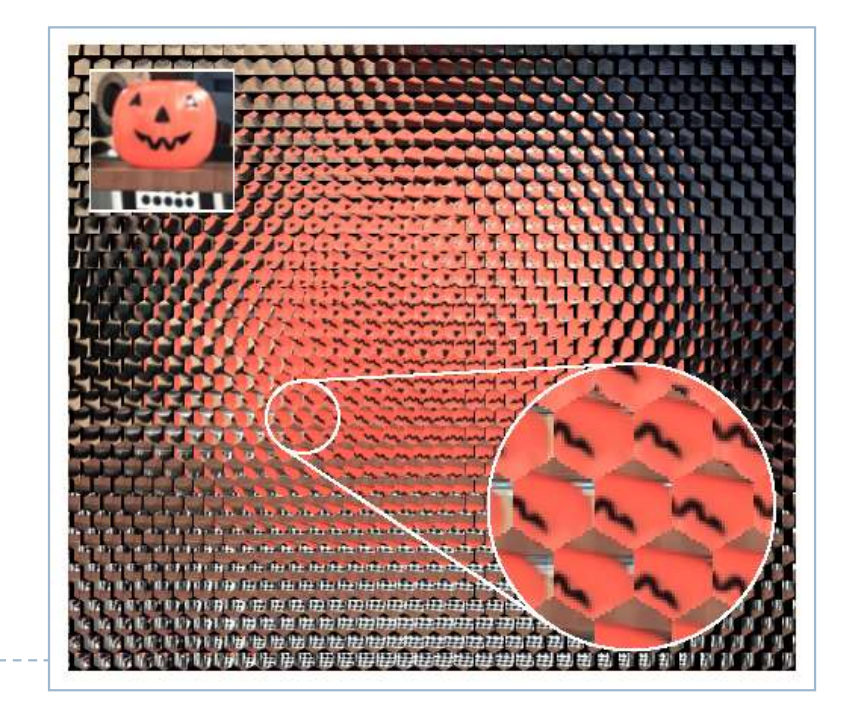

# Light field Displays

integral photograph close-up cone particular view

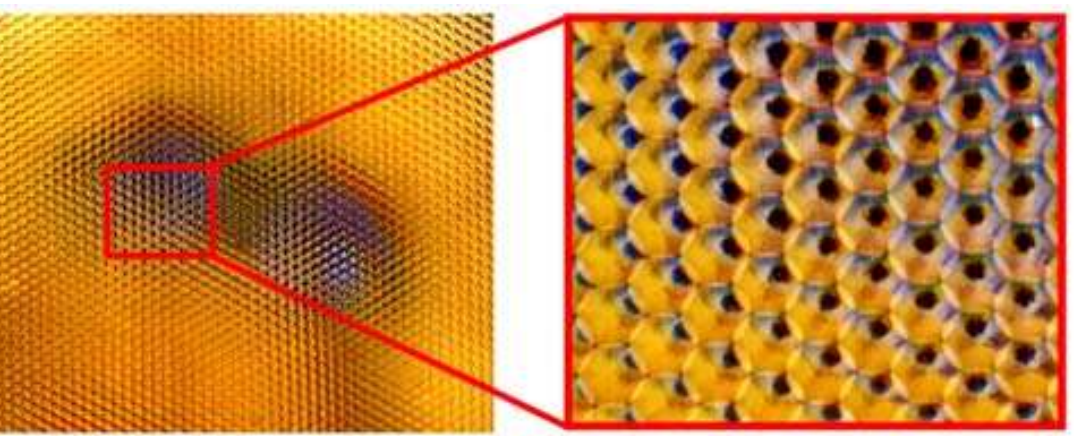

- need high resolution images
- $\Box$  taken with micro lens array
- screen is auto-stereoscopic
	- $\rightarrow$  no glasses, multiple users

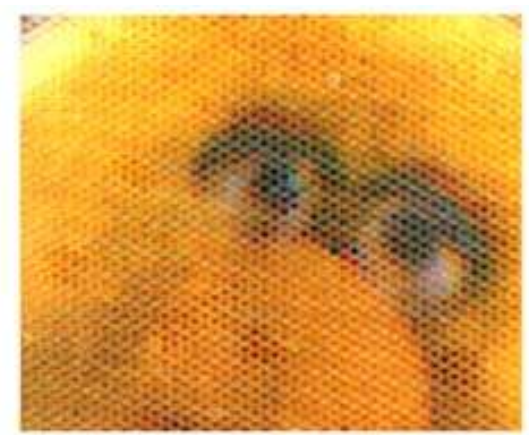

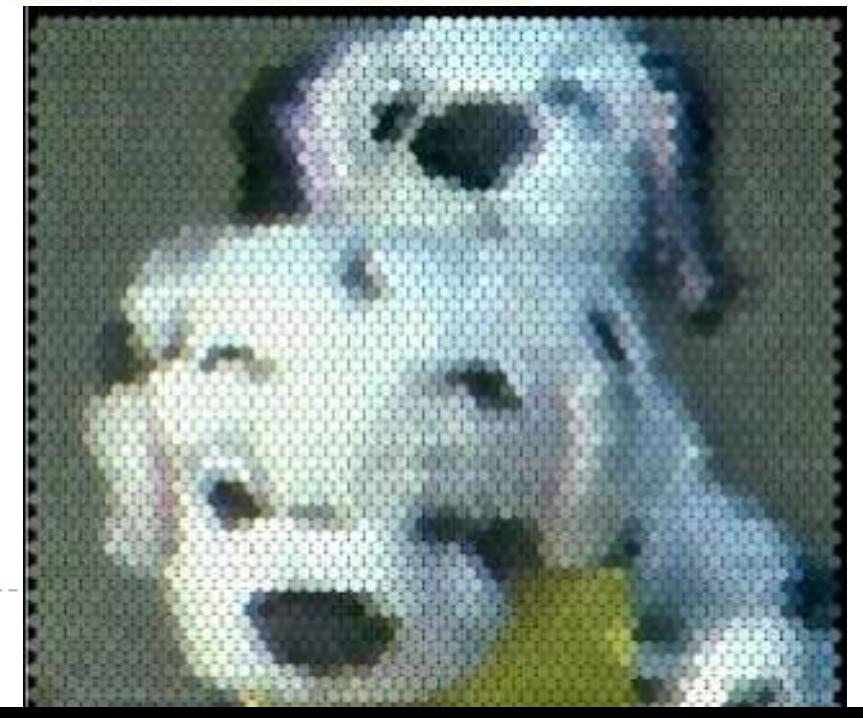

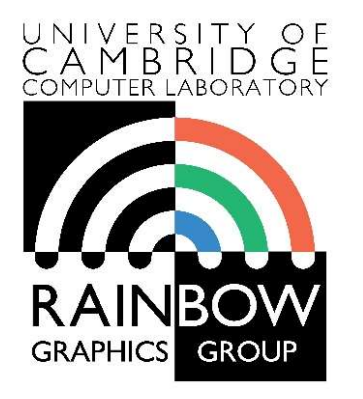

#### Advanced Graphics & Image Processing

## Stereo Rendering

#### Part 3/3 – stereo rendering

Rafał Mantiuk Dept. of Computer Science and Technology, University of Cambridge

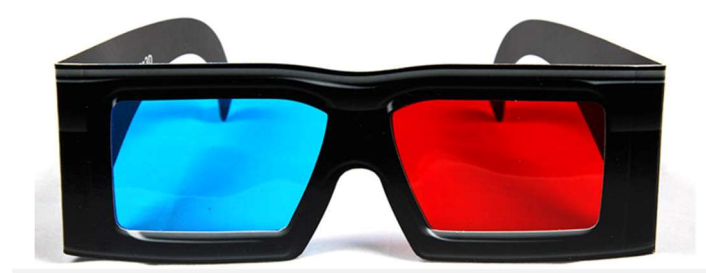

## Put on Your 3D Glasses Now!

The slides used in this section are the courtesy of Gordon Wetzstein. From Virtual Reality course: http://stanford.edu/class/ee267/

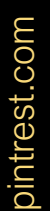

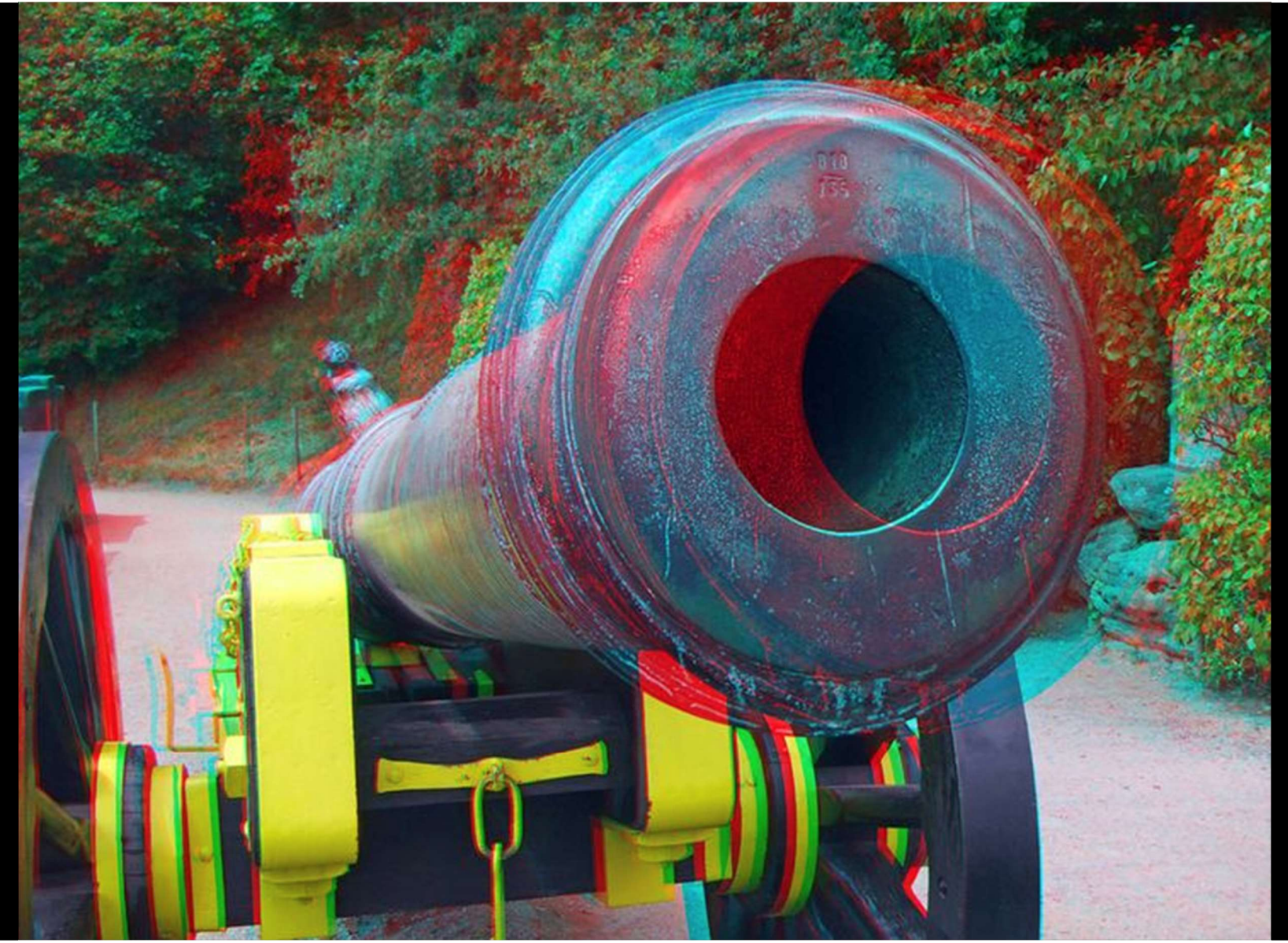

## Anaglyph Stereo - Monochrome

- render L & R images, convert to grayscale
- merge into red-cyan anaglyph by assigning  $I(r)=L$ ,  $I(g,b)=R$  (I is anaglyph)

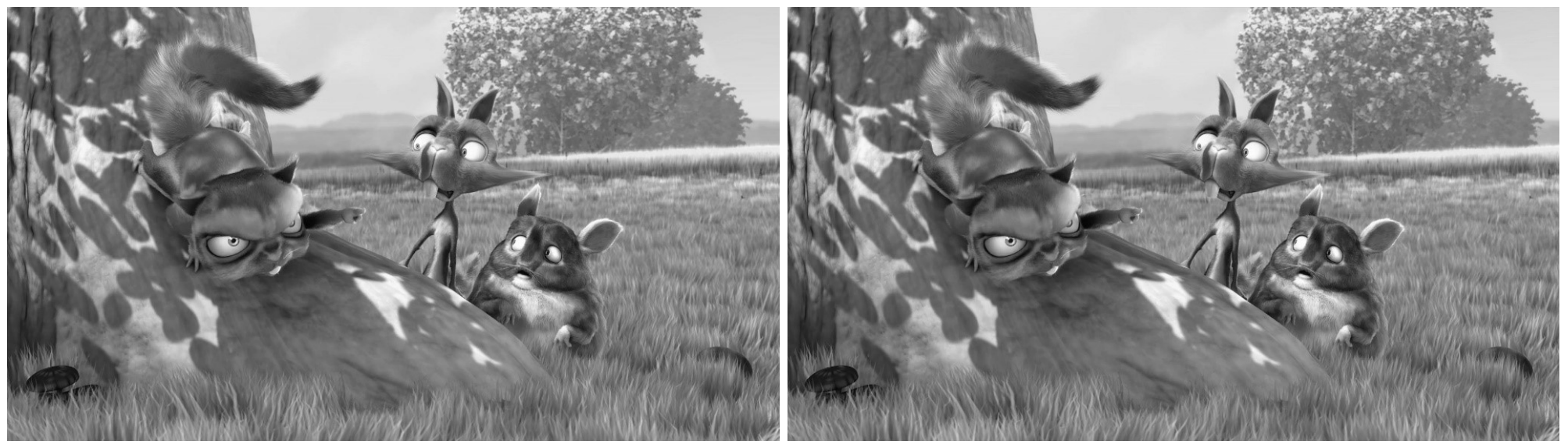

from movie "Bick Buck Bunny"

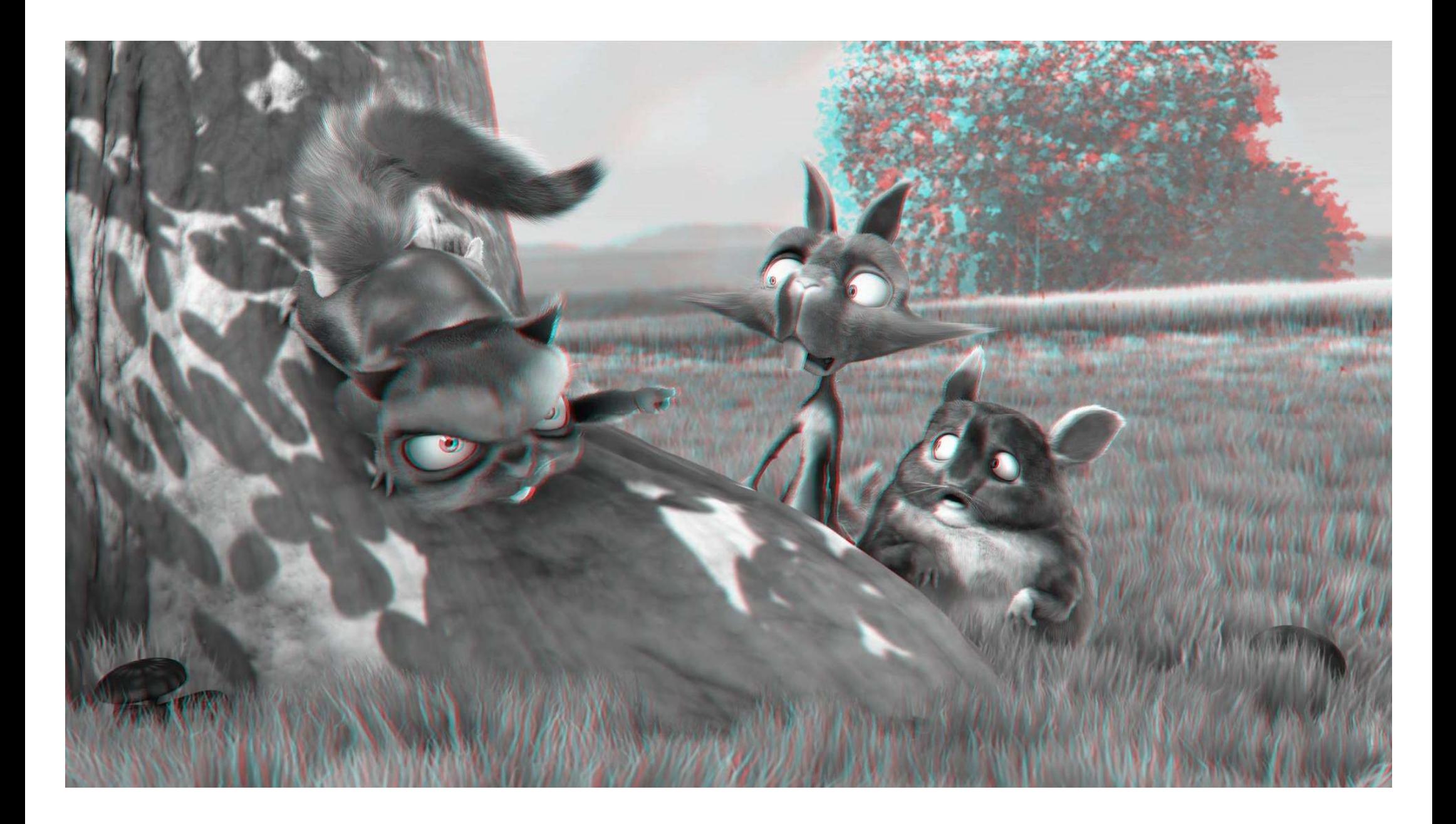

## Anaglyph Stereo – Full Color

- render L & R images, do not convert to grayscale
- merge into red-cyan anaglyph by assigning  $I(r)=L(r)$ ,  $I(g,b)=R(g,b)$  (I is anaglyph)

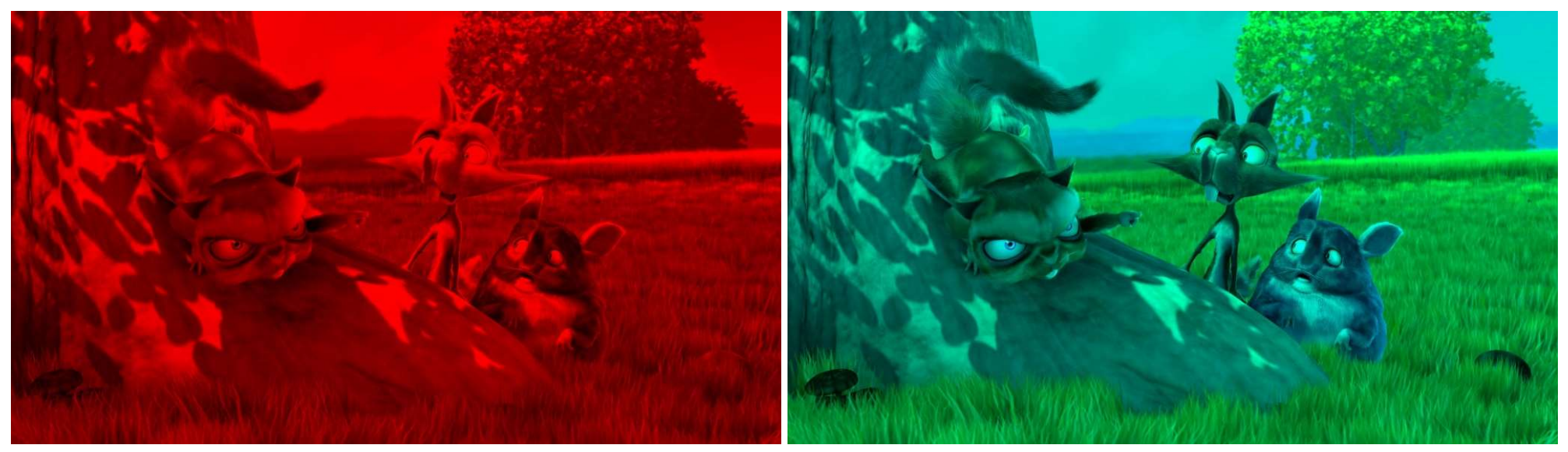

from movie "Bick Buck Bunny"

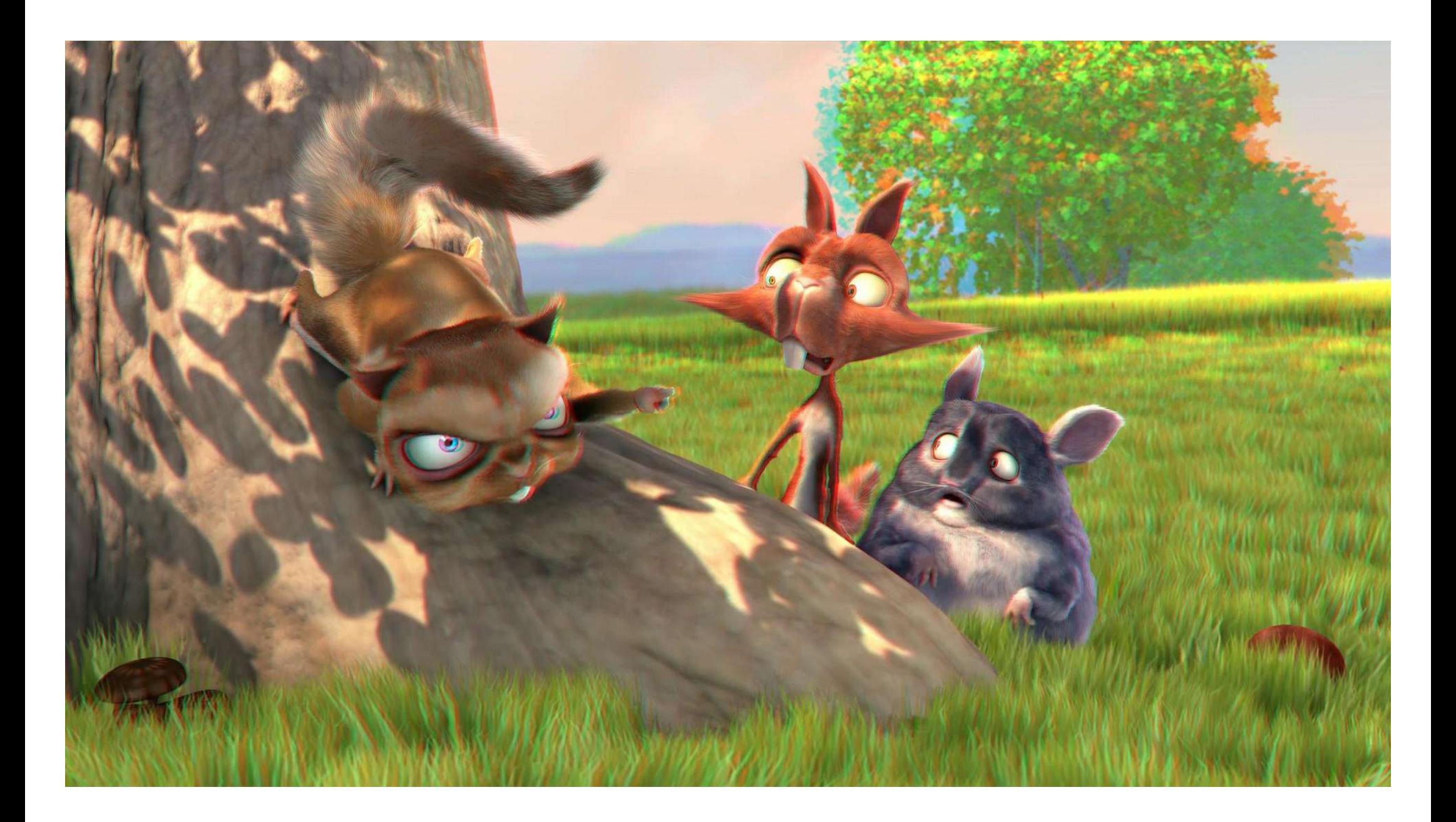

#### Open Source Movie: Big Buck Bunny

Rendered with Blender (Open Source 3D Modeling Program)

http://bbb3d.renderfarming.net/download.html

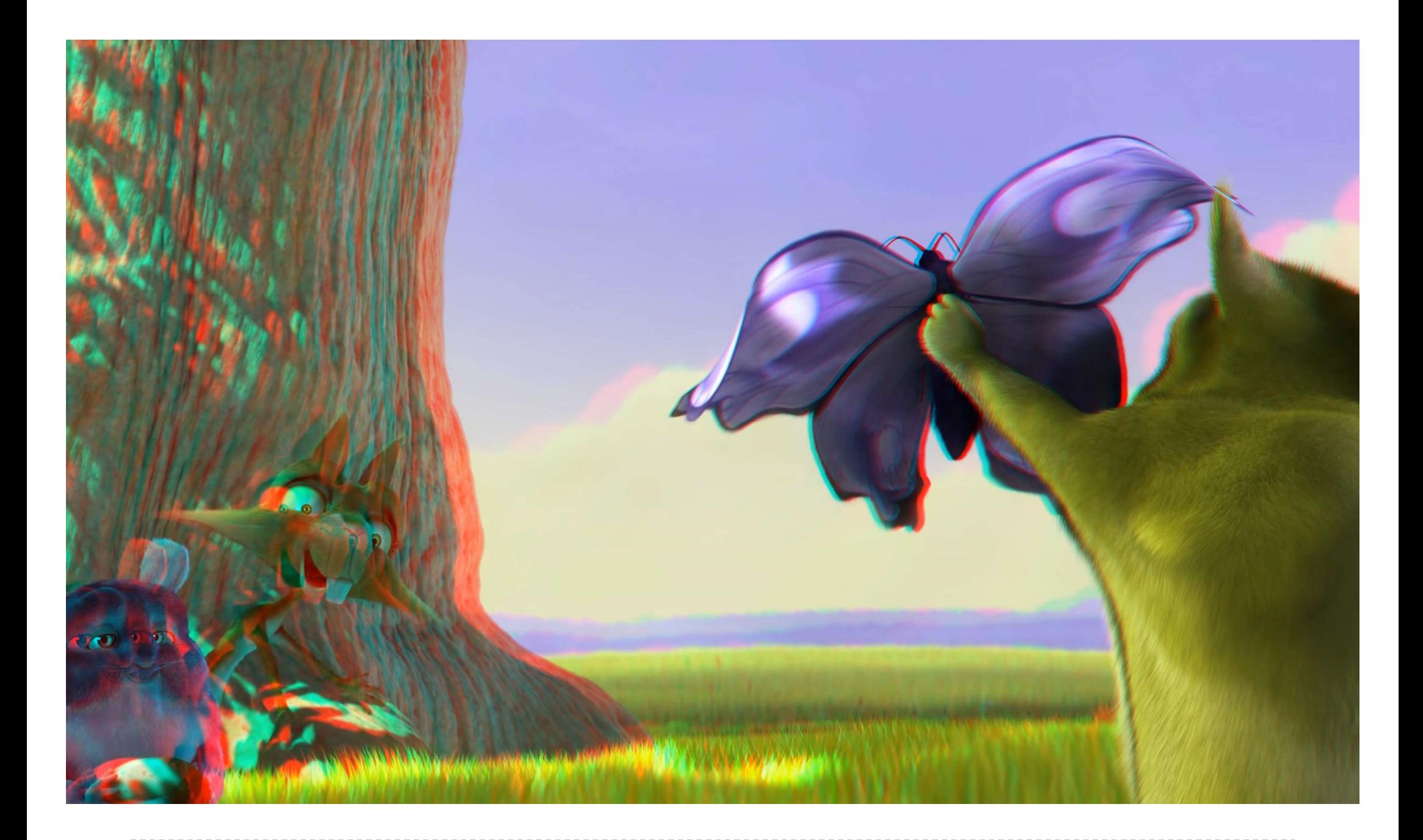

Parallax

#### ▶ Parallax is the relative distance of a 3D point projected into the 2 stereo images

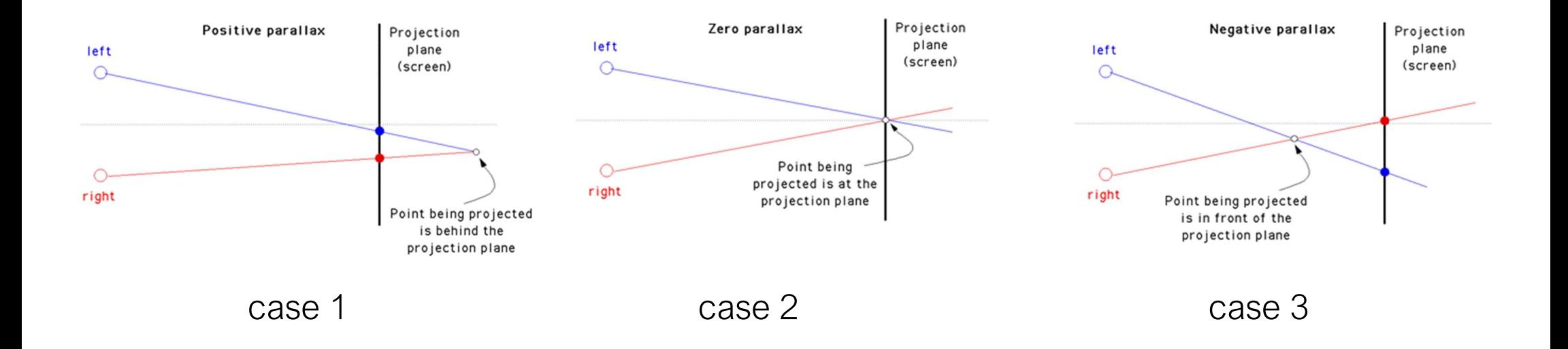

## Parallax

- visual system only uses horizontal parallax, no vertical parallax!
- naïve toe-in method creates vertical parallax and visual discomfort

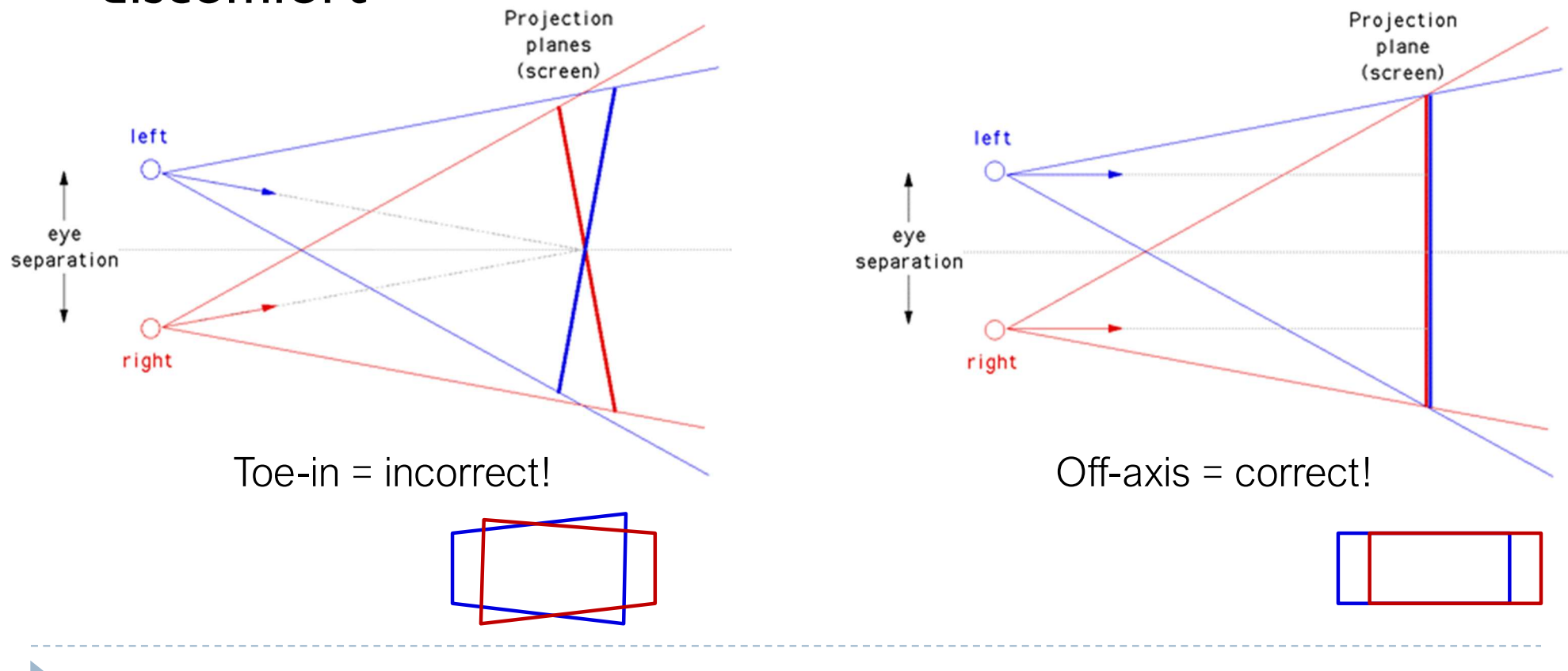

#### Parallax – well done

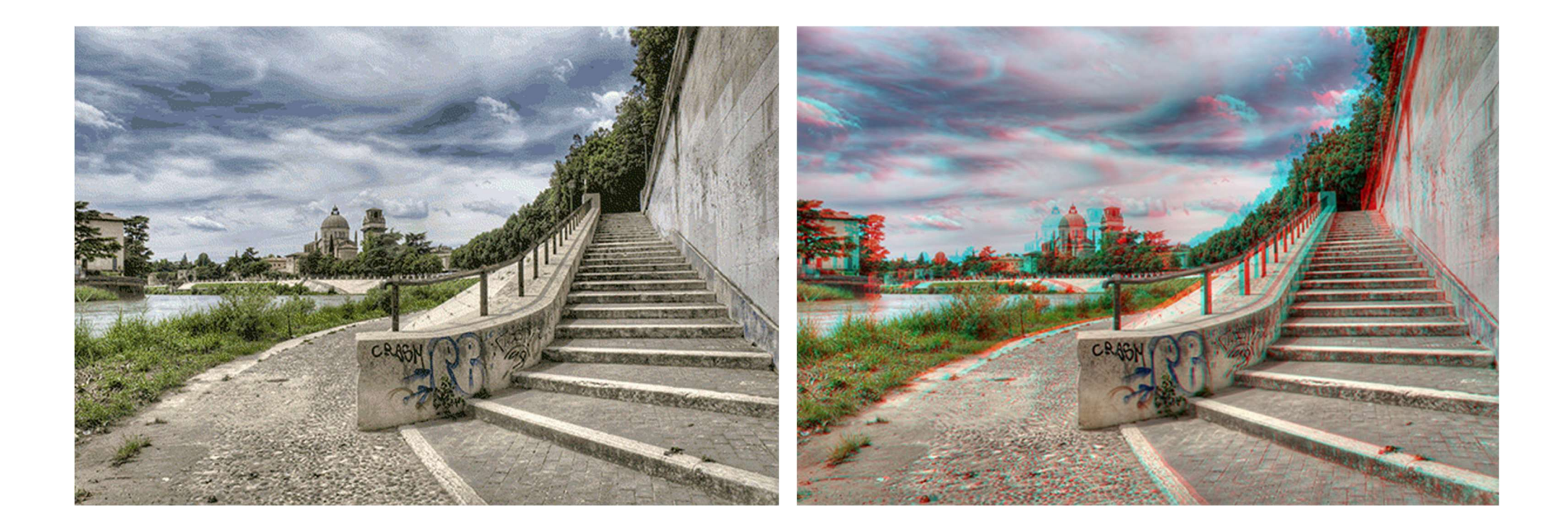

#### Parallax – well done

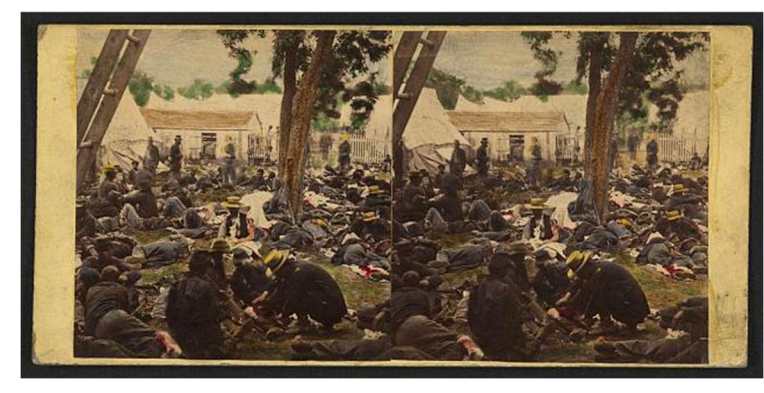

1862 "Tending wounded Union soldiers at Savage's Station, Virginia, during the Peninsular Campaign", Library of Congress Prints and Photographs Division

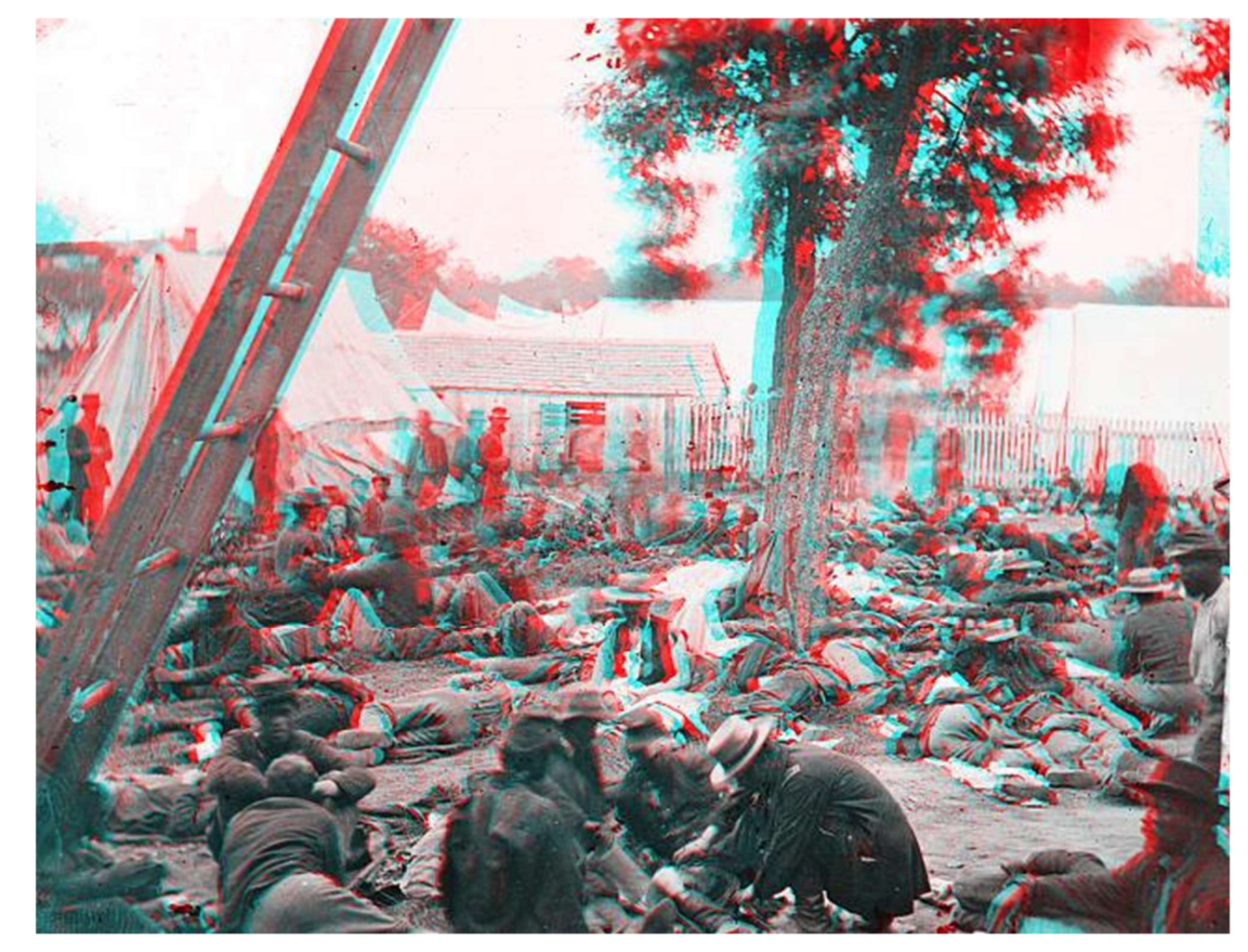

#### Parallax – not well done (vertical parallax = unnatural)

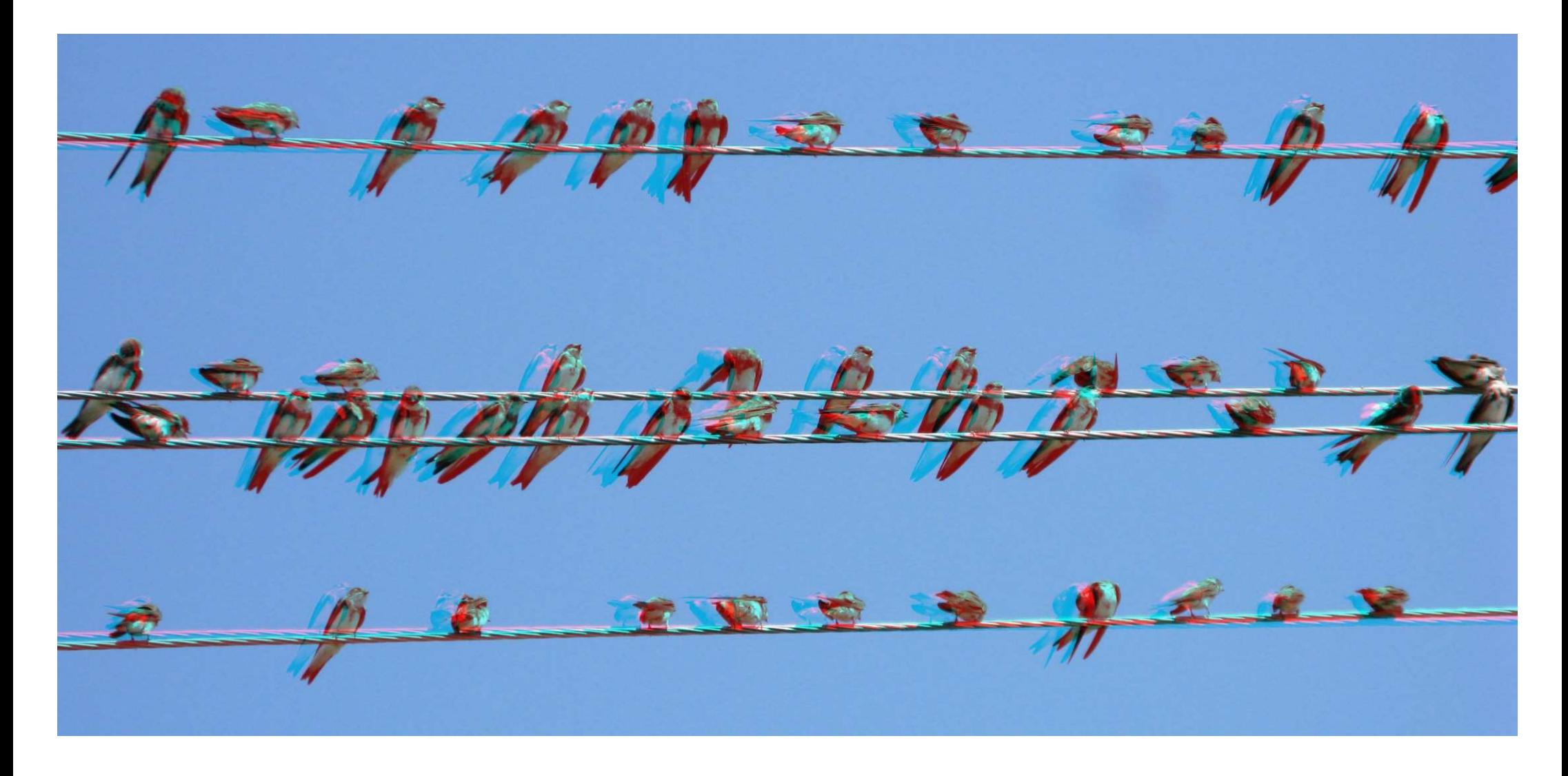

## References

- ▶ LaValle "Virtual Reality", Cambridge University Press, 2016
	- ▶ Chapter 6
	- http://vr.cs.uiuc.edu/
- Stereoscopic displays:
	- ▶ Hainich, Rolf R., and Oliver Bimber. Displays: Fundamentals and Applications. 2nd ed. CRC Press, 2016.

#### Advanced Graphics and Image Processing - Lecture notes

Rafał Mantiuk

Lent term 2018/19

#### 1 Contrast- and gradient-based methods

Many problems in image processing are easier to solve or produce better results if operations are not peformed directly on image pixel values but on differences between pixels. Instead of altering pixels, we can transform an image into gradient field and then edit the values in the gradient field. Once we are done with editing, we need to reconstruct an image from the modified gradient field.

A few examples of gradient-based methods are shown in Figures 1 and 2.

In one common case such differences between pixels represent gradients: for image I, a gradient at a pixel location  $(x, y)$  is computed as:

$$
\nabla I_{x,y} = \begin{bmatrix} I_{x+1,y} - I_{x,y} \\ I_{x,y+1} - I_{x,y} \end{bmatrix} . \tag{1}
$$

The equation above is obviously a discrete approximation of a gradient, as we are dealing with discrete pixel values rather than a continous function. This particular approximation is called forward difference, as we take the difference between the next and current pixel. Other choices include backward differences (current minus previous pixel) or central differences (next minus previous pixel).

Once a gradient field is computed, we can start modifying it. Usually better effects are achieved if the magnitude of gradients is modified and the orientation of each gradient remains unchanged. This can be achieved by

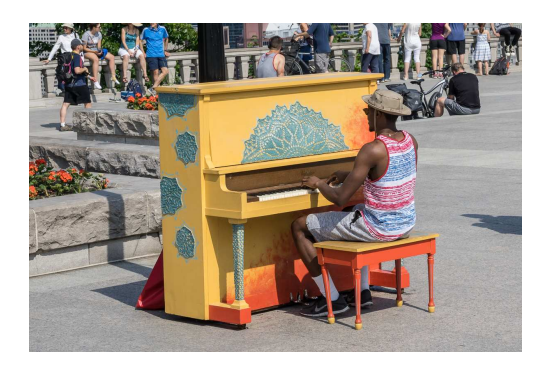

(a) Original image

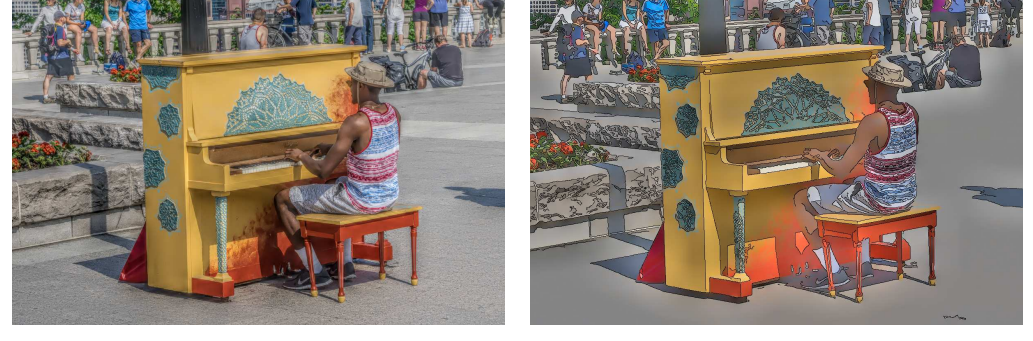

(b) Details enhanced (c) Cartoonized image

Figure 1: Two examples of gradient-based processing. Texture details in the original image were enhanced to produce the result shown in (b). Contrast was removed everywhere except at the edges to produced a cartoonized image in  $(c)$ .

multiplying gradients by the gradient editing function  $f()$ :

$$
G_{x,y} = \nabla I_{x,y} \cdot \frac{f(||\nabla I_{x,y}||)}{||\nabla I_{x,y}||} \tag{2}
$$

where  $|| \cdot ||$  operator computes the magnitude (norm) of the gradient.

We try to reconstruct pixel values, which would result in a gradient field that is the closest to our modifed gradient field  $G = [G^{(x)} \ G^{(y)}]'$ . In particular, we can try to minimize the squared differences between gradients in actual image and modified gradients:

$$
\underset{I}{\arg\min} \sum_{x,y} \left[ \left( I_{x+1,y} - I_{x,y} - G_{x,y}^{(x)} \right)^2 + \left( I_{x,y+1} - I_{x,y} - G_{x,y}^{(y)} \right)^2 \right],\tag{3}
$$

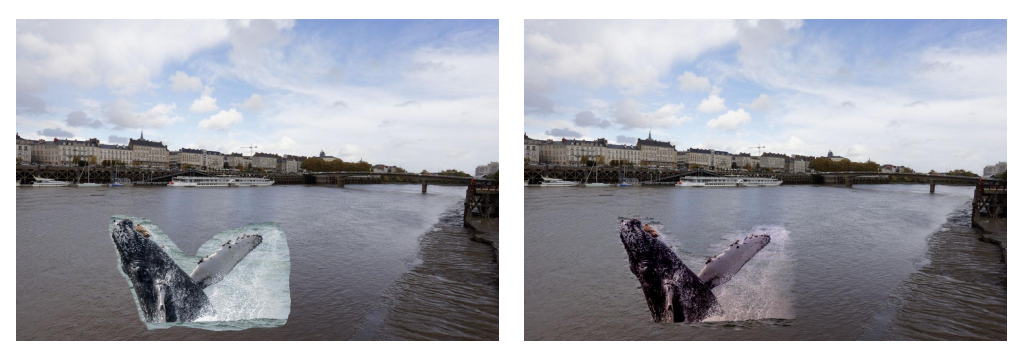

(a) Naive image copy & paste (b) Gradient-domain copy & paste

Figure 2: Comparison of naive and gradient domain image copy & paste.

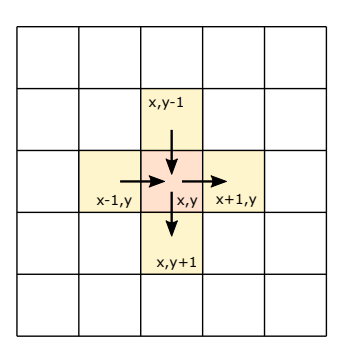

Figure 3: When using forward-differences, a pixel with the coordinates  $(x, y)$ is referred to in at moost four partial derivates, two along  $x$ -axis and two along y-axis.

where the summation is over the entire image. To minimize the function above, we need to equate its partial derivatives to 0. As we optimze for pixel values, we need to compute partial derivates with respect to  $I_{x,y}$ . Fortunately, most terms in the sum will become 0 after differentiation, as they do not contain the differentiated variable  $I_{x,y}$ . For a given pixel  $(x, y)$ , we need to consider only 4 partial derivates: two belonging to the pixel  $(x, y)$ , xderivative for the pixel on the left  $(x - 1, y)$  and y-derivative for the pixel in the top  $(x, y - 1)$ , as shown in Figure 3. This gives us:

$$
\frac{\delta F}{\delta I_{x,y}} = -2(I_{x+1,y} - I_{x,y} - G_{x,y}^{(x)}) - 2(I_{x,y+1} - I_{x,y} - G_{x,y}^{(y)}) + \tag{4}
$$

$$
2(I_{x,y} - I_{x-1,y} - G_{x-1,y}^{(x)}) + 2(I_{x,y} - I_{x,y-1} - G_{x,y-1}^{(y)})\,. \tag{5}
$$

After rearanging the terms and equating  $\frac{\delta F}{\delta I_{x,y}}$  to 0, we get:

$$
I_{x-1,y} + I_{x+1,y} + I_{x,y-1} + I_{x,y+1} - 4I_{x,y} = G_{x,y}^{(x)} - G_{x-1,y}^{(x)} + G_{x,y}^{(y)} - G_{x,y-1}^{(y)}.
$$
 (6)

In these few steps we derived a discrete Poisson equation, which can be found in many engineering problems. The Poisson equation is often written as:

$$
\nabla^2 I = \text{div} G \,,\tag{7}
$$

where  $\nabla^2 I$  is the discrete Laplace operator:

$$
\nabla^2 I_{x,y} = I_{x-1,y} + I_{x+1,y} + I_{x,y-1} + I_{x,y+1} - 4I_{x,y}, \qquad (8)
$$

and  $divG$  is the divergence of the vector field:

$$
\operatorname{div} G_{x,y} = G_{x,y}^{(x)} - G_{x-1,y}^{(x)} + G_{x,y}^{(y)} - G_{x,y-1}^{(y)} . \tag{9}
$$

We can also write the equation using discrete convolution operators:

$$
I * \begin{bmatrix} 0 & 1 & 0 \\ 1 & -4 & 1 \\ 0 & 1 & 0 \end{bmatrix} = G^{(x)} * [-1 \ 1 \ 0] + G^{(y)} * \begin{bmatrix} -1 \\ 1 \\ 0 \end{bmatrix}.
$$
 (10)

Note that the covolution flips the order of elements in the kernel, thus the row and column vectors on the right hand side are also flipped.

When equation 6 is satisfied for every pixel, it forms a system of linear equations:

$$
A \cdot \begin{bmatrix} I_{1,1} \\ I_{2,1} \\ \dots \\ I_{N,M} \end{bmatrix} = b \tag{11}
$$

Here we represent an image as a very large column vector, in which image pixels are stacked column-after-column (in an equivalent manner they can be stacked row-after-row). Every row of matrix A contains the Laplace operator for a corresponding pixel. But the matrix also needs to account for the boundary conditions, that is handle pixels that are at the image edge and therefore do not contain neighbour on one of the sides. Matrix A for a tiny
3x3 image looks like this:

$$
A = \begin{bmatrix} -2 & 1 & 0 & 1 & 0 & 0 & 0 & 0 & 0 \\ 1 & -3 & 1 & 0 & 1 & 0 & 0 & 0 & 0 \\ 0 & 1 & -2 & 0 & 0 & 1 & 0 & 0 & 0 \\ 1 & 0 & 0 & -3 & 1 & 0 & 1 & 0 & 0 \\ 0 & 1 & 0 & 1 & -4 & 1 & 0 & 1 & 0 \\ 0 & 0 & 1 & 0 & 1 & -3 & 0 & 0 & 1 \\ 0 & 0 & 0 & 1 & 0 & 0 & -2 & 1 & 0 \\ 0 & 0 & 0 & 0 & 1 & 0 & 1 & -3 & 1 \\ 0 & 0 & 0 & 0 & 0 & 1 & 0 & 1 & -2 \end{bmatrix}
$$
(12)

Obviously, the matrix is enormous for normal size images. However, most matrix elements are 0, so it can be easily stored using a sparse matrix representation. Note that only the pixel in the center of the image (5th row) contains the full Laplace operator; all other pixels are missing neighbours so the operator is adjusted accordingly. Accounting for all boundary cases is probably the most difficult and error-prone part in formulating gradient-field reconstruction problem. The column vector b corresponds to the right hand side of equation 6.

## 2 Solving linear system

There is a large number of methods and software libraries, which can solve a sparse linear problem given in Equation 11. The Poisson equation is typically solved using multi-grid methods, which iteratively update the solution at different scales. Those, however, are rarther difficult to implement and tailored to one particular shape of a matrix. Alternatively, the solution can be readily found after transformation to the frequency domain (discrete cosine transform). However, such a method does not allow introducing weights, importance of which will be discussed in the next section. Finally, conjugate gradient and biconjugate gradient [1, sec. 2.7] methods provide a fastconverging iterative method for solving sparse systems, which can be very memory efficient. Those methods require providing only a way to compute multiplication of the matrix A and its transpose with an arbitrary vector. Such operation can be realized in an arbitrary way without the need to store the sparse matrix (which can be very large even if it is sparse). The conjugate gradient requires fewer operations than the biconjugate gradient method, but

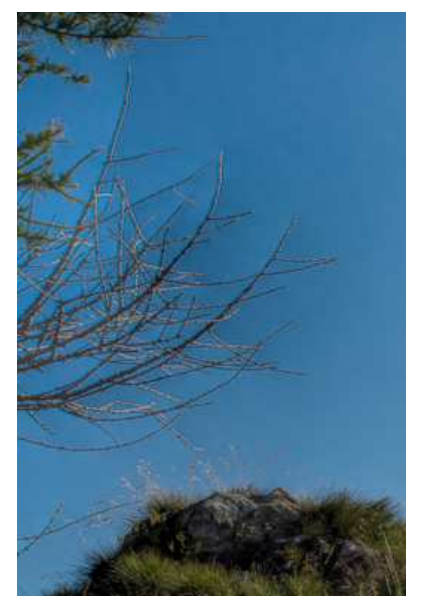

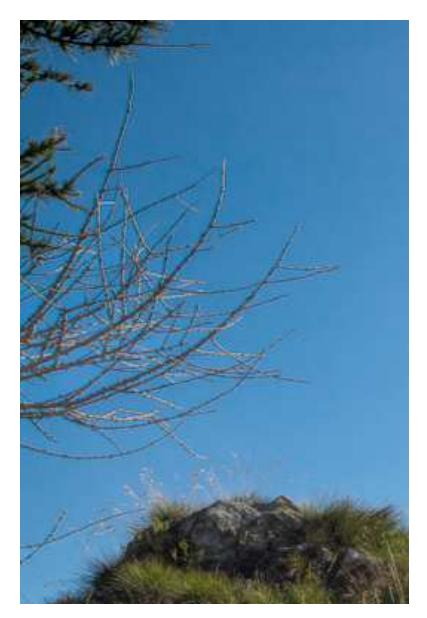

(a) Uniform weights (b) Higher weights at low contrast

Figure 4: The solution of gradient field reconstruction often contain "pinching" artefacts, such as shown in figure (a). The artefacts can be avoided if small gradient magnitudes are weighted more than large magnitudes.

it should be used only with positive definite matrices. Matrix A is not positive definite so in principle the biconjugate gradient method should be used. However, in practice, conjugate gradient method converges equally well.

## 3 Weighted reconstruction

An image resulting from solving Equation 11 often contains undesirable "pinching" artefacts, such as those shown in Figure 4a. Those artefacts are inherent to the nature of gradient field reconstruction — the solution is just the best approximation of the desired gradient field but it hardly ever exactly matches the desired gradient field. As we minimize squared differences, tiny inaccuracies for many pixels introduce less error than large inaccuracies for few pixels. This in turn introduces smooth gradients in the areas, where the desired gradient field is inconsistent (cannot form an image). Such gradients produce "pinching" artefacts.

The problem is that the error in reconstructed gradients is penalized the same regardless of whether the value of the gradient is small or large. This is opposite to how the visual system perceives differences in color values: we are more likely to spot tiny difference between two similar pixel values than the same tiny difference between two very different pixel values. We could account for that effect by introducing some form of non-linear metric, however, that would make our problem non-linear and non-linear problems are in general much slower to solve. However, the same can be achieved by introducing weights to our objective function:

$$
\underset{I}{\arg\min} \sum_{x,y} \left[ w_{x,y}^{(x)} \left( I_{x+1,y} - I_{x,y} - G_{x,y}^{(x)} \right)^2 + w_{x,y}^{(y)} \left( I_{x,y+1} - I_{x,y} - G_{x,y}^{(y)} \right)^2 \right], \tag{13}
$$

where  $w_{x,y}^{(x)}$  and  $w_{x,y}^{(y)}$  are the weights or importance we assign to each gradient, for horizontal and vertical partial derivatives respectively. Usually the weights are kept the same for both orientations, i.e.  $w_{x,y}^{(x)} = w_{x,y}^{(y)}$ . To account for the contrast perception of the visual system, we need to assign a higher weight to small gradient magnitudes. For example, we could use the weight:

$$
w_{x,y}^{(x)} = w_{x,y}^{(y)} = \frac{1}{||G_{x,y}|| + \epsilon}
$$
\n(14)

where  $||G_{x,y}||$  is the magnitude of the desired (target) gradient at pixel  $(x, y)$ and  $\epsilon$  is a small constant (0.0001), which prevents division by 0.

### 4 Matrix notation

We could follow the same procedure as in the previous section and differentiate Equation 13 to find the linear system that minimizes our objective. However, the process starts to be tedious and error-prone. As the objective functions gets more and more complex, it is worth switching to the matrix notation. Let us consider first our original problem without the weights  $w_{x,y}$ , which we will add later. Equation 3 in the matrix notation can be written as:

$$
\underset{I}{\arg\min} \left| \left| \begin{bmatrix} \nabla_x \\ \nabla_y \end{bmatrix} I - \begin{bmatrix} G^{(x)} \\ G^{(y)} \end{bmatrix} \right| \right|^2. \tag{15}
$$

In the equation I,  $G^{(x)}$  and  $G^{(y)}$  are stacked column vectors, representing columns of the resulting image or desired gradient field. The square brackets

denote vertical concatenation of the matrices or vectors. Operator  $\lVert \cdot \rVert^2$  is the  $L_2$ -norm, which squares and sums the elements of the resulting column vector.  $\nabla_x$  and  $\nabla_y$  are differential operators, which are represented as  $N \times N$ matrices, where  $N$  is the number of pixels. Each row of those sparse matrices tells us which pixels need to be subtracted from one another to compute forward gradients along horizontal and vertical directions. For a tiny  $3\times3$ pixel image those operators are:

$$
\nabla_x = \begin{bmatrix}\n-1 & 0 & 0 & 1 & 0 & 0 & 0 & 0 & 0 \\
0 & -1 & 0 & 0 & 1 & 0 & 0 & 0 & 0 \\
0 & 0 & -1 & 0 & 0 & 1 & 0 & 0 & 0 \\
0 & 0 & 0 & -1 & 0 & 0 & 1 & 0 & 0 \\
0 & 0 & 0 & 0 & -1 & 0 & 0 & 1 & 0 \\
0 & 0 & 0 & 0 & 0 & -1 & 0 & 0 & 1 \\
0 & 0 & 0 & 0 & 0 & 0 & 0 & 0 & 0 \\
0 & 0 & 0 & 0 & 0 & 0 & 0 & 0 & 0 \\
0 & -1 & 1 & 0 & 0 & 0 & 0 & 0 & 0 \\
0 & 0 & 0 & 0 & 0 & 0 & 0 & 0 & 0 \\
0 & 0 & 0 & -1 & 1 & 0 & 0 & 0 & 0 \\
0 & 0 & 0 & -1 & 1 & 0 & 0 & 0 & 0 \\
0 & 0 & 0 & 0 & -1 & 1 & 0 & 0 & 0 \\
0 & 0 & 0 & 0 & 0 & 0 & 0 & 0 & 0 \\
0 & 0 & 0 & 0 & 0 & 0 & -1 & 1 & 0 \\
0 & 0 & 0 & 0 & 0 & 0 & 0 & -1 & 1 \\
0 & 0 & 0 & 0 & 0 & 0 & 0 & 0 & 0\n\end{bmatrix}
$$
\n(17)

Note that the rows contain all zeros for pixels on the boundary, for which no gradient can be computed: the last column of pixels for  $\nabla_x$  and the last row of pixels for  $\nabla_y$ .

Equation 15 is in the format  $||Ax - b||^2$ , which can be directly solved by some sparse matrix libraries, such as  $SciPy$ . sparse or the " $\mathcal{N}$ " operator in matlab Matlab. However, to reduce the size of the sparse matrix and to speed-up computation, it is worth taking one more step and transform the least-square optimization into a linear problem. For overdetermined systems, such as ours, the solution of the optimization problem:

$$
\underset{x}{\arg\min} ||Ax - b||^2 \tag{18}
$$

can be found by solving a linear system:

$$
A'Ax = A'b.
$$
 (19)

Note that  $\prime$  denotes a matrix transpose and  $A'A$  is a square matrix. If we replace A and b with the corresponding operators and gradient values from our problem, we get the following linear system:

$$
\begin{bmatrix} \nabla_x' & \nabla_y' \end{bmatrix} \begin{bmatrix} \nabla_x \\ \nabla_y \end{bmatrix} I = \begin{bmatrix} \nabla_x' & \nabla_y' \end{bmatrix} \begin{bmatrix} G^{(x)} \\ G^{(y)} \end{bmatrix},
$$
\n(20)

which, after multiplying stacked matrices, gives us:

$$
\left(\nabla'_x \nabla_x + \nabla'_y \nabla_y\right) I = \nabla'_x G^{(x)} + \nabla'_y G^{(y)}.
$$
\n(21)

Weights can be added to such a system by inserting a sparse diagonal matrix W. For simplicity we use the same weights for vertical and horizontal derivatives:

$$
\left(\nabla'_x W \nabla_x + \nabla'_y W \nabla_y\right) I = \nabla'_x W G^{(x)} + \nabla'_y W G^{(y)}.
$$
 (22)

The above operations can be performed using a sparse matrix library (or SciPy/Matlab), thus saving us effort of computing operators by hand.

There is still one problem remaining: our equation does not have a unique solution. This is because the target gradient field contains relative information about differences between pixels, but it does not say what the absolute value of the pixels should be. For that reason, we need to constrain the absolute value, for example by ensuring that a value of a first reconstructed pixel is the same as in the source image  $(I_{src})$ :

$$
\begin{bmatrix} 1 & 0 & \dots & 0 \end{bmatrix} I = I_{src}(1,1). \tag{23}
$$

If we denote the vector on the left-hand side of the equation as  $C$ , the final linear problem can be written as:

$$
\left(\nabla'_x W \nabla_x + \nabla'_y W \nabla_y + C' C\right) I = \nabla'_x W G^{(x)} + \nabla'_y W G^{(y)} + C' I_{src}(1, 1).
$$
\n(24)

The resulting equation can be solved using a sparse solver in Python or Matlab.

## References

[1] S. A. Teukolsky, B. P. Flannery, W. H. Press, and W. T. Vetterling. Numerical recipes in C. Cambridge University Press, Cambridge, vol. 2 edition, 1992.

# Advanced Graphics and Image Processing - Lecture notes

Rafał Mantiuk

Lent term 2018/19

## 1 Light field rendering using homographic transformation

This section explains how to render a light field for a novel view position using a parametrization with a focal plane. The method is explained on a rather high level in [\[1\]](#page-480-0). These notes are meant to provide a practical guide on how to perform the required calculations and in particular how to find a homographic transformation between the virtual and array cameras.

The scenario and selected symbols are illustrated in Figure [1.](#page-475-0) We want to render our light field "as seen" by camera  $K$ . We have N images captured by N cameras in the array (only 4 shown in the figure), all of which have their apertures on the camera array plane C. We further assume that our array cameras are pin-hole cameras to simplify the explanation. The novel view is rendered assuming focal plane  $F$ . The focal plane has a similar function as the focus distance in a regular camera: objects on the focal plane will be rendered sharp, while objects that and in front or behind that plane will appear blurry (in practice they will appear ghosted because of the limited number of cameras). The focal plane  $F$  does not need to be parallel to the camera plane; it can be titled, unlike in a traditional camera with a regular lens. Because we have a limited number of cameras, we need to use reconstruction functions  $A_0$ , ...,  $A_1$  (only two shown) for each camera. The functions shown contain the weights in the range 0-1 that are used to interpolate between two neighboring views.

To intuitively understand how light field rendering is performed, imagine the following hypothetical scenario. Each camera in the array captures the

<span id="page-475-0"></span>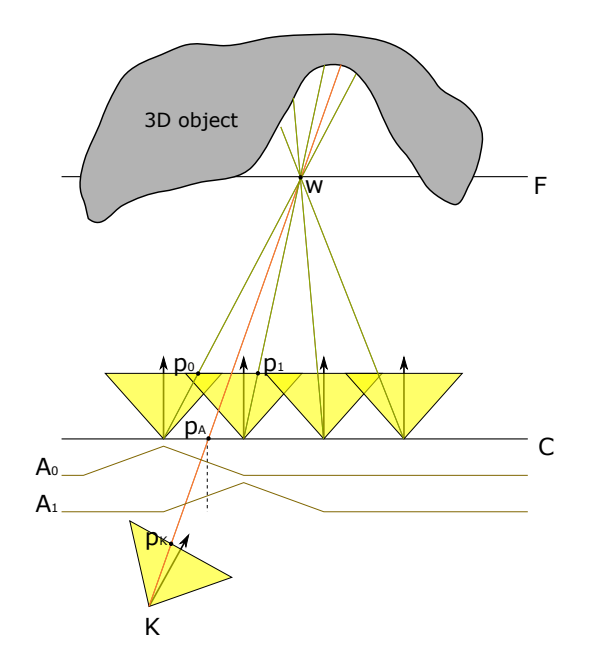

Figure 1: Light field rendering for the novel view represented by camera K. The pixels  $P_K$  in the rendered image is the weighted average of the pixels values  $p_1, ..., p_N$  from the images captured by the camera array.

image of the scene. Then, all objects in the scene are removed and you put a large projection screen where the focal plane  $F$  should be. Then, you swap all cameras for projectors, which project the captured images on the projection screen  $F$ . Finally, you put a new camera  $K$  at the desired location and capture the image of the projection screen. The projection screen (focal plane) is needed to form an image. Ideally, to obtain a sharp image, we would like to project the camera array images on a geometry. However, such a geometry is not readily available when capturing scenes with a camera array. In this situation a single plane is often a good-enough proxy, which has its analogy in physical cameras (focal distance). More advanced light field rendering methods attempt to reconstruct a more accurate proxy geometry using multi-view stereo algorithms and then project camera images on that geometry [\[3\]](#page-480-1).

This simplified scenario misses one step, which is modulating each projected image by the reconstruction function A, as such modulation has no physical counterpart. However, this scenario should give you a good idea what operations need to be performed in order to render a light field from a

**Data:** Camera array images  $J_1$ ,  $J_2$ , ...,  $J_N$ Result: Rendered image I for each pixel at the coordinates  $p<sub>K</sub>$  in the novel view do  $I(\boldsymbol{p}_K) \leftarrow 0;$  $w(\mathbf{p}_K) \leftarrow 0;$ for each camera i in the array do Find the coordinates  $p_i$  in the *i*-th camera image corresponding to the pixel  $\pmb{p}_K$  ; Find the coordinates  $p_A$  on the aperture plane A corresponding to the pixel  $p_K$ ;  $I(\boldsymbol{p}_K) \leftarrow I(\boldsymbol{p}_K) + A(\boldsymbol{p}_A) J_i(\boldsymbol{p}_i)$ ;  $W(\mathbf{p}_K) \leftarrow W(\mathbf{p}_K) + A(\mathbf{p}_A)$ ; end  $I(\mathbf{p}_K) \leftarrow I(\mathbf{p}_K)/W(\mathbf{p}_K)$ ; end

Algorithm 1: Light field rendering algorithm

<span id="page-476-0"></span>novel view position.

Now let us see how we can turn such a high-level explanation into a practical algorithm. One way to render a light field is shown in Algorithm [1.](#page-476-0) The algorithm iterates over all pixels in the rendered image, then for each pixel it iterates over all cameras in the array. The resulting image is the weighted average of the camera images that are warped using homographic transformations. The weights are determined by the reconstruction functions  $A_i$ . The algorithm is straightforward, except for the mapping from pixel coordinates in the novel view  $p<sub>K</sub>$  to coordinates in each camera image  $p<sub>i</sub>$  and the coordinates on the aperture plane  $p_A$ . The following paragraphs explain how to find such transformations.

### 1.1 Homographic transformation between the virtual and array cameras

The text below assumes that you are familiar with homogeneous coordinates and geometric transformations, both commonly used in computer graphics and computer vision. If these topics are still unclear, refer to Section 2.1 in [\[4\]](#page-480-2) (this book is available [online\)](http://szeliski.org/Book/) or Chapter 6 in [\[2\]](#page-480-3).

We assume that we know the position and pose of each camera in the

array, so that homogeneous 3D coordinates of a point in the 3D word coordinate space w can be mapped to the 2D pixel coordinates  $p_i$  of camera i:

$$
\boldsymbol{p}_i = \boldsymbol{K} \boldsymbol{P} \boldsymbol{V}_i \boldsymbol{w} \,. \tag{1}
$$

where V is the view transformation, P is the projection matrix and K is the intrinsic camera matrix. Note that we will use bold lower case symbols to denote vectors, uppercase bold symbols for matrices and a regular font for scalars. The operation is easier to understand if the coordinates and matrices are expanded:

<span id="page-477-0"></span>
$$
\begin{bmatrix} x_i \\ y_i \\ w_i \end{bmatrix} = \begin{bmatrix} f_x & 0 & c_x \\ 0 & f_y & c_y \\ 0 & 0 & 1 \end{bmatrix} \begin{bmatrix} 1 & 0 & 0 & 0 \\ 0 & 1 & 0 & 0 \\ 0 & 0 & 1 & 0 \end{bmatrix} \begin{bmatrix} v_{11} & v_{12} & v_{13} & v_{14} \\ v_{21} & v_{22} & v_{23} & v_{24} \\ v_{31} & v_{32} & v_{33} & v_{34} \\ 0 & 0 & 0 & 1 \end{bmatrix} \begin{bmatrix} X \\ Y \\ Z \\ Z \end{bmatrix} . \tag{2}
$$

The view matrix  $V$  translates and rotates the 3D coordinates of the 3D point  $w$  so that the origin of the new coordinate system is at the camera centre, and camera's optical axis is aligned with the z-axis (as the view matrix in computer graphics). This matrix can be computed using a LookAt function, often available in graphics matrix libraries.

The projection matrix  $P$  may look like an odd version of an identity matrix, but it actually drops one dimension (projects from 3D to 2D) and copies the value of Z coordinate into the additional homogeneous coordinate  $w_i$ . Note that to compute Cartesian coordinates of the point from the homogeneous coordinates, we divide  $x_i/w_i$  and  $y_i/w_i$ . As  $w_i$  is now equal to the depth in the camera coordinates, this operation is equivalent to a perspective projection (you can refer to slides 88–92 in the [Introduction to Graphics](https://www.cl.cam.ac.uk/teaching/1819/Graphics/Introduction_to_Graphics_2018_6pp.pdf) Course).

The intrinsic camera matrix  $K$  maps the projected 3D coordinates into pixel coordinates.  $f_x$  and  $f_y$  are focal lengths and  $c_x$  and  $c_y$  are the coordinates of optical center expressed in pixel coordinates. We assume that the intrinsic matrix is the same for all the cameras in the array.

Besides having all matrices for all cameras in the array, we also have a similar transformation for our virtual camera  $K$ , which represents the currently rendered view:

$$
\mathbf{p}_K = \mathbf{K}_K \mathbf{P} \mathbf{V}_K \mathbf{w} \,. \tag{3}
$$

Our first task is to find transformation matrices that could transform from pixel coordinates  $p<sub>K</sub>$  in the virtual camera image into pixel coordinates  $p<sub>i</sub>$  for each camera i. This is normally achieved by inverting the transformation matrix for the novel view and combining it with the camera array transformation. However, the problem is that the product of  $K_K P V_K$  is not a square matrix that can be inverted — it is missing one dimension. The dimension is missing because we are projecting from 3D to 2D and one dimension (depth) is lost.

Therefore, to map both coordinates, we need to reintroduce missing information. This is achieved by assuming that the 3D point lies on the focal plane F. Note that the plane equation can be expressed as  $\mathbf{N} \cdot (\mathbf{w} - \mathbf{w}_F) = 0$ , where N is the plane normal, and  $w_F$  specifies the position of the plane in the 3D space. Operator  $\cdot$  is the dot product. If the homogeneous coordinates of the point **w** are  $\begin{bmatrix} X & Y & Z & 1 \end{bmatrix}$ , the plane equation can be expressed as

$$
d = \begin{bmatrix} n_x & n_y & n_z & -\mathbf{N} \cdot \mathbf{w}_F \end{bmatrix} \begin{bmatrix} X \\ Y \\ Z \\ 1 \end{bmatrix}, \tag{4}
$$

.

where d is the distance to the plane and  $\mathbf{N} = \begin{bmatrix} n_x & n_y & n_z \end{bmatrix}$ . We can introduce the plane equation into the projection matrix from Equation [2:](#page-477-0)

<span id="page-478-0"></span>
$$
\begin{bmatrix} x_i \\ y_i \\ d_i \\ w_i \end{bmatrix} = \begin{bmatrix} f_x & 0 & 0 & c_x \\ 0 & f_y & 0 & c_y \\ 0 & 0 & 1 & 0 \\ 0 & 0 & 0 & 1 \end{bmatrix} \begin{bmatrix} 1 & 0 & 0 & 0 \\ 0 & 1 & 0 & 0 \\ n_x^{(c)} & n_y^{(c)} & n_z^{(c)} & -N^{(c)} \cdot \mathbf{w}_F^{(c)} \\ 0 & 0 & 1 & 0 \end{bmatrix} \begin{bmatrix} v_{11} & v_{12} & v_{13} & v_{14} \\ v_{21} & v_{22} & v_{23} & v_{24} \\ v_{31} & v_{32} & v_{33} & v_{34} \\ 0 & 0 & 0 & 1 \end{bmatrix} \begin{bmatrix} X \\ Y \\ Z \\ Z \\ 1 \end{bmatrix}
$$

The product of the matrices in above is a full  $4\times4$  transformation matrix, which is not rank-deficient and can be inverted. Note that the pixel coordinates  $p_K$  and  $p_i$  now have an extra dimension d, which should be set to 0 (because we constrain 3D point  $w$  to lie on the focal plane).

It should be noted that the normal and the point in the plane equation have superscript  $\left( \text{c} \right)$ , which denotes that the plane is given in the *camera* coordinate system, rather than in the world coordinate system. This is because the point  $\begin{bmatrix} X & Y & Z & 1 \end{bmatrix}$  is transformed from the world to the camera coordinates by the view matrix  $V_i$  before it is multiplied by our modified projection matrix. This could be a desired behavior for the virtual camera, for example if we want the focal plane to follow the camera and be perpendicular to the camera's optical axis. But, if we simply want to specify the focal plane in the world coordinates, we have two options: either replace the third row in the final matrix (obtained after multiplying the three matrices in Equation [5\)](#page-478-0) with our plane equation in the world coordinate system; or to transform the plane to the camera coordinates:

$$
\boldsymbol{w}_F^{(c)} = \boldsymbol{V}_i \boldsymbol{w}_F \tag{6}
$$

and

$$
N^{(c)} = \overline{V}_i N \,. \tag{7}
$$

 $V_i$  is the "normal" or direction transformation for the view matrix  $V_i$ , which rotates the normal vector but it does not translate it. It is obtained by setting to zero the translation coefficients  $w_{14}$ ,  $w_{24}$ , and  $w_{34}$ .

Now let us find the final mapping from the virtual camera coordinates  $\hat{p_K}$ to the array camera coordinates  $\hat{p_i}$ . We will denote the extended coordinates (with extra d) in Equation [5](#page-478-0) as  $\hat{\mathbf{p}_k}$  and  $\hat{\mathbf{p}_i}$ . We will also denote our new projection and intrinsic matrices in Equation [5](#page-478-0) as  $\hat{P}$  and  $\hat{K}$ . Given that, the mapping from  $p<sub>K</sub>$  to  $p<sub>i</sub>$  can be expressed as:

$$
\hat{\boldsymbol{p}_i} = \hat{\boldsymbol{K}}_i \hat{\boldsymbol{P}} \boldsymbol{V}_i \boldsymbol{V}_K^{-1} \hat{\boldsymbol{P}}^{-1} \hat{\boldsymbol{K}}_K^{-1} \hat{\boldsymbol{p}_K}.
$$
\n(8)

The position on the aperture plane  $w_A$  can be readily found from:

$$
\boldsymbol{w}_A = \boldsymbol{V}_K^{-1} \boldsymbol{\hat{P}}_A^{-1} \boldsymbol{\hat{K}}_K^{-1} \boldsymbol{p}_K \,, \tag{9}
$$

where the projection matrix  $\hat{\boldsymbol{P}}_A$  is modified to include the plane equation of the aperture plane, the same way as done in Equation [5.](#page-478-0)

#### 1.2 Reconstruction functions

The choice of the reconstruction function  $A_i$  will determine how images from different cameras are mixed together. The functions shown in Figure [1](#page-475-0) will perform bilinear-interpolation between the views. Although this could be a rational choice, it will result in ghosting for the parts of the scene that are further away from the focal plane  $F$ . Another choice is to simulate a wideaperture camera and include all cameras in the generated view (set  $A_i = 1$ ). This will produce an image with a very shallow depth of field. Another possibility is to use the nearest-neighbor strategy and a box-shaped reconstruction filter (the width of the boxes being equal to the distance between the cameras). This approach will avoid ghosting but will cause the views

to jump sharply as the virtual camera moves over the scene. It is worth experimenting with different reconstruction startegies to choose the best for a given application but also for the given angular resolution of the light field (number of views).

## References

- <span id="page-480-0"></span>[1] Aaron Isaksen, Leonard McMillan, and Steven J. Gortler. Dynamically reparameterized light fields. In Proc of SIGGRAPH '00, volume 7, pages 297–306, New York, New York, USA, 2000. ACM Press.
- <span id="page-480-3"></span>[2] Steve Marschner and Peter Shirley. Fundamentals of Computer Graphics. A K Peters/CRC Press, 4 edition edition, 2016.
- <span id="page-480-1"></span>[3] Ryan S. Overbeck, Daniel Erickson, Daniel Evangelakos, Matt Pharr, and Paul Debevec. A system for acquiring, processing, and rendering panoramic light field stills for virtual reality. ACM Transactions on Graphics, 37(6):1–15, dec 2018.
- <span id="page-480-2"></span>[4] Richard Szeliski. Computer Vision: Algorithms and Applications. Springer-Verlag New York Inc, 2010.